CICS Transaction Server for z/OS

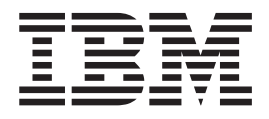

# CICSPlex SM Operations Views Reference

*Version 3 Release 2*

CICS Transaction Server for z/OS

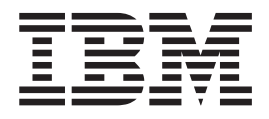

# CICSPlex SM Operations Views Reference

*Version 3 Release 2*

#### **Note!**

Before using this information and the product it supports, be sure to read the general information under ["Notices" on page](#page-478-0) [467.](#page-478-0)

This edition applies to Version 3 Release 2 of CICS Transaction Server for z/OS, program number 5655-M15, and to all subsequent versions, releases, and modifications until otherwise indicated in new editions.

#### **© Copyright IBM Corporation 1994, 2011.**

US Government Users Restricted Rights – Use, duplication or disclosure restricted by GSA ADP Schedule Contract with IBM Corp.

# **Contents**

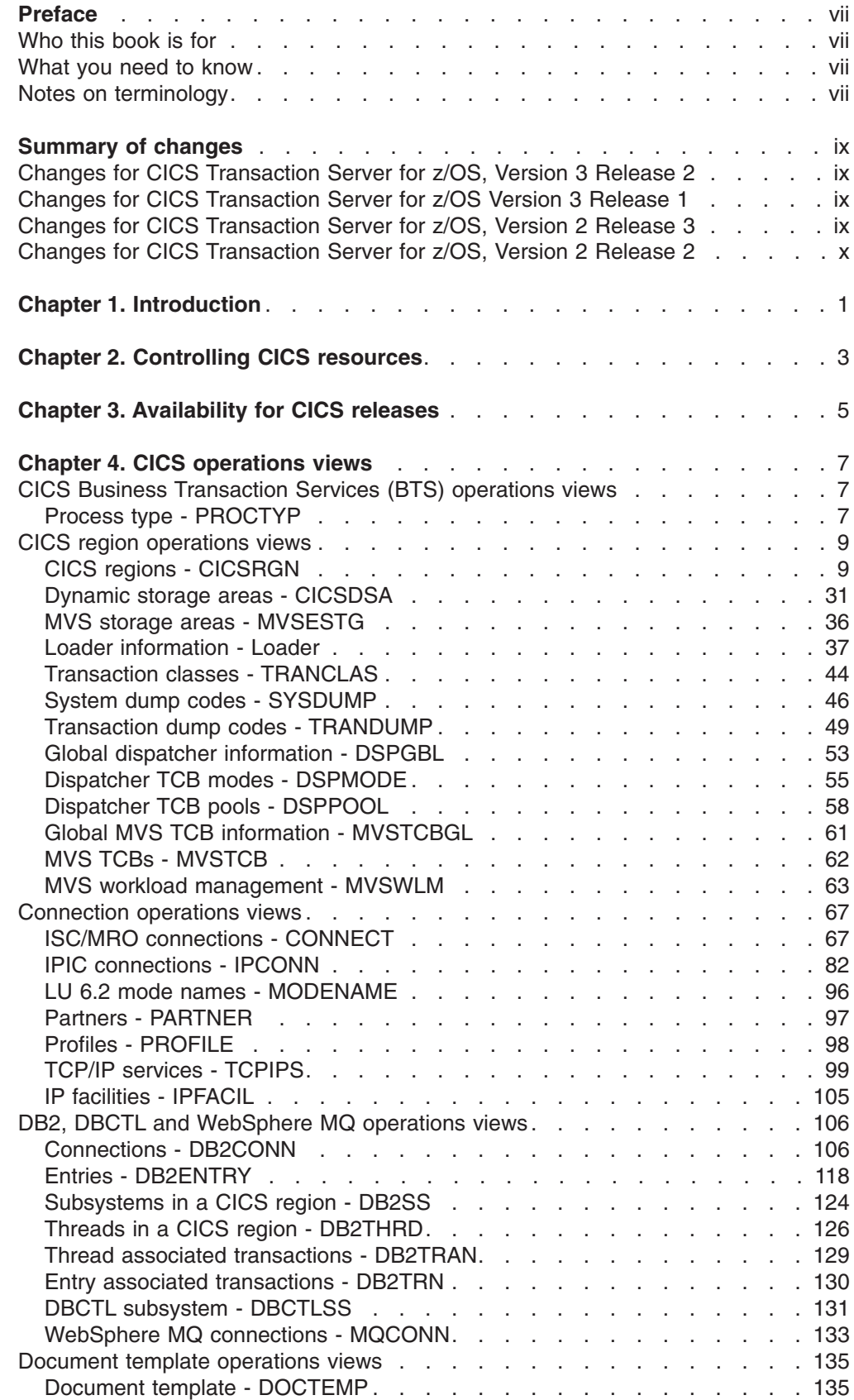

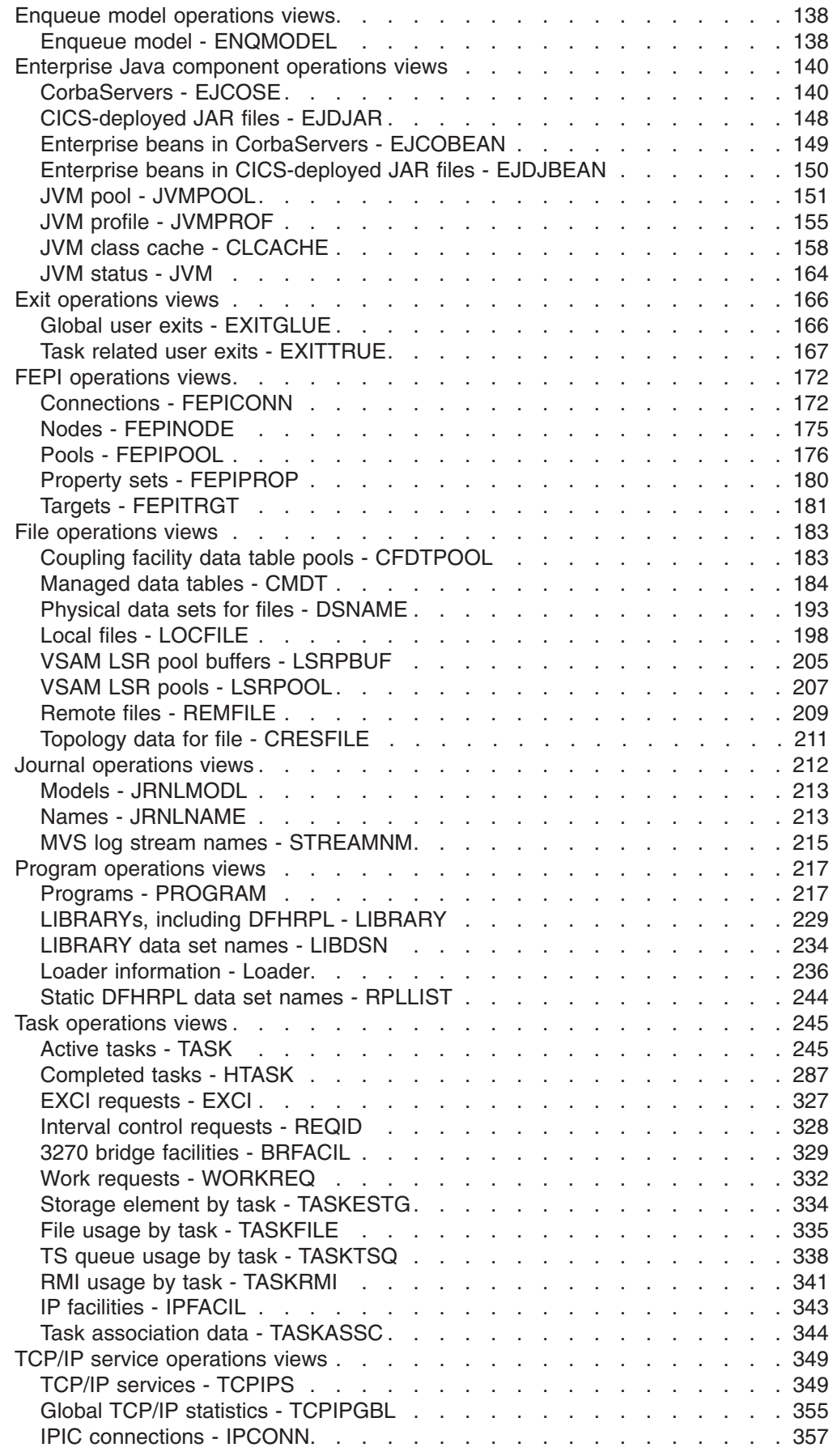

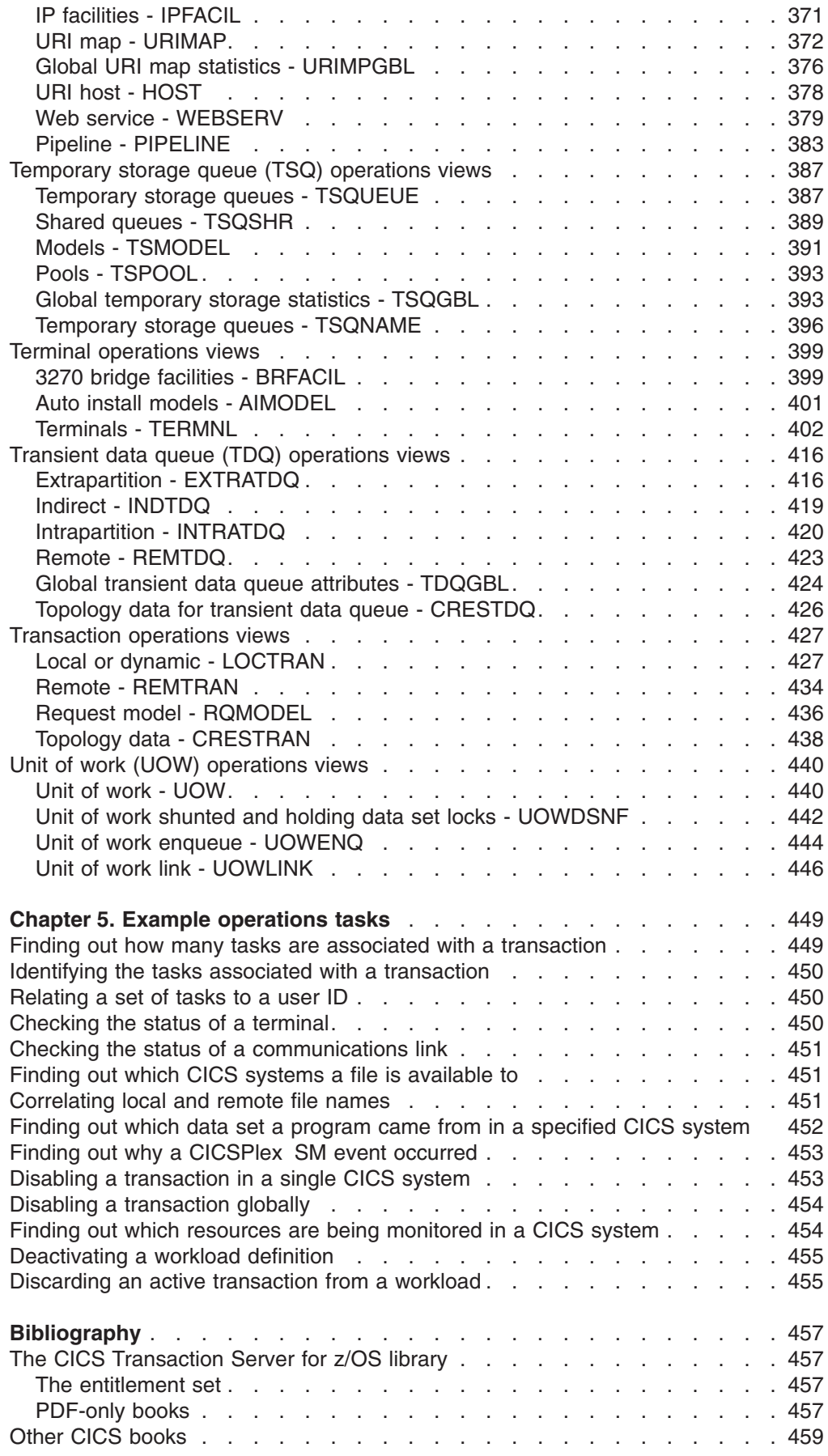

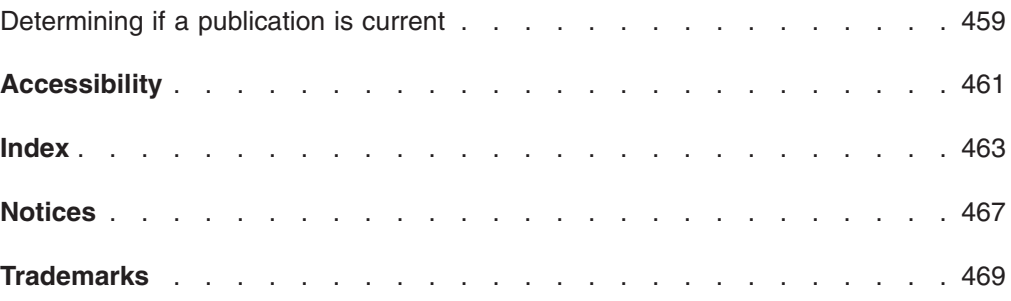

### <span id="page-8-0"></span>**Preface**

This book provides usage information for the IBM® CICSPlex® System Manager (CICSPlex SM) element of CICS® Transaction Server for z/OS® Version 3 Release 2. It describes the CICSPlex SM Web User Interface (WUI) views that can be used in an to monitor and control multiple CICS systems.

### **Who this book is for**

This book addresses the needs of:

- CICS operators responsible for the operation of CICS systems at an enterprise
- System programmers responsible for the monitoring and control of those CICS systems

### **What you need to know**

Before reading this book, you should be familiar with the CICSPlex SM Web User Interface (WUI).

### **Notes on terminology**

In the text of this book, the term **CICSPlex SM** (spelled with an uppercase letter *P*) means the IBM CICSPlex SM element of CICS Transaction Server for z/OS, Version 3 Release 2. The term **CICSplex** (spelled with a lowercase letter *p*) means the largest set of CICS systems to be managed by CICSPlex SM as a single entity.

Other terms used in this book are:

**CICS** The CICS element of CICS Transaction Server for z/OS.

**MVS™** The operating system which is a base element of z/OS.

For an explanation of the CICSPlex SM terms used in this book, please refer to the Glossary.

### <span id="page-10-0"></span>**Summary of changes**

This book is based on the CICSPlex SM CICS Transaction Server for z/OS, Version 2 Release 3 edition. It has been updated to incorporate changes made for CICS Transaction Server for z/OS Version 3 Release 2.

### **Changes for CICS Transaction Server for z/OS, Version 3 Release 2**

For information about changes that have been made in CICS Transaction Server for z/OS, Version 3 Release 2, please refer to *What's New* in the information center, or the following publications:

- v *CICS Transaction Server for z/OS Release Guide*
- CICS Transaction Server for z/OS Migration from CICS TS Version 3.1
- CICS Transaction Server for z/OS Migration from CICS TS Version 2.3
- CICS Transaction Server for z/OS Migration from CICS TS Version 2.2
- CICS Transaction Server for z/OS Migration from CICS TS Version 1.3

### **Changes for CICS Transaction Server for z/OS Version 3 Release 1**

This edition contains no significant changes. No new views or function has been added to the ISPF end user interface for CICS Transaction Server for z/OS Version 3 Release 1.

### **Changes for CICS Transaction Server for z/OS, Version 2 Release 3**

The following operations views have changed in CICS Transaction Server for z/OS, Version 2 Release 3:

• TASKD has a new attribute, BRFACILITY.

The following views have been removed as they are now obsolete:

- DSKJRNL
- DSKJRNLD
- DSKJRNLS
- JOURNAL
- **· JOURNALS**
- SMFJRNL
- SMFJRNLD
- $\cdot$  SMFJRNLS
- TAPEJRNL
- TAPEJRNLD
- $\cdot$  TAPEJRNLS
- v VOLUME
- v VOLUMED
- VOLUMES

### <span id="page-11-0"></span>**Changes for CICS Transaction Server for z/OS, Version 2 Release 2**

The following operations views are new in CICS Transaction Server for z/OS, Version 2 Release 2:

- v EJCOSE4, a detailed view of the DJAR directory for a specific CorbaServer.
- JVMPOOL, a general view of the pool of JVMs in the CICS address space.
- JVMPOOLD, a detailed view of the pool of JVMs in the CICS address space.
- JVMPOOLS, a summary view of the pool of JVMs in the CICS address space.
- TCPIPGBL, a general view of CICS internal TCP/IP sockets support.
- TCPIPGBD, a detailed view of CICS internal TCP/IP sockets support.
- TCPIPGBS, a summaryl view of CICS internal TCP/IP sockets support.

The following operations views have been changed in CICS Transaction Server for z/OS, Version 2 Release 2:

- CICSRGN has new attributes, ACTHPTCBS, ACTJVMTCBS, MAXHPTCBS, MAXJVMTCBS, SUBTASKS, VTAM® GRNAME and VTAM GRSTAT.
- DB2CONN has new attributes, DB2ID, DB2GROUPID, PLAN, PLANEXITNAME, RESYNCMEMBER, TCBLIMIT and PRIORITY.
- DB2TRN has new attributes PLAN and PLANEXITNAME.
- EXITTRUE has a new attribute PURGEABLEST.
- TCPIPS has a new attribute, ATTACHSEC.

There has been a change in CICSPlex SM field naming conventions in this release. Data set name fields such as DSNAME, file name fields such as LOCFILE and REMFILE and transient data queue name fields such as EXTRATDQ and INTRATDQ are now case-sensitive. When entering data set and file names into the CICSPlex SM interfaces (EUI, API and WUI), ensure that you enter the data in the correct case. In previous releases of CICSPlex SM, the data set names and file names are automatically converted to upper case.

## <span id="page-12-0"></span>**Chapter 1. Introduction**

This topicbook describes those CICSPlex SM Web User Interface (WUI) views that support day-to-day operation and management of the CICS resources in an enterprise. It is intended for CICS operators who are responsible for running CICS-supplied transactions, such as the CICS Master Terminal Transaction (CEMT), to manage CICS resources.

The CICSPlex SM views mirror the functionality currently provided for CICS systems. In other words, operators can work in essentially the same way as they do now without any change in their basic approach to daily system activities. The greatest benefit of the CICSPlex SM views, however, is that they can be used to control the operation of multiple CICS systems and their resources from a single session, as if they were a single CICS system.

WUI views consist of a set of *operations views* used to control CICS resources, a largely matching set of *monitor views* used to monitor resources, and sets of *definition views* used to manage CICSPlex SM definitions while they are active in a CICSplex.

Only the operations views are described in this topicbook. The monitor views are described in *CICSPlex System Manager Monitor Views Reference*; the CICSPlex SM definitions are described in the relevant CICSPlex SM topicbook: *CICSPlex System Manager Managing Workloads*, *CICSPlex System Manager Managing Resource Usage*, and *CICSPlex System Manager Managing Business Applications*.

Examples of how to use the views to perform some typical operations tasks are provided in the appendix.

The actions used to define the CMAS configuration and topology of a CICSPlex SM environment are described in Configuring a CMAS and Managing a CMAS configuration. Guidance on using the CICSPlex SM Web User interface is provided in the *CICSPlex System Manager Web User Interface Guide*.

# <span id="page-14-0"></span>**Chapter 2. Controlling CICS resources**

The CICSPlex SM operations views provide a single-system image of all the CICS resources within a CICSplex. The operations views allow you to:

- Enable and disable resources
- Open and close resources
- Acquire and release resources
- Place resources in or out of service
- Purge tasks associated with a resource
- Discard resource definitions from the CICS system where they are installed
- Change various resource attributes
- Shut down a CICS system

# <span id="page-16-0"></span>**Chapter 3. Availability for CICS releases**

Some views, action commands, or fields are not available for all of the supported CICS releases. If a view is not available for all supported CICS releases, the **Availability** topicsection of the viewset description identifies the CICS releases for which the viewset is generally available. The online help for views, actions, and fields also provides availability information.

When you display a view and your CICSplex includes systems running a release of CICS for which that view is not available, those systems are not included in the view.

## <span id="page-18-0"></span>**Chapter 4. CICS operations views**

The supplied operations views present information in a layered approach, employing multiple views to present all the information for a given resource. The names assigned to the views reflect this layered approach.

The supplied Web User Interface (WUI) views are named **EYUSTART***object***.***viewtype*, where *object* is the name of the managed resource, and *viewtype* indicates the type of view such as tabular, detailed, set, and so on.

Views are grouped into view sets. A view set includes all of the views associated with an object.

Typically a view set consists of a tabular view, one or more detailed views and a number of confirmation and input views depending on the actions that can be performed on the object.

The top-level view in a view set is a tabular view displaying general information about multiple CICS resources or CICSPlex SM definitions. Tabular views

Linked to the tabular view there may be one or more *detailed views.* These views present detailed information about a single resource within the CICSplex.

Each action that can be performed on a view has an associated confirmation screen. Confirmation screens are named **EYUSTART***object***.***action*. Basic confirmation screens, that is screens that only allow you to proceed or back out of an action, are not listed in the view descriptions.

### **CICS Business Transaction Services (BTS) operations views**

The CICS Business Transaction Services (BTS) views show information about BTS processes and activities within the current context and scope.

### **Process type - PROCTYP**

The **Process type** (PROCTYP) views display information about BTS process types and their attributes.

### **Supplied views**

To access from the main menu, click:

#### **CICS operations views > CICS Business Transaction Services (BTS) operations views > Process type**

*Table 1. Views in the supplied* **Process type** *(PROCTYP) view set*

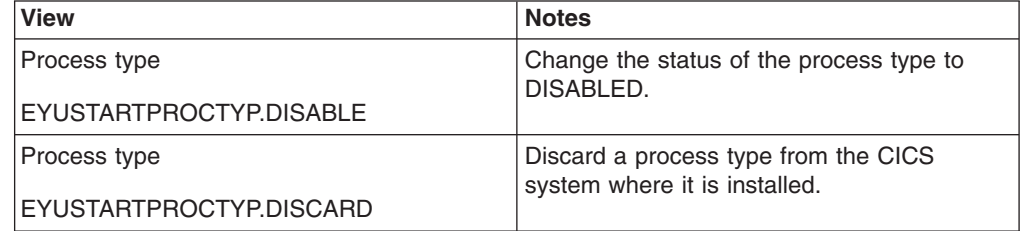

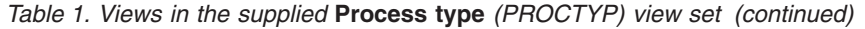

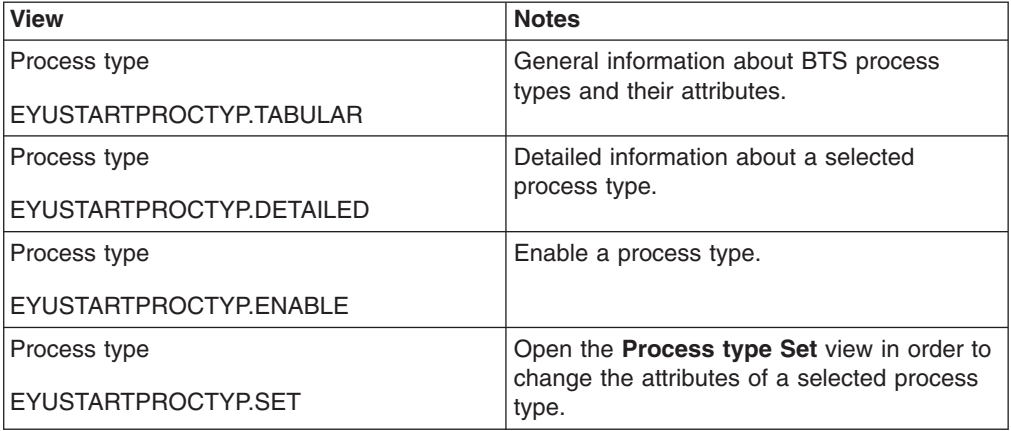

### **Actions**

*Table 2. Actions available for PROCTYP views*

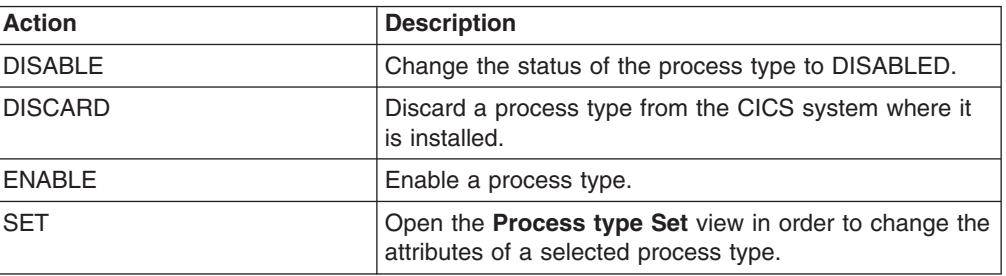

### **Fields**

*Table 3. Fields in PROCTYP views*

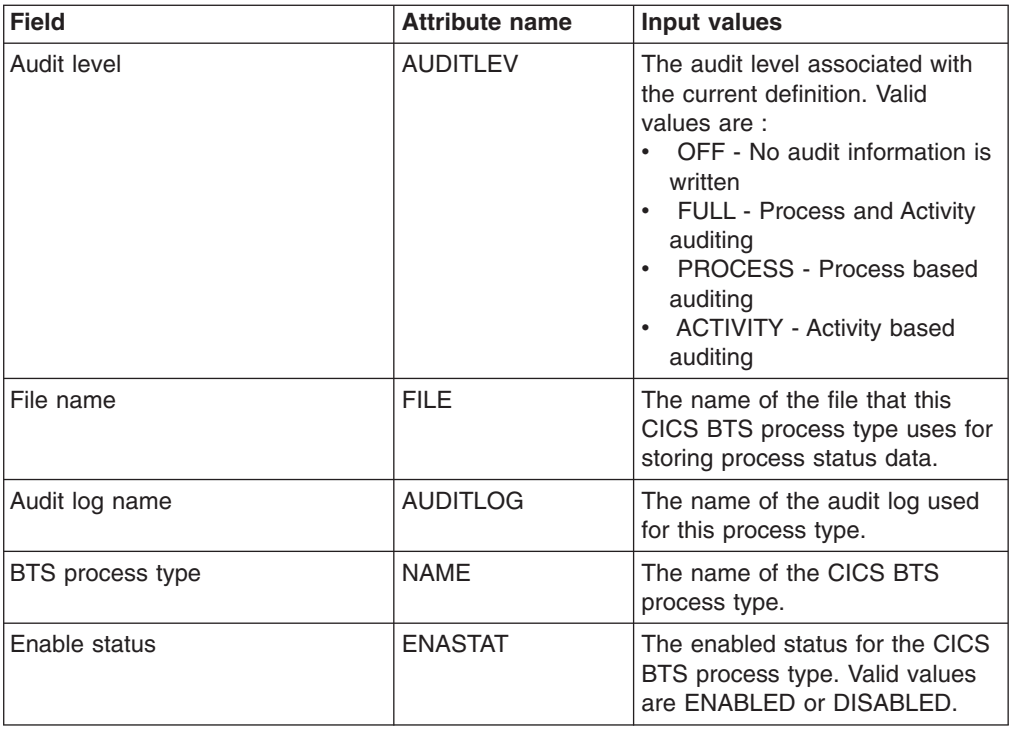

### <span id="page-20-0"></span>**CICS region operations views**

The CICS region operations views show information about the CICS systems within the current context and scope.

### **CICS regions - CICSRGN**

The **CICS region** (CICSRGN) views display information about CICS systems being managed by CICSPlex SM. When a CICS system is part of an extended recovery facility (XRF) configuration, the information displayed is for the active CICS system in the configuration.

### **Supplied views**

To access from the main menu, click:

### **CICS operations views > CICS region operations views > CICS regions**

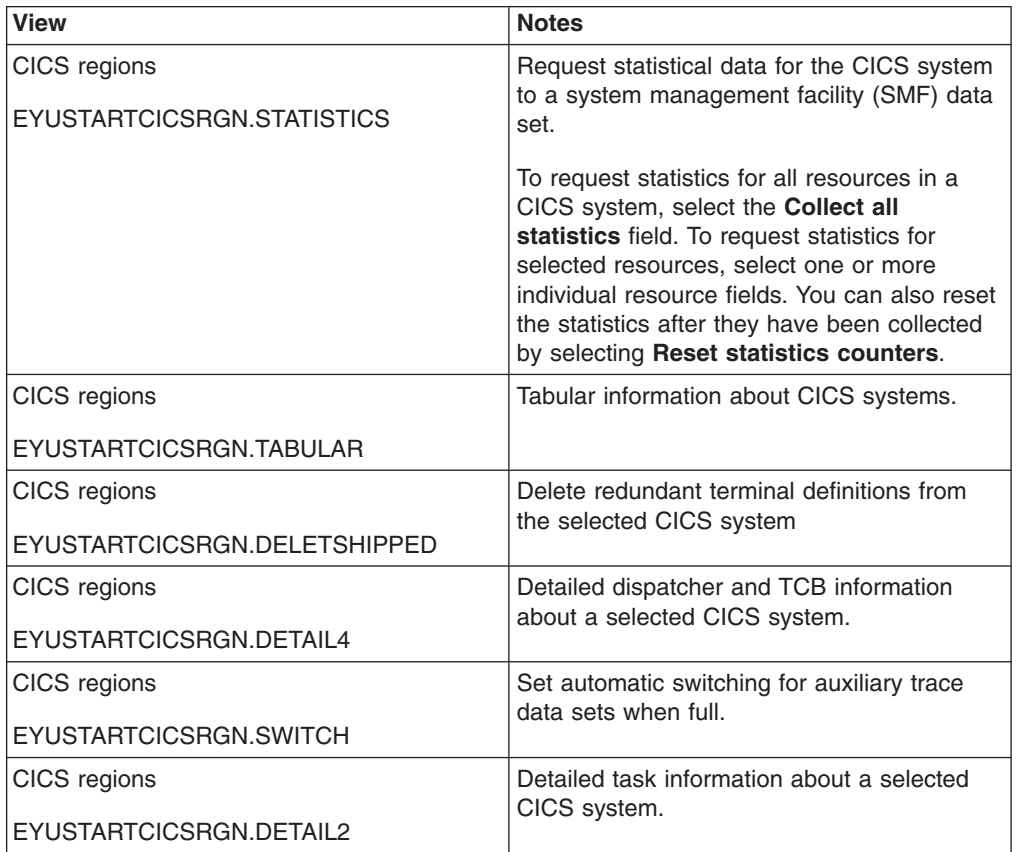

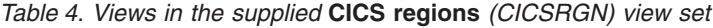

| <b>View</b>                               | <b>Notes</b>                                                                                                    |
|-------------------------------------------|----------------------------------------------------------------------------------------------------|
| CICS regions                              | Shut down a selected CICS system.                                                                                                    |
| EYUSTARTCICSRGN.SHUTDOWN                  | Specify the type of shutdown, whether or not<br>you want a dump to be taken, whether or not<br>the CICS system should be restarted<br>automatically, and, optionally, the 2-character<br>suffixes of the program list table (PLT) and<br>transaction list table (XLT) to be used.                                                            |
|                                           | You can also specify a shutdown assist<br>transaction name. This transaction will<br>override the transaction specified in the<br>SDTRAN system initialization parameter.<br>Alternatively, you can select No shutdown<br>assist transaction to shut down the CICS<br>system without any transaction.                                        |
| CICS regions<br>EYUSTARTCICSRGN.DETAILED  | Detailed general information about a selected<br>CICS system.                                                                                                    |
| CICS regions                              | Rebuild the in-storage external security                                                                                                    |
| EYUSTARTCICSRGN.SECREBUILD                | manager (ESM) profiles for a CICS system,<br>provided they reside in local storage. The<br>copies of the profiles that reside in the<br>managing CMAS are also rebuilt. Note: This<br>action cannot rebuild ESM profiles that<br>reside in global storage. You must use the<br>facilities provided by your ESM to refresh<br>those profiles. |
| CICS regions<br>EYUSTARTCICSRGN.RESETTIME | Reset internal clock of the selected CICS<br>system.                                                                                                    |
| CICS regions                              | Request a system dump.                                                                                                    |
| EYUSTARTCICSRGN.SNAP                      | Specify a 1- to 8-character dump code and,<br>optionally, a 1- to 8-character caller ID and a<br>title of up to 79 characters.                                                                                                    |
| CICS regions<br>EYUSTARTCICSRGN.DETAIL3   | Detailed autoinstall information about a<br>selected CICS system.                                                                                                    |
| CICS regions                              | Detailed monitoring, dump and trace                                                                                                    |
| EYUSTARTCICSRGN.DETAIL1                   | information about a selected CICS system.                                                                                                    |

*Table 4. Views in the supplied* **CICS regions** *(CICSRGN) view set (continued)*

### **Actions**

*Table 5. Actions available for CICSRGN views*

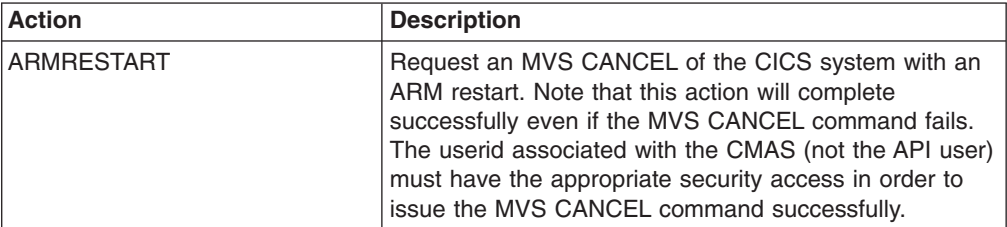

| <b>Action</b>       | <b>Description</b>                                                                                                    |
|---------------------|----------------------------------------------------------------------------------------------------|
| <b>STATISTICS</b>   | Request statistical data for the CICS system to a system<br>management facility (SMF) data set.                                                                                                    |
|                     | To request statistics for all resources in a CICS system,<br>select the Collect all statistics field. To request<br>statistics for selected resources, select one or more<br>individual resource fields. You can also reset the<br>statistics after they have been collected by selecting<br>Reset statistics counters.                                                            |
| SHUTDOWN            | Shut down a selected CICS system.                                                                                                    |
|                     | Specify the type of shutdown, whether or not you want a<br>dump to be taken, whether or not the CICS system<br>should be restarted automatically, and, optionally, the<br>2-character suffixes of the program list table (PLT) and<br>transaction list table (XLT) to be used.                                                                                                    |
|                     | You can also specify a shutdown assist transaction<br>name. This transaction will override the transaction<br>specified in the SDTRAN system initialization parameter.<br>Alternatively, you can select No shutdown assist<br>transaction to shut down the CICS system without any<br>transaction.                                                                                 |
| <b>DELETSHIPPED</b> | Delete redundant terminal definitions from the selected<br>CICS system                                                                                                    |
| <b>SECREBUILD</b>   | Rebuild the in-storage external security manager (ESM)<br>profiles for a CICS system, provided they reside in local<br>storage. The copies of the profiles that reside in the<br>managing CMAS are also rebuilt. Note: This action<br>cannot rebuild ESM profiles that reside in global<br>storage. You must use the facilities provided by your<br>ESM to refresh those profiles. |
| <b>SET</b>          | Change the attributes of a selected CICS region.                                                                                                    |
| SWITCH              | Set automatic switching for auxiliary trace data sets<br>when full.                                                                                                    |
| <b>RESETTIME</b>    | Reset internal clock of the selected CICS system.                                                                                                    |
| <b>SNAP</b>         | Request a system dump.                                                                                                    |
|                     | Specify a 1- to 8-character dump code and, optionally, a<br>1- to 8-character caller ID and a title of up to 79<br>characters.                                                                                                    |

*Table 5. Actions available for CICSRGN views (continued)*

### **Fields**

*Table 6. Fields in CICSRGN views*

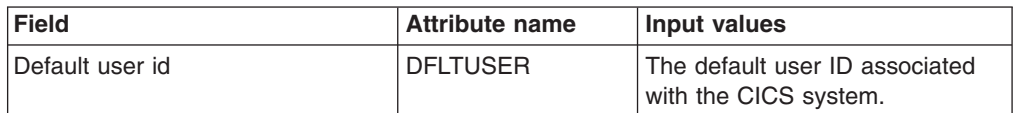

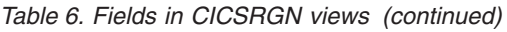

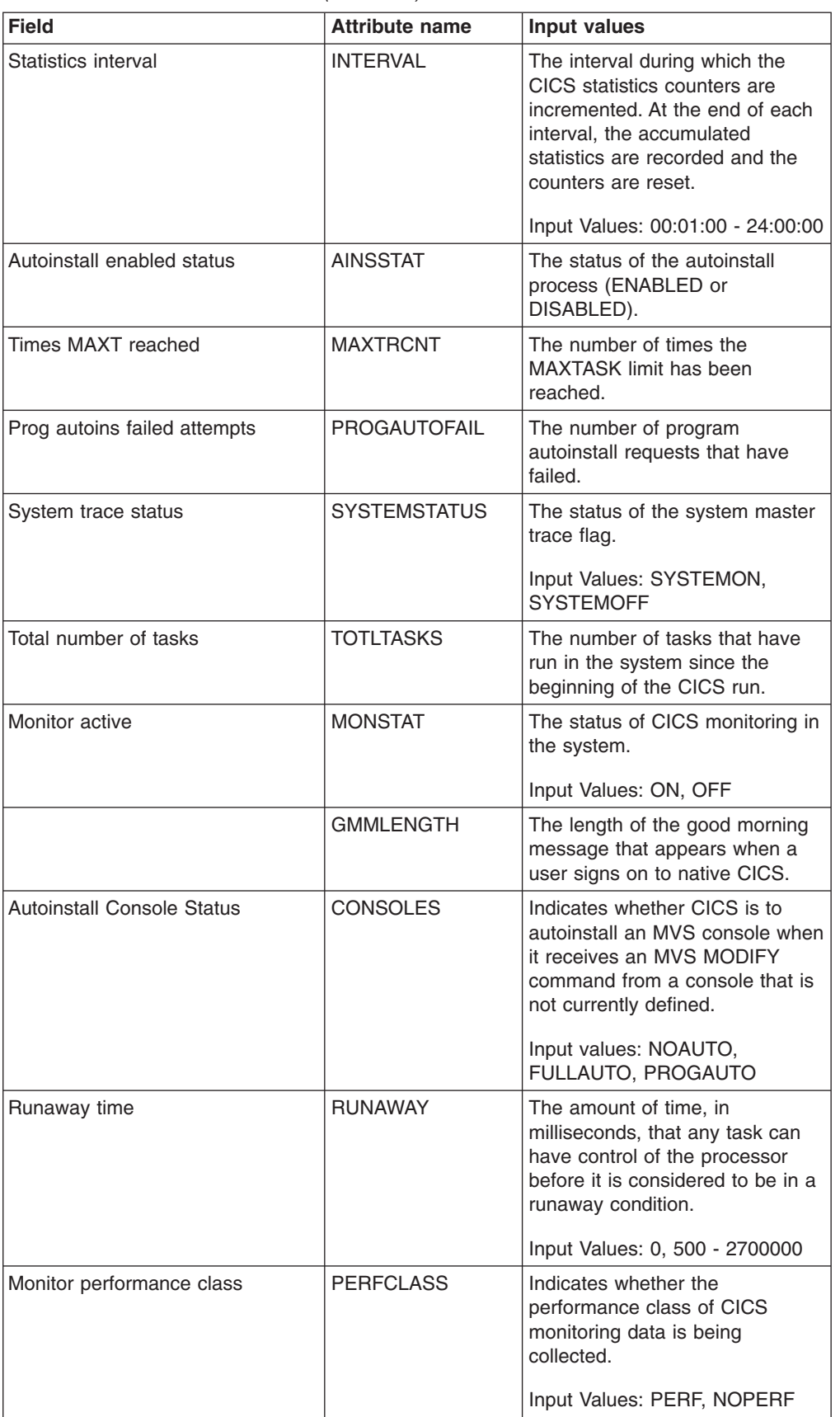

| <b>Field</b>                | <b>Attribute name</b> | Input values                                                                                                    |
|-----------------------------|-----------------------|----------------------------------------------------------------------------------------------------|
| MRO batch                   | <b>MROBATCH</b>       | The number of MRO requests<br>from connected systems that are<br>to be batched before this system<br>is posted.                                                           |
|                             |                       | Input Values: 1 - 255                                                                                                    |
| CICS operating system id    | <b>CICSSYS</b>        | The CICS operating system<br>identification code.                                                                                                    |
|                             | <b>PROGAUTOEXIT</b>   | The name of the user-provided<br>program that is called by the<br>program autoinstall code to<br>select or modify a model<br>definition. The default name is<br>DFHPGADX. |
| <b>WEB Garbage Interval</b> | GARBAGEINT            | The interval, in minutes, at which<br>the web garbage collection task<br>runs to clean up Web 3270 state<br>data for which the terminal<br>timeout interval has expired.  |
|                             |                       | Input Values: 1 - 6000                                                                                                    |
|                             | <b>STARTUPDATE</b>    | The date on which this run of<br>CICS was started.                                                                                                    |
| Autoinstall program status  | <b>PROGAUTOINST</b>   | Indicates whether or not<br>autoinstall is active for programs.<br>Input Values: AUTOACTIVE,                                                                              |
|                             |                       | <b>AUTOINACTIVE</b>                                                                                                    |
| Peak AMAX count             | <b>PEAKAMAX</b>       | The highest number of user<br>tasks concurrently eligible for<br>dispatching at any one time.                                                                             |
| Single trace status         | <b>SINGLESTATUS</b>   | The status of the flag that<br>controls user tracing from the<br>issuing task.                                                                                            |
|                             |                       | Input Values: SINGLEON,<br><b>SINGLEOFF</b>                                                                                                    |

*Table 6. Fields in CICSRGN views (continued)*

| <b>Field</b>                                      | <b>Attribute name</b> | <b>Input values</b>                                                                                                    |
|---------------------------------------------------|-----------------------|----------------------------------------------------------------------------------------------------|
| Number of currently allocated<br>XPLink pool TCBs | <b>ACTXPTCBS</b>      | The total number of X8 and X9<br>mode open TCBs currently<br>allocated to user tasks.<br>The X8 and X9 mode TCBs are                                                                                                    |
|                                                   |                       | allocated from the pool of open<br>TCBs that CICS attaches up to<br>the maximum set by the<br>MAXXPTCBS system<br>initialization parameter. CICS<br>dispatcher maintains the pool of<br>X8 and X9 mode TCBs for use<br>by C and C++ programs<br>compiled with the XPLINK option.<br>The ACTXPTCBS value can be<br>equal to, or less than, the<br>MAXXPTCBS value. If it is equal<br>to MAXXPTCBS, tasks that<br>require an X8 or X9 mode open<br>TCB are made to wait. |
| DTR exit program name                             | <b>DTRPROGRAM</b>     | The name of the program<br>controlling the dynamic routing of<br>transactions in this system.                                                                                                    |
|                                                   |                       | Input Values: Any valid program<br>name                                                                                                    |
|                                                   | <b>DSRTPROGRAM</b>    | The name of the program<br>controlling the distributed routing<br>of transactions in this system.                                                                                                    |
| MVS system id                                     | <b>MVSSYSID</b>       | The SMF ID of the MVS system<br>where this CICS is running.                                                                                                    |
| AKP                                               | <b>AKP</b>            | The activity keypoint (AKP)<br>trigger value, which is the<br>number of logging operations<br>between the taking of keypoints.                                                                                                    |
|                                                   |                       | Input Values: 200 - 65535                                                                                                    |
|                                                   |                       | This field is not modifiable when<br>it contains a value of N/A, which<br>means the activity keypoint<br>facility is not active in the CICS<br>system.                                                                                                    |

*Table 6. Fields in CICSRGN views (continued)*

| <b>Field</b>                      | <b>Attribute name</b> | Input values                                                                                                    |
|-----------------------------------|-----------------------|----------------------------------------------------------------------------------------------------|
| Short on storage indication       | <b>SOSSTATUS</b>      | Indicates whether there is a short<br>on storage condition:<br>NOTSOS - CICS is not short<br>on storage in any of the<br>dynamic storage areas.<br>• SOS - CICS is short on<br>storage in at least one of the<br>dynamic storage areas above<br>and below 16MB.<br>• SOSABOVE - CICS is short<br>on storage in at least one of<br>the dynamic storage areas<br>above 16MB<br>SOSBELOW - CICS is short<br>on storage in at least one of<br>the dynamic storage areas<br>below 16MB.<br><b>Note:</b> This field does not apply to<br>above the bar storage. |
| Shutdown status                   | <b>SHUTSTATUS</b>     | The shutdown status of the CICS<br>system:<br>• CONTROLSHUT - Normal<br>shutdown with a warm<br>keypoint.<br>• NOTAPPLIC - CICS not in<br>shutdown mode.<br>SHUTDOWN - Immediate<br>shutdown in progress.                                                                                                    |
| User trace status                 | <b>USERSTATUS</b>     | The status of the user master<br>trace flag.<br>Input Values: USERON,                                                                                                    |
|                                   |                       | <b>USEROFF</b>                                                                                                    |
|                                   | <b>STRTTIME</b>       | The time at which the dispatcher<br>started, which can be considered<br>the approximate time at which<br>this run of CICS started.                                                                                                    |
| Web Terminal Timeout Interval     | <b>TIMEOUTINT</b>     | The period of time, in minutes,<br>after which inactive Web 3270<br>sessions are eligible for garbage<br>collection.<br>Input Values: 1 - 60                                                                                                    |
|                                   | <b>TOTDELYUSRTR</b>   | The total number of queued user<br>transactions in this transaction<br>class.                                                                                                    |
| Good morning message              | <b>GMMTEXT</b>        | The text of the good morning<br>message that appears when a<br>user signs on to native CICS.                                                                                                    |
| Number of TRANDUMPS<br>suppressed | <b>TDMPSUPP</b>       | The number of transaction<br>dumps requested by CICS or a<br>user that were suppressed by a<br>user exit or the dump table.                                                                                                    |

*Table 6. Fields in CICSRGN views (continued)*

| <b>Field</b>                  | <b>Attribute name</b> | Input values                                                                                                    |
|-------------------------------|-----------------------|----------------------------------------------------------------------------------------------------|
| Peak number of tasks          | <b>PEAKTASKS</b>      | The highest number of tasks<br>concurrently in the system at any<br>one time.                                                                                                    |
| Initial status                | <b>INITSTATUS</b>     | The initialization status of the<br>CICS system:<br><b>INITCOMPLETE -</b><br>Initialization is complete.<br>• SECONDINIT - Second stage<br>of CICS initialization.<br>THIRDINIT - Third stage of<br>CICS initialization.                                    |
| <b>External security</b>      | <b>EXTSEC</b>         | Indicates whether an external<br>security manager (ESM) is active<br>in this system.                                                                                                    |
| Que time-trans currently qued | <b>CURQUETIME</b>     | The amount of time that currently<br>queued transactions have spent<br>waiting for this transaction class.                                                                                                    |
| PRSS nib count                | <b>PRSSNIBCNT</b>     | The total number of VTAM<br>sessions that persisted.                                                                                                    |
| OS/390 level                  | <b>OSLEVEL</b>        | The level of the OS/390<br>operating system running on the<br>machine where this CICS system<br>is running. If you are running a<br>CICS that has this field available<br>and a level of MVS earlier than<br>OS/390, blanks are displayed in<br>this field. |
|                               | PROGAUTOXREJ          | The number of times autoinstall<br>program request were rejected.                                                                                                    |
| Autoinstall program name      | <b>AINSPROG</b>       | The name of the program that<br>controls the autoinstall process<br>for this system.<br>Input Values: Any valid program<br>name                                                                                                    |

*Table 6. Fields in CICSRGN views (continued)*

| <b>Field</b>                                 | <b>Attribute name</b> | <b>Input values</b>                                                                                                    |
|----------------------------------------------|-----------------------|----------------------------------------------------------------------------------------------------|
| Maximum number of XPLink pool<br><b>TCBs</b> | <b>MAXXPTCBS</b>      | The maximum number of X8 and<br>X9 mode open TCBs that can<br>exist concurrently in the CICS<br>region. If you reduce<br>MAXOPENTCBS from its<br>previously defined value, and the<br>new value is less than the<br>number of open TCBs currently<br>allocated, CICS detaches TCBs<br>to achieve the new limit only<br>when they are freed by user<br>tasks. Transactions are not<br>abended to allow TCBs to be<br>detached to achieve the new<br>limit. If there are tasks queued<br>waiting for an L8 or L9 mode<br>TCB and you increase<br>MAXOPENTCBS from its<br>previously defined value, CICS<br>attaches a new TCB to resume<br>each queued task, up to the new<br>limit. |
|                                              | <b>MVSSYSNAME</b>     | Input Values: 1 - 999                                                                                                    |
|                                              |                       | The name of the MVS system<br>where this CICS is running.                                                                                                    |
| Default remote system                        | <b>DFLTREMSYS</b>     | The default remote system for<br>this CICS system.                                                                                                    |
| Jobname                                      | <b>JOBNAME</b>        | The job name of this CICS<br>system.                                                                                                    |
| Prgms removed by compression                 | <b>PRGMRCMP</b>       | The number of program<br>instances removed from storage<br>by the Dynamic Program Storage<br>Compression (DPSC) facility.                                                                                                    |
| CICS system id                               | <b>SYSID</b>          | The system ID of this CICS<br>system.                                                                                                    |
| Transaction isolation status                 | TRANISOLATE           | Indicates whether the task chose<br>to isolate itself from all the user<br>key programs of other<br>transactions defined using the<br><b>ISOLATE</b> feature.                                                                                                    |
| AMAX                                         | <b>AMAXTASKS</b>      | The maximum number of active<br>tasks allowed in the system at<br>one time.<br>Input Values: 2 - 999                                                                                                    |

*Table 6. Fields in CICSRGN views (continued)*

| <b>Field</b>                                   | <b>Attribute name</b> | <b>Input values</b>                                                                                                    |
|------------------------------------------------|-----------------------|----------------------------------------------------------------------------------------------------|
| Debugging profiles status                      | <b>DEBUGTOOL</b>      | Indicates whether or not<br>debugging profiles are used to<br>select the programs that will run<br>under the control of a debugging<br>tool. The following debugging<br>tools use debugging profiles:<br>Debug Tool, for compiled<br>language application programs<br>(programs written in COBOL,<br>PL/I, C, C++ and Assembler)<br>Remote debugging tools (for<br>compiled language application<br>programs and Java programs)<br>Other debugging mechanisms,<br>such as the CICS Execution<br>Diagnostic Facility (CEDF) do not |
| Times at HWM                                   | <b>LOADHWMC</b>       | use debugging profiles.<br>The number of times the<br>maximum number of suspended<br>tasks was reached.                                                                                                    |
| Number of currently allocated SSL<br>pool TCBs | <b>ACTSSLTCBS</b>     | The total number of S8 mode<br>open TCBs currently allocated to<br>user tasks.                                                                                                    |
| <b>Current AMAX count</b>                      | <b>CURRAMAX</b>       | The current number of user tasks<br>that are eligible for dispatching.                                                                                                    |
| PRSS delay interval                            | <b>PSDINTERVAL</b>    | The persistent session delay<br>interval, which determines if, and<br>for how long, sessions are held<br>in recovery-pending state after a<br>CICS failure.<br>Input Values: 00:00:00 - 23:59:59                                                                                                    |
| LIBRARY search order update<br>time            | <b>LDGLSORT</b>       | The amount of time spent<br>updating the LIBRARY search<br>order.                                                                                                    |
| Maximum number of SSL pool<br>I CBS            | <b>MAXSSLTCBS</b>     | The maximum number of S8<br>mode open TCBs that can exist<br>concurrently in the CICS region.                                                                                                    |
| Number of program uses                         | <b>PRGMUCNT</b>       | The number of uses of any<br>program by this CICS system.                                                                                                    |
| Internal trace status                          | <b>INTSTATUS</b>      | The status of internal tracing in<br>this CICS system.<br>Input Values: INTSTART,<br><b>INTSTOP</b>                                                                                                    |
| Maximum amount of above the<br>bar storage     | <b>MEMLIMIT</b>       | Maximum amount of above the<br>bar storage that CICS can use.<br>A value of 'N/A' means there is<br>no limit to the amount of storage<br>above the bar that CICS can<br>use.                                                                                                    |

*Table 6. Fields in CICSRGN views (continued)*

| <b>Field</b>                                                | <b>Attribute name</b> | <b>Input values</b>                                                                                                    |
|-------------------------------------------------------------|-----------------------|----------------------------------------------------------------------------------------------------|
| Good morning transid                                        | <b>GMMTRANID</b>      | The 4-character identifier of the<br>CICS good morning transaction.                                                                                                    |
|                                                             | <b>ACTOPENTCBS</b>    | The total number of L8 and L9<br>mode open TCBs currently<br>allocated to user tasks.                                                                                                    |
| Monitor reports clock value                                 | <b>MONRPTTIME</b>     | The time stamp format for<br>performance class records as<br>either Greenwich mean time<br>(GMT) or local time (LOCAL).                                                                                                    |
| Value set by the SUBTSKS<br>system initialization parameter | <b>SUBTASKS</b>       | The value set by the SUBTSKS<br>system initialization parameter,<br>which can be either 0 or 1.                                                                                                    |
| <b>Times DFHRPL DEBs rebuilt</b>                            | <b>RDEBRBLD</b>       | The number of times the loader<br>received an end-of-extent<br>condition during a LOAD,<br>successfully closed and<br>re-opened the DFHRPL or<br>dynamic LIBRARY concatenation<br>and retried the load.                                                                                                    |
| Real storage occupied                                       | <b>REALSTG</b>        | The number of 1 kilobyte frames<br>of real storage currently in use<br>by this CICS.                                                                                                    |
| <b>GTF</b> trace status                                     | <b>GTFSTATUS</b>      | The status of CICS tracing to the<br><b>MVS Generalized Tracing Facility</b><br>$(GTF)$ .                                                                                                    |
|                                                             |                       | Input Values: GTFSTART,<br><b>GTFSTOP</b>                                                                                                    |
| Reentrant protection                                        | <b>REENTPROTECT</b>   | Indicates whether storage for<br>reentrant programs (the RDSA<br>and ERDSA) is in key 0 or CICS<br>key. MVS key 0 storage is write<br>protected from programs running<br>in CICS key or user key;<br>programs in CICS key storage<br>are protected only from those<br>running in user key when CICS<br>key and user key are different<br>(that is, when storage protection<br>is active):<br>REENTPROT - Read-only<br>$\bullet$<br>DSAs are in key 0 storage.<br>• NOREENTPROT - Read-only<br>DSAs are in CICS-key<br>storage. |
| Maximum RPLs posted                                         | <b>VTMRPLPOST</b>     | The maximum number of<br>receive-any request parameter<br>lists (RPLs) that were posted by<br>VTAM on any one dispatch of<br>terminal control.                                                                                                    |
| Current queued user trans                                   | <b>CURQUEDUSRTR</b>   | The number of user transactions<br>queued and waiting for entry into<br>the transaction class.                                                                                                    |

*Table 6. Fields in CICSRGN views (continued)*

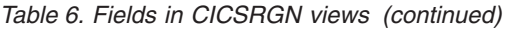

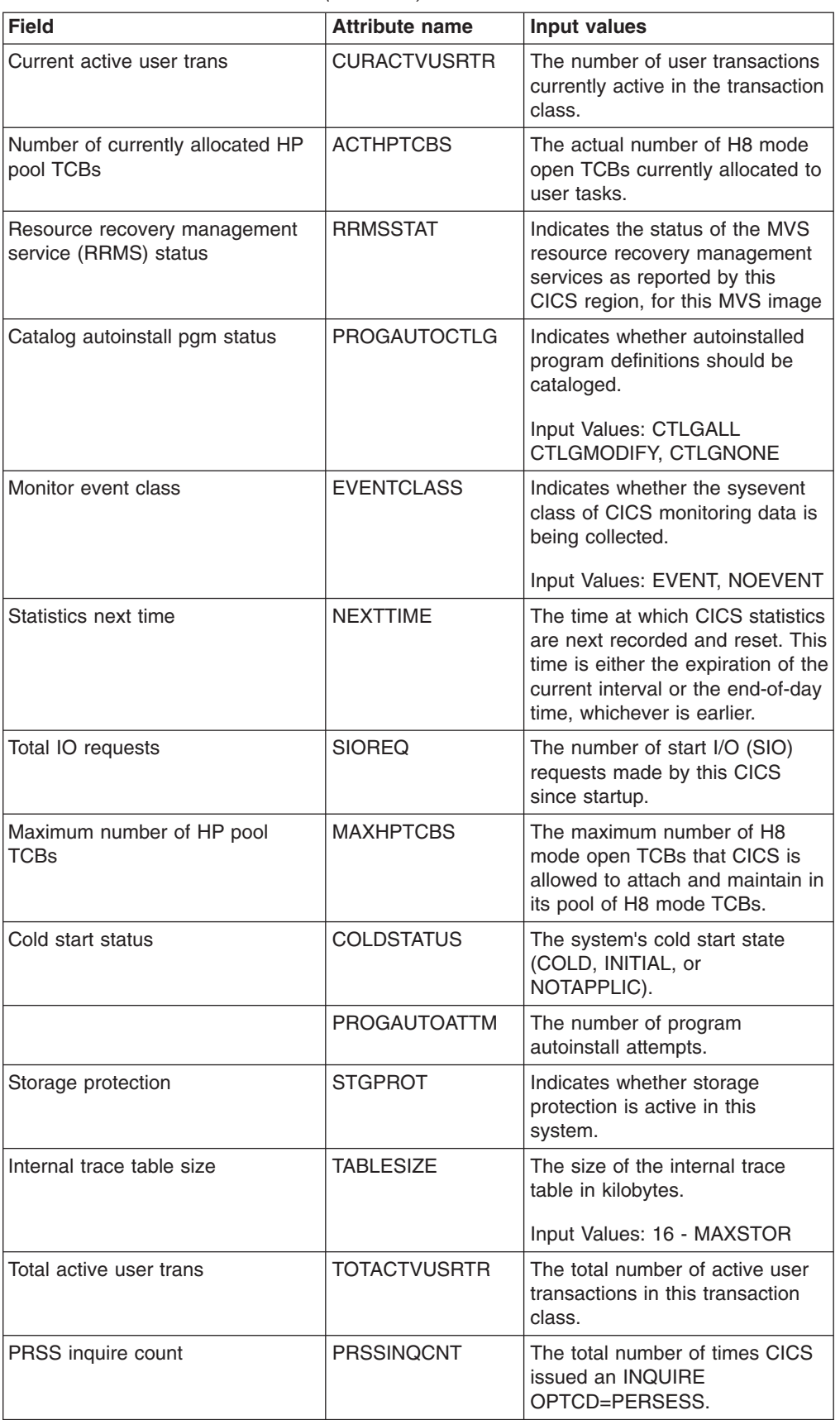

| <b>Field</b>                              | <b>Attribute name</b> | Input values                                                                                                    |
|-------------------------------------------|-----------------------|----------------------------------------------------------------------------------------------------|
| Number of load requests                   | <b>LOADREQS</b>       | The number of times the loader<br>has issued an MVS LOAD<br>request to load programs from<br>the DFHRPL library<br>concatenation, or a dynamic<br>program LIBRARY, into<br>CICS-managed storage. |
| System dump status                        | SYSDUMP               | Indicates whether the taking of<br>CICS system dumps is globally<br>suppressed.<br>Input Values: SYSDUMP,                                                                                        |
|                                           |                       | <b>NOSYSDUMP</b>                                                                                                    |
| Total CPU time used                       | <b>CPUTIME</b>        | The amount of CPU time, in<br>seconds, used by this CICS<br>since startup.                                                                                                    |
| Current aux dataset                       | <b>CURAUXDS</b>       | Identifies the current auxiliary<br>trace data set (A or B).                                                                                                    |
| Short on storage status below the<br>line | <b>SOSBELOWLINE</b>   | Indicates whether there is a short<br>on storage condition:<br>NOTSOS - CICS is not short<br>on storage below the line.<br>SOS - CICS is short on<br>storage below the line.                     |
| Number of SYSDUMPS                        | <b>SDMPTOTL</b>       | The number of system dumps<br>taken by the whole system since<br>the last CICS end-of-day<br>statistics reset. This number<br>does not include suppressed<br>dumps.                              |
| Dump dataset switch status                | <b>DDSSSTAT</b>       | Indicates whether there is to be<br>an automatic switch to the<br>inactive dump data set when the<br>active dump data set becomes<br>full.<br>Input Values: SWITCHNEXT,<br><b>NOSWITCH</b>       |
| Dump dataset open status                  | <b>DDSOSTAT</b>       | Indicates whether the active<br>CICS dump data set is open or<br>closed.                                                                                                    |
|                                           |                       | Input Values: OPEN, CLOSED,<br><b>SWITCH</b>                                                                                                    |
| XCF group ID                              | <b>XCFGROUP</b>       | The 8-character name of the<br>cross-system coupling facility<br>(XCF) group of which this region<br>is a member.                                                                                |
|                                           |                       | If this region is not a member of<br>an XCF group (because it has<br>not signed on to IRC) this field<br>contains blanks.                                                                        |

*Table 6. Fields in CICSRGN views (continued)*

*Table 6. Fields in CICSRGN views (continued)*

| <b>Field</b>            | <b>Attribute name</b> | Input values                                                                                                    |
|-------------------------|-----------------------|----------------------------------------------------------------------------------------------------|
|                         | <b>SUBSYSTEMID</b>    | The name used as the<br>subsystem identification in the<br>MVS workload activity reports.<br>The subsystem identification<br>defaults to the first 4 characters<br>of the VTAM generic APPLID.                                                                                                    |
|                         |                       | This is obsolete from CICS TS<br>Version 3 Release 2.                                                                                                    |
| Command protection      | <b>CMDPROTECT</b>     | Indicates whether command<br>protection, which validates the<br>starting addresses passed from<br>CICS commands, is active:<br>CMDPROT - Command<br>protection is active.<br>NOCMDPROT - Command<br>protection is not active.                                                                                                    |
| Shutdown transaction    | <b>SDTRAN</b>         | The name of the transaction to<br>be run at the beginning of a<br>normal or immediate shutdown.                                                                                                    |
| VTAM applid             | <b>APPLID</b>         | The VTAM application ID of this<br>CICS system.                                                                                                    |
|                         | <b>MAXOPENTCBS</b>    | The maximum number of L8 and<br>L9 mode open TCBs that can<br>exist concurrently in the CICS<br>region. If you reduce<br>MAXOPENTCBS from its<br>previously defined value, and the<br>new value is less than the<br>number of open TCBs currently<br>allocated, CICS detaches TCBs<br>to achieve the new limit only<br>when they are freed by user<br>tasks. Transactions are not<br>abended to allow TCBs to be<br>detached to achieve the new<br>limit. If there are tasks queued<br>waiting for an L8 or L9 mode<br>TCB and you increase<br>MAXOPENTCBS from its<br>previously defined value, CICS<br>attaches a new TCB to resume<br>each queued task, up to the new<br>limit. |
|                         |                       | Input Values: 1 - 2000.                                                                                                    |
| Total not in use Q time | <b>LOADTNIU</b>       | The total amount of time spent<br>waiting on those transactions that<br>were queued in the transaction<br>class.                                                                                                    |
| PRSS opendst count      | <b>PRSSOPNCNT</b>     | The total number of persistent<br>sessions that were successfully<br>restored.                                                                                                    |

| <b>Field</b>            | <b>Attribute name</b> | <b>Input values</b>                                                                                                    |
|-------------------------|-----------------------|----------------------------------------------------------------------------------------------------|
| Force Quasireentrancy   | <b>FORCEQR</b>        | Specifies whether you want to<br>force all user application<br>programs specified as<br>CONCURRENCY(THREADSAFE)<br>to run under the CICS QR TCB,<br>as if they were specified as<br>CONCURRENCY(QUASIRENT)<br>programs.                                                                                                    |
|                         |                       | This allows you, in a test<br>environment, to run incompletely<br>tested threadsafe application<br>programs that have proved to be<br>non-threadsafe.                                                                                                    |
|                         |                       | FORCEQR applies to all<br>programs defined as threadsafe<br>that are not invoked as<br>task-related user exits, global<br>user exits, or user-replaceable<br>modules.<br>FORCE - All user programs<br>defined as threadsafe are to<br>be forced to run under the<br>CICS QR TCB, as if they were<br>specified as<br>CONCURRENCY(QUASIRENT)<br>programs.<br>NOFORCE - CICS is to honor<br>the<br>CONCURRENCY(THREADSAFE)<br>attribute defined on program<br>resource definitions, and<br>allows user application<br>programs to run on an open<br>TCB to avoid unnecesary TCB<br>switching. |
| Total waiting time      | <b>LOADWAIT</b>       | The total amount of time<br>suspended tasks spent waiting<br>for loader domain requests to be<br>satisfied.                                                                                                    |
|                         | <b>PLASTRESET</b>     | The last reset time.                                                                                                    |
| Monitor exception class | <b>EXCEPTCLASS</b>    | Indicates whether the execption<br>class of CICS monitoring data is<br>being collected.                                                                                                    |
|                         |                       | Input Values: EXCEPT,<br><b>NOEXCEPT</b>                                                                                                    |

*Table 6. Fields in CICSRGN views (continued)*

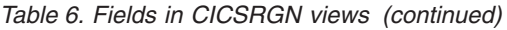

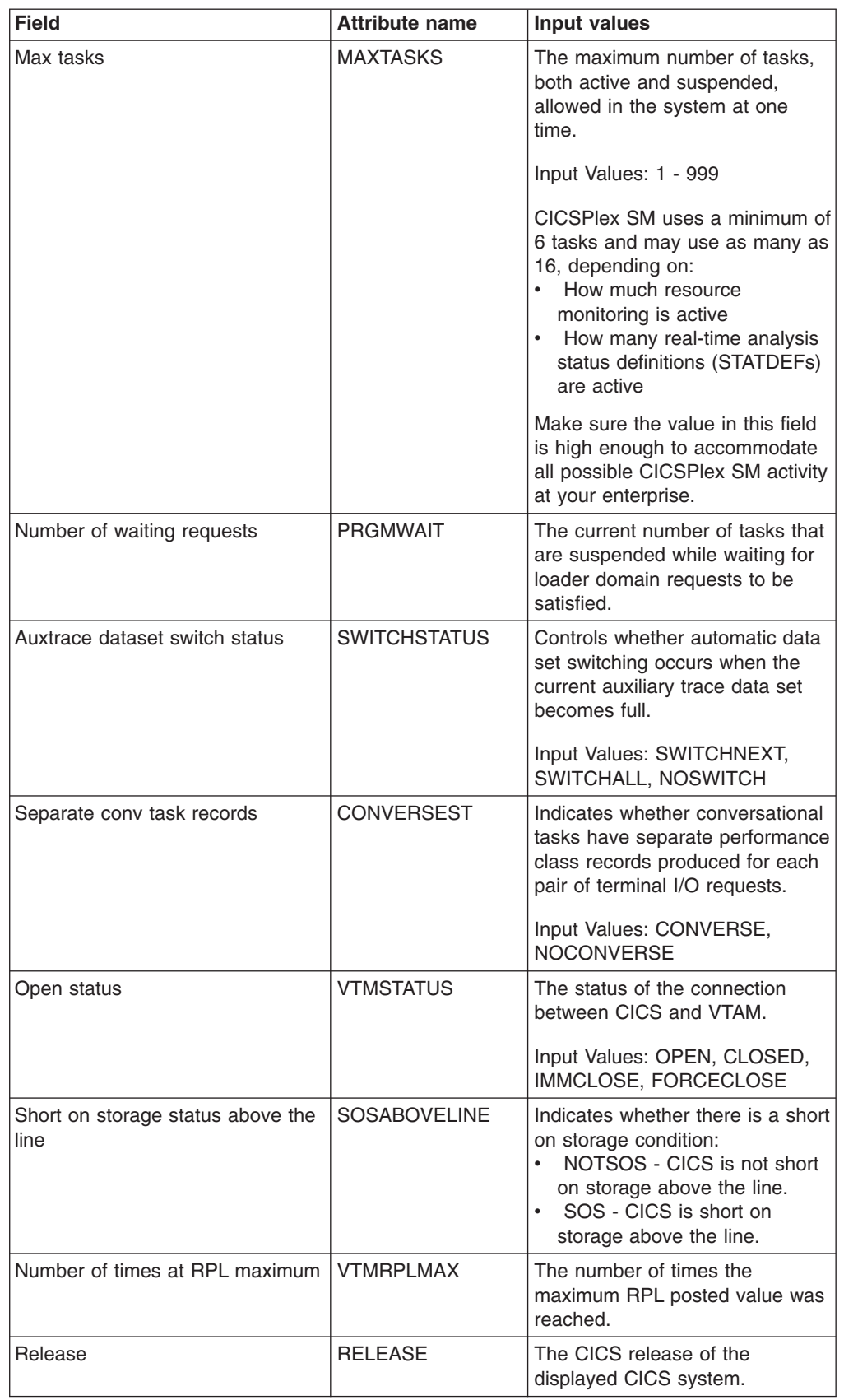
| <b>Field</b>                                   | <b>Attribute name</b> | Input values                                                                                                    |
|------------------------------------------------|-----------------------|----------------------------------------------------------------------------------------------------|
| Number of currently allocated JVM<br>pool TCBs | <b>ACTJVMTCBS</b>     | The actual number of J8 and J9<br>mode open TCBs currently<br>allocated to user tasks.                                                                                                    |
| Auxtrace status                                | <b>AUXSTATUS</b>      | The status of auxiliary tracing in<br>this CICS system.                                                                                                    |
|                                                |                       | Input Values: AUXSTART,<br>AUXSTOP, AUXPAUSE                                                                                                    |
| Resource name registration                     | <b>GRSTATUS</b>       | The status of VTAM Generic<br>Resource registration.<br>If you set the status to<br>DEREGISTERED you may also<br>need to end affinities. See the<br>CICS Intercommunication Guide<br>for further information.<br>DEREGERROR -<br>Deregistration was attempted<br>but was unsuccessful, and<br>there has been no attempt to<br>reregister.<br>DEREGISTERED -<br>Deregistration was<br>successfully accomplished.<br>NOTAPPLIC - CICS is not<br>using the generic resource<br>feature; GRNAME is not set or<br>is set to blanks.<br><b>REGERROR - Registration</b><br>was attempted but was<br>unsuccessful, and there has<br>been no attempt to deregister.<br><b>REGISTERED - Registration</b><br>was successful and there has<br>been no attempt to deregister.<br>UNAVAILABLE - VTAM does<br>not support the generic<br>resource function.<br>UNREGISTERED - CICS is<br>using the generic resource<br>function but no attempt, as<br>yet, has been made to |
| <b>TCP/IP Status</b>                           | <b>TCPIP</b>          | register.<br>The status of CICS internal<br>sockets support (TCP/IP).<br>Input Values: OPEN, CLOSED,<br><b>IMMCLOSE</b>                                                                                                    |
| LIBRARY search order updates                   | LDGLBSOU              | The number of LIBRARY search<br>order updates.                                                                                                    |
| CICS TS level                                  | <b>CTSLEVEL</b>       | The level of the CICS<br><b>Transaction Server that this</b><br>CICS system is running.                                                                                                    |

*Table 6. Fields in CICSRGN views (continued)*

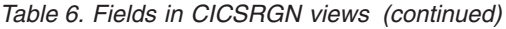

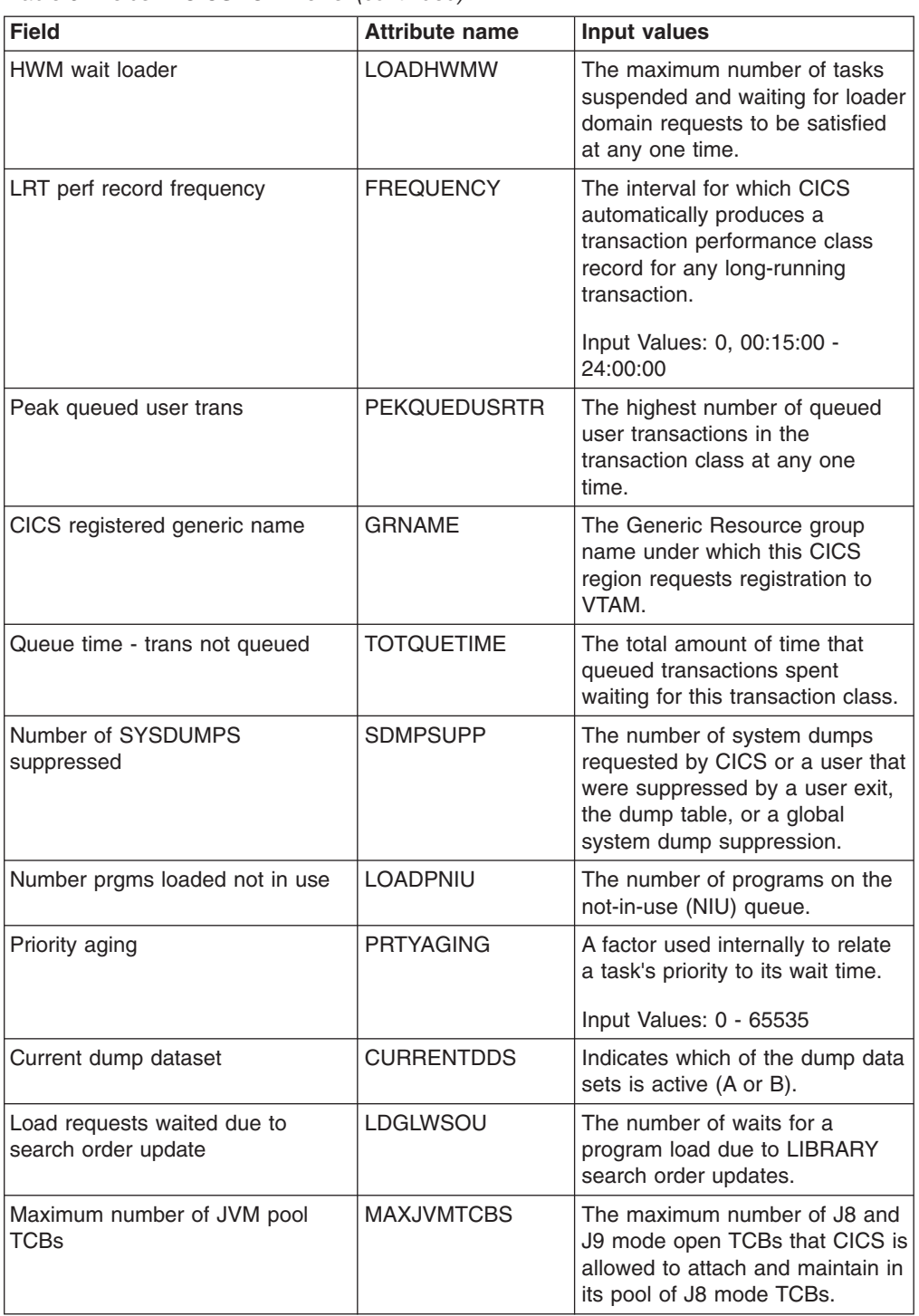

| <b>Field</b>                 | <b>Attribute name</b> | <b>Input values</b>                                                                                                    |
|------------------------------|-----------------------|----------------------------------------------------------------------------------------------------|
| <b>RLS</b> active indicator  | <b>RLSSTATUS</b>      | Indicates whether the VSAM<br>record level sharing (RLS) facility<br>is active for this CICS system:<br>RLSACTIVE - CICS has<br>registered with an SMSVSAM<br>server and RLS is currently<br>active.<br>• RLSINACTIVE - CICS has<br>registered with an SMSVSAM<br>server, but RLS is currently<br>not active because of an<br>SMSVSAM server failure.<br>NOTAPPLIC - The CICS<br>$\bullet$<br>system does not support<br>VSAM RLS because it was<br>started with RLS=NO<br>specified. |
| Number of waited loader regs | <b>LOADWCNT</b>       | The total number of tasks that<br>have been suspended and<br>forced to wait for loader domain<br>requests to be satisfied.                                                                                                    |
| PRSS error count             | <b>PRSSERRORCNT</b>   | The total number of persistent<br>sessions that were already<br>unbound when CICS tried to<br>restore them.                                                                                                    |
| End of day statistics        | <b>ENDOFDAY</b>       | The end-of-day time for recording<br>CICS statistics. At end-of-day,<br>the statistics counters are written<br>out to an SMF data set and the<br>counters are reset.<br>Input Values: 00:00:00 - 23:59:59                                                                                                    |
| Startup status               | <b>STARTUP</b>        | The system's startup state<br>(COLDSTART, WARMSTART,<br>EMERGENCY, or LOGTERM).                                                                                                    |
| Total page-in requests       | <b>PAGEIN</b>         | The number of page-in requests<br>made by this CICS since startup.                                                                                                    |
|                              | <b>PRSSUNBNDCNT</b>   | The number of persistent<br>sessions that were terminated.                                                                                                    |
| Last statistics reset time   | <b>LASTRESET</b>      | The last time CICS statistics<br>were reset.                                                                                                    |
| Perf record at syncpoint     | <b>SYNCPOINTST</b>    | Indicates whether performance<br>records are written at a<br>syncpoint.<br>Values: SYNCPOINT,<br><b>NOSYNCPOINT</b>                                                                                                    |
| TCEXIT trace status          | <b>TCEXITSTATUS</b>   | The status of tracing for<br>CICS-VTAM exits.<br>Input Values: TCEXITALL,<br>TCEXITSYSTEM, TCEXITNONE,<br><b>TCEXITALLOFF</b>                                                                                                    |

*Table 6. Fields in CICSRGN views (continued)*

| <b>Field</b>                   | <b>Attribute name</b> | <b>Input values</b>                                                                                                    |
|--------------------------------|-----------------------|----------------------------------------------------------------------------------------------------|
| VTAM short on storage count    | <b>VTMSOSCNT</b>      | The number of times VTAM<br>experienced a temporary short<br>on storage condition.                                                                                                    |
| Number of concurrent user TCBs | <b>CUTCBCNT</b>       | The number of MVS task control<br>blocks (TCB) attached by CICS<br>in this region.                                                                                                    |
| Initial dump dataset           | <b>INITIALDDS</b>     | Indicates which of the dump data<br>sets is to be used during the next<br>CICS initialization. A value of X<br>means whichever dump data set<br>(A or B) was not in use the last<br>time CICS shut down (either<br>normally or abnormally) is to be<br>opened first. |
|                                |                       | Input Values: A, B, X                                                                                                    |
|                                | <b>DSINTERVAL</b>     | The interval between invocations<br>of the CICS timeout delete<br>mechanism. The timeout delete<br>mechanism removes any shipped<br>terminal definitions that have not<br>been used for longer than the<br>time displayed by the IDLE<br>option.                     |
| <b>Number of TRANDUMPS</b>     | <b>TDMPTOTL</b>       | The number of transaction<br>dumps taken by the whole<br>system since the last CICS<br>end-of-day statistics reset. This<br>number does not include<br>suppressed dumps.                                                                                             |
|                                | <b>SCANDELAY</b>      | The maximum number of<br>milliseconds between a user task<br>making a terminal I/O request<br>and the CICS terminal control<br>task being dispatched to process<br>the request.                                                                                      |
|                                |                       | Input Values: 0 - 5000                                                                                                    |
| <b>XRF</b> status              | <b>XRFSTATUS</b>      | For systems that are part of an<br>XRF pair, indicates whether the<br>running CICS is PRIMARY or<br>TAKEOVER.                                                                                                    |

*Table 6. Fields in CICSRGN views (continued)*

| Field                        | <b>Attribute name</b> | Input values                                                                                                    |
|------------------------------|-----------------------|----------------------------------------------------------------------------------------------------|
|                              | <b>CICSSTATUS</b>     | The current status of this CICS<br>system:<br>STARTUP - CICS is starting<br>up but is not yet fully active.<br>Programs in the program list<br>table for program initiation<br>(PLTPI) are run during startup.<br>FIRSTINIT - CICS is in the<br>first stage of initialization.<br>• SECONDINIT - CICS is in the<br>second stage of initialization.<br>This stage corresponds to the<br>period when first phase PLTPI<br>programs are run; that is those<br>programs in a PLT that are<br>defined before the DFHDELIM<br>statement.<br>• THIRDINIT - CICS is in the<br>third stage of initialization. This<br>stage corresponds to the<br>period when second phase<br>PLTPI programs are run; that<br>is those programs in a PLT<br>that are defined after the<br>DFHDELIM statement.<br><b>INITCOMPLETE - CICS</b><br>initialization is complete.<br>ACTIVE - CICS is fully active.<br>FIRSTQUIESCE - CICS is in<br>$\bullet$<br>the first quiesce stage of<br>shutdown. Programs in the<br>first stage of the program list<br>table for shutdown (PLTSD)<br>are run during this stage.<br>FINALQUIESCE - CICS is in<br>$\bullet$<br>the final quiesce stage of<br>shutdown. Programs in the<br>second stage of the PLTSD<br>are run during this stage.<br>CONTROLSHUT - CICS is in<br>the process of a normal<br>shutdown with a warm<br>keypoint.<br>SHUTDOWN - CICS is in the<br>process of an immediate<br>shutdown.<br>• CANCELLED - CICS is in the<br>process of an uncontrolled<br>shutdown. |
| Operating system             | <b>OPSYS</b>          | The name of the operating<br>system that the CICS system is<br>running under.                                                                                                    |
| Current autoinstall requests | <b>AINSCREQ</b>       | The number of autoinstall<br>requests that are currently being<br>processed.                                                                                                    |

*Table 6. Fields in CICSRGN views (continued)*

| <b>Field</b>                             | <b>Attribute name</b> | <b>Input values</b>                                                                                                    |
|------------------------------------------|-----------------------|----------------------------------------------------------------------------------------------------|
| Total loading time                       | <b>LOADTIME</b>       | The time taken for all library load<br>requests.                                                                                                    |
| Current LUs in session                   | <b>LUCURR</b>         | The number of logical users<br>currently logged on.                                                                                                    |
| Number not in use reclaims               | <b>LOADRNIU</b>       | The number of reclaims CICS<br>has made from the Not-in-Use<br>(NIU) queue. Reclaims occur<br>when a request is issued for<br>programs currently in the NIU<br>queue.                                               |
| Operating system release                 | <b>OPREL</b>          | The operating system release<br>that the CICS system is running<br>under.                                                                                                    |
| Statistics recording                     | <b>RECORDING</b>      | Controls the recording of interval<br>and unsolicited statistics.<br>End-of-day and requested<br>statistics are always recorded,<br>regardless of this value.                                                       |
|                                          |                       | Input Values: ON, OFF                                                                                                    |
| Peak active user trans                   | <b>PEKACTVUSRTR</b>   | The highest number of active<br>user transactions in the<br>transaction class at any one<br>time.                                                                                                    |
| VTAM ACB dynamic open count              | <b>VTMACBDOPE</b>     | The number of times the VTAM<br>access control block (ACB) was<br>opened through the control<br>terminal. If VTAM is started<br>before CICS and stays active for<br>the whole CICS run, this value<br>will be zero. |
| Short on storage status above the<br>bar | <b>SOSABOVEBAR</b>    | Indicates whether there is a short<br>on storage condition:<br>NOTSOS - CICS is not short<br>on storage above the bar.<br>SOS - CICS is short on<br>storage above the bar.                                          |
| <b>IRC</b> status                        | <b>IRCSTAT</b>        | The status of interregion<br>communication (IRC) in the<br>system.                                                                                                    |
|                                          |                       | Input Values: OPEN, CLOSED,<br><b>IMMCLOSE</b>                                                                                                    |
| Trans run since last reset               | <b>INTVTRANS</b>      | The number of tasks run since<br>the last CICS statistics reset.                                                                                                    |
| Maximum autoinstall requests             | AINSMREQ              | The maximum number of<br>autoinstall requests that are<br>allowed to queue at any one<br>time.<br>Input Values: 0 - 999                                                                                             |
| HWM LUs in session                       | <b>LUHWM</b>          | The highest number of logical                                                                                                    |
|                                          |                       | users logged on at any one time.                                                                                                    |

*Table 6. Fields in CICSRGN views (continued)*

| <b>Field</b>            | <b>Attribute name</b> | <b>Input values</b>                                                                                                    |
|-------------------------|-----------------------|----------------------------------------------------------------------------------------------------|
|                         | <b>DSIDLE</b>         | The minimum time that an<br>inactive shipped terminal<br>definition must remain installed in<br>this region. When the CICS<br>timeout delete mechanism is<br>invoked, only those shipped<br>definitions that have been<br>inactive for longer than this time<br>are deleted.                |
| Exit wait time          | <b>FXITTIME</b>       | The maximum interval, in<br>milliseconds, for which CICS<br>gives control to the operating<br>system if no transactions are<br>ready to execute.<br>Input Values: 100 - 3600000                                                                                                    |
| Current number of tasks | <b>CURRTASKS</b>      | The current number of active<br>user tasks in the system.<br>The number shown may exceed<br>the current value of MAXTASKS<br>because the count includes tasks<br>that are unable to start because<br>the MAXTASKS limit or the<br>MAXIMUM limit of a transaction<br>class has been reached. |
| Total page-out requests | <b>PAGEOUT</b>        | The number of page-out requests<br>made by this CICS since startup.                                                                                                    |

*Table 6. Fields in CICSRGN views (continued)*

# **Dynamic storage areas - CICSDSA**

The **Dynamic storage area** (CICSDSA) views display information about dynamic storage areas (DSAs) within each CICS system.

### **Supplied views**

To access from the main menu, click:

### **CICS operations views > CICS region operations views > Dynamic storage areas**

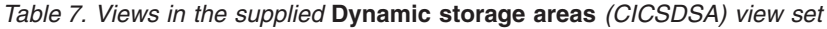

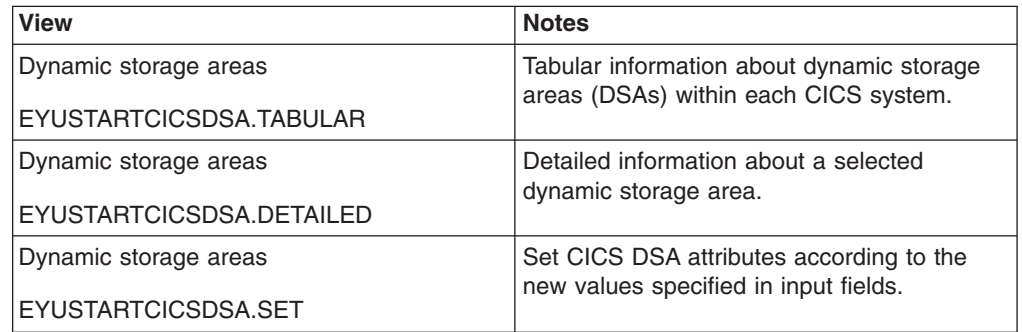

*Table 7. Views in the supplied* **Dynamic storage areas** *(CICSDSA) view set (continued)*

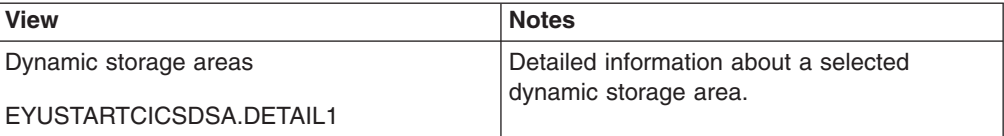

## **Actions**

*Table 8. Actions available for CICSDSA views*

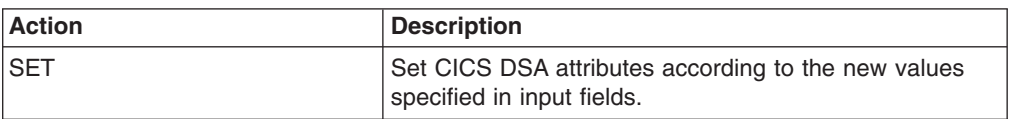

## **Fields**

*Table 9. Fields in CICSDSA views*

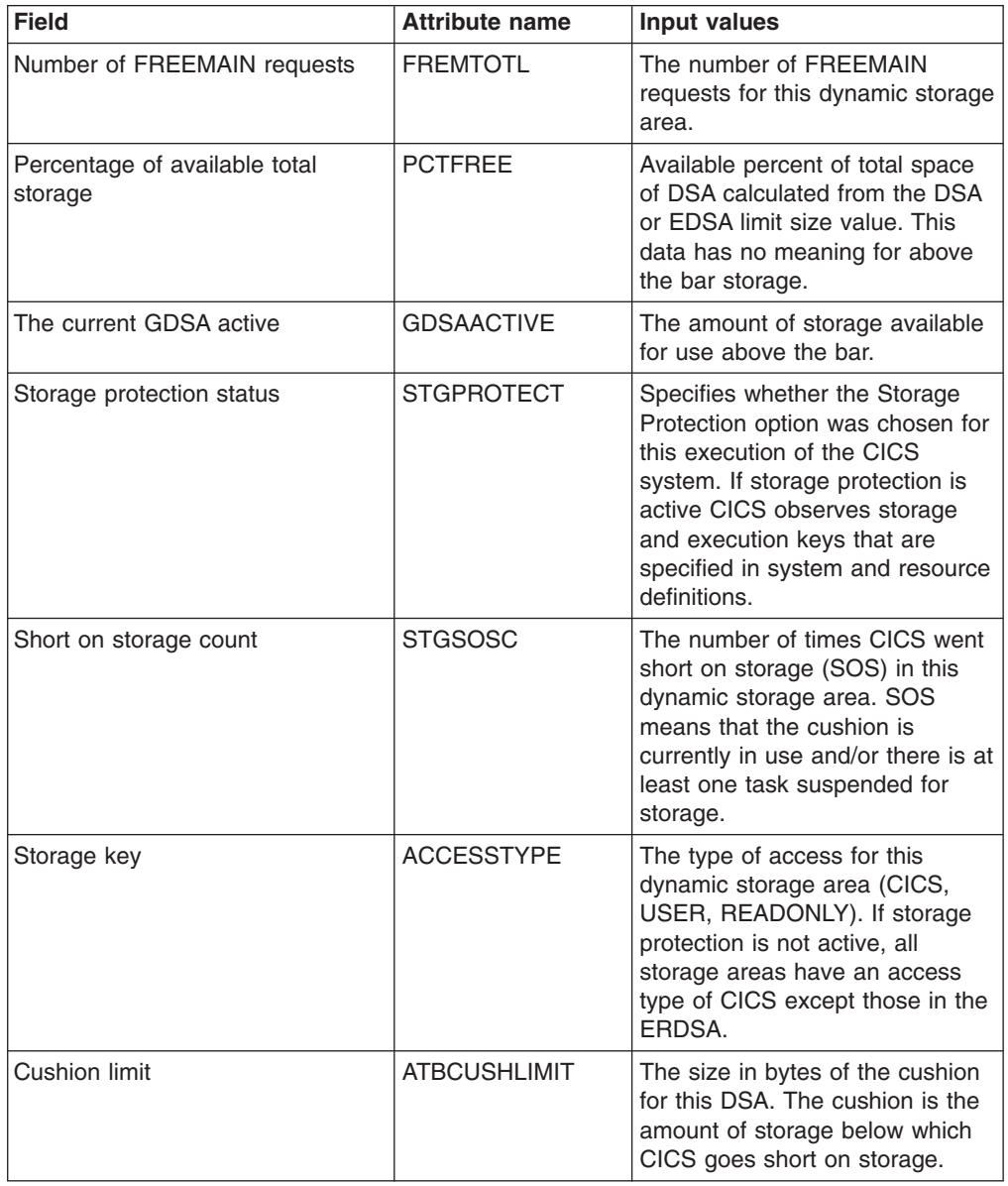

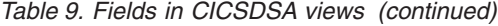

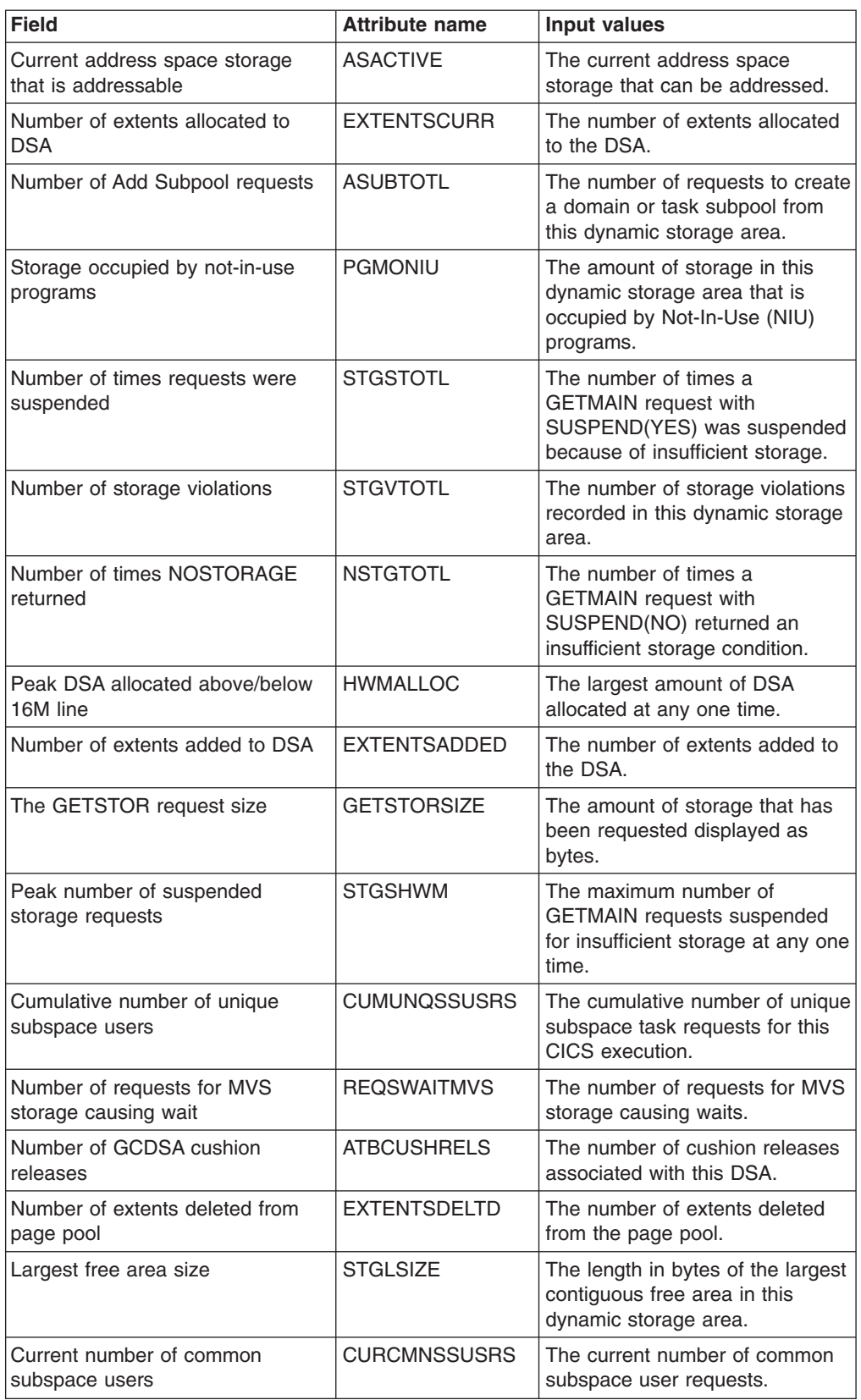

| <b>Field</b>                                   | <b>Attribute name</b> | <b>Input values</b>                                                                                                    |
|------------------------------------------------|-----------------------|----------------------------------------------------------------------------------------------------|
| Total time waiting for MVS storage             | <b>TIMEWAITMVS</b>    | The total amount of time that<br>CICS has been waiting for<br>storage in this dynamic storage<br>area.                                                                                                    |
| The peak GDSA active                           | <b>HWMGDSAACTIV</b>   | The peak amount of storage<br>available for use above the bar.                                                                                                    |
| The HWM address space that can<br>be addressed | <b>HWMASACTIVE</b>    | The peak address space storage<br>that could be addressed.                                                                                                    |
| Peak size of DSA                               | <b>STGHWM</b>         | The peak size of the DSA.                                                                                                    |
| Number of times cushion released               | <b>STGCRELC</b>       | The number of times a<br><b>GETMAIN</b> request caused the<br>storage cushion to be released.<br>The cushion is considered<br>released when the number of<br>free pages drops below the<br>number of pages in the cushion. |
| Dynamic storage area (DSA)<br>location         | <b>LOCATION</b>       | Indicates where this dynamic<br>storage area is located, either<br>above or below the 16MB line, or<br>above the bar.                                                                                                    |
| Free storage size                              | <b>STGFSIZE</b>       | The amount of free storage,<br>including the cushion, in this<br>dynamic storage area.                                                                                                    |
| Current DSA allocated<br>above/below 16M line  | <b>CURRALLOC</b>      | The current amount of DSA<br>allocated.                                                                                                    |
| Maximum amount of above the<br>bar storage     | <b>MEMLIMIT</b>       | The current upper limit of the<br>total amount of storage within<br>which CICS can allocate the<br>individual DSAs that reside<br>above the bar.<br>A value of 'N/A' means there is<br>no limit to the amount of storage   |
|                                                |                       | above the bar that CICS can<br>use.                                                                                                    |
| Percentage of available pool<br>storage        | POOLPCTFREE           | Available amount of space from<br>all DSA pool allocations above or<br>below the 16M line. This data<br>has no meaning for above the<br>bar storage.                                                                       |
| Peak amount of free storage<br>available       | <b>HWMFREE</b>        | The largest amount of storage<br>that was free at any one time.                                                                                                    |
| Peak number of unique subspace<br>users        | <b>HWMUNQSSUSRS</b>   | The largest number of unique<br>subspace user requests at any<br>one time.                                                                                                    |
| Peak number of common<br>subspace users        | <b>HWMCMNSSUSRS</b>   | The largest number of common<br>subspace user requests at any<br>one time.                                                                                                    |
| Smallest amount of free storage<br>available   | <b>LWMFREE</b>        | The smallest amount of storage<br>that was free at any one time.                                                                                                    |

*Table 9. Fields in CICSDSA views (continued)*

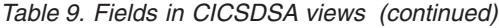

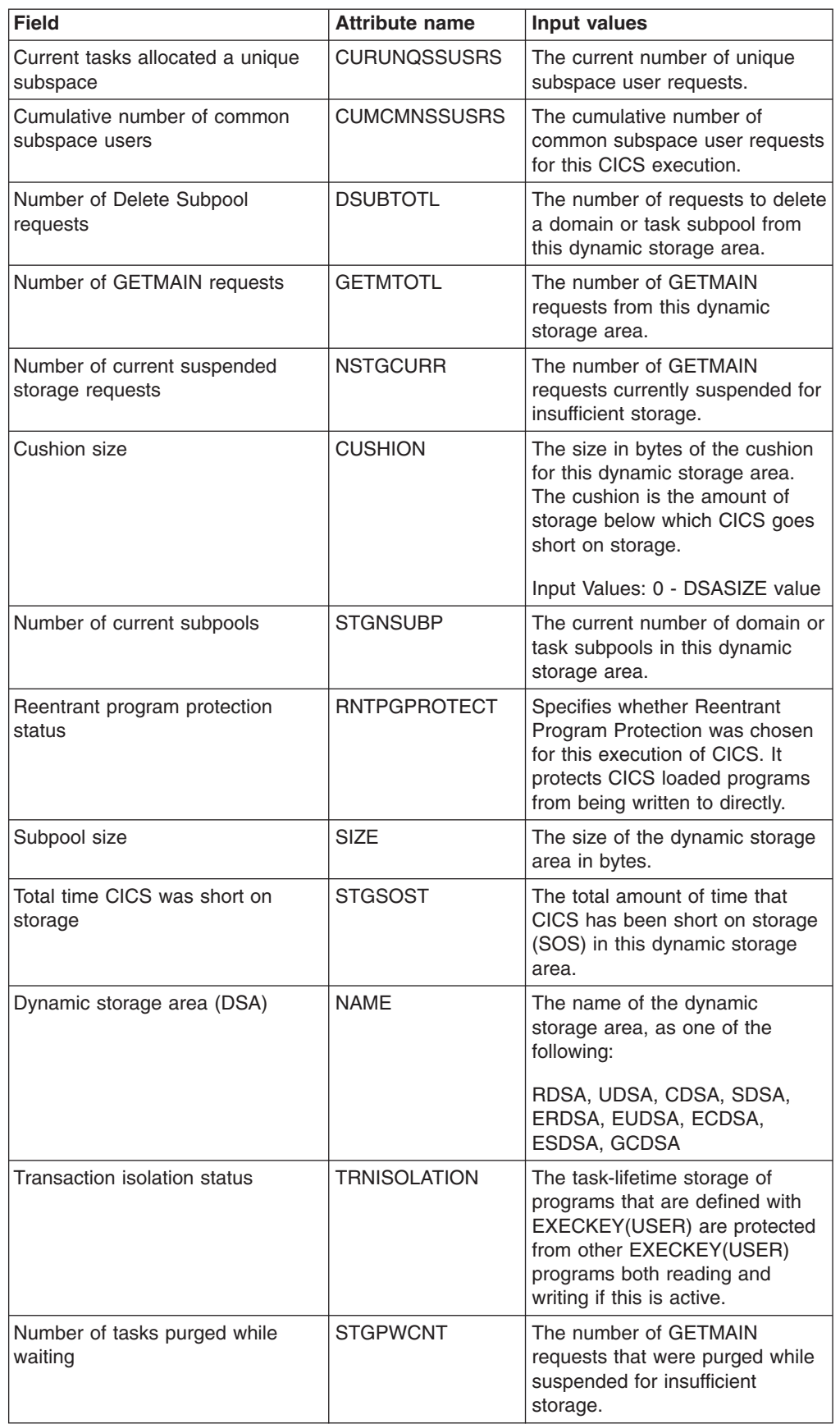

*Table 9. Fields in CICSDSA views (continued)*

| Field               | <b>Attribute name</b> | Input values                                                                                                    |
|---------------------|-----------------------|----------------------------------------------------------------------------------------------------|
| Maximum size of DSA | LIMIT                 | The maximum amount of<br>storage, as a total number of<br>bytes, within which CICS can<br>dynamically allocate storage for<br>the four individual DSAs that<br>reside below the 16M boundary.<br>Input Values: 0 - maximum<br>available storage |

## **MVS storage areas - MVSESTG**

The **MVS storage areas** (MVSESTG) views display information about MVS storage elements for TCBs in CICS systems.

### **Supplied views**

To access from the main menu, click:

### **CICS operations views > CICS region operations views > MVS storage areas**

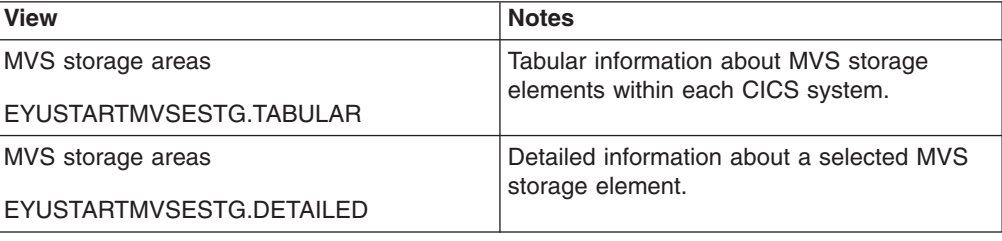

*Table 10. Views in the supplied* **MVS storage areas** *(MVSESTG) view set*

### **Actions**

None.

### **Fields**

*Table 11. Fields in MVSESTG views*

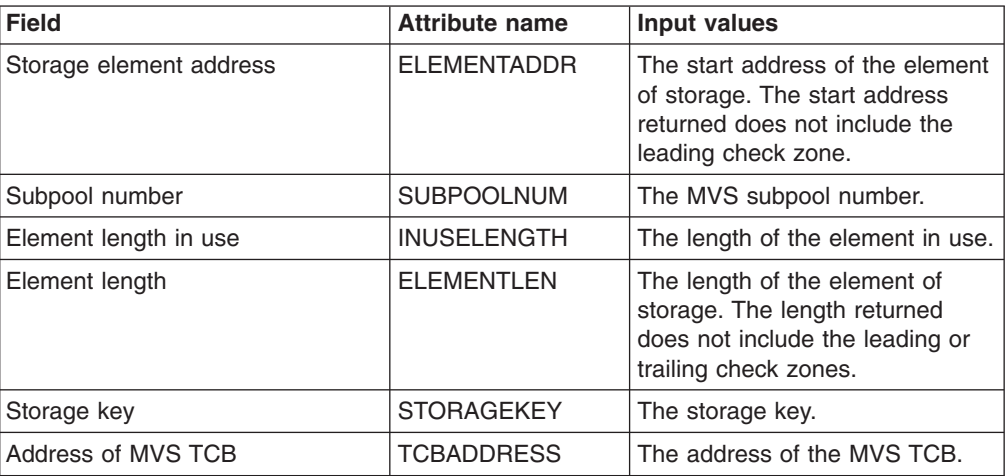

# **Loader information - Loader**

The LOADER views display CICS loader information in active systems being managed by CICSPlex SM.

### **Supplied views**

To access from the main menu, click:

### **CICS operations views > CICS region operations views > Loader global**

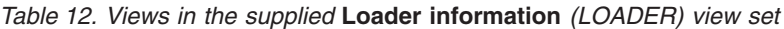

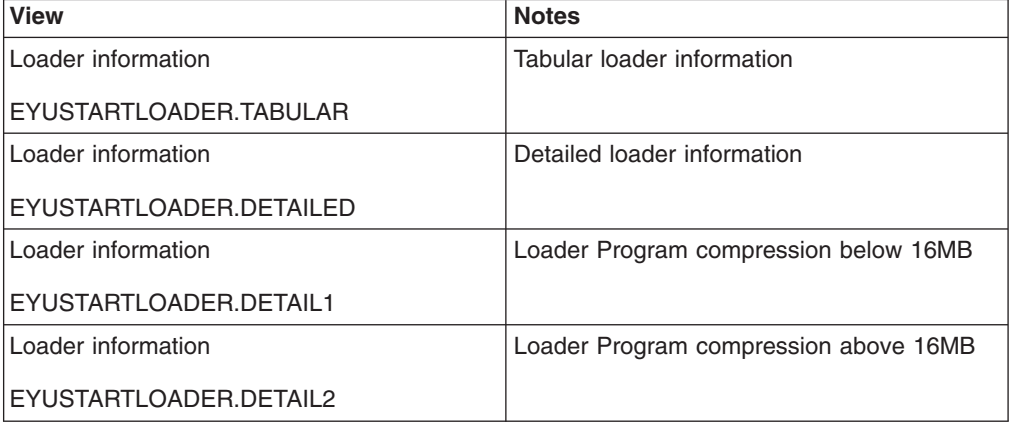

### **Actions**

None.

## **Fields**

*Table 13. Fields in LOADER views*

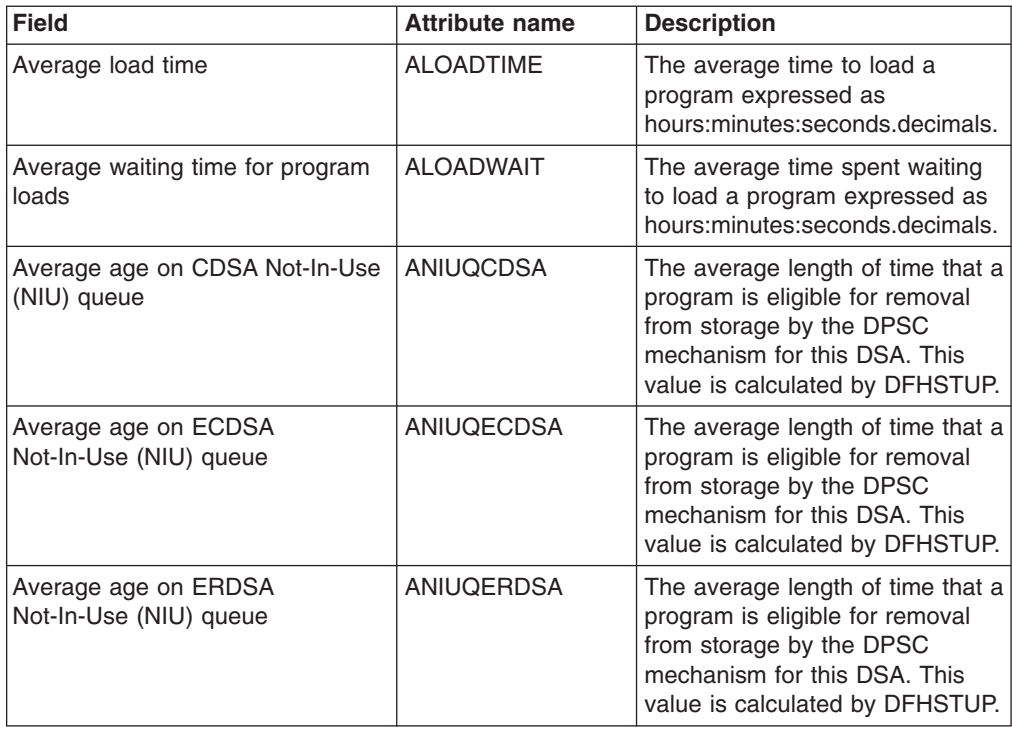

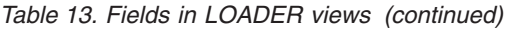

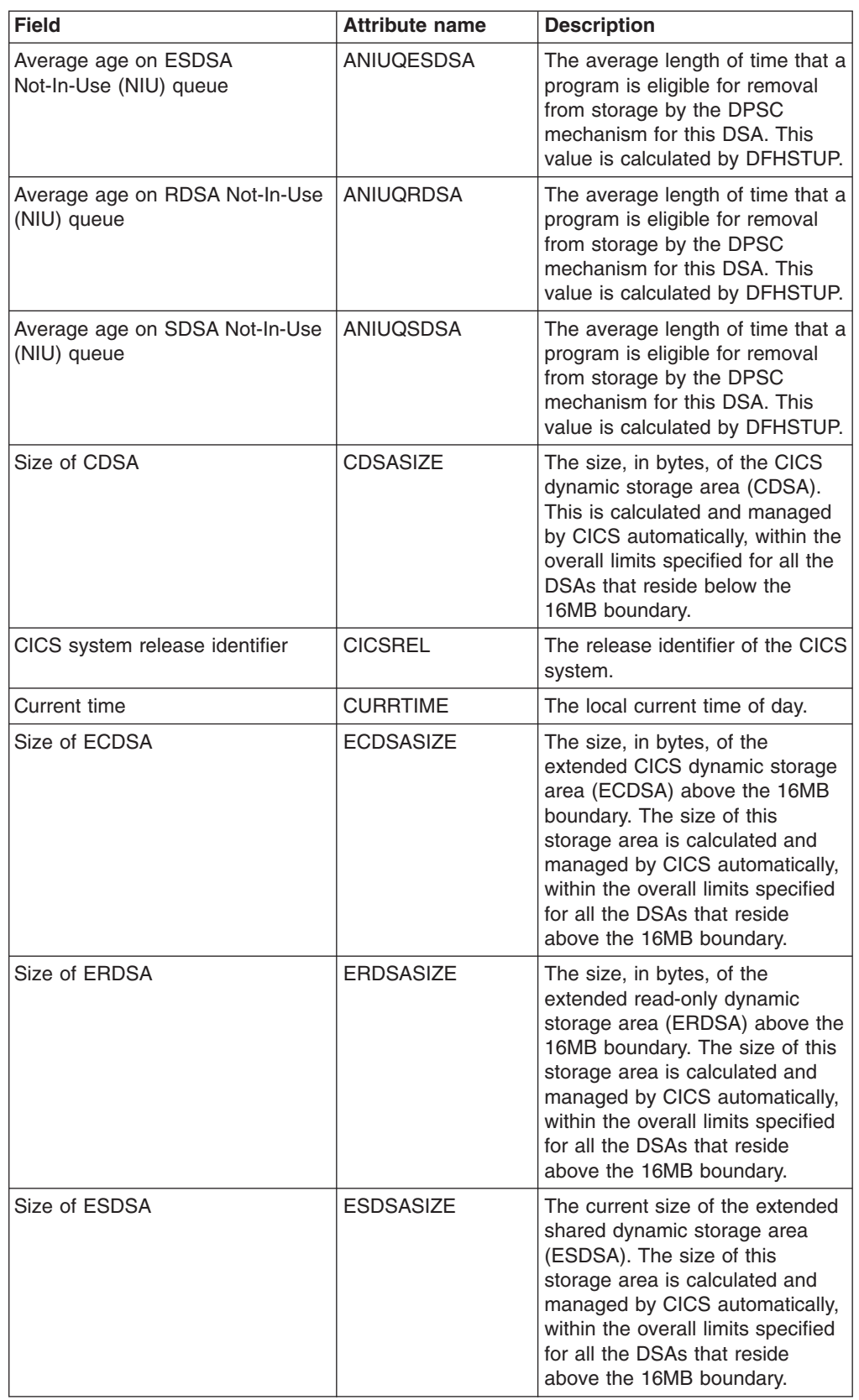

| <b>Field</b>                                         | <b>Attribute name</b> | <b>Description</b>                                                                                                    |
|------------------------------------------------------|-----------------------|----------------------------------------------------------------------------------------------------|
| Last reset time                                      | <b>LASTRESET</b>      | The last time CICS statistics<br>were reset. The last reset time is<br>expressed as local time.                                            |
| Number of CDSA programs<br>removed by compression    | <b>LDGDPSCRC</b>      | The number of program<br>instances for this DSA removed<br>from storage by the dynamic<br>program storage compression<br>(DPSC) mechanism. |
| Number of ECDSA programs<br>removed by compression   | <b>LDGDPSCREC</b>     | The number of program<br>instances for this DSA removed<br>from storage by the dynamic<br>program storage compression<br>(DPSC) mechanism. |
| Number of ERDSA programs<br>removed by compression   | <b>LDGDPSCRER</b>     | The number of program<br>instances for this DSA removed<br>from storage by the dynamic<br>program storage compression<br>(DPSC) mechanism. |
| Number of ESDSA programs<br>removed by compression   | <b>LDGDPSCRES</b>     | The number of program<br>instances for this DSA removed<br>from storage by the dynamic<br>program storage compression<br>(DPSC) mechanism. |
| Number of RDSA programs<br>removed by compression    | <b>LDGDPSCRR</b>      | The number of program<br>instances for this DSA removed<br>from storage by the dynamic<br>program storage compression<br>(DPSC) mechanism. |
| Number of SDSA programs<br>removed by compression    | <b>LDGDPSCRS</b>      | The number of program<br>instances for this DSA removed<br>from storage by the dynamic<br>program storage compression<br>(DPSC) mechanism. |
| Total time for CDSA programs on<br>Not-In-Use queue  | <b>LDGDPSCTC</b>      | The amount of time in hours,<br>minutes and seconds spent by<br>programs on the Not-In-Use<br>(NIU) queue for this DSA.                    |
| Total time for ECDSA programs on<br>Not-In-Use queue | <b>LDGDPSCTEC</b>     | The amount of time in hours,<br>minutes and seconds spent by<br>programs on the Not-In-Use<br>(NIU) queue for this DSA.                    |
| Total time for ERDSA programs on<br>Not-In-Use queue | <b>LDGDPSCTER</b>     | The amount of time in hours,<br>minutes and seconds spent by<br>programs on the Not-In-Use<br>(NIU) queue for this DSA.                    |
| Total time for ESDSA programs on<br>Not-In-Use queue | <b>LDGDPSCTES</b>     | The amount of time in hours,<br>minutes and seconds spent by<br>programs on the Not-In-Use<br>(NIU) queue for this DSA.                    |
| Total time for RDSA programs on<br>Not-In-Use queue  | <b>LDGDPSCTR</b>      | The amount of time in hours,<br>minutes and seconds spent by<br>programs on the Not-In-Use<br>(NIU) queue for this DSA.                    |

*Table 13. Fields in LOADER views (continued)*

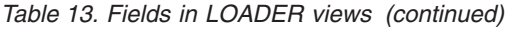

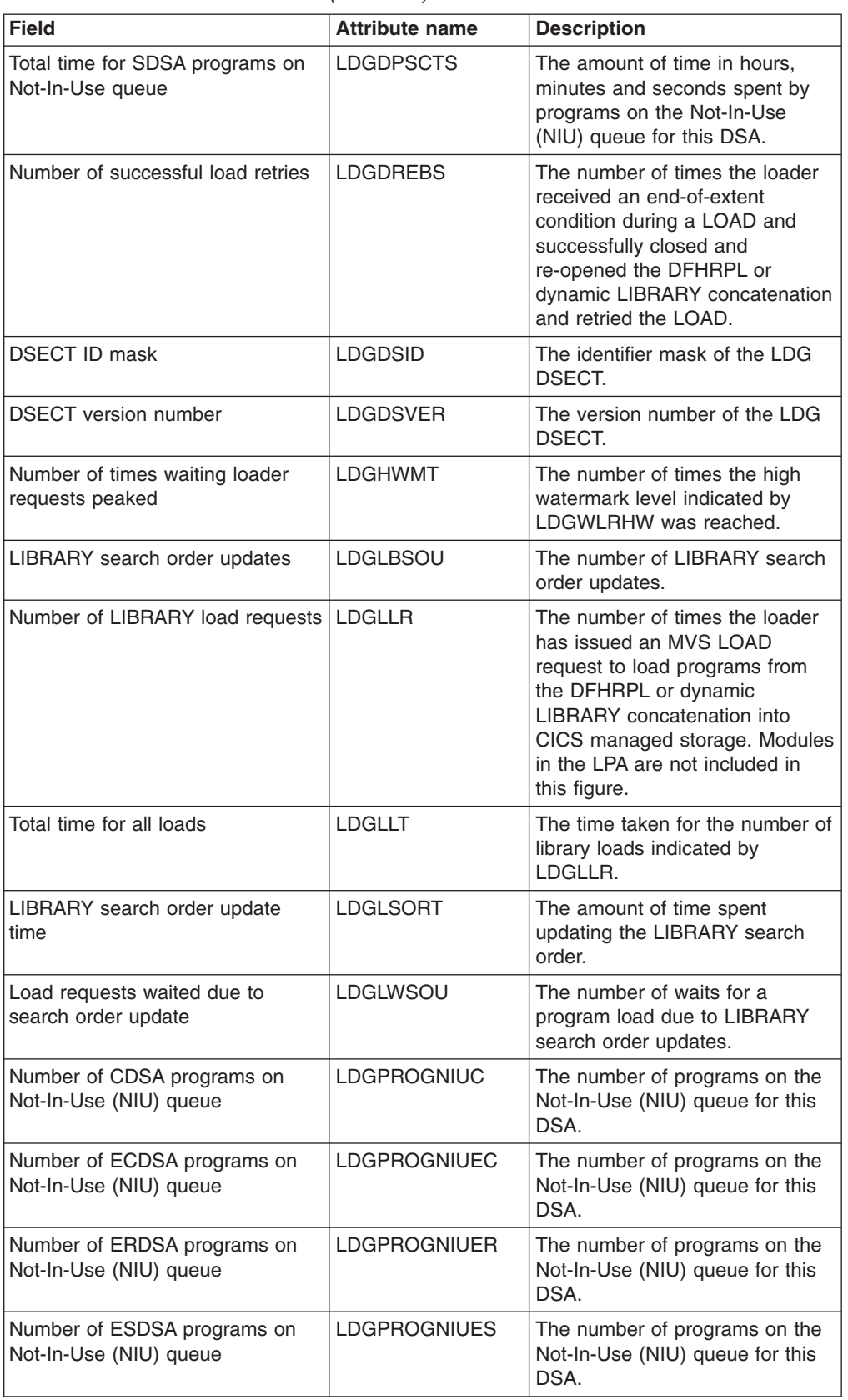

| <b>Field</b>                                         | <b>Attribute name</b> | <b>Description</b>                                                                                                    |
|------------------------------------------------------|-----------------------|----------------------------------------------------------------------------------------------------|
| Number of RDSA programs on<br>Not-In-Use (NIU) queue | LDGPROGNIUR           | The number of programs on the<br>Not-In-Use (NIU) queue for this<br>DSA.                                                                                                    |
| Number of SDSA programs on<br>Not-In-Use (NIU) queue | <b>LDGPROGNIUS</b>    | The number of programs on the<br>Not-In-Use (NIU) queue for this<br>DSA.                                                                                                    |
| Number of program uses                               | <b>LDGPUSES</b>       | The number of uses of any<br>program by the CICS system.                                                                                                    |
| Number of CDSA reclaims from<br>Not-In-Use queue     | <b>LDGRECNIUC</b>     | The number of reclaims that<br>CICS has made from the<br>Not-In-Use (NIU) queue for this<br>DSA. Reclaims occur when a<br>request is issued for programs<br>currently in the Not-In-Use<br>queue. The reclaimed instance of<br>a program is no longer eligible<br>for program compression<br>(DPSC). |
| Number of ECDSA reclaims from<br>Not-In-Use queue    | <b>LDGRECNIUEC</b>    | The number of reclaims that<br>CICS has made from the<br>Not-In-Use (NIU) queue for this<br>DSA. Reclaims occur when a<br>request is issued for programs<br>currently in the Not-In-Use<br>queue. The reclaimed instance of<br>a program is no longer eligible<br>for program compression<br>(DPSC). |
| Number of ERDSA reclaims from<br>Not-In-Use queue    | <b>LDGRECNIUER</b>    | The number of reclaims that<br>CICS has made from the<br>Not-In-Use (NIU) queue for this<br>DSA. Reclaims occur when a<br>request is issued for programs<br>currently in the Not-In-Use<br>queue. The reclaimed instance of<br>a program is no longer eligible<br>for program compression<br>(DPSC). |
| Number of ESDSA reclaims from<br>Not-In-Use queue    | <b>LDGRECNIUES</b>    | The number of reclaims that<br>CICS has made from the<br>Not-In-Use (NIU) queue for this<br>DSA. Reclaims occur when a<br>request is issued for programs<br>currently in the Not-In-Use<br>queue. The reclaimed instance of<br>a program is no longer eligible<br>for program compression<br>(DPSC). |

*Table 13. Fields in LOADER views (continued)*

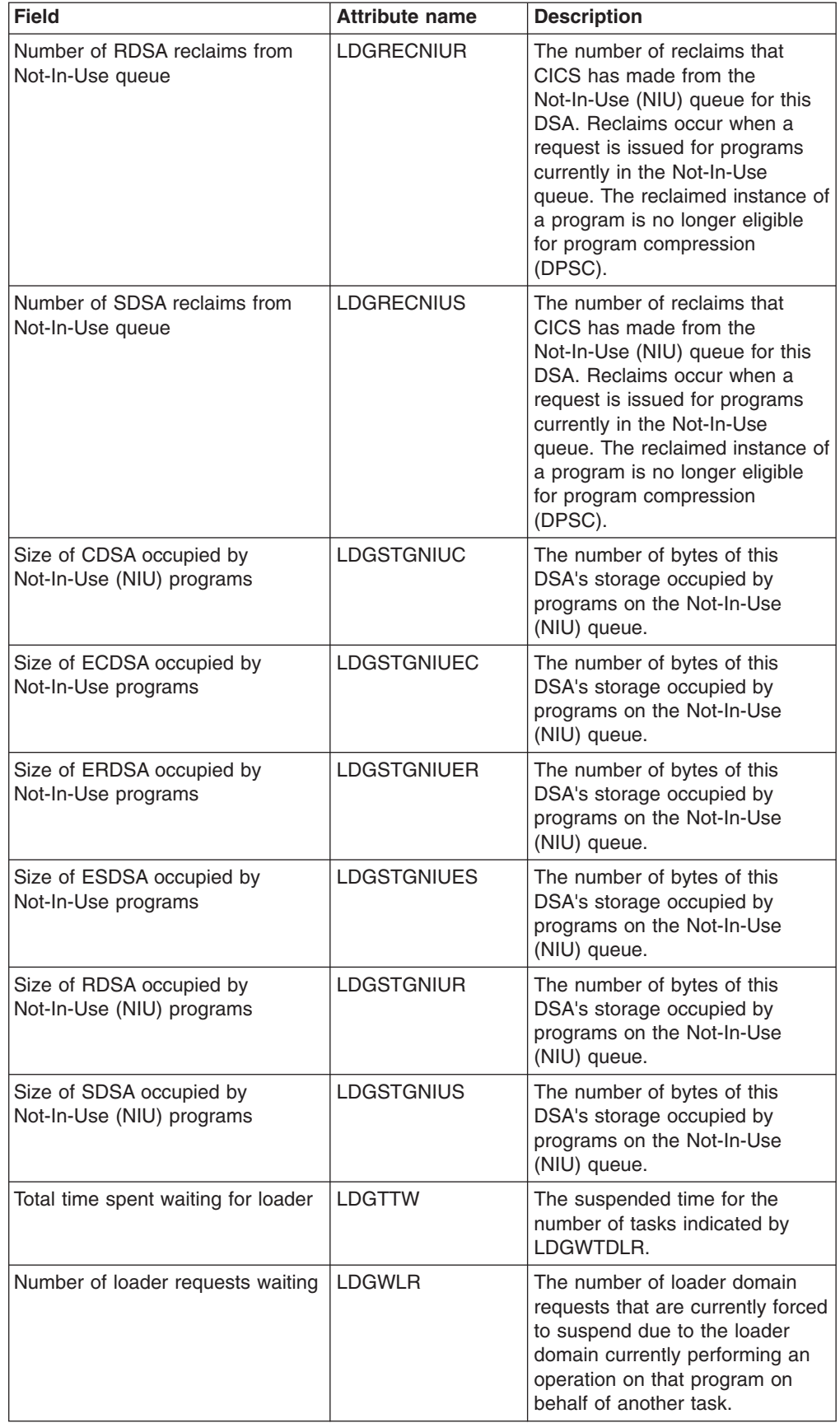

*Table 13. Fields in LOADER views (continued)*

| <b>Field</b>                                         | <b>Attribute name</b> | <b>Description</b>                                                                                                    |
|------------------------------------------------------|-----------------------|----------------------------------------------------------------------------------------------------|
| Peak number of waiting loader<br>requests            | <b>LDGWLRHW</b>       | The maximum number of tasks<br>suspended at one time.                                                                                                    |
| Number of loader requests that<br>waited             | <b>LDGWTDLR</b>       | The number of loader domain<br>requests that were forced to<br>suspend due to the loader<br>domain performing an operation<br>on that program on behalf of<br>another task. |
| Rate of program loading                              | <b>LOADRATE</b>       | The rate per second of program<br>load requests.                                                                                                    |
| Percentage of CDSA held by<br>Not-In-Use programs    | PCDSANIU              | The amount of this DSA's<br>storage held by programs on the<br>Not-In-Use (NIU) queue<br>expressed as a percentage.                                                         |
| Percentage of ECDSA held by<br>Not-In-Use programs   | PECDSANIU             | The amount of this DSA's<br>storage held by programs on the<br>Not-In-Use (NIU) queue<br>expressed as a percentage.                                                         |
| Percentage of ERDSA held by<br>Not-In-Use programs   | <b>PERDSANIU</b>      | The amount of this DSA's<br>storage held by programs on the<br>Not-In-Use (NIU) queue<br>expressed as a percentage.                                                         |
| Percentage of ESDSA held by<br>Not-In-Use programs   | PESDSANIU             | The amount of this DSA's<br>storage held by programs on the<br>Not-In-Use (NIU) queue<br>expressed as a percentage.                                                         |
| Percentage of waits to program<br>uses               | <b>PLOADWAIT</b>      | The amount of time suspended<br>tasks spent waiting for loader<br>domain requests expressed as a<br>percentage.                                                             |
| Percentage of RDSA held by<br>Not-In-Use programs    | PRDSANIU              | The amount of this DSA's<br>storage held by programs on the<br>Not-In-Use (NIU) queue<br>expressed as a percentage.                                                         |
| Percentage of SDSA held by<br>Not-In-Use programs    | <b>PSDSANIU</b>       | The amount of this DSA's<br>storage held by programs on the<br>Not-In-Use (NIU) queue<br>expressed as a percentage.                                                         |
| Percentage Not-In-Use of DSAs<br>below 16MB in CDSA  | <b>PSTGNIUC</b>       | The number of programs on the<br>Not-In-Use (NIU) queue for this<br>DSA expressed as a percentage.                                                                          |
| Percent Not-In-Use of DSAs<br>above 16MB in ECDSA    | <b>PSTGNIUEC</b>      | The number of programs on the<br>Not-In-Use (NIU) queue for this<br>DSA expressed as a percentage.                                                                          |
| Percentage Not-In-Use of DSAs<br>above 16MB in ERDSA | <b>PSTGNIUER</b>      | The number of programs on the<br>Not-In-Use (NIU) queue for this<br>DSA expressed as a percentage.                                                                          |
| Percent Not-In-Use of DSAs<br>above 16MB in ESDSA    | <b>PSTGNIUES</b>      | The number of programs on the<br>Not-In-Use (NIU) queue for this<br>DSA expressed as a percentage.                                                                          |

*Table 13. Fields in LOADER views (continued)*

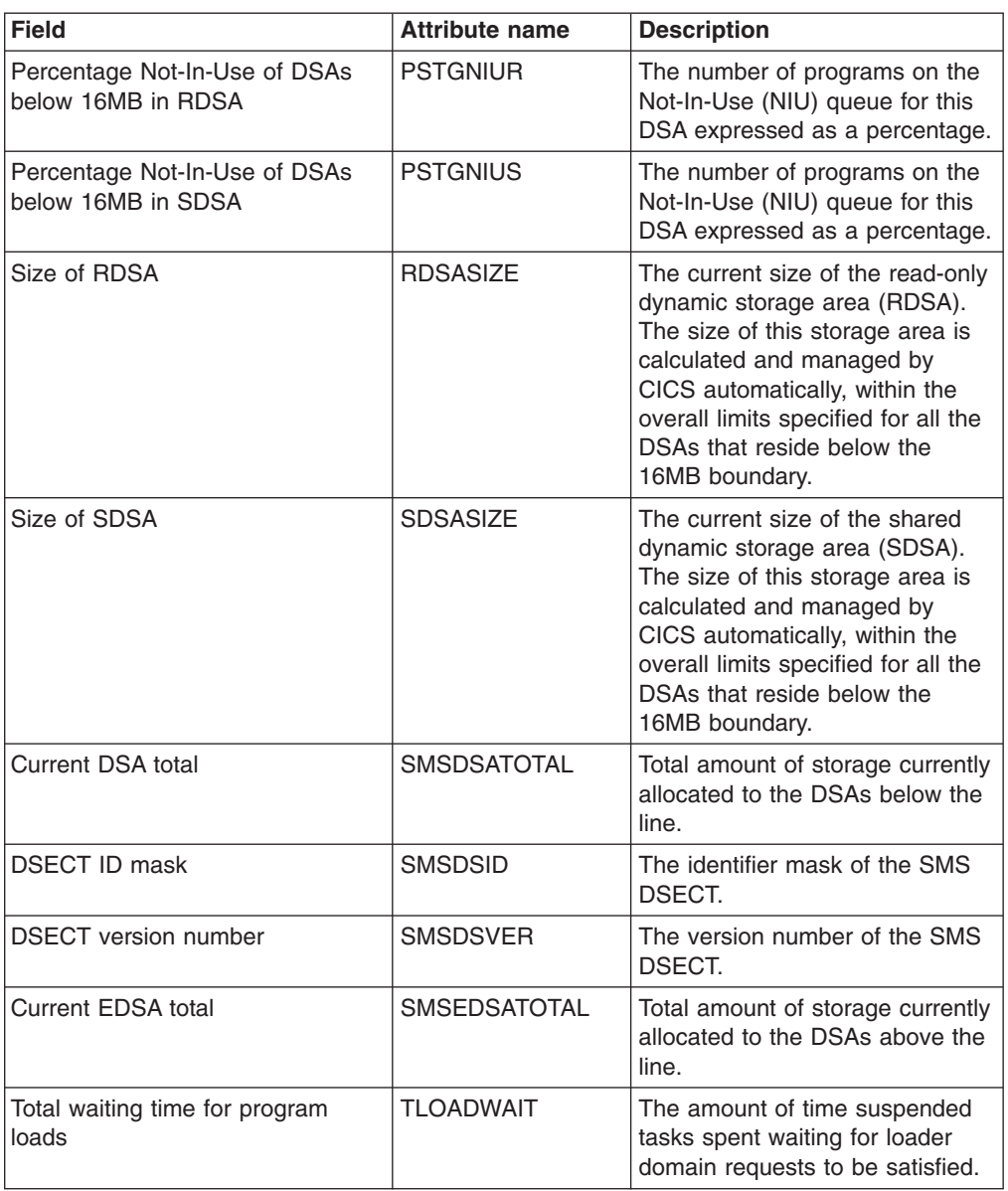

*Table 13. Fields in LOADER views (continued)*

# **Transaction classes - TRANCLAS**

The **Transaction class** (TRANCLAS) views display information about the transaction classes for each CICS system.

### **Supplied views**

To access from the main menu, click:

#### **CICS operations views > CICS region operations views > Transaction classes**

*Table 14. Views in the supplied* **Transaction classes** *(TRANCLAS) view set*

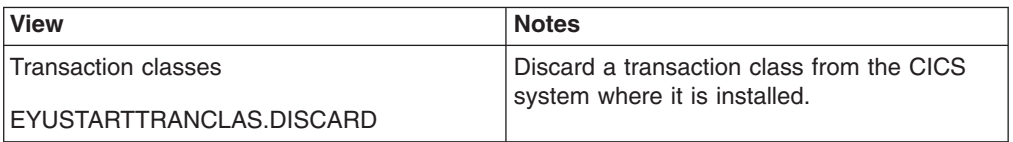

| <b>View</b>                | <b>Notes</b>                                                       |
|----------------------------|--------------------------------------------------------------------|
| <b>Transaction classes</b> | Tabular information about transaction classes                      |
| EYUSTARTTRANCLAS.TABULAR   | for each CICS system.                                              |
| <b>Transaction classes</b> | Detailed information about a selected                              |
| EYUSTARTTRANCLAS.DETAILED  | transaction class.                                                 |
| <b>Transaction classes</b> | Display the Transaction classes Set view in                        |
| EYUSTARTTRANCLAS.SET       | order to change the attributes of a selected<br>transaction class. |

*Table 14. Views in the supplied* **Transaction classes** *(TRANCLAS) view set (continued)*

## **Actions**

*Table 15. Actions available for TRANCLAS views*

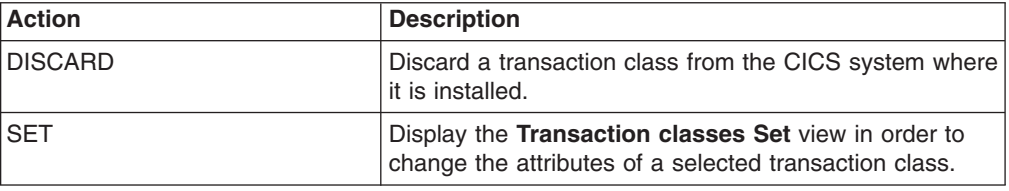

## **Fields**

*Table 16. Fields in TRANCLAS views*

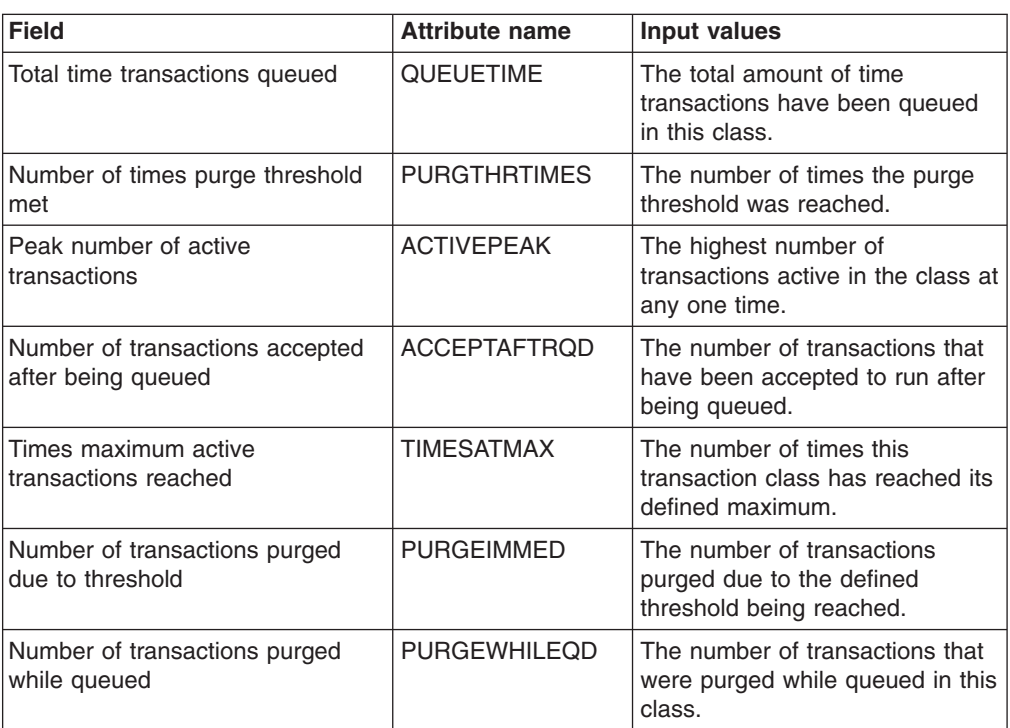

| <b>Field</b>                                        | <b>Attribute name</b> | <b>Input values</b>                                                                                                    |
|-----------------------------------------------------|-----------------------|----------------------------------------------------------------------------------------------------|
| Number of transactions currently<br>queued          | QUEUED                | The number of transactions that<br>are currently queued awaiting<br>initial dispatch. Queuing occurs<br>either because the number of<br>active tasks is already at the<br>maximum, or because the<br>maximum for the system has<br>been reached.                                                                                            |
| Purge threshold                                     | PURGETHRESH           | The maximum number of<br>transactions in this class that can<br>be queued awaiting initial<br>dispatch. Transactions in this<br>class that arrive while the queue<br>is at its PURGETHRESH limit<br>are purged.<br>When the size of the queue is<br>unlimited (other than by the<br>storage available to attach<br>tasks), NO is displayed. |
| Number of transactions accepted<br>immediately      | <b>ACCEPTIMMED</b>    | The number of transactions that<br>have been accepted to run<br>immediately.                                                                                                    |
| Peak number of queued<br>transactions               | <b>QUEUEDPEAK</b>     | The highest number of<br>transactions queued in this class<br>at any one time.                                                                                                    |
| Number of transaction definitions<br>installed      | <b>INSTALLDEFS</b>    | The total number of transaction<br>definitions currently installed.                                                                                                    |
| Total number of transactions<br>queued              | <b>TOTQUEDCNT</b>     | The total number of transactions<br>that have been queued in this<br>class.                                                                                                    |
| Maximum number of transactions<br>allowed in class  | <b>MAXACTIVE</b>      | The maximum number of<br>transactions that are allowed to<br>run in the class concurrently.                                                                                                    |
| <b>Transaction class name</b>                       | <b>NAME</b>           | The 8-character transaction class<br>name.                                                                                                    |
| Total number of attach requests                     | <b>ATTACHES</b>       | The total number of attach<br>requests.                                                                                                    |
| Total time transactions currently<br>queued         | <b>CURQUEDTIME</b>    | The amount of time spent waiting<br>by those transactions that are<br>currently queued in this<br>transaction class.                                                                                                    |
| Number of transactions currently<br>active in class | <b>ACTIVE</b>         | The total number of transactions<br>currently active in the class.                                                                                                    |

*Table 16. Fields in TRANCLAS views (continued)*

# **System dump codes - SYSDUMP**

The **CICS system dump code** (SYSDUMP) views display information about system dump codes for active CICS systems.

## **Supplied views**

To access from the main menu, click:

## **CICS operations views > CICS region operations views > System dump codes**

*Table 17. Views in the supplied* **CICS system dump codes** *(SYSDUMP) view set*

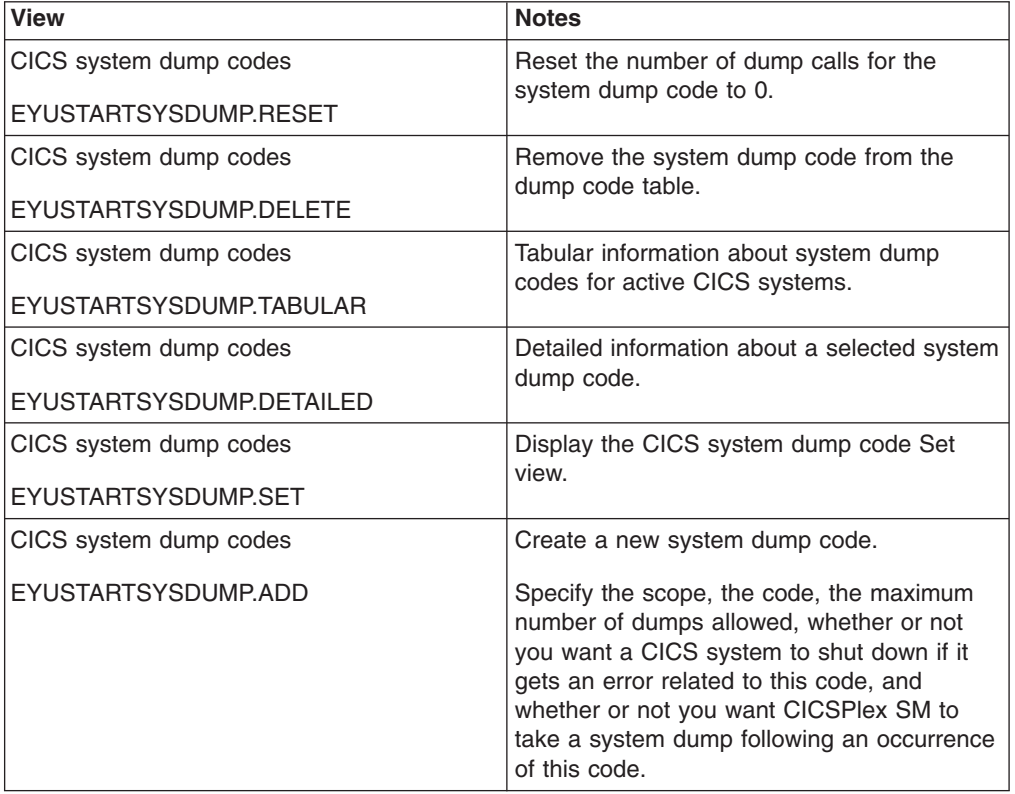

## **Actions**

*Table 18. Actions available for SYSDUMP views*

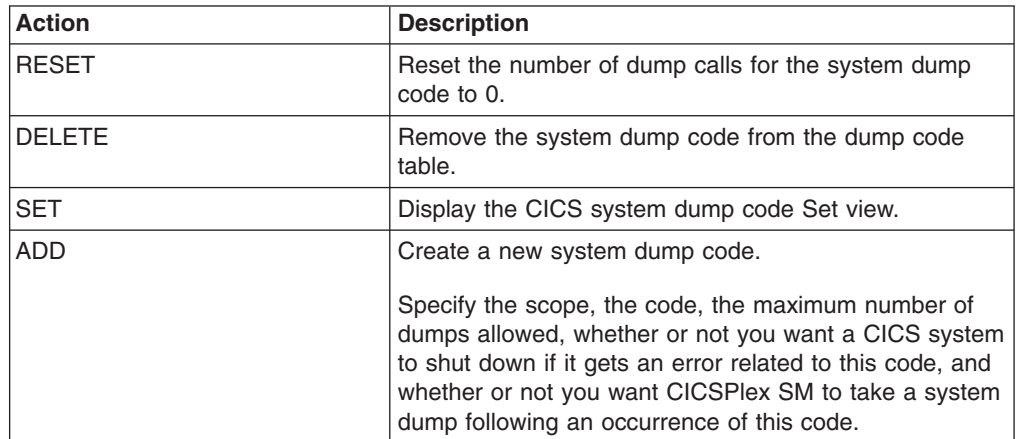

# **Fields**

*Table 19. Fields in SYSDUMP views*

| <b>Field</b>                                  | <b>Attribute name</b> | Input values                                                                                                    |
|-----------------------------------------------|-----------------------|----------------------------------------------------------------------------------------------------|
| Number of dump calls since last<br>reset      | <b>CURRENT</b>        | The number of dump calls that<br>have been made for this system<br>dump code since the value was<br>last reset to 0. This value can be<br>reset using the INITIALIZE action<br>command.                                                                                                    |
|                                               |                       | Note that it is possible for this<br>value to be higher than the value<br>in the System Dumps Taken<br>field, which is reset by CICS<br>end-of-day. If this value was<br>initialized shortly before the<br>end-of-day statistics reset, the<br>number of current dumps could<br>exceed the total number of<br>dumps taken.                                                                                                    |
| System dump scope type                        | <b>SDUMPSCOPE</b>     | Indicates whether SDUMP<br>requests with this system dump<br>code are sent to other MVS<br>images in the sysplex. The MVS<br>images would be those that are<br>running XCF/MRO connected<br>CICS systems related to the<br>CICS system that initiated the<br>dump request:<br>• LOCAL - SDUMP requests<br>are not sent to related CICS<br>systems.<br>RELATED - SDUMP requests<br>$\bullet$<br>are sent to related CICS<br>systems. The CICS systems<br>must be running under<br>MVS/ESA 5.1 or later with the<br>MVS workload manager. |
| Maximum number of dumps with<br>this code     | <b>MAXIMUM</b>        | The maximum number of dump<br>calls for this system dump code<br>that result in a system dump<br>being taken.<br>Input Values: 0 - 999 (SYSDUMP)<br>only)                                                                                                    |
| Dump analysis and elimination<br>(DAE) option | <b>DAEOPTION</b>      | Indicates whether a dump<br>produced for this system dump<br>code is eligible for suppression<br>by the MVS dump analysis and<br>elimination (DAE) component:<br>$\bullet$<br>DAE - The dump is eligible<br>for DAE suppression.<br>NODAE - The dump is not<br>$\bullet$<br>eligible for DAE suppression. If<br>CICS determines a dump<br>should be written, MVS will not<br>suppress it.                                                                                                    |

| <b>Field</b>                         | <b>Attribute name</b> | Input values                                                                                                    |
|--------------------------------------|-----------------------|----------------------------------------------------------------------------------------------------|
| Number of system dumps taken         | <b>SDMPTOTL</b>       | The number of system dumps<br>taken for this system dump code<br>since the last CICS end-of-day<br>statistics reset. This number<br>does not include suppressed<br>dumps.                                                                                                    |
| Shutdown option                      | <b>SHUTOPTION</b>     | Indicates whether the CICS<br>system is to be shut down after a<br>call to this system dump code.<br>Input Values: SHUTDOWN,<br><b>NOSHUTDOWN</b>                                                                                                    |
|                                      | <b>SYSDUMPCODE</b>    | Specifies the 8-character system<br>dump code for which the system<br>dump table entry is to be<br>modified. A valid system dump<br>code contains no leading or<br>imbedded blanks.                                                                                                    |
|                                      | <b>SYSDUMPING</b>     | Specifies whether a system<br>dump request with this code<br>should produce a dump. CVDA<br>values are:<br>NOSYSDUMP - A dump is<br>not to be taken.<br>SYSDUMP - A dump is to be<br>taken.<br>Even when SYSDUMP is<br>specified, CICS takes a dump<br>only if the number of requests for<br>this code is less than the<br>MAXIMUM and system dumps<br>are not suppressed globally (see<br>the DUMPING option of the<br>INQUIRE SYSTEM command).<br>MVS may also be allowed to<br>suppress the dump if<br>appropriate, depending on the<br>DAEOPTION value. |
| Number of system dumps<br>suppressed | <b>SDMPSUPP</b>       | The number of system dumps<br>requested for this system dump<br>code (by CICS or a user) that<br>were suppressed by one of the<br>following:<br>a user exit<br>$\bullet$<br>the dump table<br>$\bullet$<br>a global system dump<br>suppression                                                                                                    |

*Table 19. Fields in SYSDUMP views (continued)*

# **Transaction dump codes - TRANDUMP**

The **CICS transaction dump codes** (TRANDUMP) views display information about transaction dump codes for active CICS systems.

## **Supplied views**

To access from the main menu, click:

### **CICS operations views > CICS region operations views > Transaction dump codes**

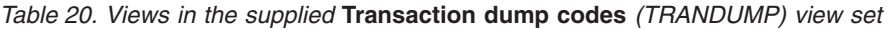

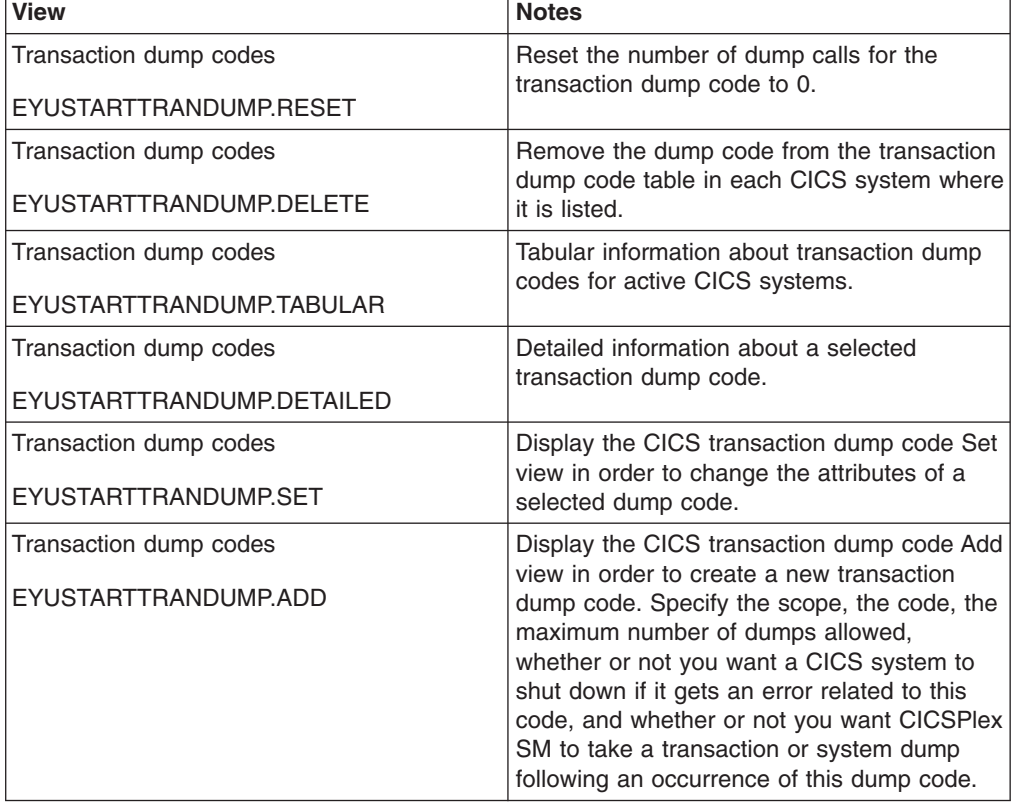

## **Actions**

*Table 21. Actions available for TRANDUMP views*

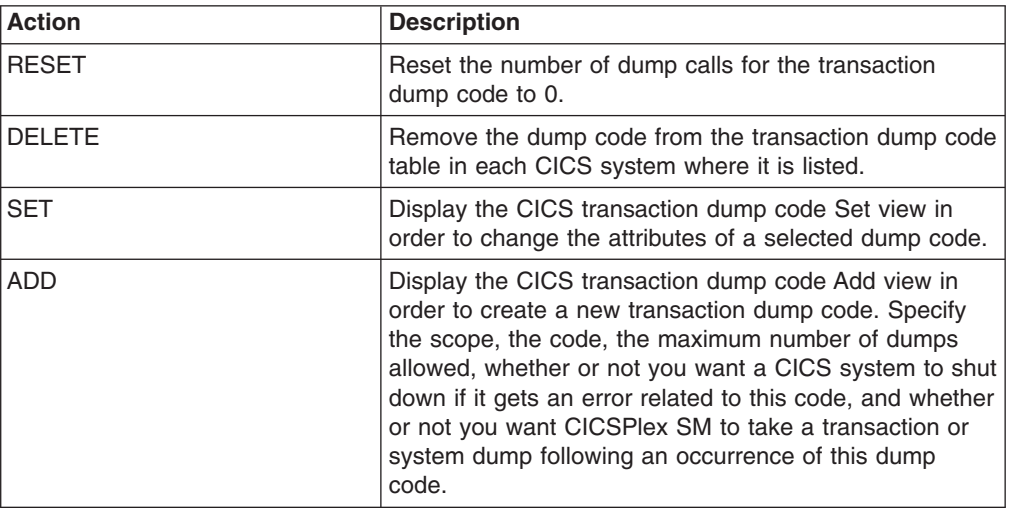

# **Fields**

*Table 22. Fields in TRANDUMP views*

| <b>Field</b>                              | <b>Attribute name</b> | <b>Input values</b>                                                                                                    |
|-------------------------------------------|-----------------------|----------------------------------------------------------------------------------------------------|
| Number of dump calls since last<br>reset  | <b>CURRENT</b>        | The number of dump calls that<br>have been made for this<br>transaction dump code since the<br>value was last reset to 0. This<br>value can be reset using the<br>INITIALIZE action command.                                                                                                    |
|                                           |                       | This also includes requests that<br>do not result in dumps, either<br>because they are suppressed for<br>this code or because the number<br>for this code has reached its<br>maximum.                                                                                                    |
|                                           |                       | Note that it is possible for this<br>value to be higher than the value<br>in the Transaction Dumps Taken<br>field, which is reset by CICS<br>end-of-day. If this value was<br>initialized shortly before the<br>end-of-day statistics reset, the<br>number of current dumps could<br>exceed the total number of<br>dumps taken. |
|                                           | <b>TRANDUMPCODE</b>   | The 4-character transaction<br>dump code for which the<br>transaction dump table entry is to<br>be changed. A valid transaction<br>dump code has no leading or<br>imbedded blanks.                                                                                                    |
| Number of transaction dumps<br>suppressed | <b>TDMPSUPP</b>       | The number of transaction<br>dumps requested for this<br>transaction dump code (by CICS<br>or a user) that were suppressed<br>by one of the following:<br>a user exit<br>٠<br>the dump table                                                                                                    |
| Maximum number of dump calls              | MAXIMUM               | The maximum number of dump<br>calls for this transaction dump<br>code that result in a dump being<br>taken.<br>Input Values: 0 - 999<br>(TRANDUMP only)                                                                                                    |
| Number of system dumps taken              | <b>SDMPTOTL</b>       | The number of system dumps<br>taken for this transaction dump<br>code since the last CICS<br>end-of-day statistics reset. This<br>number does not include<br>suppressed dumps.                                                                                                    |

| <b>Field</b>                         | <b>Attribute name</b> | <b>Input values</b>                                                                                                    |
|--------------------------------------|-----------------------|----------------------------------------------------------------------------------------------------|
| Shutdown option                      | <b>SHUTOPTION</b>     | Indicates whether the CICS<br>system is to be shut down after a<br>call to this transaction dump<br>code.                                                                                                    |
|                                      |                       | Input Values: SHUTDOWN,<br><b>NOSHUTDOWN</b>                                                                                                    |
| System dump option                   | <b>SYSDUMPING</b>     | Indicates whether a system<br>dump is to be taken for this<br>transaction dump code.                                                                                                    |
|                                      |                       | Input Values: SYSDUMP,<br><b>NOSYSDUMP</b>                                                                                                    |
| Transaction dump scope type          | <b>TDUMPSCOPE</b>     | Indicates whether SDUMP<br>requests with this transaction<br>dump code are sent to other<br>MVS images in the sysplex. The<br>MVS images would be those that<br>are running XCF/MRO connected<br>CICS systems related to the<br>CICS system that initiated the<br>dump request.<br>LOCAL - SDUMP requests<br>$\bullet$<br>are not sent to related CICS<br>systems.<br>• RELATED - SDUMP requests<br>are sent to related CICS<br>systems. The CICS systems<br>must be running under<br>MVS/ESA 5.1 or later with the<br>MVS workload manager.<br>Input Values: LOCAL, RELATED |
| Number of system dumps<br>suppressed | <b>SDMPSUPP</b>       | The number of system dumps<br>requested for this transaction<br>dump code (by CICS or a user)<br>that were suppressed by one of<br>the following:<br>a user exit<br>the dump table<br>a global system dump<br>$\bullet$<br>suppression                                                                                                    |
| Number of transaction dumps<br>taken | <b>TDMPTOTL</b>       | The number of transaction<br>dumps taken for this transaction<br>dump code since the last CICS<br>end-of-day statistics reset. This<br>number does not include<br>suppressed dumps.                                                                                                    |

*Table 22. Fields in TRANDUMP views (continued)*

*Table 22. Fields in TRANDUMP views (continued)*

| <b>Field</b> | <b>Attribute name</b> | Input values                                                                                                    |
|--------------|-----------------------|----------------------------------------------------------------------------------------------------|
|              | <b>TRANDUMPING</b>    | Specifies whether a transaction<br>dump should be taken when a<br>transaction dump request with<br>this code is received. CVDA<br>values are:<br>NOTRANDUMP - A<br>$\bullet$<br>transaction dump is not to be<br>taken.<br>TRANDUMP - A transaction<br>$\bullet$<br>dump is to be taken. |
|              |                       | Even when TRANDUMP is<br>specified, CICS will dump only<br>when the count of requests for<br>this code is no greater than the<br>MAXIMUM. If this option is<br>omitted from an ADD request,<br>TRANDUMP is assumed.                                                                      |

# **Global dispatcher information - DSPGBL**

The **Global CICS dispatcher information** (DSPGBL) views display global CICS dispatcher information for CICS systems.

## **Supplied views**

To access from the main menu, click:

### **CICS operations views > CICS region operations views > Global dispatcher information**

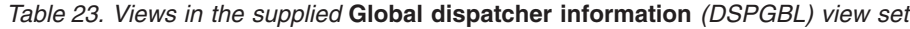

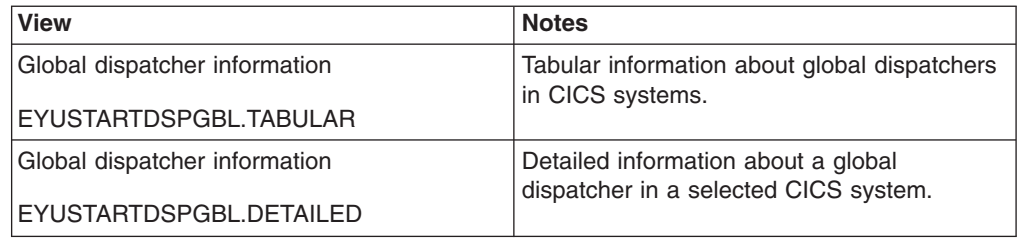

### **Actions**

*Table 24. Actions available for DSPGBL views*

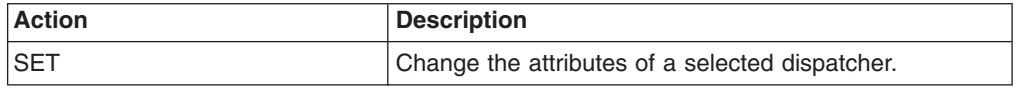

# **Fields**

*Table 25. Fields in DSPGBL views*

| <b>Field</b>                                     | <b>Attribute name</b> | <b>Input values</b>                                                                                                    |
|--------------------------------------------------|-----------------------|----------------------------------------------------------------------------------------------------|
| Dispatcher start time GMT                        | <b>DSGSTART</b>       | The time at which the dispatcher<br>started. This value can be used<br>as an approximate time at which<br>CICS started.                                                                                                    |
| Dispatcher start time LOCAL                      | DSGLSTRT              | The local time at which the CICS<br>dispatcher started. This value<br>can be used as an approximate<br>time at which CICS started.                                                                                                    |
| Elapsed job step timing                          | <b>DSGEJST</b>        | The total CPU time for all TCBs<br>in this address space,<br>accumulated during the interval.                                                                                                    |
| CICS system release identifier                   | <b>CICSREL</b>        | The release identifier of the<br>displayed CICS system                                                                                                    |
| MRO batching value (MROBTCH)                     | <b>DSGMBTCH</b>       | The MROBTCH value specified<br>in the SIT, or as an override, or<br>changed dynamically using<br><b>CEMT SET SYSTEM</b><br>MROBATCH(value) or EXEC<br><b>CICS SET SYSTEM</b><br>MROBATCH(fullword binary<br>data-value) commands.                                                                                           |
| <b>Accumulated SRB time</b>                      | <b>DSGSRBT</b>        | The accumulated SRB time for<br>this CICS address space.                                                                                                    |
| Priority aging value (PRTYAGE)<br>(milliseconds) | <b>DSGPRIAG</b>       | The number of milliseconds to be<br>used in the priority aging<br>algorithm for incrementing the<br>priority of a task. CICS increases<br>the task priority by 1 after each<br>PRTYAGING milliseconds of wait<br>time without a dispatch. The<br>value can be in the range 0<br>through 65535, and 32768 is the<br>default. |
| Current number of tasks                          | <b>DSGCNT</b>         | The current number of tasks in<br>the system. This figure includes<br>all system tasks and all user<br>tasks.                                                                                                    |
| Number of excess TCB scans                       | DSGXSCNS              | The number of CICS dispatcher<br>excess MVS TCB scans.                                                                                                    |
| Current region exit time (ICV)<br>(milliseconds) | <b>DSGICVT</b>        | The ICV time value (expressed in<br>milliseconds) specified in the SIT,<br>or as an override, or changed<br>dynamically using CEMT SET<br>SYSTEM TIME(value) or EXEC<br><b>CICS SET SYSTEM</b><br>TIME(fullword binary data-value)<br>commands.                                                                             |

| <b>Field</b>                                        | <b>Attribute name</b> | Input values                                                                                                    |
|-----------------------------------------------------|-----------------------|----------------------------------------------------------------------------------------------------|
| Number of subtasks                                  | <b>DSGSTSKS</b>       | The number of task control<br>blocks (TCBs) that CICS can use<br>for running tasks in concurrent<br>mode, as specified in the<br>SUBTSKS SIT parameter.                                                                                                    |
| Quasi-reentrancy force option                       | <b>FORCEQR</b>        | Specifies whether you want CICS<br>to force all CICSAPI user<br>application programs that are<br>specified as threadsafe to run<br>under the CICS QR TCB, as if<br>they were specified as<br>quasi-reentrant programs.                                                                                                    |
|                                                     |                       | Valid options: FORCE,<br><b>NOFORCE</b>                                                                                                    |
| Total number of excess TCBs<br>detached             | <b>DSGXTCBD</b>       | The total number of MVS TCBs<br>that have been detached by the<br>CICS dispatcher's excess MVS<br>TCB management processing.                                                                                                    |
| Terminal scan delay time<br>(ICVTSD) (milliseconds) | <b>DSGICVSD</b>       | The ICVTSD time value<br>(expressed in milliseconds)<br>specified in the SIT, or as an<br>override, or changed dynamically<br>using CEMT SET SYSTEM<br>SCANDELAY(value) or EXEC<br><b>CICS SET SYSTEM</b><br>SCANDELAY (fullword binary<br>data-value) commands.                                                                                                    |
| Peak number of tasks                                | <b>DSGPNT</b>         | The peak number of tasks<br>concurrently in the system.                                                                                                    |
| Runaway task time interval (ICVR)<br>(milliseconds) | <b>DSGICVRT</b>       | The default system value for<br>runaway task time (expressed im<br>milliseconds) specified in the SIT,<br>or as an override, or changed<br>dynamically using CEMT SET<br>SYSTEM TIME(value) or EXEC<br>CICS SET SYSTEM<br>TIME(fullword binary data-value)<br>commands. This value is used<br>for any task executing a<br>transaction whose profile does<br>not specify runaway task time |
| Number of excess TCB scans with<br>no TCB detached  | <b>DSGXSCNN</b>       | The number of excess MVS TCB<br>scans that resulted in no MVS<br>TCBs being detached by the<br>CICS dispatcher.                                                                                                    |

*Table 25. Fields in DSPGBL views (continued)*

# **Dispatcher TCB modes - DSPMODE**

The **Dispatcher TCB modes** (DSPMODE) views display CICS dispatcher TCB mode information for CICS systems.

## **Supplied views**

To access from the main menu, click:

### **CICS operations views > CICS region operations views > Dispatcher TCB modes**

#### *Table 26. Views in the supplied* **Dispatcher TCB modes** *(DSPMODE) view set*

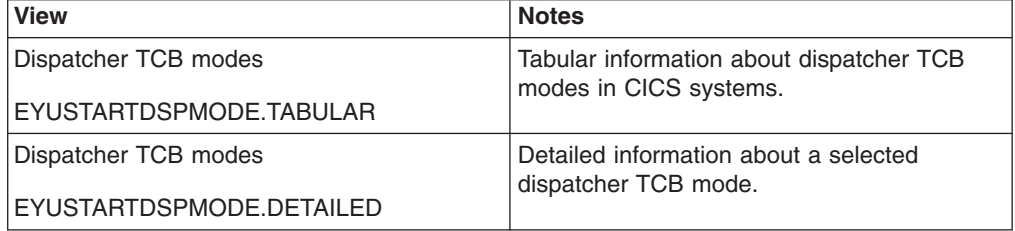

## **Actions**

None.

### **Fields**

*Table 27. Fields in DSPMODE views*

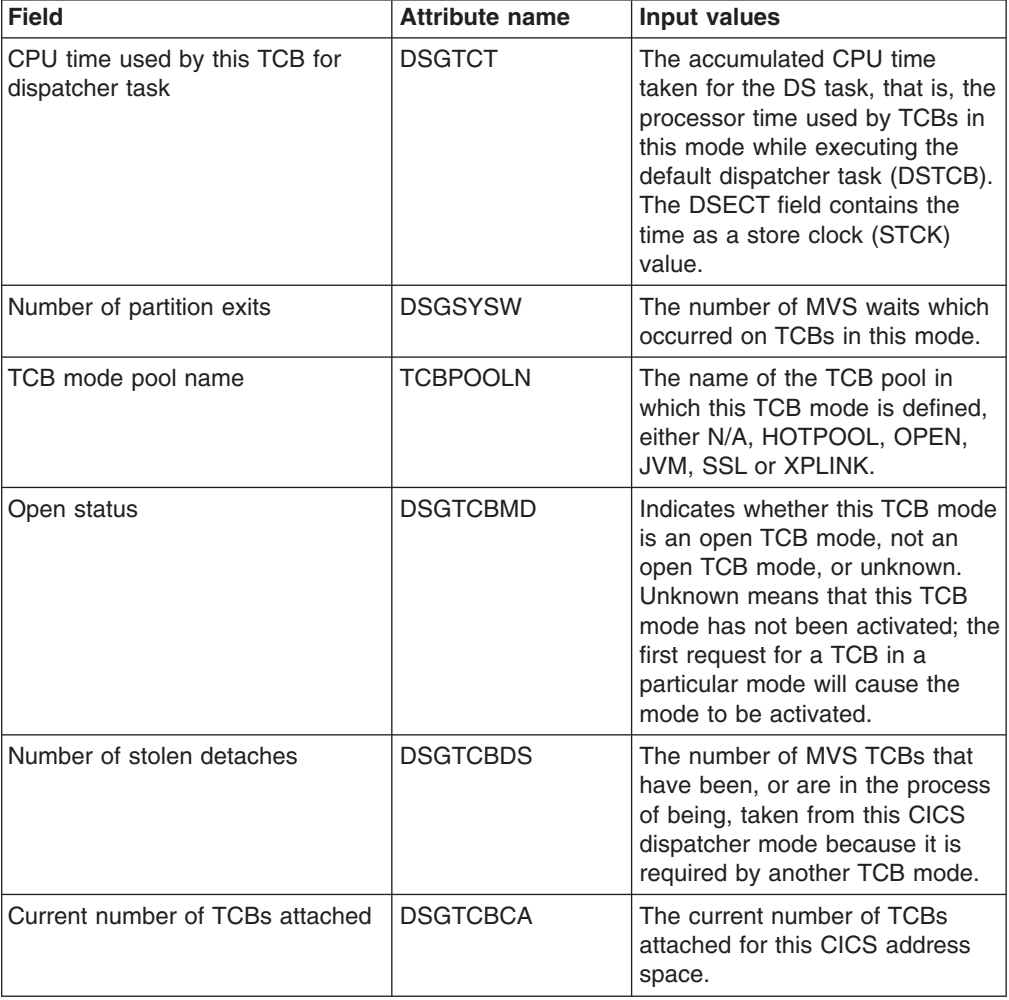

| Field                                                | <b>Attribute name</b> | <b>Input values</b>                                                                                                    |
|------------------------------------------------------|-----------------------|----------------------------------------------------------------------------------------------------|
| TCB mode pool number                                 | <b>DSGTCBMP</b>       | The number of the TCB pool in<br>which this TCB mode is defined.                                                                                                    |
| Peak number of TCBs attached                         | <b>DSGTCBPA</b>       | The peak number of TCBs<br>attached in this mode.                                                                                                    |
| Total of real time TCB has been<br>dispatched by MVS | <b>DSGTDT</b>         | The accumulated real time that<br>TCBs in this mode have been<br>dispatched by MVS; that is, the<br>total time used between an MVS<br>wait issued by the dispatcher and<br>the subsequent wait issued by<br>the dispatcher. The DFHSTUP<br>report expresses this time as<br>hours:minutes:seconds.decimals:<br>however, the DSECT field<br>contains the time as a store<br>clock (STCK) value. |
| Number of excess detaches                            | <b>DSGTCBDX</b>       | The number of MVS TCBs that<br>have been, or are in the process<br>of being, detached from this<br>CICS dispatcher mode because<br>of the CICS dispatcher excess<br>TCB scans.                                                                                                    |
| Number of other detaches                             | <b>DSGTCBDO</b>       | The number of MVS TCBs that<br>have been, or are in the process<br>of being, detached from this<br>CICS dispatcher TCB mode for<br>other reasons (for example,<br>because the TCB pool limit has<br>been lowered, or because there<br>are too many TCBs attached in<br>relation to the number of TCBs in<br>use).                                                                              |
| Number of TCB steals                                 | <b>DSGTCBST</b>       | The number of MVS TCBs that<br>have been stolen from other TCB<br>modes.                                                                                                    |
| Peak number of TCBs used by<br>mode                  | <b>DSGTCBPU</b>       | The peak number of TCBs used<br>in this mode.                                                                                                    |
| Number of TCBs allocated                             | <b>DSGTCBAL</b>       | The number of times a TCB from<br>this TCB mode was allocated to<br>a task (that is, CICS assigned<br>the TCB for the use of a<br>particular task). TCB allocates<br>only apply to open TCB modes.<br>'N/A' means either that this is not<br>an open TCB mode, or that no<br>TCBs have yet been created in<br>this mode.                                                                       |
| Number of unclean detaches                           | <b>DSGTCBDU</b>       | The number of MVS TCBs that<br>have been, or are in the process<br>of being, detached for this CICS<br>dispatcher mode because the<br>CICS transaction associated with<br>the TCB has abended.                                                                                                    |

*Table 27. Fields in DSPMODE views (continued)*

| <b>Field</b>                           | <b>Attribute name</b> | Input values                                                                                                    |
|----------------------------------------|-----------------------|----------------------------------------------------------------------------------------------------|
| Total CPU time used by this TCB        | <b>DSGACT</b>         | The accumulated CPU time<br>taken for all the TCBs that are.<br>or have been, attached in this<br>TCB mode; that is, the total time<br>that TCBs in this mode have<br>been in execution. |
| Real time CICS spent in MVS wait       | <b>DSGTWT</b>         | The accumulated real time that<br>this TCB was in an MVS wait,<br>that is, the total time used<br>between an MVS wait issued by<br>the dispatcher and the return<br>from the MVS wait.   |
| Number of TCB mismatches               | <b>DSGTCBMM</b>       | The number of MVS TCB<br>mismatches that have occurred<br>for this TCB mode.                                                                                                    |
| Number of TCB attaches                 | <b>DSGNTCBA</b>       | The number of MVS TCBs that<br>have been attached in this TCB<br>mode.                                                                                                    |
| TCB mode name                          | <b>DSGTCBNM</b>       | The name of the CICS<br>dispatcher TCB mode. This can<br>be QR, RO, CO, SZ, RP, FO, SL,<br>SO, SP, D2, JM, S8, L8, L9, J8,<br>J9, X8, or X9.                                             |
| Current number of TCBs used by<br>mode | <b>DSGTCBCU</b>       | The current number of TCBs<br>attached in this TCB mode.                                                                                                    |
| Number of TCB attach failures          | <b>DSGTCBAF</b>       | The number of MVS TCB attach<br>failures that have occurred in this<br>TCB mode.                                                                                                    |

*Table 27. Fields in DSPMODE views (continued)*

## **Dispatcher TCB pools - DSPPOOL**

The **Dispatcher TCB pools** (DSPPOOL) views display CICS dispatcher TCB pool information for CICS systems.

## **Supplied views**

To access from the main menu, click:

### **CICS operations views > CICS region operations views > Dispatcher TCB pools**

*Table 28. Views in the supplied* **Dispatcher TCB pools** *(DSPPOOL) view set*

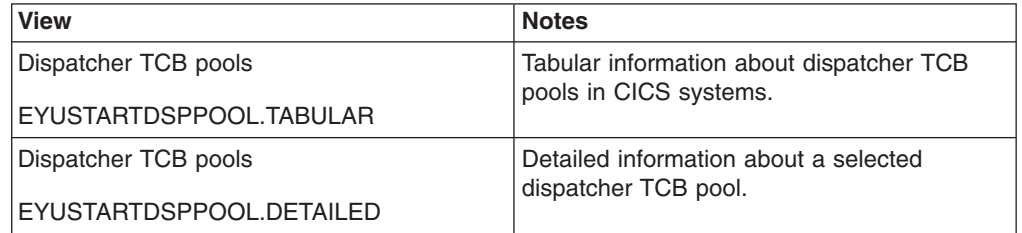

# **Actions**

*Table 29. Actions available for DSPPOOL views*

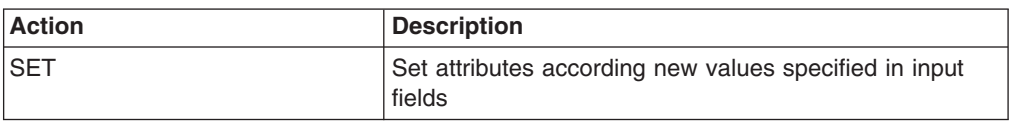

## **Fields**

*Table 30. Fields in DSPPOOL views*

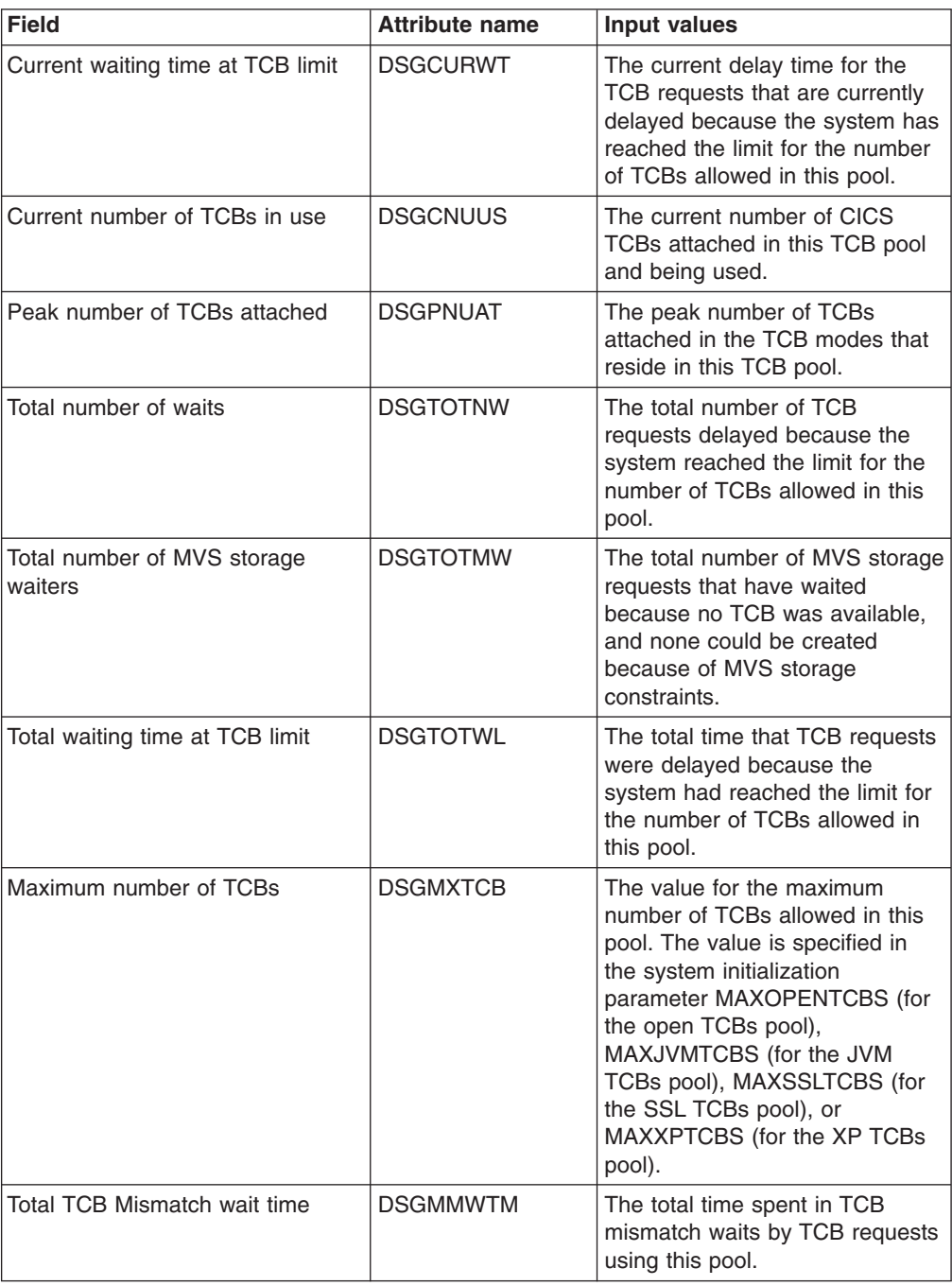

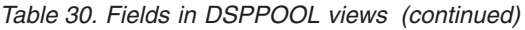

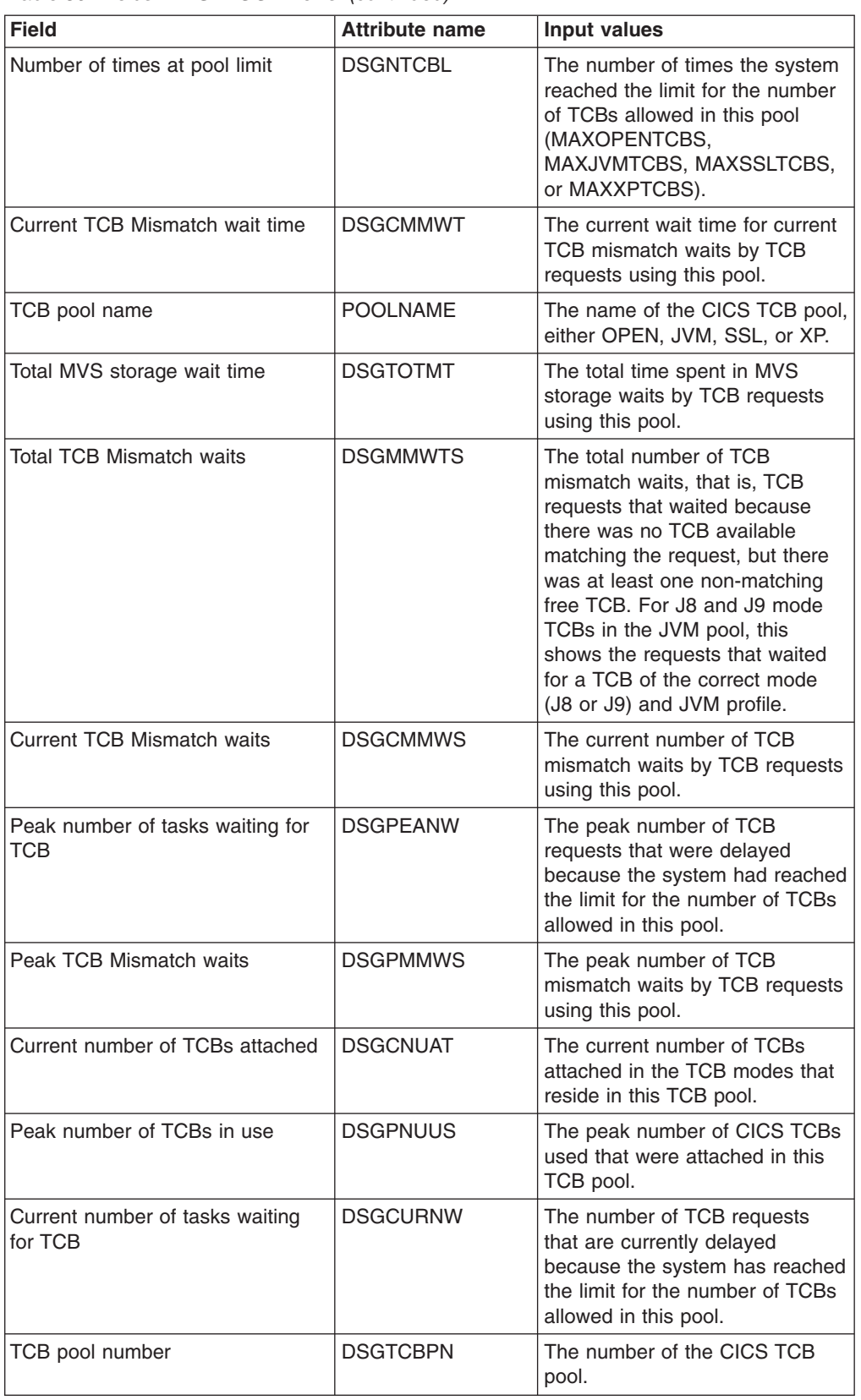
# **Global MVS TCB information - MVSTCBGL**

The **Global MVS TCBs** (MVSTCBGL) views display information about global MVS TCBs in the CICS address space.

### **Supplied views**

To access from the main menu, click:

### **CICS operations views > CICS region operations views > Global MVS TCB information**

*Table 31. Views in the supplied* **Global MVS TCB information** *(MVSTCBGL) view set*

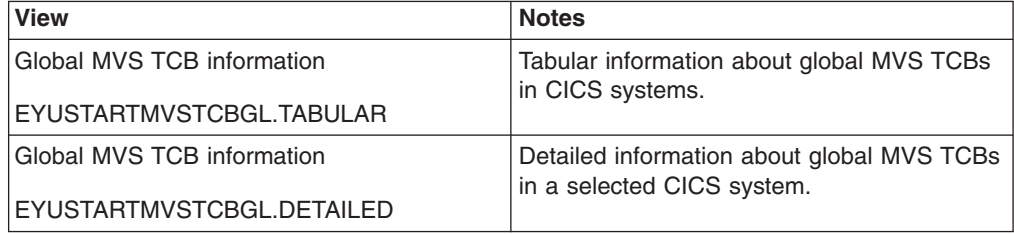

## **Actions**

None.

## **Fields**

*Table 32. Fields in MVSTCBGL views*

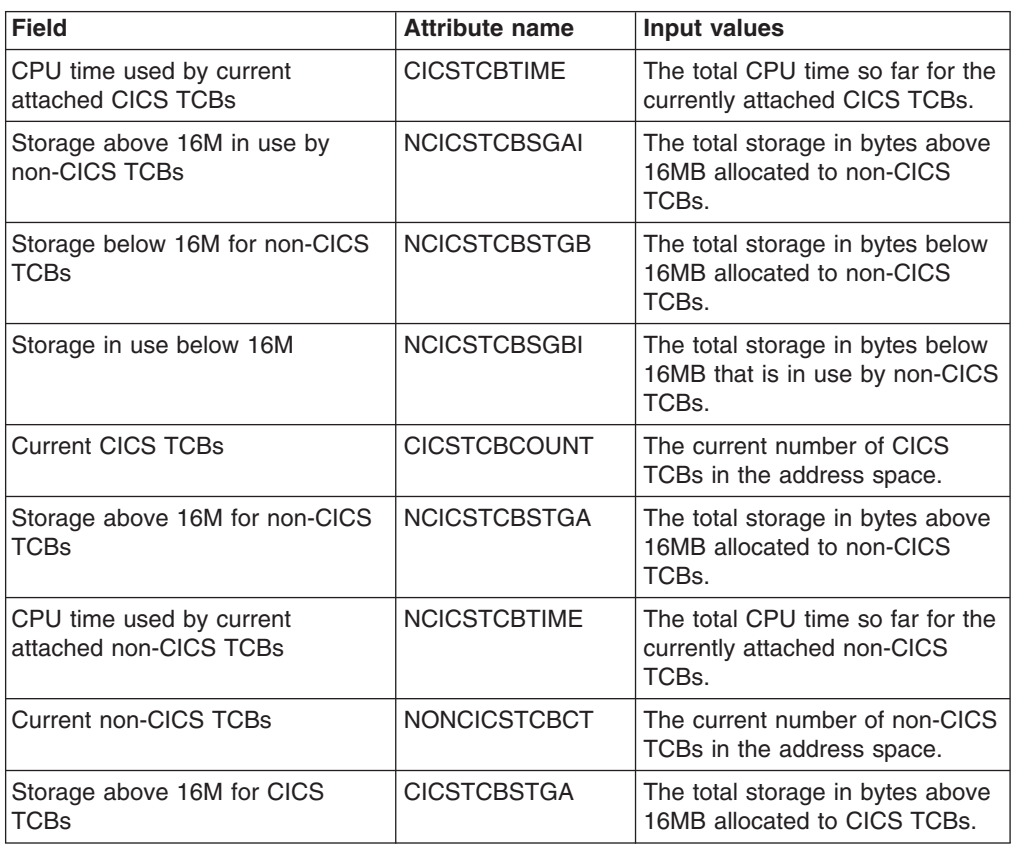

*Table 32. Fields in MVSTCBGL views (continued)*

| Field                                           | <b>Attribute name</b> | Input values                                                             |
|-------------------------------------------------|-----------------------|--------------------------------------------------------------------------|
| Storage in use above 16M                        | <b>CICSTCBSTGAI</b>   | The total storage in bytes above<br>16MB that is in use by CICS<br>TCBs. |
| Storage below 16M in use by<br><b>CICS TCBs</b> | <b>CICSTCBSTGBI</b>   | The total storage in bytes below<br>16MB that is in use by CICS<br>TCBs. |
| Storage below 16M for CICS<br>TCBs              | <b>CICSTCBSTGB</b>    | The total storage in bytes below<br>16MB allocated to CICS TCBs.         |

# **MVS TCBs - MVSTCB**

The **MVS TCBs** (MVSTCB) views display information about MVS TCBs in the CICS address space.

## **Supplied views**

To access from the main menu, click:

#### **CICS operations views > CICS region operations views > MVS TCBs**

*Table 33. Views in the supplied* **MVS TCBs** *(MVSTCB) view set*

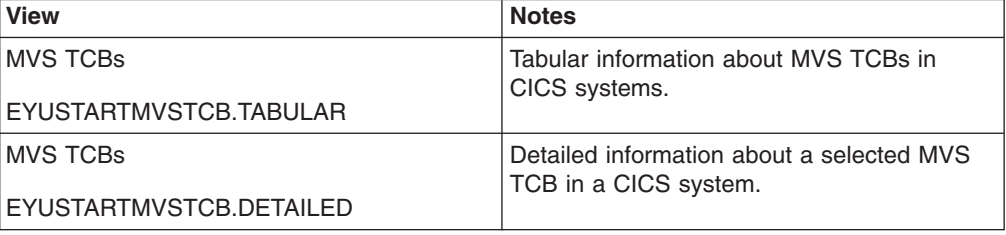

#### **Actions**

None.

### **Fields**

*Table 34. Fields in MVSTCB views*

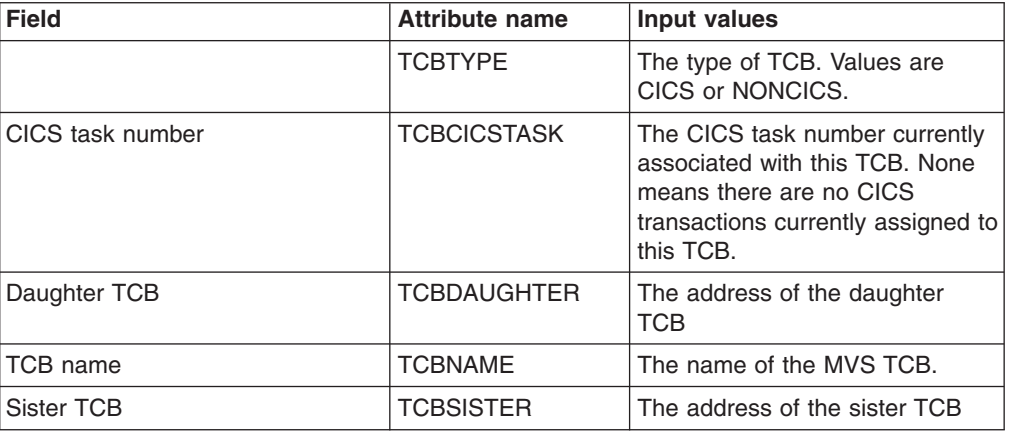

*Table 34. Fields in MVSTCB views (continued)*

| <b>Field</b>                     | <b>Attribute name</b> | Input values                                                             |
|----------------------------------|-----------------------|--------------------------------------------------------------------------|
| Private storage in use below 16M | <b>TCBSTGBINUSE</b>   | The total private storage below<br>16MB allocated to this TCB in<br>use. |
|                                  | <b>TCBSTGABOVE</b>    | The total private storage above<br>16MB allocated to this TCB.           |
| Private storage in use above 16M | <b>TCBSTGAINUSE</b>   | The total private storage above<br>16MB allocated to this TCB in<br>use. |
| CPU time used by the TCB         | <b>TCBCPUTIME</b>     | The total CPU time so far for this<br>тсв                                |
| TCB address                      | <b>TCBADDRESS</b>     | The address of the MVS TCB.                                              |
| Private storage below 16M        | <b>TCBSTGBELOW</b>    | The total private storage below<br>16MB allocated to this TCB.           |
| Mother TCB                       | TCBMOTHER             | The address of the mother TCB                                            |

## **MVS workload management - MVSWLM**

The **MVS workload management** (MVSWLM) views display MVS workload management (WLM) component information for CICS systems.

### **Supplied views**

To access from the main menu, click:

#### **CICS operations views > CICS region operations views > MVS workload management**

*Table 35. Views in the supplied* **MVS workload management** *(MVSWLM) view set*

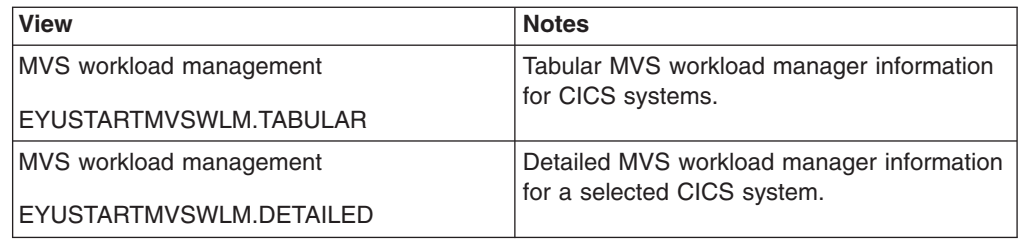

### **Actions**

None.

## **Fields**

*Table 36. Fields in MVSWLM views*

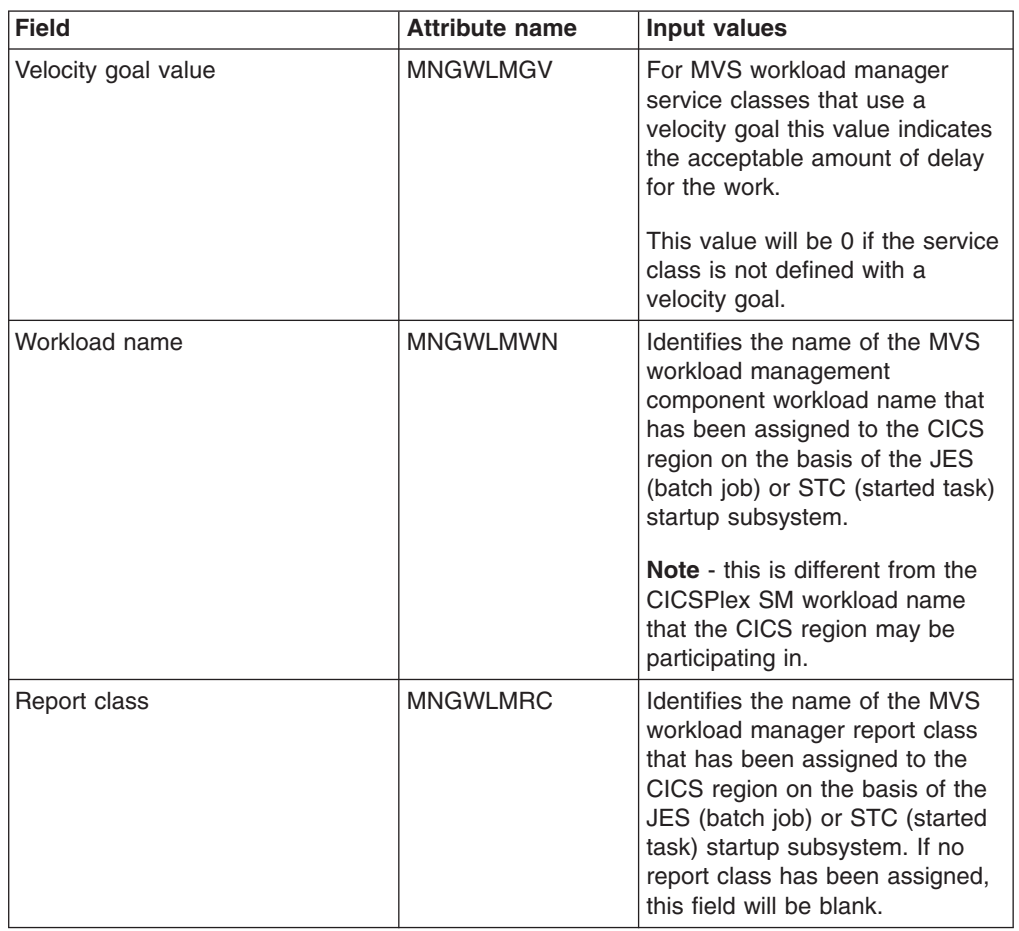

| <b>Field</b>     | <b>Attribute name</b> | <b>Input values</b>                                                                                                    |
|------------------|-----------------------|----------------------------------------------------------------------------------------------------|
| Goal type        | <b>MNGWLMGT</b>       | The MVS workload manager goal<br>type associated with the current<br>service class. Values are:<br>• Velocity<br>- The MVS workload<br>management component<br>will assign resources to the<br>service class in order to<br>minimize delays.<br>Discretionary<br>$\bullet$<br>- The MVS workload<br>management component<br>will assign resources to the<br>service class only if they<br>are not required by other<br>non-discretionary goals.<br>This is typically used for<br>low priority work.<br>• System<br>The service class is one of<br>the MVS workload manager<br>predefined service classes;<br>SYSTEM, SYSSTC, or<br>SYSOTHER.<br>• Notapplic<br>- Unknown or undefined goal<br>type.                                                                                                    |
| Storage critical | <b>MNGWLMSK</b>       | Indicates whether or not the<br>CICS region is defined to the<br>MVS workload management<br>component with long-term<br>storage protection. Values are:<br>• Yes<br>The CICS region is<br>$\overline{\phantom{0}}$<br>classified in the JES (batch<br>job) or STC (started task)<br>subsystems using a MVS<br>workload manager<br>classification rule that<br>specifies storage critical.<br>$\cdot$ No<br>- The CICS region is not<br>classified in the JES (batch<br>job) or STC (started task)<br>subsystems using a MVS<br>workload manager<br>classification rule that<br>specifies storage critical.<br>Long-term storage protection will<br>be assigned under the JES<br>(batch job) or STC (started task)<br>subsystems as long as the<br>service class has a single period<br>and has a velocity goal or<br>response time goal of over<br>twenty seconds. |

*Table 36. Fields in MVSWLM views (continued)*

| <b>Field</b>                   | <b>Attribute name</b> | <b>Input values</b>                                                                                                    |
|--------------------------------|-----------------------|----------------------------------------------------------------------------------------------------|
| CICS system release identifier | <b>CICSREL</b>        | The release identifier of the<br>displayed CICS system.                                                                                                    |
| Goal importance                | <b>MNGWLMGI</b>       | Indicates the relative importance<br>level defined in the MVS<br>workload manager service class.<br>Values are:<br>$\cdot$ 1<br>- Highest<br>2<br>$\bullet$<br>$-$ High<br>3<br>Medium<br>$\overline{\phantom{0}}$<br>$\overline{4}$<br>- Low<br>5<br>- Lowest                                                                                                    |
| Service class                  | <b>MNGWLMSC</b>       | Identifies the name of the MVS<br>workload manager service class<br>that has been assigned to the<br>CICS region on the basis of the<br>JES (batch job) or STC (started<br>task) startup subsystem.                                                                                                    |
| <b>CPU</b> critical            | <b>MNGWLMCC</b>       | Indicates whether or not the<br>CICS region is defined to the<br>MVS workload management<br>component with long-term CPU<br>protection. Values are:<br>• Yes<br>- The CICS region is defined<br>in the JES (batch job) or<br>STC (started task)<br>subsystems using a MVS<br>workload manager service<br>class that specifies CPU<br>critical.<br><b>No</b><br>$\bullet$<br>The CICS region is defined<br>in the JES (batch job) or<br>STC (started task)<br>subsystems using a MVS<br>workload manager service<br>class that does not specify<br>CPU critical. |

*Table 36. Fields in MVSWLM views (continued)*

| <b>Field</b>      | <b>Attribute name</b> | <b>Input values</b>                                                                                                    |
|-------------------|-----------------------|----------------------------------------------------------------------------------------------------|
| Goal mode         | <b>MNGWLMMD</b>       | Indicates whether the MVS<br>workload management<br>component is running in goal<br>mode. Values are:<br>• Yes<br>- The MVS workload<br>management component is<br>running in goal mode.<br>No<br>$\bullet$<br>- The MVS workload<br>management component is<br>running in compatibility<br>mode.                                                                                                    |
|                   |                       | Note - compatibility mode is only<br>available on z/OS releases prior<br>to z/OS V1R3.                                                                                                    |
| Resource group    | <b>MNGWLMRG</b>       | Identifies the name of the MVS<br>workload manager resource<br>group that has been assigned to<br>the CICS region on the basis of<br>the JES (batch job) or STC<br>(started task) startup subsystem.<br>If no resource group has been<br>assigned, this field will be blank.                                                                                                    |
| <b>WLM</b> server | <b>MNGWLMST</b>       | Identifies whether or not the MVS<br>workload management<br>component is treating the CICS<br>region as a server. Values are:<br>• Yes<br>- The MVS workload<br>management component is<br>treating the CICS region as<br>a server and processing<br>work based upon CICS<br>subsystem definitions.<br>- No<br>$\bullet$<br>- The MVS workload<br>management component is<br>treating the CICS region as<br>a non-server address<br>space. Work is being<br>processed based upon JES<br>(batch job) or STC (started<br>task) subsystem definitions. |

*Table 36. Fields in MVSWLM views (continued)*

## **Connection operations views**

The connection operations views show information about ISC/MRO connections, IP connections, LU 6.2 mode names, partners, profiles and TCP/IP services within the current context and scope.

## **ISC/MRO connections - CONNECT**

The **ISC/MRO connections** (CONNECT) views display information about ISC over SNA connections and MRO connections.

# **Supplied views**

To access from the main menu, click:

### **CICS operations views > Connection operations views > ISC/MRO connections**

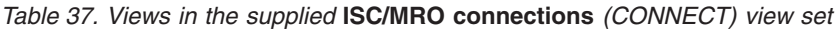

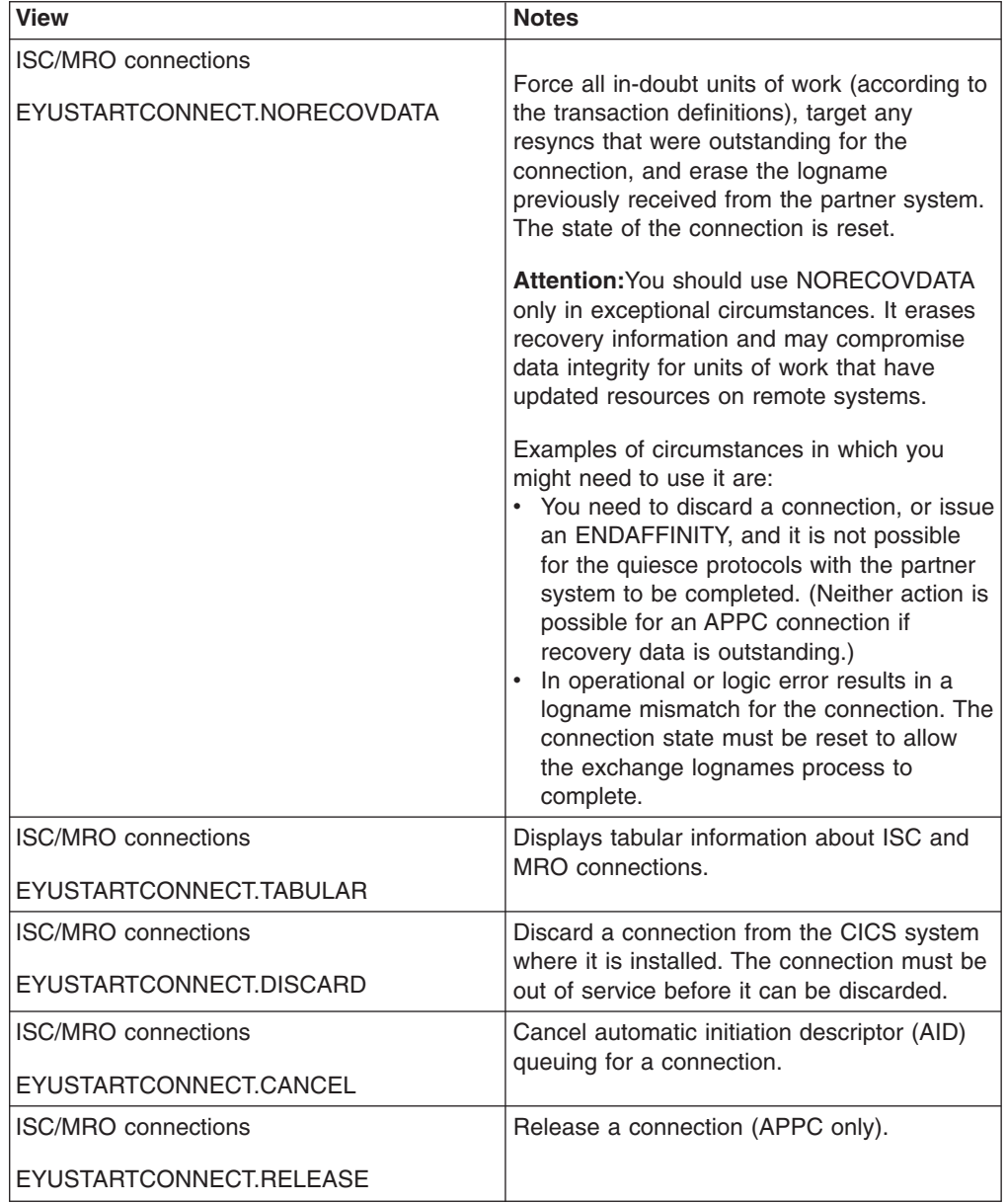

| <b>View</b>                                           | <b>Notes</b>                                                                                                    |
|-------------------------------------------------------|----------------------------------------------------------------------------------------------------|
| <b>ISC/MRO</b> connections                            | Specifies, where CICS is a member of a                                                                                                    |
| EYUSTARTCONNECT.ENDAFFINITY                           | VTAM generic resource group, that VTAM is<br>to end an affinity owned by CICS. This is<br>valid only for APPC and LU6.1 connections.<br>The connection must be out of service and,<br>for APPC, in NORECOVDATA state.<br>There is no facility in VTAM for inquiring<br>on affinities, so CICS has no certain<br>knowledge that an affinity exists for a<br>given connection. Whenever there is a<br>possibility that an affinity has been created<br>that must be ended explicitly, CICS issues<br>message DFHZC0177. This message<br>gives the NETNAME and NETID of the<br>suspect connection.<br>If a request to end an affinity is rejected<br>by VTAM because no such affinity exists,<br>CICS issues message DFHZC0181. |
| <b>ISC/MRO</b> connections                            |                                                                                                    |
| EYUSTARTCONNECT.NOTPENDING                            | Force all in-doubt units of work (according to<br>the transaction definition) that were created<br>by the connection before the initial (or cold)<br>start of the partner. Also forget any resyncs<br>(waitforget UOW-links) that are outstanding<br>for the connection, and created before the<br>initial (or cold) start of the partner.                                                                                                    |
|                                                       | The PENDING condition indicates the<br>existence of recovery information (either<br>shunted UOWs or decisions remembered for<br>the partner) on a connection that has<br>experienced a lognames mismatch with its<br>partner. For a CICS Transaction Server for<br>z/OS partner, a lognames mismatch indicates<br>that the partner has performed an initial start.<br>For a pre-CICS Transaction Server for z/OS<br>partner, a lognames mismatch indicates that<br>the partner has performed a cold start. In<br>either case, the recovery protocol has been<br>corrupted by a loss of log data at the partner.                                                                                                    |
|                                                       | It is not possible to set a connection to<br>NOTPENDING state (forcing in-doubt and<br>erasing NOFORGET UOWs) until this<br>system has made contact with the partner<br>and received a new logname from it.                                                                                                    |
|                                                       | Decisions for a whole connection can be<br>forgotten, but that does not affect the<br>memory of a decision for any other<br>connection involved in the UOW.                                                                                                    |
| <b>ISC/MRO</b> connections                            | Back out any units of work that are in-doubt                                                                                                    |
| EYUSTARTCONNECT.BACKOUT                               | because of a failure of the connection.                                                                                                    |
| <b>ISC/MRO</b> connections<br>EYUSTARTCONNECT.DETAIL2 | Displays detailed information about<br>Automatic Initiator Descriptors (AIDs) and<br>bids for a selected ISC/MRO connection.                                                                                                    |

*Table 37. Views in the supplied* **ISC/MRO connections** *(CONNECT) view set (continued)*

| <b>View</b>                                          | <b>Notes</b>                                                                                                    |  |
|------------------------------------------------------|----------------------------------------------------------------------------------------------------|--|
| <b>ISC/MRO</b> connections                           | Displays detailed information about a<br>selected ISC/MRO connection.                                                                                                    |  |
| EYUSTARTCONNECT.DETAILED                             |                                                                                                    |  |
| <b>ISC/MRO</b> connections<br>EYUSTARTCONNECT.RESYNC | Retry any UOWs shunted because of the<br>failure of this connection (that is, exchange<br>lognames resynchronization for this<br>connection is to be attempted). This process<br>should normally be started automatically<br>when a connection is acquired or when a<br>UOW is unshunted.                                                                                                    |  |
| <b>ISC/MRO</b> connections                           | Place the system in service; that is, available                                                                                                    |  |
| EYUSTARTCONNECT.INSERVICE                            | for use.<br>For an MRO connection, all sessions are<br>placed in service and the following occurs:<br>- If both the issuing system and the<br>remote system have IRC open, and the<br>remote system has INSERVICE<br>connection definition for the issuing<br>system, the connection is made<br>ACQUIRED.<br>- Otherwise, the status of the connection<br>is set INSERVICE so that the<br>connection is acquired when the above<br>conditions are met.<br>- The status of the underlying sessions<br>for a connection is always the same as<br>that for the connection itself.<br>For an EXCI connection, all receive<br>sessions (or 'pipes') are placed in service<br>and available for use by the client<br>program.<br>For an ISC APPC connection, the LU<br>Services Manager sessions are placed in<br>service, thereby enabling the connection<br>subsequently to be acquired.<br>For an ISC LU6.1 connection, all sessions<br>are placed in service. |  |
| <b>ISC/MRO</b> connections<br>EYUSTARTCONNECT.SET    | Display the Set view in order to change the<br>attributes of a selected ISC/MRO connection.                                                                                                    |  |
| <b>ISC/MRO</b> connections                           | Purge abnormally the transactions                                                                                                    |  |
| EYUSTARTCONNECT.PURGE                                | associated with a connection (VTAM only).<br>CICS terminates the transactions associated<br>with this connection only if system and data<br>integrity can be maintained. Note: A<br>transaction is not purged if its definition<br>specifies SPURGE=NO.                                                                                                    |  |

*Table 37. Views in the supplied* **ISC/MRO connections** *(CONNECT) view set (continued)*

| View                                                | <b>Notes</b>                                                                                                    |
|-----------------------------------------------------|----------------------------------------------------------------------------------------------------|
| <b>ISC/MRO</b> connections                          |                                                                                                    |
| EYUSTARTCONNECT.OUTSERVICE                          | Place the connection out of service; that is,<br>not available for use.                                                                                                    |
|                                                     | For a connection, all sessions are placed out<br>of service (immediately if PURGE is<br>specified, or when tasks have terminated if it<br>is not) and the following occurs:<br>• If an APPC connection is currently<br>ACQUIRED and you specify<br>OUTSERVICE, the command fails. You<br>must RELEASE the connection before<br>setting OUTSERVICE.<br>If any other connection is currently<br>ACQUIRED, the sessions are broken<br>(quiesced). The connection cannot be<br>used until it is once again placed<br>INSERVICE.<br>If the connection is currently RELEASED,<br>the status of the connection is set to<br>OUTSERVICE and it cannot be used until<br>it is in service again.<br>The status of the underlying sessions for a<br>connection is always the same as that for<br>the connection itself.<br>For an EXCI connection, all receive<br>sessions (or 'pipes') are placed out of<br>service and are not available for use by<br>the client program.<br>For an ISC APPC system, this option is<br>valid only if the connection is RELEASED.<br>The LU Services Manager sessions are<br>placed out of service, and the connection<br>cannot be acquired until it is placed<br>INSERVICE again.<br>For an ISC LU6.1 connection, all sessions<br>are released and placed out of service:<br>immediately if PURGE or FORCEPURGE<br>is specified; or when tasks have<br>terminated if neither PURGE nor<br>FORCEPURGE is specified. If the<br>response to an INQUIRE CONNECTION<br>command shows OUTSERVICE, it does<br>not imply that the connection has been<br>explicitly set as SET OUTSERVICE; in<br>particular circumstances, you cannot<br>reinstall this connection. |
| <b>ISC/MRO</b> connections<br>EYUSTARTCONNECT.FORCE | Force transactions associated with a<br>connection to be immediately purged (VTAM<br>only).                                                                                                    |
| <b>ISC/MRO</b> connections                          | Commit any units of work that are in-doubt                                                                                                    |
| EYUSTARTCONNECT.COMMIT                              | because of a failure of the connection.                                                                                                    |
| <b>ISC/MRO</b> connections                          | Displays detailed information about function                                                                                                    |
| EYUSTARTCONNECT.DETAIL3                             | ships for a selected ISC/MRO connection.                                                                                                    |

*Table 37. Views in the supplied* **ISC/MRO connections** *(CONNECT) view set (continued)*

*Table 37. Views in the supplied* **ISC/MRO connections** *(CONNECT) view set (continued)*

| <b>View</b>                | <b>Notes</b>                                                            |
|----------------------------|-------------------------------------------------------------------------|
| <b>ISC/MRO</b> connections | Acquire a connection (APPC only).                                       |
| EYUSTARTCONNECT.ACQUIRE    |                                                                         |
| <b>ISC/MRO</b> connections | Displays detailed information about session                             |
| EYUSTARTCONNECT.DETAIL1    | information and allocate requests for a<br>selected ISC/MRO connection. |

## **Actions**

*Table 38. Actions available for CONNECT views*

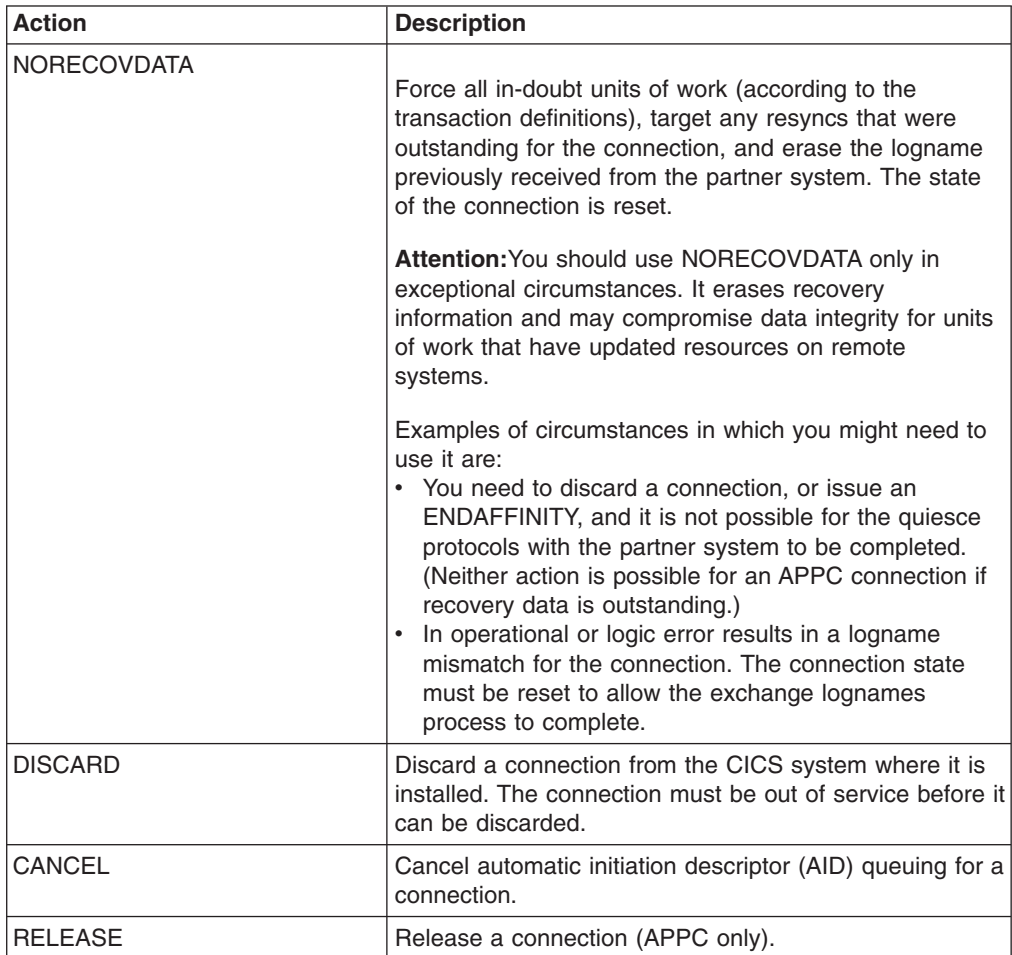

| <b>Action</b>      | <b>Description</b>                                                                                                    |
|--------------------|----------------------------------------------------------------------------------------------------|
| <b>ENDAFFINITY</b> | Specifies, where CICS is a member of a VTAM generic<br>resource group, that VTAM is to end an affinity owned<br>by CICS. This is valid only for APPC and LU6.1<br>connections. The connection must be out of service and,<br>for APPC, in NORECOVDATA state.<br>• There is no facility in VTAM for inquiring on affinities,<br>so CICS has no certain knowledge that an affinity<br>exists for a given connection. Whenever there is a<br>possibility that an affinity has been created that must<br>be ended explicitly, CICS issues message<br>DFHZC0177. This message gives the NETNAME and<br>NETID of the suspect connection.<br>• If a request to end an affinity is rejected by VTAM<br>because no such affinity exists, CICS issues message<br>DFHZC0181. |
| <b>NOTPENDING</b>  | Force all in-doubt units of work (according to the<br>transaction definition) that were created by the<br>connection before the initial (or cold) start of the partner.<br>Also forget any resyncs (waitforget UOW-links) that are<br>outstanding for the connection, and created before the<br>initial (or cold) start of the partner.                                                                                                    |
|                    | The PENDING condition indicates the existence of<br>recovery information (either shunted UOWs or decisions<br>remembered for the partner) on a connection that has<br>experienced a lognames mismatch with its partner. For<br>a CICS Transaction Server for z/OS partner, a lognames<br>mismatch indicates that the partner has performed an<br>initial start. For a pre-CICS Transaction Server for z/OS<br>partner, a lognames mismatch indicates that the partner<br>has performed a cold start. In either case, the recovery<br>protocol has been corrupted by a loss of log data at the<br>partner.                                                                                                    |
|                    | It is not possible to set a connection to NOTPENDING<br>state (forcing in-doubt and erasing NOFORGET UOWs)<br>until this system has made contact with the partner and<br>received a new logname from it.                                                                                                    |
|                    | Decisions for a whole connection can be forgotten, but<br>that does not affect the memory of a decision for any<br>other connection involved in the UOW.                                                                                                    |
| <b>BACKOUT</b>     | Back out any units of work that are in-doubt because of<br>a failure of the connection.                                                                                                    |

*Table 38. Actions available for CONNECT views (continued)*

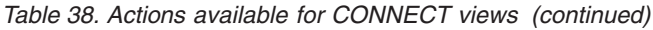

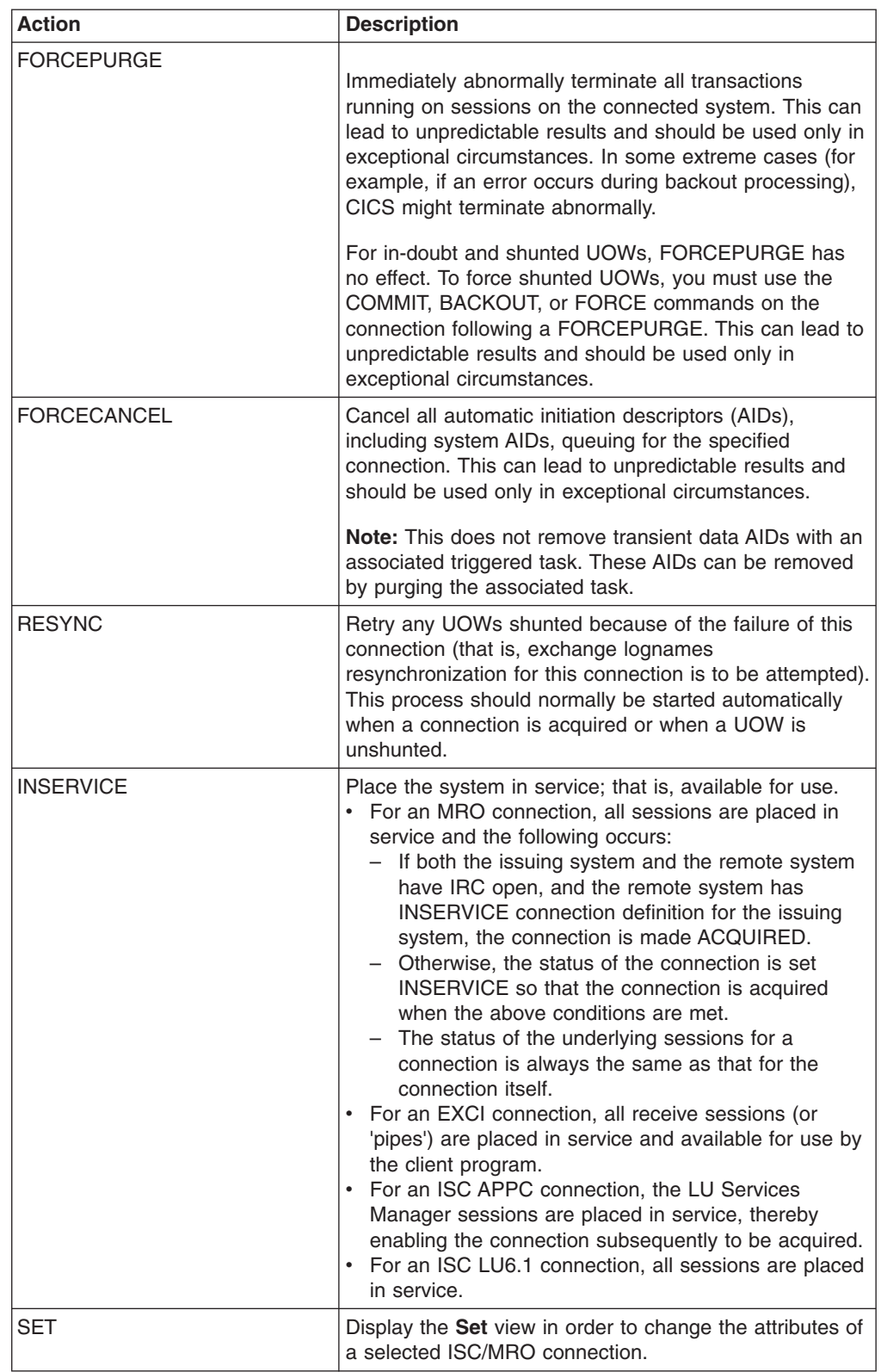

| <b>Action</b>     | <b>Description</b>                                                                                                    |
|-------------------|----------------------------------------------------------------------------------------------------|
| <b>OUTSERVICE</b> | Place the connection out of service; that is, not available<br>for use.                                                                                                    |
|                   | For a connection, all sessions are placed out of service<br>(immediately if PURGE is specified, or when tasks have<br>terminated if it is not) and the following occurs:<br>• If an APPC connection is currently ACQUIRED and<br>you specify OUTSERVICE, the command fails. You<br>must RELEASE the connection before setting<br><b>OUTSERVICE.</b><br>• If any other connection is currently ACQUIRED, the<br>sessions are broken (quiesced). The connection<br>cannot be used until it is once again placed<br>INSERVICE.<br>• If the connection is currently RELEASED, the status                                                                                                    |
|                   | of the connection is set to OUTSERVICE and it<br>cannot be used until it is in service again.<br>• The status of the underlying sessions for a<br>connection is always the same as that for the<br>connection itself.<br>• For an EXCI connection, all receive sessions (or<br>'pipes') are placed out of service and are not<br>available for use by the client program.<br>• For an ISC APPC system, this option is valid only if<br>the connection is RELEASED. The LU Services<br>Manager sessions are placed out of service, and the<br>connection cannot be acquired until it is placed<br>INSERVICE again.<br>• For an ISC LU6.1 connection, all sessions are<br>released and placed out of service: immediately if<br>PURGE or FORCEPURGE is specified; or when<br>tasks have terminated if neither PURGE nor<br>FORCEPURGE is specified. If the response to an<br><b>INQUIRE CONNECTION command shows</b><br>OUTSERVICE, it does not imply that the connection<br>has been explicitly set as SET OUTSERVICE; in<br>particular circumstances, you cannot reinstall this<br>connection. |
| <b>PURGE</b>      | Purge abnormally the transactions associated with a<br>connection (VTAM only). CICS terminates the<br>transactions associated with this connection only if<br>system and data integrity can be maintained. Note: A<br>transaction is not purged if its definition specifies<br>SPURGE=NO.                                                                                                    |
| <b>KILL</b>       | Terminate the task. System and data integrity is not<br>guaranteed. The KILL option extends the PURGE and<br>FORCEPURGE options. It should be used only after an<br>attempt has been made to PURGE or FORCEPURGE a<br>task. The KILL option does not guarantee integrity of<br>any kind but in some situations it allows the user to free<br>up a stalled region enabling the region to continue<br>processing. In some cases, for example, if a task is<br>killed during back out processing, CICS terminates<br>abnormally.                                                                                                    |
| <b>FORCE</b>      | Force transactions associated with a connection to be<br>immediately purged (VTAM only).                                                                                                    |

*Table 38. Actions available for CONNECT views (continued)*

*Table 38. Actions available for CONNECT views (continued)*

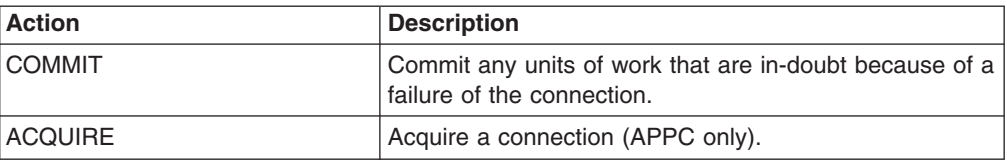

## **Fields**

*Table 39. Fields in CONNECT views*

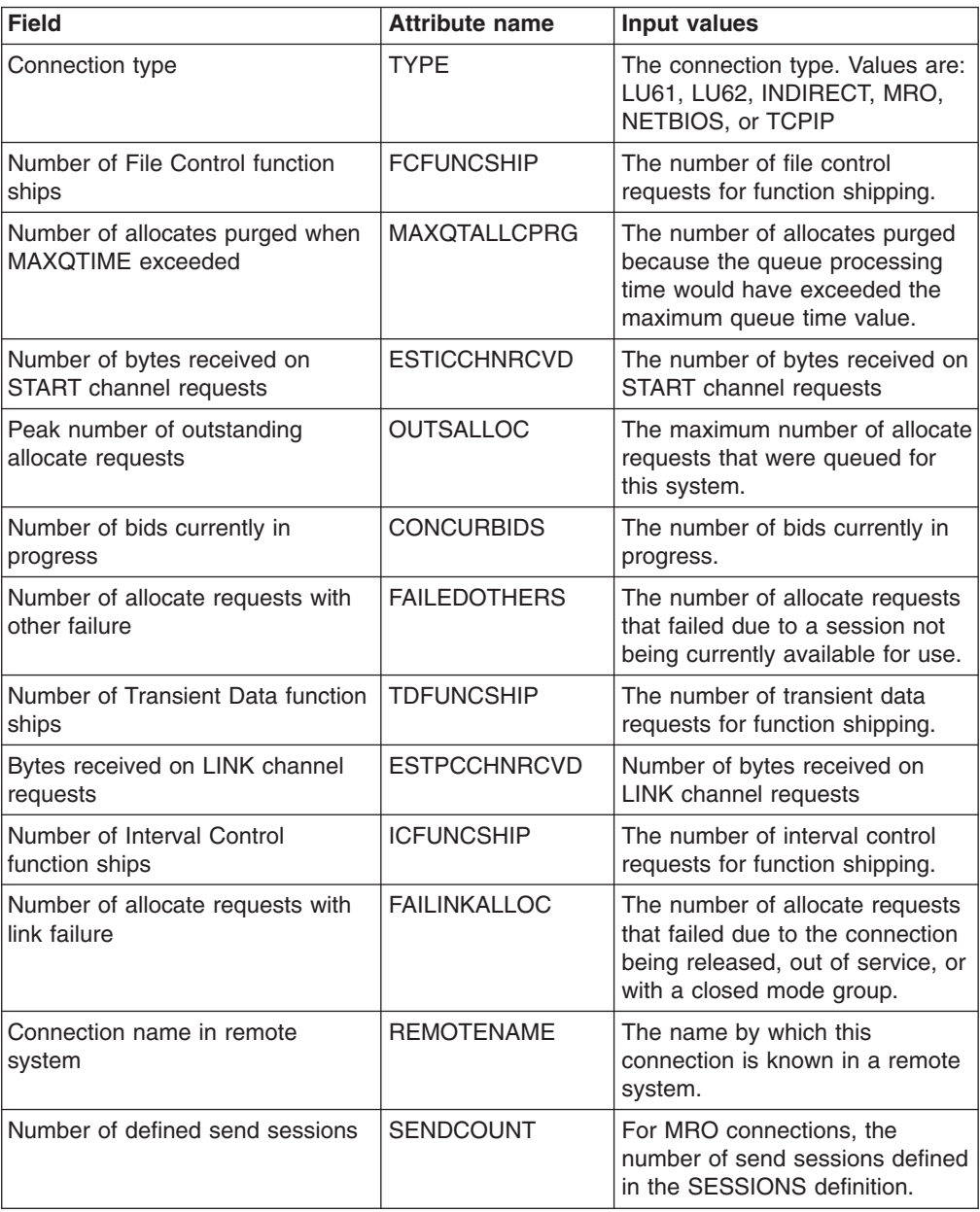

| <b>Field</b>                                         | <b>Attribute name</b> | <b>Input values</b>                                                                                                    |
|------------------------------------------------------|-----------------------|----------------------------------------------------------------------------------------------------|
| Recovery status                                      | <b>RECOVSTATUS</b>    | Indicates whether there is<br>recovery information outstanding<br>for the connection:<br>$\bullet$<br>NORECOVDATA - The<br>connection was quiesced and<br>neither side of the connection<br>has recovery information<br>outstanding. Data integrity will<br>be maintained if the local<br>CICS system is cold started.<br>RECOVDATA - The local<br>$\bullet$<br>CICS system has either<br>in-doubt logical units of work<br>or outstanding<br>resynchronizations on the<br>connection. Resynchronization<br>will take place the next time<br>the connection becomes<br>active. Data integrity will not<br>be maintained if the local<br>CICS system is cold started.<br>$\bullet$<br>NRS - The connection is<br>active and has completed the<br>exchange of lognames. There<br>may be logical units of work<br>in-flight or in<br>resynchronization. |
| Number of terminal sharing<br>channel requests       | <b>ESTTCCHNL</b>      | The number of terminal sharing<br>channel requests.                                                                                                    |
| Net name of the owning TOR                           | <b>REMOTESYSNET</b>   | The system ID of the owning<br><b>TOR</b>                                                                                                    |
| Number of automatic initiator<br>descriptors (AIDs)  | <b>AIDS</b>           | The current number of automatic<br>initiator descriptors (AIDs) in the<br>AID chain.                                                                                                    |
| Number of Distributed Program<br>Link function ships | <b>DPLFUNCSHIP</b>    | The number of Distributed<br>Program Link (DPL) requests<br>that have been function shipped<br>across this connection.                                                                                                    |
| Local connection delete time                         | <b>CONNDELETIME</b>   | The local time when the<br>connection was deleted                                                                                                    |
| Bytes sent on LINK channel<br>requests               | <b>ESTPCCHNSENT</b>   | Number of bytes sent on LINK<br>channel requests                                                                                                    |
| Local connection create time                         | <b>CONNCREATIME</b>   | The local time when the<br>connection was created                                                                                                    |
| GMT connection delete time                           | <b>GMTDELETIME</b>    | The time when the connection<br>was deleted in Greenwich Mean<br>Time (GMT) format                                                                                                    |
| Number of allocates rejected by<br>XZIQUE exit       | <b>XZIQREJS</b>       | The number of allocates rejected<br>by the XZIQUE exit.                                                                                                    |

*Table 39. Fields in CONNECT views (continued)*

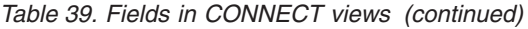

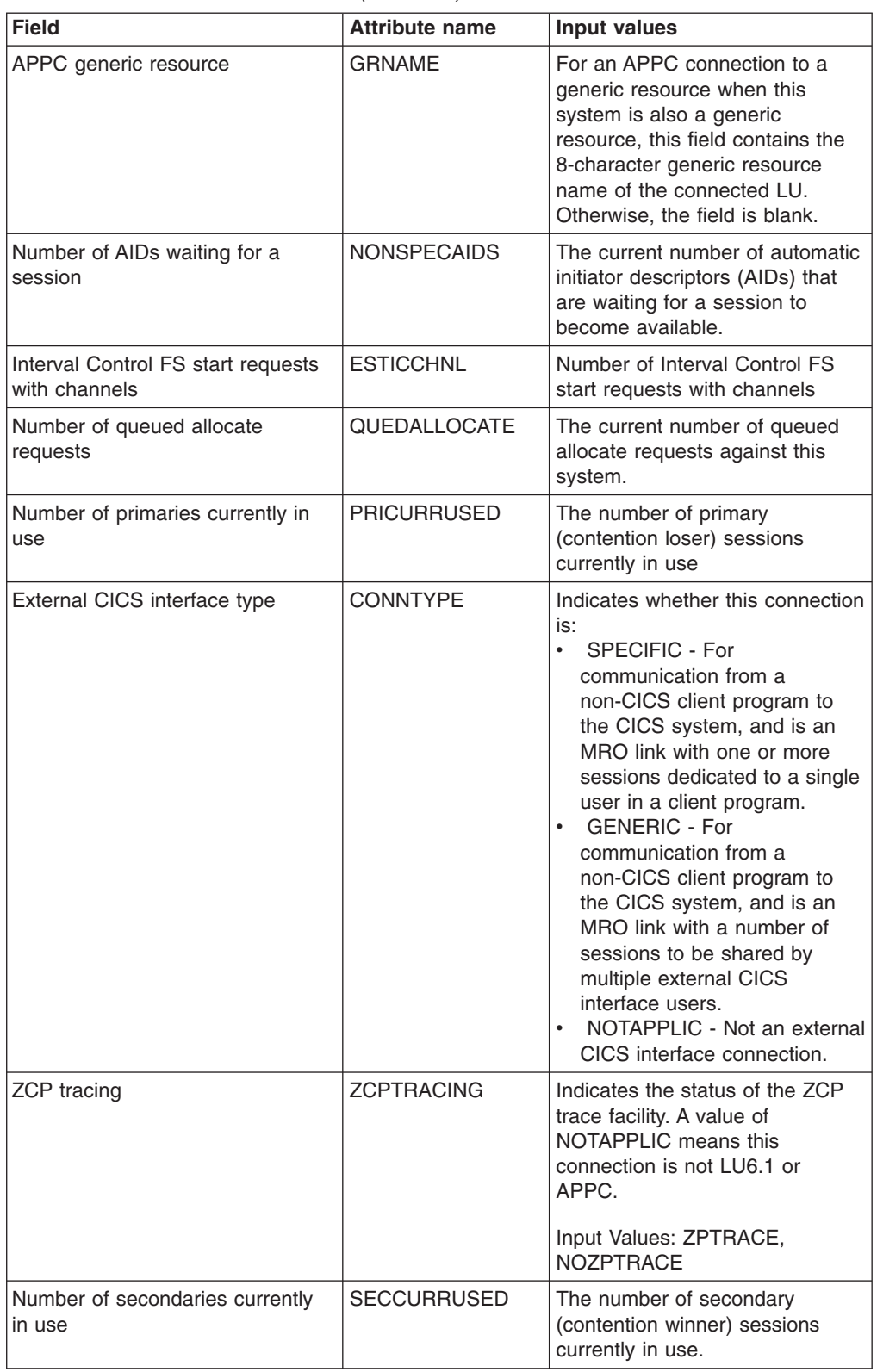

| <b>Field</b>                                               | <b>Attribute name</b> | Input values                                                                                                    |
|------------------------------------------------------------|-----------------------|----------------------------------------------------------------------------------------------------|
| Member name of connected LU                                | <b>MEMBERNAME</b>     | For an APPC connection to a<br>generic resource when this<br>system is also a generic<br>resource, this field contains the<br>8-character member name<br>(applid) of the connected LU.<br>Otherwise, the field is blank.                                                                                                    |
| Autoconnect option                                         | <b>AUTOSTATUS</b>     | Indicates whether sessions with<br>this connection are to be bound<br>when CICS is initialized or<br>whenever communication with<br>VTAM is started:<br><b>ALLCONN - Associated</b><br>sessions are bound.<br>• AUTOCONN - Associated<br>sessions are bound.<br>NONAUTOCONN -<br>$\bullet$<br>Associated sessions are not<br>bound. |
| Peak number of secondaries in<br>use at one time           | <b>MAXSECOND</b>      | The maximum number of<br>secondary (contention winner)<br>sessions in use at any one time.                                                                                                    |
| Pending status                                             | <b>PENDSTATUS</b>     | For connections using the APPC<br>and MRO protocol, indicates<br>whether there are any units of<br>work that require<br>resynchronization after a session<br>failure (PENDING or<br>NOTPENDING).                                                                                                    |
| Number of allocates purged due to<br><b>MAXQTIME</b> value | <b>MAXQTPURGCNT</b>   | The number of times an allocate<br>queue has been purged because<br>its processing time would have<br>exceeded the maximum queue<br>time value.                                                                                                    |
| Number of ATIs satisfied by<br>primary sessions            | <b>ATISBPRI</b>       | The number of ATI requests<br>satisfied by primary (contention<br>loser) sessions.                                                                                                    |
| Number of queue purges<br>requested by XZIQUE exit         | <b>XZIQPRGCNT</b>     | The number of allocate queue<br>purges requested by the XZIQUE<br>exit.                                                                                                    |
| Connection protocol                                        | <b>PROTOCOL</b>       | For connections with an access<br>method of VTAM, indicates which<br>SNA protocol is in use, either<br>LU61 or APPC. A value of EXCI<br>means this connection uses the<br>External CICS Interface. A value<br>of NOTAPPLIC means this<br>connection is not a VTAM<br>connection.                                                    |

*Table 39. Fields in CONNECT views (continued)*

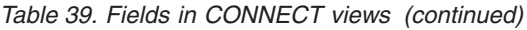

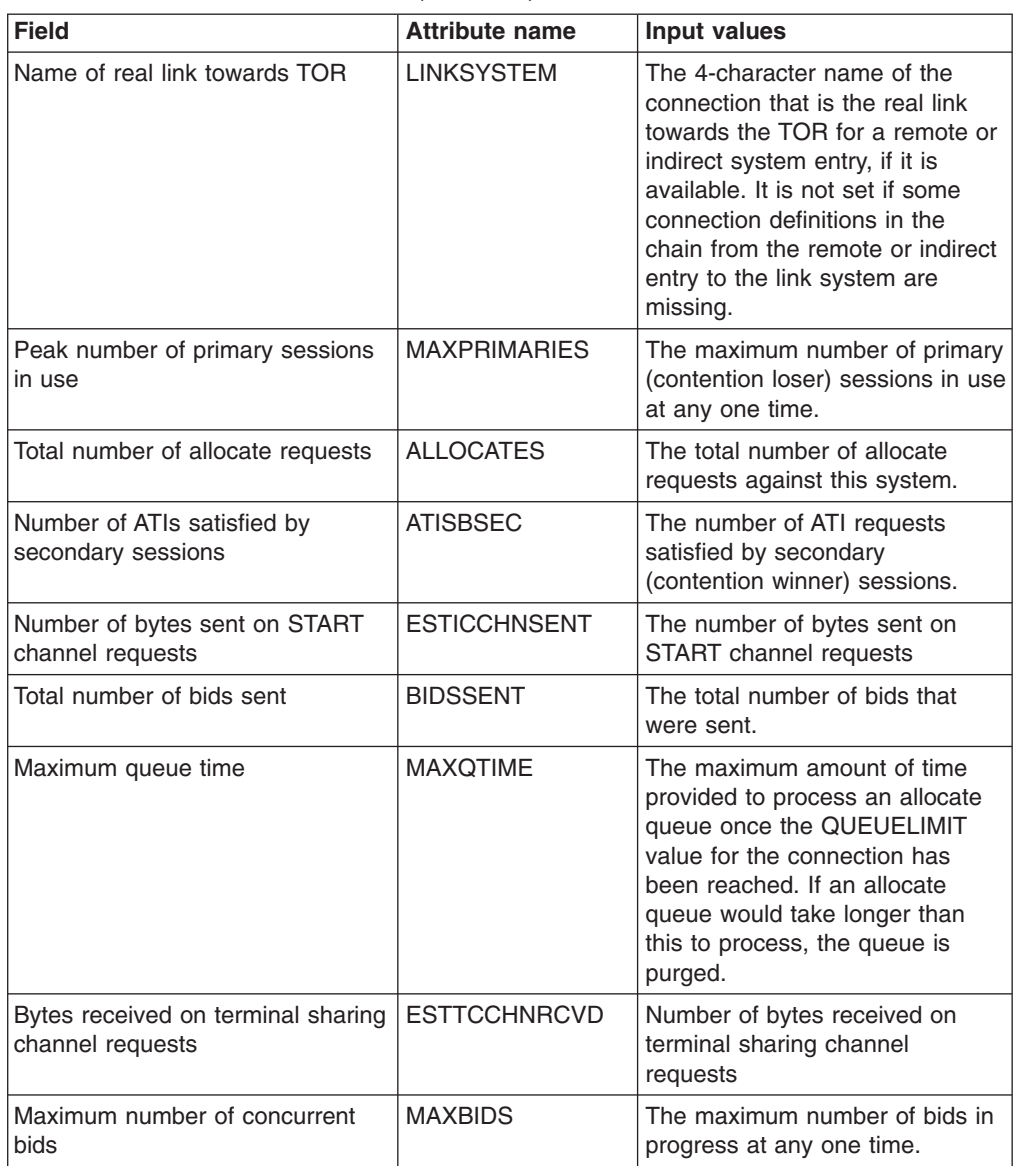

| <b>Field</b>                                            | <b>Attribute name</b> | Input values                                                                                                    |
|---------------------------------------------------------|-----------------------|----------------------------------------------------------------------------------------------------|
| <b>Connection status</b>                                | <b>CONNSTATUS</b>     | For connections using either the<br>APPC or MRO protocol, the<br>status of the connection as one<br>of the following:<br>ACQUIRED - The connection<br>is acquired.<br>• AVAILABLE - The connection<br>is acquired, but there are<br>currently no bound sessions.<br>• FREEING - The connection is<br>being released.<br>• NOTAPPLIC - The connection<br>is not a CICS-to-CICS MRO or<br>an APPC connection.<br>• OBTAINING - The connection<br>is being acquired.<br>RELEASED - The connection<br>is released.<br>Input Values: ACQUIRED,<br><b>RELEASED</b> |
| Exit Tracing status                                     | <b>EXITTRACING</b>    | Controls the terminal exit<br>program's tracing activity for the<br>sessions associated with this<br>connection. A value of<br>NOTAPPLIC means this<br>connection is either not an LU6.1<br>or APPC connection, or it is a<br>remote connection.                                                                                                    |
|                                                         |                       | Input Values: EXITTRACE,<br><b>NOEXITTRACE</b>                                                                                                    |
| Number of allocates purged by<br>XZIQUE exit            | <b>XZIQALLCPRG</b>    | The number of allocates purged<br>as a result of the XZIQUE exit<br>requesting that queues be<br>purged.                                                                                                    |
| Program Control FS LINK<br>requests with channels       | <b>ESTPCCHNL</b>      | Number of program control FS<br>LINK requests with channels                                                                                                    |
| Allocates rejected because<br><b>QUEUELIMIT</b> reached | EXIT_REJALLC          | The total number of allocates<br>rejected due to the QUEUELIMIT<br>value being reached.                                                                                                    |
| Exchange lognames (XLN) status                          | <b>XLNSTATUS</b>      | The status of the exchange<br>lognames (XLN) process. A value<br>of NOTAPPLIC means that the<br>link is released, the link is MRO,<br>LU6.1, or single-session APPC,<br>or the link does not support<br>synchronization level 2<br>conversations.                                                                                                    |
| Net name                                                | <b>NETNAME</b>        | The name by which the remote<br>system is known to the network.                                                                                                    |
| Bytes sent on terminal sharing<br>channel requests      | <b>ESTTCCHNSENT</b>   | Number of bytes sent on terminal<br>sharing channel requests                                                                                                    |

*Table 39. Fields in CONNECT views (continued)*

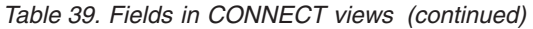

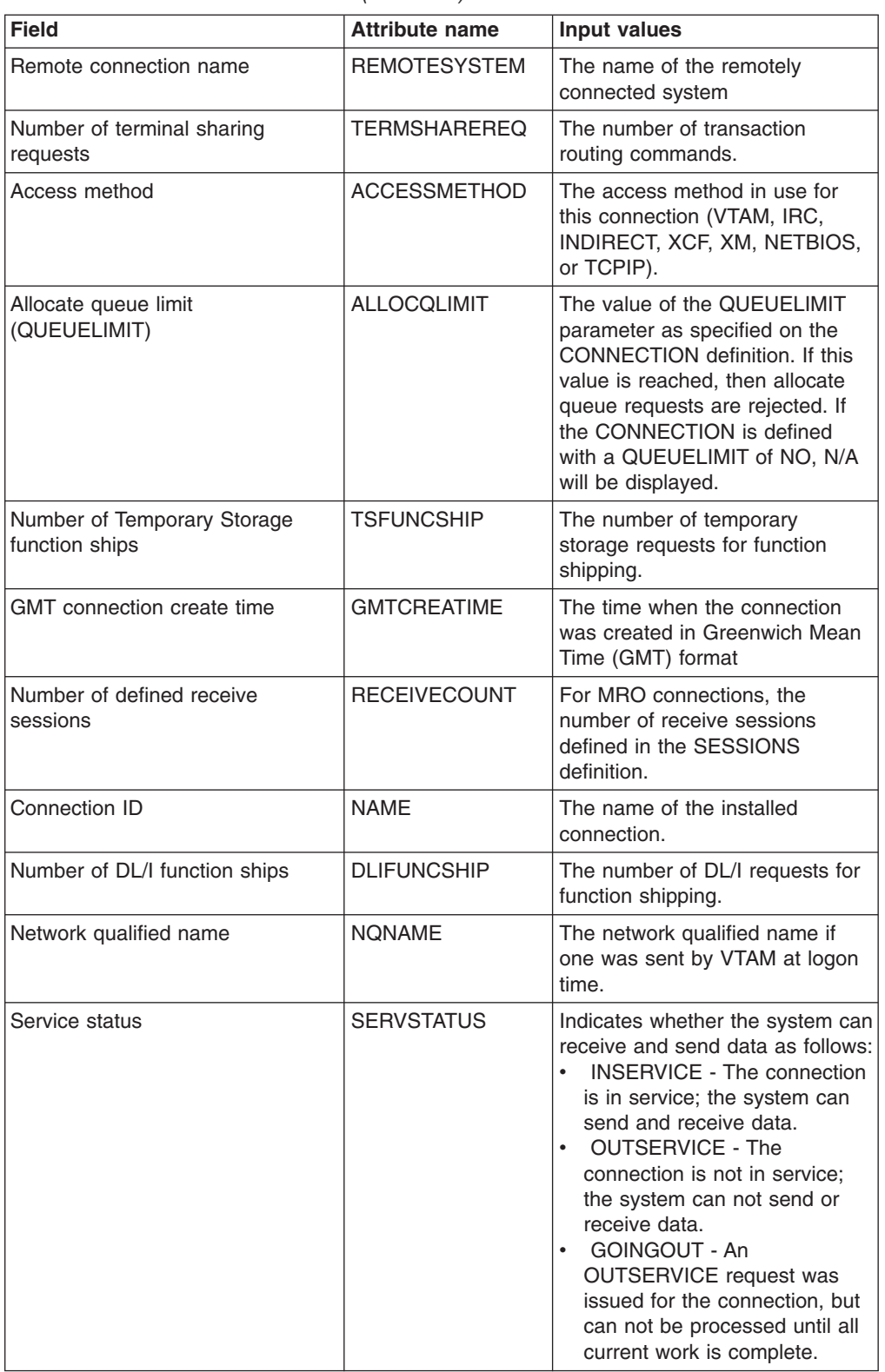

# **IPIC connections - IPCONN**

In a TCP/IP network, IPIC connection views display the state of currently-installed IP intercommunications connections (also known as "*IPIC* connections").

## **Supplied views**

To access from the main menu, click:

## **CICS operations views > TCP/IP service operations views > IPIC connections**

*Table 40. Views in the supplied* **IPIC connections** *(IPCONN) view set*

| <b>View</b>                                           | <b>Notes</b>                                                                                                    |
|-------------------------------------------------------|----------------------------------------------------------------------------------------------------|
| <b>IPIC</b> connections<br>EYUSTARTIPCONN.NORECOVDATA | Force all in-doubt units of work, forget any<br>outstanding resynchs, and erase the<br>logname previously received from the partner<br>system. |
| <b>IPIC</b> connections<br>EYUSTARTIPCONN.TABULAR     | Tabular information about IP interconnectivity<br>(IPIC) connections.                                                                          |
| <b>IPIC</b> connections                               | Discard a connection from the CICS system                                                                                                    |
| EYUSTARTIPCONN.DISCARD                                | where it is installed. The connection must be<br>out of service before it can be discarded.                                                    |
| <b>IPIC</b> connections                               | Cancel all automatic initiation descriptors                                                                                                    |
| EYUSTARTIPCONN.CANCEL                                 | (AIDs) queuing for the IPIC connection.                                                                                                    |
| <b>IPIC</b> connections                               | Detailed session information and allocate<br>requests for a selected IP interconnectivity                                                      |
| EYUSTARTIPCONN.DETAILED2                              | (IPIC) connection.                                                                                                    |
| <b>IPIC</b> connections                               | Release the IPIC connection.                                                                                                    |
| EYUSTARTIPCONN.RELEASE                                |                                                                                                    |
| <b>IPIC</b> connections                               | Force all in-doubt units of work and forget                                                                                                    |
| EYUSTARTIPCONN.NOTPENDING                             | any outstanding resynchs created before the<br>initial (or cold) start of the partner system.<br>This overrides the resynchronization process. |
| <b>IPIC</b> connections                               | Back out all units of work that have been                                                                                                    |
| EYUSTARTIPCONN.BACKOUT                                | shunted because of the failure of this IPIC<br>connection.                                                                                     |
| <b>IPIC</b> connections                               | Force transactions associated with the IP<br>connection purged immediately.                                                                    |
| EYUSTARTIPCONN.FORCEPURGE                             |                                                                                                    |
| <b>IPIC</b> connections                               | Detailed information about a selected IP                                                                                                    |
| EYUSTARTIPCONN.DETAILED                               | interconnectivity (IPIC) connection.                                                                                                    |
| <b>IPIC</b> connections                               | Cancel all AIDs, including system AIDs,                                                                                                    |
| EYUSTARTIPCONN.FORCECANCEL                            | queuing for the IPIC connection.                                                                                                    |
| IPIC connections                                      | Attempt exchange lognames                                                                                                    |
| EYUSTARTIPCONN.RESYNC                                 | resynchronization.                                                                                                    |
| <b>IPIC</b> connections                               | Place a connection in service.                                                                                                    |
| EYUSTARTIPCONN.INSERVICE                              |                                                                                                    |
| <b>IPIC</b> connections                               | Display the Set view in order to change the                                                                                                    |
| EYUSTARTIPCONN.SET                                    | attributes of a selected connection.                                                                                                    |

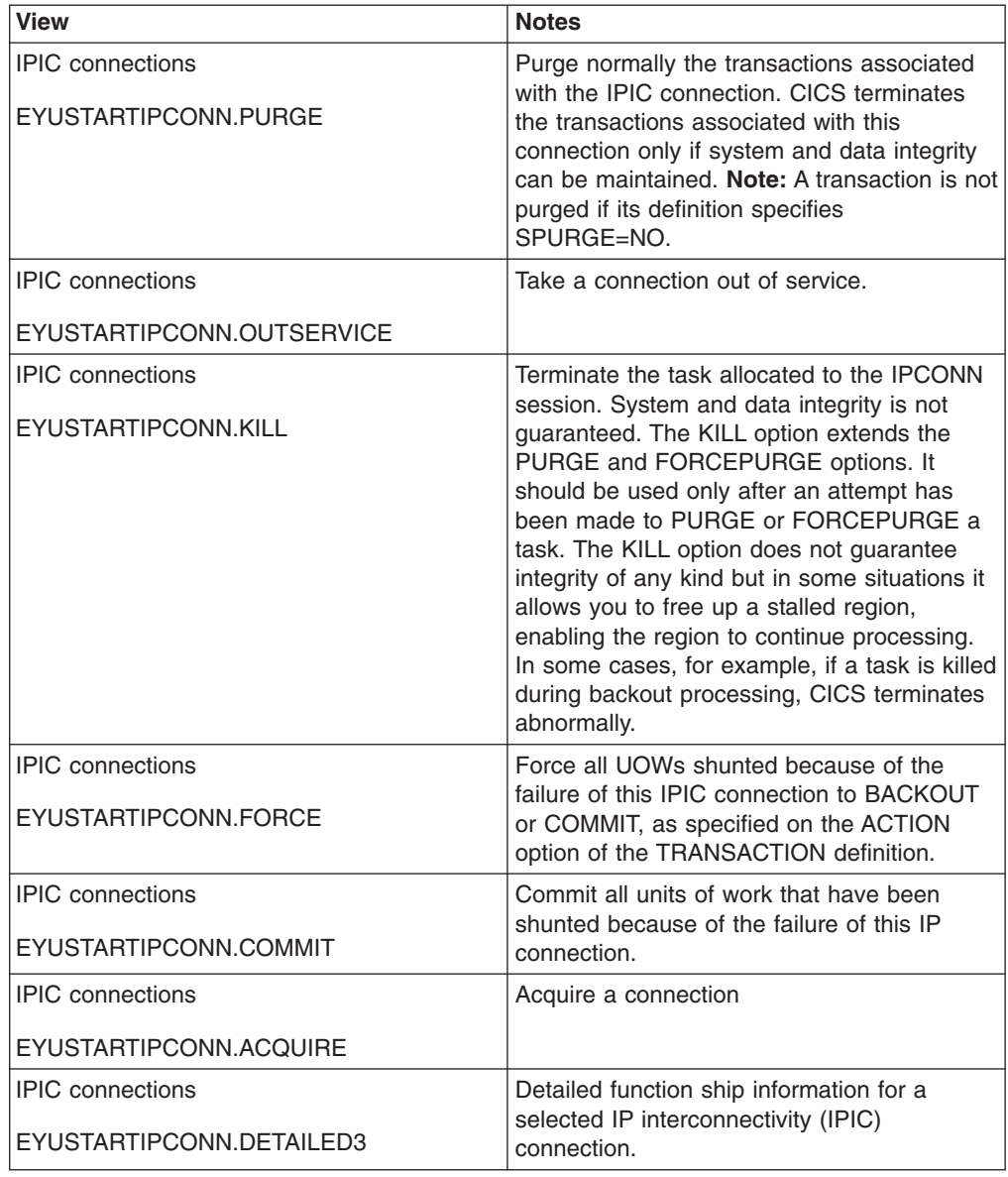

*Table 40. Views in the supplied* **IPIC connections** *(IPCONN) view set (continued)*

### **Actions**

*Table 41. Actions available for IPCONN views*

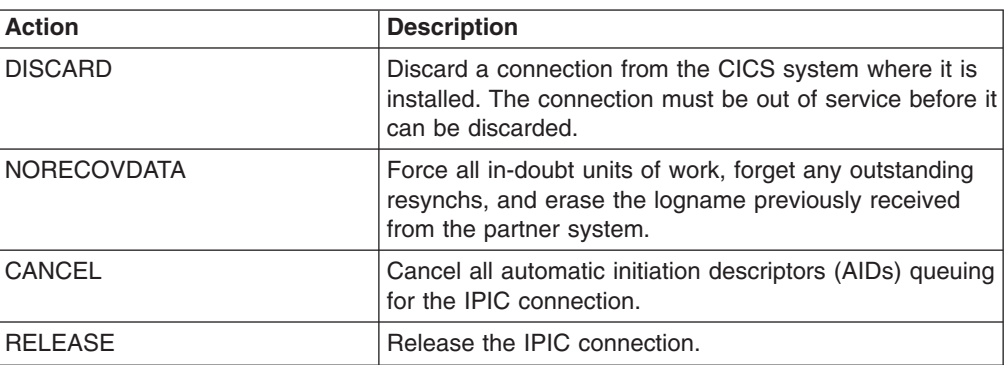

| <b>Action</b>      | <b>Description</b>                                                                                                    |
|--------------------|----------------------------------------------------------------------------------------------------|
| <b>NOTPENDING</b>  | Force all in-doubt units of work and forget any<br>outstanding resynchs created before the initial (or cold)<br>start of the partner system. This overrides the<br>resynchronization process.                                                                                                    |
| BACKOUT            | Back out all units of work that have been shunted<br>because of the failure of this IPIC connection.                                                                                                    |
| FORCEPURGE         | Force transactions associated with the IP connection<br>purged immediately.                                                                                                    |
| <b>FORCECANCEL</b> | Cancel all AIDs, including system AIDs, queuing for the<br>IPIC connection.                                                                                                    |
| <b>RESYNC</b>      | Attempt exchange lognames resynchronization.                                                                                                    |
| <b>INSERVICE</b>   | Place a connection in service.                                                                                                    |
| <b>PURGE</b>       | Purge normally the transactions associated with the IPIC<br>connection. CICS terminates the transactions associated<br>with this connection only if system and data integrity can<br>be maintained. Note: A transaction is not purged if its<br>definition specifies SPURGE=NO.                                                                                                    |
| <b>OUTSERVICE</b>  | Take a connection out of service.                                                                                                    |
| SET                | Display the Set view in order to change the attributes of<br>a selected connection.                                                                                                    |
| <b>FORCE</b>       | Force all UOWs shunted because of the failure of this<br>IPIC connection to BACKOUT or COMMIT, as specified<br>on the ACTION option of the TRANSACTION definition.                                                                                                    |
| KILL               | Terminate the task allocated to the IPCONN session.<br>System and data integrity is not guaranteed. The KILL<br>option extends the PURGE and FORCEPURGE options.<br>It should be used only after an attempt has been made<br>to PURGE or FORCEPURGE a task. The KILL option<br>does not guarantee integrity of any kind but in some<br>situations it allows you to free up a stalled region,<br>enabling the region to continue processing. In some<br>cases, for example, if a task is killed during backout<br>processing, CICS terminates abnormally. |
| COMMIT             | Commit all units of work that have been shunted<br>because of the failure of this IP connection.                                                                                                    |
| <b>ACQUIRE</b>     | Acquire a connection                                                                                                    |

*Table 41. Actions available for IPCONN views (continued)*

### **Fields**

*Table 42. Fields in IPCONN views*

| <b>Field</b>                         | <b>Attribute name</b> | Input values                                                                                        |
|--------------------------------------|-----------------------|----------------------------------------------------------------------------------------------------|
| Number of XISQUE allocates<br>purged | <b>EXITALLCPUR</b>    | The number of sessions on this<br>connection that have been<br>purged by the XISQUE exit<br>module. |
| Number of peak send sessions<br>used | <b>PSENDSESS</b>      | The maximum number of send<br>sessions in use on this<br>connection at any one time.                |

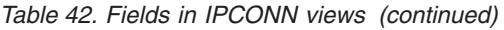

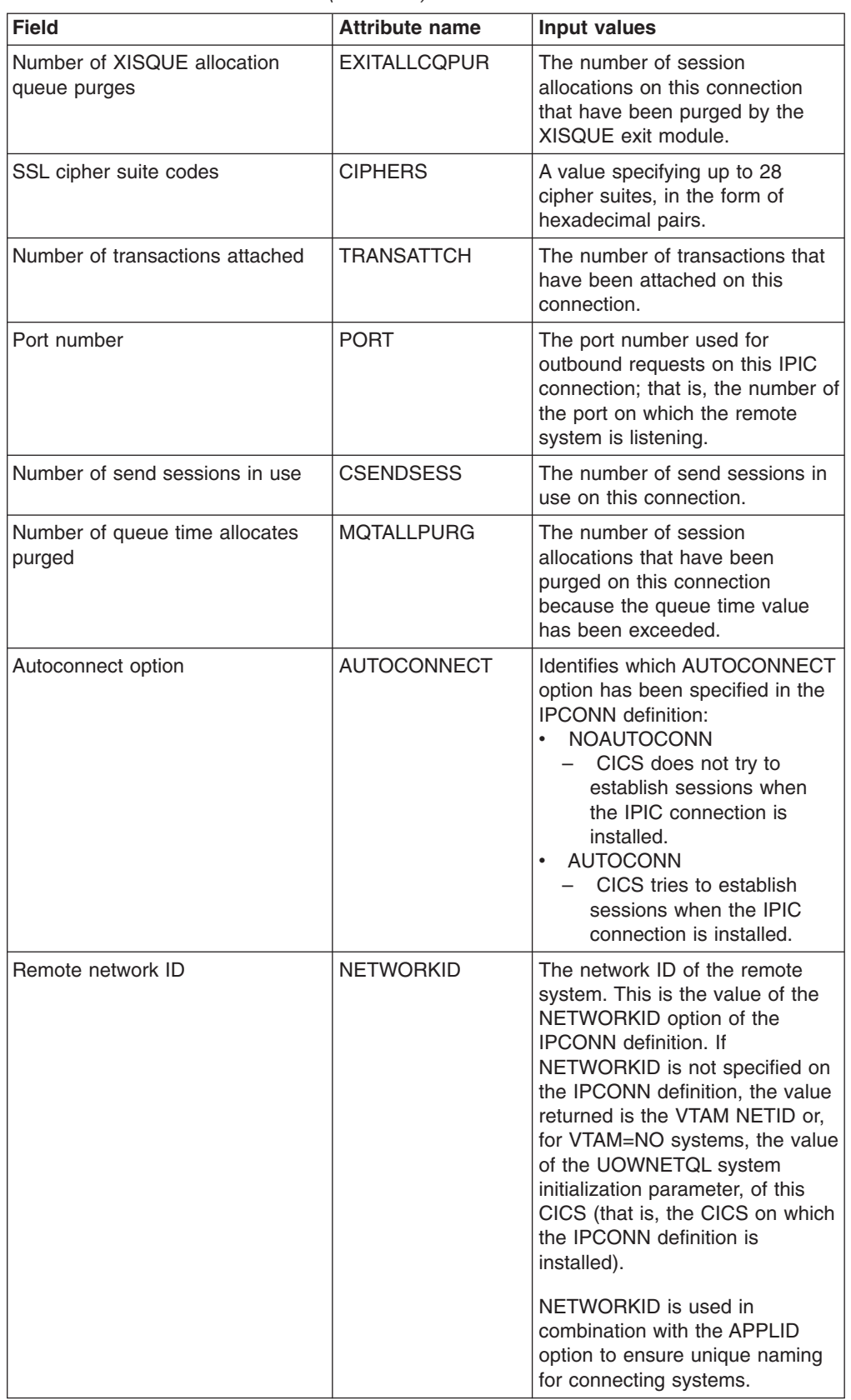

| <b>Field</b>   | <b>Attribute name</b> | <b>Input values</b>                                                                                                    |
|----------------|-----------------------|----------------------------------------------------------------------------------------------------|
| Pending status | <b>PENDSTATUS</b>     | Identifies whether there are any<br>pending units of work for this<br>IPIC connection:<br><b>NOTPENDING</b><br>$\bullet$<br>There has been no<br>mismatch of lognames with<br>the partner.<br><b>PENDING</b><br>$\bullet$<br>- There is resynchronization<br>work outstanding for the<br>IPIC connection but the<br>partner system has<br>performed an initial start,<br>preventing completion of<br>the resynchronization<br>process. You can use the<br><b>SET IPCONN</b><br>NOTPENDING command<br>to unilaterally commit or<br>back out the units of work<br>associated with the<br>connection, according to<br>their associated transaction<br>definitions. You can also<br>investigate the units of<br>work individually and force<br>them to commit or back<br>out, in which case you<br>must also complete the<br>recovery activity by using a<br><b>SET IPCONN</b><br>NOTPENDING command<br>to clear the PENDING<br>condition.<br>No new syncpoint work<br>(that is, work involving sync<br>level 2 protocols) can be<br>transmitted across the<br>connection until a SET<br><b>IPCONN NOTPENDING</b><br>command has been issued.<br>If you are not concerned by<br>the loss of synchronization<br>caused by the initial (or<br>cold) start of the partner,<br>you can cause the SET<br><b>IPCONN NOTPENDING</b><br>command to be issued<br>automatically by specifying<br>XLNACTION(FORCE) on |
|                |                       | the IPCONN definition.                                                                                                    |

*Table 42. Fields in IPCONN views (continued)*

*Table 42. Fields in IPCONN views (continued)*

| <b>Field</b>                                 | <b>Attribute name</b> | Input values                                                                                                    |
|----------------------------------------------|-----------------------|----------------------------------------------------------------------------------------------------|
| Remote application ID                        | <b>APPLID</b>         | The name by which the remote<br>system is known to the network<br>(taken from the APPLID option of<br>the IPCONN definition). This is<br>the application identifier (applid)<br>of the remote system, as<br>specified on the APPLID option<br>of its system initialization table.<br>For XRF systems it is the generic<br>applid. |
| Number of peak queued session<br>allocations | <b>PEAKQUEUED</b>     | The maximum number of session<br>allocations queued on this<br>connection at any one time.                                                                                                    |

**Field Attribute name** Input values Purge type **PURGETYPE** How associated transactions are purged:  $\cdot$  CANCEL – AIDs queuing for the specified IPCONN are canceled. **FORCECANCEL** – All AIDs, including system AIDs, queuing for the IPCONN are canceled. **Note:** FORCECANCEL does not remove transient data AIDs with an associated triggered task. You can remove these AIDs by purging the associated task. • FORCEPURGE – All transactions running on sessions on the connected system are immediately terminated abnormally. This can lead to unpredictable results and should be used only in exceptional circumstances. In some extreme cases (for example, if an error occurs during backout processing), CICS might terminate abnormally. For in-doubt and shunted UOWs, FORCEPURGE has no effect. **Note:** To force shunted UOWs, the operator must issue SET IPCONN COMMIT, BACKOUT, or FORCE following a FORCEPURGE. This can lead to unpredictable results and should be used only in exceptional circumstances. v KILL – The task allocated to the IPCONN session is terminated. System and data integrity is not guaranteed. The KILL option extends the PURGE and FORCEPURGE options. It should be used only after an attempt has been made to PURGE or FORCEPURGE a task. The KILL option does not guarantee integrity of any kind but in some situations it allows you to free up a Chapter 4tail 60 regionic Barrior the 9 region to continue processing. In some cases,

for example, if a task is

*Table 42. Fields in IPCONN views (continued)*

| <b>Field</b>                                      | <b>Attribute name</b> | <b>Input values</b>                                                                                                    |
|---------------------------------------------------|-----------------------|----------------------------------------------------------------------------------------------------|
| Number of allocations failed on<br>link           | <b>ALLCFAILLINK</b>   | The number of session<br>allocations that have failed on<br>the link for this connection.                                                                                                    |
| Queue limit                                       | <b>QUEUELIMIT</b>     | The maximum number of allocate<br>requests that can be queued for<br>this IPIC connection. The value<br>is in the range 0-9999, or will<br>have the standard null value of<br>-1 if QUEUELIMIT(NO) is<br>specified on the IPCONN<br>definition.                                                                                                    |
| <b>GMT</b> connection delete time                 | <b>GMTDTIME</b>       | The time when the connection<br>was deleted in Greenwich Mean<br>Time (GMT) format                                                                                                    |
| Number of allocations failed for<br>other reasons | <b>ALLCFAILOTH</b>    | The number of session<br>allocations that have failed on<br>this connection for non-link<br>related reasons.                                                                                                    |
| Link security                                     | <b>LINKAUTH</b>       | Specifies how the userid for link<br>security is established in a CICS<br>system with security initialized<br>$(SEC=YES).$<br><b>CERTUSER - TCP/IP</b><br>communication with the<br>partner system must be<br>configured for SSL and a<br>certificate must be received<br>from the partner system during<br>SSL handshake. For example,<br>the TCPIPSERVICE in the<br>partner CICS system should<br>be defined with SSL(YES) or<br>SSL(CLIENTAUTH) In<br>addition, this received<br>certificate must be defined to<br>the external security manager<br>so that it is associated with a<br>userid. This userid is used to<br>establish link security.<br>SECUSER - The userid<br>specified in SECURITYNAME<br>is used to establish link<br>security. This is the default<br>value. |
| Maximum queue time                                | <b>MAXOTIME</b>       | The maximum time, in seconds,<br>for which allocate requests may<br>be queued. The value is in the<br>range 0-9999, or will have the<br>standard null value of -1 if<br>MAXQTIME(NO) is specified on<br>the IPCONN definition.                                                                                                    |
| Number of PC function shipped<br>bytes received   | <b>FSPCBYTERECD</b>   | The number of Distributed<br>Program Link (DPL) requests<br>that have been received across<br>this connection.                                                                                                    |

*Table 42. Fields in IPCONN views (continued)*

| <b>Field</b>                                | <b>Attribute name</b> | <b>Input values</b>                                                                                                    |
|---------------------------------------------|-----------------------|----------------------------------------------------------------------------------------------------|
| <b>Connection status</b>                    | <b>CONNSTATUS</b>     | The state of the IPIC connection<br>between CICS and the remote<br>system:<br><b>ACQUIRED</b><br>The IPIC connection is<br>acquired. The criterion for<br>ACQUIRED is that the<br>capabilities exchange is<br>complete. (The capabilities<br>exchange is how two<br>connected CICS regions<br>discover the levels of<br>service that they can<br>collectively support; for<br>example, the syncpoint<br>level, and security protocols<br>such as SSL.)<br><b>FREEING</b><br>The IPIC connection is<br>being released.<br><b>OBTAINING</b><br>The IPIC connection is<br>being acquired. The<br>connection remains in the<br><b>OBTAINING</b> state until all<br>the criteria for ACQUIRED<br>have been met.<br><b>RELEASED</b><br>- The IPIC connection is<br>RELEASED. Although it<br>may also be in INSERVICE<br>status, it is not usable. |
| Certificate                                 | <b>CERTIFICATE</b>    | The name of a certificate within<br>the key ring file that is to be used<br>as a client certificate in the SSL<br>handshake for outbound<br><b>IPCONN</b> connections.                                                                                                    |
| Number of PC function shipped<br>bytes sent | <b>FSPCBYTESENT</b>   | The number of Distributed<br>Program Link (DPL) requests<br>that have been function shipped<br>across this connection.                                                                                                    |
| Number of peak send sessions<br>used        | <b>PRECVSESS</b>      | The maximum number of receive<br>sessions in use on this<br>connection at any one time.                                                                                                    |

*Table 42. Fields in IPCONN views (continued)*

| <b>Field</b>                                 | <b>Attribute name</b> | Input values                                                                                                    |
|----------------------------------------------|-----------------------|----------------------------------------------------------------------------------------------------|
| Attach-time user security level              | <b>USERAUTH</b>       | The level of attach-time user<br>security required for the<br>connection:<br><b>DEFAULTUSER - CICS will</b><br>not accept a user ID and<br>password from the partner<br>system. All requests run under<br>the default userid.<br>• LOCAL - CICS will not accept<br>a user ID and password from<br>the partner system. All<br>requests will run under the<br>user ID determined for link<br>security.<br>• VERIFY - Incoming attach<br>requests must specify a user<br>identifier and a user password.<br><b>IDENTIFY - Incoming attach</b><br>$\bullet$<br>requests must specify a user<br>identifier. |
| Number of queue limit allocate<br>rejections | <b>QLIMALLOCREJ</b>   | The number of session<br>allocations that have failed on<br>this connection because the<br>queue limit value has been<br>reached.                                                                                                    |
| Number of receive sessions in use            | <b>CRECVSESS</b>      | The number of receive sessions<br>in use on this connection.                                                                                                    |
| Send count                                   | <b>SENDCOUNT</b>      | The number of SEND sessions<br>defined for this IPIC connection.<br>If a value of 0 is shown, then this<br>IPIC connection may only receive<br>data.                                                                                                    |

*Table 42. Fields in IPCONN views (continued)*

| <b>Field</b>                              | <b>Attribute name</b> | <b>Input values</b>                                                                                                    |
|-------------------------------------------|-----------------------|----------------------------------------------------------------------------------------------------|
| Recovery status                           | <b>RECOVSTATUS</b>    | Identifies whether there is<br>resynchronization work<br>outstanding for the IPIC<br>connection. The connection may<br>never have been connected,<br>have been quiesced and all<br>resynchronization work<br>completed, or disrupted without<br>quiescence, in which case<br>resynchronization may be<br>necessary.<br><b>NORECOVDATA</b><br>Neither side has recovery<br>information outstanding.<br>$\cdot$ NRS<br>- CICS does not have<br>recovery outstanding for<br>the connection, but the<br>partner may have.<br><b>RECOVDATA</b><br>$\bullet$<br>- There are in-doubt units of<br>work associated with the<br>IPIC connection, or there<br>are outstanding<br>resynchronization tasks<br>awaiting FORGET on the<br>connection.<br>Resynchronization takes<br>place when the connection<br>next becomes active, or<br>when the UOW is<br>unshunted. |
| Security name of the remote<br>system     | <b>SECURITYNAME</b>   | This is the security name of the<br>remote system, and is applicable<br>to PROTOCOL(IPIC) only. In a<br>CICS system with security<br>initialized (SEC=YES), the<br>security name is used to<br>establish the authority of the<br>remote system. The security<br>name must be a valid RACF<br>userid on your system. The<br>default value for the security<br>name is the default userid.                                                                                                    |
| Number of SSL cipher suite codes          | <b>NUMCIPHERS</b>     | The count of cipher suite codes,<br>which are specified as<br>hexadecimal pairs.                                                                                                    |
| Number of PC function shipped<br>requests | <b>FSPGREQS</b>       | The number of PC function<br>shipped requests on this<br>connection.                                                                                                    |
| Local connection delete time              | <b>LOCDTIME</b>       | The local time when the<br>connection was deleted.                                                                                                    |
| Current number of allocates<br>queued     | <b>CURRQUEUED</b>     | The number of session<br>allocations currently queued on<br>this connection.                                                                                                    |

*Table 42. Fields in IPCONN views (continued)*

*Table 42. Fields in IPCONN views (continued)*

| <b>Field</b>                    | <b>Attribute name</b> | <b>Input values</b>                                                                                                    |
|---------------------------------|-----------------------|----------------------------------------------------------------------------------------------------|
| <b>TCP/IP</b> service           | <b>TCPIPSERVICE</b>   | The 8-character name of a<br>PROTOCOL(IPIC)<br><b>TCPIPSERVICE definition that</b><br>defines the attributes of the<br>inbound processing for this<br><b>IPCONN.</b>                                         |
| Receive count                   | <b>RECEIVECOUNT</b>   | The number of RECEIVE<br>sessions defined for this IPIC<br>connection.                                                                                                    |
| Local connection create time    | <b>LOCCTIME</b>       | The local time when the<br>connection was created.                                                                                                    |
| Secure sockets layer (SSL) type | <b>SSLTYPE</b>        | Whether the service uses secure<br>sockets layer.<br>NOSSL - The service does<br>not use secure sockets layer.<br>SSL - Secure sockets layer is<br>used by this service except for<br>client authentication. |
| <b>IPIC</b> connection ID       | <b>NAME</b>           | The 8-character identifier of the<br>remote system or region (that is,<br>the name assigned to its<br>IPCONN definition).                                                                                    |

| <b>Field</b>                                    | <b>Attribute name</b> | <b>Input values</b>                                                                                                    |
|-------------------------------------------------|-----------------------|----------------------------------------------------------------------------------------------------|
| UOW Action                                      | <b>UOWACTION</b>      | The action taken for units of work<br>(UOWs) that are shunted<br>because of the failure of this IPIC<br>connection:<br>BACKOUT<br>All UOWs shunted<br>because of the failure of<br>this IPIC connection are<br>backed out.<br><b>COMMIT</b><br>$\bullet$ .<br>All UOWs shunted<br>because of the failure of<br>this IPIC connection are<br>committed.<br><b>FORCEUOW</b><br>$\bullet$<br>All UOWs shunted<br>because of the failure of<br>this IPIC connection are<br>forced to BACKOUT or<br>COMMIT, as specified on<br>the ACTION option of the<br><b>TRANSACTION definition.</b><br><b>RESYNC</b><br>$\bullet$<br>Any UOWs shunted<br>because of the failure of<br>this IPIC connection are<br>retried (that is, exchange<br>lognames resynchronization<br>for this connection is<br>attempted). This process<br>should normally be started<br>automatically when a<br>connection is acquired or<br>when a UOW is unshunted. |
| Number of queue time allocation<br>queue purges | <b>MQTALLQPURG</b>    | The number of session<br>allocations that have failed on<br>this connection because the<br>queue time value has been<br>exceeded.                                                                                                    |
| Total number of session<br>allocations          | TOTALLOC              | The total number of sessions that<br>have been used on this<br>connection.                                                                                                    |
| Remote host name                                | <b>HOST</b>           | The host name of the remote<br>system (for example,<br>abc.example.com), or its dotted<br>decimal IP address (for example,<br>$9.20.181.3$ ).                                                                                                    |
| GMT connection create time                      | <b>GMTCTIME</b>       | The time when the connection<br>was created in Greenwich Mean<br>Time (GMT) format.                                                                                                    |
| Number of XISQUE allocate<br>rejections         | <b>EXITALLCREJ</b>    | The number of session<br>allocations on this connection<br>that have been rejected by the<br>XISQUE exit module.                                                                                                    |

*Table 42. Fields in IPCONN views (continued)*

*Table 42. Fields in IPCONN views (continued)*

| <b>Field</b>   | <b>Attribute name</b> | Input values                                                                                                    |
|----------------|-----------------------|----------------------------------------------------------------------------------------------------|
| Service status | <b>SERVSTATUS</b>     | Identifies whether data can be<br>sent and received on the IPIC<br>connection:<br><b>INSERVICE</b><br>٠<br>Data can be sent and<br>received.<br><b>OUTSERVICE</b><br>٠<br>Data cannot be sent or<br>received. |

## **LU 6.2 mode names - MODENAME**

The **LU6.2 mode names** (MODENAME) views display information about LU 6.2 modenames.

## **Supplied views**

To access from the main menu, click:

#### **CICS operations views > Connection operations views > LU 6.2 mode names**

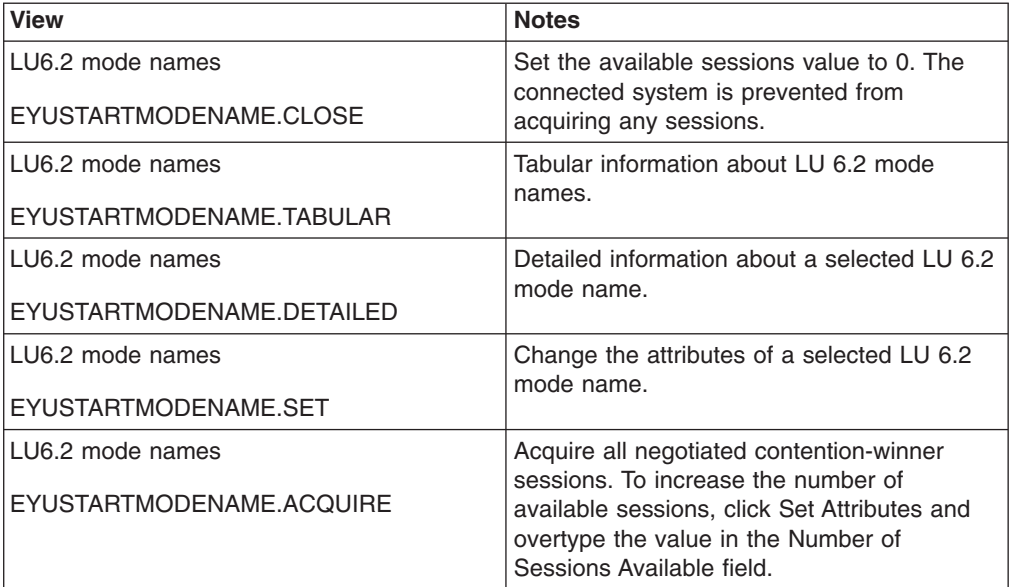

*Table 43. Views in the supplied* **LU6.2 mode names** *(MODENAME) view set*

## **Actions**

*Table 44. Actions available for MODENAME views*

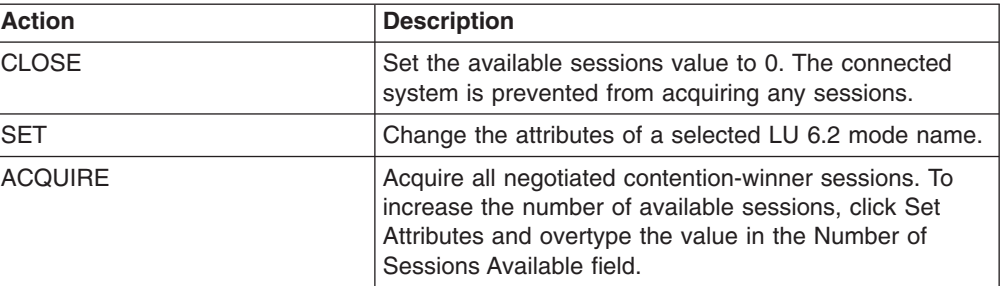
*Table 45. Fields in MODENAME views*

| <b>Field</b>                                    | <b>Attribute name</b> | <b>Input values</b>                                                                                                    |
|-------------------------------------------------|-----------------------|----------------------------------------------------------------------------------------------------|
| Connection status                               | <b>CONNSTATUS</b>     | The status of the connection.<br>Valid values are: RELEASED,<br>CLOSED, ACQUIRED,<br>FREEING, AVAILABLE,<br>OBTAINING.                                                                                                    |
| Connection name                                 | <b>CONNECTION</b>     | The name of the connection that<br>this group of sessions is<br>associated with.                                                                                                    |
| Number of sessions available                    | <b>SESSAVAIL</b>      | The current number of sessions<br>in the group (the number bound).                                                                                                    |
| Number of active sessions                       | <b>SESSACTV</b>       | The number of sessions within<br>this group that are currently in<br>use.                                                                                                    |
| Maximum number of contention<br>winner sessions | <b>SESSMAXWIN</b>     | The maximum number of<br>sessions that can be supported<br>as contention winners within this<br>group.                                                                                                    |
| Maximum number of sessions                      | <b>SESSMAX</b>        | The maximum number of<br>sessions that will be supported<br>within this group at one time.                                                                                                    |
| Mode name                                       | <b>NAME</b>           | The name of the mode name<br>associated with the group of<br>sessions.                                                                                                    |
| Autoconnect status                              | <b>AUTOCONN</b>       | Indicates whether sessions are to<br>be bound automatically whenever<br>CICS starts communication with<br>VTAM:<br>ALLCONN: CICS tries to bind<br>both contention-winner and<br>contention-loser sessions.<br>• AUTOCONN: CICS tries to<br>bind only sessions for which it<br>is contention winner.<br>NONAUTOCONN: CICS does<br>not try to bind any sessions. |

# **Partners - PARTNER**

The **Partners** (PARTNER) views display general information about currently installed partner tables.

### **Supplied views**

To access from the main menu, click:

#### **CICS operations views > Connection operations views > Partners**

*Table 46. Views in the supplied* **Partners** *(PARTNER) view set*

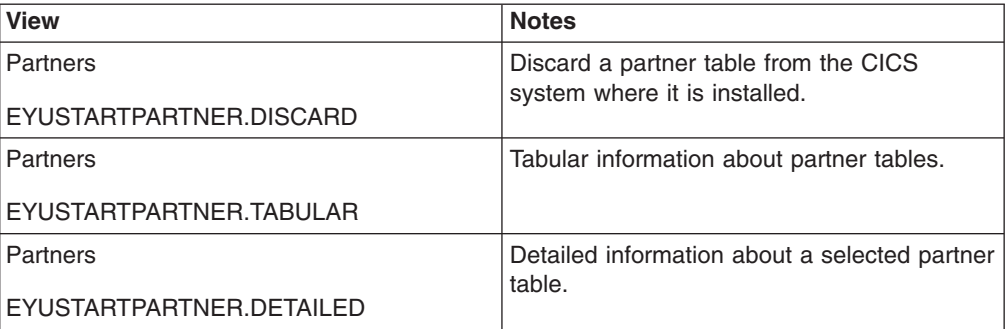

### **Actions**

*Table 47. Actions available for PARTNER views*

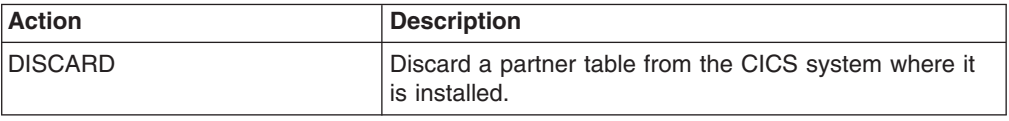

### **Fields**

*Table 48. Fields in PARTNER views*

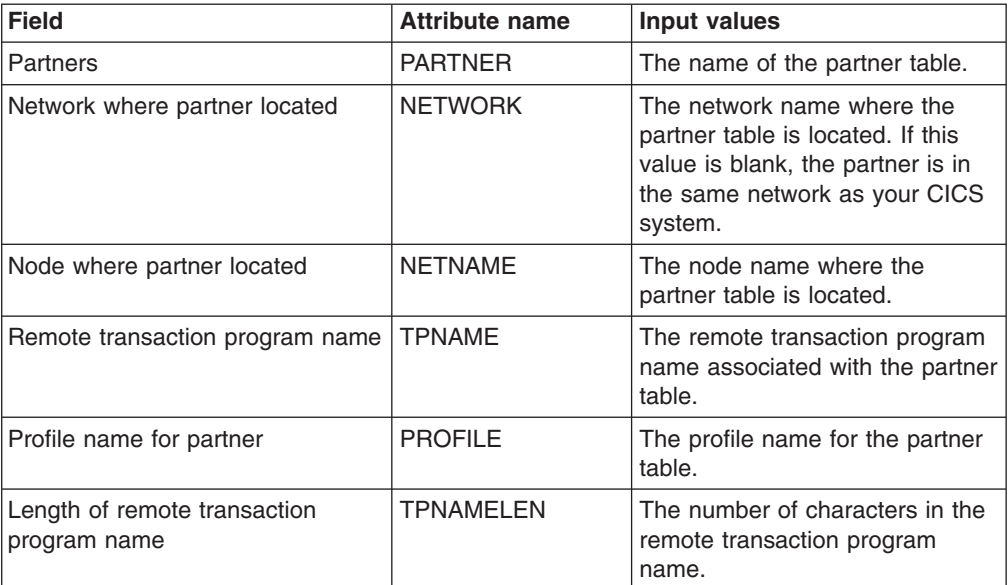

# **Profiles - PROFILE**

The **Profiles** (PROFILE) view shows general information about currently installed profiles.

## **Supplied views**

To access from the main menu, click:

#### **CICS operations views > Connection operations views > Profiles**

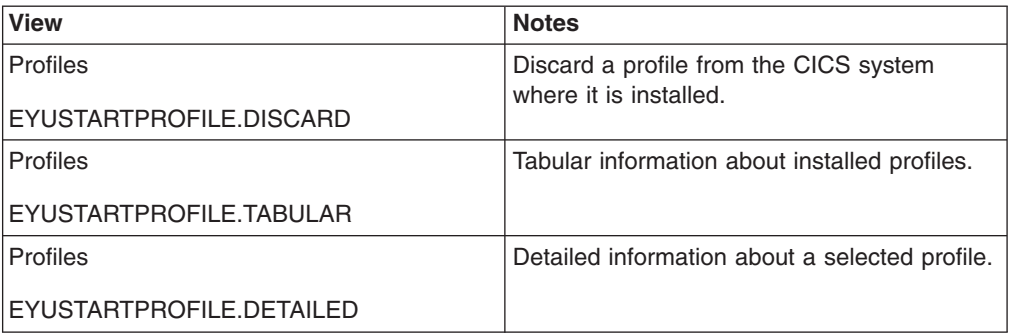

*Table 49. Views in the supplied* **Profiles** *(PROFILE) view set*

## **Actions**

*Table 50. Actions available for PROFILE views*

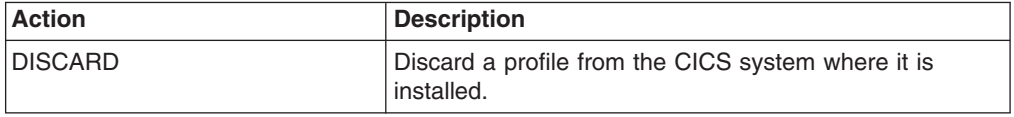

### **Fields**

*Table 51. Fields in PROFILE views*

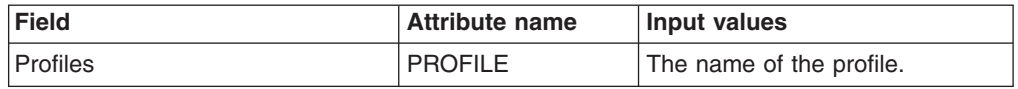

# **TCP/IP services - TCPIPS**

Name of the TCP/IP service.

## **Supplied views**

To access from the main menu, click:

#### **CICS operations views > TCP/IP service operations views > TCP/IP services**

*Table 52. Views in the supplied* **TCP/IP services** *(TCPIPS) view set*

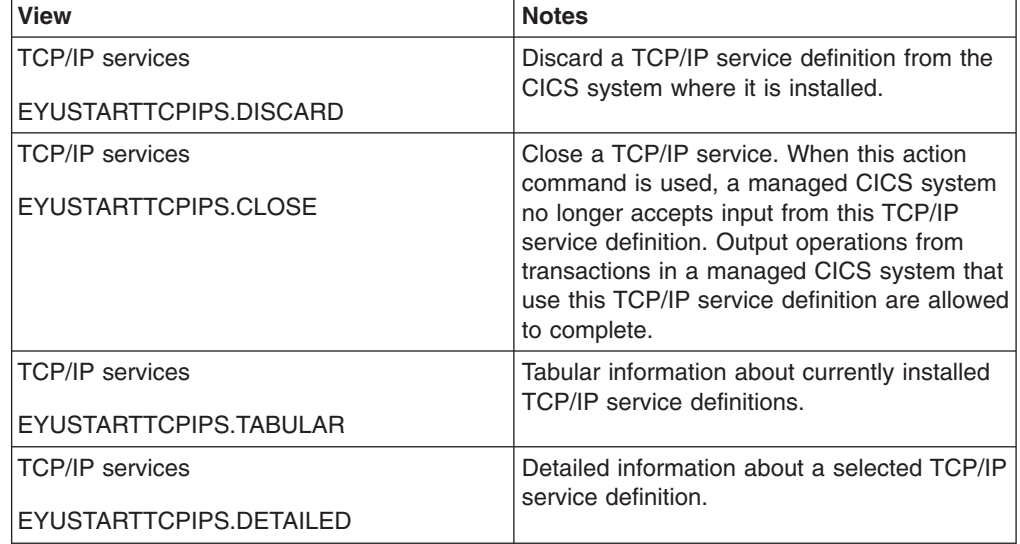

*Table 52. Views in the supplied* **TCP/IP services** *(TCPIPS) view set (continued)*

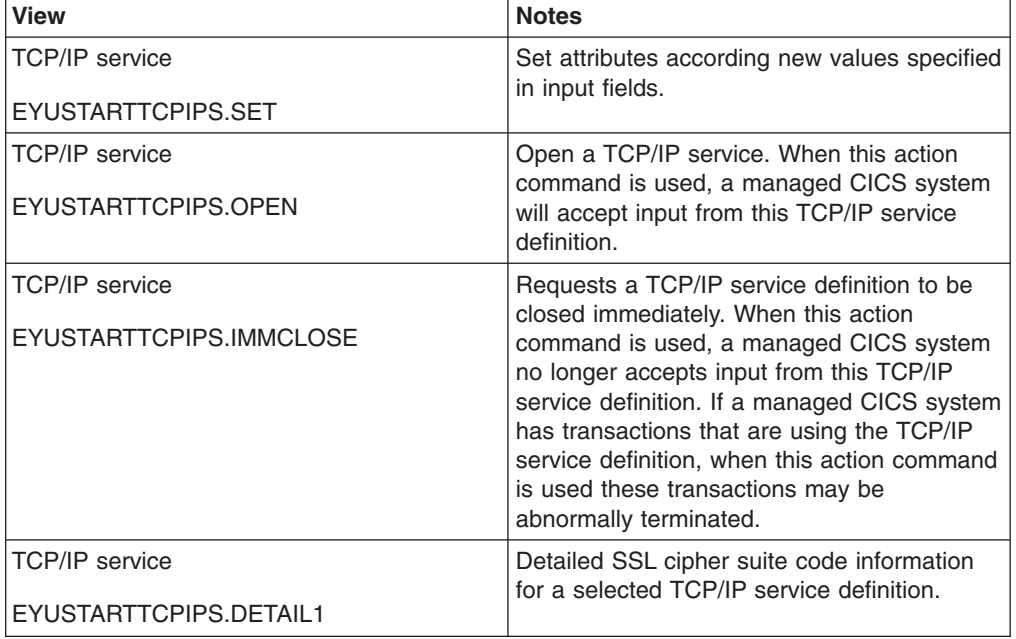

### **Actions**

*Table 53. Actions available for TCPIPS views*

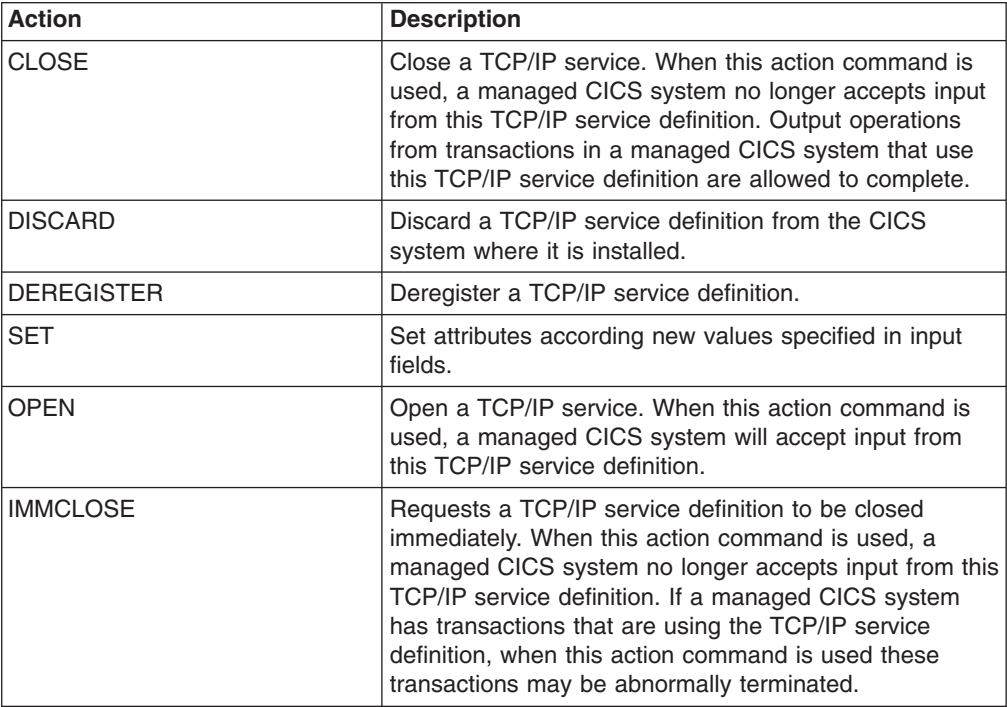

*Table 54. Fields in TCPIPS views*

| <b>Field</b>                               | <b>Attribute name</b> | <b>Input values</b>                                                                                                    |
|--------------------------------------------|-----------------------|----------------------------------------------------------------------------------------------------|
| Number of sends across all<br>sockets      | <b>SENDS</b>          | The total number of sends made<br>across all sockets in this TCP/IP<br>Service.                                                                                                    |
| Number of connections                      | <b>CONNECTIONS</b>    | The current number of socket<br>connections associated with this<br>service.                                                                                                    |
| Number of bytes sent across all<br>sockets | <b>BYTESENT</b>       | The total number of bytes sent<br>across all sockets in this TCP/IP<br>Service.                                                                                                    |
| SSL cipher suite codes                     | <b>CIPHERS</b>        | A value specifying up to 28<br>cipher suites, in the form of<br>hexadecimal pairs.                                                                                                    |
|                                            | <b>IPADDRESS</b>      | The IP address used for this<br>TCP/IP service.                                                                                                    |
| Attach-time security                       | <b>ATTACHSEC</b>      | Indicates, for ECI over TCP/IP<br>services, the level of attach-time<br>security used by connections to<br>CICS Clients:<br>• LOCAL - CICS does not<br>require a userid or password<br>from clients.<br>• VERIFY - Incoming attach<br>requests must specify a user<br>identifier and a user password. |
|                                            | <b>PORT</b>           | The port number on which the<br>managed CICS system is<br>listening for incoming client<br>requests.                                                                                                    |
| Privacy for clients using this<br>service  | <b>PRIVACY</b>        | Indicates the level of SSL<br>encryption required for inbound<br>connections to this service.<br>REQUIRED - Encryption must<br>be used.<br>SUPPORTED - Encryption is<br>used if both client and server<br>support it.<br>NOTSUPPORTED -<br>Encryption must not be used.                               |

| <b>Field</b>                                       | <b>Attribute name</b> | <b>Input values</b>                                                                                                    |
|----------------------------------------------------|-----------------------|----------------------------------------------------------------------------------------------------|
| Critical domain name service<br>(DNS) group member | <b>GRPCRITICAL</b>    | Whether or not this TCP/IP<br>service is a critical member of<br>the DNS group:<br>CRITICAL - If this<br>TCPIPSERVICE is closed, or<br>abnormally stops listening for<br>any reason, the group name<br>specified in the DNSGROUP<br>attribute is deregistered from<br>WLM.<br>NONCRITICAL - If this<br>TCPIPSERVICE is closed, or<br>abnormally stops listening for<br>any reason, the group name<br>specified in the DNSGROUP<br>attribute is not deregistered<br>from WLM, unless this is the<br>last service in a set with the<br>same group name. |
|                                                    | <b>BACKLOG</b>        | The maximum number of<br>requests which can be queued in<br>TCP/IP waiting to be processed.                                                                                                    |
|                                                    |                       | Input Values: 0 - 32767.                                                                                                    |
| Number of receives across all<br>sockets           | <b>RECEIVES</b>       | The total number of receives<br>made across all sockets in this<br><b>TCP/IP Service.</b>                                                                                                    |
|                                                    | <b>SOCKETCLOSE</b>    | The action taken by the<br>managed CICS system if no data<br>is received from the socket.<br>WAIT - The managed CICS<br>system waits and does not<br>close the socket if no data is<br>received.<br>TIMEOUT - The managed<br>CICS system will close the<br>socket if no data has been<br>received after the period<br>specified in the close timeout<br>parameter.                                                                                                    |
| Basic authentication realm name                    | <b>REALM</b>          | The realm that is provided when<br>CICS requests basic<br>authentication.                                                                                                    |
|                                                    | <b>PROTOCOL</b>       | The name of the protocol being<br>used by this TCP/IP resource:<br>• ECI - ECI over TCP/IP<br>protocol.<br>• HTTP - Hypertext Transfer<br>protocol.<br>• IIOP - Internet Inter-orb<br>protocol.<br>• IPIC - IP Interconnectivity<br>protocol.<br>USER - User-defined<br>protocol.                                                                                                    |

*Table 54. Fields in TCPIPS views (continued)*

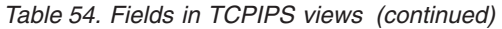

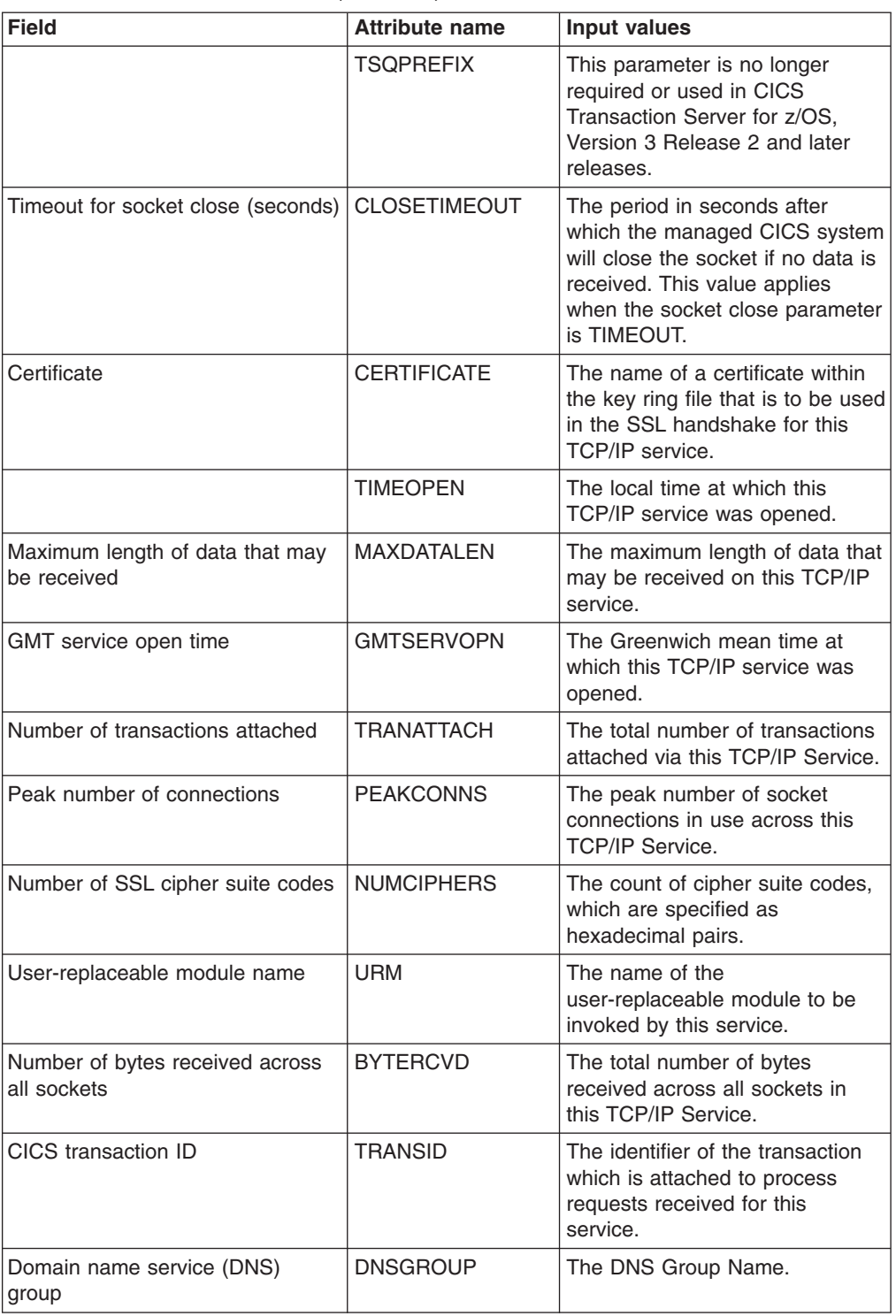

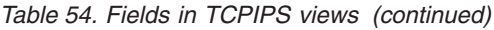

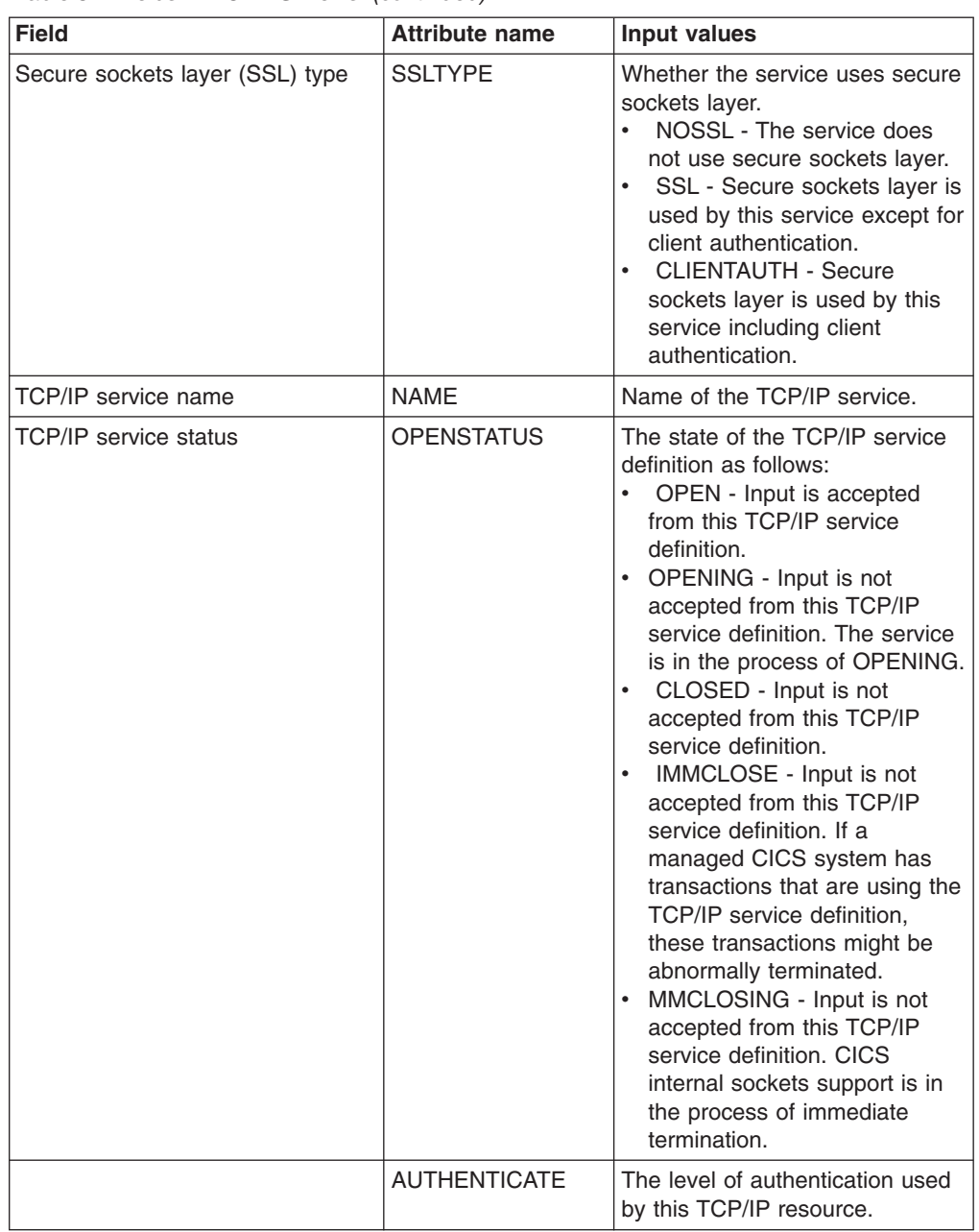

| <b>Field</b>                        | <b>Attribute name</b> | Input values                                                                                                    |
|-------------------------------------|-----------------------|----------------------------------------------------------------------------------------------------|
| Domain name service (DNS)<br>status | <b>DNSSTATUS</b>      | The current state of WLM/DNS<br>registration for this TCP/IP<br>service:<br>NOTAPPLIC - This service is<br>$\bullet$<br>not using DNS connection<br>optimization. No DNSGROUP<br>attribute was specified when<br>the resource was installed.<br><b>UNAVAILABLE - Registration</b><br>$\bullet$<br>is not supported by OS/390<br><b>UNREGISTERED -</b><br>$\bullet$<br>Registration has not yet<br>occurred (this is the initial<br>state of any service).<br><b>REGISTERED - Registration</b><br>$\bullet$<br>has completed successfully.<br><b>REGERROR</b> - Registration<br>$\bullet$<br>has failed with an error.<br><b>DEREGISTERED -</b><br>Deregistration has completed<br>successfully.<br>DEREGERROR -<br>$\bullet$<br>Deregistration has failed with<br>an error. |

*Table 54. Fields in TCPIPS views (continued)*

# **IP facilities - IPFACIL**

The **IPFACIL** views show the associations between active CICS tasks and the IP connections in use by those tasks.

### **Supplied views**

To access from the main menu, click:

### **CICS operations views > TCP/IP service operations views > IP facilities**

*Table 55. Views in the supplied* **IP facilities** *(IPFACIL) view set*

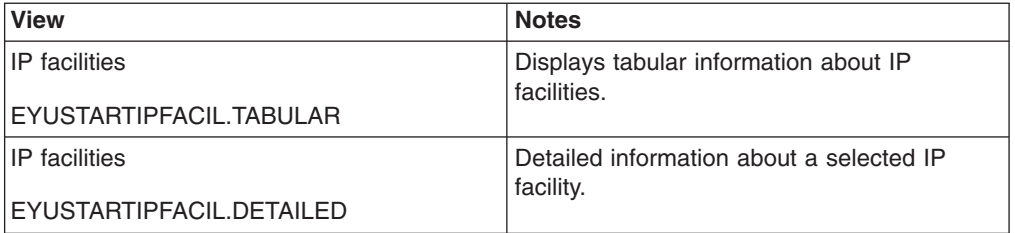

### **Actions**

None.

*Table 56. Fields in IPFACIL views*

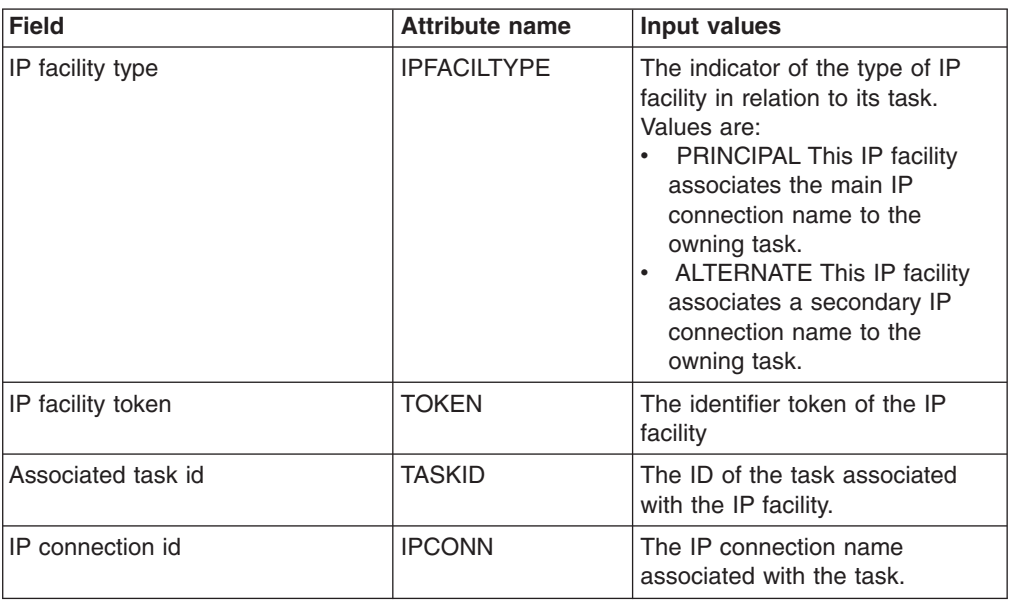

# **DB2, DBCTL and WebSphere MQ operations views**

The DB2, DBCTL and WebSphere MQ operations views show information about DB2 subsystems, DB2 threads within the current context and scope, DBCTL subsystems and status and usage of the WebSphere MQ connection.

## **Connections - DB2CONN**

The **DB2 connections** (DB2CONN) views display information about DB2 connections defined to CICSPlex SM via DB2CDEF objects.

#### **Supplied views**

To access from the main menu, click:

#### **CICS operations views > DB2, DBCTL, and WebSphere MQ operations views > Connections**

*Table 57. Views in the supplied* **DB2 connections** *(DB2CONN) view set*

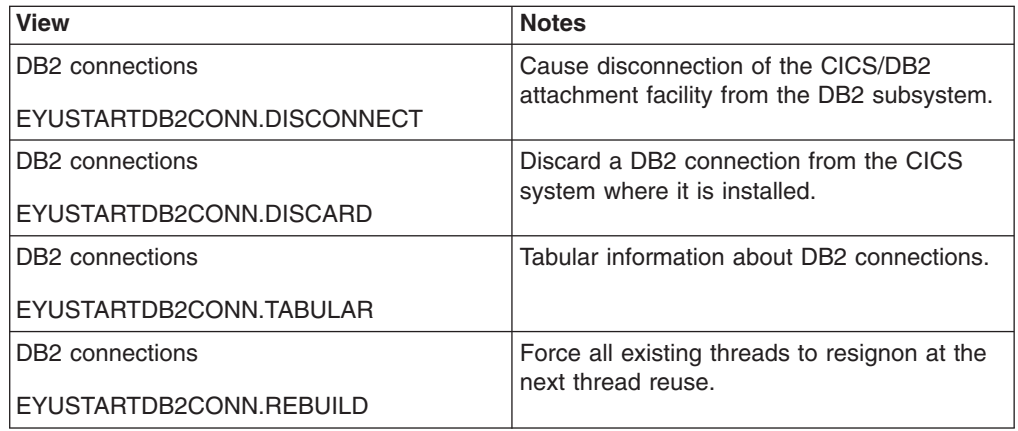

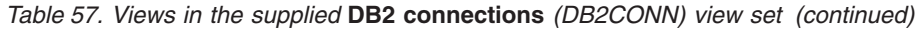

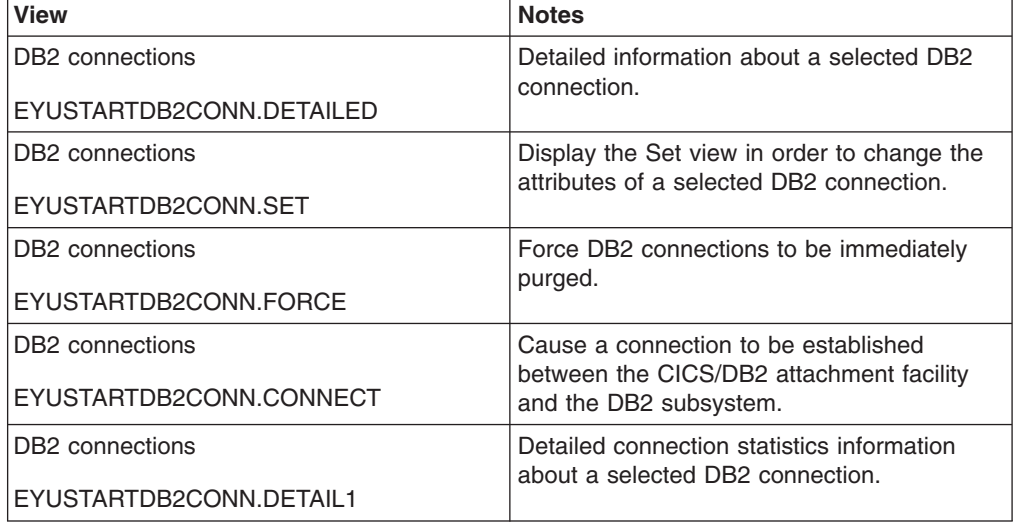

# **Actions**

*Table 58. Actions available for DB2CONN views*

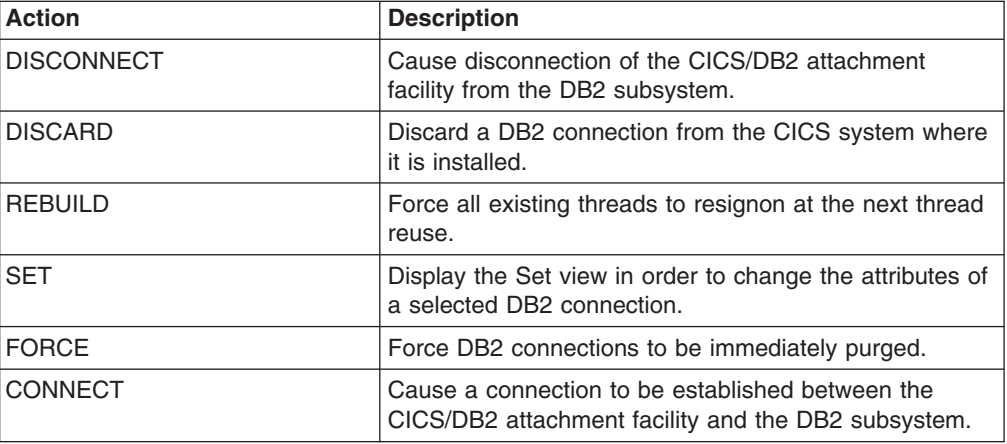

### **Fields**

*Table 59. Fields in DB2CONN views*

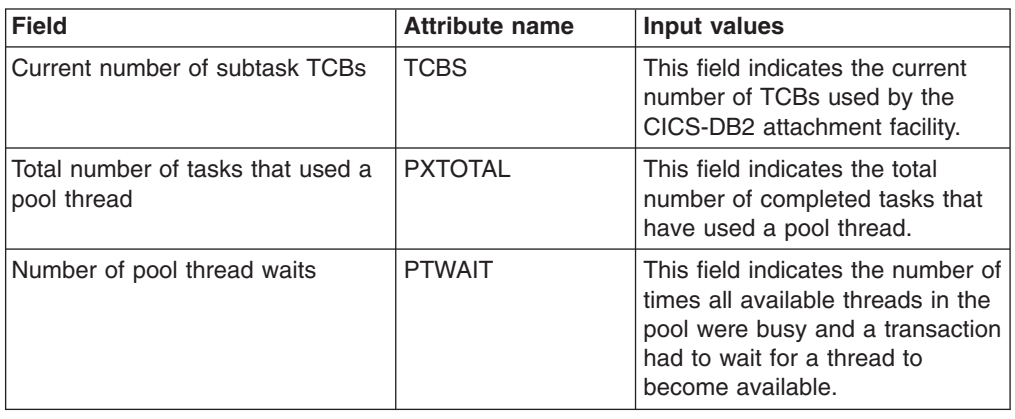

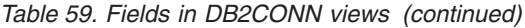

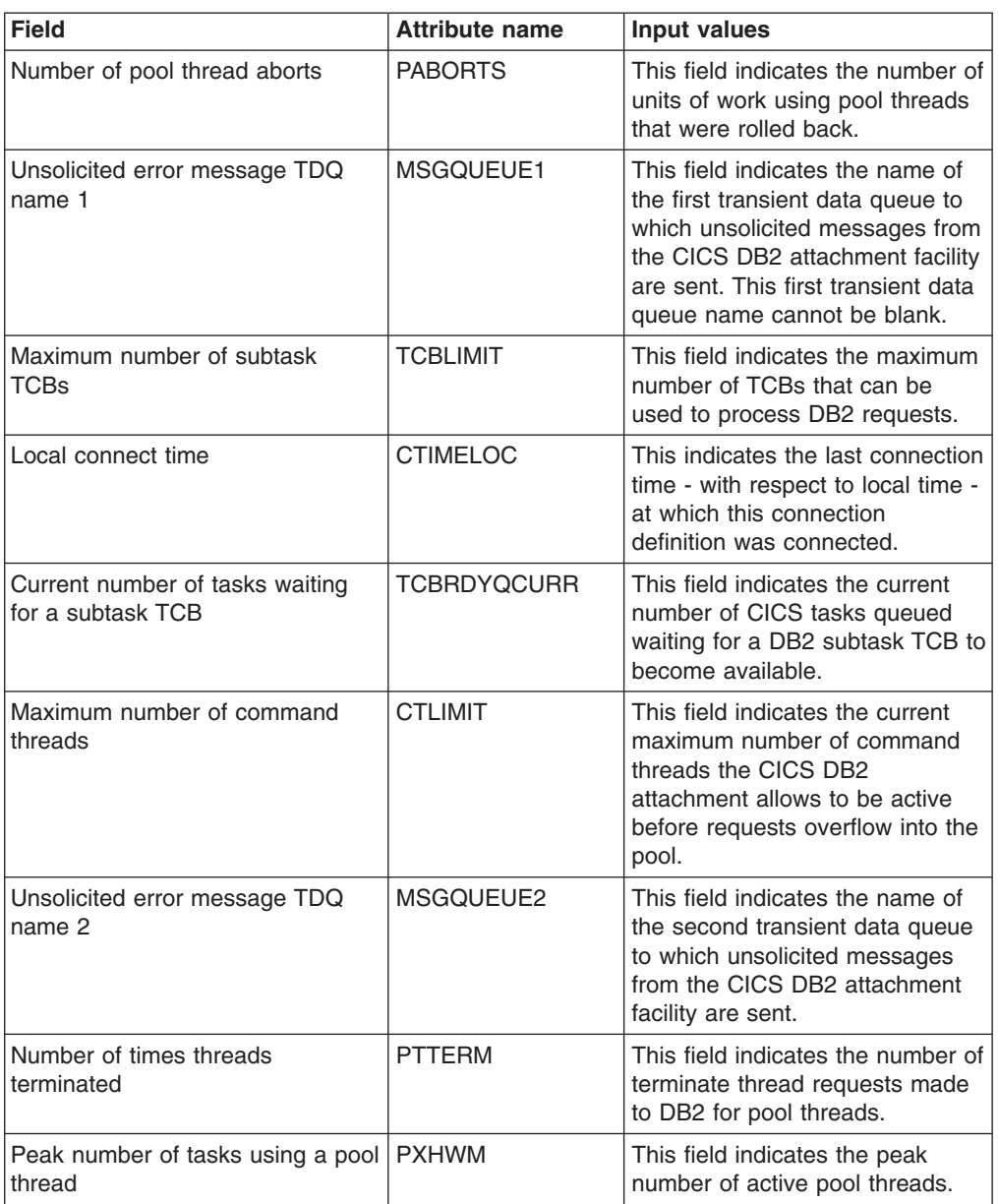

| <b>Field</b>                                | <b>Attribute name</b> | <b>Input values</b>                                                                                                    |
|---------------------------------------------|-----------------------|----------------------------------------------------------------------------------------------------|
| Authorization ID used by<br>CICS-DB2 attach | <b>SIGNID</b>         | This field defines the<br>authorization ID to be used by<br>the CICS DB2 attachment facility<br>when signing on to DB2 for pool<br>and DB2ENTRY threads that<br>specify AUTHTYPE(SIGN) and<br>command threads specifying<br>COMAUTHTYPE(CSIGN). The<br>default is blanks which are<br>replaced by the applid of the<br>CICS system when the<br>DB2CONN is installed.                                                                                                    |
|                                             |                       | Note: If you specify a user ID on<br>the SIGNID attribute, CICS<br>performs a surrogate user check<br>against the user ID performing<br>the installation. Similarly, the<br>CICS region user ID is subject to<br>a surrogate user check during<br>group list installation on CICS<br>cold or initial start.                                                                                                    |
| Current number of active pool<br>threads    | <b>PTCURR</b>         | This field indicates the current<br>number of protected threads for<br>this DB2 entry.                                                                                                    |
| Peak number of active pool<br>threads       | <b>PTHWM</b>          | This field indicates the peak<br>number of CICS tasks that have<br>used a pool thread.                                                                                                    |
| Standby mode action                         | <b>STANDBYMODE</b>    | This field indicates action to be<br>taken by the CICS DB2<br>attachment if DB2 is not active<br>when an attempt to start a<br>connection is made.<br>NOCONNECT - The CICS<br>DB <sub>2</sub> attachment terminates.<br>CONNECT - The CICS DB2<br>$\bullet$<br>attachment goes into 'standby<br>mode' and waits for DB2.<br>RECONNECT - The CICS<br>DB2 attachment goes into<br>'standby mode' and waits for<br>DB2. Having connected to<br>DB2, if DB2 then fails the<br>CICS DB2 attachment reverts<br>to standby mode again and<br>later reconnects to DB2 when<br>it comes up again. |
| Unsolicited error message TDQ<br>name 3     | MSGQUEUE3             | This field indicates the name of<br>the third transient data queue to<br>which unsolicited messages from<br>the CICS DB2 attachment facility<br>are sent.                                                                                                    |
| Peak number of command threads              | <b>CTHWM</b>          | This field indicates the peak<br>number of active command<br>threads.                                                                                                    |

*Table 59. Fields in DB2CONN views (continued)*

| <b>Field</b>                             | <b>Attribute name</b> | <b>Input values</b>                                                                                                    |
|------------------------------------------|-----------------------|----------------------------------------------------------------------------------------------------|
| Connection error processing<br>option    | <b>CONNECTERROR</b>   | This specifies the way that the<br>information, that CICS is not<br>connected to DB2 because the<br>attachment facility is in 'standby<br>mode', is reported back to an<br>application that has issued an<br>SQL request:<br>• ABEND - The application<br>abends with abend code<br>AEY9.<br>• SQLCODE - The application<br>receives a -923 sqlcode.<br>SQLCODE cannot be<br>specified if STANDBYMODE is<br>set to NOCONNECT.                                                                                                    |
| Pool thread authorization type           | <b>AUTHTYPE</b>       | This indicates the type of user<br>identifier to be used for security<br>checking when using pool<br>threads. If Pool thread<br>authorization type is specified,<br>authorization ID is set to blanks.<br>GROUP - Eight character<br>USERID and the connected<br>group name are used as the<br>authid<br>SIGN - The SIGNID<br>$\bullet$<br>parameter of db2conn is used<br>as the authid<br>TERM - The terminal<br>identification is used as the<br>authid<br>• TX - The transaction<br>identification is used as the<br>authid<br>OPID - The user operator<br>identification is used as the<br>authid<br>USERID - The eight character<br>user ID associated with the<br>CICS transaction is used as<br>the authid |
| Number of command thread<br>terminations | <b>CTTERM</b>         | This field indicates the number of<br>terminate thread requests made<br>to DB2 for command threads.                                                                                                    |
| Maximum number of command<br>threads     | <b>COMTHREADLIM</b>   | The current maximum number of<br>command threads the CICS DB2<br>attachment facility allows active<br>before requests overflow to the<br>pool.                                                                                                    |
| Number of pool thread signons            | <b>PSIGNONS</b>       | This field indicates the number of<br>DB2 signons performed for pool<br>threads.                                                                                                    |

*Table 59. Fields in DB2CONN views (continued)*

| <b>Field</b>                                        | <b>Attribute name</b> | <b>Input values</b>                                                                                                    |
|-----------------------------------------------------|-----------------------|----------------------------------------------------------------------------------------------------|
| Command thread authorization<br>type                | <b>COMAUTHTYPE</b>    | This indicates the type of user<br>identifier to be used for security<br>checking when using command<br>threads. If COMAUTHTYPE is<br>specified then COMAUTHID is<br>set to blanks.<br>CGROUP - Eight character<br>user ID and the connected<br>group name are used as the<br>authorization ID.<br><b>CSIGN - The SIGNID</b><br>parameter of DB2 connection<br>is used as the authorization<br>ID.<br>• CTERM - The terminal<br>identification is used as the<br>authorization ID.<br>CTX - The transaction<br>identification is used as the<br>authorization ID.<br>COPID - The user operator<br>identification is used as the<br>authorization ID.<br>CUSERID - The eight<br>$\bullet$<br>character user ID associated<br>with the CICS transaction is<br>used as the authorization ID. |
| Maximum number of pool threads                      | <b>THREADLIMIT</b>    | This field indicates the current<br>maximum number of pool<br>threads that the CICS DB2<br>attachment facility allows to be<br>active before requests are made<br>to wait or are rejected (subject to<br>the THREADWAIT attribute). The<br>default THREADLIMIT (3) is also<br>the minimum you can specify.<br>The maximum value must not be<br>greater than the value specified<br>for TCBI IMIT                                                                                                    |
| Number of times transactions<br>reused pool threads | <b>PTREUSE</b>        | This field indicates the number of<br>times CICS transactions using<br>the pool were able to reuse an<br>already created DB2 thread.                                                                                                    |
| DB2 subsystem ID                                    | DB <sub>2</sub> ID    | This indicates the name of the<br>DB2 subsystem to which CICS is<br>connected or connecting. DB2 ID<br>can only be changed when the<br>CICS-DB2 Attachment Facility is<br>not active. If you are using group<br>attach and the CICS DB2<br>attachment is not connected and<br>is not in the process of<br>connecting, this field is blank.                                                                                                    |
| Number of active pool threads                       | <b>THREADS</b>        | This field indicates the current<br>number of pool threads.                                                                                                    |

*Table 59. Fields in DB2CONN views (continued)*

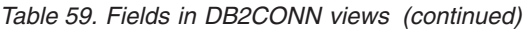

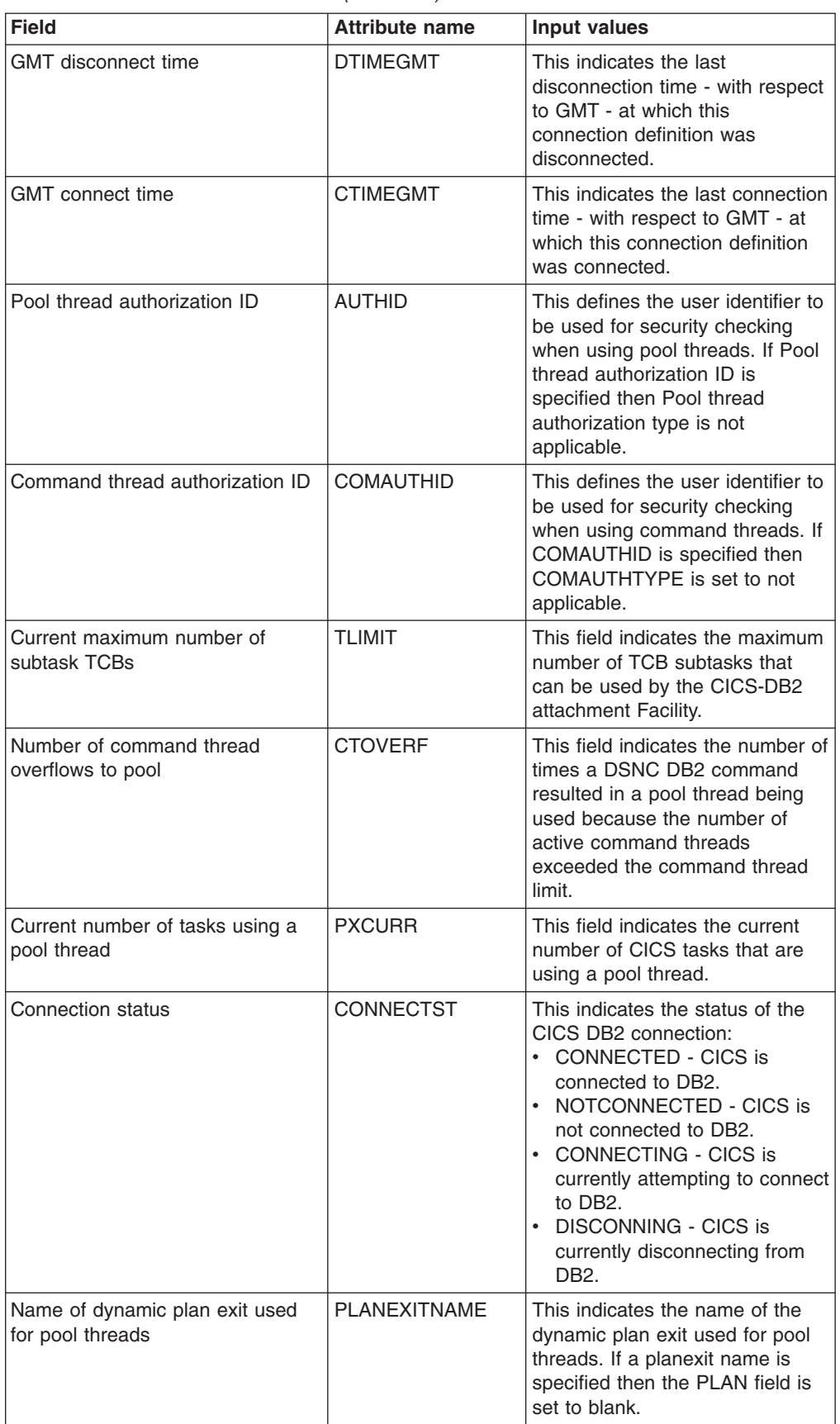

| <b>Field</b>                                    | <b>Attribute name</b> | <b>Input values</b>                                                                                                    |
|-------------------------------------------------|-----------------------|----------------------------------------------------------------------------------------------------|
| Subtask priority                                | <b>PRIORITY</b>       | This field indicates the priority of<br>the pool thread subtasks relative<br>to the CICS main task.<br>HIGH - The subtask attains a<br>higher priority than the CICS<br>(QR TCB)<br>• EQUAL - The subtask has an<br>equal priority to the CICS (QR<br>TCB)<br>• LOW - The subtask has a<br>lower priority to the CICS (QR<br>TCB)                                                                                                    |
| Peak number of tasks waiting for<br>pool thread | <b>PROHWM</b>         | This field indicates the peak<br>number of CICS tasks that<br>waited for a pool thread to<br>become available.                                                                                                    |
| Protected thread purge cycle<br>(minutes)       | PURGECYCLEM           | This field defines the length in<br>minutes of the protected thread<br>purge cycle. The range is 0 - 59.<br>A protected thread is not<br>terminated immediately when it is<br>released. It is terminated only<br>after two completed purge<br>cycles, if it has not been reused<br>in the meantime. Hence if the<br>purge cycle is set to 30 seconds<br>after it is released, a protected<br>thread is purged 30 - 60 seconds<br>after it is released. An<br>unprotected thread is terminated<br>when it is released (at sync point<br>or end of task) if there are no<br>other transactions waiting for a<br>thread on that DB2ENTRY. |
| Number of calls using pool threads              | <b>PCALLS</b>         | This field indicates the number of<br>SQL calls made using pool<br>threads.                                                                                                    |
| Number of pool thread commits                   | <b>PCOMMITS</b>       | This field indicates the number of<br>two phase commits performed for<br>units of work using pool threads.                                                                                                    |
| Current number of free subtask<br>TCBs          | <b>TCBFREE</b>        | This field indicates the current<br>number of subtask TCBs without<br>a DB2 thread.                                                                                                    |
| Local disconnect time                           | <b>DTIMELOC</b>       | This indicates the last<br>disconnection time - with respect<br>to local time - at which this<br>connection definition was<br>disconnected.                                                                                                    |
| Maximum number of pool threads                  | <b>PTLIMIT</b>        | This field indicates the current<br>maximum number of pool<br>threads allowed.                                                                                                    |

*Table 59. Fields in DB2CONN views (continued)*

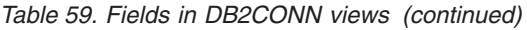

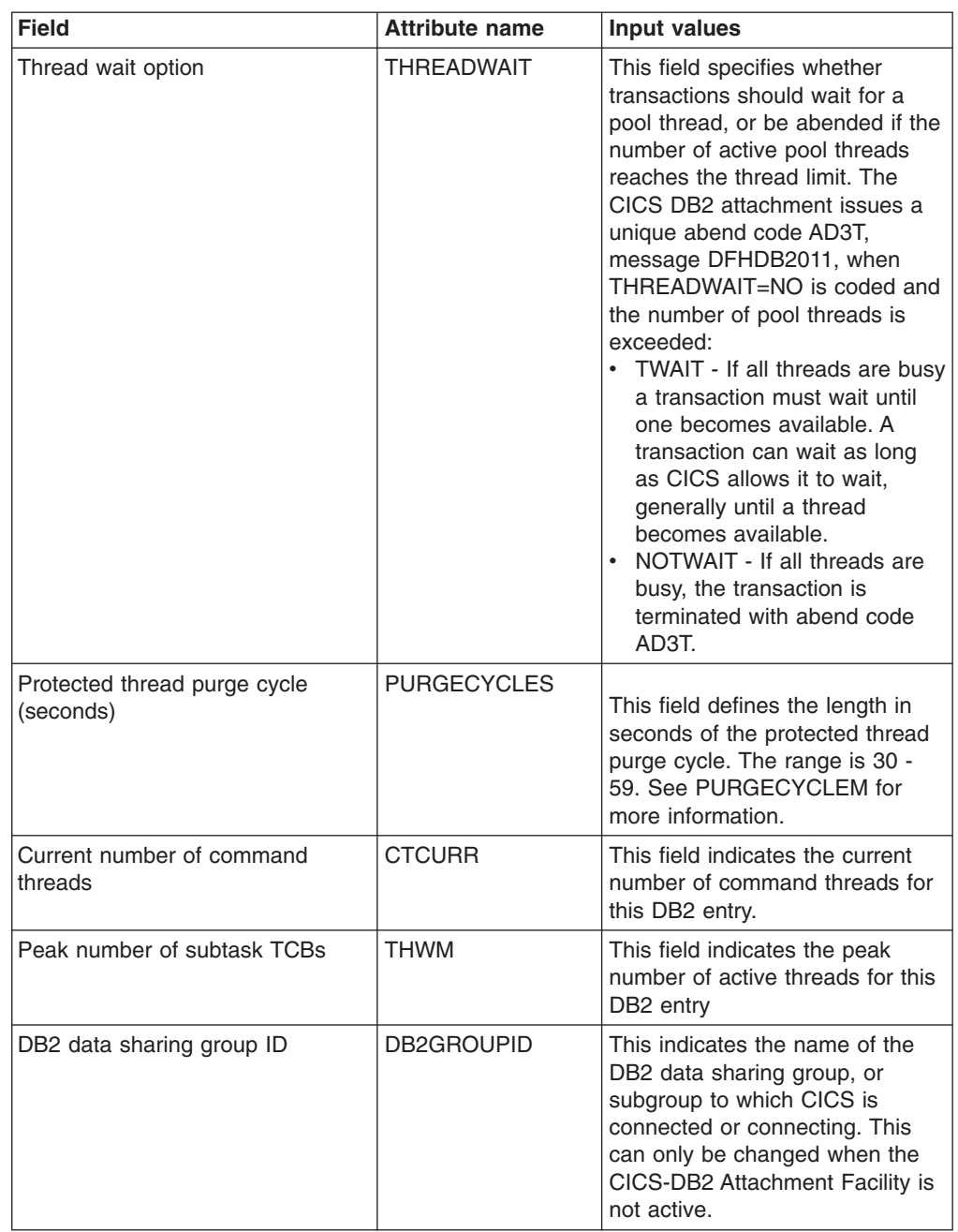

| <b>Field</b>                                       | <b>Attribute name</b> | Input values                                                                                                    |
|----------------------------------------------------|-----------------------|----------------------------------------------------------------------------------------------------|
| Accounting record option                           | <b>ACCOUNTREC</b>     | This defines whether the CICS<br>DB2 attachment produces a DB2<br>accounting record per unit of<br>work (UOW), transid, transaction<br>or not at all for transactions using<br>pool threads.<br>NONE - No accounting<br>records to be cut.<br>TXID - The CICS attachment<br>facility cuts an accounting<br>record only when the transid<br>using the thread changes.<br>TASK - The CICS attachment<br>facility cuts a minimum of one<br>accounting record per task.<br>UOW - The CICS attachment<br>facility cuts an accounting<br>record per unit of work (UOW)<br>provided the thread has been<br>released at sync point.                                       |
| Deadlock resolution rollback option                | <b>DROLLBACK</b>      | This field indicates whether the<br>CICS DB2 attachment initiates a<br>sync point rollback in the event<br>of transaction being selected as<br>a victim of a deadlock resolution.<br>ROLLBACK - The attachment<br>facility issues a sync point<br>rollback before returning<br>control to the application. An<br>SQL code of -911 is returned<br>to the application indicating<br>the current uow has been<br>rolled back.<br>NOROLLBACK - The<br>attachment facility does NOT<br>initiate a rollback for a<br>transaction. An SQL code of<br>-913 is returned to the<br>application indicating an<br>unsuccessful execution<br>caused by deadlock or<br>timeout. |
| Number of command thread<br>signons                | <b>CSIGNONS</b>       | This field indicates the number of<br>DB2 signons performed for<br>command threads.                                                                                                    |
| Current number of tasks waiting<br>for pool thread | <b>PRQCUR</b>         | This field indicates the current<br>number of CICS tasks waiting for<br>a pool thread to become<br>available.                                                                                                    |

*Table 59. Fields in DB2CONN views (continued)*

| <b>Field</b>                                        | <b>Attribute name</b> | Input values                                                                                                    |
|-----------------------------------------------------|-----------------------|----------------------------------------------------------------------------------------------------|
| Resynchronization member                            | <b>RESYNCMEMBER</b>   | This applies only if you are using<br>group attach, and specifies the<br>strategy that CICS adopts if<br>outstanding units of work are<br>being held for the last DB2 data<br>sharing group member to which<br>CICS was connected.<br>RESYNC - CICS connects to<br>the same DB2 data sharing<br>group member.<br>• NORESYNC - CICS makes<br>one attempt to connect to the<br>same DB2 data sharing group<br>member, and if that attempt<br>fails, CICS connects to any<br>member of the DB2 data<br>sharing group and issues a<br>warning about the outstanding<br>units of work. |
| Non-terminal transaction<br>thread-release option   | <b>NONTERMREL</b>     | This indicates whether a<br>non-terminal transaction releases<br>threads for reuse at intermediate<br>sync points:<br>• RELEASE - Non-terminal<br>transactions release threads<br>for reuse at intermediate sync<br>points.<br>• NORELEASE - Non-terminal<br>transactions do not release<br>threads for reuse at<br>intermediate sync points.                                                                                                    |
| Name of plan used for pool                          | <b>PLAN</b>           | This indicates the name of the<br>plan to be used for the pool. If a<br>plan name is specified then the<br>PLANEXITNAME field is set to<br>blank.                                                                                                    |
| Number of units of work with<br>single phase commit | <b>PSPHASE</b>        | This field indicates the number of<br>units of work using pool threads<br>that used single phase commit,<br>either because they were<br>read-only UOWs, or because<br>DB2 was the only recoverable<br>resource updated in the UOW.                                                                                                    |
| Attachment statistics TDQ name                      | <b>STATSQUEUE</b>     | This indicates the name of the<br>transient data queue to which<br>statistics is sent when the CICS<br>DB2 attachment is shut down.                                                                                                    |
| Peak number of tasks waiting for a<br>subtask TCB   | <b>TCBRDYQHWM</b>     | This field indicates the peak<br>number of CICS tasks queued<br>waiting for a DB2 subtask TCB to<br>become available.                                                                                                    |
| Number of active command<br>threads                 | <b>COMTHREADS</b>     | This indicates the current number<br>of active command threads.                                                                                                    |

*Table 59. Fields in DB2CONN views (continued)*

| <b>Field</b>                             | <b>Attribute name</b> | <b>Input values</b>                                                                                                    |
|------------------------------------------|-----------------------|----------------------------------------------------------------------------------------------------|
| DB <sub>2</sub> version and release      | DB2RELEASE            | This indicates the version and<br>release level of the DB2<br>subsystem to which CICS is<br>connected. When CICS is not<br>connected this field is set to<br>blanks.                                                                                                    |
| Number of calls using command<br>threads | <b>CCALLS</b>         | This field indicates the number of<br>DB2 commands issued using the<br><b>DSNC</b> transaction.                                                                                                    |
| DB <sub>2</sub> connection name          | <b>NAME</b>           | The name of the DB2 connection<br>definition.                                                                                                    |
| Action following thread error            | <b>THREADERROR</b>    | This indicates the processing that<br>is to occur following a create<br>thread error:<br>• ABEND - When the first SQL<br>error is detected, CICS takes<br>a transaction dump for abend<br>code AD2S, AD2T, or AD2U,<br>depending on the type of error.<br>For the first error, the<br>transaction does not abend.<br>For a second or subsequent<br>SQL error, the transaction<br>abends with abend code<br>AD2S, AD2T, or AD2U. The<br>transaction must be terminated<br>and reinitialized before it is<br>allowed to issue another SQL<br>request.<br>N906 - The DSNCSQL RMI<br>associated with the transaction<br>is not to be disabled. The<br>transaction receives a -906<br>SQLCODE if another SQL<br>request is issued, unless the<br>transaction issues a<br>SYNCPOINT ROLLBACK.<br>SYNCPOINT without the<br>ROLLBACK option results in a<br>ASP3 or ASP7 abend.<br>N906D - A transaction dump is<br>to be taken and the<br><b>DSNCSQL RMI associated</b><br>with the transaction is not to<br>be disabled. The transaction<br>receives -906 SQLCODE if<br>another SQL is issued, unless<br>the transaction issues<br>SYNCPOINT ROLLBACK.<br>SYNCPOINT without the<br>ROLLBACK option results in<br>an ASP3 or ASP7 abend. The<br>transaction dump records an<br>abend of AD2S, AD2T, or<br>AD2U. |

*Table 59. Fields in DB2CONN views (continued)*

*Table 59. Fields in DB2CONN views (continued)*

| <b>Field</b>                   | <b>Attribute name</b> | Input values                                                                        |
|--------------------------------|-----------------------|-------------------------------------------------------------------------------------|
| Current number of subtask TCBs | <b>ITCURR</b>         | This field indicates the current<br>number of active threads for this<br>DB2 entrv. |

## **Entries - DB2ENTRY**

The **DB2 entries** (DB2ENTRY) views display information about entry threads used by the CICS DB2 attachment facility in active CICS systems being managed by CICSPlex SM.

### **Supplied views**

To access from the main menu, click:

#### **CICS operations views > DB2, DBCTL and WebSphere MQ operations views > Entries**

*Table 60. Views in the supplied* **DB2 entries** *(DB2ENTRY) view set*

| <b>View</b>               | <b>Notes</b>                                                                                 |
|---------------------------|----------------------------------------------------------------------------------------------|
| DB <sub>2</sub> entries   | Display the Disable view, which lets you<br>specify how to handle a DB2 entry if it is still |
| EYUSTARTDB2ENTRY.DISABLE  | in use.                                                                                      |
| DB <sub>2</sub> entries   | Discard a DB2 entry from the CICS system<br>where it is installed. The DB2 entry must be     |
| EYUSTARTDB2ENTRY.DISCARD  | disabled before the discard is allowed.                                                      |
| DB <sub>2</sub> entries   | Tabular information about DB2 entries.                                                       |
| EYUSTARTDB2ENTRY.TABULAR  |                                                                                              |
| DB <sub>2</sub> entries   | Detailed information about a selected DB2                                                    |
| EYUSTARTDB2ENTRY.DETAILED | entries.                                                                                     |
| DB <sub>2</sub> entries   | Set the attributes according to new values                                                   |
| EYUSTARTDB2ENTRY.SET      | you specify in the overtype fields.                                                          |
| DB <sub>2</sub> entries   | Detailed entry statistics information about a                                                |
| EYUSTARTDB2ENTRY.DETAIL1  | selected DB2 entries.                                                                        |

### **Actions**

*Table 61. Actions available for DB2ENTRY views*

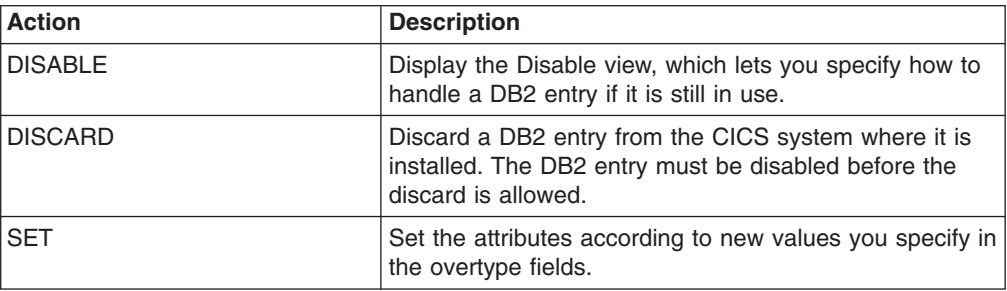

*Table 62. Fields in DB2ENTRY views*

| <b>Field</b>                                  | <b>Attribute name</b> | <b>Input values</b>                                                                                                    |
|-----------------------------------------------|-----------------------|----------------------------------------------------------------------------------------------------|
| Number of protected threads                   | PTHREADS              | This field indicates the current<br>number of protected threads.                                                                                                    |
| Dynamic plan exit name                        | <b>PLANEXITNAME</b>   | This indicates the name of the<br>dynamic plan exit used for this<br>entry. If a Dynamic plan exit<br>name is specified then the Plan<br>name field is set to blank.                                                                                                    |
| Number of commits                             | <b>COMMITS</b>        | This field indicates the number of<br>two phase commits performed for<br>units of work using this DB2<br>entry.                                                                                                    |
| Subtask priority                              | <b>PRIORITY</b>       | This field indicates the priority of<br>the pool thread subtasks relative<br>to the CICS main task.<br>HIGH - The subtask will attain<br>a higher priority than the CICS<br>(QR TCB) task from which this<br>subtask is generated.<br>EQUAL - The subtask will<br>have an equal priority to the<br>CICS (QR TCB) task from<br>which this subtask is<br>generated.<br>• LOW - The subtask will have<br>a lower priority to the CICS<br>(QR TCB) task from which this<br>subtask is generated. |
| Current number of tasks waiting<br>for thread | <b>RQCUR</b>          | This field indicates the current<br>number of CICS tasks waiting for<br>a thread to become available on<br>this DB2 entry.                                                                                                    |
| Peak number of tasks                          | <b>XHWM</b>           | This field indicates the peak<br>number of CICS tasks that have<br>used this DB2 entry.                                                                                                    |
| Number of thread waits or<br>overflows        | <b>TWORO</b>          | This field indicates the number of<br>times all available threads in the<br>DB2 entry were busy and a<br>transaction had to wait for a<br>thread to become available, or<br>overflow to the pool and use a<br>pool thread instead.                                                                                                    |
| Total number of tasks                         | <b>XTOTAL</b>         | This field indicates the total<br>number of completed tasks that<br>have used this DB2 entry.                                                                                                    |
| Number of calls                               | CALLS                 | This field indicates the number of<br>SQL calls made using this DB2<br>entry.                                                                                                    |

| <b>Field</b>                               | <b>Attribute name</b> | <b>Input values</b>                                                                                                    |
|--------------------------------------------|-----------------------|----------------------------------------------------------------------------------------------------|
| Thread wait option                         | <b>THREADWAIT</b>     | This field indicates whether or<br>not transactions should wait for a<br>pool thread or be abended if the<br>number of active pool threads<br>reaches the threadlimit number.<br>TWAIT - If all threads are<br>$\bullet$<br>busy, a transaction will wait<br>until one becomes available.<br>• NOTWAIT - If all threads are<br>busy, a transaction will be<br>terminated with abend code<br>AD2P.<br>TPOOL - If all threads are<br>$\bullet$<br>busy a transaction will be<br>diverted to use a pool thread.<br>If the pool is also busy and<br>NOTWAIT has been specified<br>for the threadwait parameter<br>on DB2 connection, the<br>transaction is terminated with<br>abend code AD3T. |
| Peak number of protected threads           | <b>PTHWM</b>          | This field indicates the peak<br>number of protected threads for<br>this DB2 entry.                                                                                                    |
| Current number of protected<br>threads     | <b>PTCURR</b>         | This field indicates the current<br>number of protected threads for<br>this DB2 entry.                                                                                                    |
| Number of UOWs with single<br>phase commit | <b>SPHASE</b>         | This field indicates the number of<br>units of work using the DB2 entry<br>that used single phase commit,<br>either because they were<br>read-only UOWs, or because<br>DB2 was the only recoverable<br>resource updated in the UOW.                                                                                                    |
| Number of times threads reused             | <b>TREUSE</b>         | This field indicates the number of<br>times CICS transactions using<br>the DB2 entry were able to reuse<br>an already created DB2 thread.                                                                                                    |
| Peak number of active threads              | THWM                  | This field indicates the peak<br>number of active threads for this<br>DB <sub>2</sub> entry                                                                                                    |
| Peak number of tasks waiting for<br>thread | <b>ROHWM</b>          | This field indicates the peak<br>number of CICS tasks that<br>waited for a thread to become<br>available on this DB2 entry.                                                                                                    |

*Table 62. Fields in DB2ENTRY views (continued)*

| <b>Field</b>             | <b>Attribute name</b> | Input values                                                                                                    |
|--------------------------|-----------------------|----------------------------------------------------------------------------------------------------|
| Deadlock rollback option | <b>DROLLBACK</b>      | This field indicates whether or<br>not the CICS DB2 attachment<br>will initiate a syncpoint rollback in<br>the event of transaction being<br>selected as a victim of a<br>deadlock resolution.<br>ROLLBACK - The attachment<br>facility will issue a syncpoint<br>rollback before returning<br>control to the application. An<br>SQL code of -911 will be<br>returned to the application<br>indicating the current UOW<br>has been rolled back.<br>NOROLLBACK - The<br>attachment facility will NOT<br>initiate a rollback for a<br>transaction. An SQL code of<br>-913 will be returned to the<br>application indicating an<br>unsuccessful execution<br>caused by deadlock or<br>timeout.                                                                                                    |
| Accounting record option | <b>ACCOUNTREC</b>     | This defines whether the CICS<br>DB2 attachment will produce a<br>DB2 accounting record per unit<br>of work (UOW), transaction,<br>transid or not at all for<br>transactions using this DB2 entry.<br>UOW - The CICS DB2<br>attachment facility causes an<br>accounting record to be<br>produced by DB2 for each<br>UOW, assuming that the<br>thread is released at the end<br>of the UOW.<br>TASK - The CICS DB2<br>attachment facility causes a<br>minimum of one accounting<br>record to be produced by DB2<br>for each CICS task.<br>TXID - The CICS DB2<br>attachment facility causes an<br>accounting record to be<br>produced by DB2 when the<br>transid using the thread<br>changes.<br>NONE - No accounting<br>records are required for<br>transactions using threads<br>from this DB2 entry. |

*Table 62. Fields in DB2ENTRY views (continued)*

| <b>Field</b>                           | <b>Attribute name</b> | <b>Input values</b>                                                                                                    |
|----------------------------------------|-----------------------|----------------------------------------------------------------------------------------------------|
| Authorization type                     | <b>AUTHTYPE</b>       | This indicates the type of user<br>identifier to be used for security<br>checking for threads on this DB2<br>entry. If Authorization type is<br>specified then Thread<br>authorization ID is set to blanks.<br>GROUP - Eight character ID<br>and the connected group<br>name are used as the<br>authorization ID<br>SIGN - The SIGNID<br>parameter of DB2 connection<br>is used as the authorization ID<br>• TERM - The terminal<br>identification is used as the<br>authorization ID<br>TX - The transaction<br>identification is used as the<br>authorization ID<br>OPID - The user operator<br>identification is used as the<br>authorization ID<br>USERID - The eight character<br>user ID associated with the<br>CICS transaction is used as<br>the authorization ID |
| Disabled action                        | <b>DISABLEDACT</b>    | This defines what CICS is to do<br>with new transactions accessing<br>DB2 entry when it has been<br>disabled or is disabling. If this is<br>not specified and DB2 entry is<br>disabled, new requests are<br>routed to the pool by default.<br>POOL - The CICS DB2<br>attachment facility routes the<br>request to the pool. Message<br>DFHDB2072 is sent to the<br>transient data destination<br>specified by MSGQUEUEn on<br>the DB2CONN for each<br>transaction routed to the pool.<br>ABEND - The CICS DB2<br>$\bullet$<br>attachment facility abends the<br>transaction. The abend code is<br>AD26.<br>• SQLCODE - An SQLCODE is<br>returned to the application<br>indicating that the DB2ENTRY<br>is disabled.                                                       |
| Maximum number of protected<br>threads | <b>PROTECTNUM</b>     | This field indicates the current<br>maximum number of protected<br>threads allowed for this DB2<br>entry.                                                                                                    |
| Current number of tasks                | <b>XCURR</b>          | This field indicates the current<br>number of CICS tasks that are<br>using this DB2 entry.                                                                                                    |

*Table 62. Fields in DB2ENTRY views (continued)*

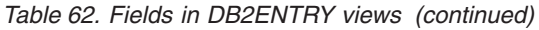

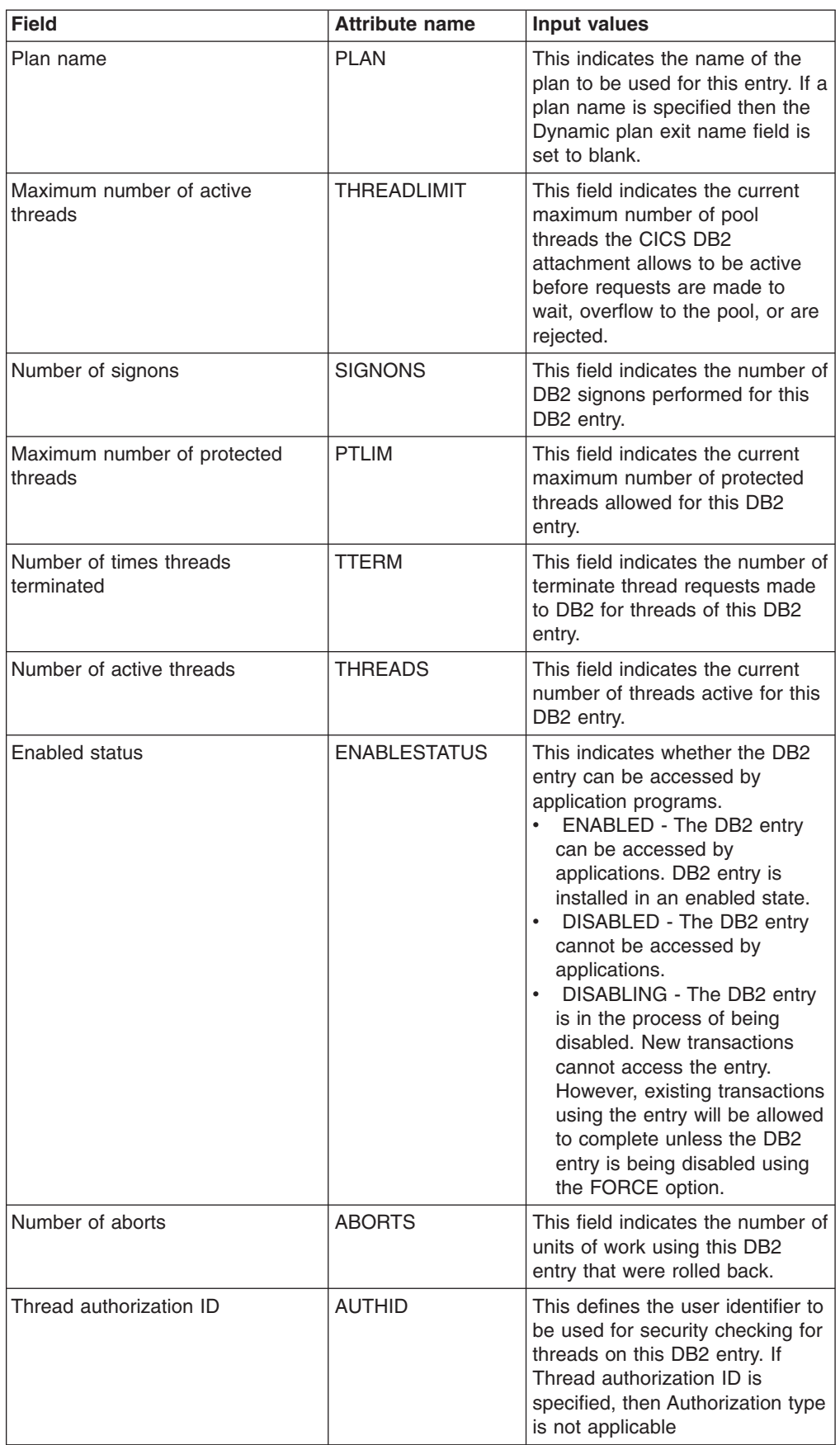

*Table 62. Fields in DB2ENTRY views (continued)*

| Field                     | <b>Attribute name</b> | Input values                                                                                                    |
|---------------------------|-----------------------|----------------------------------------------------------------------------------------------------|
| Maximum number of threads | TLIMIT                | This field indicates the current<br>maximum number of threads<br>allowed for the DB2 entry.                                                                                      |
| DB2 entry name            | <b>NAME</b>           | This is the name of the DB2<br>entry which defines the<br>resources to be used by a<br>specific transaction or by a group<br>of transactions when accessing<br>DB <sub>2</sub> . |
| Current number of threads | <b>TCURR</b>          | This field indicates the current<br>number of active threads for this<br>DB <sub>2</sub> entry.                                                                                  |

# **Subsystems in a CICS region - DB2SS**

The **DB2 subsystem in a CICS region** (DB2SS) view displays information about attachments between an active CICS system and a DB2 subsystem.

### **Supplied views**

To access from the main menu, click:

#### **CICS operations views > DB2, DBCTL and WebSphere MQ operations views > Subsystems in a CICS region**

*Table 63. Views in the supplied* **DB2 subsystems in a CICS region** *(DB2SS) view set*

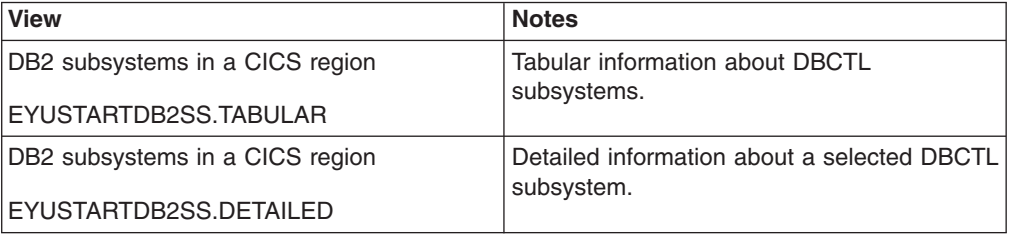

### **Actions**

None.

### **Fields**

*Table 64. Fields in DB2SS views*

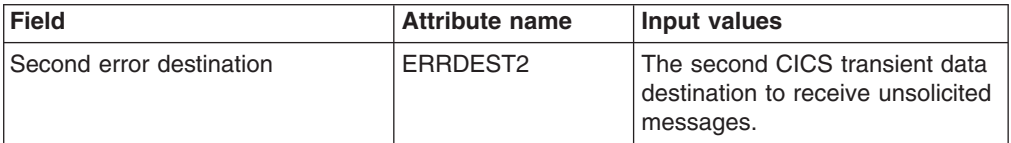

| <b>Field</b>                      | <b>Attribute name</b> | <b>Input values</b>                                                                                                    |
|-----------------------------------|-----------------------|----------------------------------------------------------------------------------------------------|
| Maximum number of threads         | <b>MAXTHREAD</b>      | The maximum number of threads<br>that could be created between<br>the CICS system and the DB2<br>subsystem. This value is the total<br>of the THRDM= parameters<br>specified on all DSNCRCT<br>entries (including TYPE=COMD,<br>TYPE=POOL, and<br>TYPE=ENTRY).                                                                                                    |
| Plan allocation entry trace ID    | <b>PLANENTRTRC</b>    | Entry trace ID of the DB2<br>dynamic plan exit used for this<br>subsystem                                                                                                    |
| Snap dump output class            | <b>SNAPCLASS</b>      | The SYSOUT class of the snap<br>dump                                                                                                    |
| Plan allocation exit trace ID     | <b>PLANEXITTRC</b>    | Exit trace ID of the DB2 dynamic<br>plan exit used for this DB2<br>subsystem                                                                                                    |
| DB2 subsystem release level       | <b>RELEASE</b>        | The release of the DB2<br>subsystem.                                                                                                    |
| Wait for DB2 subsystem option     | WAIT                  | Wait for the DB2 subsystem to<br>become available.                                                                                                    |
| MVS system ID                     | <b>LOCATION</b>       | The system ID of the MVS<br>system where this DB2<br>subsystem resides.                                                                                                    |
| First error destination           | ERRDEST1              | The first CICS transient data<br>destination to receive unsolicited<br>messages.                                                                                                    |
| Number of current active tasks    | <b>CURTHREAD</b>      | The number of threads that are<br>currently active between the<br>CICS system and the DB2<br>subsystem.                                                                                                    |
| <b>DB2 CICS attachment status</b> | <b>STATUS</b>         | The status of the DB2<br>subsystem, as one of the<br>following:<br>ACTIVE - The subsystem is<br>either processing or available<br>for work.<br>• CONNECTING - CICS is<br>currently attempting to connect<br>to the subsystem.<br>• DISCONNING - CICS is<br>currently disconnecting from<br>the subsystem.<br>• INACTIVE - The subsystem is<br>not available for work.<br>• QUIESCING - The subsystem<br>is being shutdown.<br>• WAITING - The subsystem is<br>not fully initialized. |
| DB <sub>2</sub> ID                | NAME                  | The name of the DB2<br>subsystem.                                                                                                    |

*Table 64. Fields in DB2SS views (continued)*

*Table 64. Fields in DB2SS views (continued)*

| Field                                                 | <b>Attribute name</b> | Input values                                                                                                    |
|-------------------------------------------------------|-----------------------|----------------------------------------------------------------------------------------------------|
| Resource control table                                | <b>RCTNAME</b>        | The 8 character RCT name<br>including the suffix. The format<br>should be: DSNCRCTx where 'x'<br>is the suffix number. It defaults to<br>zero. |
| Third error destination                               | ERRDEST3              | The third CICS transient data<br>destination to receive unsolicited<br>messages.                                                               |
| Transient data destination for<br>CICS DB2 statistics | <b>STATSDEST</b>      | The transient data destination<br>used for the collection of CICS<br>DB <sub>2</sub> statistics                                                |
| SQL trace ID                                          | <b>SQLTRCID</b>       | ID of the SQL trace                                                                                                    |

# **Threads in a CICS region - DB2THRD**

The **DB2 thread in a CICS region** (DB2THRD) views display information about all of the threads defined in the DB2 DSNCRCT table. The threads are listed by initial transaction ID. When a thread is shared by multiple DB2 transactions, the view shows the names of the sharing transactions. It is associated with the DB2THRD resource.

### **Supplied views**

To access from the main menu, click:

#### **CICS operations views > DB2, DBCTL and WebSphere MQ operations views > Threads in a CICS region**

*Table 65. Views in the supplied* **DB2 threads in a CICS region** *(DB2THRD) view set*

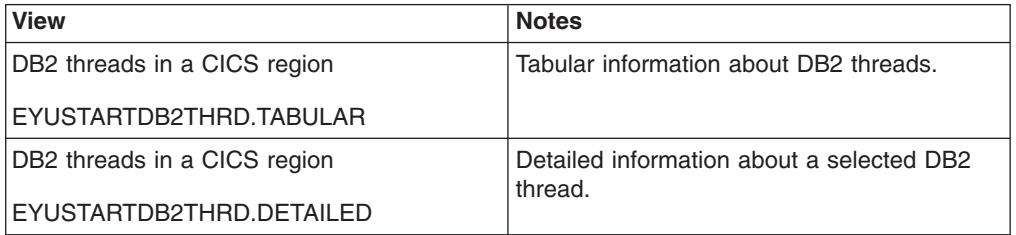

### **Actions**

None.

*Table 66. Fields in DB2THRD views*

| <b>Field</b>                    | <b>Attribute name</b> | <b>Input values</b>                                                                                                    |
|---------------------------------|-----------------------|----------------------------------------------------------------------------------------------------|
| Authorization type              | <b>AUTHTYPE</b>       | The type of authorization for this<br>transaction, as defined by the<br>first AUTH= subparameter of the<br><b>DSNCRCT</b> entry:<br><b>CHARSTR - Specific</b><br>$\bullet$<br>character string<br>N/A - Authorization cannot be<br>determined<br>• NULL - No RACF group<br>available for specified<br>USERID.<br>RACFGID - RACF user-ID<br>and group name<br>SIGNID - CICS system<br>$\bullet$<br>authorization ID<br>TERMID - Terminal ID<br>$\bullet$<br>TRANID - Transaction ID<br>$\bullet$ .<br>USER - User operator ID<br>(3-character)<br>$\bullet$<br>USERID - Sign-on user ID<br>(8-character) |
| Dispatching mode                | <b>DPMODE</b>         | The dispatching priority for<br>connection subtasks relative to<br>CICS, as specified on the<br>DPMODE= or DPMODI=<br>parameter of the DSNCRCT<br>entry:<br>EQ - Subtasks must be<br>allowed to have equal priority<br>with CICS.<br>• HIGH - Subtasks can have a<br>higher priority than CICS.<br>LOW - Subtasks will have a<br>lower priority than CICS.                                                                                                    |
| Number of transactions in group | <b>OTHERIDS</b>       | The number of other transactions<br>specified on the TXID=<br>parameter of the DSNCRCT<br>entry.                                                                                                    |
| Initial transaction             | <b>INITTRAN</b>       | Identifies the first transaction in<br>the thread, as specified on the<br>TXID= parameter of the<br>DSNCRCT entry. The value<br>shown here depends upon which<br>TYPE= statement was used:<br>CMD - TYPE=COMD<br>$\bullet$<br>POL - TYPE=POOL<br>$\bullet$<br>tranid - TYPE=ENTRY<br>$\bullet$<br>DB2THRDD (from DB2THRD)<br>$\bullet$<br>DB2TRAN (from DB2THRDD)<br>$\bullet$                                                                                                    |

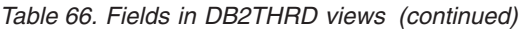

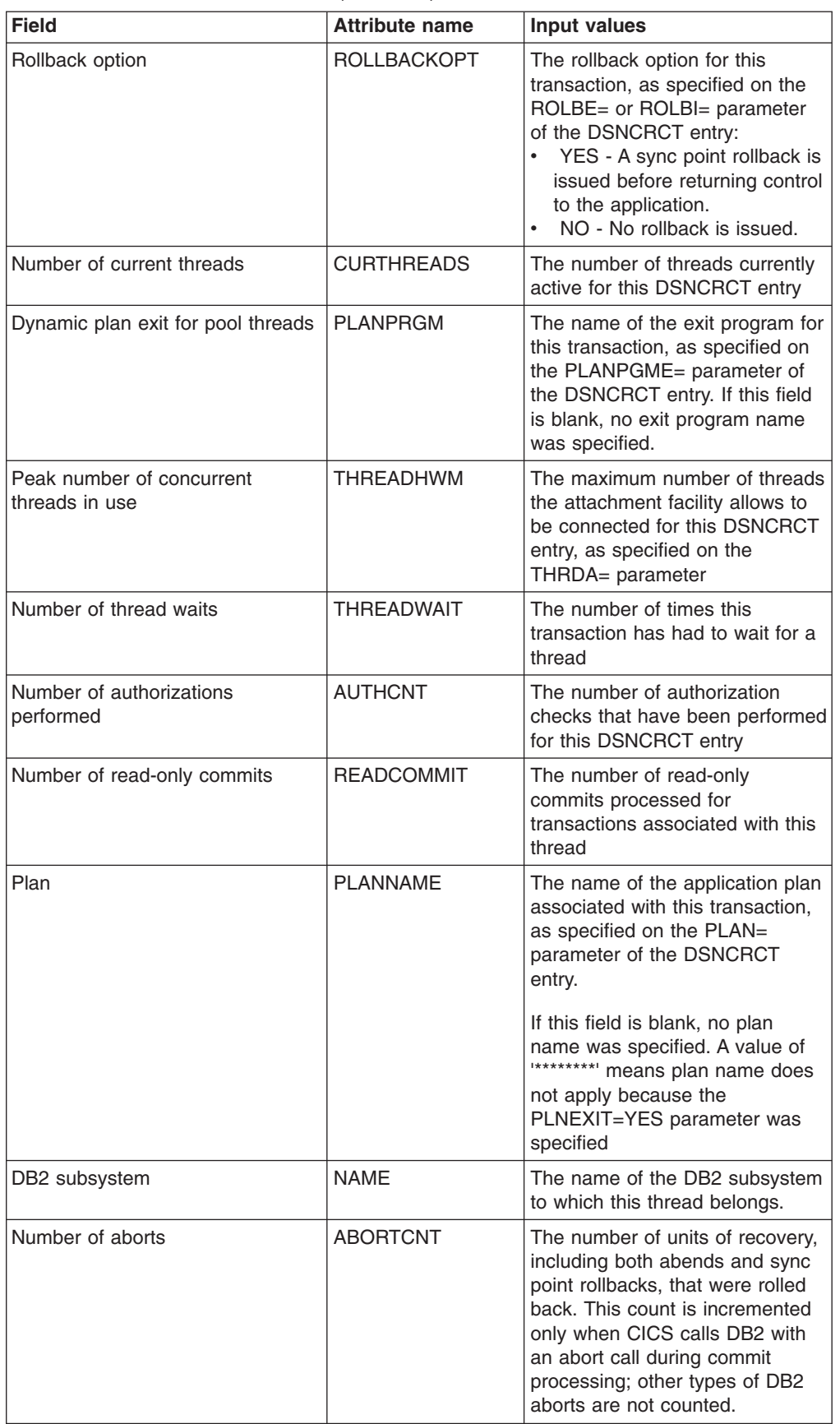

| <b>Field</b>               | <b>Attribute name</b> | Input values                                                                                                    |
|----------------------------|-----------------------|----------------------------------------------------------------------------------------------------|
| Maximum number of threads  | <b>MAXTHREADS</b>     | The maximum number of active<br>threads for this DSNCRCT entry.<br>as specified on the THRDM=<br>parameter                                                                                                    |
| Number of reserved threads | <b>RSVTHREADS</b>     | The number of started thread<br>subtasks for this DSNCRCT<br>entry, as specified on the<br>THRDS= parameter                                                                                                    |
| Thread wait option         | THREADWOPT            | The thread wait option for this<br>DSNCRCT entry, as specified on<br>the TWAIT= or TWAITI=<br>parameter. This value indicates<br>how the transaction will respond<br>when all threads are busy:<br>YES or TWAIT - If all threads<br>are busy, a transaction will<br>wait until one becomes<br>available.<br>NO or NOTWAIT - If all<br>threads are busy, a transaction<br>will be terminated with an<br>abend.<br>• POOL - Specifies that, if all<br>threads are busy, a transaction<br>must be diverted to use the<br>pool of threads. If the pool is<br>also busy, and NO has been<br>specified for the TWAIT or<br>TWAITI parameter on the<br>TYPE=POOL form of the<br>macro, a transaction is<br>terminated with an abend. |
| Number of times plan used  | <b>USECOUNT</b>       | The number of times the<br>specified plan has been used                                                                                                    |

*Table 66. Fields in DB2THRD views (continued)*

# **Thread associated transactions - DB2TRAN**

The **DB2 thread associated transactions** (DB2TRAN) views display information about the transaction IDs associated with each DB2 thread.

## **Supplied views**

To access from the main menu, click:

#### **CICS operations views > DB2, DBCTL and WebSphere MQ operations views > Thread associated transactions**

*Table 67. Views in the supplied* **DB2 thread associated transactions** *(DB2TRAN) view set*

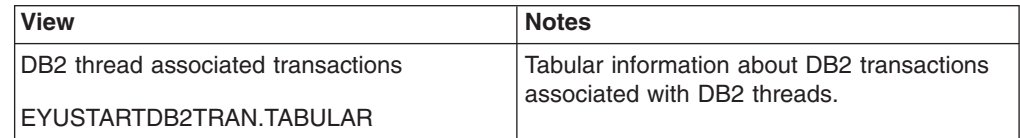

*Table 67. Views in the supplied* **DB2 thread associated transactions** *(DB2TRAN) view set (continued)*

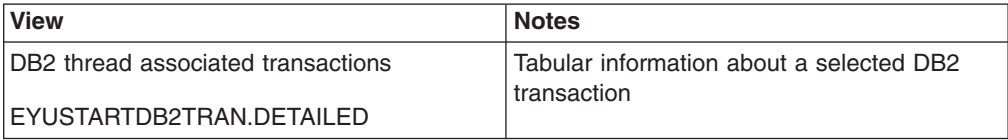

#### **Actions**

None.

### **Fields**

*Table 68. Fields in DB2TRAN views*

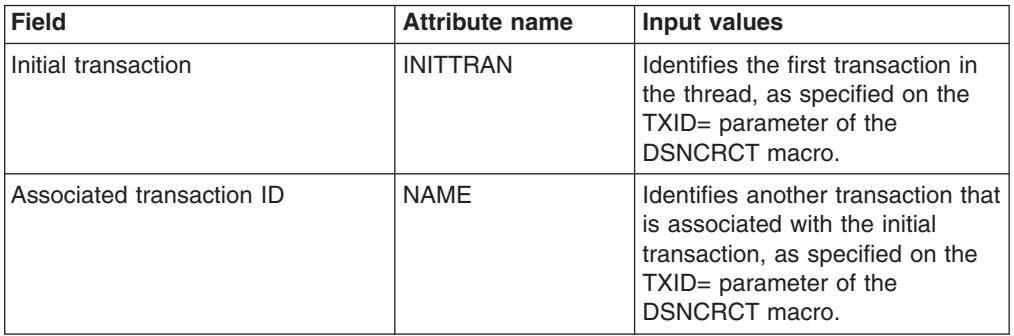

# **Entry associated transactions - DB2TRN**

The **DB2 entry associated transactions** - DB2TRN views display information about the transactions associated with each DB2 entry.

### **Supplied views**

To access from the main menu, click:

#### **CICS operations views > DB2, DBCTL and WebSphere MQ operations views > Entry associated transactions**

*Table 69. Views in the supplied* **DB2 entry associated transactions** *(DB2TRN) view set*

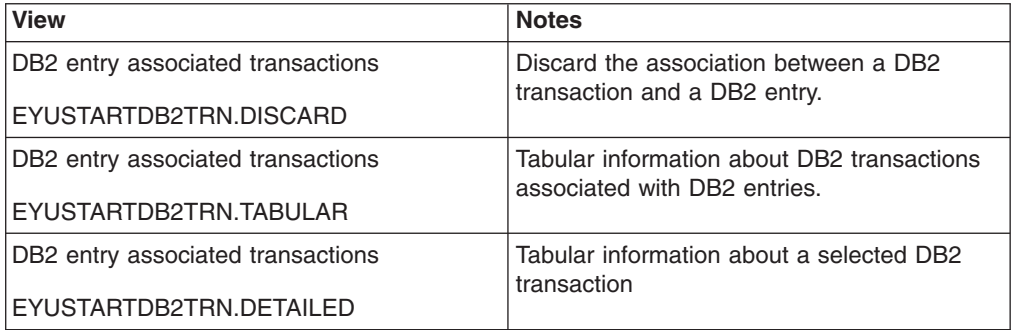

## **Actions**

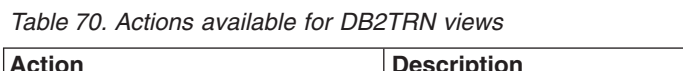

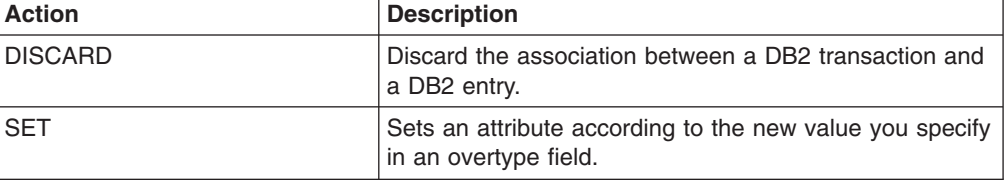

## **Fields**

*Table 71. Fields in DB2TRN views*

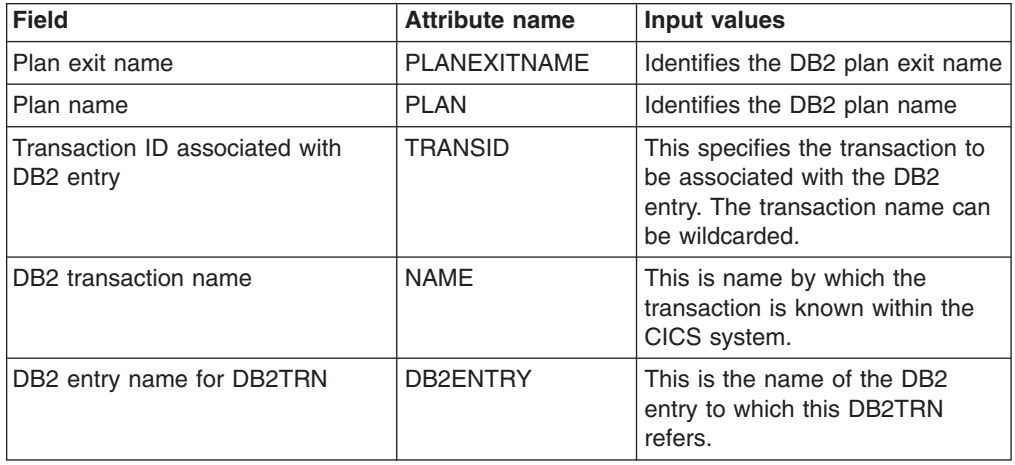

# **DBCTL subsystem - DBCTLSS**

The **DBCTL subsystems** (DBCTLSS) views display information about connections between active CICS systems and DBCTL subsystems.

## **Supplied views**

To access from the main menu, click:

#### **CICS operations views > DB2, DBCTL and WebSphere MQ operations views > DBCTL subsystem**

*Table 72. Views in the supplied* **DBCTL subsystem in use** *(DBCTLSS) view set*

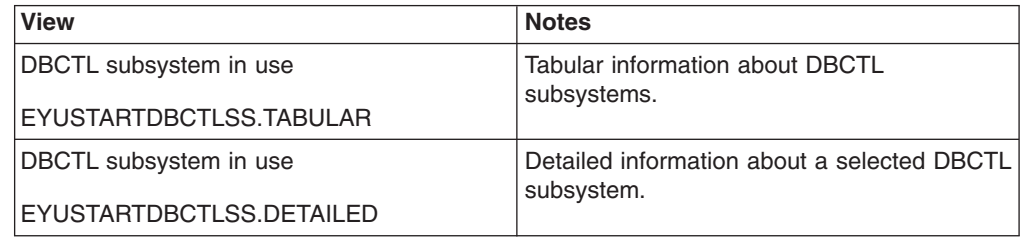

## **Actions**

None.

*Table 73. Fields in DBCTLSS views*

| <b>Field</b>                                  | <b>Attribute name</b> | <b>Input values</b>                                                                                                    |
|-----------------------------------------------|-----------------------|----------------------------------------------------------------------------------------------------|
| Maximum number of threads                     | <b>MAXTHREAD</b>      | The maximum number of threads<br>specified in the database<br>resource adapter (DRA) startup<br>parameter table.                                                                                                    |
| <b>DBCTL ID override</b>                      | <b>DBCTLOVERIDE</b>   | ID to override the DBCTL<br>subsystem                                                                                                    |
| Number of times PSB successfully<br>scheduled | <b>PSBSCHED</b>       | Is the number of times the<br>CICS-DBCTL session has<br>successfully scheduled a<br>program specification block<br>(PSB).                                                                                                    |
| Fully qualified startup table name            | <b>PRPNAME</b>        | The fully qualified name of the<br>database resource adapter<br>(DRA) startup table.                                                                                                    |
| MVS system ID                                 | <b>LOCATION</b>       | The system ID of the MVS<br>system where this DBCTL<br>subsystem resides.                                                                                                    |
| Recoverable service element<br>name           | <b>RSENAME</b>        | The name of the DBCTL<br>recoverable service element                                                                                                    |
| Number of times minimum threads<br>reached    | <b>MINTHRDCNT</b>     | The number of times that all of<br>the allocated threads between<br>DB2 and CICS are found active.                                                                                                    |
| Time at which connect occurred                | <b>TIMEON</b>         | Time that the connection was<br>first made to the DB2 subsystem.                                                                                                    |
| Peak number of threads in use                 | <b>PEAKTHREADS</b>    | The highest number of threads<br>between DB2 and CICS at any<br>given time.                                                                                                    |
| <b>DBCTL CICS attachment status</b>           | <b>STATUS</b>         | The status of the DBCTL<br>session, as one of the following:<br>ACTIVE - The session is<br>$\bullet$<br>available for work.<br><b>INACTIVE - The session is</b><br>not available for work.<br>WAITING - The connection<br>between CICS and DBCTL is<br>not yet complete. |
| CICS system name used to attach               | <b>CICSNAME</b>       | The CICS system name used to<br>attach to.                                                                                                    |
| Elapsed time at maximum threads<br>condition  | <b>MAXTHRDTIME</b>    | The elapsed time of which the<br>CICS-DBCTL session is running<br>at the maximum thread value.                                                                                                    |
| Minimum number of threads                     | <b>MINTHREAD</b>      | The minimum number of threads<br>specified in the database<br>resource adapter (DRA) startup<br>parameter table.                                                                                                    |
| DBCTL subsystem name                          | NAME                  | The name of the DBCTL<br>subsystem.                                                                                                    |
| Time at which disconnect occurred             | <b>TIMEOFF</b>        | The time of the last disconnect of<br>the DB2 subsystem.                                                                                                    |
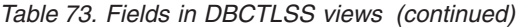

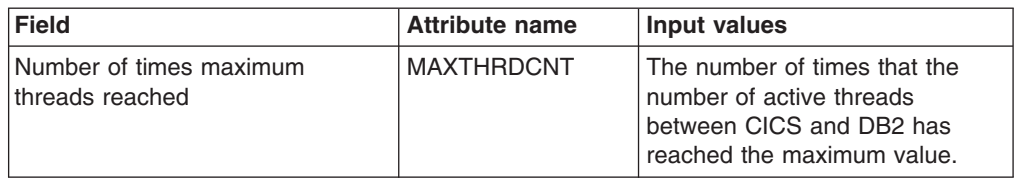

## **WebSphere MQ connections - MQCONN**

MQCONN views display status information and statistics for the WebSphere MQ connection for a CICS region.

#### **Supplied views**

To access from the main menu, click:

#### **CICS operations views > DB2, DBCTL and WebSphere MQ operations views > WebSphere MQ connections**

*Table 74. Views in the supplied* **WebSphere MQ connection** *(MQCONN) view set*

| <b>View</b>             | <b>Notes</b>                                                                            |
|-------------------------|-----------------------------------------------------------------------------------------|
| WebSphere MQ connection | Tabular information about WebSphere MQ<br>connections for CICS regions.                 |
| EYUSTARTMQCONN.TABULAR  |                                                                                         |
| WebSphere MQ connection | Statistics for indoubt, unresolved, committed<br>and backed out units of work.          |
| EYUSTARTMQCONN.DETAIL2  |                                                                                         |
| WebSphere MQ connection | Overview information about the WebSphere<br>MQ connection for the selected CICS region. |
| EYUSTARTMQCONN.DETAILED |                                                                                         |
| WebSphere MQ connection | Statistics for all WebSphere MQ API calls<br>made using the connection.                 |
| EYUSTARTMQCONN.DETAIL3  |                                                                                         |
| WebSphere MQ connection | Statistics for WebSphere MQ API calls, by<br>individual command.                        |
| EYUSTARTMQCONN.DETAIL1  |                                                                                         |

#### **Actions**

None.

#### **Fields**

*Table 75. Fields in MQCONN views*

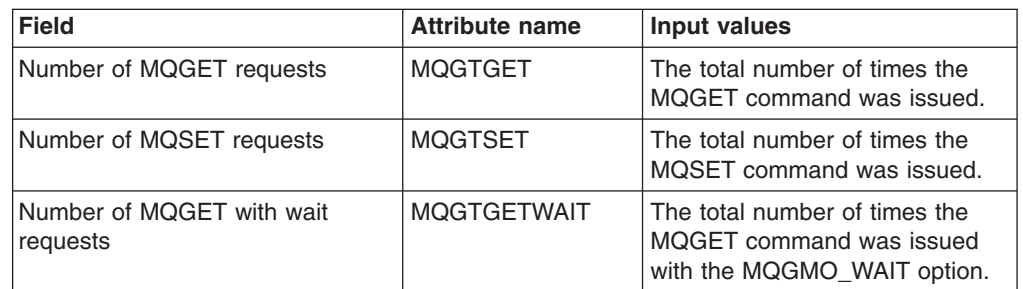

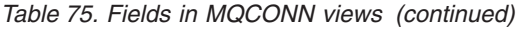

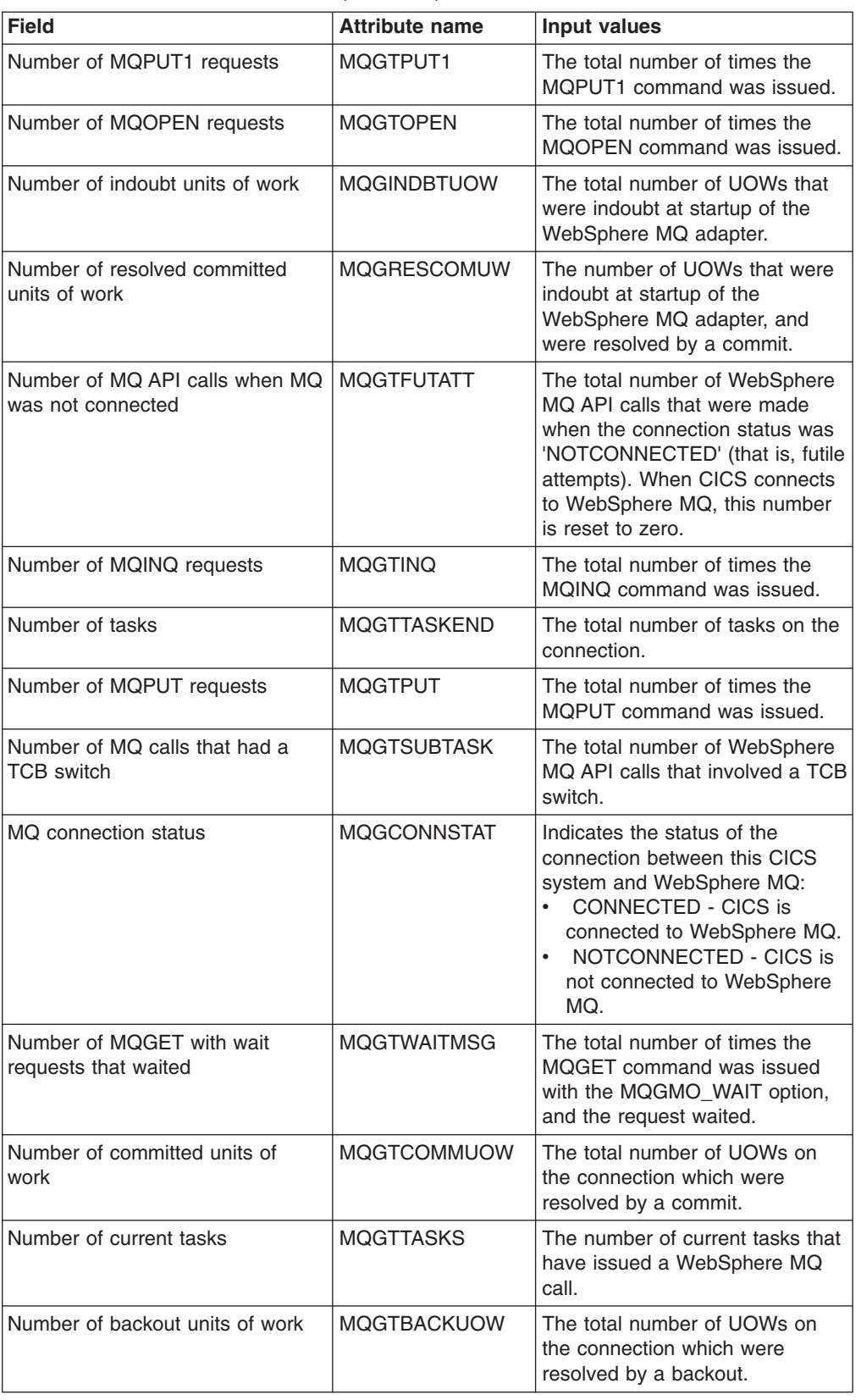

| <b>Field</b>                                       | <b>Attribute name</b> | Input values                                                                                                    |
|----------------------------------------------------|-----------------------|----------------------------------------------------------------------------------------------------|
| Number of unresolved units of<br>work              | <b>MQGUNRESUOW</b>    | The number of UOWs that were<br>indoubt at startup of the<br>WebSphere MQ adapter, and<br>could not be resolved because<br>the CICS system was cold<br>started. |
| Number of MQCLOSE requests                         | <b>MQGTCLOSE</b>      | The total number of times the<br>MQCLOSE command was<br>issued.                                                                                                 |
| Number of MQ calls that needed<br>1/O              | <b>MOGTCALLIO</b>     | The total number of WebSphere<br>MQ API calls that required I/O to<br>complete.                                                                                 |
| MQ queue manager name                              | <b>MQGQMGRNAME</b>    | The name of the WebSphere MQ<br>queue manager.                                                                                                    |
| Number of MQ API calls<br>completed successfully   | <b>MOGTAPIOK</b>      | The total number of WebSphere<br>MQ API calls that completed<br>successfully.                                                                                   |
| Number of MQ API calls since MQ<br>connected       | <b>MQGTAPI</b>        | The total number of WebSphere<br>MQ API calls that have been<br>made since CICS connected to<br>WebSphere MQ.                                                   |
| Number of resolved backout units<br>of work        | <b>MQGRESBACUW</b>    | The number of UOWs that were<br>indoubt at startup of the<br>WebSphere MQ adapter, and<br>were resolved by a backout.                                           |
| Number of two phase commit<br>operations           | MQGT2PCOMM            | The total number of two phase<br>commits for UOWs on the<br>connection.                                                                                         |
| Number of MQ calls that<br>completed synchronously | <b>MQGTCALLSYNC</b>   | The total number of WebSphere<br>MQ API calls that completed<br>synchronously.                                                                                  |
| <b>MQ Release</b>                                  | <b>MQGMQRELEASE</b>   | The release of the WebSphere<br>MQ queue manager.                                                                                                    |
| Number of internal MQ calls                        | <b>MQGTCALL</b>       | The total number of internal calls<br>to WebSphere MQ on the<br>connection.                                                                                     |
| Initiation queue name                              | <b>MQGINITQ</b>       | The name of the default<br>WebSphere MQ initiation queue.                                                                                                    |
| Number of single phase commit<br>operations        | <b>MQGTSPCOMM</b>     | The total number of single phase<br>commits for UOWs on the<br>connection.                                                                                      |

*Table 75. Fields in MQCONN views (continued)*

# **Document template operations views**

The document template operations views show information about document templates within the current context and scope.

## **Document template - DOCTEMP**

The **Document templates** (DOCTEMP) views display information about currently installed document templates.

## **Supplied views**

To access from the main menu, click:

#### **CICS operations views > Document template operations views > Document template**

*Table 76. Views in the supplied* **Document template** *(DOCTEMP) view set*

| <b>View</b>              | <b>Notes</b>                                                                     |
|--------------------------|----------------------------------------------------------------------------------|
| Document template        | Discard a document template table from the<br>CICS system where it is installed. |
| EYUSTARTDOCTEMP.DISCARD  |                                                                                  |
| Document template        | Tabular information about currently installed                                    |
| EYUSTARTDOCTEMP.TABULAR  | document templates.                                                              |
| Document template        | Detailed information about a selected                                            |
| EYUSTARTDOCTEMP.DETAILED | document template.                                                               |
| Document template        | Refresh the cached copy of the document                                          |
| EYUSTARTDOCTEMP.NEWCOPY  | template in the CICS system where it is<br>installed.                            |
| Document template        | Statistical information about a selected<br>document template.                   |
| EYUSTARTDOCTEMP.DETAIL1  |                                                                                  |

### **Actions**

*Table 77. Actions available for DOCTEMP views*

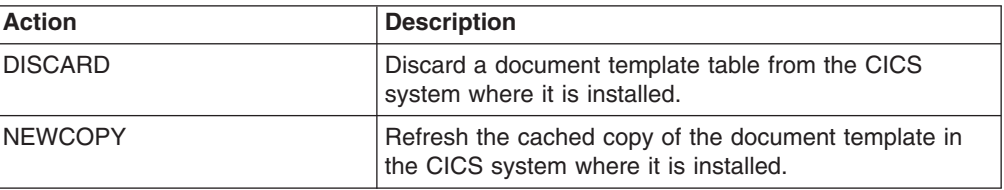

## **Fields**

*Table 78. Fields in DOCTEMP views*

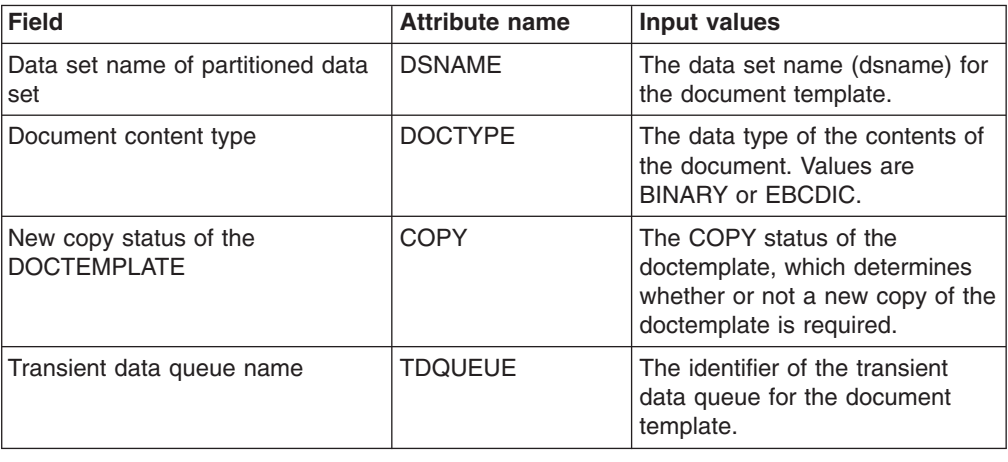

| <b>Field</b>                                      | <b>Attribute name</b> | <b>Input values</b>                                                                                                    |
|---------------------------------------------------|-----------------------|----------------------------------------------------------------------------------------------------|
| Total number of DOCTEMPLATE<br>deletes from Cache | <b>CACHEDELD</b>      | The number of times the cached<br>copy of the document template<br>was deleted because of a short<br>on storage condition.                                                                                                    |
| File name                                         | <b>FILE</b>           | The name of the file for the<br>document template.                                                                                                    |
| Carriage return line feed (CRLF)<br>append option | <b>APPENDCRLF</b>     | The option to append carriage<br>return, line feed (CRLF) to<br>document template records when<br>they are read. Values are<br>APPEND, NOAPPEND.                                                                                                    |
| Exit program name                                 | <b>EXITPGM</b>        | Name of the exit program for the<br>document template.                                                                                                    |
| Size in bytes of DOCTEMPLATE                      | <b>CACHESIZE</b>      | The amount of storage required<br>for a cached copy of the<br>document template. Before the<br>first use of the template, this field<br>is zero. This field is always zero<br>for templates in a CICS program,<br>which are never cached, and for<br>templates in an exit program if<br>they are not specified for<br>caching.                                 |
| Hierarchical File System template<br>file         | <b>HFSFILE</b>        | The name of the hierarchical file<br>system (HFS) template file                                                                                                    |
| Total number of DOCTEMPLATE<br>reads              | <b>READCOUNT</b>      | The number of times the<br>document template was read<br>from the source.                                                                                                    |
| Total number of NEWCOPY<br>requests issued        | <b>NEWCOPYCNT</b>     | The number of times the SET<br>DOCTEMPLATE NEWCOPY<br>command was issued for this<br>document template.                                                                                                    |
| DD name of the partitioned data<br>set            | <b>DDNAME</b>         | The DDname of the partitoned<br>data set for the document<br>template.                                                                                                    |
| Document template type                            | TEMPLATETYPE          | The type of document template.<br>Available types of document<br>template are:<br>$\bullet$<br>EXITPGM - An exit program.<br>FILE - A file.<br>$\bullet$<br>• HFS - An HFS file.<br>MEMBER - A member of a<br>partitioned dataset.<br>• PROGRAM - A program.<br>TDQUEUE - A transient data<br>$\bullet$<br>queue.<br>• TSQUEUE - A temporary<br>storage queue. |
| Document template name                            | <b>NAME</b>           | The name of the document<br>template                                                                                                    |
| Name of the member in partitioned<br>data set     | <b>MEMBER</b>         | The member of the partitoned<br>dataset for the document<br>template.                                                                                                    |

*Table 78. Fields in DOCTEMP views (continued)*

*Table 78. Fields in DOCTEMP views (continued)*

| <b>Field</b>                                       | <b>Attribute name</b> | Input values                                                                            |
|----------------------------------------------------|-----------------------|-----------------------------------------------------------------------------------------|
| Temporary storage queue name                       | <b>TSQUEUE</b>        | The identifier of the temporary<br>storage queue for the document<br>template.          |
| Extended document template<br>name                 | <b>TEMPLATENAME</b>   | The full name of the document<br>template.                                              |
| Total number of DOCTEMPLATE<br>accesses from Cache | <b>CACHEUSED</b>      | The number of times an<br>application used the cached copy<br>of the document template. |
| Total number of times<br>DOCTEMPLATE has been used | <b>USECOUNT</b>       | The total number of times the<br>document template was<br>referenced for any reason.    |
| Program name                                       | <b>PROGRAM</b>        | The program for the document<br>template.                                               |

## **Enqueue model operations views**

The enqueue model operations views show information about enqueue models within the current context and scope.

## **Enqueue model - ENQMODEL**

The **enqueue models** (ENQMODEL) views display information about ENQ models in active CICS systems being managed by CICSPlex SM.

### **Supplied views**

To access from the main menu, click:

### **CICS operations views > Enqueue model operations views > Enqueue model**

*Table 79. Views in the supplied* **Enqueue model** *(ENQMODEL) view set*

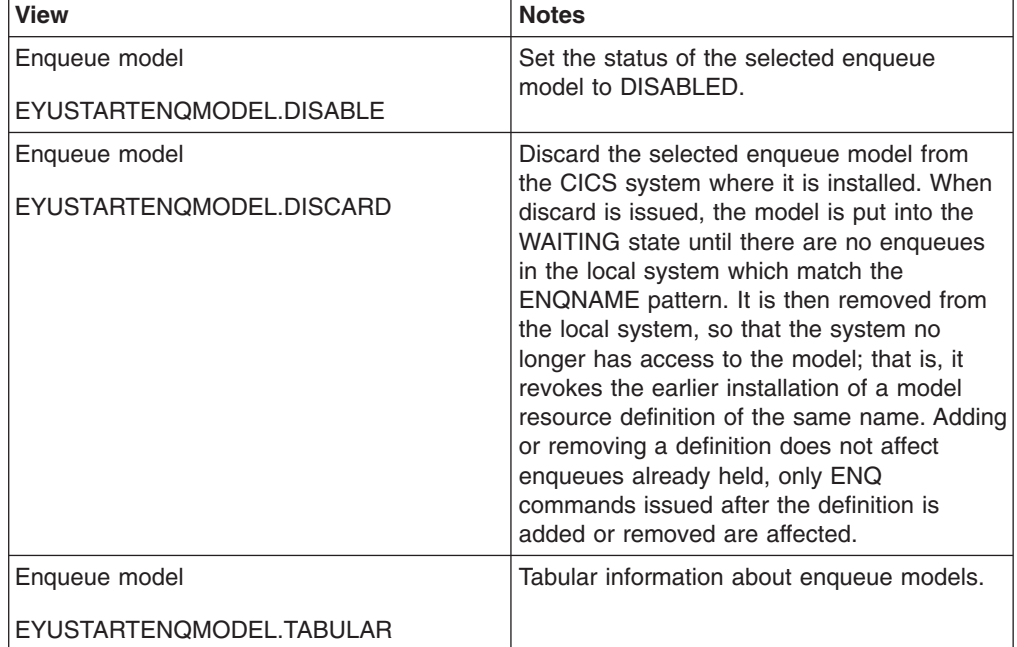

| <b>View</b>               | <b>Notes</b>                                                                                                    |
|---------------------------|----------------------------------------------------------------------------------------------------|
| Enqueue model             | Detailed information about a selected<br>enqueue model.                                                                                              |
| EYUSTARTENQMODEL.DETAILED |                                                                                                    |
| Enqueue model             | Set the status of the selected enqueue                                                                                                    |
| EYUSTARTENOMODEL.ENABLE   | model to ENABLED. Disabled enqueue<br>models can be installed in any order, but<br>must be enabled in order from most specific<br>to least specific. |
| Enqueue model             | Set the status of the selected enqueue                                                                                                    |
| EYUSTARTENQMODEL.SET      | model.                                                                                                    |

*Table 79. Views in the supplied* **Enqueue model** *(ENQMODEL) view set (continued)*

*Table 80. Actions available for ENQMODEL views*

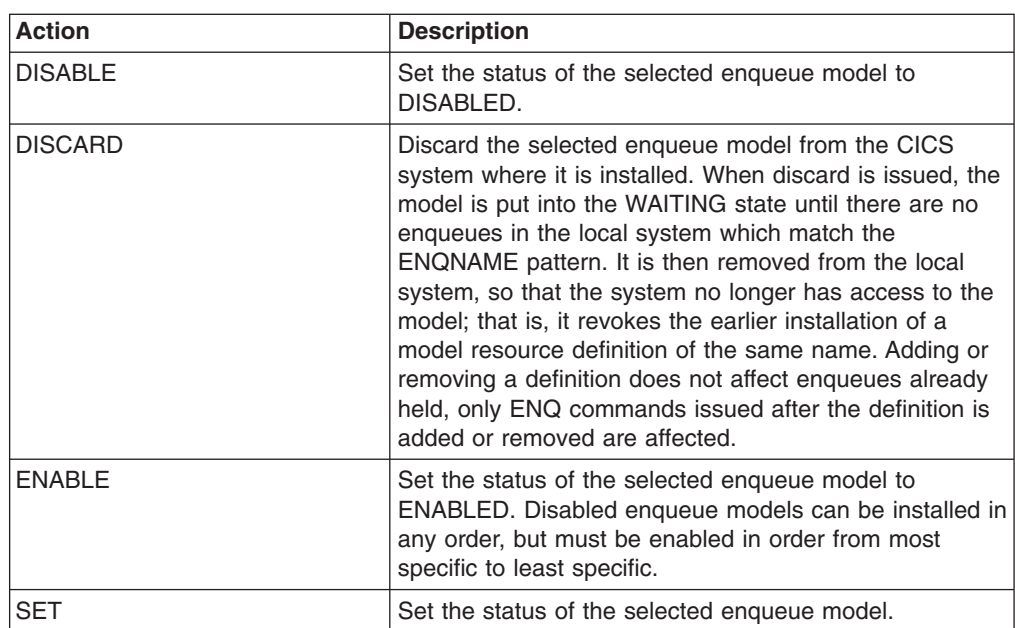

## **Fields**

*Table 81. Fields in ENQMODEL views*

| <b>Field</b>          | <b>Attribute name</b> | <b>Input values</b>                                                                                                    |
|-----------------------|-----------------------|----------------------------------------------------------------------------------------------------|
|                       | <b>ENOSTATUS</b>      | This specifies the action to be<br>taken on the ENOMODEL:<br>• ENABLED<br>matching enqueue<br>requests are processed in<br>the normal way.<br>• DISABLED<br>matching enqueue<br>requests are rejected, and<br>the issuing task is abended<br>with code ANQE. Matching<br><b>INSTALL CREATE and</b><br>DISCARD requests are<br>processed.<br>WAITING<br>matching enqueue<br>requests are being<br>rejected, and the issuing<br>tasks are abending with<br>code ANQE. There are<br><b>INSTALL CREATE or</b><br><b>DISCARD</b> requests waiting<br>to be processed. |
| Enqueue scope name    | <b>ENQSCOPE</b>       | This identifies the optional four<br>character scope name. If this<br>field is omitted or specified as<br>blanks then the matching ENQ<br>will have local scope.                                                                                                    |
| Enqueue model name    | <b>NAME</b>           | This is the name of the engueue<br>model defined within this CICS<br>system.                                                                                                    |
| Enqueue resource name | <b>ENQNAME</b>        | This defines the 1 - 255<br>character resource name.                                                                                                    |

# **Enterprise Java component operations views**

Enterprise Java components views display information about CICS and user-defined enterprise beans within the current context and scope.

## **CorbaServers - EJCOSE**

The **CorbaServers** (EJCOSE) views display information about currently installed CorbaServers.

### **Supplied views**

To access from the main menu, click:

#### **CICS operations views > Enterprise Java component operations views > CorbaServers**

| View                                   | <b>Notes</b>                                                                                                    |  |
|----------------------------------------|----------------------------------------------------------------------------------------------------|--|
| CorbaServers<br>EYUSTARTEJCOSE.DISCARD | Discard the selected CorbaServer from its<br>associated MAS together with any<br>associated deployed JAR files and beans.                                                                                                    |  |
| CorbaServers                           | Tabular information about installed                                                                                                    |  |
|                                        | CorbaServers.                                                                                                    |  |
| EYUSTARTEJCOSE.TABULAR                 |                                                                                                    |  |
| CorbaServers<br>EYUSTARTEJCOSE.RETRACT | Retract all beans installed in the selected<br>CorbaServer. Retracting a bean means<br>unbinding a reference to the home of the<br>bean from the namespace. The naming<br>context in which the bean is bound is named,<br>relative to the initial context defined for the<br>CICS region, using a concatenation of the<br>JNDIPREFIX attribute of the CorbaServer<br>and the name of the bean.                                                                                                    |  |
| CorbaServers                           | Detailed host and certificate information<br>about a selected CorbaServer.                                                                                                    |  |
| EYUSTARTEJCOSE.DETAIL2                 |                                                                                                    |  |
| CorbaServers                           | Detailed general information about a selected<br>CorbaServer.                                                                                                    |  |
| EYUSTARTEJCOSE.DETAILED                |                                                                                                    |  |
| CorbaServers                           | Detailed cipher information about a selected<br>CorbaServer.                                                                                                    |  |
| EYUSTARTEJCOSE.DETAIL4                 |                                                                                                    |  |
| CorbaServers<br>EYUSTARTEJCOSE.PUBLISH | Publish:<br>all beans installed in the specified<br>CorbaServer<br>the Generic Factory Interoperable Object<br>$\bullet$<br>Reference (Generic factory) of the<br>specified Corbaserver                                                                                                    |  |
|                                        | Publishing a bean means binding a<br>reference to the home of the bean in the<br>namespace. The naming context in which the<br>bean is bound is named, relative to the initial<br>context defined for the CICS region, using a<br>concatenation of the JNDIPREFIX attribute<br>of the CorbaServer and the name of the<br>bean. The Generic factory is bound with the<br>name GenericFactory concatenated to the<br>JNDIPREFIX attribute of the Corbaserver.                                                                          |  |
| CorbaServers                           | Scan the selected CorbaServer's deployed                                                                                                    |  |
| EYUSTARTEJCOSE.SCAN                    | JAR file directory (also known as the pickup<br>directory) for new or updated deployed JAR<br>files. If CICS finds any new deployed JAR<br>files in the pickup directory, it copies them to<br>its shelf directory and dynamically creates<br>and installs DJAR definitions for them. If<br>CICS finds any updated deployed JAR files<br>in the pickup directory, it updates both the<br>LASTMODTIME, DATESTAMP, and<br>TIMESTAMP attributes of the installed DJAR<br>definitions and the shelf copies of the<br>deployed JAR files. |  |

*Table 82. Views in the supplied* **CorbaServers** *(EJCOSE) view set*

*Table 82. Views in the supplied* **CorbaServers** *(EJCOSE) view set (continued)*

| <b>View</b>            | <b>Notes</b>                                |
|------------------------|---------------------------------------------|
| CorbaServers           | Detailed DJAR and statistics information    |
| EYUSTARTEJCOSE.DETAIL3 | about a selected CorbaServer.               |
| CorbaServers           | Detailed JNDI and shelf information about a |
| EYUSTARTEJCOSE.DETAIL1 | selected CorbaServer.                       |

*Table 83. Actions available for EJCOSE views*

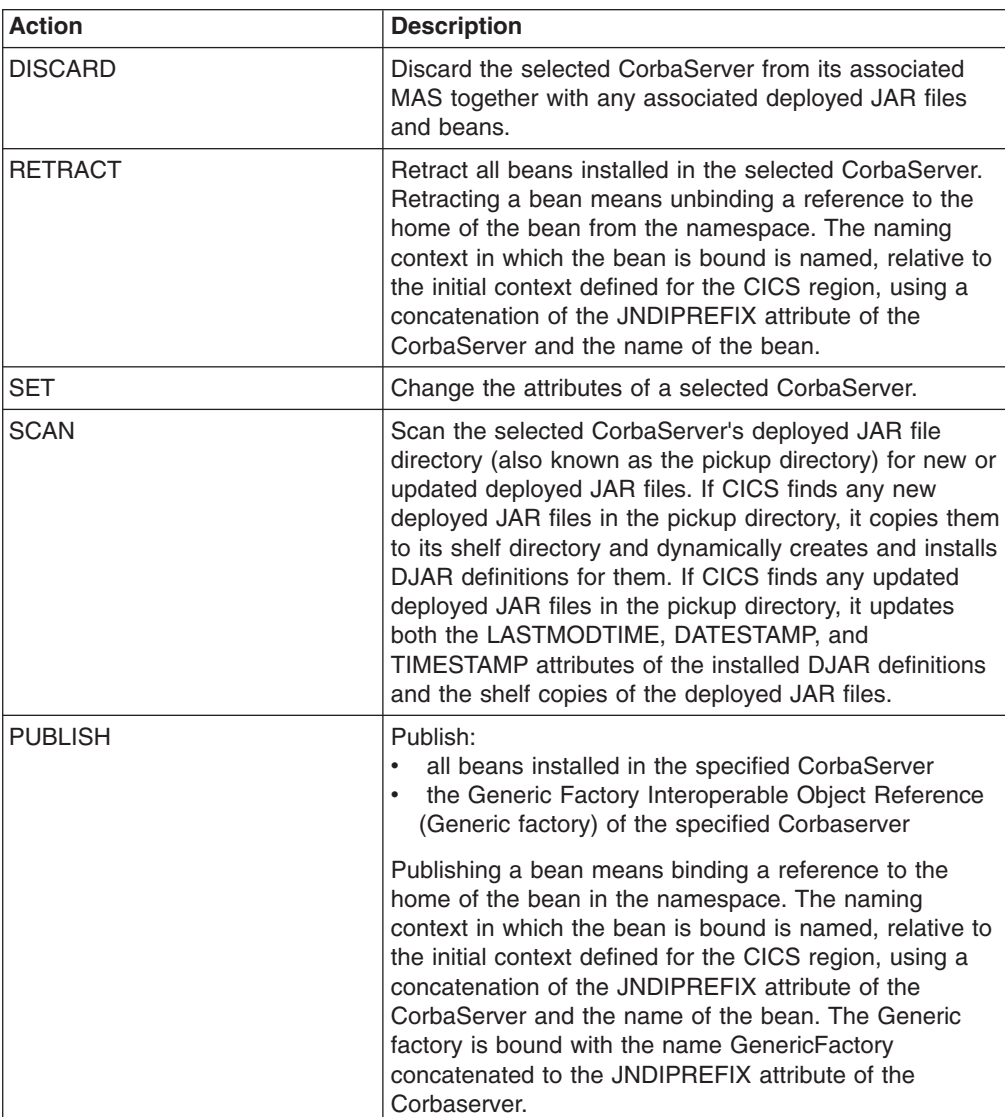

# **Fields**

*Table 84. Fields in EJCOSE views*

| <b>Field</b>                                     | <b>Attribute name</b> | <b>Input values</b>                                                                                                    |
|--------------------------------------------------|-----------------------|----------------------------------------------------------------------------------------------------|
| CorbaServer status                               | <b>STATE</b>          | Applies only to releases earlier<br>than CICS Transaction Server for<br>z/OS Version 3 Release 1. In<br>later releases this is replaced by<br><b>ENABLESTATUS. This specifies</b><br>the current status of this<br>CorbaServer and has a value of:<br>INITING - The CorbaServer is<br>being initialized. It is not yet<br>ready to accept requests.<br><b>INSERVICE - The</b><br>$\bullet$<br>CorbaServer is available and<br>is accepting requests.<br>PENDINIT - Initialization has<br>not yet started.<br>PENDRESOLVE - Resolution<br>of the CorbaServer has not yet<br>started.<br><b>UNRESOLVED - Resolution</b><br>of the CorbaServer has failed.<br>• UNUSABLE - The<br>CorbaServer is unusable.<br><b>DISCARDING - A DISCARD</b><br>$\bullet$<br>is in progress for this<br>CorbaServer.<br><b>RESOLVING - The</b><br>$\bullet$<br>CorbaServer is being resolved. |
| Number of Object Activates                       | <b>OBJACTIVATES</b>   | The total number of successful<br>stateful session bean activations.                                                                                                    |
| Secure sockets layer (SSL) client<br>certificate | <b>CERTIFICATE</b>    | This specifies the label of a<br>certificate within the key ring that<br>is to be used as a client<br>certificate in the SSL handshake<br>for outbound IIOP connections. If<br>this option is not specified, the<br>default certificate for the key ring<br>is used.                                                                                                    |
| TCP/IP service for Asserted<br>Identity protocol | <b>ASSERTED</b>       | The 8-character name of a<br>TCPIPSERVICE that defines the<br>characteristics of the port that is<br>used for inbound IIOP with<br>asserted identity authentication.                                                                                                    |
| TCP/IP service for unauthenticated<br>protocol   | <b>UNAUTH</b>         | The 8-character name of a<br><b>TCPIPSERVICE</b> resource that<br>defines the characteristics of the<br>port that is used for inbound IIOP<br>with no authentication                                                                                                    |

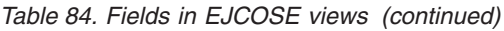

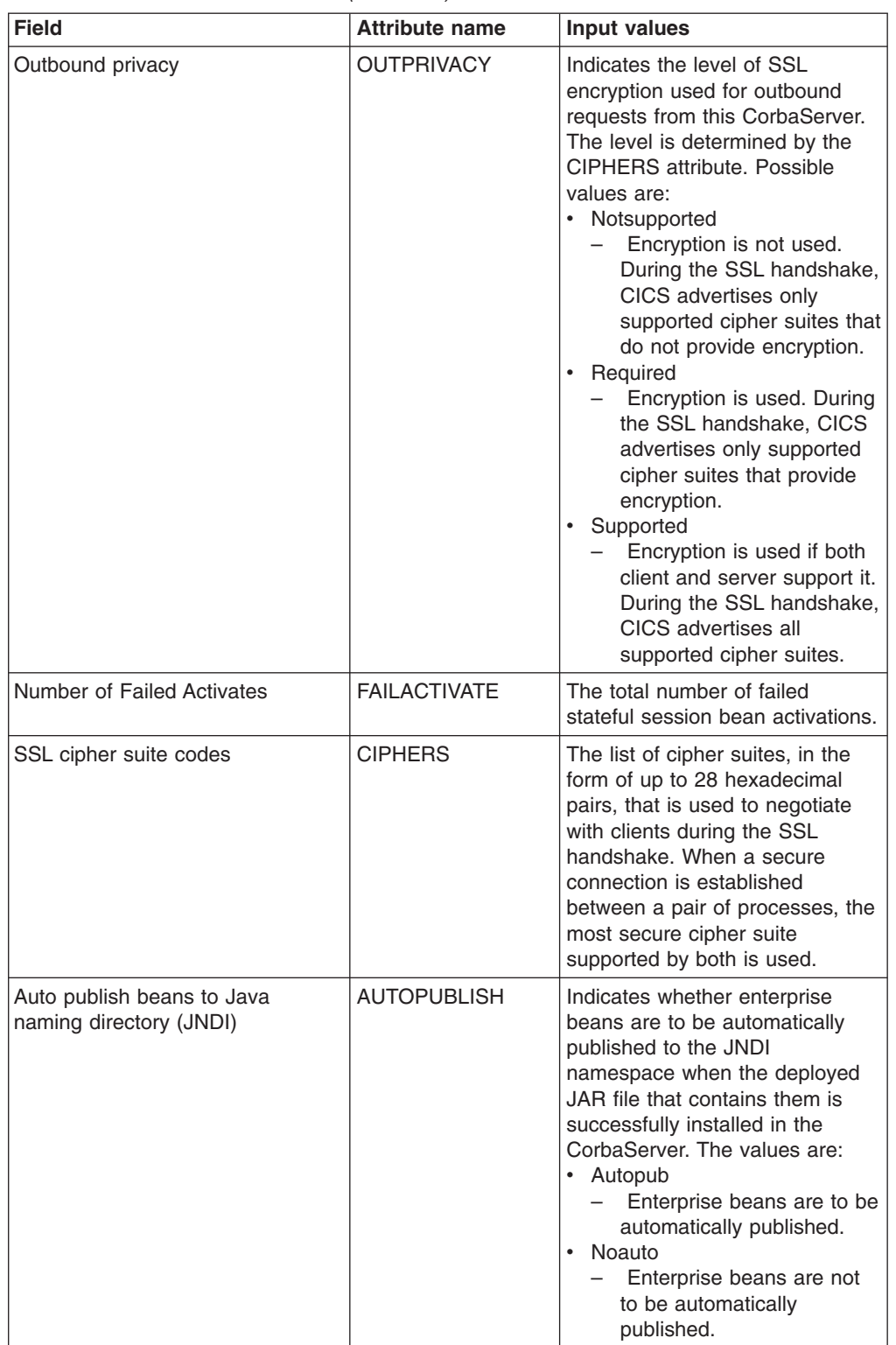

| <b>Field</b>                                                                 | <b>Attribute name</b> | <b>Input values</b>                                                                                                    |
|------------------------------------------------------------------------------|-----------------------|----------------------------------------------------------------------------------------------------|
| CorbaServer status                                                           | <b>ENABLESTATUS</b>   | Specifies the current state of the<br>CorbaServer. The values are:<br>• Disabled<br>- The CorbaServer is<br>currently not processing<br>any requests and is unable<br>to accept new requests. It<br>may have failed to initialize<br>properly or have been<br>explicitly disabled.<br>• Disabling<br>The CorbaServer is<br>$-$<br>quiescing before entering<br>disabled state. It is not<br>accepting new requests but<br>is allowing<br>currently-executing work to<br>complete.<br>Discarding<br>$\bullet$<br>A DISCARD request has<br>been received for this<br>CorbaServer. The<br>CorbaServer is quiescing<br>before being discarded. It is<br>not accepting new requests<br>but is allowing<br>currently-executing work to<br>complete.<br>Enabled<br>- The CorbaServer is<br>available and is accepting<br>requests.<br>• Enabling<br>The CorbaServer is being<br>initialized. It is not yet<br>ready to accept requests.<br>Input Values: ENABLED,<br><b>DISABLED</b> |
| TCP/IP service for secure sockets<br>layer (SSL) AUTHENTICATE=NO<br>protocol | <b>SSLUNAUTH</b>      | The 8-character name of a<br><b>TCPIPSERVICE</b> resource that<br>defines the characteristics of the<br>port that is used for inbound IIOP<br>with SSL but no client<br>authentication                                                                                                    |

*Table 84. Fields in EJCOSE views (continued)*

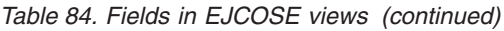

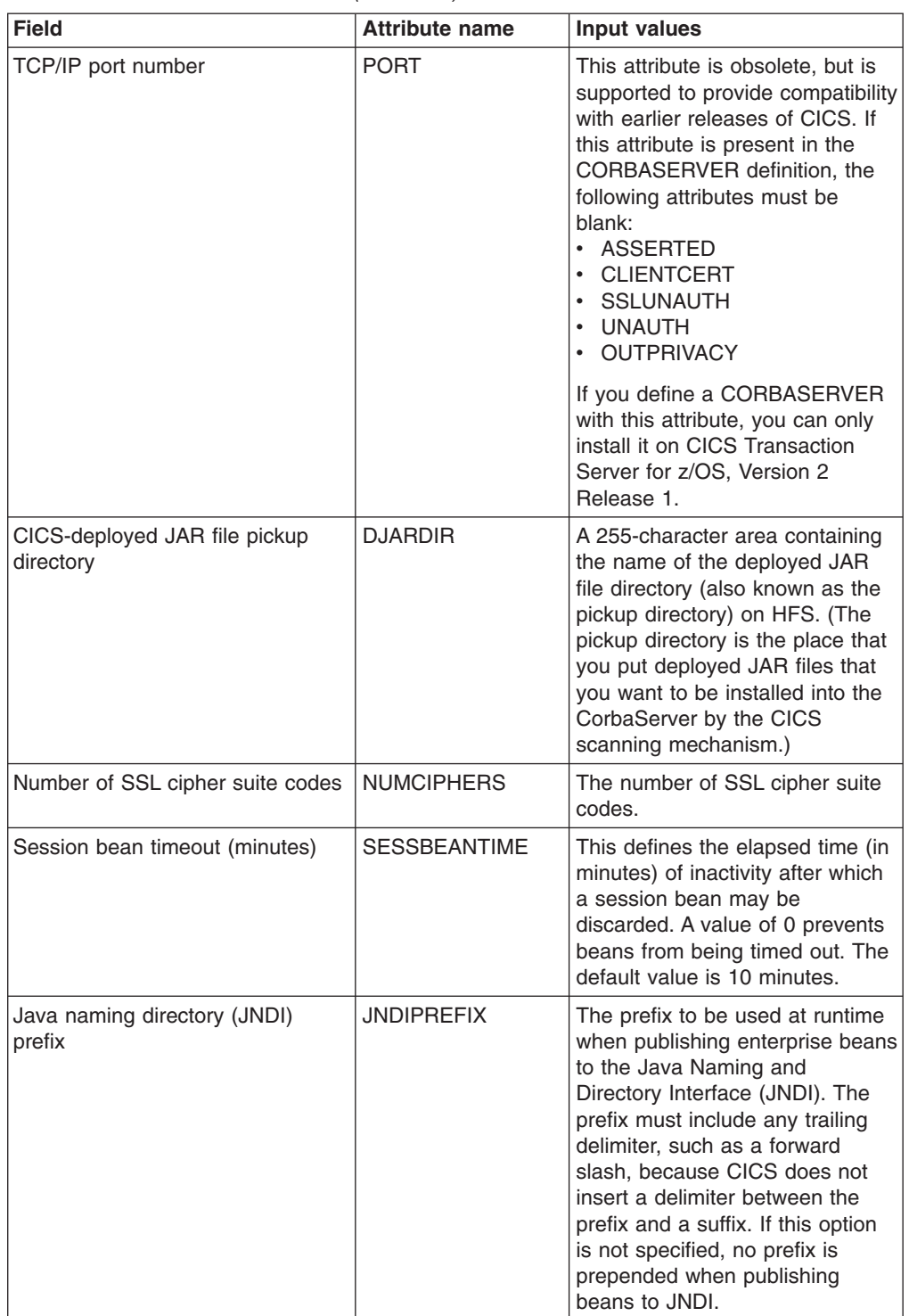

| <b>Field</b>                                       | <b>Attribute name</b> | Input values                                                                                                    |
|----------------------------------------------------|-----------------------|----------------------------------------------------------------------------------------------------|
| Secure sockets layer (SSL) port<br>number          | <b>SSLPORT</b>        | This attribute is obsolete, but is<br>supported to provide compatibility<br>with earlier releases of CICS. If<br>this attribute is present in the<br>CORBASERVER definition, the<br>following attributes must be<br>blank:<br>• ASSERTED<br>• CLIENTCERT<br>· SSLUNAUTH<br>• UNAUTH<br>• OUTPRIVACY<br>If you define a CORBASERVER<br>with this attribute, you can only<br>install it on CICS Transaction<br>Server for z/OS, Version 2<br>Release 1. |
| Hierarchical file system (HFS)<br>shelf directory  | <b>SHELF</b>          | The fully qualified name of up to<br>255 characters of a directory (a<br>shelf, primarily for deployed JAR<br>files) on HFS.                                                                                                    |
| Secure sockets layer (SSL) usage                   | <b>SSL</b>            | This attribute is obsolete, but is<br>supported to provide compatibility<br>with earlier releases of CICS. If<br>this attribute is present in the<br>CORBASERVER definition, the<br>following attributes must be<br>blank:<br>• ASSERTED<br>• CLIENTCERT<br>• SSLUNAUTH<br>• UNAUTH<br>• OUTPRIVACY<br>If you define a CORBASERVER<br>with this attribute, you can only<br>install it on CICS Transaction<br>Server for z/OS, Version 2<br>Release 1. |
| CorbaServer name                                   | <b>NAME</b>           | The name of the CorbaServer.                                                                                                    |
| Number of Object Stores                            | <b>OBJSTORES</b>      | The total number of successful<br>stateful session bean<br>passivations.                                                                                                    |
| TCP/IP service for client<br>certificated protocol | <b>CLIENTCERT</b>     | The 8-character name of a<br><b>TCPIPSERVICE</b> resource that<br>defines the characteristics of the<br>port that is used for inbound IIOP<br>with SSL client certificate<br>authentication.                                                                                                    |
| TCP/IP host address                                | <b>HOST</b>           | The TCP/IP host name, or a<br>string containing the<br>dotted-decimal TCP/IP address,<br>of this logical EJB or CORBA<br>server.                                                                                                    |

*Table 84. Fields in EJCOSE views (continued)*

# **CICS-deployed JAR files - EJDJAR**

The **CICS-deployed JAR files** (EJDJAR) views display information about CICS-deployed JAR files being managed by CICSPlex SM.

### **Supplied views**

To access from the main menu, click:

#### **CICS operations views > Enterprise Java component operations views > CICS-deployed JAR files**

*Table 85. Views in the supplied* **CICS-deployed JAR files** *(EJDJAR) view set*

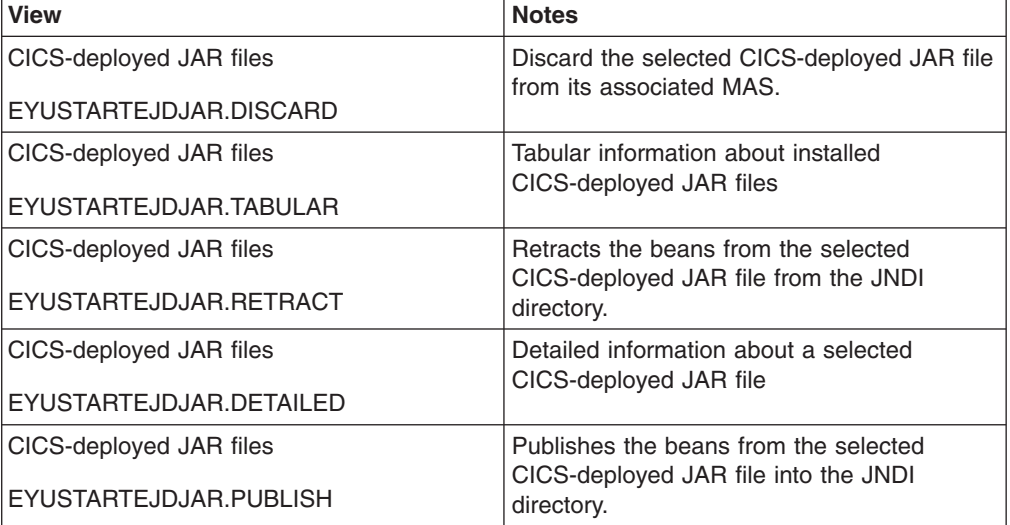

## **Actions**

*Table 86. Actions available for EJDJAR views*

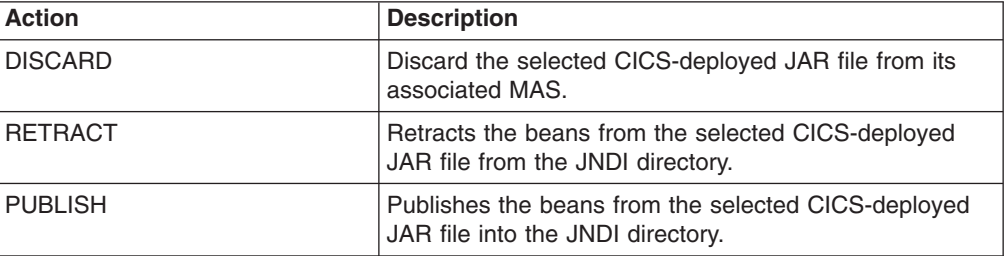

## **Fields**

*Table 87. Fields in EJDJAR views*

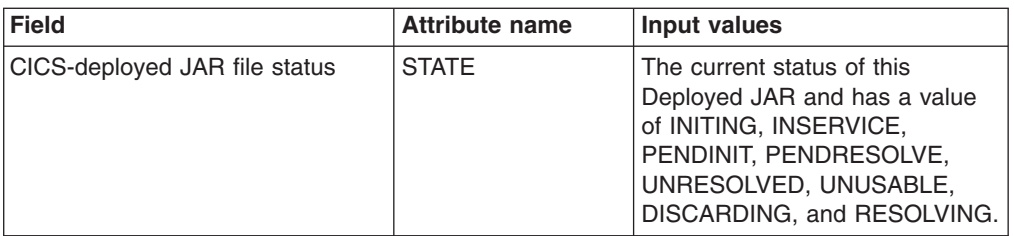

| <b>Field</b>                        | <b>Attribute name</b> | <b>Input values</b>                                                                                                    |
|-------------------------------------|-----------------------|----------------------------------------------------------------------------------------------------|
| Hierarchical file system (HFS) path | <b>HFSFILE</b>        | The first 30 characters of the<br>fully qualified name of the<br>Deployed JAR file on HFS. If the<br>field is terminated with '' then<br>only a partial file name is shown,<br>and you should hyperlink to the<br>detail panel to review the full field<br>contents.                                                                                                    |
| Time the DJAR was last modified     | <b>LASTMODTIME</b>    | The time, in milliseconds since<br>00:00 on January 1st 1900, that<br>the deployed JAR file on HFS<br>was last updated. This is a read<br>only value that CICS updates<br>when the DJAR resource is<br>installed or updated. The<br>last-modified-time can be used to<br>determine whether CICS has<br>refreshed itself after an update is<br>made to a JAR in the pickup<br>directory. |
| CICS-deployed JAR file              | <b>NAME</b>           | The name of the Deployed Java<br>Archive.                                                                                                    |
| CorbaServer name                    | <b>CORBASERVER</b>    | Hyperlink to the EJCOSED<br>panel, which specifies the details<br>of the destination CorbaServer<br>for this Deployed JAR.                                                                                                    |

*Table 87. Fields in EJDJAR views (continued)*

# **Enterprise beans in CorbaServers - EJCOBEAN**

The enterprise beans in CorbaServers (EJCOBEAN) views display information about enterprise beans within a currently installed CorbaServer.

### **Supplied views**

To access from the main menu, click:

#### **CICS operations views > Enterprise Java component operations views > Enterprise beans in CorbaServers**

*Table 88. Views in the supplied* **Enterprise beans in CorbaServer** *(EJCOBEAN) view set*

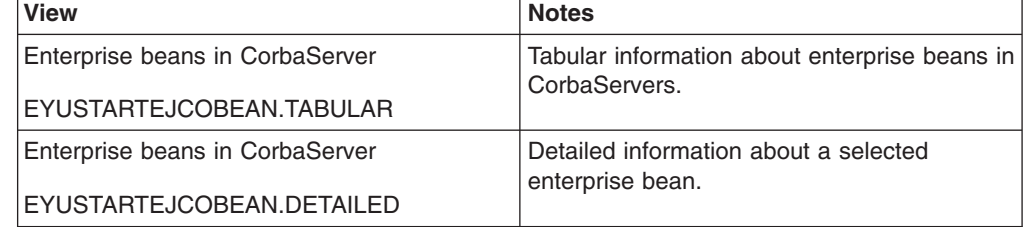

### **Actions**

None.

## **Fields**

*Table 89. Fields in EJCOBEAN views*

| <b>Field</b>                    | <b>Attribute name</b> | Input values                                                                                 |
|---------------------------------|-----------------------|----------------------------------------------------------------------------------------------|
| Number of Bean state Activates  | <b>BEANACTIVATE</b>   | The number of times a bean of<br>this type has been activated.                               |
| CICS-deployed JAR file          | <b>DJAR</b>           | The name of the deployed JAR<br>file to which the bean belongs.                              |
| Number of Bean Method calls     | <b>BEANMETHCALL</b>   | The number of times a remote<br>method call has been invoked<br>against a bean of this type. |
| Number of Bean state Passivates | <b>BEANPASSIVAT</b>   | The number of times a bean of<br>this type has been passivated.                              |
| CorbaServer name                | <b>NAME</b>           | The name of the CorbaServer.                                                                 |
| Number of Bean Creates          | <b>BEANCREATES</b>    | The number of times a bean of<br>this type has been created.                                 |
| Number of Bean Removes          | <b>BEANREMOVES</b>    | The number of times a bean of<br>this type has been removed.                                 |
| Enterprise bean name            | <b>BEANNAME</b>       | The name of the enterprise bean.                                                             |

## **Enterprise beans in CICS-deployed JAR files - EJDJBEAN**

The enterprise beans in CICS-deployed JAR file (EJDJBEAN) views display general information about enterprise beans within a CICS-deployed JAR file.

### **Supplied views**

To access from the main menu, click:

#### **CICS operations views > Enterprise Java component operations views > Enterprise beans in CICS-deployed JAR files**

*Table 90. Views in the supplied* **Enterprise beans in CICS-deployed JAR file** *(EJDJBEAN) view set*

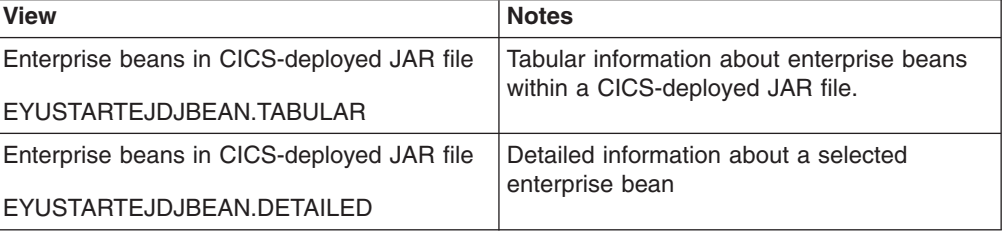

#### **Actions**

None.

#### **Fields**

*Table 91. Fields in EJDJBEAN views*

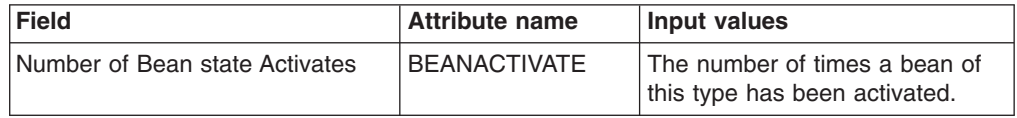

*Table 91. Fields in EJDJBEAN views (continued)*

| <b>Field</b>                    | <b>Attribute name</b> | <b>Input values</b>                                                                          |
|---------------------------------|-----------------------|----------------------------------------------------------------------------------------------|
| Number of Bean Method calls     | <b>BEANMETHCALL</b>   | The number of times a remote<br>method call has been invoked<br>against a bean of this type. |
| Number of Bean state Passivates | <b>BEANPASSIVAT</b>   | The number of times a bean of<br>this type has been passivated.                              |
| CICS-deployed JAR file          | <b>NAME</b>           | The name of the deployed JAR<br>file to which the bean belongs.                              |
| Number of Bean Creates          | <b>BEANCREATES</b>    | The number of times a bean of<br>this type has been created.                                 |
| CorbaServer name                | CORBASERVER           | The name of the CorbaServer.                                                                 |
| Number of Bean Removes          | <b>BEANREMOVES</b>    | The number of times a bean of<br>this type has been removed.                                 |
| Enterprise bean name            | <b>BEANNAME</b>       | The name of the enterprise bean.                                                             |

## **JVM pool - JVMPOOL**

The Java virtual machine (JVM) pool (JVMPOOL) views display information about the pool of JVMs in the CICS address space.

### **Supplied views**

To access from the main menu, click:

#### **CICS operations views > Enterprise Java component operations views > JVM pool**

*Table 92. Views in the supplied* **JVM pool** *(JVMPOOL) view set*

| <b>View</b>                            | <b>Notes</b>                                                                                                    |
|----------------------------------------|----------------------------------------------------------------------------------------------------|
| JVM pool<br>EYUSTARTJVMPOOL.DISABLE    | Set the selected pool status to disabled,<br>preventing new requests from being serviced<br>from the pool. Programs that were started<br>before the command was issued are allowed<br>to execute to completion.                                                                                       |
| JVM pool                               | Tabular information about the pool of JVMs                                                                                                    |
| EYUSTARTJVMPOOL.TABULAR                | in the CICS address space.                                                                                                    |
| JVM pool                               | Detailed pool statistics information about a                                                                                                    |
| EYUSTARTJVMPOOL.DETAIL2                | selected JVM pool.                                                                                                    |
| JVM pool<br>EYUSTARTJVMPOOL.FORCEPURGE | Terminate tasks using JVMs by the SET<br>TASK FORCEPURGE mechanism, and<br>terminate the JVMs. If you do not specify a<br>JVM profile, all JVMs in the pool are<br>terminated. For CICS TS 3.2 and later<br>regions, you can specify a JVM profile to<br>limit termination to JVMs with that profile. |
| JVM pool                               | Detailed general information about a selected                                                                                                    |
| EYUSTARTJVMPOOL.DETAILED               | JVM pool.                                                                                                    |

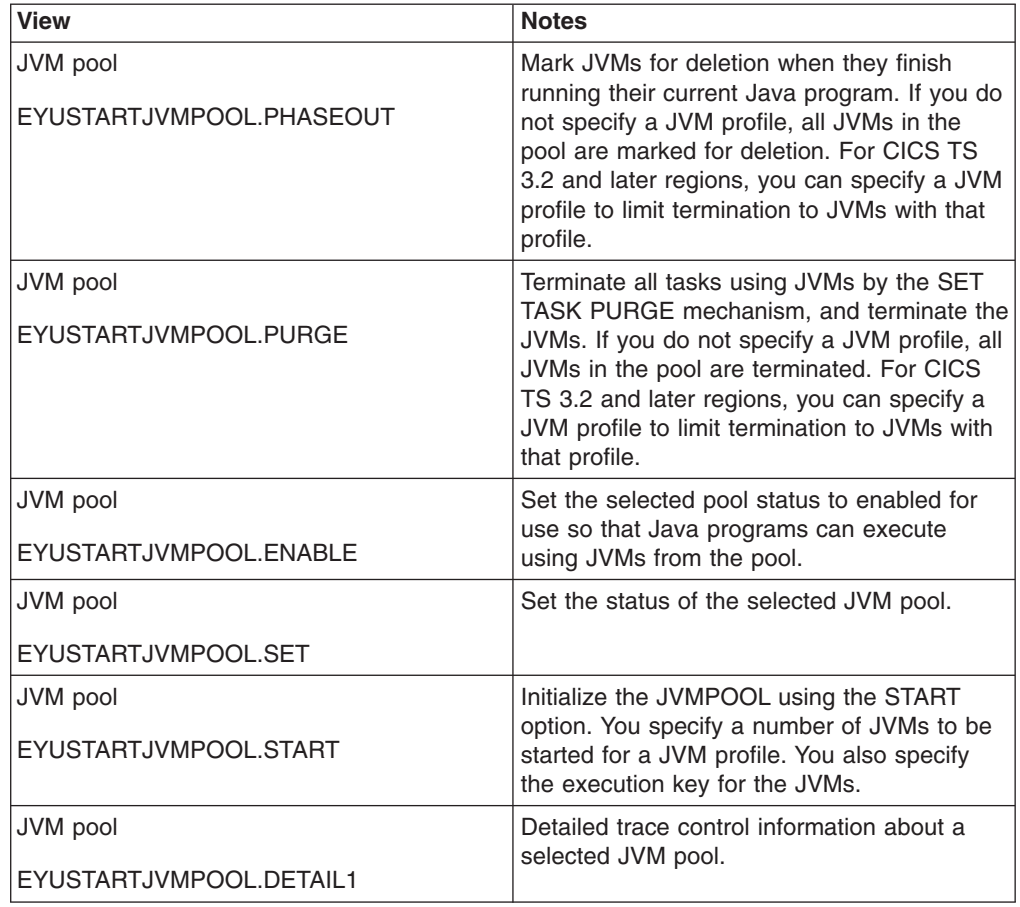

*Table 92. Views in the supplied* **JVM pool** *(JVMPOOL) view set (continued)*

## **Actions**

*Table 93. Actions available for JVMPOOL views*

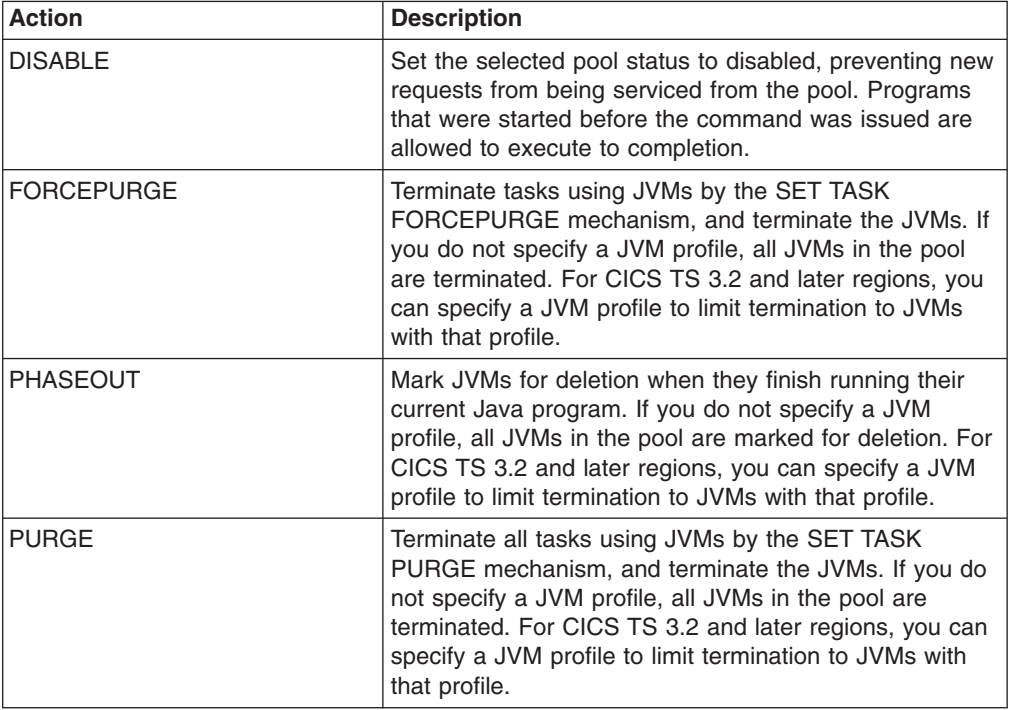

*Table 93. Actions available for JVMPOOL views (continued)*

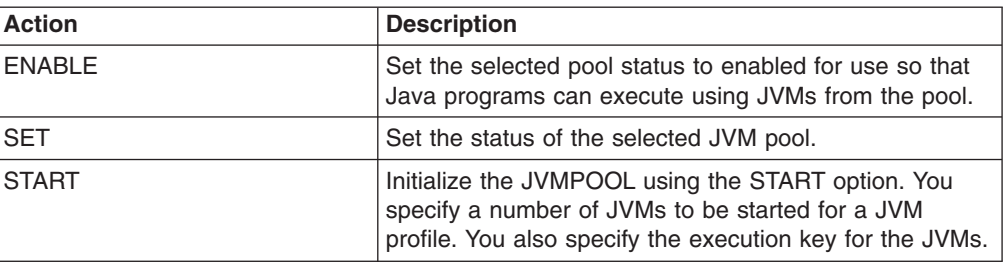

## **Fields**

*Table 94. Fields in JVMPOOL views*

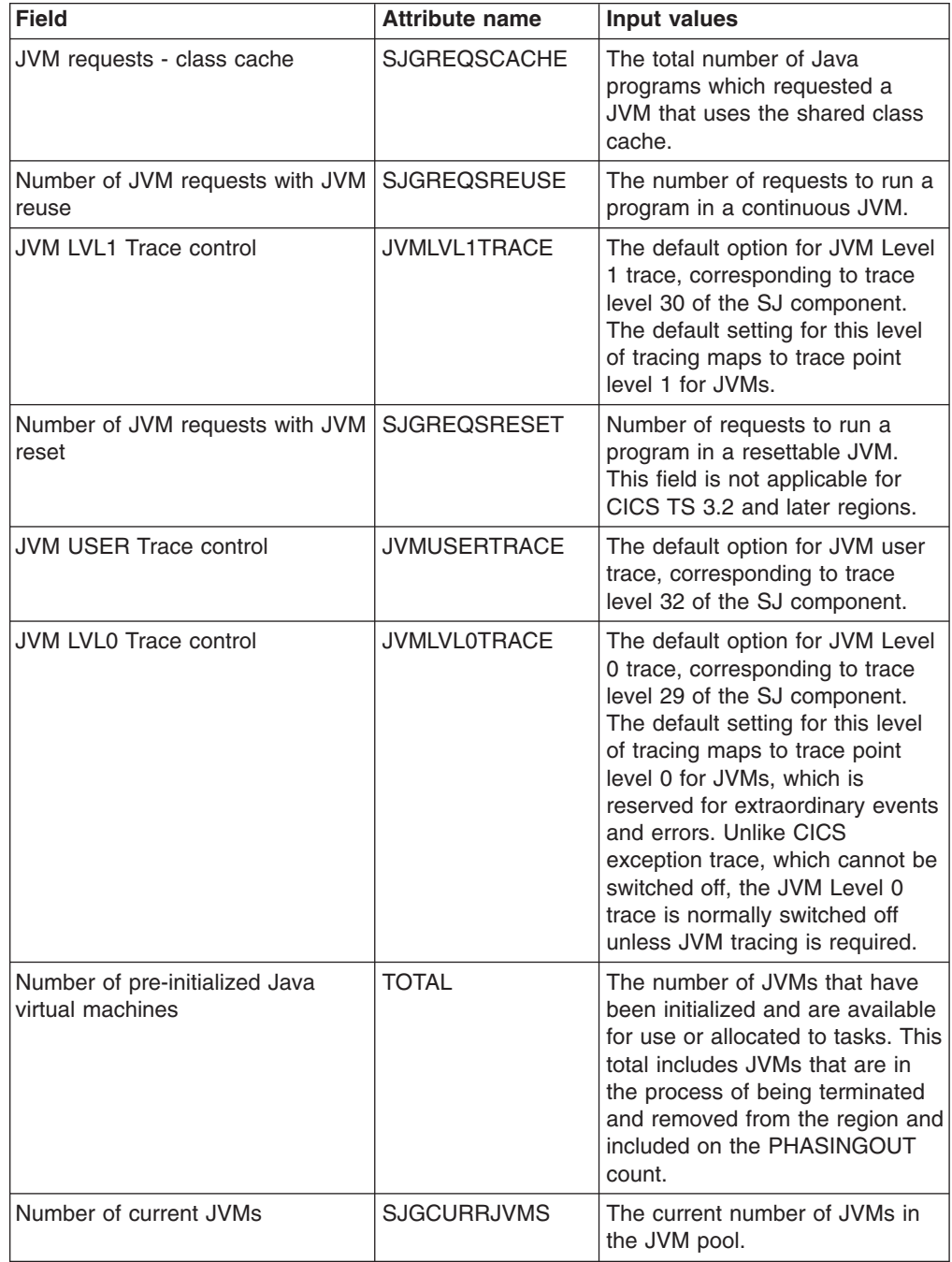

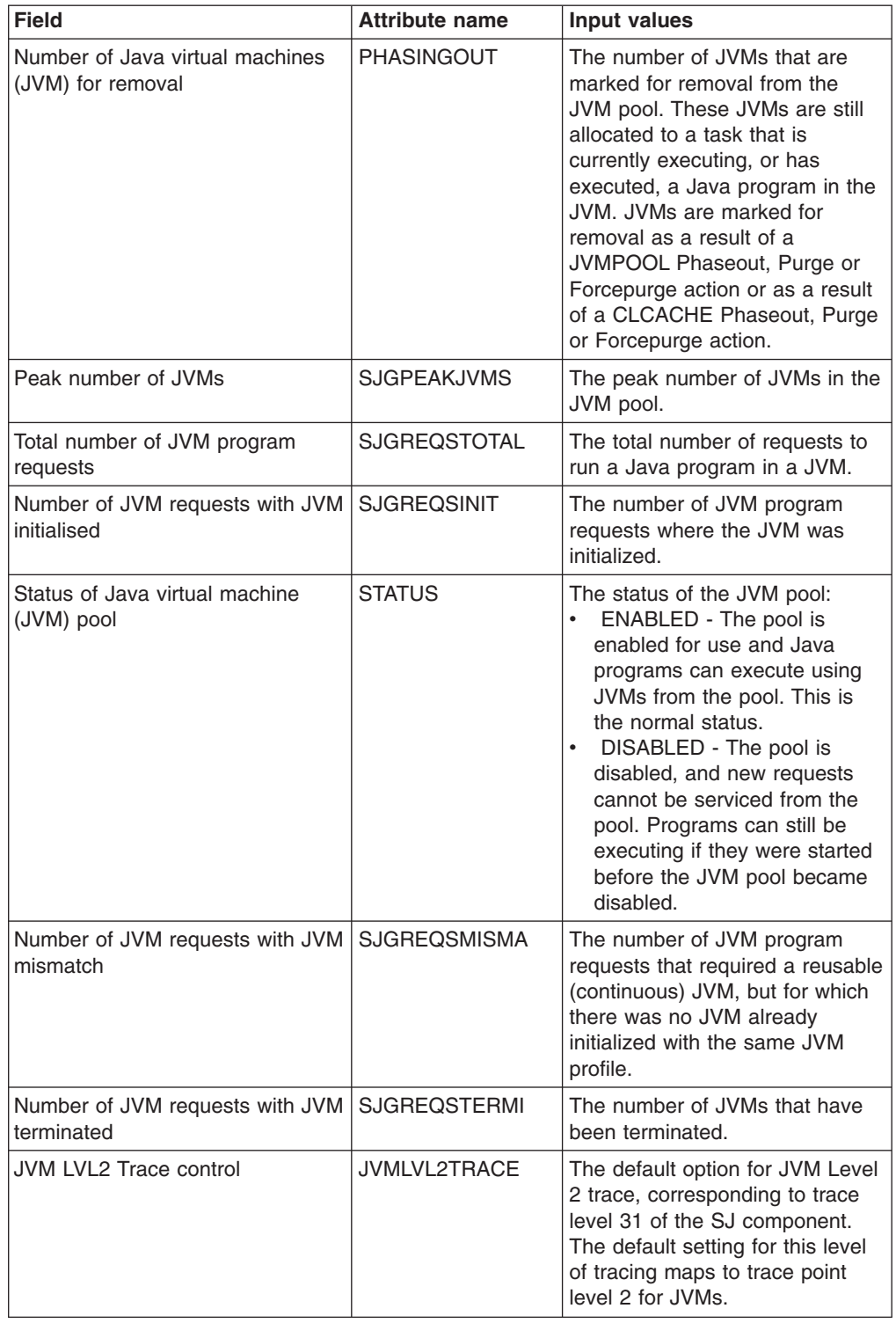

*Table 94. Fields in JVMPOOL views (continued)*

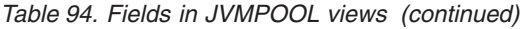

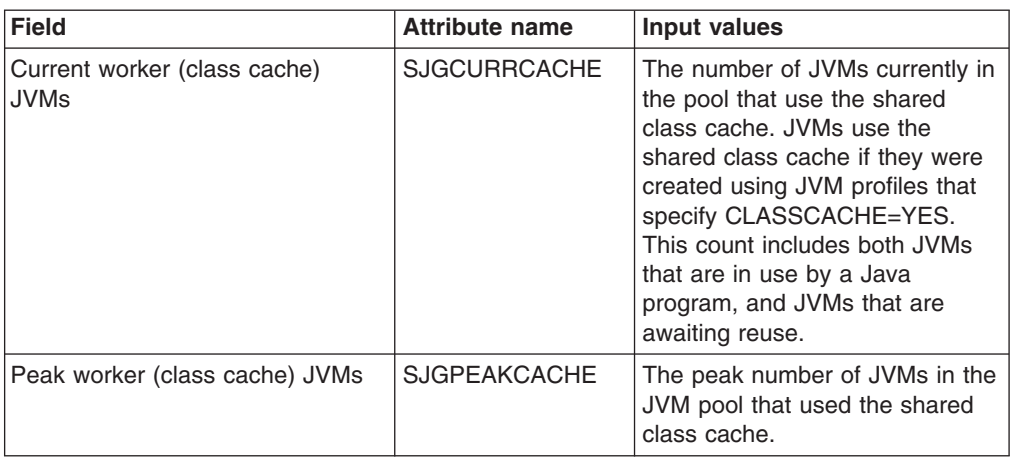

# **JVM profile - JVMPROF**

The JVM profiles (JVMPROF) views display information about JVM profiles in the CICS address space.

## **Supplied views**

To access from the main menu, click:

#### **CICS operations views > Enterprise Java component operations views > JVM profile**

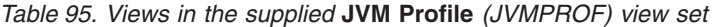

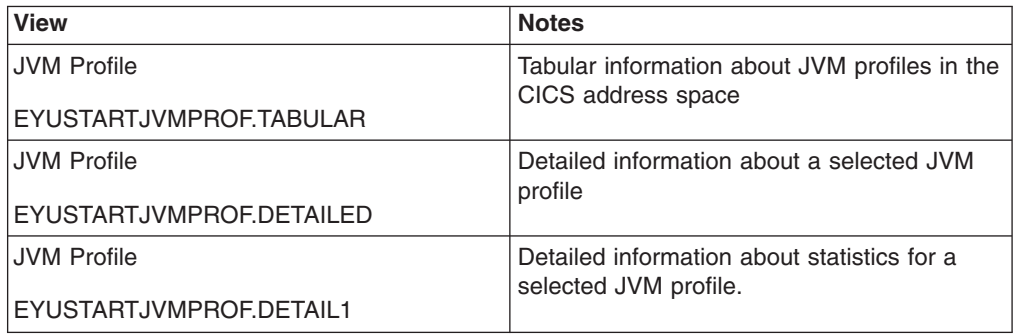

### **Actions**

None.

### **Fields**

*Table 96. Fields in JVMPROF views*

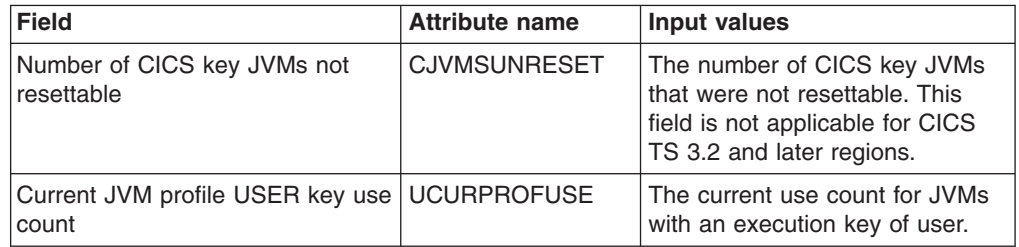

| <b>Field</b>                                      | <b>Attribute name</b> | Input values                                                                                                    |
|---------------------------------------------------|-----------------------|----------------------------------------------------------------------------------------------------|
| Full path name of the HFS file                    | <b>HFSNAME</b>        | The full path name of the HFS<br>file for the JVM profile.                                                                                                    |
| Peak Language Environment heap<br>used (USER key) | <b>ULEHEAPHWM</b>     | The peak Language Environment<br>heap storage for user key JVMs<br>with this profile.                                                                                                    |
| JVM reuse status                                  | <b>REUSEST</b>        | Whether or not JVMs with this<br>profile can be reused. The values<br>are:<br>Reuse - JVMs are continuous<br>$\bullet$<br>Noreuse - JVMs are single<br>use<br>• Reset - JVMs with this JVM<br>profile are resettable. Valid<br>only for CICS TS regions at<br>Version 3.1 and before.                                        |
| Class cache status                                | <b>CLASSCACHEST</b>   | Specifies whether or not JVMs<br>with this profile use the shared<br>class cache. The values are:<br>CLASSCACHE - The JVM<br>$\bullet$<br>profile for this JVM specified<br>the use of the shared class<br>cache.<br>NOCLASSCACHE - The JVM<br>profile for this JVM did not<br>specify the use of the shared<br>class cache. |
| Number of times USER key<br>mismatch stealer      | <b>UMISMSTEALER</b>   | The number of times that an<br>application's request for a user<br>key JVM with this profile resulted<br>in a mismatch or a steal.                                                                                                    |
| Number of USER key JVMs not<br>resettable         | <b>UJVMSUNRESET</b>   | The number of user key JVMs<br>that were not resettable. This<br>field is not applicable for CICS<br>TS 3.2 and later regions.                                                                                                    |
| Nonsystem heap peak for user<br>key JVMs          | <b>UJVMHEAPHWM</b>    | The peak nonsystem heap<br>storage used by user key JVMs<br>in this profile                                                                                                    |
| Peak JVM profile USER key use<br>count            | <b>UPEAKPROFUSE</b>   | The peak number of user key<br>JVMs with this profile that the<br>JVM pool has contained.                                                                                                    |
| Number of times USER key<br>mismatch victim       | <b>UMISMAVICTIM</b>   | The number of times that a free<br>user key JVM with this profile<br>was taken, destroyed and<br>re-initialized (mismatch), and if<br>necessary its TCB was also<br>destroyed and re-created (steal),<br>in order to fulfil an application's<br>request for a JVM with a different<br>profile.                               |

*Table 96. Fields in JVMPROF views (continued)*

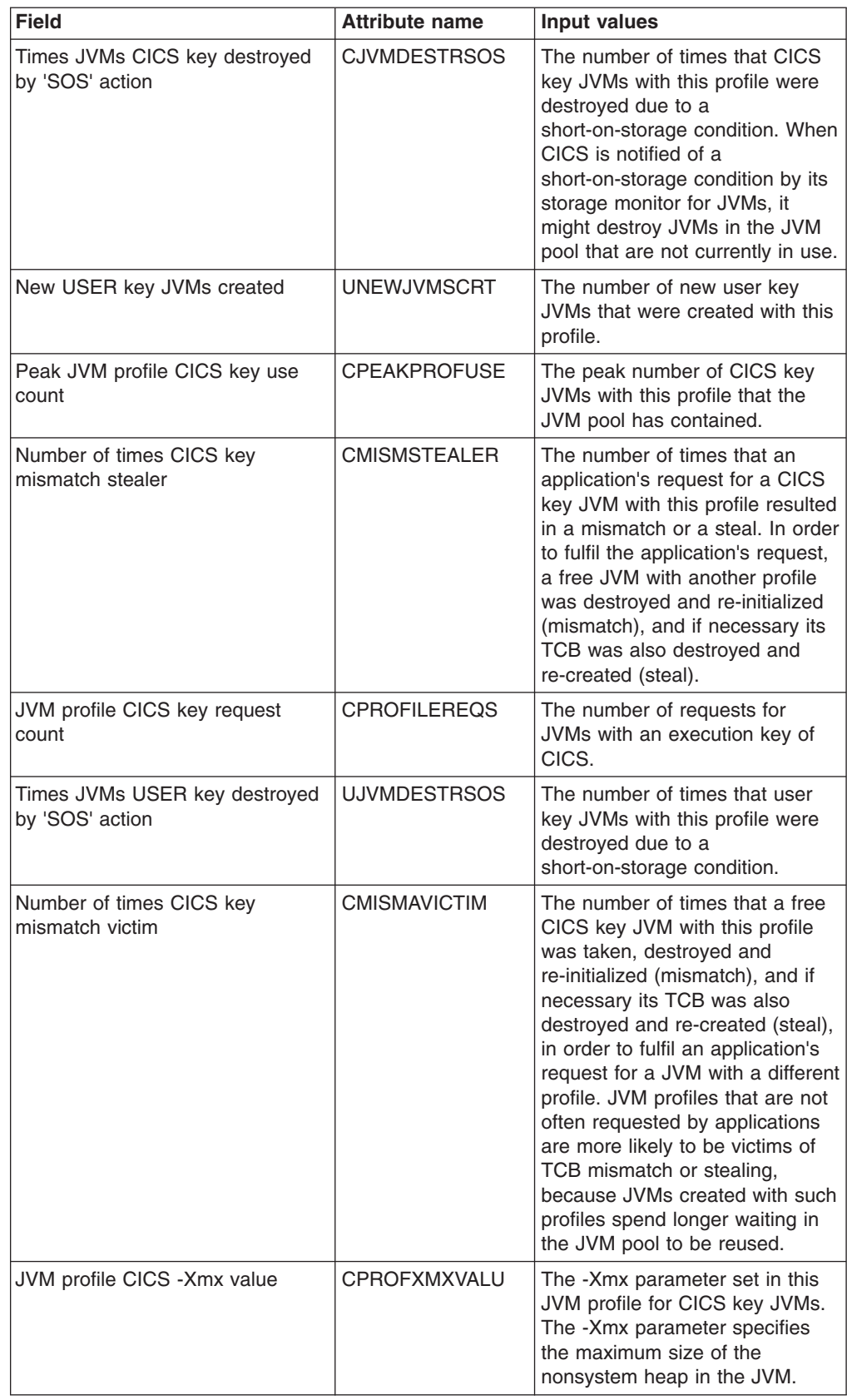

*Table 96. Fields in JVMPROF views (continued)*

*Table 96. Fields in JVMPROF views (continued)*

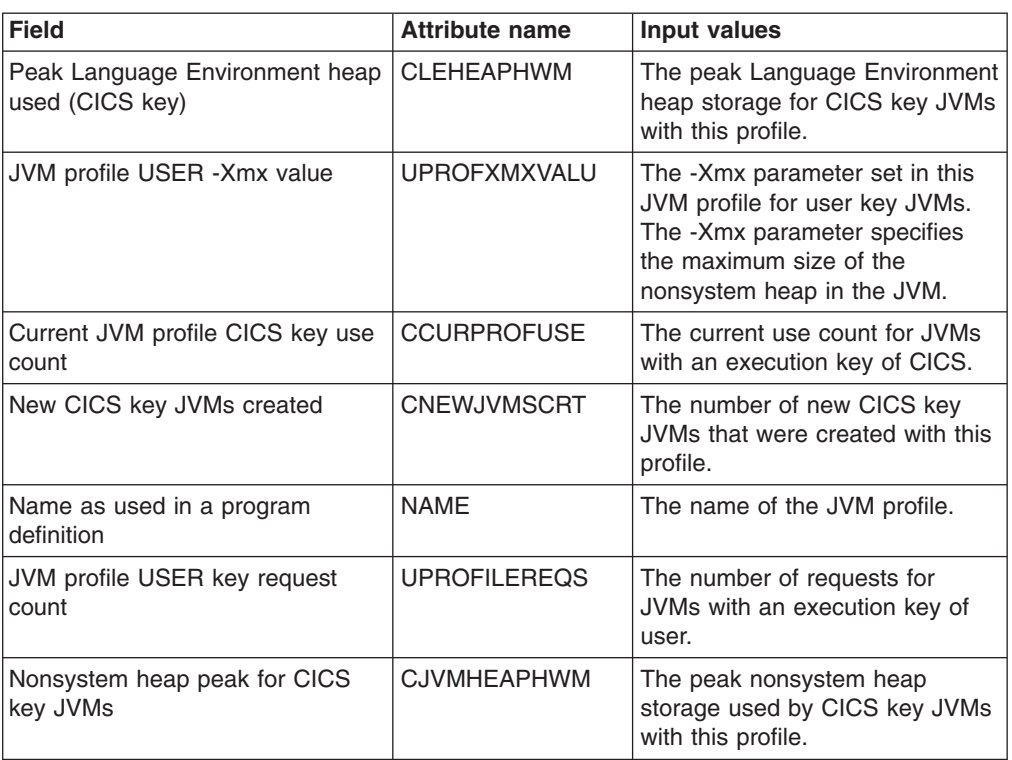

# **JVM class cache - CLCACHE**

The **JVM class cache** (CLCACHE) views display information about shared class caches in the CICS address space.

### **Supplied views**

To access from the main menu, click:

#### **CICS operations views > Enterprise Java component operations views > JVM class cache**

*Table 97. Views in the supplied* **JVM class cache** *(CLCACHE) view set*

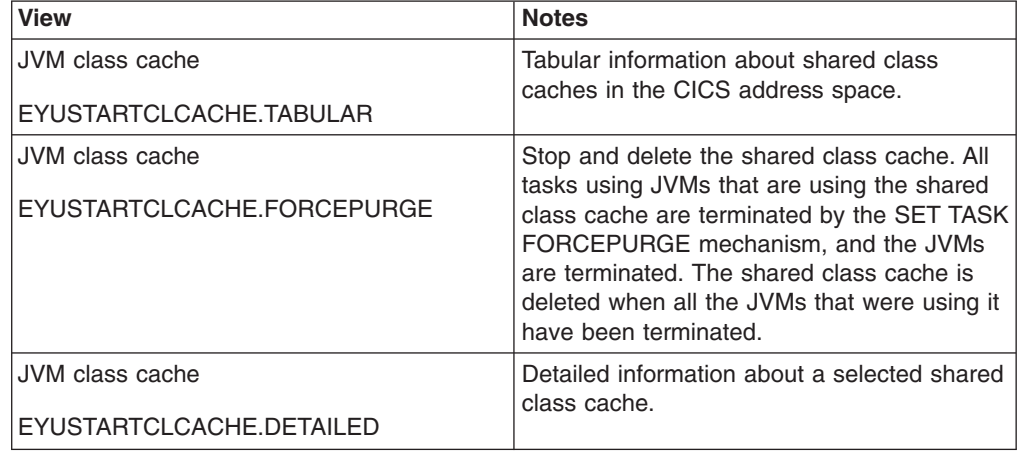

| <b>View</b>                                 | <b>Notes</b>                                                                                                    |
|---------------------------------------------|----------------------------------------------------------------------------------------------------|
| JVM class cache<br>EYUSTARTCLCACHE.PHASEOUT | Stop and delete the selected shared class<br>cache. All JVMs using the shared class<br>cache are marked for deletion. The JVMs are<br>actually deleted when they finish running<br>their current Java programs. No more JVMs<br>can use the shared class cache, and it is<br>deleted when all the JVMs that were using it<br>have been terminated.                                                                                                    |
| JVM class cache<br>EYUSTARTCLCACHE.PURGE    | Stop and delete the selected shared class<br>cache. All tasks using JVMs that are using<br>the shared class cache are terminated by the<br>PURGE mechanism, and the JVMs are<br>terminated. No more JVMs can use the<br>shared class cache, and it is deleted when<br>all the JVMs that were using it have been<br>terminated.                                                                                                    |
| JVM class cache<br>EYUSTARTCLCACHE.RELOAD   | Reload the selected shared class cache.<br>Perform this operation to create a new class<br>cache when the status of the shared class<br>cache is STARTED (the option works only if<br>the shared class cache has been started).<br>JVMs, both those that are already allocated<br>to tasks and those that are allocated to tasks<br>after you issue the command, continue to<br>use the existing shared class cache until the<br>new shared class cache is ready. When the<br>new shared class cache is ready,<br>subsequent requests for JVMs are given a<br>JVM that uses the new cache. These new<br>JVMs are started as they are requested by<br>applications, and they replace the JVMs that<br>are using the old shared class cache. The<br>JVMs that are using the old shared class<br>cache are allowed to finish running their<br>current Java programs, and then they are<br>terminated. The old shared class cache is<br>deleted when all the workers that are using it<br>have been terminated. |
| JVM class cache<br>EYUSTARTCLCACHE.START    | Start the selected shared class cache.<br>Perform this operation to create a new class<br>cache when the status of the shared class<br>cache is STOPPED.                                                                                                    |

*Table 97. Views in the supplied* **JVM class cache** *(CLCACHE) view set (continued)*

*Table 98. Actions available for CLCACHE views*

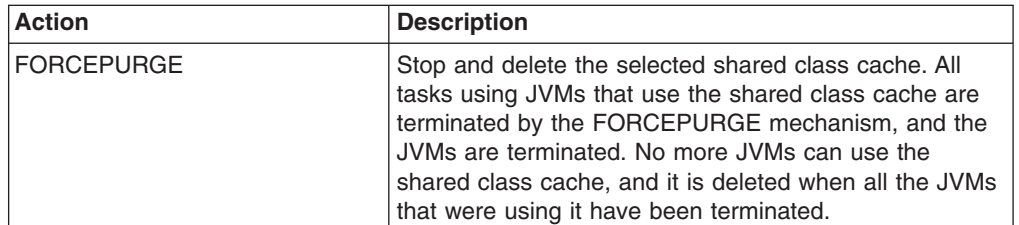

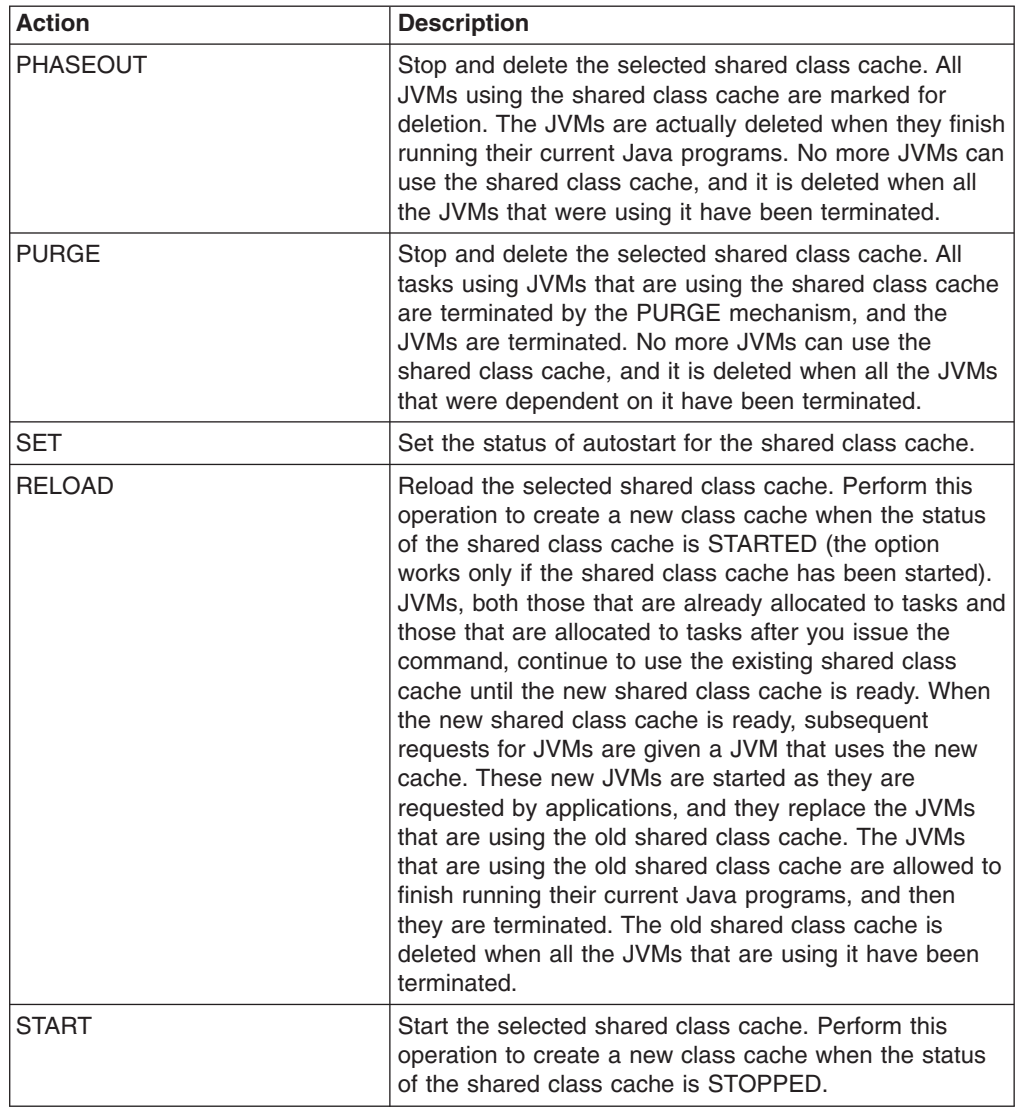

*Table 98. Actions available for CLCACHE views (continued)*

# **Fields**

*Table 99. Fields in CLCACHE views*

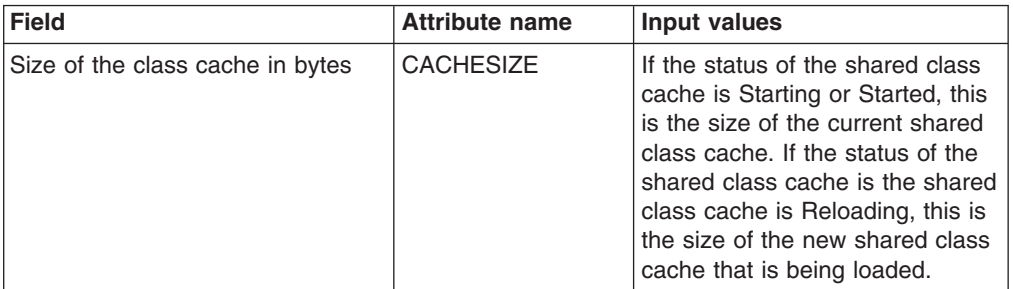

| <b>Field</b>     | <b>Attribute name</b> | <b>Input values</b>                                                                                                    |
|------------------|-----------------------|----------------------------------------------------------------------------------------------------|
| Autostart status | <b>AUTOSTARTST</b>    | The status of autostart for the<br>shared class cache. The values<br>are:<br>Enabled<br>٠<br>If the shared class cache<br>has been stopped or has<br>not yet been started on this<br>CICS execution, the shared<br>class cache is started as<br>soon as CICS receives a<br>request to run a Java<br>application in a JVM whose<br>profile requires the use of<br>the shared class cache.<br><b>Disabled</b><br>If the shared class cache<br>has been stopped or has<br>not yet been started on this<br>CICS execution, an explicit<br>PERFORM CLASSCACHE<br>Start command is required<br>to start it. If the status of<br>the shared class cache is<br>Stopped and autostart is<br>disabled, and CICS<br>receives a request to run a<br>Java application in a JVM<br>whose profile requires the<br>use of the shared class<br>cache, the request fails. |

*Table 99. Fields in CLCACHE views (continued)*

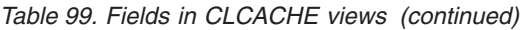

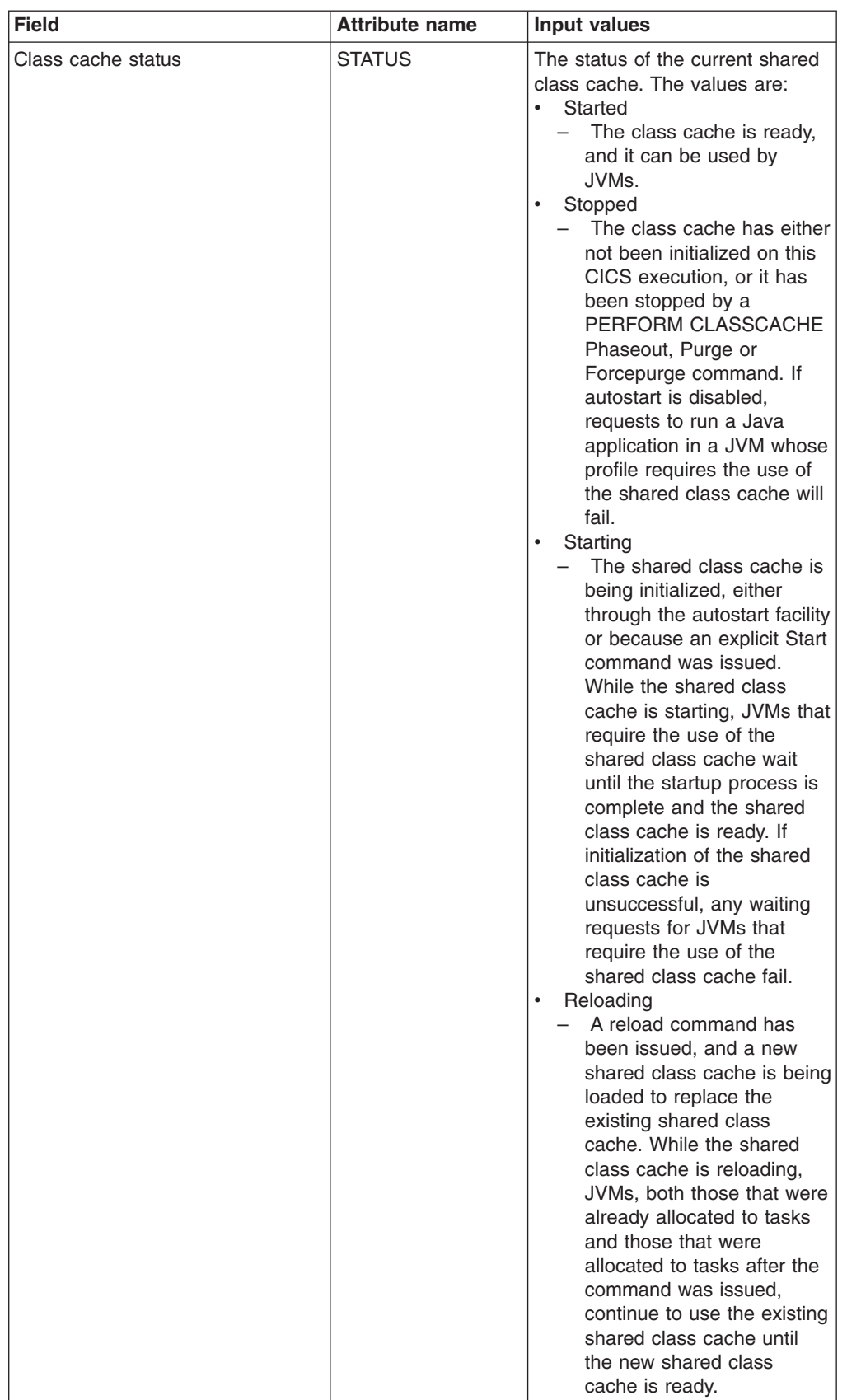

| <b>Field</b>                                            | <b>Attribute name</b> | Input values                                                                                                    |
|---------------------------------------------------------|-----------------------|----------------------------------------------------------------------------------------------------|
| JVM requests - class cache                              | <b>JVMREQSCACHE</b>   | The total number of Java<br>programs which requested a<br>JVM that uses the shared class<br>cache.                                                                                                    |
| Number of JVMs dependent on<br>the class cache          | <b>TOTALJVMS</b>      | The number of JVMs in the CICS<br>region that are using a shared<br>class cache. This includes both<br>the JVMs that are using the<br>current shared class cache, and<br>any JVMs that are using an old<br>shared class cache and are<br>being phased out.                                                                                                    |
| Number of class caches waiting<br>for JVMs to terminate | <b>OLDCACHES</b>      | The number of old shared class<br>caches that are still present in<br>the region because they are<br>waiting for JVMs that are using<br>them to be phased out. If the<br>status of the current shared class<br>cache is Stopped, and JVMs are<br>still using it, then that shared<br>class cache is included in the<br>number of old shared class<br>caches.                                                                                                    |
| Profile used to start or used to<br>reload the cache    | <b>PROFILE</b>        | displays the name of the JVM<br>profile for the master JVM. If you<br>are using the IBM SDK for z/OS,<br>V5 to provide Java support, the<br>shared class cache is not<br>initialized by a master JVM, so<br>this field is blank. When you are<br>using the IBM SDK for z/OS,<br>V1.4.2:<br>• If the status of the shared<br>class cache is STOPPED, this<br>is the name of the JVM profile<br>that will be used for a master<br>JVM to start the shared class<br>cache.<br>If the status of the shared<br>class cache is STARTED.<br>STARTING or RELOADING,<br>this is the name of the JVM<br>profile that was used for the<br>last valid request to start or<br>reload the shared class cache.<br>This name is displayed even if<br>the shared class cache fails to<br>start or reload.<br>The displayed JVM profile is<br>used for the master JVM next<br>time you issue the command to<br>start or reload the shared class<br>cache, unless you specify a<br>different JVM profile using the<br>PROFILE option. |

*Table 99. Fields in CLCACHE views (continued)*

| <b>Field</b>                                       | <b>Attribute name</b> | <b>Input values</b>                                                                                                    |
|----------------------------------------------------|-----------------------|----------------------------------------------------------------------------------------------------|
| <b>JVM</b> reuse status                            | <b>REUSEST</b>        | indicates the reuse status of the<br>JVMs that use the shared class<br>cache. With the IBM SDK for<br>z/OS, V1.4.2, this is also the<br>reuse status of the master JVM<br>that initializes the shared class<br>cache.<br>• Reuse<br>- The JVMs that use the<br>shared class cache, and if<br>applicable, the master JVM<br>are continuous. For CICS<br>TS 3.2, JVMs associated<br>with the shared class cache<br>are always continuous<br>(reusable) JVMs.<br>Reset<br>The master JVM and<br>worker JVMs are<br>resettable.<br><b>Unknown</b><br>The class cache is not<br>started. |
| Number of JVMs being phased-out   PHASINGOUT       |                       | The number of JVMs that are<br>using an old shared class cache,<br>and are being phased out. If the<br>status of the current shared class<br>cache is Stopped, then any<br>JVMs that are still using it are<br>included in the number of JVMs<br>being phased out.                                                                                                    |
| Peak worker (class cache) JVMs                     | <b>PEAKCACHEJVM</b>   | The peak number of JVMs in the<br>JVM pool that used the shared<br>class cache.                                                                                                    |
| The time that the class cache was<br>started       | <b>STARTTIME</b>      | The date and time when the<br>current shared class cache was<br>started.                                                                                                    |
| Amount in bytes, of free space<br>within the cache | <b>CACHEFREE</b>      | The amount of free space in the<br>shared class cache, in bytes<br>(only valid for Java 1.4.2 shared<br>class caches).                                                                                                    |

*Table 99. Fields in CLCACHE views (continued)*

## **JVM status - JVM**

The **JVM status** (JVM) views display information about Java virtual machines in the CICS address space.

#### **Supplied views**

To access from the main menu, click:

#### **CICS operations views > Enterprise Java component operations views > JVM status**

*Table 100. Views in the supplied* **JVM status** *(JVM) view set*

| <b>View</b>          | <b>Notes</b>                                                 |
|----------------------|--------------------------------------------------------------|
| JVM status           | Tabular information about JVMs in the CICS<br>address space. |
| EYUSTARTJVM.TABULAR  |                                                              |
| JVM status           | Detailed information about a selected JVM.                   |
| EYUSTARTJVM.DETAILED |                                                              |

None.

### **Fields**

*Table 101. Fields in JVM views*

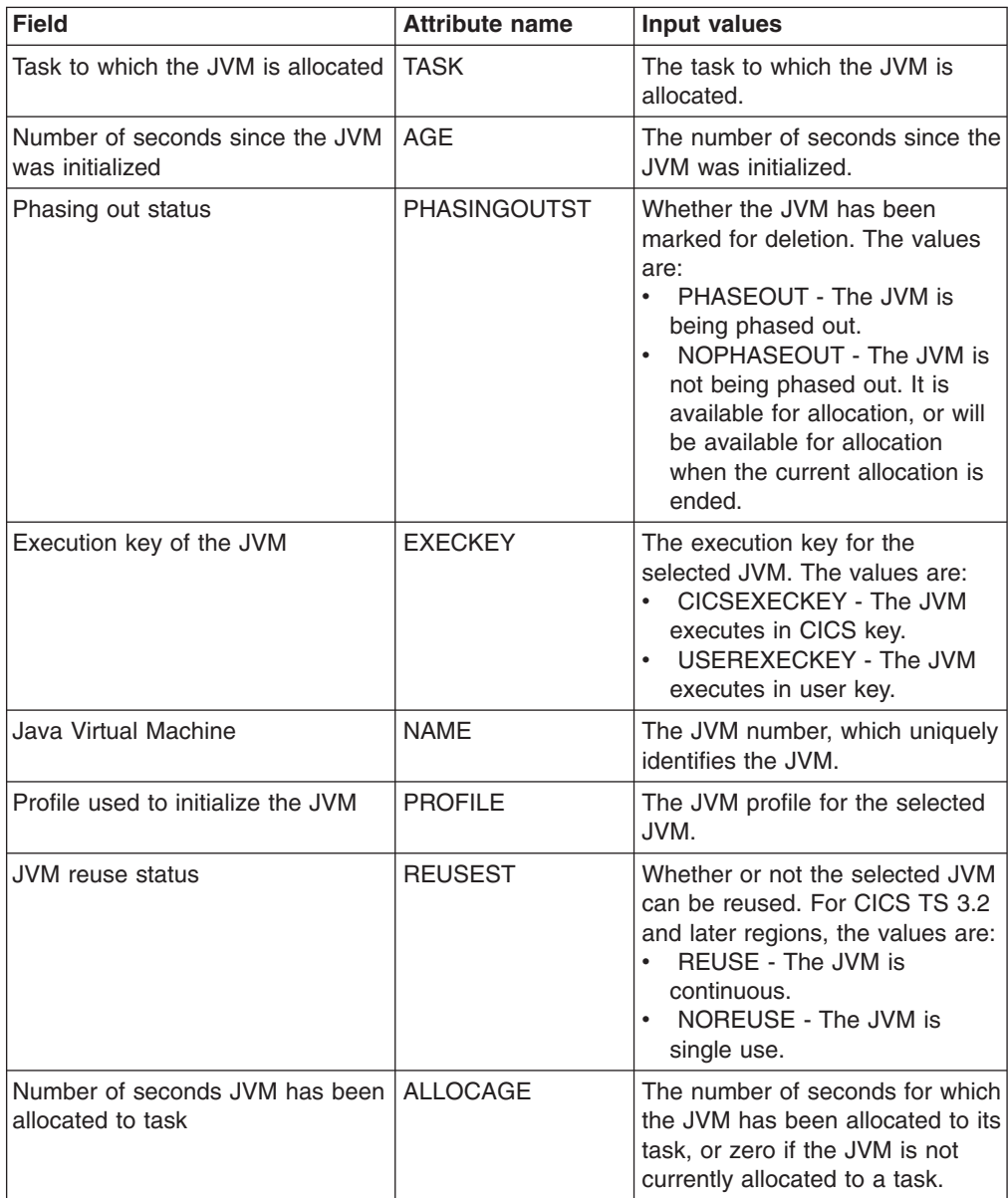

*Table 101. Fields in JVM views (continued)*

| Field              | <b>Attribute name</b> | Input values                                                                                                    |
|--------------------|-----------------------|----------------------------------------------------------------------------------------------------|
| Class cache status | <b>CLASSCACHEST</b>   | Whether the selected JVM uses<br>the shared class cache. The<br>values are:<br>CLASSCACHE - The JVM<br>profile for this JVM specified<br>the use of the shared class<br>cache.<br>NOCLASSCACHE - The JVM<br>profile for this JVM did not<br>specify the use of the shared<br>class cache. |

## **Exit operations views**

The exit operations views show information about global and task-related user exits within the current context and scope.

## **Global user exits - EXITGLUE**

The **Global user exits** (EXITGLUE) view shows information about installed CICS TS global user exits.

#### **Supplied views**

To access from the main menu, click:

#### **CICS operations views > Exit operations views > Global user exits**

*Table 102. Views in the supplied* **Global user exits** *(EXITGLUE) view set*

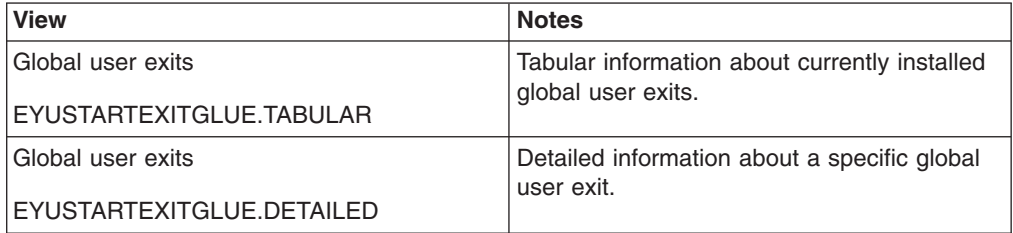

#### **Actions**

None.

### **Fields**

*Table 103. Fields in EXITGLUE views*

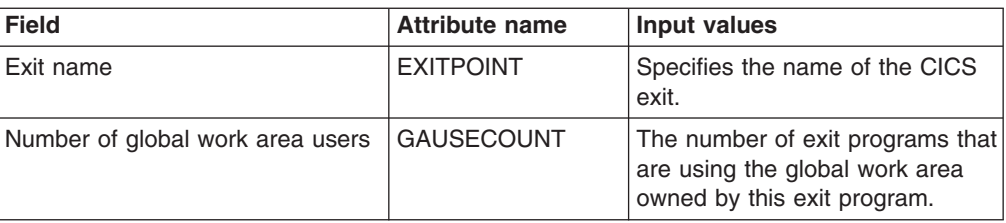

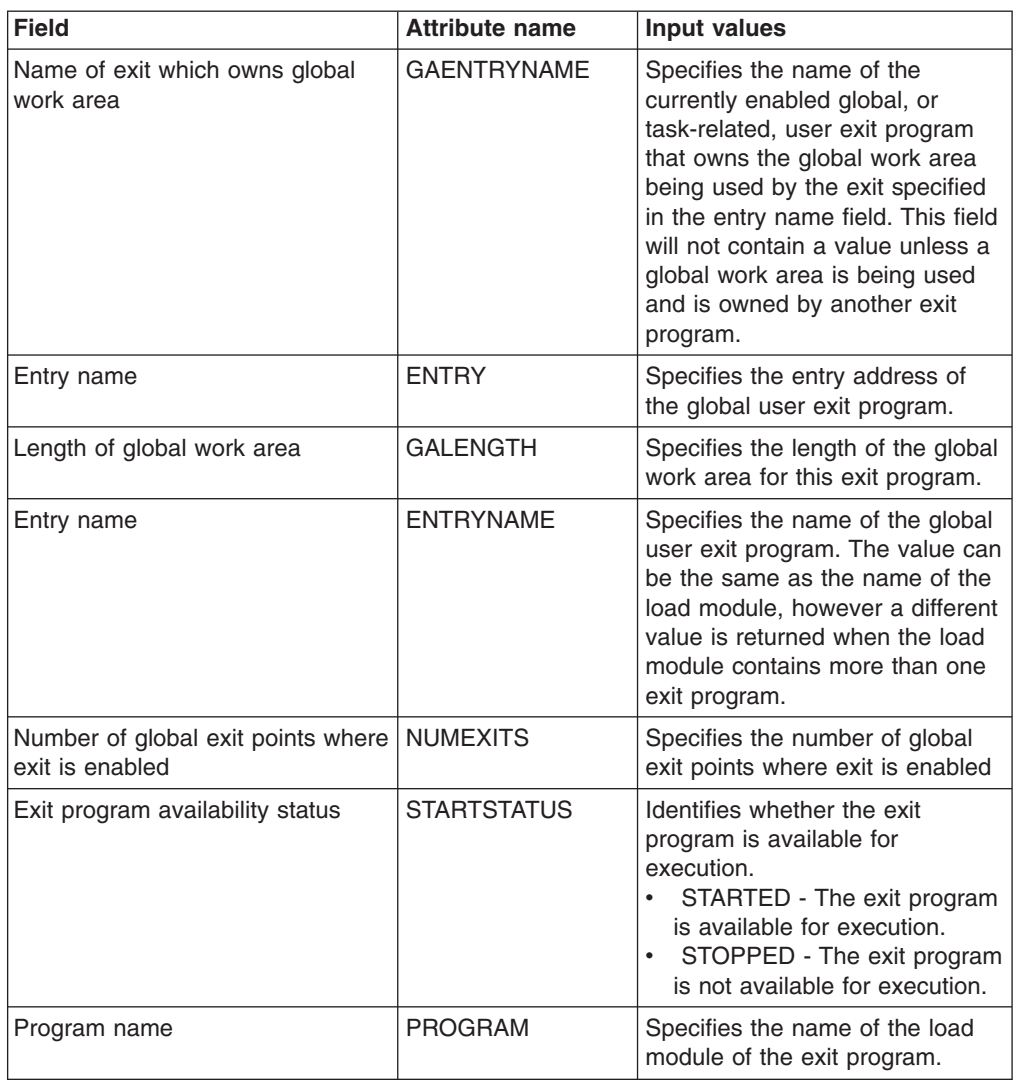

*Table 103. Fields in EXITGLUE views (continued)*

# **Task related user exits - EXITTRUE**

The **Task-related user exits** (EXITTRUE) view displays information about installed CICS TS task-related user exits. task-related user exits.

## **Supplied views**

To access from the main menu, click:

#### **CICS operations views > Exit operations views > Task related user exits**

*Table 104. Views in the supplied* **Task related user exits** *(EXITTRUE) view set*

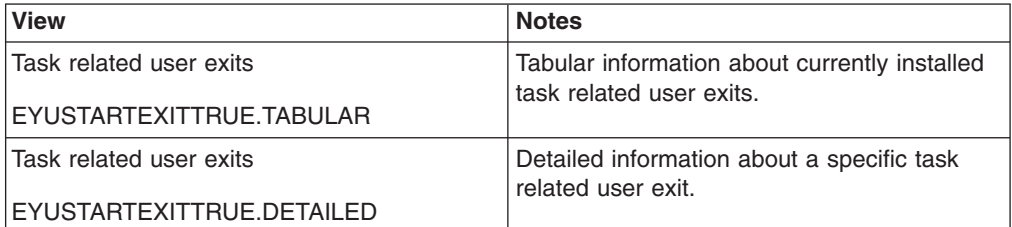

None.

## **Fields**

*Table 105. Fields in EXITTRUE views*

| <b>Field</b>                                         | <b>Attribute name</b> | <b>Input values</b>                                                                                                    |
|------------------------------------------------------|-----------------------|----------------------------------------------------------------------------------------------------|
| Format execution diagnostic<br>facility (EDF) status | <b>FORMATEDFST</b>    | Indicates whether FORMATEDF<br>was specified on the ENABLE<br>command.<br>FORMATEDF - On<br>$\bullet$<br>NOFORMATEDF - Off<br>$\bullet$<br>NOTAPPLIC - This is a global<br>$\bullet$<br>user exit                                                                                                    |
| Connect status                                       | <b>CONNECTST</b>      | This is valid for task-related user<br>exits only and indicates the state<br>of the connection between the<br>exit and the external resource<br>manager that it support<br>CONNECTED - The<br>task-related user exit is<br>connected to its external<br>resource manager subsystem,<br>and API requests can be<br>issued.<br>NOTAPPLIC - The exit is not<br>a task-related user exit.<br>NOTCONNECTED - The<br>task-related user exit is not<br>connected to its external<br>resource manager subsystem,<br>and therefore API requests<br>cannot be issued.<br>UNKNOWN - The task-related<br>$\bullet$<br>user exit has been enabled<br>and started, but not enabled<br>for SPI requests. UNKNOWN<br>can also be returned if CICS is<br>unable to call the task related<br>user exit. In both of these<br>cases, CICS cannot tell<br>whether it is connected to its<br>external resource manager. |
| Name of exit owning global work<br>area              | <b>GAENTRYNAME</b>    | Specifies the name of the<br>currently enabled global, or<br>task-related, user exit program<br>that owns the global work area<br>being used by the exit specified<br>in the entry name field. This field<br>will not contain a value unless a<br>global work area is being used<br>and is owned by another exit<br>program.                                                                                                    |
| <b>Field</b>                        | <b>Attribute name</b> | <b>Input values</b>                                                                                                    |
|-------------------------------------|-----------------------|----------------------------------------------------------------------------------------------------|
| Exit CICS shutdown status           | <b>SHUTDOWNST</b>     | Specifies whether the<br>task-related user exit is invoked<br>when CICS shutdown occurs.<br>NOSHUTDOWN - The<br>task-related user exit is not<br>invoked.<br>NOTAPPLIC - Not applicable.<br>SHUTDOWN - The<br>task-related user exit is<br>invoked when CICS shutdown<br>occurs.                                                                        |
| Entry name                          | <b>ENTRY</b>          | Specifies the entry-point address<br>of the task-related user exit<br>program                                                                                                    |
| Exit-enabled-for-(SPI) calls option | <b>SPIST</b>          | Indicates whether the<br>task-related user exit is enabled<br>for SPI calls.<br>NOSPI - The exit is not<br>enabled for SPI.<br>• NOTAPPLIC - The exit being<br>inquired upon is a global user<br>exit. This occurs only when<br>the INQUIRE command is<br>explicitly for a global user exit<br>SPI - The exit is enabled for<br>SPI.                    |
| Exit program availability status    | <b>STARTSTATUS</b>    | Identifies whether the exit<br>program is available for<br>execution.<br>STARTED - The exit program<br>is available for execution.<br>STOPPED - The exit program<br>is not available for execution.                                                                                                    |
| Purgeable status                    | <b>PURGEABLEST</b>    | Indicates whether or not the<br>task-related user exit can be<br>purged.<br>• PURGEABLE - The<br>task-related user exit program<br>can be purged.<br>NOTPURGEABLE - The<br>task-related user exit program<br>cannot be purged and must be<br>force purged.<br>NOTAPPLIC - The<br>$\bullet$<br>information is not applicable to<br>this release of CICS. |

*Table 105. Fields in EXITTRUE views (continued)*

| <b>Field</b>               | <b>Attribute name</b> | Input values                                                                                                    |
|----------------------------|-----------------------|----------------------------------------------------------------------------------------------------|
| Open API status            | <b>APIST</b>          | Indicates which APIs the<br>task-related user exit uses.<br>BASEAPI - The task-related<br>user exit program is enabled<br>as either QUASIRENT or<br>THREADSAFE, but without<br>the OPENAPI option. This<br>means it is restricted to the<br>CICS permitted programming<br>interfaces.<br><b>OPENAPI</b> - The task-related<br>user exit program is enabled<br>with the THREADSAFE and<br>OPENAPI options. This means<br>that it is permitted to use<br>non-CICS API in a threadsafe<br>manner, for which purpose<br>CICS gives control to the<br>task-related user exit under an<br>open TCB<br>NOTAPPLIC - Not applicable.<br>$\bullet$ |
| Number of work area users  | <b>GAUSECOUNT</b>     | Specifies the number of users of<br>the work area                                                                                                    |
| SPI qualifier              | <b>QUALIFIER</b>      | This returns, for a task-related<br>user exit that is enabled for SPI<br>calls, the 8-character qualifier<br>returned by the exit.<br>For global user exits and<br>task-related user exits that are<br>not enabled for SPI calls, returns<br>blanks.                                                                                                    |
| Length of local work area  | <b>TALENGTH</b>       | Indicates the length of a local<br>(task-related) work area.                                                                                                    |
| Entry name                 | <b>ENTRYNAME</b>      | Specifies the name of the global<br>or task-related user exit program.<br>The value can be the same as<br>the name of the load module,<br>however a different value is<br>returned when the load module<br>contains more than one exit<br>program.                                                                                                    |
| Length of global work area | <b>GALENGTH</b>       | Specifies the length of the global<br>work area for this exit program.                                                                                                    |

*Table 105. Fields in EXITTRUE views (continued)*

| <b>Field</b>                               | <b>Attribute name</b> | <b>Input values</b>                                                                                                    |
|--------------------------------------------|-----------------------|----------------------------------------------------------------------------------------------------|
| Concurrency type                           | <b>CONCURRENTST</b>   | Indicates the concurrency status<br>of the task-related user exit<br>program specified by the latest<br>Enable command for this<br>program.<br><b>QUASIRENT - The</b><br>$\bullet$<br>task-related user exit program<br>is defined as being<br>quasi-reentrant and is only<br>able to run under the CICS<br>QR TCB when invoking CICS<br>services through the CICS<br>API. To use any MVS<br>services, this task-related user<br>exit program must switch to a<br>privately-managed TCB<br>• THREADSAFE - The program<br>is defined as threadsafe, and<br>is able to run under whichever<br>TCB is in use by its user task<br>when the program is given<br>control.<br>NOTAPPLIC - The exit is not<br>a task-related user exit. |
| <b>INDOUBTWAIT enabled status</b>          | <b>INDOUBTST</b>      | Indicates whether the<br>task-related user exit is enabled<br>with the INDOUBTWAIT<br>keyword.<br>NOTAPPLIC - The exit being<br>inquired upon is a global user<br>exit.<br>NOWAIT - The exit is not<br>enabled with the<br>INDOUBTWAIT keyword.<br>WAIT - The exit is enabled<br>with the INDOUBTWAIT<br>keyword.                                                                                                    |
| Program name                               | <b>PROGRAM</b>        | Specifies the name of the load<br>module of the exit program.                                                                                                    |
| Start and end of task invocation<br>status | <b>TASKSTART</b>      | Indicates whether the exit<br>program is set to be invoked<br>automatically at the start and end<br>of every task.<br>NOTASKSTART - The exit<br>$\bullet$<br>program is not set to<br>invocation at the start and end<br>of every task.<br>NOTAPPLIC - Not applicable.<br><b>TASKSTART - The exit</b><br>program is set for invocation<br>at the start and end of every<br>task.                                                                                                    |

*Table 105. Fields in EXITTRUE views (continued)*

### **FEPI operations views**

The front-end programming interface (FEPI) views show information about FEPI connections, nodes, pools, property sets and targets within the current context and scope.

# **Connections - FEPICONN**

The **FEPI connections** (FEPICONN) views display information about installed FEPI connections.

#### **Supplied views**

To access from the main menu, click:

#### **CICS operations views > FEPI operations views > Connections**

*Table 106. Views in the supplied* **FEPI connections** *(FEPICONN) view set*

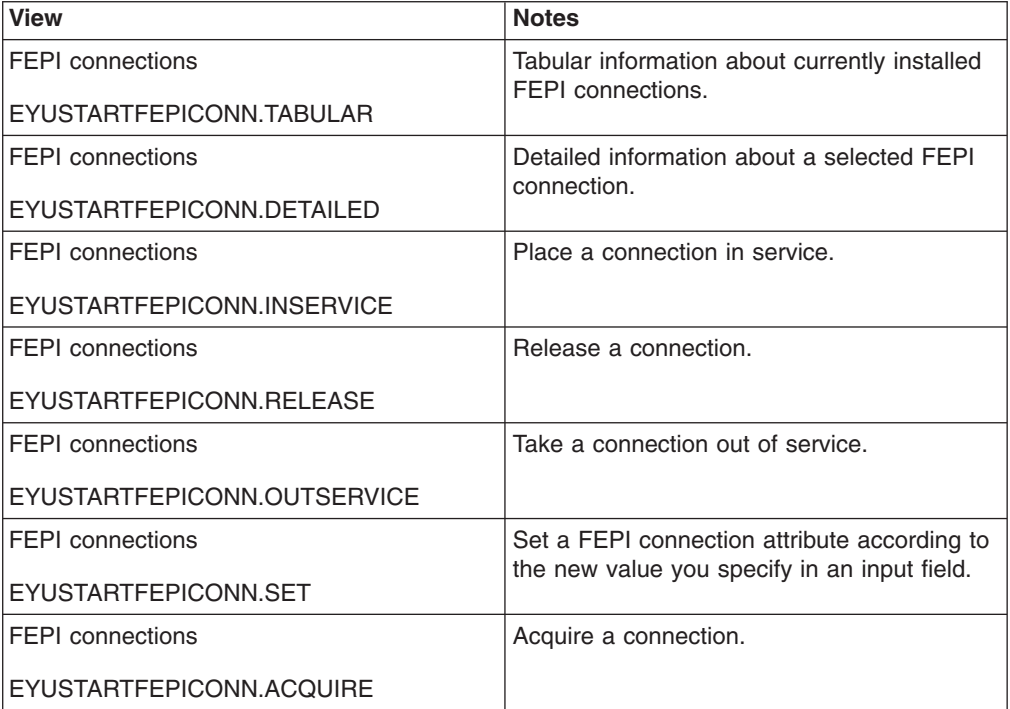

#### **Actions**

*Table 107. Actions available for FEPICONN views*

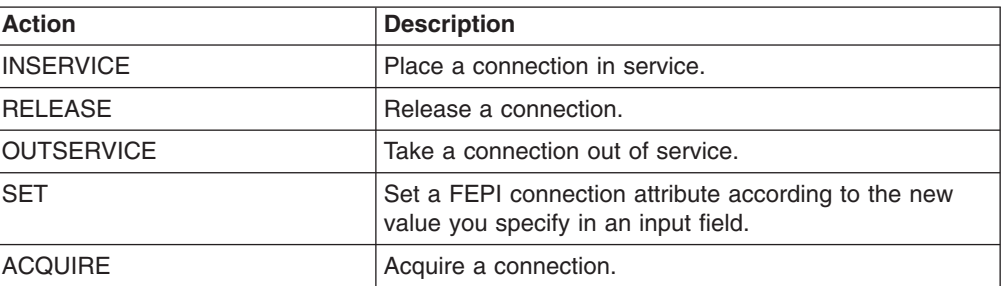

# **Fields**

*Table 108. Fields in FEPICONN views*

| <b>Field</b>        | <b>Attribute name</b> | <b>Input values</b>                                                                                                    |
|---------------------|-----------------------|----------------------------------------------------------------------------------------------------|
| Conversation status | <b>STATE</b>          | A 12-character value identifying<br>the state of the conversation<br>using the connection. The values<br>are:<br>• APPLICATION - A normal<br>application task owns the<br>conversation<br>• BEGINSESSION - A<br>begin-session handling task<br>owns the conversation<br>• FREE - An end-session<br>handling task owns the<br>conversation, following a FEPI<br><b>FREE</b> command<br>• NOCONV - No conversation<br>is active on the connection<br>• PENDBEGIN - A<br>begin-session handling task<br>has been scheduled<br>• PENDDATA - FEPI is waiting<br>for inbound data, following a<br>FEPI START command<br>• PENDFREE - An end-session<br>handling task has been<br>scheduled, following a FEPI<br><b>FREE</b> command<br>• PENDPASS - The<br>conversation is unowned,<br>following a FEPI FREE PASS<br>command<br>• PENDRELEASE - An<br>end-session handling task has<br>been scheduled, following an<br>unbind request<br>• PENDSTART - Inbound data<br>having arrived, a task<br>specified by FEPI START has<br>been scheduled<br>PENDSTSN - An<br>STSN-handling task has been<br>scheduled<br>PENDUNSOL - An<br>$\bullet$<br>unsolicited-data handling task<br>has been scheduled<br>• RELEASE - An end-session<br>handling task owns the<br>conversation, following an<br>unbind request<br>• STSN An STSN-handling task<br>owns the conversation<br>UNSOLDATA - An<br>$\bullet$<br>unsolicited-data handling task<br>owns the conversation |

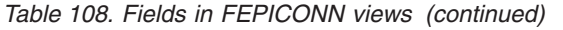

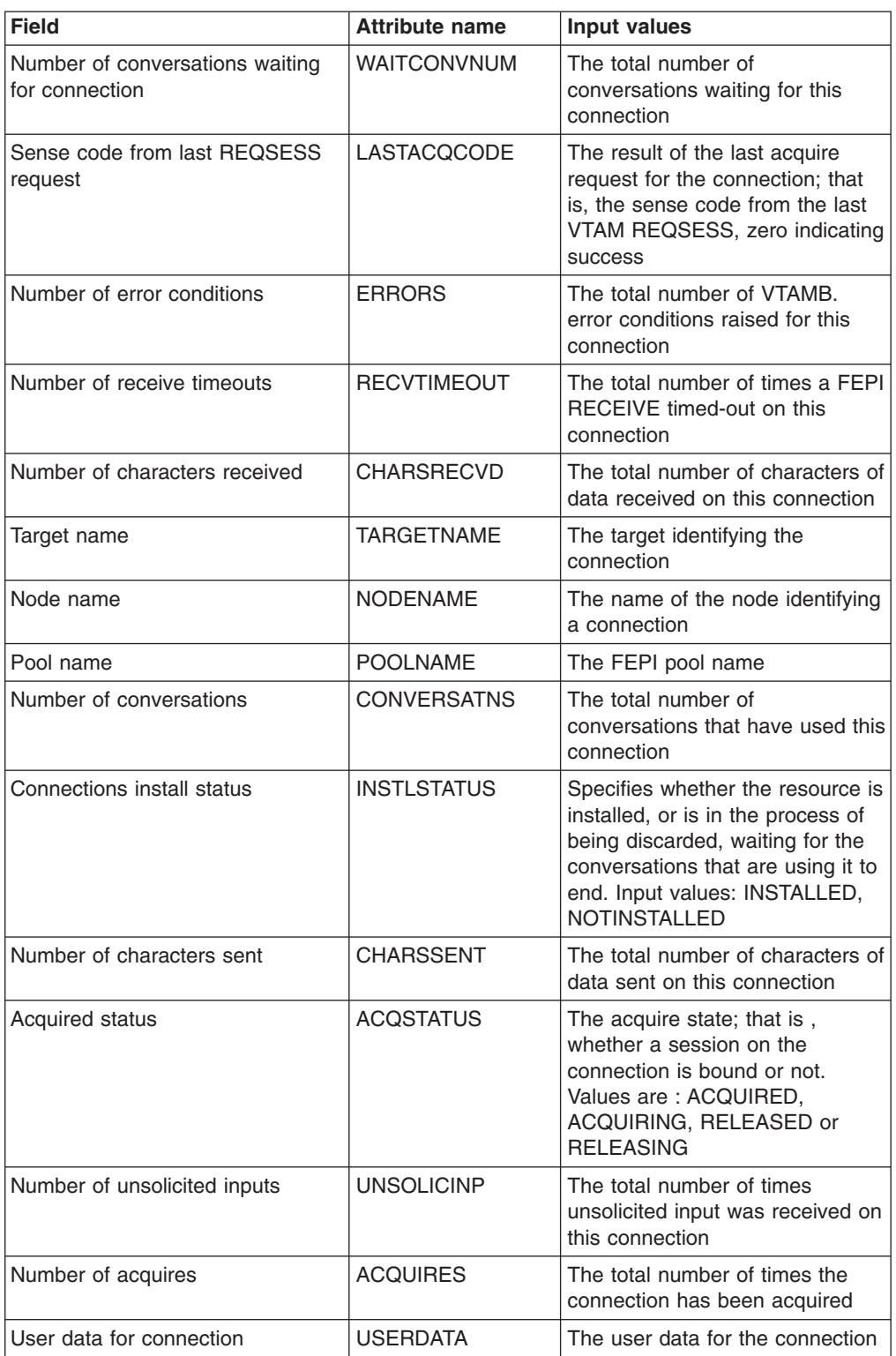

*Table 108. Fields in FEPICONN views (continued)*

| <b>Field</b>              | <b>Attribute name</b> | Input values                                                                                                    |
|---------------------------|-----------------------|----------------------------------------------------------------------------------------------------|
| Connection service status | <b>SERVSTATUS</b>     | Specifies the service status of<br>the connection; that is, whether it<br>can be used for a conversation.<br>The service status can be<br>INSERVICE to allow usage, or to<br>OUTSERVICE to stop usage for<br>any new conversation. Note that<br>setting OUTSERVICE does not<br>end any existing conversations<br>that are using the resource; the<br>status is GOINGOUT until the<br>existing conversations end. |

# **Nodes - FEPINODE**

The **FEPI nodes** (FEPINODE) views display information about installed FEPI nodes.

#### **Supplied views**

To access from the main menu, click:

#### **CICS operations views > FEPI operations views > Nodes**

*Table 109. Views in the supplied* **FEPI nodes** *(FEPINODE) view set*

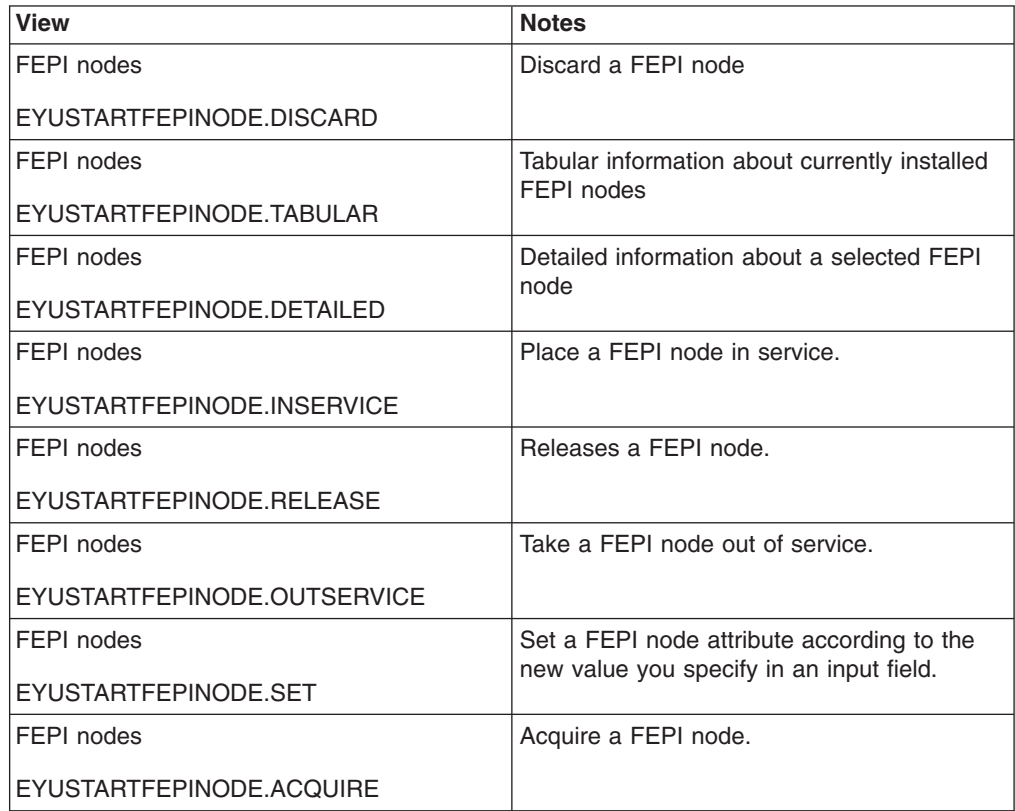

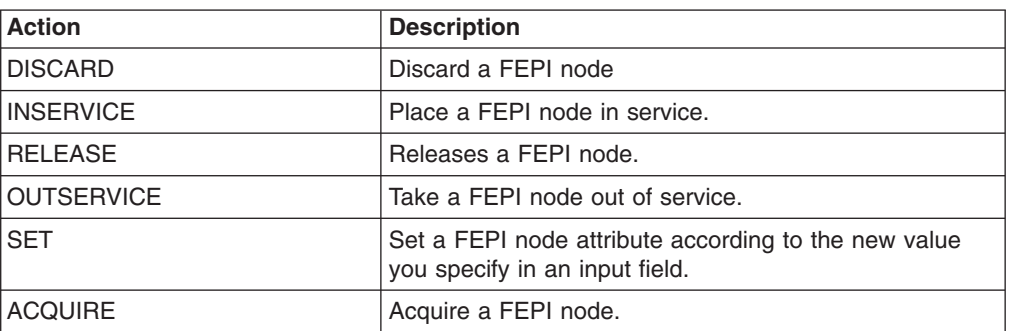

*Table 110. Actions available for FEPINODE views*

#### **Fields**

*Table 111. Fields in FEPINODE views*

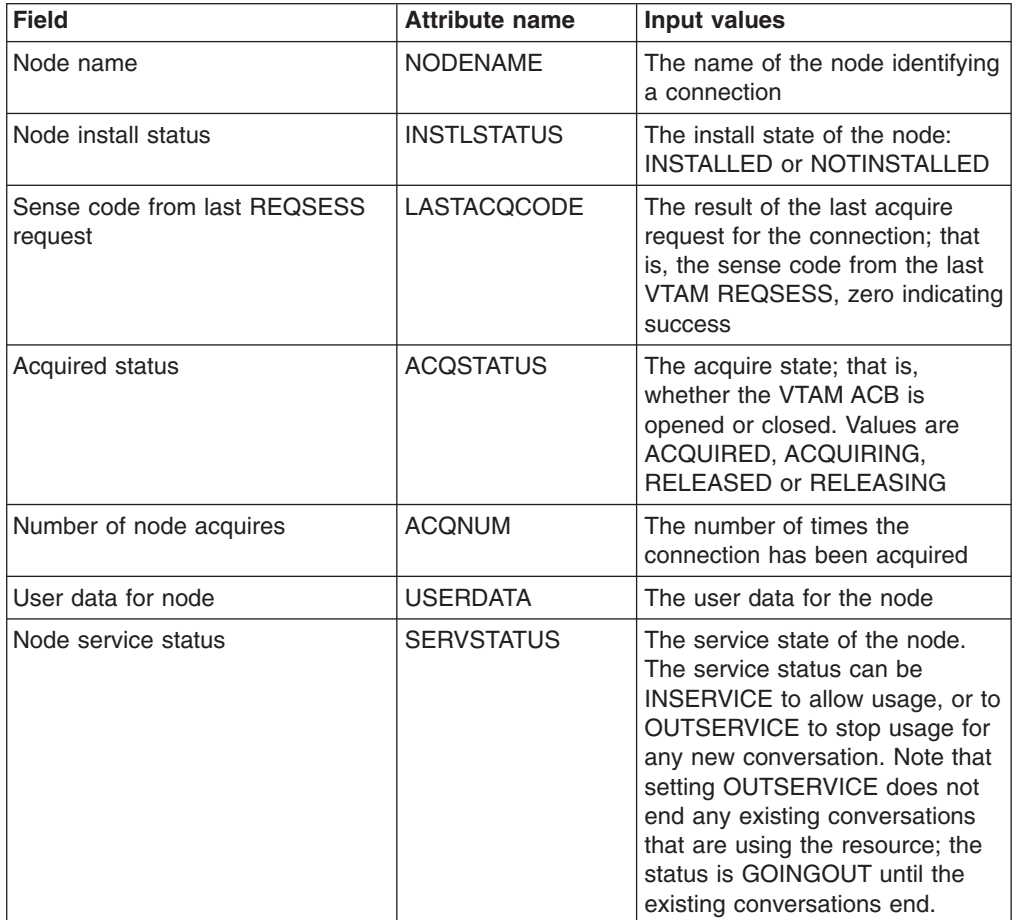

# **Pools - FEPIPOOL**

The **FEPI pools** (FEPIPOOL) views display information about installed FEPI pools.

### **Supplied views**

To access from the main menu, click:

#### **CICS operations views > FEPI operations views > Pools**

*Table 112. Views in the supplied* **FEPI pools** *(FEPIPOOL) view set*

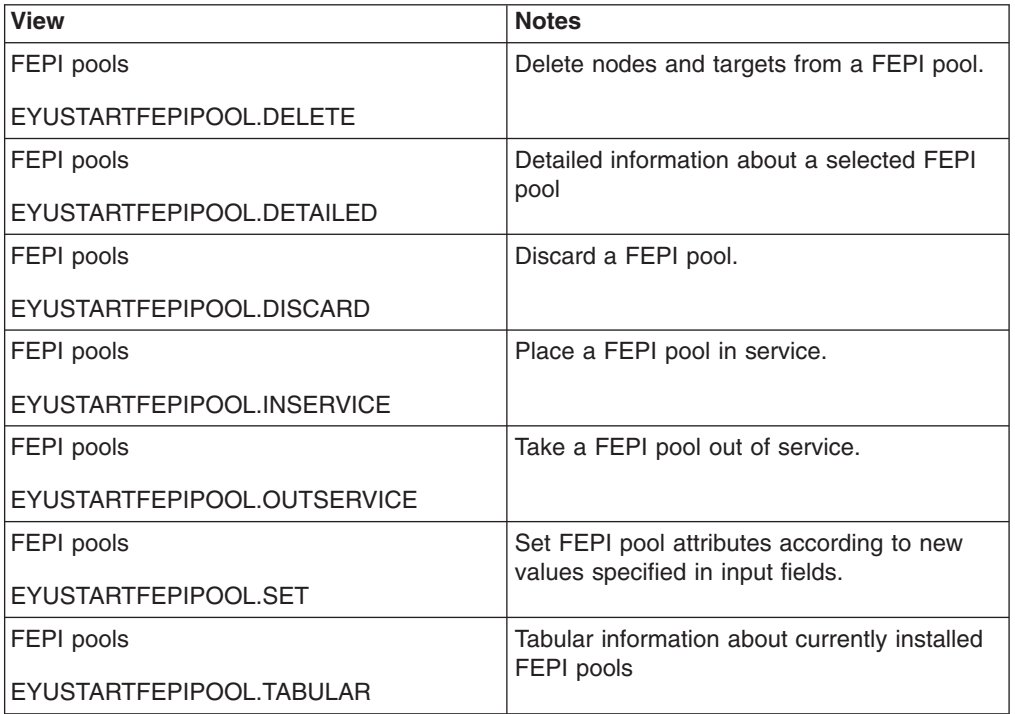

### **Actions**

*Table 113. Actions available for FEPIPOOL views*

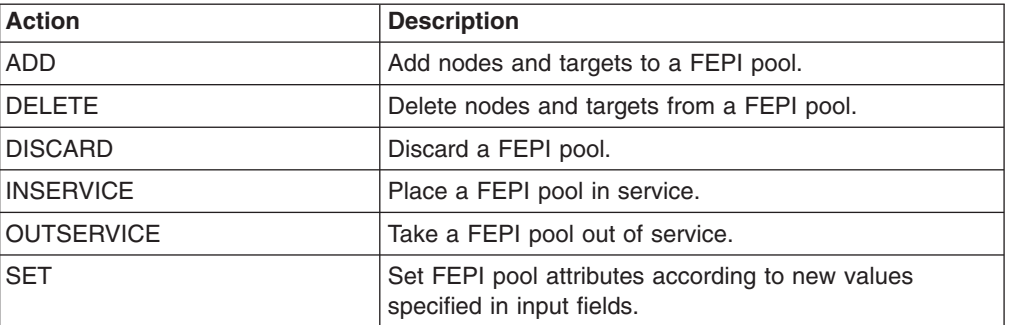

#### **Fields**

*Table 114. Fields in FEPIPOOL views*

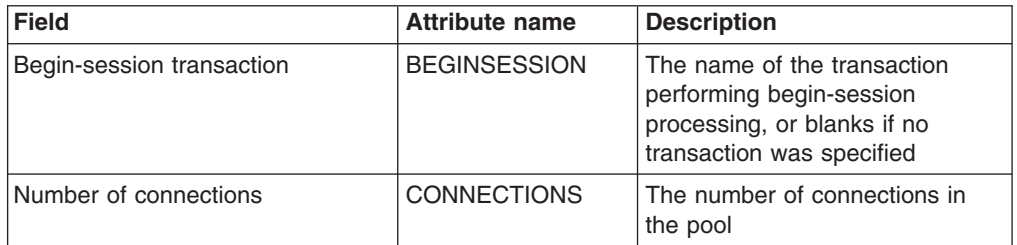

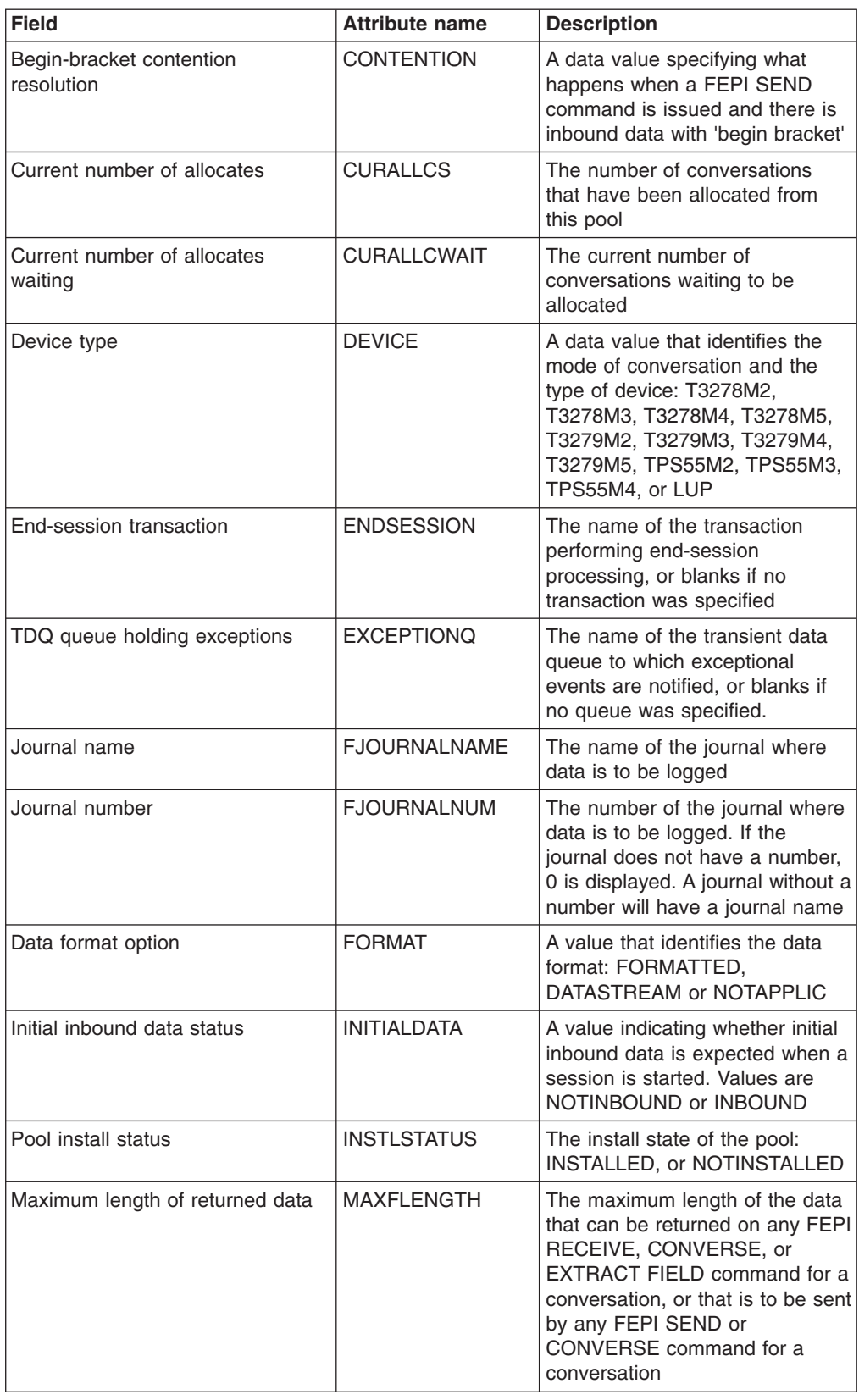

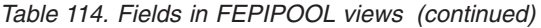

| <b>Field</b>                                       | <b>Attribute name</b> | <b>Description</b>                                                                                                    |
|----------------------------------------------------|-----------------------|----------------------------------------------------------------------------------------------------|
| Message journalling status                         | <b>MSGJRNL</b>        | A value indicating whether<br>journaling is performed for<br>inbound and outbound data.<br>Values are: NOMSGJRNL,<br>INPUT, OUTPUT, or INOUT  |
| Number of nodes                                    | <b>NODES</b>          | The current number of nodes in<br>the pool                                                                                                    |
| Peak number of concurrent<br>allocates             | <b>PEAKALLCS</b>      | The peak number of concurrent<br>conversations allocated from this<br>pool                                                                    |
| Peak number of allocates waiting                   | PEAKALLCWAIT          | The peak number of<br>conversations that had to wait to<br>be allocated                                                                       |
| Peak number of connections                         | <b>PEAKCONNS</b>      | The peak number of concurrent<br>connections allocated from this<br>pool                                                                      |
| Pool name                                          | <b>POOLNAME</b>       | The name of the pool                                                                                                    |
| Property set name                                  | <b>PROPERTYSET</b>    | The name of the set of properties<br>with which the pool was installed                                                                        |
| Pool service status                                | <b>SERVSTATUS</b>     | The service state of the pool:<br>INSERVICE, OUTSERVICE, or<br><b>GOINGOUT</b><br>Input values are: INSERVICE,                                |
|                                                    |                       | <b>OUTSERVICE</b>                                                                                                    |
| Set and test sequence-number<br>(STSN) transaction | <b>STSN</b>           | The name of the transaction<br>handling STSN data, or blanks if<br>no transaction was specified                                               |
| Number of targets                                  | <b>TARGETS</b>        | The current number of targets in<br>the pool                                                                                                  |
| Total number of allocates that<br>timed out        | <b>TOTALLOCTOUT</b>   | The number of conversation<br>allocates that timed out                                                                                        |
| Total number of allocates that<br>waited           | <b>TOTALLOCWAIT</b>   | The number of conversations<br>that had to wait to be allocated                                                                               |
| Unsolicited data transaction                       | <b>UNSOLDATA</b>      | The name of the transaction<br>handling unsolicited data, or<br>blanks if no transaction was<br>specified.                                    |
| Unsolicited-data<br>bid-acknowledgement            | <b>UNSOLDATACK</b>    | Indicates what acknowledgment<br>FEPI gives to a BID if no<br>unsolicited data processing.<br>Values are: NEGATIVE,<br>POSITIVE or NOTAPPLIC. |
| Pool user data                                     | <b>USERDATA</b>       | User data for the pool                                                                                                    |
| Number of conversations waiting                    | <b>WAITCONVNUM</b>    | The current number of<br>conversations waiting to be<br>allocated                                                                             |

*Table 114. Fields in FEPIPOOL views (continued)*

# **Property sets - FEPIPROP**

The **FEPI property sets** (FEPIPROP) views display information about installed FEPI property sets.

#### **Supplied views**

To access from the main menu, click:

#### **CICS operations views > FEPI operations views > Property sets**

*Table 115. Views in the supplied* **FEPI property sets** *(FEPIPROP) view set*

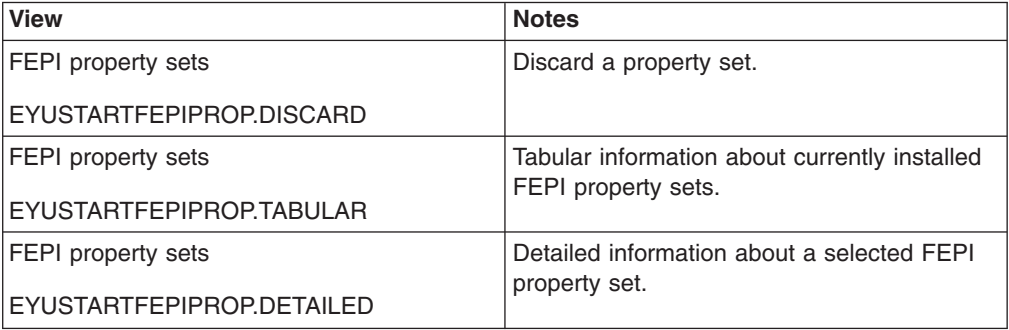

#### **Actions**

*Table 116. Actions available for FEPIPROP views*

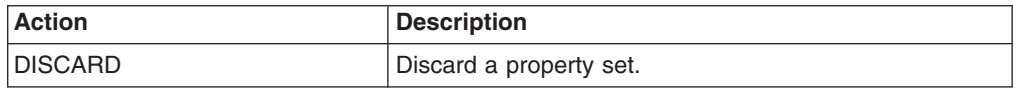

#### **Fields**

*Table 117. Fields in FEPIPROP views*

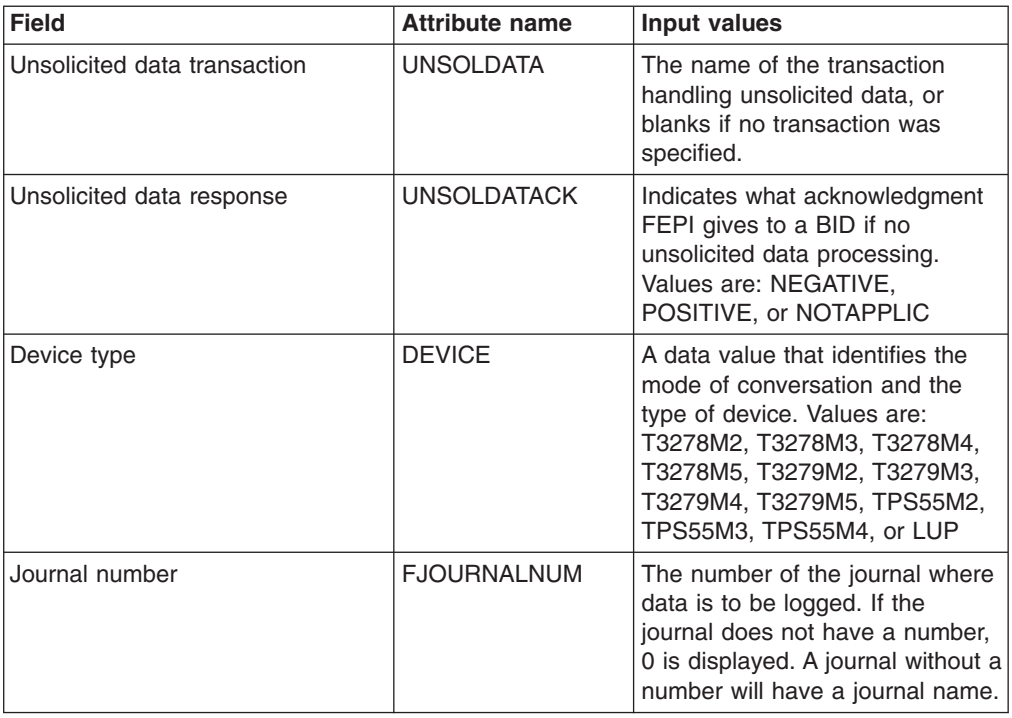

| <b>Field</b>                                        | <b>Attribute name</b> | Input values                                                                                                    |
|-----------------------------------------------------|-----------------------|----------------------------------------------------------------------------------------------------|
| Maximum length of returned data                     | <b>MAXFLENGTH</b>     | The maximum length of the data<br>that can be returned on any FEPI<br>RECEIVE, CONVERSE, or<br><b>EXTRACT FIELD command for a</b><br>conversation, or that is to be sent<br>by any FEPI SEND or<br>CONVERSE command for a<br>conversation |
| Initial-inbound-data option                         | <b>INITIALDATA</b>    | A value indicating whether initial<br>inbound data is expected when a<br>session is started. Values are :<br>NOTINBOUND or INBOUND                                                                                                    |
| Data format                                         | <b>FORMAT</b>         | A value that identifies the data<br>format. Values are:<br>FORMATTED, DATASTREAM or<br><b>NOTAPPLIC</b>                                                                                                    |
| Journal status                                      | <b>MSGJRNL</b>        | A value indicating whether<br>journaling is performed for<br>inbound and outbound data.<br>Values are: NOMSGJRNL,<br>INPUT, OUTPUT or INOUT                                                                                               |
| Journal name                                        | <b>FJOURNALNAME</b>   | The name of the journal where<br>data is to be logged                                                                                                    |
| Begin-session transaction                           | <b>BEGINSESSION</b>   | The name of the transaction<br>performing begin-session<br>processing, or blanks if no<br>transaction was specified                                                                                                    |
| TDQ queue holding exceptions                        | <b>EXCEPTIONQ</b>     | The name of the transient data<br>queue to which exceptional<br>events are notified, or blanks if<br>no queue was specified                                                                                                    |
| Property set name                                   | <b>PROPERTYSET</b>    | The name of the property set                                                                                                    |
| Contention resolution result                        | <b>CONTENTION</b>     | A data value specifying what<br>happens when a FEPI SEND<br>command is issued and there is<br>inbound data with 'begin bracket                                                                                                    |
| End-session transaction                             | <b>ENDSESSION</b>     | The name of the transaction<br>performing end-session<br>processing, or blanks if no<br>transaction was specified                                                                                                    |
| Set and test sequence numbers<br>(STSN) transaction | <b>STSN</b>           | The name of the transaction<br>handling STSN data, or blanks if<br>no transaction was specified                                                                                                    |

*Table 117. Fields in FEPIPROP views (continued)*

# **Targets - FEPITRGT**

The **FEPI targets** (FEPITRGT) views displays information about installed FEPI targets.

### **Supplied views**

To access from the main menu, click:

#### **CICS operations views > FEPI operations views > Targets**

*Table 118. Views in the supplied* **FEPI targets** *(FEPITRGT) view set*

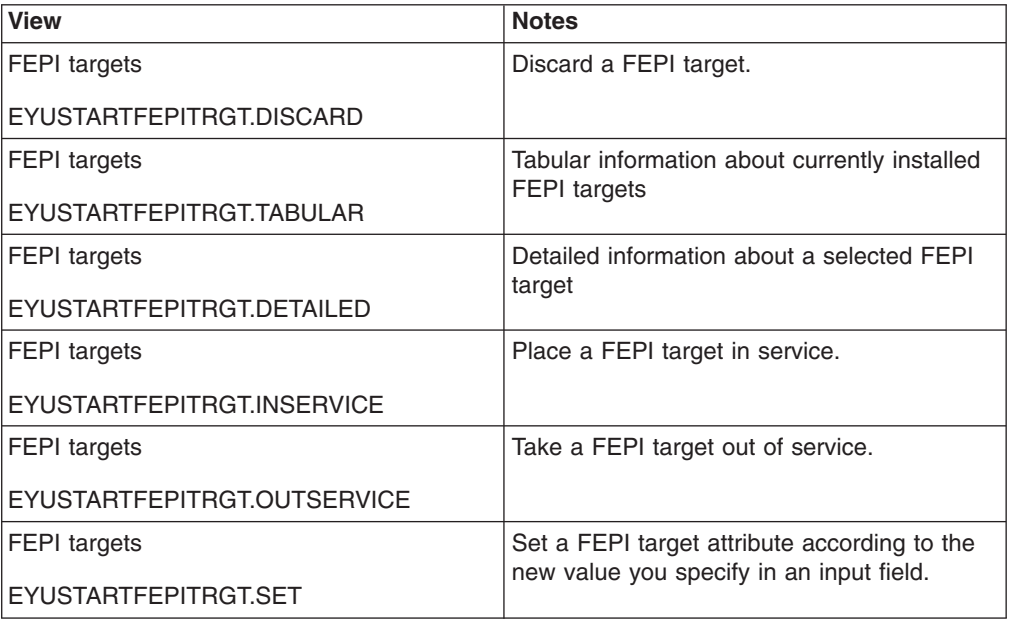

#### **Actions**

*Table 119. Actions available for FEPITRGT views*

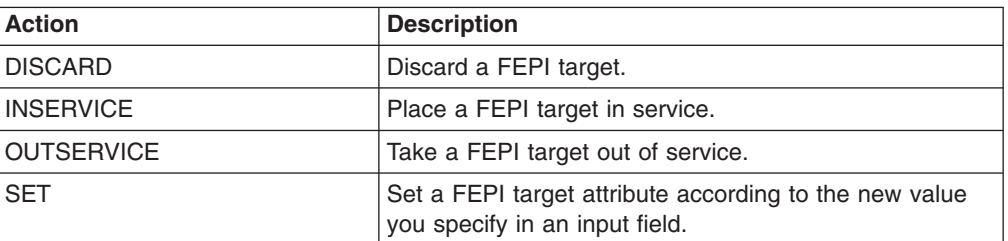

#### **Fields**

*Table 120. Fields in FEPITRGT views*

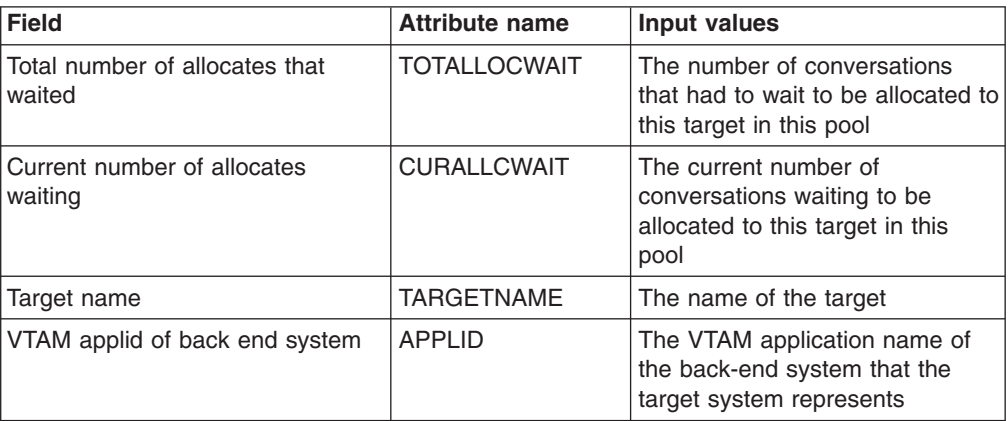

| <b>Field</b>                                | <b>Attribute name</b> | Input values                                                                                           |
|---------------------------------------------|-----------------------|----------------------------------------------------------------------------------------------------|
| Pool name                                   | <b>POOLNAME</b>       | The name of the pool in which<br>the target is located                                                 |
| Install status                              | <b>INSTLSTATUS</b>    | The install state of the pool:<br>INSTALLED, or NOTINSTALLED                                           |
| Total number of allocates that<br>timed out | <b>TOTALLOCTOUT</b>   | The number of conversations<br>specifically allocated to this<br>target in this pool that timed out.   |
| Number of nodes                             | <b>NODES</b>          | The number of nodes connected<br>to this target                                                        |
| Total number of allocates                   | <b>ALLOCATES</b>      | The number of conversation<br>allocates to this target in this<br>pool that timed out                  |
| Peak number of allocates waiting            | PEAKALL CWAIT         | The peak number of<br>conversations that had to wait to<br>be allocated to this target in this<br>pool |
| Target user data                            | <b>USERDATA</b>       | User data for the target.                                                                              |
| Service status                              | <b>SERVSTATUS</b>     | The service state of the target.<br>Values are: INSERVICE,<br>OUTSERVICE or GOINGOUT                   |

*Table 120. Fields in FEPITRGT views (continued)*

#### **File operations views**

The file operations views display information about CICS files and data tables within the current context and scope. Information is available about local shared resource (LSR) pools, and for all types of CICS files, including local and remote files, and files that have CICS- or user-maintained data tables associated with them. The information provided in file views can vary depending on when you issue the view command. If a file is closed, for example, much of the information reflects the state the file will be in the next time it is opened. If a file has never been opened, some information is not available, so you receive default or null values; these values may change once the file is opened. The term data table file means a file that has a CICS- or user-maintained data table associated with it. Data set name fields such as DSNAME, and file name fields such as LOCFILE and REMFILE are case-sensitive. When entering data set and file names into the CICSPlex SM interfaces (API and WUI), ensure that you enter the data in the correct case. In releases prior to CICS TS 3.2, the data set names and file names are automatically converted to upper case.

### **Coupling facility data table pools - CFDTPOOL**

The **Coupling facility data tables pools** (CFDTPOOL) views display information about coupling facility data table pools.

#### **Supplied views**

To access from the main menu, click:

#### **CICS operations views > File operations views > Coupling facility data table pools**

| <b>View</b>                        | <b>Notes</b>                                                                         |
|------------------------------------|--------------------------------------------------------------------------------------|
| Coupling facility data table pools | Tabular information about currently installed<br>coupling facility data tables pools |
| EYUSTARTCFDTPOOL.TABULAR           |                                                                                      |
| Coupling facility data table pools | Detailed information about a selected                                                |
| EYUSTARTCFDTPOOL.DETAILED          | coupling facility data tables pool                                                   |

*Table 121. Views in the supplied* **Coupling facility data table pools** *(CFDTPOOL) view set*

None.

#### **Fields**

*Table 122. Fields in CFDTPOOL views*

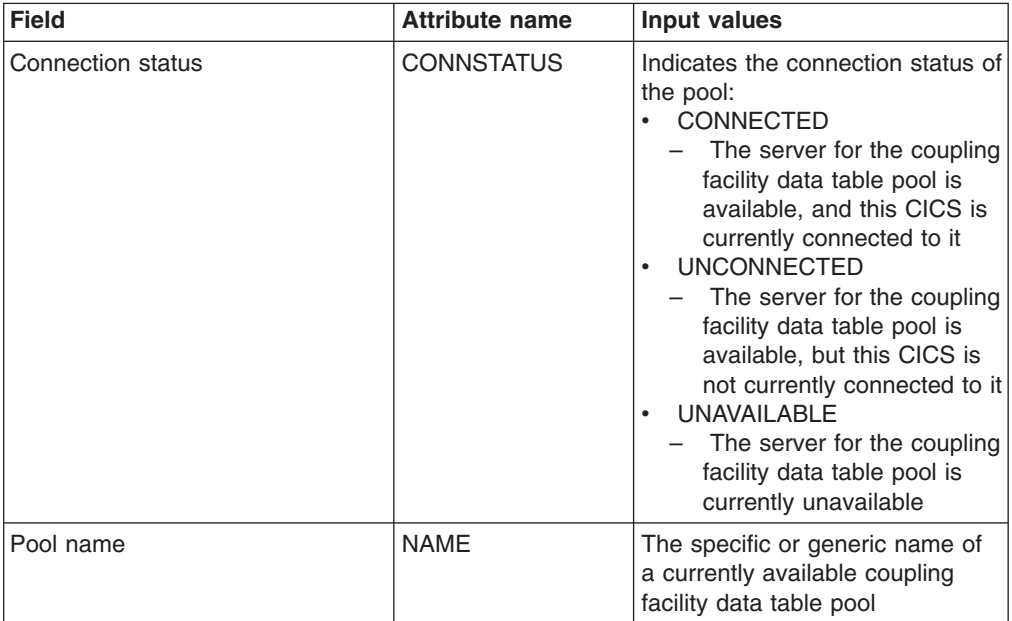

# **Managed data tables - CMDT**

The **Managed data tables** (CMDT) views display information about files that have CICS or user-maintained data tables, or coupling facility data tables, associated with them. The data presented is from the perspective of the file associated with the data table.

### **Supplied views**

To access from the main menu, click:

#### **CICS operations views > File operations views > Managed data tables**

| <b>View</b>                                  | <b>Notes</b>                                                                                                    |
|----------------------------------------------|----------------------------------------------------------------------------------------------------|
| Managed data tables<br>EYUSTARTCMDT.DISABLE  | Disable the data table file with one of the<br>following options:<br>• Wait                                                                                                    |
|                                              | - Wait to perform the disable action until<br>the data table file is no longer in use.<br>Nowait<br>Do not perform the disable action if<br>the data table file is in use.<br>Force<br>Disable the data table file immediately,<br>even if it is in use.                                          |
| Managed data tables                          | Close the data table file with one of the                                                                                                    |
| EYUSTARTCMDT.CLOSE                           | following options:<br>• Wait<br>- Wait to perform the close action until<br>the data table file is no longer in use.<br>Nowait<br>Do not perform the close action if the<br>data table file is in use.<br>$\cdot$ Force<br>Close the data table file immediately,<br>$-$<br>even if it is in use. |
|                                              | When a data table file has been enabled by<br>the Open action, Close disables the file.                                                                                                    |
| Managed data tables                          | Discard a data table file from the CICS<br>system where it is installed.                                                                                                    |
| EYUSTARTCMDT.DISCARD                         | Tabular information about files with data                                                                                                    |
| Managed data tables<br>EYUSTARTCMDT.TABULAR  | tables associated with them.                                                                                                    |
| Managed data tables<br>EYUSTARTCMDT.DETAIL2  | Detailed information about a selected data<br>table file's data set details.                                                                                                    |
| Managed data tables<br>EYUSTARTCMDT.DETAILED | Detailed information about a selected data<br>table file.                                                                                                    |
| Managed data tables<br>EYUSTARTCMDT.SET      | Set data table file attributes according to new<br>values specified in input fields                                                                                                    |
| Managed data tables                          | Enable a data table file.                                                                                                    |
| EYUSTARTCMDT.ENABLE                          |                                                                                                    |
| Managed data tables                          | Open a data table file. When the data table                                                                                                    |
| EYUSTARTCMDT.OPEN                            | file has been disabled by the Close action,<br>Open enables the file.                                                                                                    |
| Managed data tables<br>EYUSTARTCMDT.DETAIL1  | Detailed information about a selected data<br>table file's table details.                                                                                                    |

*Table 123. Views in the supplied* **Managed data tables** *(CMDT) view set*

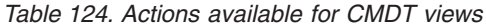

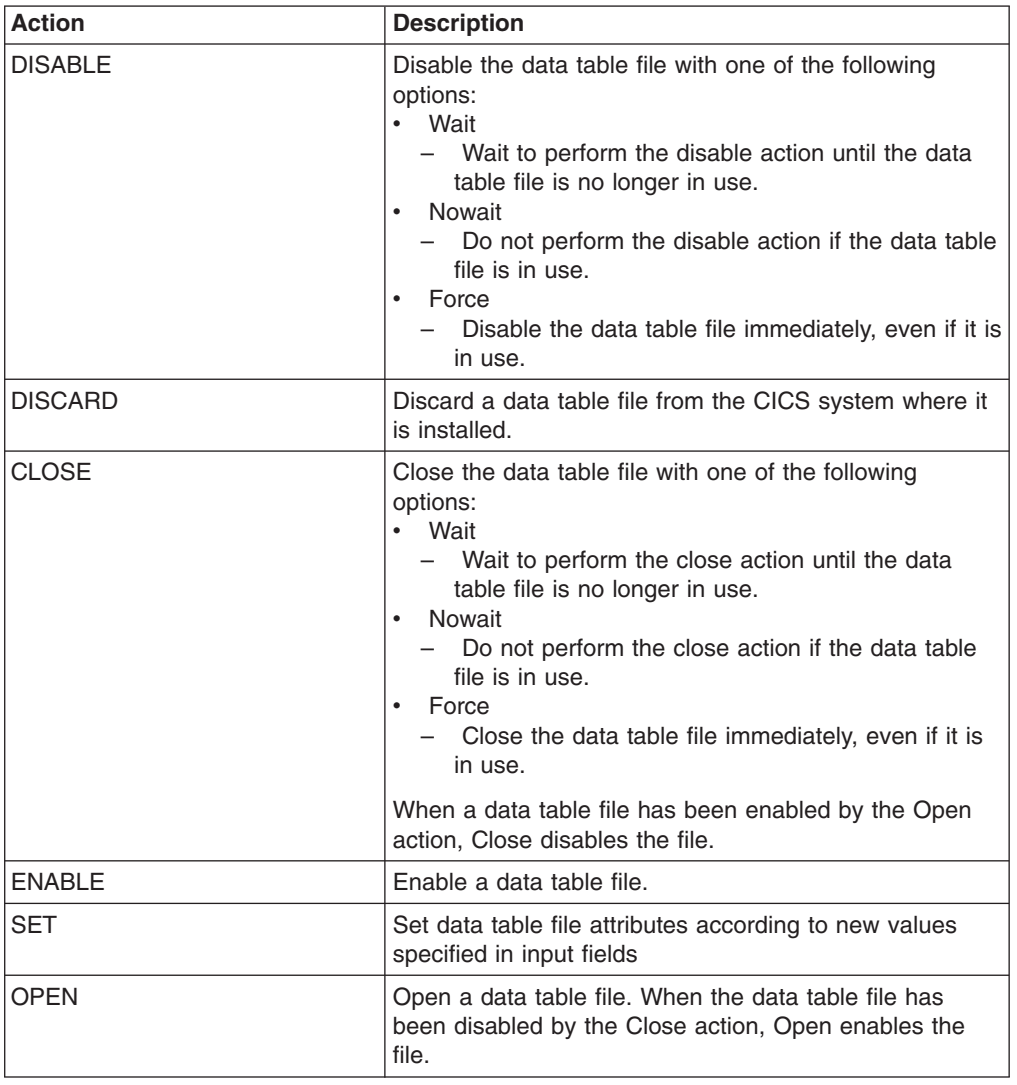

### **Fields**

*Table 125. Fields in CMDT views*

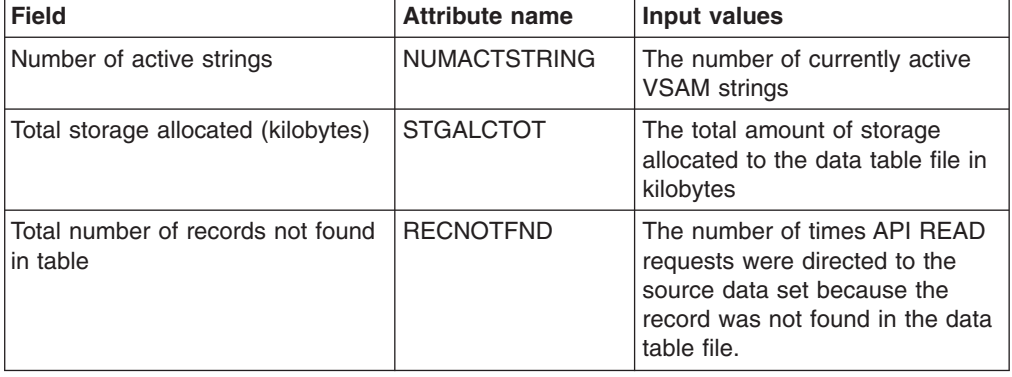

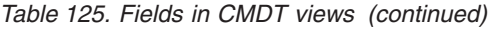

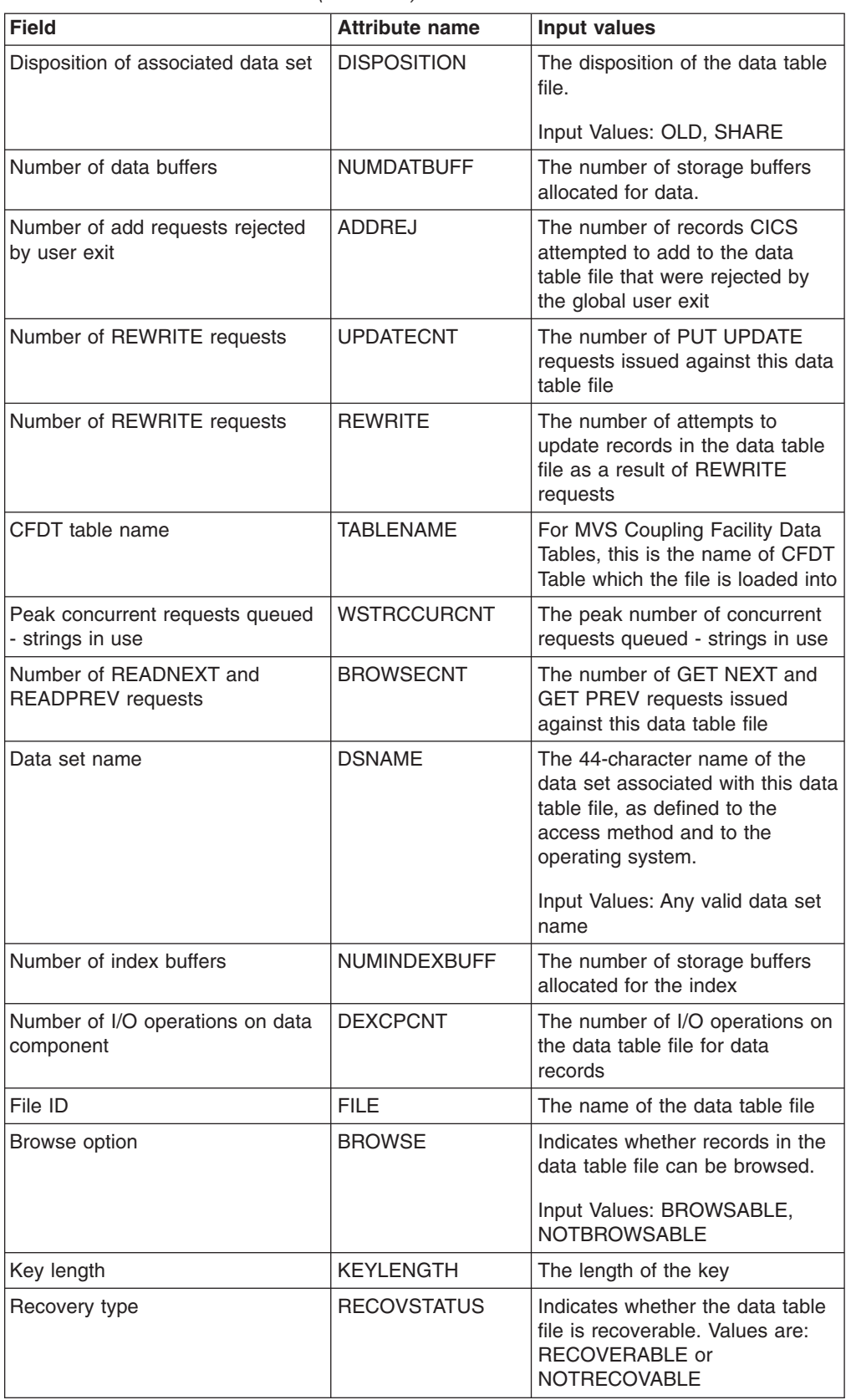

| <b>Field</b>                                          | <b>Attribute name</b> | <b>Input values</b>                                                                                                    |
|-------------------------------------------------------|-----------------------|----------------------------------------------------------------------------------------------------|
| Storage allocated for index<br>(kilobytes)            | <b>STGIDXTOT</b>      | The total amount of storage<br>allocated for the data table file<br>index in kilobytes                                                                                                    |
| Number of active string waits                         | NUMSTRINGWT           | The number of VSAM active<br>string wait                                                                                                    |
| Type of VSAM data set                                 | <b>VSAMTYPE</b>       | The type of data set associated<br>with this data table file as one of<br>the following:<br><b>ESDS - VSAM</b><br>entry-sequenced data set<br>• KSDS - VSAM<br>key-sequenced data set<br>RRDS - VSAM relative record<br>data set |
| Number of strings                                     | <b>STRINGS</b>        | The total number of operations<br>that can be performed on the<br>data table file at one time.<br>Input Values: 1 - 255                                                                                                    |
| CFDT pool name                                        | <b>POOLNAME</b>       | For MVS Coupling Facility Data<br>Tables, this is the name of CFDT<br>Pool which the table is<br>constructed in                                                                                                    |
| Storage in use for record entry<br>blocks (KB)        | <b>STGENTINU</b>      | The amount of storage in use for<br>the data table file's record entry<br>blocks in kilobytes                                                                                                    |
| Number of records added from<br><b>WRITE</b> requests | <b>ADDREQ</b>         | The number of attempts to add<br>records to the data table file as a<br>result of API WRITE requests                                                                                                    |
| Number of DELETE requests                             | <b>DELETEREQ</b>      | The number of attempts to delete<br>records from the data table file<br>as a result of DELETE requests                                                                                                    |
| Maximum table size                                    | <b>MAXTSIZE</b>       | The highest number of records in<br>the data table file at any one<br>time                                                                                                    |
| Storage allocated for record entry<br>blocks (KB)     | <b>STGENTTOT</b>      | The total amount of storage<br>allocated for the data table file's<br>record entry blocks in kilobytes                                                                                                    |

*Table 125. Fields in CMDT views (continued)*

| <b>Field</b>                                       | <b>Attribute name</b> | <b>Input values</b>                                                                                                    |
|----------------------------------------------------|-----------------------|----------------------------------------------------------------------------------------------------|
| Maximum number of records table<br>can hold        | <b>MAXNUMRECS</b>     | This is maximum number of<br>records that the data table file<br>can hold in the range from 0 to<br>99,999,999. A value of 0 implies<br>that the table has no logical limit<br>to its size, although in practical<br>terms there is an architectural<br>system limit of 2,147,483,647.<br>Care should be taken when<br>specifying 'NOLIMIT', because a<br>transaction in a runaway task<br>state will not be prevented from<br>filling up storage in the Coupling<br>Facility Dataspace.<br>Input Values: 0 - 99,999,999 |
| Storage in use for index (kilobytes)               | <b>STGIDXINU</b>      | The amount of storage in use for<br>the data table file index in<br>kilobytes                                                                                                    |
| Open status                                        | <b>OPENSTATUS</b>     | Indicates whether the data table<br>file is open, closed, or in<br>transition.<br>Input Values: OPEN, CLOSED                                                                                                    |
| Record format                                      | <b>RECORDFORMAT</b>   | The format of the records in the<br>data table file: Values are:<br>FIXED, VARIABLE, or<br><b>UNDEFINED</b>                                                                                                    |
| Delete option                                      | <b>DELETE</b>         | Indicates whether records can be<br>deleted from the data table file.<br>Input Values: DELETABLE,<br><b>NOTDELETABLE</b>                                                                                                    |
| GMT file open time                                 | <b>GMTFILEOPN</b>     | The GMT store clock time at<br>which the data table file was<br>opened                                                                                                    |
| Storage in use for record data<br>(kilobytes)      | STGDTAINU             | The amount of storage in use for<br>the data table file's record data in<br>kilobytes                                                                                                    |
| Number of add requests rejected<br>when table full | <b>ADDTFULL</b>       | The number of records CICS<br>attempted to add to the data<br>table file that were rejected<br>because the table already<br>contained the maximum<br>allowable number of records                                                                                                    |
| Total storage in use (kilobytes)                   | <b>STGALCINU</b>      | The amount of storage in use for<br>the data table file in kilobytes                                                                                                    |
| Number of I/O operations on index<br>component     | <b>IEXCPCNT</b>       | The number of I/O operations on<br>the data table file for index<br>records.                                                                                                    |
| Number of successful reads                         | <b>READS</b>          | The number of attempts to<br>retrieve records from the data<br>table file that were successful                                                                                                    |

*Table 125. Fields in CMDT views (continued)*

*Table 125. Fields in CMDT views (continued)*

| <b>Field</b>                                    | <b>Attribute name</b> | <b>Input values</b>                                                                                                    |
|-------------------------------------------------|-----------------------|----------------------------------------------------------------------------------------------------|
| <b>GMT</b> file close time                      | <b>GMTFILECLS</b>     | The GMT store clock time at<br>which the data table file was<br>closed.                                                                                                    |
| Current number of records in data<br>table file | <b>CURCOUNT</b>       | The current number of records in<br>the data table file                                                                                                    |
| Number of read retries                          | <b>READRETRY</b>      | The number of times reads in an<br>AOR had to be retried because<br>the FOR changed the table<br>during the read                                                                                                    |
| Forward recovery option                         | <b>FWDRECSTATUS</b>   | Indicates whether the data table<br>file is forward-recoverable.<br>Values are FWDRECOVABLE or<br><b>NOTFWDRCVBLE</b>                                                                                                    |
| Key position                                    | <b>KEYPOSITION</b>    | The starting position of the key<br>field in each record relative to the<br>beginning of the record                                                                                                    |
| Total requests queued because<br>strings in use | <b>WSTRCNT</b>        | The total number of requests<br>queued because strings are in<br>use                                                                                                    |
| Update option                                   | <b>UPDATE</b>         | Indicates whether records in the<br>data table file can be updated.                                                                                                    |
|                                                 |                       | Input Values: UPDATABLE,<br><b>NOTUPDATABLE</b>                                                                                                    |
| Journal number                                  | <b>JOURNALNUM</b>     | The identifier of the journal<br>associated with this data table<br>file. An ID of 1 identifies the<br>CICS system log. A value of 0<br>means there is no journal<br>associated with this data table<br>file                                                                                                    |
| CFDT update model                               | <b>UPDATEMODEL</b>    | The type of update model that is<br>associated with the file:<br>LOCKING - The coupling<br>facility data table is updated<br>using the locking model.<br>CONTENTION - The coupling<br>facility data table is updated<br>using the contention model.<br>NOTAPPLIC - The file does<br>not refer to a coupling facility<br>data table and<br>UPDATEMODEL on the file<br>resource definition does not<br>specify a value. The Load<br>specification for the dataset<br>associated with this Table<br>(actioned by CFTABLE only):<br>NOLOAD - No dataset load is<br>required.<br>LOAD - The associated<br>dataset is to be loaded into<br>the table when it is first<br>opened. |

| <b>Field</b>                                         | <b>Attribute name</b> | <b>Input values</b>                                                                                                    |
|------------------------------------------------------|-----------------------|----------------------------------------------------------------------------------------------------|
| CFDT load type                                       | <b>LOADTYPE</b>       | The Load specification for the<br>data set associated with this<br>Table (actioned by CFTABLE<br>only):<br>NOLOAD - No data set load<br>is required.<br>• LOAD - The associated data<br>set is to be loaded into the<br>table when it is first opened<br>NOTAPPLIC - Not applicable.<br>$\bullet$                                                                                                    |
| Local time file was opened                           | <b>TIMEOPEN</b>       | The local time at which the data<br>table file was opened                                                                                                    |
| Local shared resources pool ID                       | LSRPOOLID             | The identifier of the local shared<br>resources (LSR) pool associated<br>with this data table file.                                                                                                    |
| Data set type                                        | <b>DATASETTYPE</b>    | Input Values: 1 - 8<br>The type of data set associated<br>with this data table file as one of<br>the following:<br>B - BDAM data set<br>• E - VSAM entry-sequenced<br>data set (ESDS)<br>• K - VSAM key-sequenced<br>data set (KSDS)<br>• P - VSAM path accessed by<br>an alternate index<br>R - VSAM relative record data<br>set (RRDS)                                                                                                    |
| Type of data table                                   | <b>TABLE</b>          | Indicates whether the data table<br>associated with the file is a<br>CICS-maintained,<br>user-maintained, or<br>CF-maintained table. Valid values<br>are:<br><b>CICSTABLE</b><br><b>USERTABLE</b><br>CFTABLE<br><b>NOTTABLE</b><br>To change the Table Type<br>attribute requires that the file be<br>in a CLOSED state, with an<br><b>ENABLESTATUS of either</b><br>DISABLED or UNENABLED, and<br>they do not take effect until the<br>file is next opened |
| Local time file was closed                           | TIMECLOSE             | The local time at which the data<br>table file was closed                                                                                                    |
| Number of records added to table<br>by READ requests | ADDFRREAD             | The number of records placed in<br>the data table file by the loading<br>process or as a result of API<br>READ requests issued while<br>loading was in progress                                                                                                    |

*Table 125. Fields in CMDT views (continued)*

| <b>Field</b>                                     | <b>Attribute name</b> | <b>Input values</b>                                                                                                    |
|--------------------------------------------------|-----------------------|----------------------------------------------------------------------------------------------------|
| Number of WRITE requests                         | <b>ADDCNT</b>         | The number of PUT requests<br>issued against this data table file                                                                                                    |
|                                                  | <b>ENABLESTATUS</b>   | Indicates whether the data table<br>file is available for access by<br>application programs. The status<br>will be one of the following:<br><b>ENABLED - Available for</b><br>access.<br>DISABLED - Not available for<br>access, as a result of a<br>disable command.<br>DISABLING - Still being<br>accessed after a disable or<br>close command.<br><b>UNENABLED - Not available</b><br>for access, as a result of a<br>close command.<br>UNENABLING - A request to<br>close the file has been<br>received, but tasks are<br>executing that had previously<br>accessed the file. These tasks<br>are allowed to complete their<br>use of the file, but new tasks<br>are not allowed access. |
| Number of READ UPDATE<br>requests                | <b>GETUPDCNT</b>      | The number of GET UPDATE<br>requests issued against this data<br>table file                                                                                                    |
| Record size                                      | <b>RECORDSIZE</b>     | For fixed-length records, the<br>actual size of a record. For<br>variable-length records, the<br>maximum size of a record                                                                                                    |
| Storage allocated for record data<br>(kilobytes) | <b>STGDTATOT</b>      | The total amount of storage<br>allocated for the data table file's<br>record data in kilobytes                                                                                                    |
| Number of DELETE requests                        | <b>LOCDELCNT</b>      | The number of DELETE requests<br>issued against this data table file                                                                                                    |
| Add option                                       | <b>ADD</b>            | Indicates whether new records<br>can be added to the data table<br>file.<br>Input Values: ADDABLE,<br>NOTADDABLE                                                                                                    |
| Number of CFDT contentions                       | <b>CONTENTION</b>     | The number of times a read from<br>a Data Table resulted in a<br>contention arising on the CFDT<br>Server                                                                                                    |
| Number of READ requests                          | <b>GETCNT</b>         | The number of GET requests<br>issued against this data table file                                                                                                    |
| Read option                                      | READ                  | Indicates whether records can be<br>read from the data table file                                                                                                    |
|                                                  |                       | Input Values: READABLE,<br>NOTREADABLE                                                                                                    |

*Table 125. Fields in CMDT views (continued)*

# **Physical data sets for files - DSNAME**

The **Physical data sets for files** (DSNAME) views display information about data sets associated with installed CICS files.

### **Supplied views**

To access from the main menu, click:

#### **CICS operations views > File operations views > Physical data sets for files**

*Table 126. Views in the supplied* **Physical data sets for files** *(DSNAME) view set*

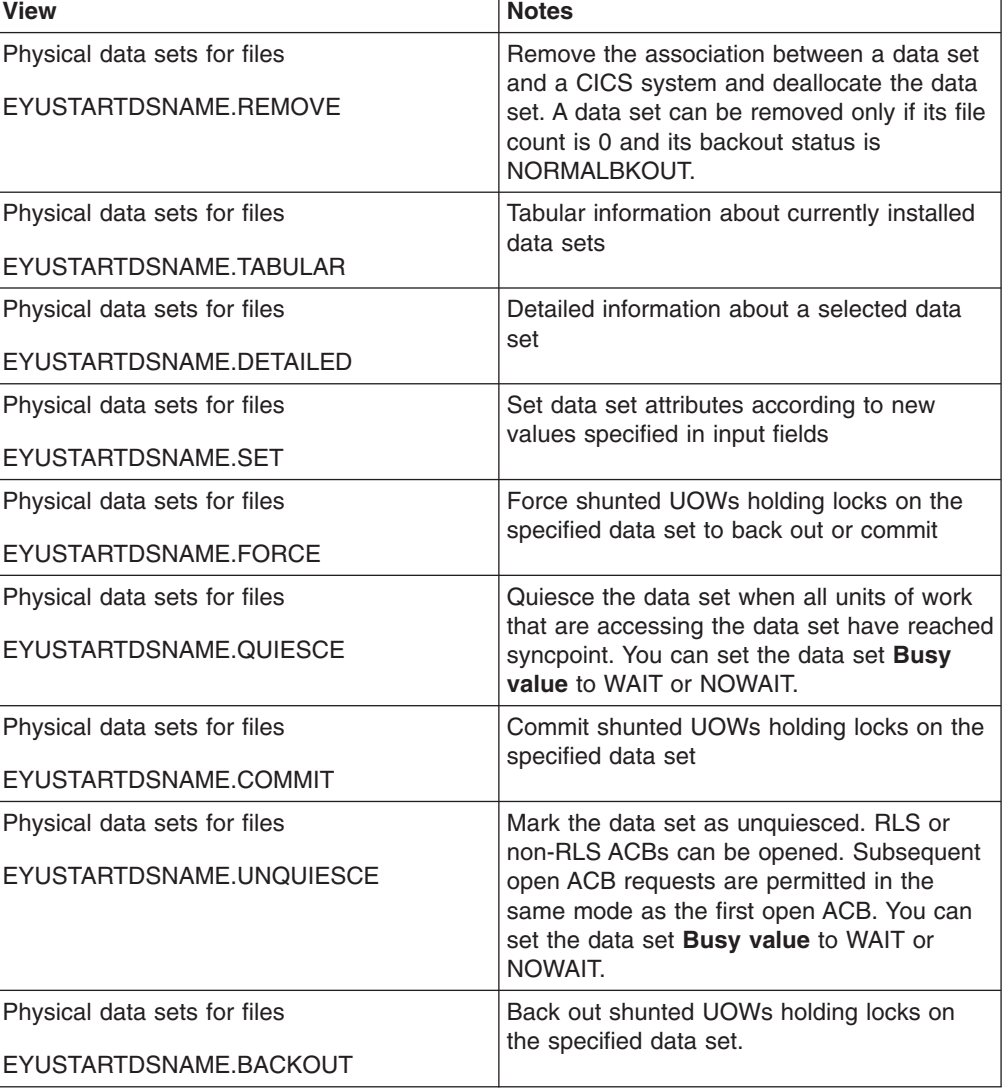

| <b>View</b>                  | <b>Notes</b>                                                                                                    |
|------------------------------|----------------------------------------------------------------------------------------------------|
| Physical data sets for files | Quiesce the data set immediately. All existing<br>CICS open RLS ACBs are closed, all units of                                                                                                    |
| EYUSTARTDSNAME.IMMQUIESCE    | work accessing the data set are abended,<br>the file state (if it is ENABLED) is set to<br>UNENABLED, and the data set is marked as<br>closed. You can set the data set Busy value<br>to WAIT or NOWAIT. Any tasks currently<br>using the data set are immediately<br>terminated, using the CICS task<br>FORCEPURGE. |

*Table 126. Views in the supplied* **Physical data sets for files** *(DSNAME) view set (continued)*

*Table 127. Actions available for DSNAME views*

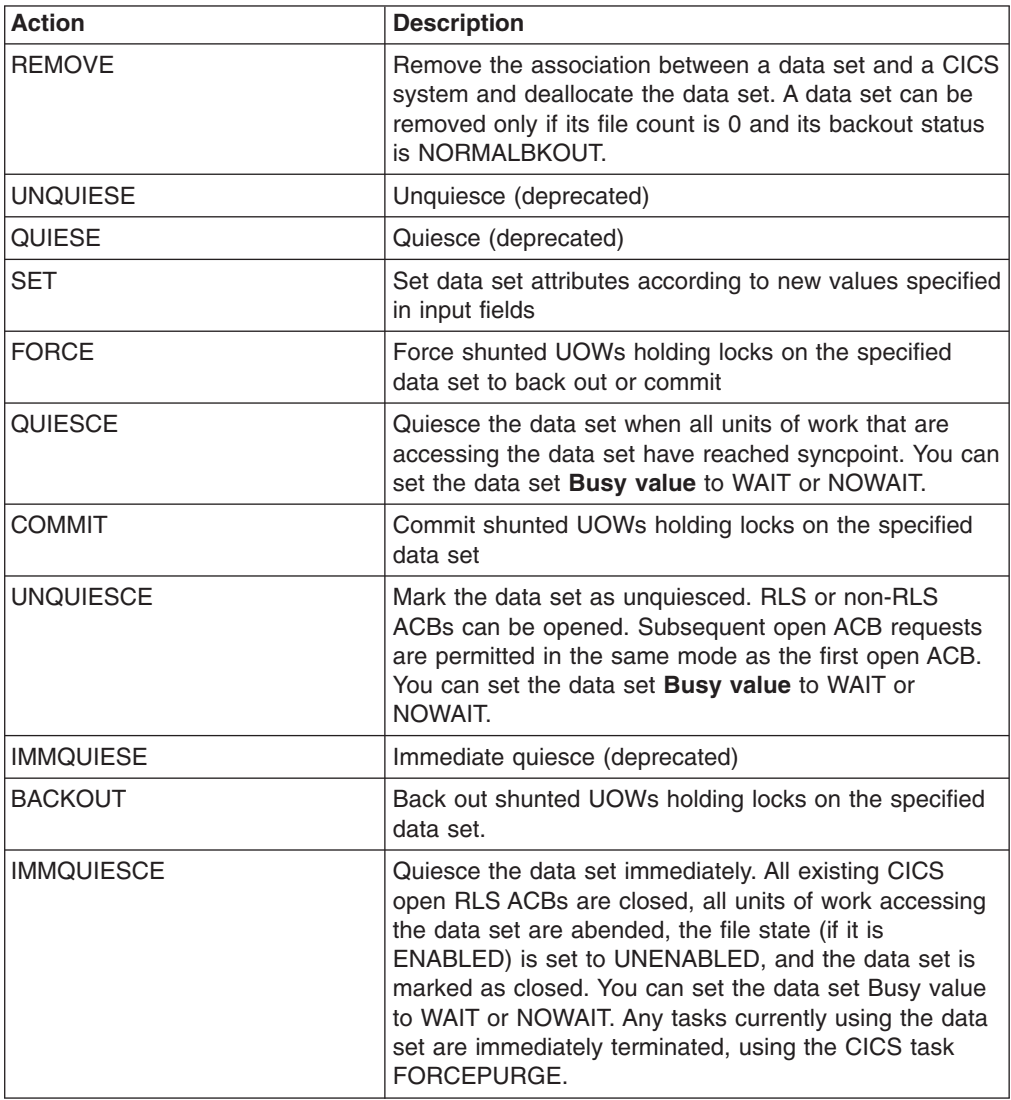

# **Fields**

*Table 128. Fields in DSNAME views*

| <b>Field</b>                 | <b>Attribute name</b> | Input values                                                                                                    |
|------------------------------|-----------------------|----------------------------------------------------------------------------------------------------|
| Physical data sets for files | <b>DSNAME</b>         | The name of the data set.                                                                                                    |
| Data set type                | <b>OBJECT</b>         | For VSAM data sets, indicates<br>whether this data set is a base<br>data set containing records<br>(BASE), a path to another data<br>set (PATH), or (NOTAPPLIC) if<br>the dataset has not been opened<br>by this CICS region, or if it is a<br><b>BDAM</b> dataset.                                                                                                    |
| Type of backup               | <b>BACKUPTYPE</b>     | Indicates the type of backup<br>used for this data set. Values<br>are:<br>DYNAMIC - The data set is<br>$\bullet$<br>eligible for 'backup while open'<br>(BWO) processing; that is, a<br>data set manager with the<br>required function can take a<br>backup of the data set while it<br>is open for output. The data<br>set can also be backed up<br>while it is closed. The data set<br>is eligible for BWO and it is<br>accessed in non-RLS mode. If<br>the data set is opened in RLS<br>mode, you need to look in the<br>VSAM catalog to find out<br>whether the data set is eligible<br>for BWO. NOTAPPLIC is<br>returned as the BACKUPTYPE<br>for data sets opened RLS<br>mode.<br>NOTAPPLIC - The data set<br>$\bullet$<br>has not been opened by the<br>CICS region in which the<br>command is issued, or the<br>data set is BDAM or a VSAM<br>PATH. Also, if the data set has<br>been opened in RLS mode,<br>NOTAPPLIC is returned. The<br>VSAM catalog should be<br>referred to get the BWO<br>status.<br>STATIC - The data set is<br>$\bullet$<br>accessed in non-RLS mode,<br>and is not eligible for BWO<br>processing. All CICS files open<br>for output against this data set<br>must be closed before a data<br>set manager, can take a<br>backup copy.<br><b>UNDETERMINED - Returned</b><br>$\bullet$<br>for base files if<br>RECOVSTATUS is<br>UNDETERMINED. |

| <b>Field</b>                 | <b>Attribute name</b> | Input values                                                                                                    |
|------------------------------|-----------------------|----------------------------------------------------------------------------------------------------|
| Availability status          | AVAILABILITY          | For VSAM data sets, indicates<br>whether or not the data set is<br>available.<br>Input Values: AVAILABLE,                                                                                                    |
|                              |                       | <b>UNAVAILABLE</b>                                                                                                    |
| Journal number               | <b>FWDRECOVLOG</b>    | For VSAM data sets with a<br>recovery status of<br>FWDRECOVABLE, the ID of the<br>journal that is used to log<br>updates.                                                                                                    |
| Base data set name           | <b>BASEDSNAME</b>     | For a VSAM path, the name of<br>the base data set with which the<br>path is associated. For a VSAM<br>base data set, this name is the<br>same as the primary data set<br>name.                                                                                                    |
| Retained record locks status | <b>RETLOCKS</b>       | Indicates whether or not there<br>are any retained locks as a result<br>of deferred recovery work for this<br>data set. Valid values are:<br>RETAINED, NORETAINED.                                                                                                    |
| Recovery status              | <b>RECOVSTATUS</b>    | Indicates the recovery<br>characteristics of the data set as<br>follows:<br>FWDRECOVABLE - All<br>٠<br>updates to the data set are<br>logged for both backout and<br>forward recovery<br>NOTAPPLIC - This is a<br>BDAM data set or a VSAM<br>path, or the data set has not<br>been opened by the CICS<br>region in which the command<br>is issued.<br>NOTRECOVABLE - Updates<br>to the data set are not logged.<br>RECOVERABLE - All updates<br>to the data set are logged for<br>backout.<br><b>UNDETERMINED - The</b><br>٠<br>recovery status is unknown<br>because no files associated<br>with this data set have been<br>opened, or because the only<br>files opened were defined as<br>coupling facility data tables or<br>as user-maintained data tables<br>(where the recovery attributes<br>are independent of the<br>associated data set). |

*Table 128. Fields in DSNAME views (continued)*

| <b>Field</b>                                | <b>Attribute name</b> | <b>Input values</b>                                                                                                    |
|---------------------------------------------|-----------------------|----------------------------------------------------------------------------------------------------|
| Data set validity status                    | <b>VALIDITY</b>       | For VSAM data sets, indicates<br>whether the data set name has<br>been validated against the VSAM<br>catalog by opening a file against<br>that data set (VALID or<br>INVALID). If this value is<br>INVALID, the recovery status of<br>the data set cannot be<br>determined.                                                                                                    |
| Access method                               | <b>ACCESSMETHOD</b>   | The access method used with<br>this data set: BDAM, VSAM, or<br>NOTAPPLIC.                                                                                                    |
|                                             | <b>FILECOUNT</b>      | The number of different file<br>definitions that currently refer to<br>this data set name. This value<br>does not indicate whether any of<br>the files have used the data set<br>during this CICS session.                                                                                                    |
| Forward recovery log stream<br>name         | <b>FWDRECOVLSN</b>    | For VSAM data sets with a<br>recovery status of<br>FWDRECOVABLE, the ID of the<br>journal that is used to log<br>updates.                                                                                                    |
| Record level sharing (RLS)<br>quiesce state | <b>QUIESCESTATE</b>   | The RLS quiesce state of the<br>data set. The information is<br>obtained from the ICF catalog<br>entry for the data set. Valid input<br>values are:<br>Quiesced - A data set has<br>been quiesced. RLS ACBs<br>cannot open against the data<br>set and no CICS region has<br>an RLS ACB currently open<br>against this data set. However,<br>the data set can be opened in<br>non-RLS mode.<br>Unquiesced - This is the<br>normal value for a data set<br>that is not quiescing or has not<br>been quiesced. It indicates<br>that RLS or non-RLS ACBs<br>can be opened against the<br>data set, the mode being<br>established by the first open.<br>After an ACB is opened in one<br>mode, other ACBs can be<br>opened only in the same<br>mode. |
| <b>Backout status</b>                       | <b>BKOUTSTATUS</b>    | For VSAM data sets, indicates<br>the backout status of the data set<br>as one of: NORMALBKOUT,<br>FAILEDBKOUT,<br>FAILINGBKOUT, or NOTAPPLIC                                                                                                    |

*Table 128. Fields in DSNAME views (continued)*

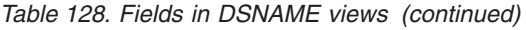

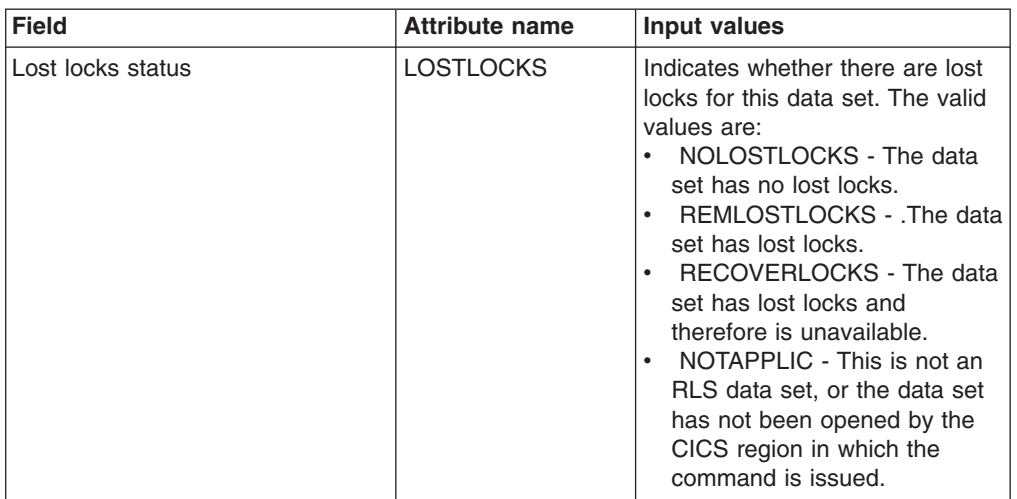

# **Local files - LOCFILE**

The **local files** (LOCFILE) views display information about local files in active CICS systems being managed by CICSPlex SM.

### **Supplied views**

To access from the main menu, click:

#### **CICS operations views > > Local files**

*Table 129. Views in the supplied* **Local files** *(LOCFILE) view set*

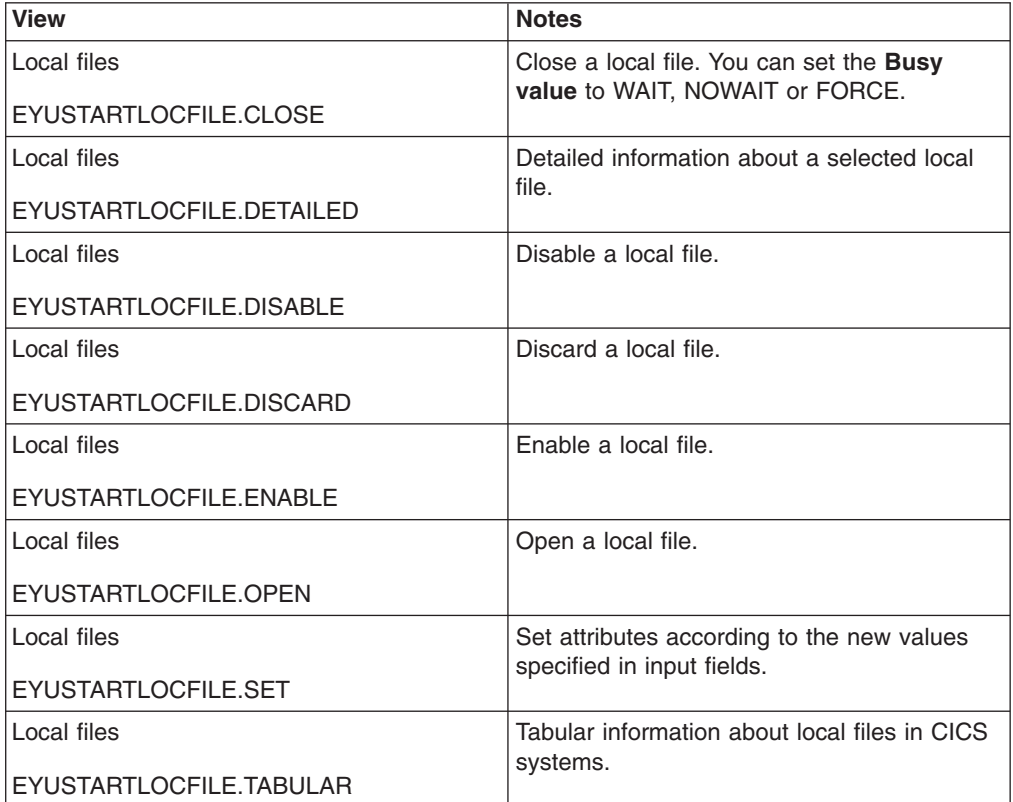

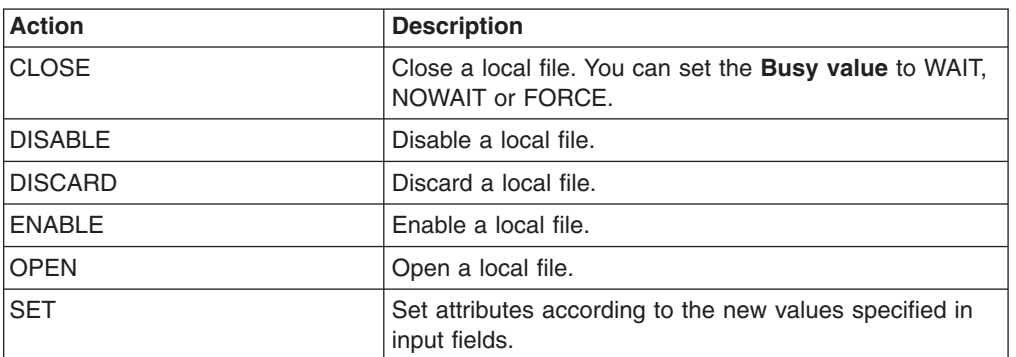

*Table 130. Actions available for LOCFILE views*

#### **Fields**

*Table 131. Fields in LOCFILE views*

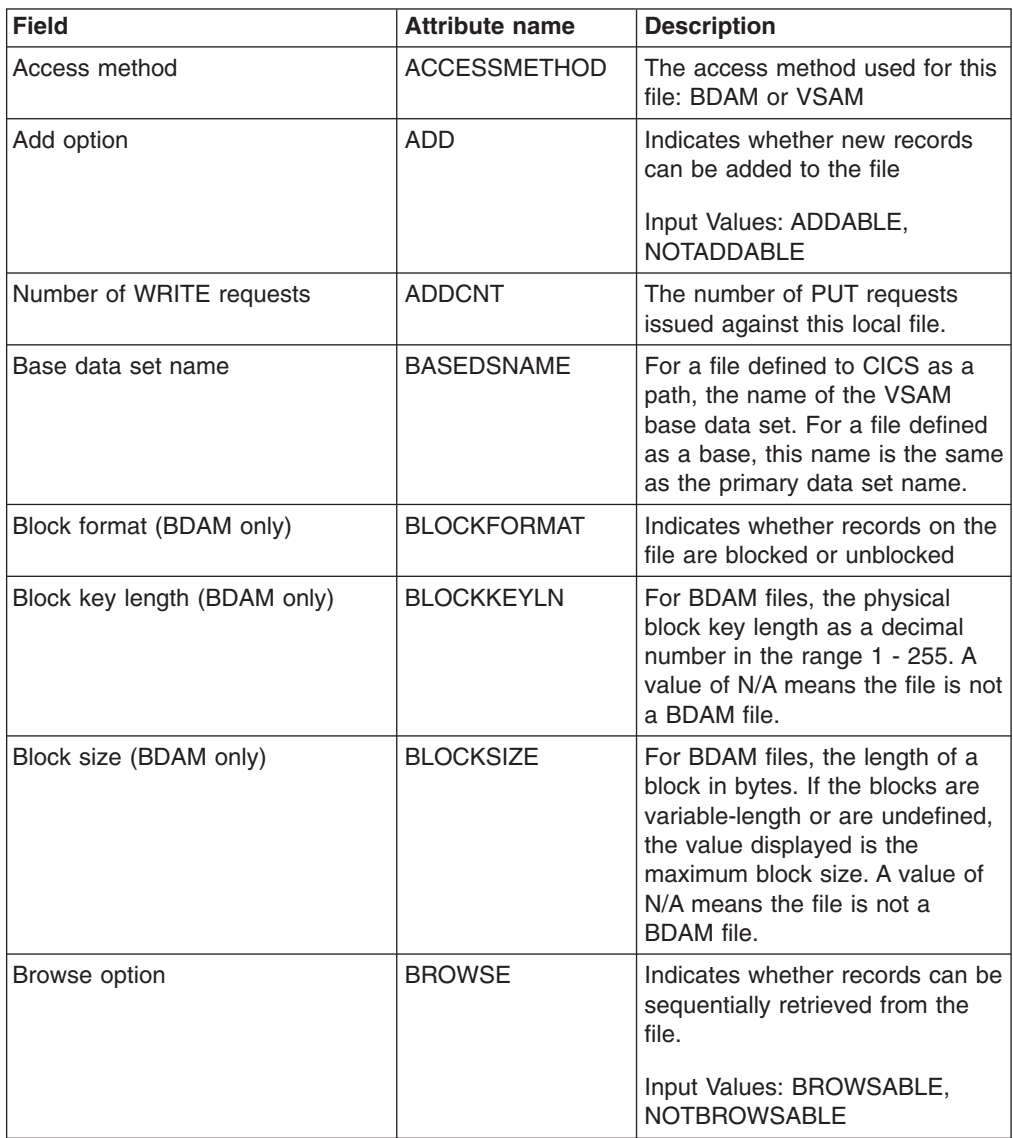

| <b>Field</b>                                       | <b>Attribute name</b> | <b>Description</b>                                                                                                    |
|----------------------------------------------------|-----------------------|----------------------------------------------------------------------------------------------------|
| Number of READNEXT and<br><b>READPREV</b> requests | <b>BROWSECNT</b>      | The number of READNEXT and<br>READPREV requests issued<br>against the file.                                                                                                    |
| Number of browse for update<br>requests            | <b>BROWUPDCNT</b>     | The number of GET NEXT, GET<br>PREV, and PUT UPDATE<br>requests issued against this local<br>file.                                                                                                    |
| Data set type                                      | <b>DATASETTYPE</b>    | Indicates how the records are<br>organized in the data set<br>associated with the file. For<br>VSAM files, the type is identified<br>as one of the following:<br>ESDS - Entry-sequenced data<br>$\bullet$<br>set<br>KSDS - Key-sequenced data<br>$\bullet$<br>set<br>RRDS - Relative record data<br>set |
|                                                    |                       | For BDAM files, the type is either<br>KEYED or NOTKEYED. A value<br>of NOTAPPLIC is returned if the<br>file is not open                                                                                                    |
| Delete option                                      | <b>DELETE</b>         | For VSAM files, indicates<br>whether records can be deleted<br>from the file.                                                                                                    |
|                                                    |                       | Input Values: DELETABLE,<br><b>NOTDELETABLE</b>                                                                                                    |
| Number of I/O operations for data<br>records       | <b>DEXCPCNT</b>       | For VSAM files, the number of<br>I/O operations on the file for data<br>records.                                                                                                    |
| Disposition of file                                | <b>DISPOSITION</b>    | The disposition of the file.                                                                                                    |
|                                                    |                       | Input Values: OLD, SHARE                                                                                                    |
| Data set name                                      | <b>DSNAME</b>         | The name of the data set                                                                                                    |
| <b>Empty status</b>                                | <b>EMPTYSTATUS</b>    | For VSAM files, indicates<br>whether the data set is to be<br>made empty the next time a file<br>that references it is opened<br>(EMPTYREQ or<br>NOEMPTYREQ). This option is<br>valid only for data sets that have<br>been defined as reusable and<br>defined to be used in non-RLS<br>mode.            |
|                                                    |                       | Input Values: EMPTYREQ,<br><b>NOEMPTYREQ</b>                                                                                                    |

*Table 131. Fields in LOCFILE views (continued)*

| <b>Field</b>                                        | <b>Attribute name</b> | <b>Description</b>                                                                                                    |
|-----------------------------------------------------|-----------------------|----------------------------------------------------------------------------------------------------|
| Enablement status                                   | <b>ENABLESTATUS</b>   | Indicates whether the local file is<br>available for access by<br>application programs. The status<br>will be one of the following:<br><b>ENABLED - Available for</b><br>$\bullet$<br>access.<br>• DISABLED - Unavailable as a<br>result of a SET DISABLED<br>command.<br>• DISABLING - Still being<br>accessed after a SET<br>DISABLED or SET CLOSED<br>command.<br>UNENABLED - Unavailable<br>as a result of a SET CLOSED<br>command.<br>• UNENABLING - A request to<br>close the file has been<br>received, but tasks are<br>executing that had previously<br>accessed the file. These tasks<br>are allowed to complete their<br>use of the file, but new tasks<br>are not allowed access.<br>Input Values: ENABLED,<br><b>DISABLED</b> |
| <b>BDAM</b> exclusive control status                | <b>EXCLUSIVE</b>      | For BDAM files, indicates<br>whether records on the file are<br>placed under exclusive control<br>when a read for update is issued<br>Input Values: EXCTL, NOEXCTL,<br><b>NOTAPPLIC</b>                                                                                                    |
| File ID                                             | <b>FILE</b>           | The name of the file.                                                                                                    |
| Forward recovery option                             | <b>FWDRECSTATUS</b>   | Indicates, for VSAM files,<br>whether the file is<br>forward-recoverable<br>(FWDRECOVABLE or<br>NOTFWDRCVBLE).                                                                                                    |
| Number of READ requests                             | <b>GETCNT</b>         | The number of GET requests<br>issued against this local file.                                                                                                    |
| Number of READ UPDATE<br>requests                   | <b>GETUPDCNT</b>      | The number of GET UPDATE<br>requests issued against this local<br>file.                                                                                                    |
| <b>GMT</b> file close time                          | <b>GMTFILECLS</b>     | The time at which the file was<br>closed.                                                                                                    |
| GMT file open time                                  | <b>GMTFILEOPN</b>     | The time at which the file was<br>opened.                                                                                                    |
| Number of I/O operations against<br>index component | <b>IEXCPCNT</b>       | For VSAM files, the number of<br>I/O operations on the file for<br>index records.                                                                                                    |

*Table 131. Fields in LOCFILE views (continued)*

| <b>Field</b>                   | <b>Attribute name</b> | <b>Description</b>                                                                                                    |
|--------------------------------|-----------------------|----------------------------------------------------------------------------------------------------|
| Journal number                 | <b>JOURNALNUM</b>     | The ID of the journal associated<br>with this file, in the range 1 - 99.<br>An ID of 1 identifies the CICS<br>system log. A value of 0 means<br>no automatic journaling is being<br>done because JID=NO was<br>specified in the FCT entry.  |
| Key length                     | <b>KEYLENGTH</b>      | For local files associated with a<br>VSAM KSDS, the length of the<br>key. For local files associated<br>with a BDAM data set, the length<br>of the logical key used for<br>deblocking. A value of 0 is<br>returned if the file is not open. |
| Key position                   | <b>KEYPOSITION</b>    | The starting position of the key<br>field in each record relative to the<br>beginning of the record. A value<br>of 0 is returned if the file is not<br>open.                                                                                |
| Number of DELETE requests      | LOCDELCNT             | The number of DELETE requests<br>issued against this local file.                                                                                                    |
| Local shared resources pool ID | <b>LSRPOOLID</b>      | For VSAM files, the numeric ID<br>of the LSR pool associated with<br>the file.                                                                                                    |
|                                |                       | A value of 0 means the file must<br>not share buffers. A value of N/A<br>means the file is not a VSAM file.                                                                                                    |
|                                |                       | Input Values: 0 - 8                                                                                                    |
| Number of active strings       | <b>NUMACTSTRING</b>   | The current number of updates<br>to the file.                                                                                                    |
| Number of data buffers         | <b>NUMDATBUFF</b>     | The number of buffers to be<br>used for data.                                                                                                    |
| Number of index buffers        | <b>NUMINDEXBUFF</b>   | The number of buffers to be<br>used for the index.                                                                                                    |
| Current number of string waits | <b>NUMSTRINGWT</b>    | The current number of requests<br>that are queued because all the<br>strings available to the file were<br>in use                                                                                                    |
| Data set type (base or path)   | <b>OBJECT</b>         | For VSAM files, indicates<br>whether the file is related to a<br>base data set (BASE) or is<br>defined as a path that is<br>accessed by means of an<br>alternate index (PATH).                                                              |
| Open status                    | <b>OPENSTATUS</b>     | Indicates whether the file is<br>open, closed, or in transition. The<br>values are: OPEN, CLOSED,<br>OPENING, CLOSING,<br>CLOSEREQUEST.<br>Input Values: OPEN, CLOSED                                                                       |

*Table 131. Fields in LOCFILE views (continued)*

| <b>Field</b>                        | <b>Attribute name</b> | <b>Description</b>                                                                                                    |
|-------------------------------------|-----------------------|----------------------------------------------------------------------------------------------------|
| Type of VSAM extended<br>addressing | <b>RBATYPE</b>        | Indicates whether, for VSAM<br>files, the data set uses extended<br>addressing. The values are:<br>• EXTENDED - This VSAM data<br>set uses extended relative<br>byte addressing and therefore<br>can hold more than 4<br>gigabytes of data.<br>• NOTAPPLIC - One of the<br>following is true:<br>- The data set is BDAM.<br>$-$ The file is remote.<br>- The file is not open.<br>• NOTEXTENDED - This VSAM<br>data set does not use<br>extended relative byte<br>addressing and therefore<br>cannot hold more than 4<br>gigabytes of data.                                                                                    |
| Read option                         | <b>READ</b>           | Indicates whether records can be<br>read from the file.                                                                                                    |
|                                     |                       | Input Values: READABLE,<br><b>NOTREADABLE</b>                                                                                                    |
| Default level of read integrity     | <b>READINTEG</b>      | The default level of read integrity<br>active for the file, if a read<br>integrity option is not explicitly<br>coded on an API FILE READ<br>command. The levels are:<br>UNCOMMITTED - There is<br>no read integrity specified for<br>this file.<br><b>CONSISTENT - Read</b><br>requests for this file are<br>subject to consistent read<br>integrity (unless otherwise<br>specified on the read request).<br>REPEATABLE - Read<br>Requests for this file are<br>subject to repeatable read<br>integrity (unless otherwise<br>specified on the read request).<br>NOTAPPLIC - Read integrity<br>is not applicable for this file. |
| Record format                       | RECORDFORMAT          | The format of the records on the<br>file (FIXED, VARIABLE, or<br>UNDEFINED).                                                                                                    |
| Record size                         | <b>RECORDSIZE</b>     | For fixed-length records, the<br>actual size of a record. For<br>variable-length records, the<br>maximum size of a record. A<br>value of 0 is returned if the file is<br>not open.                                                                                                    |

*Table 131. Fields in LOCFILE views (continued)*

| <b>Field</b>                                        | <b>Attribute name</b> | <b>Description</b>                                                                                                    |
|-----------------------------------------------------|-----------------------|----------------------------------------------------------------------------------------------------|
| Recovery status                                     | <b>RECOVSTATUS</b>    | Indicates whether the file is<br>recoverable (RECOVERABLE or<br>NOTRECOVABLE).                                                                                                    |
| Relative addressing type (BDAM<br>only)             | <b>RELTYPE</b>        | For BDAM files, indicates<br>whether relative or absolute<br>addressing is used to access the<br>file, and if relative, what type of<br>relative addressing is being used<br>in the block reference portion of<br>the file's record identification<br>field. The type is identified as<br>one of the following:<br>• BLK - Relative block<br>addressing<br>DEC - Zoned decimal format<br>HEX - Hexadecimal relative<br>track and record format<br>NOTAPPLIC - Absolute<br>addressing is being used or<br>the file is a VSAM file |
| Record level sharing (RLS) file<br>access mode      | <b>RLSACCESS</b>      | Indicates whether a file is<br>accessed in RLS mode. The<br>values are:<br>RLS - The file refers to a data<br>set accessed in RLS mode.<br>NOTRLS - The file refers to a<br>data set accessed in non-RLS<br>mode.<br>NOTAPPLIC - The file is not<br>eligible to be accessed in RLS<br>mode.<br>Input Values: RLS, NOTRLS                                                                                                    |
| Record level sharing (RLS)<br>request wait timeouts | <b>RLSREQWTTO</b>     | The number of RLS file requests<br>that have timed out while<br>awaiting request completion from<br>the VSAM RLS server.                                                                                                    |
| Number of strings                                   | <b>STRINGS</b>        | For VSAM files, the number of<br>concurrent operations that can<br>be performed on the file. A value<br>of N/A means the file is not a<br>VSAM file.<br>Input Values: 1 - 255                                                                                                    |
| Local time file was closed                          | <b>TIMECLOSE</b>      | The local time at which the file<br>was closed.                                                                                                    |
| Local time file was opened                          | <b>TIMEOPEN</b>       | The local time at which the file<br>was opened.                                                                                                    |
| Update option                                       | UPDATE                | Indicates whether records in the<br>file can be updated.                                                                                                    |
|                                                     |                       | Input Values: UPDATABLE,<br>NOTUPDATABLE                                                                                                    |

*Table 131. Fields in LOCFILE views (continued)*
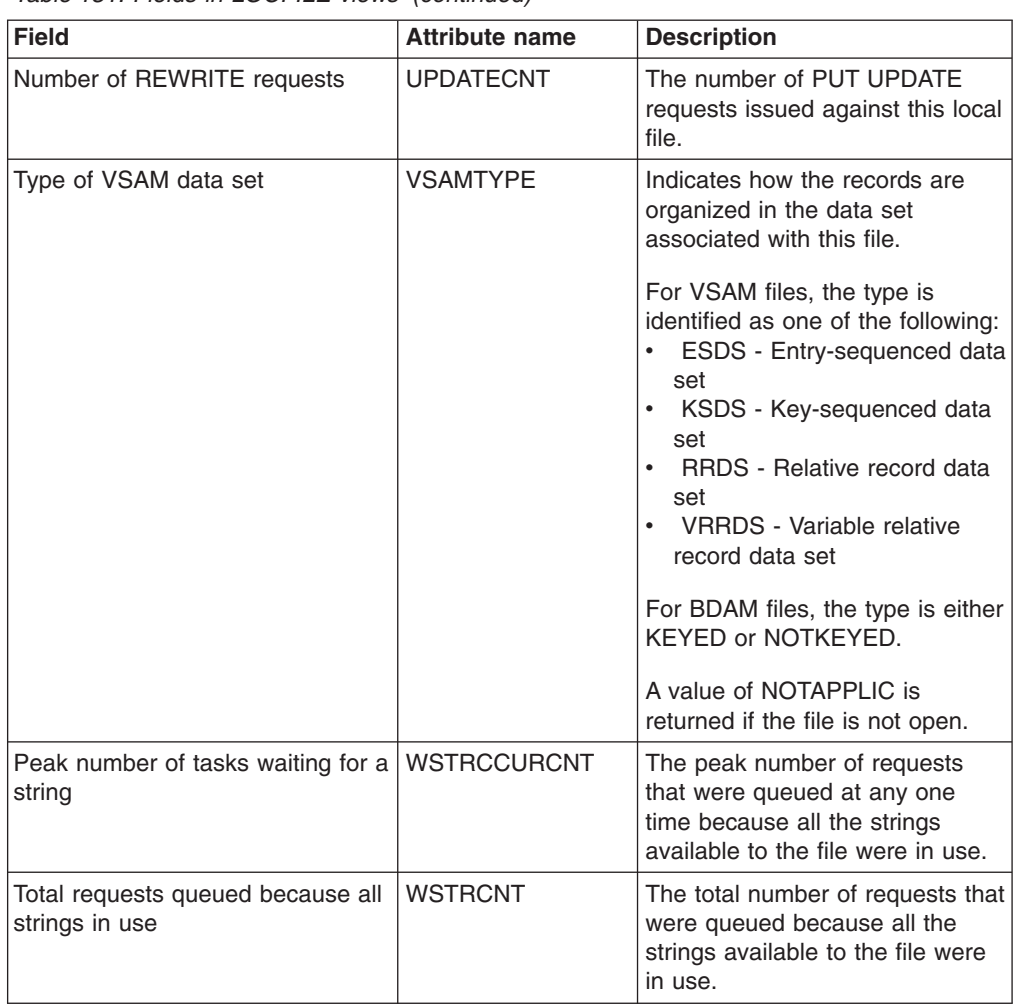

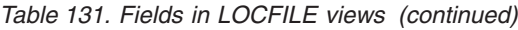

# **VSAM LSR pool buffers - LSRPBUF**

The **VSAM LSR pool buffers** (LSRPBUF) views display information about buffer usage for VSAM local shared resource (LSR) pools.

### **Supplied views**

To access from the main menu, click:

#### **CICS operations views > File operations views > VSAM LSR pool buffers**

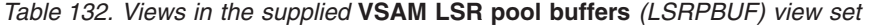

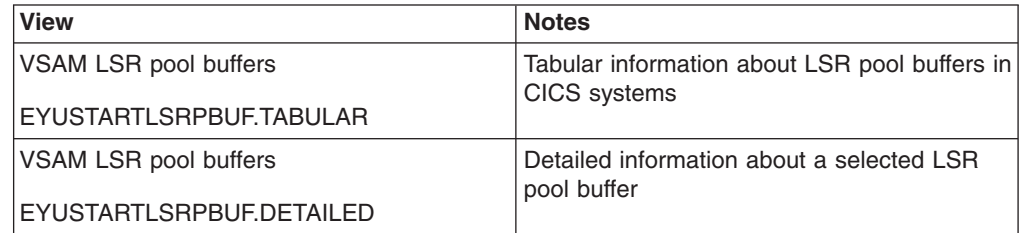

# **Actions**

None.

### **Fields**

*Table 133. Fields in LSRPBUF views*

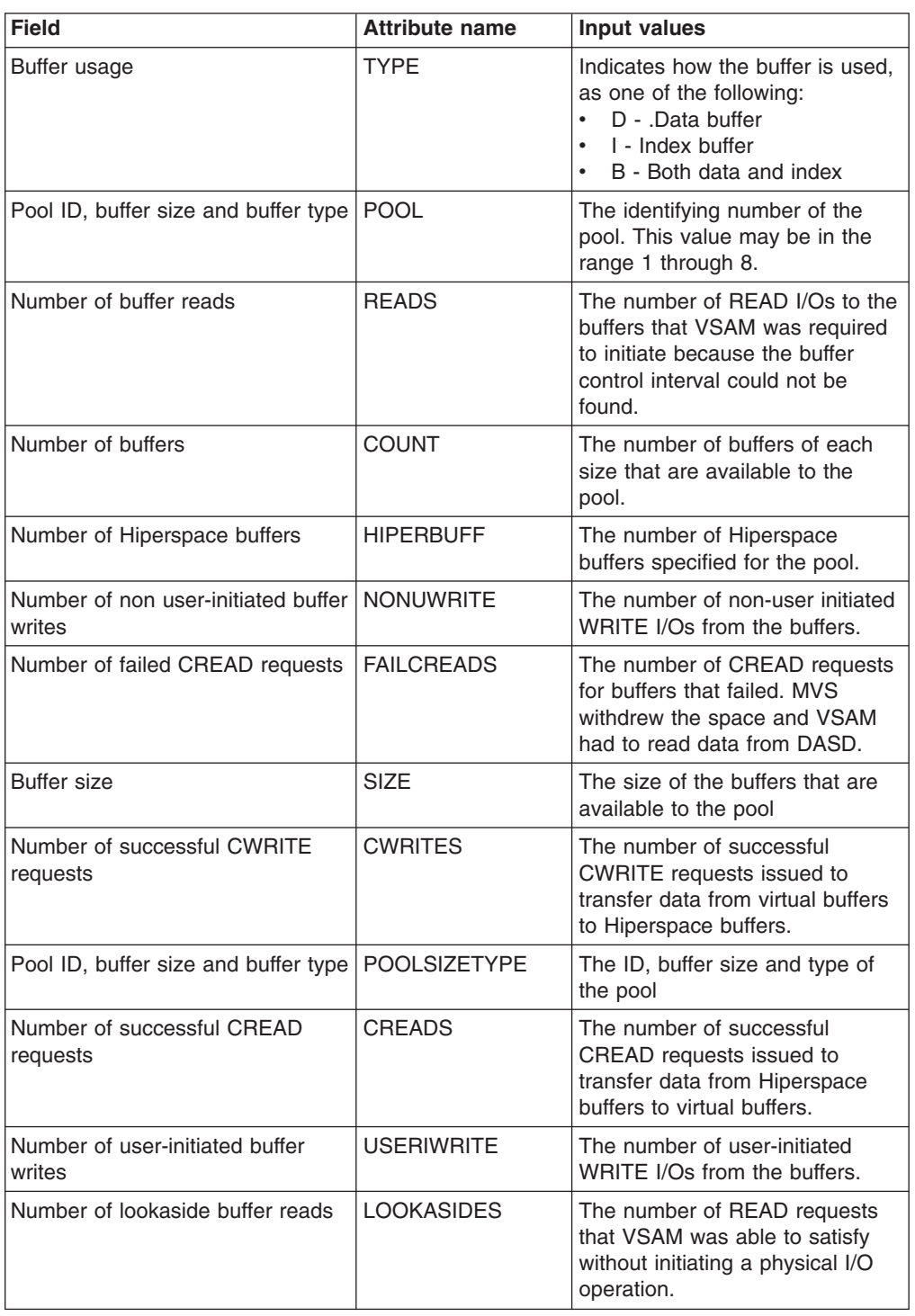

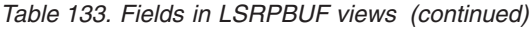

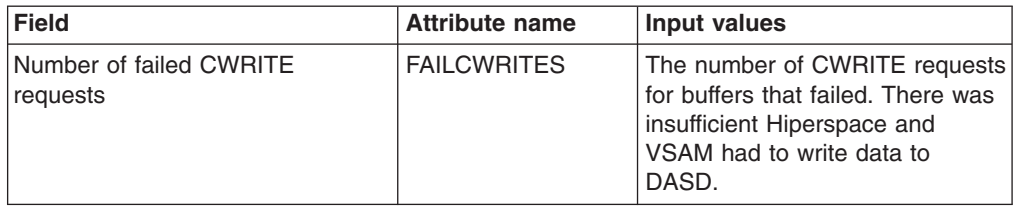

# **VSAM LSR pools - LSRPOOL**

The **VSAM LSR pools** (LSRPOOL) views display information about VSAM local shared resource (LSR) pools.

### **Supplied views**

To access from the main menu, click:

#### **CICS operations views > File operations views > VSAM LSR pools**

*Table 134. Views in the supplied* **VSAM LSR pools** *(LSRPOOL) view set*

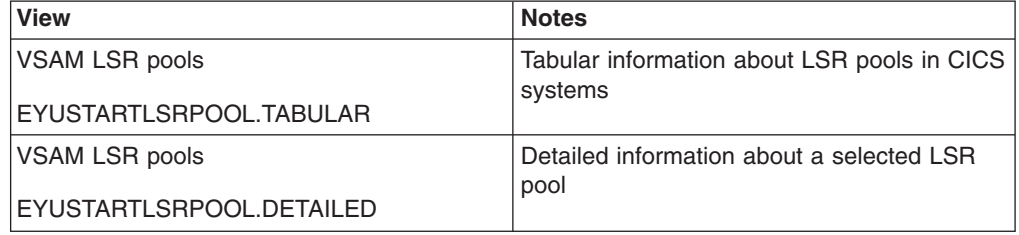

### **Actions**

None.

### **Fields**

*Table 135. Fields in LSRPOOL views*

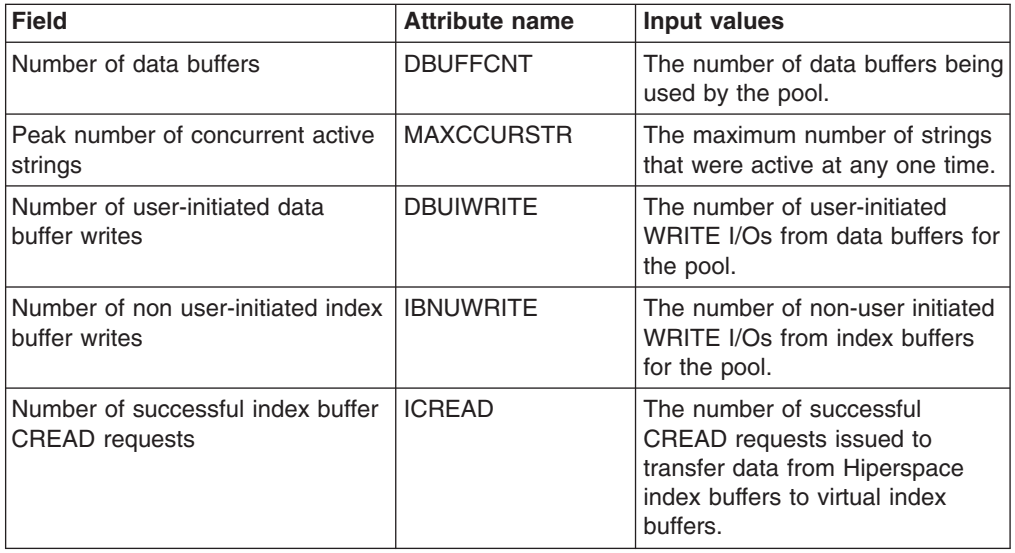

| <b>Field</b>                                               | <b>Attribute name</b> | <b>Input values</b>                                                                                                    |
|------------------------------------------------------------|-----------------------|----------------------------------------------------------------------------------------------------|
| <b>GMT</b> delete time                                     | <b>GMTDELTIME</b>     | Indicates when the LSR pool was<br>deleted, in Greenwich Mean<br>Time (GMT). A value is displayed<br>only if the LSR pool has been<br>deleted, which means all the files<br>that were using the pool have<br>been closed. |
| Number of successful lookasides<br>to data buffers         | <b>DBLOOKASIDE</b>    | The number of READ requests<br>for data buffers that VSAM was<br>able to satisfy without a physical<br>I/O operation.                                                                                                    |
| Number of failed data buffer<br><b>CREAD</b> requests      | <b>DFAILCREAD</b>     | The number of CREAD requests<br>for data buffers that failed. MVS<br>withdrew the space and VSAM<br>had to read data from DASD.                                                                                           |
| Total number of index buffer reads                         | <b>IBREADS</b>        | The number of READ I/Os to<br>index buffers that VSAM was<br>required to initiate because the<br>buffer control interval could not<br>be found.                                                                           |
| Local delete time                                          | <b>DELETETIME</b>     | Indicates when the LSR pool was<br>deleted, in local time. A value is<br>displayed only if the LSR pool<br>has been deleted, which means<br>all the files that were using the<br>pool have been closed.                   |
| Number of Hiperspace data<br>huffers                       | <b>DHIPERBUF</b>      | The number of Hiperspace data<br>buffers specified for the pool.                                                                                                    |
| Maximum key length                                         | MAXKEYLEN             | The length of the largest key of a<br>VSAM data set that can use the<br>LSR pool.                                                                                                    |
| Number of successful data buffer<br><b>CWRITE</b> requests | <b>DCWRITE</b>        | The number of successful<br><b>CWRITE</b> requests issued to<br>transfer data from virtual data<br>buffers to Hiperspace data<br>buffers.                                                                                 |
| Number of read I/Os to data<br>buffers                     | DBREAD                | The number of READ I/Os to<br>data buffers that VSAM was<br>required to initiate because the<br>buffer control interval could not<br>be found.                                                                            |
| Number of non user-initiated data<br>buffer writes         | <b>DBNUWRITE</b>      | The number of non-user initiated<br>WRITE I/Os from data buffers for<br>the pool.                                                                                                    |
| Number of index buffers                                    | <b>IBUFFCNT</b>       | The number of index buffers<br>being used by the pool.                                                                                                    |
| Total number of string waits                               | TOTWAITREQ            | The total number of requests that<br>were queued because all the<br>strings in the pool were in use.                                                                                                    |
| Separate data and index flag                               | <b>IDXDATFLG</b>      | Indicates whether data and index<br>buffers use separate pools (YES)<br>or share the same pool (NO).                                                                                                    |

*Table 135. Fields in LSRPOOL views (continued)*

| <b>Field</b>                                                | <b>Attribute name</b> | <b>Input values</b>                                                                                                    |
|-------------------------------------------------------------|-----------------------|----------------------------------------------------------------------------------------------------|
| Total number of strings                                     | <b>TOTSTRINGS</b>     | The total number of strings that<br>are available to the LSR pool.                                                                             |
| Number of successful index buffer<br><b>CWRITE</b> requests | <b>ICWRITE</b>        | The number of successful<br>CWRITE requests issued to<br>transfer data from virtual index<br>buffers to Hiperspace index<br>buffers.           |
| Number of failed index buffer<br><b>CREAD</b> requests      | <b>IFAILCREAD</b>     | The number of CREAD requests<br>for index buffers that failed. MVS<br>withdrew the space and VSAM<br>had to read data from DASD.               |
| Peak number of requests waiting                             | <b>PEAKWAITREQ</b>    | The maximum number of<br>requests that were queued at<br>any one time because all the<br>strings in the pool were in use.                      |
| LSR pool ID                                                 | <b>LSRPOOLID</b>      | The numeric LSR pool ID, in the<br>range of $1 - 8$ .                                                                                          |
| Number of Hiperspace index<br>buffers                       | <b>IDHIPERBUF</b>     | The number of Hiperspace index<br>buffers specified for the pool.                                                                              |
| <b>GMT</b> create time                                      | <b>GMTCRETIME</b>     | Indicates when the LSR pool was<br>created, in Greenwich Mean<br>Time (GMT).                                                                   |
| Number of successful data buffer<br><b>CREAD</b> requests   | <b>DCREAD</b>         | The number of successful<br>CREAD requests issued to<br>transfer data from Hiperspace<br>data buffers to virtual data<br>buffers.              |
| Number of user-initiated index<br>buffer writes             | <b>IBUIWRITE</b>      | The number of user-initiated<br>WRITE I/Os from index buffers<br>for the pool.                                                                 |
| Number of failed index buffer<br><b>CWRITE</b> requests     | <b>IFAILCWRITE</b>    | The number of CWRITE requests<br>for index buffers that failed.<br>There was insufficient<br>Hiperspace and VSAM had to<br>write data to DASD. |
| Number of failed data buffer<br><b>CWRITE</b> requests      | <b>DFAILCWRITE</b>    | The number of CWRITE requests<br>for data buffers that failed. There<br>was insufficient Hiperspace and<br>VSAM had to write data to<br>DASD.  |
| Local create time                                           | <b>CREATETIME</b>     | Indicates when the LSR pool was<br>created, in local time.                                                                                     |
| Number of lookaside index buffer<br>reads                   | <b>IBLOOKASIDE</b>    | The number of READ requests<br>for index buffers that VSAM was<br>able to satisfy without a physical<br>I/O operation.                         |

*Table 135. Fields in LSRPOOL views (continued)*

# **Remote files - REMFILE**

The Remote files (REMFILE) views display information about remote CICS files. Remote files are files that are defined to the local CICS system, but reside in another CICS system.

# **Supplied views**

To access from the main menu, click:

#### **CICS operations views > File operations views > Remote files**

*Table 136. Views in the supplied* **Remote files** *(REMFILE) view set*

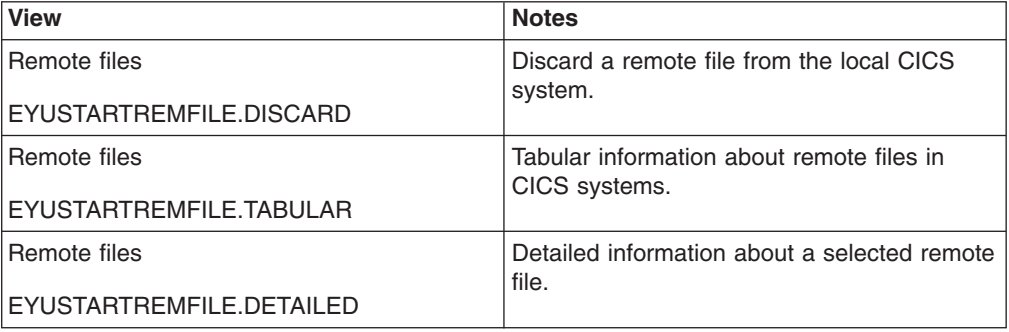

### **Actions**

*Table 137. Actions available for REMFILE views*

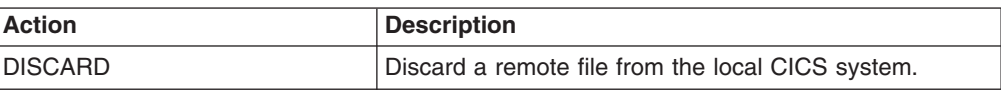

### **Fields**

*Table 138. Fields in REMFILE views*

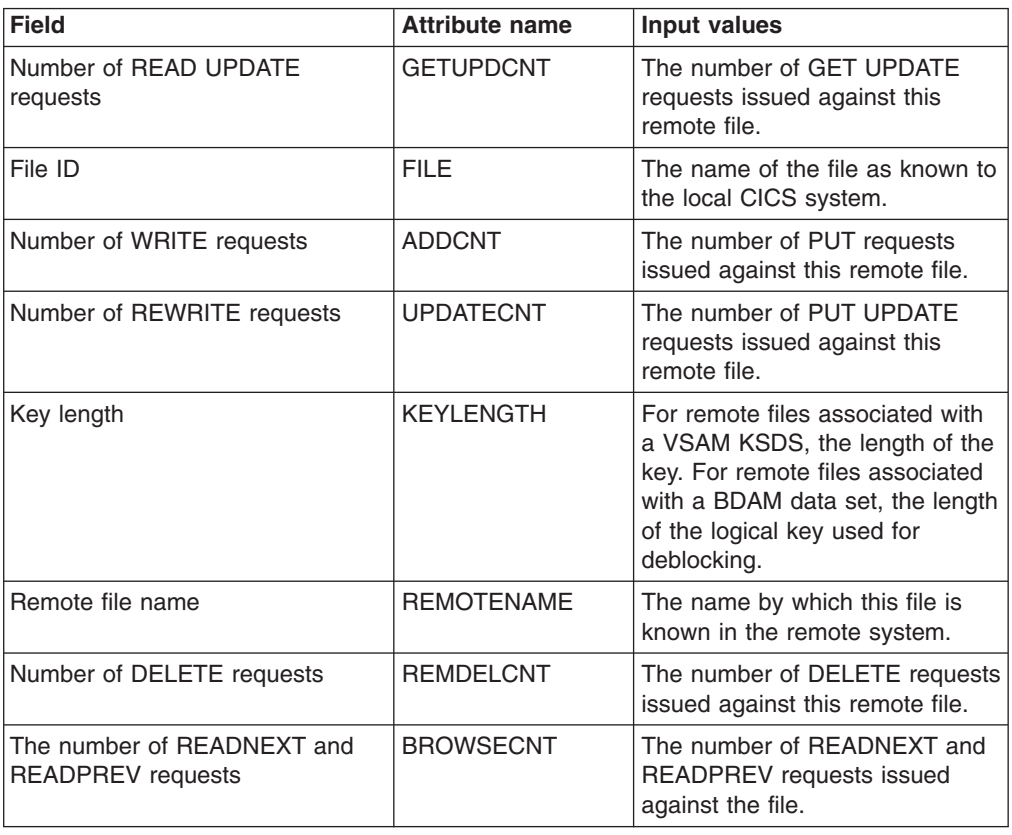

| <b>Field</b>            | <b>Attribute name</b> | Input values                                                                                                    |
|-------------------------|-----------------------|----------------------------------------------------------------------------------------------------|
| Enable status           | <b>ENABLESTATUS</b>   | Indicates whether the remote file<br>is available for access by<br>application programs. The status<br>will be one of the following:<br>ENABLED - Available for<br>access.<br>DISABLED - Unavailable for<br>access as a result of a SET<br>DISABLED command.<br>DISABLING - Still being<br>$\bullet$<br>accessed after a SET<br>DISABLED or SET CLOSED<br>command.<br>UNENABLED - Unavailable<br>for access as a result of a<br>SET CLOSED command. |
| Number of READ requests | <b>GETCNT</b>         | The number of GET requests<br>issued against this remote file.                                                                                                    |
| Remote system name      | <b>REMOTESYSTEM</b>   | The name of the CICS system<br>where the remote file resides.                                                                                                    |

*Table 138. Fields in REMFILE views (continued)*

# **Topology data for file - CRESFILE**

The **Topology data for file** (CRESFILE) views display topology information about an instance of a file within a CICS system.

#### **Supplied views**

To access from the main menu, click:

#### **CICS operations views > File operations views > Topology data for file**

*Table 139. Views in the supplied* **Topology data for file** *(CRESFILE) view set*

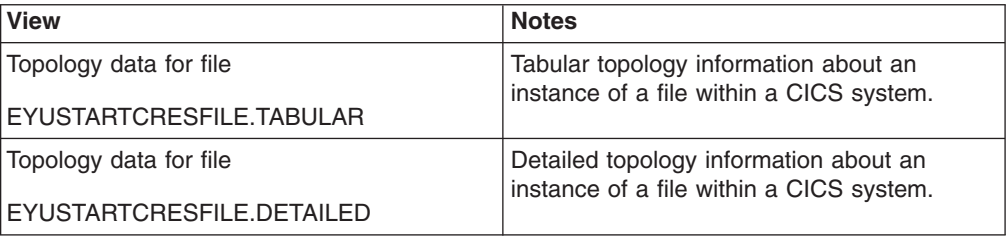

### **Actions**

None.

#### **Fields**

*Table 140. Fields in CRESFILE views*

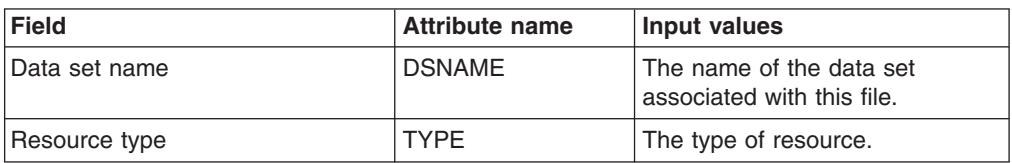

| <b>Field</b>               | <b>Attribute name</b> | Input values                                                                                                    |
|----------------------------|-----------------------|----------------------------------------------------------------------------------------------------|
| Version number             | <b>VER</b>            | The version number of the<br>resource.                                                                                                    |
| File                       | <b>NAME</b>           | The name of the file.                                                                                                    |
| File name on remote system | <b>REMOTENAME</b>     | The name by which this file is<br>known in the remote system.                                                                                                    |
|                            | <b>ENABLESTATUS</b>   | The enabled status of the<br>transient data queue, which<br>indicates whether it is available<br>for use.                                                                                                    |
|                            |                       | Options are: ENABLED,<br>DISABLED, UNENABLED,<br>DISABLING, UNENABLING                                                                                                    |
|                            | OPENSTATUS            | Indicates whether the file is to be<br>closed or opened in the CICS<br>region.                                                                                                    |
|                            |                       | Options are: OPEN, OPENING,<br>CLOSED, CLOSING,<br><b>CLOSEREQUEST</b>                                                                                                    |
| Monitoring status          | <b>MONSTAT</b>        | The status of CICS monitoring in<br>the system. This is a BIT field,<br>the value of which is the sum of<br>a combination of the following<br>values:<br>• 01 - Possible data<br>• 02 - Collect data<br>• 04 - User monitor definition<br>• 08 - System monitor definition<br>• 16 - Resource logically deleted<br>• 32 - Resource status facility<br>active |
|                            |                       | A value of '00' indicates that<br>monitoring is inactive in this<br>system.                                                                                                    |
| File type                  | FTYPE                 | The type of file:<br>LFILE - Local file<br>RFILE - Remote file<br>CTABL - CICS data table<br>• UTABL - User data table<br>CFTBL - Coupling facility data<br>table                                                                                                    |
| Remote system ID           | <b>REMOTESYSTEM</b>   | The system ID of the remote<br>CICS system where the file<br>resides.                                                                                                    |

*Table 140. Fields in CRESFILE views (continued)*

# **Journal operations views**

The journal operations views show information about journal models, system and general logs, and log streams within the current context and scope.

### **Models - JRNLMODL**

The Journal models (JRNLMODL) views display information about installed journal models and corresponding log stream names.

### **Supplied views**

To access from the main menu, click:

#### **CICS operations views > Journal operations views > Models**

*Table 141. Views in the supplied* **Journal models** *(JRNLMODL) view set*

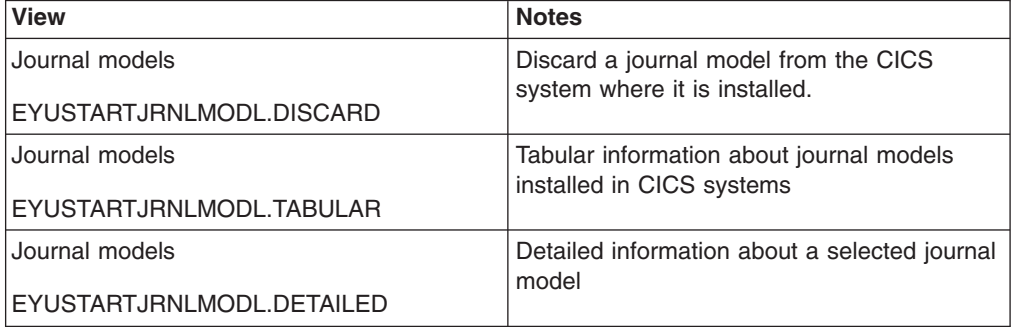

### **Actions**

*Table 142. Actions available for JRNLMODL views*

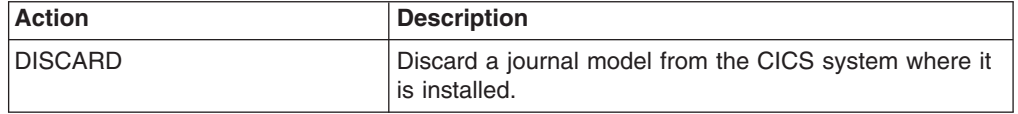

#### **Fields**

*Table 143. Fields in JRNLMODL views*

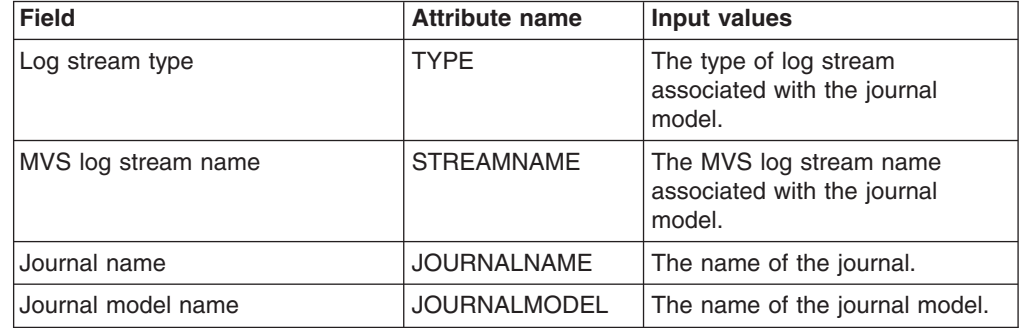

# **Names - JRNLNAME**

The **Journal names** (JRNLNAME) views display information about the system log and general logs.

#### **Supplied views**

To access from the main menu, click:

#### **CICS operations views > Journal operations views > Names**

*Table 144. Views in the supplied* **Journal names** *(JRNLNAME) view set*

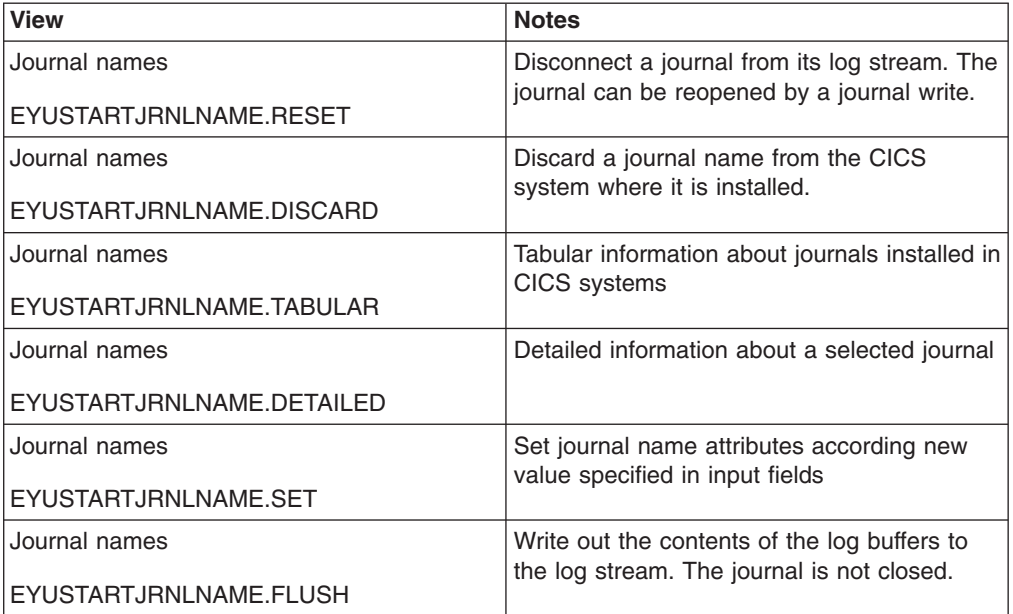

### **Actions**

*Table 145. Actions available for JRNLNAME views*

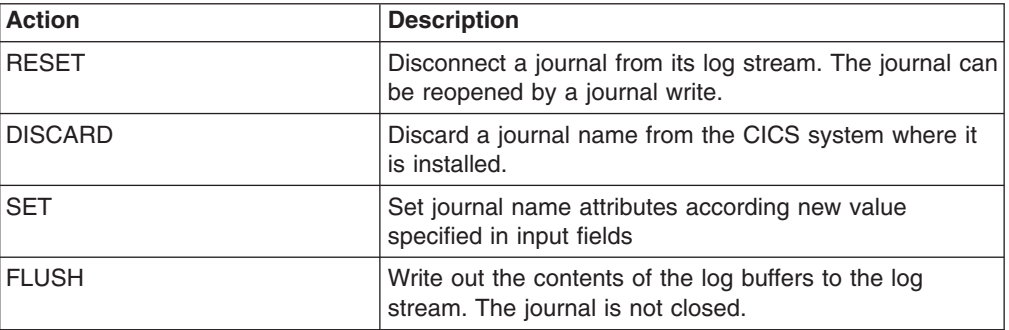

### **Fields**

*Table 146. Fields in JRNLNAME views*

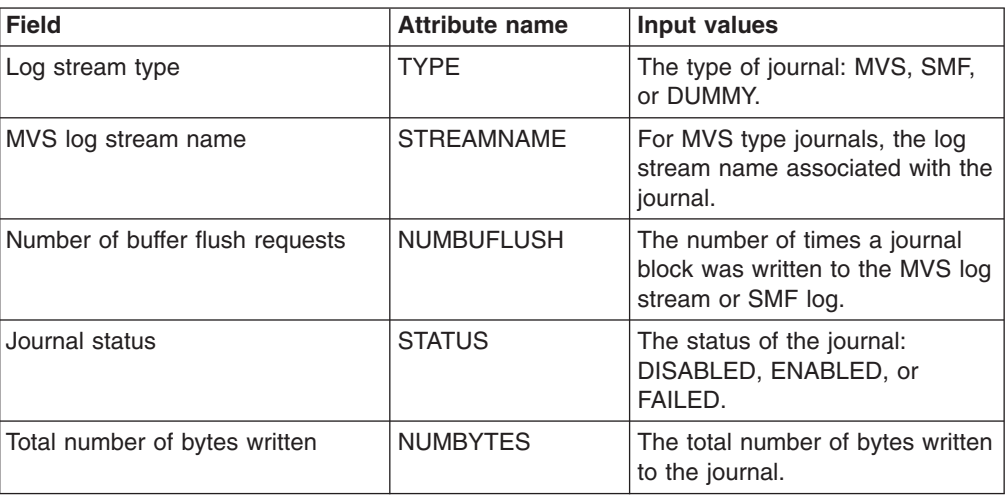

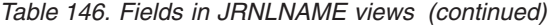

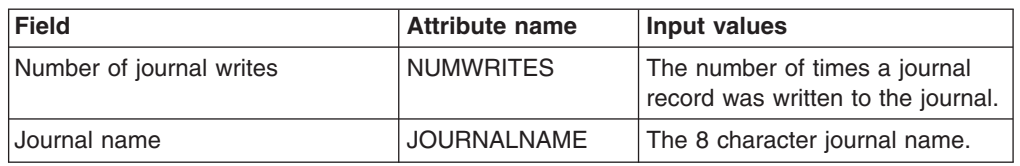

# **MVS log stream names - STREAMNM**

The **MVS log streams** (STREAMNM) views display information about currently connected MVS log streams.

### **Supplied views**

To access from the main menu, click:

#### **CICS operations views > Journal operations views > MVS log stream names**

*Table 147. Views in the supplied* **MVS log streams** *(STREAMNM) view set*

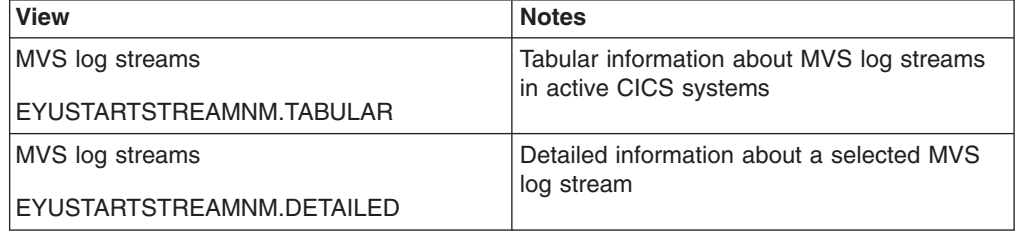

### **Actions**

*Table 148. Actions available for STREAMNM views*

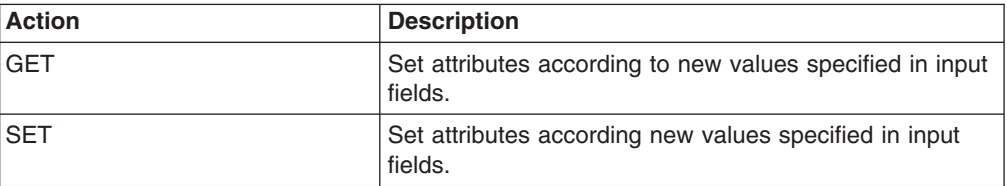

#### **Fields**

*Table 149. Fields in STREAMNM views*

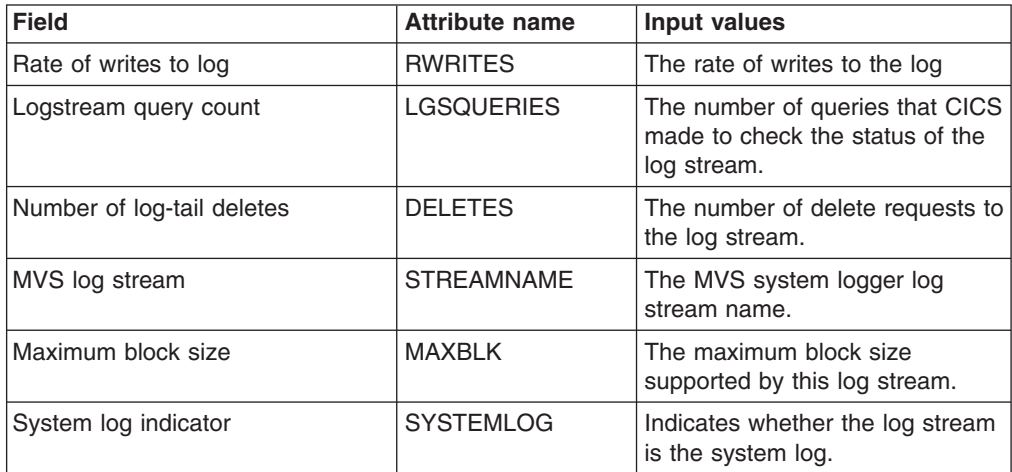

| <b>Field</b>                                          | <b>Attribute name</b> | <b>Input values</b>                                                                                                    |
|-------------------------------------------------------|-----------------------|----------------------------------------------------------------------------------------------------|
| Number of waits due to buffer<br>being full           | <b>BUFFWAIT</b>       | The number of times a journal<br>record could not be appended to<br>the current log stream because<br>the buffers were logically full.                                                                             |
| Total number of tasks that waited<br>for buffer flush | <b>TFCWAIT</b>        | The total number of tasks<br>suspended while waiting for a<br>flush of the log stream buffer.                                                                                                    |
| Total number of bytes written                         | <b>BYTES</b>          | The total number of bytes written<br>to the log stream.                                                                                                    |
| Last reset time                                       | <b>LASTRESET</b>      | The time at which the counters<br>for the requested statistics were<br>last reset. This is usually the time<br>of the expiry of the last interval.<br>The last reset time is always<br>returned in local time.     |
| Log stream status                                     | <b>STATUS</b>         | The status of the log stream (OK<br>or FAILED).                                                                                                    |
| Data retention period (days)                          | <b>RETPD</b>          | The retention period in days for<br>data held on this log stream.                                                                                                    |
| Log deferral interval                                 | <b>LGGLGDEFER</b>     | The current log deferral interval,<br>which is the period of time used<br>by CICS Log Manager when<br>determining how long to delay a<br>forced journal write request<br>before invoking the MVS system<br>logger. |
| Current time                                          | <b>CURRTIME</b>       | The current time of day                                                                                                    |
| Peak number of tasks waiting for<br>buffer flush      | <b>PKFWTRS</b>        | The maximum number of tasks<br>suspended at any one time while<br>waiting for a flush of the log<br>stream buffer.                                                                                                 |
| Number of buffer append requests                      | <b>BUFAPPNDRO</b>     | The number of times a journal<br>record was successfully<br>appended to the current log<br>stream buffer.                                                                                                    |
| DASD-only option                                      | <b>DASDONLY</b>       | Indicates whether the log stream<br>is a DASD-only log stream (YES<br>or NO).                                                                                                    |
| Number of log browse starts                           | <b>BRWSTRT</b>        | The number of browse requests<br>started on the log stream.                                                                                                    |
| <b>DSECT</b> version number                           | <b>LGGDSVER</b>       | The version number of the<br><b>DSECT</b>                                                                                                    |
| Auto-delete option                                    | <b>AUTODEL</b>        | Indicates whether data on the log<br>stream is subject to automatic<br>deletion after the expiry of the<br>retention period (YES or NO).                                                                           |
| Number of activity keypoints taken                    | <b>LGGAKPSTKN</b>     | The number of activity keypoints<br>taken                                                                                                    |
| Number of reads from log                              | <b>BRWREAD</b>        | The number of read requests to<br>the log stream.                                                                                                    |

*Table 149. Fields in STREAMNM views (continued)*

| <b>Field</b>                                        | <b>Attribute name</b> | <b>Input values</b>                                                                                                    |
|-----------------------------------------------------|-----------------------|----------------------------------------------------------------------------------------------------|
| <b>DSECT ID mask</b>                                | <b>LGGDSID</b>        | The ID mask of the DSECT.                                                                                                    |
| Current number of tasks waiting<br>for buffer flush | <b>CUFWTRS</b>        | The current number of tasks<br>suspended while waiting for a<br>flush of the log stream buffer.                                 |
| Number of retryable errors                          | <b>RETRYERRS</b>      | The number of times MVS<br>system logger retryable errors<br>occurred while data was being<br>written to the log stream.        |
| Coupling facility structure                         | STRCNAME              | The name of the coupling facility<br>structure that holds this log<br>stream.                                                   |
| Activity keypoint frequency                         | <b>LGGAKPFREQ</b>     | The current activity keypoint<br>trigger value, which is the<br>number of logging operations<br>between the taking of keypoints |
| Number of write requests                            | <b>WRITES</b>         | The number of write requests to<br>the log stream.                                                                              |
| Number of journals and forward<br>recovery logs     | <b>USECOUNT</b>       | The number of CICS journals<br>and forward recovery logs that<br>are currently using the log<br>stream.                         |

*Table 149. Fields in STREAMNM views (continued)*

### **Program operations views**

The program operations views show information about programs and the data set being used (both static DFHRPL and dynamic LIBRARY data sets) within the current context and scope.

### **Programs - PROGRAM**

The **Programs** (PROGRAM) views display information about currently installed programs.

### **Supplied views**

To access from the main menu, click:

#### **CICS operations views > Program operations views > Programs**

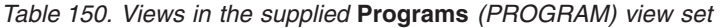

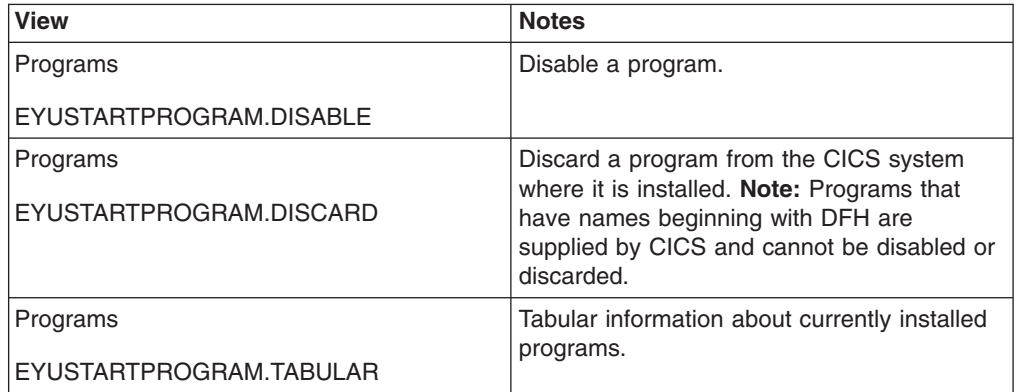

| <b>View</b>                         | <b>Notes</b>                                                                                                    |
|-------------------------------------|----------------------------------------------------------------------------------------------------|
| Programs                            | Detailed information about a selected<br>program.                                                                                                    |
| EYUSTARTPROGRAM.DETAILED            |                                                                                                    |
| Programs                            | Set program attributes according to new<br>values specified in input fields.                                                                                                    |
| EYUSTARTPROGRAM.SET                 |                                                                                                    |
| Programs                            | Enable a program.                                                                                                    |
| EYUSTARTPROGRAM.ENABLE              |                                                                                                    |
| Programs<br>EYUSTARTPROGRAM.PHASEIN | Load a new copy of the program now for all<br>new transaction requests. CICS continues to<br>use the old copy for all currently running<br>transactions until they have finished<br>(RESCOUNT equal to zero). CICS loads the<br>new version from the DFHRPL or dynamic<br>LIBRARY concatenation or uses an<br>LPA-resident version, depending on the<br>PRIVATE or SHARED options. PRIVATE is<br>the default setting. |
|                                     | Note: PHASEIN cannot be specified for a<br>program specified with the HOLD option, or<br>for a Java program that runs in a JVM. Use<br>the PERFORM JVMPOOL TERMINATE<br>command to refresh Java programs.<br>PHASEIN performs a REFRESH PROGRAM                                                                                                    |
|                                     | function to inform the loader domain that a<br>new version of the program has been<br>cataloged and that this version of the named<br>program should be used in all future<br>ACQUIRE requests.                                                                                                    |
|                                     | Until the program goes to a zero<br>RESCOUNT and a subsequent ACQUIRE<br>PROGRAM has been performed, CEMT<br>INQUIRE PROGRAM () will return<br>information on the first copy of the program.                                                                                                    |

*Table 150. Views in the supplied* **Programs** *(PROGRAM) view set (continued)*

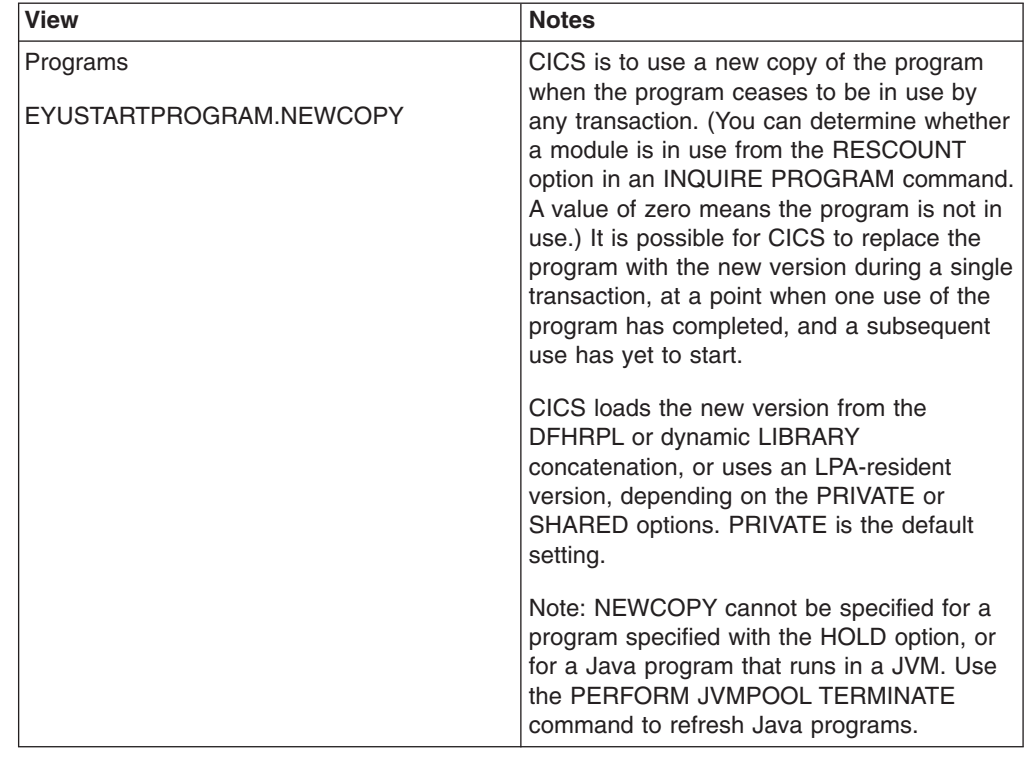

*Table 150. Views in the supplied* **Programs** *(PROGRAM) view set (continued)*

### **Actions**

*Table 151. Actions available for PROGRAM views*

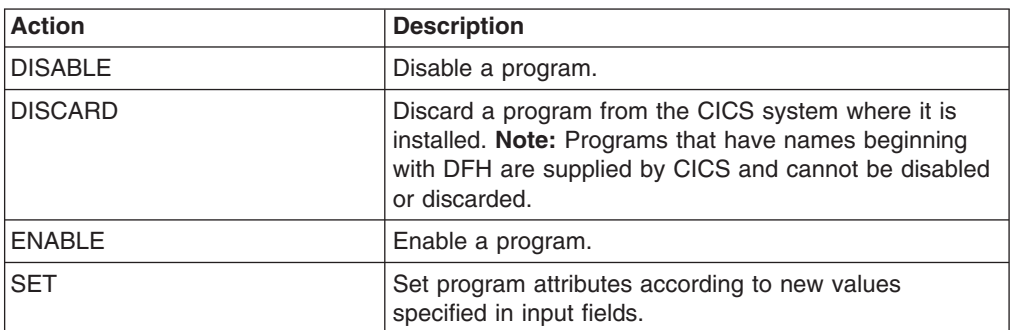

| <b>Action</b>  | <b>Description</b>                                                                                                    |
|----------------|----------------------------------------------------------------------------------------------------|
| <b>PHASEIN</b> | Load a new copy of the program now for all new<br>transaction requests. CICS continues to use the old<br>copy for all currently running transactions until they have<br>finished (RESCOUNT equal to zero). CICS loads the<br>new version from the DFHRPL or dynamic LIBRARY<br>concatenation or uses an LPA-resident version,<br>depending on the PRIVATE or SHARED options.<br>PRIVATE is the default setting.                                                                 |
|                | Note: PHASEIN cannot be specified for a program<br>specified with the HOLD option, or for a Java program<br>that runs in a JVM. Use the PERFORM JVMPOOL<br>TERMINATE command to refresh Java programs.                                                                                                    |
|                | PHASEIN performs a REFRESH PROGRAM function to<br>inform the loader domain that a new version of the<br>program has been cataloged and that this version of the<br>named program should be used in all future ACQUIRE<br>requests.                                                                                                    |
|                | Until the program goes to a zero RESCOUNT and a<br>subsequent ACQUIRE PROGRAM has been performed,<br>CEMT INQUIRE PROGRAM () will return information<br>on the first copy of the program.                                                                                                    |
| <b>NEWCOPY</b> | CICS is to use a new copy of the program when the<br>program ceases to be in use by any transaction. (You<br>can determine whether a module is in use from the<br>RESCOUNT option in an INQUIRE PROGRAM<br>command. A value of zero means the program is not in<br>use.) It is possible for CICS to replace the program with<br>the new version during a single transaction, at a point<br>when one use of the program has completed, and a<br>subsequent use has yet to start. |
|                | CICS loads the new version from the DFHRPL or<br>dynamic LIBRARY concatenation, or uses an<br>LPA-resident version, depending on the PRIVATE or<br>SHARED options. PRIVATE is the default setting.                                                                                                    |
|                | Note: NEWCOPY cannot be specified for a program<br>specified with the HOLD option, or for a Java program<br>that runs in a JVM. Use the PERFORM JVMPOOL<br>TERMINATE command to refresh Java programs.                                                                                                    |

*Table 151. Actions available for PROGRAM views (continued)*

### **Fields**

*Table 152. Fields in PROGRAM views*

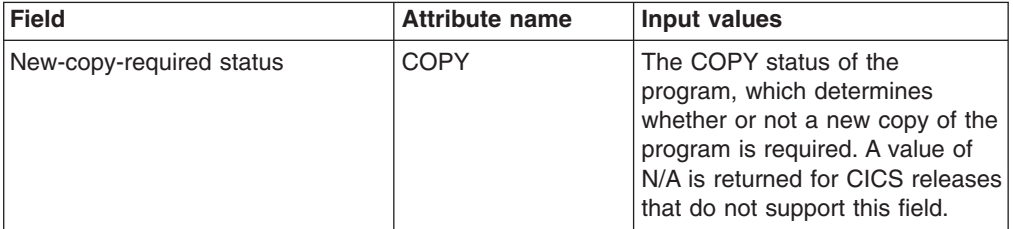

| <b>Field</b>                               | <b>Attribute name</b> | Input values                                                                                                    |
|--------------------------------------------|-----------------------|----------------------------------------------------------------------------------------------------|
| Total time for all program fetches         | <b>FETCHTIME</b>      | The total time taken to perform<br>all fetches of the program during<br>the current CICS statistics<br>interval.                                                                                                    |
| Runtime environment information            | <b>RUNTIME</b>        | Specifies information about the<br>Runtime environment for a<br>program. Users may SET values<br>of:<br>JVM - The program is a Java<br>$\bullet$<br>program that will run in a Java<br>Virtual Machine.<br>• NOJVM - The program will<br>execute as a CICS application<br>outside the JVM environment.<br>If a value of NOJVM is specified,<br>then this will be resolved to one<br>of the following reported settings,<br>based on the current application<br>state:<br>• LE370 - The program will run<br>with LE370 runtime support.<br>NONLE370 - The program<br>$\bullet$<br>will run with a language<br>specific runtime environment.<br>• UNKNOWN - The program<br>environment is unknown due<br>to the fact that the program<br>has not been loaded by CICS,<br>and so its source language<br>cannot be deduced.<br>XPLINK - The program is a C<br>or C++ program which has<br>been compiled using the<br>XPLINK option.<br>NOTAPPLIC - RUNTIME<br>$\bullet$<br>does not apply because the<br>module is a map set, or a<br>partition set. Note that the<br>above values cannot be<br>directly set. They are reported<br>only as a result of a NOJVM<br>value being specified. |
| Java virtual machine (JVM) profile<br>name | <b>JVMPROFILE</b>     | The name of the JVM profile.<br>The default value is DFHJVMPR.                                                                                                    |
| Share status                               | <b>SHARESTATUS</b>    | The shared status of the<br>program, which determines<br>whether the next new copy<br>loaded will be a shared version<br>(SHARED) or a private version<br>(PRIVATE). A value of<br>NOTAPPLIC is returned for<br>remote programs, or Java<br>programs that run in a JVM.<br>Input Values: SHARED, PRIVATE                                                                                                    |

*Table 152. Fields in PROGRAM views (continued)*

| <b>Field</b>                                   | <b>Attribute name</b> | Input values                                                                                                    |
|------------------------------------------------|-----------------------|----------------------------------------------------------------------------------------------------|
| Rate of program removal                        | <b>RREMOVAL</b>       | The rate at which the program is<br>removed.                                                                                                    |
| Program type                                   | <b>PROGTYPE</b>       | The type of program, as one of<br>the following:<br>$\bullet$<br>MAP - A map set.<br>PARTITION - A partition set.<br>$\bullet$<br>PROGRAM - An executable<br>program.                                                                                                    |
| Number of times program loaded<br>into storage | <b>FETCHCNT</b>       | The number of times a copy of<br>the program was loaded from the<br>DFHRPL or LIBRARY<br>concatenation into storage during<br>the current CICS statistics<br>interval.                                                                                                    |
| Link pack area (LPA) status                    | <b>LPASTAT</b>        | Indicates where the most<br>recently loaded copy of the<br>program was taken from:<br>LPA - CICS used a version in<br>either the link pack area (LPA)<br>or the extended link pack area<br>(ELPA).<br>• NOTLPA - CICS used a<br>private version.<br>NOTAPPLIC - CICS has not<br>used an LPA version, or a<br>private version of the program.                                                                                                    |
| Program length                                 | <b>LENGTH</b>         | The length of the program in<br>bytes. A value of 0 means the<br>program has not been loaded in<br>the current CICS session. A<br>value of N_A means it is a<br>remote program, or a Java<br>program that runs in a JVM.                                                                                                    |
| Threadsafe option                              | <b>CONCURRENCY</b>    | Specifies whether the program is<br>written to threadsafe standards,<br>or is quasi-reentrant.<br>QUASIRENT - The program<br>is defined as being<br>quasi-reeentrant, and is able<br>to run only under the CICS<br>QR TCB.<br>THREADSAFE - The program<br>$\bullet$<br>is defined as threadsafe, and<br>is able to run under whichever<br>TCB is in use when the<br>program is given control. This<br>could be either an open TCB<br>or the CICS QR TCB. |
| Average number of program uses<br>per fetch    | <b>USEFETCH</b>       | The average number of program<br>uses per fetch.                                                                                                    |

*Table 152. Fields in PROGRAM views (continued)*

| <b>Field</b>  | <b>Attribute name</b> | <b>Input values</b>                                                                                                    |
|---------------|-----------------------|----------------------------------------------------------------------------------------------------|
| Data location | <b>DATALOCATION</b>   | Indicates whether the program<br>can accept data addresses<br>higher than 16MB:<br>ANY - Can accept an address<br>above 16MB.<br>BELOW - Requires an<br>address below 16MB.<br>NOTAPPLIC - This option is<br>not available; the program is<br>defined as remote, is a map<br>set, or is a partition set.                                                                                                    |
| COBOL type    | <b>COBOLTYPE</b>      | The type of COBOL being used,<br>as one of the following:<br>COBOL - OS/VS COBOL<br>$\bullet$<br>COBOLII - Enterprise COBOL<br>$\bullet$<br>or VS COBOL II<br>NOTINIT - The program is<br>defined as a COBOL program,<br>but it has not yet been loaded,<br>so the type cannot be<br>determined.<br>NOTAPPLIC - The program<br>has been loaded and it is not<br>a COBOL program, or the<br>program has not been loaded<br>and it is not defined as a<br>COBOL program. |

*Table 152. Fields in PROGRAM views (continued)*

| <b>Field</b>    | <b>Attribute name</b> | <b>Input values</b>                                                                                                    |
|-----------------|-----------------------|----------------------------------------------------------------------------------------------------|
| API status      | <b>APIST</b>          | Specifies the application<br>programming interface restriction<br>status.<br>$\bullet$<br>CICSAPI - The program is<br>restricted to use of the CICS<br>application programming<br>interfaces. CICS determines<br>whether the program runs on<br>the quasi-reentrant (QR) TCB,<br>or on another TCB. This<br>depends upon the value of the<br>CONCURRENCY attribute in<br>the PROGRAM resource<br>definition. If the program is<br>defined as threadsafe it may<br>run on whichever TCB, in use<br>by CICS at the time, is<br>determined as suitable.<br>OPENAPI - The program is<br>not restricted to the CICS<br>application program interfaces.<br>CICS executes the program<br>on its own L8 or L9 mode<br>open TCB dependent upon the<br>value of the EXECKEY<br>attribute in the PROGRAM<br>resource definition. If, while<br>executing a CICS command,<br>CICS requires a switch to the<br>QR TCB, it returns to the open<br>TCB before handing control<br>back to the application<br>program. OPENAPI requires<br>the program to be coded to<br>threadsafe standards and be<br>defined with<br>CONCURRENCY(THREADSAFE). |
| Last reset time | <b>LASTRESET</b>      | The time at which the counters<br>for the requested statistics were<br>last reset. This is usually the time<br>of the expiry of the last interval.<br>The last reset time is always<br>returned in local time.                                                                                                    |
| Enabled status  | <b>STATUS</b>         | The enabled status of the<br>program, which indicates whether<br>it is available for use.<br>Input Values: ENABLED,<br><b>DISABLED</b>                                                                                                    |

*Table 152. Fields in PROGRAM views (continued)*

| <b>Field</b>                                         | <b>Attribute name</b> | <b>Input values</b>                                                                                                    |
|------------------------------------------------------|-----------------------|----------------------------------------------------------------------------------------------------|
| RPL data set number                                  | <b>RPLID</b>          | The position of the program's<br>RPL data set in the DFHRPL<br>concatenation. This field is only<br>valid if the LIBRARY is set to<br>DFHRPL, otherwise it will show<br>0. This parameter will report<br>UNKNOWN if the program has<br>not yet been loaded by CICS.                                                                                               |
| Current time                                         | <b>CURRTIME</b>       | The current time of day.                                                                                                    |
| CICS DSA in which current copy is<br>located         | <b>CURRENTLOC</b>     | The location of that copy of the<br>program that is currently resident<br>in storage, if any (CDSA, LPA,<br>ECDSA, EUDSA, ERDSA, ELPA,<br>UDSA, ESDSA, RDSA, or<br>SDSA). A value of NOCOPY<br>means no copy of the program is<br>currently loaded.                                                                                                    |
| Average load time                                    | <b>ALOADTIME</b>      | The mean time taken for<br>program load requests.                                                                                                    |
| Hot pooling status                                   | <b>HOTPOOLING</b>     | The Hot Pooling status of the<br>program.<br>HOTPOOL - The program is<br>to be run in a pre-initialised LE<br>enclave reserved for all<br>instances of this program.<br>NOTHOTPOOL - No<br>pre-initialised LE enclave is<br>used.<br>NOTAPPLIC - The module is<br>$\bullet$<br>not a LE enabled program, or<br>is remote program, a mapset,<br>or a partitionset. |
| Programs                                             | <b>PROGRAM</b>        | The name of the program.                                                                                                    |
| Hold status                                          | <b>HOLDSTATUS</b>     | Indicates whether a copy of the<br>program is currently loaded with<br>the HOLD option (HOLD or<br>NOHOLD). A value of<br>NOTAPPLIC means either the<br>program is not currently loaded,<br>or it is a remote program.                                                                                                    |
| Number of times JVM program<br>used since last reset | PGRJUSECOUNT          | If this program is a Java<br>program, the number of times it<br>was accessed during the current<br>CICS statistics interval.                                                                                                    |

*Table 152. Fields in PROGRAM views (continued)*

| <b>Field</b>                  | <b>Attribute name</b> | Input values                                                                                                    |
|-------------------------------|-----------------------|----------------------------------------------------------------------------------------------------|
| API subset restriction type   | <b>EXECUTIONSET</b>   | Indicates whether the program is<br>restricted to the API subset when<br>running in the local CICS system:<br>$\bullet$<br>DPLSUBSET - The program<br>is restricted to the same<br>subset of the CICS API that<br>applies when it is linked to by<br>a distributed program link<br>(DPL) request.<br>• FULLAPI - The program is<br>not restricted to the DPL<br>subset of the CICS API; it can<br>use the full API.<br>NOTAPPLIC - This option is<br>not available; either the<br>program is defined as remote,<br>or it is a map set or partition<br>set.<br>Input Values: DPLSUBSET, |
| Program entry point           | <b>ENTRYPOINT</b>     | <b>FULLAPI</b>                                                                                                    |
|                               |                       | The entry point address of the<br>most recently loaded copy of the<br>program.                                                                                                    |
|                               |                       | The high order bit of the address<br>(hexadecimal 80) is set on if the<br>program is defined with<br>AMODE=31. A value of<br>FF000000 means the program is<br>not currently in use, or is a<br>remote program, or is a Java<br>program that runs in a JVM.                                                                                                    |
| Program name in remote system | <b>REMOTENAME</b>     | The name by which the program<br>is known in the remote CICS<br>system, if a remote system was<br>defined. If this field is blank, no<br>remote system was defined.                                                                                                    |
| Language                      | LANGUAGE              | The language in which the<br>program is written (COBOL, C,<br>PLIPL1 (for PLI or PL1), LE370,<br>LEVSE, ASSEMBLER, or JAVA).                                                                                                    |
|                               |                       | A value of NOTDEFINED is<br>returned if the language was not<br>specified in the resource<br>definition. When the program is<br>eventually loaded, the language<br>is deduced and this value will<br>then be used.                                                                                                    |
|                               |                       | A value of NOTAPPLIC is<br>returned for remote programs,<br>maps and partition sets.                                                                                                    |

*Table 152. Fields in PROGRAM views (continued)*

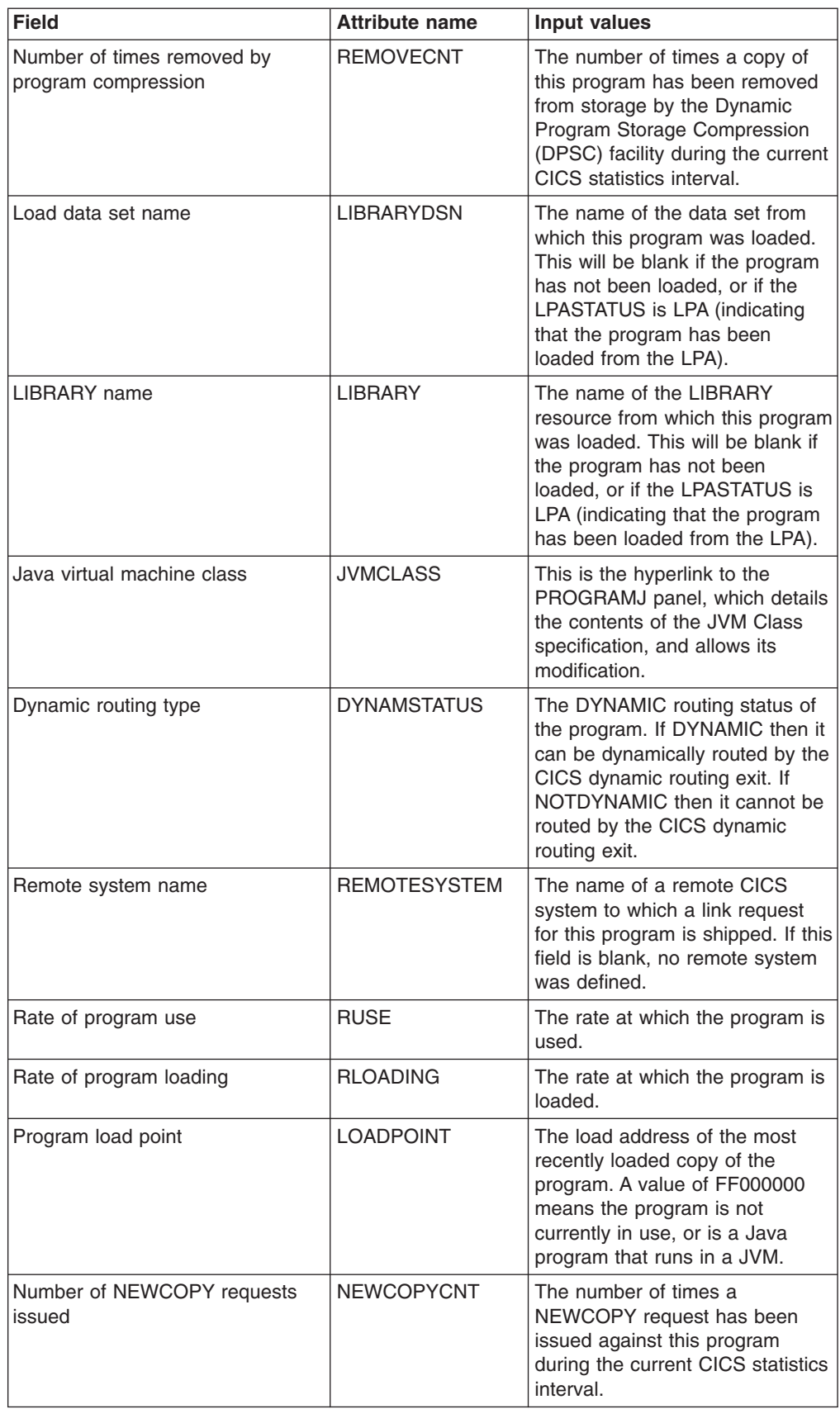

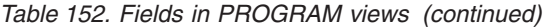

| <b>Field</b>                                  | <b>Attribute name</b> | <b>Input values</b>                                                                                                    |
|-----------------------------------------------|-----------------------|----------------------------------------------------------------------------------------------------|
| Mirror transaction name for remote<br>attach  | <b>TRANSID</b>        | The name of the server<br>transaction the remote system is<br>to attach when the program is<br>defined as remote or dynamic. If<br>this field is blank, the program is<br>not defined as remote.                                                                                                    |
| Number of times program currently<br>accessed | <b>RESCOUNT</b>       | The number of separate<br>invocations of this program that<br>are currently taking place. A<br>value of N/A means it is a remote<br>program, or a Java program that<br>runs in a JVM.                                                                                                    |
| Java virtual machine (JVM) debug<br>status    | JVMDEBUG              | The JVMDEBUG option is<br>obsolete, and CICS always<br>returns NODEBUG if<br>JVMDEBUG is specified.                                                                                                    |
| Program execution key                         | <b>EXECKEY</b>        | The access key in which the<br>program is executing:<br>CICSEXECKEY - The<br>$\bullet$<br>program executes in CICS key<br>and has read and write access<br>to both CICS-key and user-key<br>storage.<br>• USEREXECKEY. - The<br>program executes in user key<br>and has write access to<br>user-key storage, but<br>read-only access to CICS key<br>storage.<br>• NOTAPPLIC - This option is<br>not available; either the<br>program is defined as remote,<br>or it is a map set or partition<br>set. |
| <b>CEDF</b> status                            | <b>CEDFSTATUS</b>     | The CEDF status of the program,<br>which determines whether or not<br>CEDF actions are enabled<br>(CEDF or NOCEDF). A value of<br>NOTAPPLIC is returned for<br>remote programs, maps and<br>partition sets.<br>Input Values: CEDF, NOCEDF                                                                                                    |
| Total number of times program<br>was executed | <b>USECOUNT</b>       | The total number of times the<br>program has been executed in<br>the current CICS session. For<br>CICS TS 3.2 and later regions,<br>this field shows a use count for<br>Java programs as well as for<br>other types of program. For<br>earlier regions, Java programs<br>do not have a use count in this<br>field. A value of N/A is returned<br>for remote programs.                                                                                                    |

*Table 152. Fields in PROGRAM views (continued)*

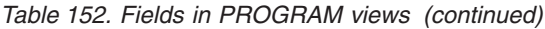

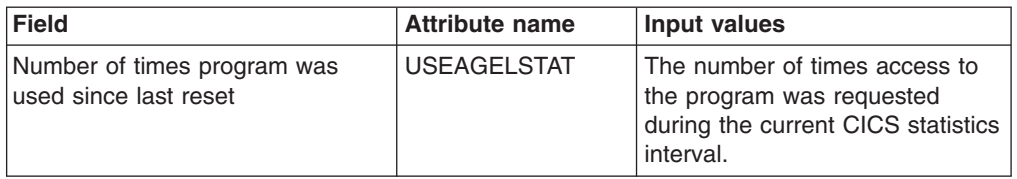

# **LIBRARYs, including DFHRPL - LIBRARY**

The **LIBRARY** views display information about currently installed LIBRARYs. A LIBRARY represents a PDS/PDSE or sequence of concatenated PDS/PDSEs containing program entities that make up an application or group of applications, although the actual contents are determined by the systems programmer. DFHRPL is a special example of a LIBRARY that cannot be altered in a running CICS system.

### **Supplied views**

To access from the main menu, click:

#### **CICS operations views > Program operations views > LIBRARYs, including DFHRPL**

*Table 153. Views in the supplied* **LIBRARY** *(LIBRARY) view set*

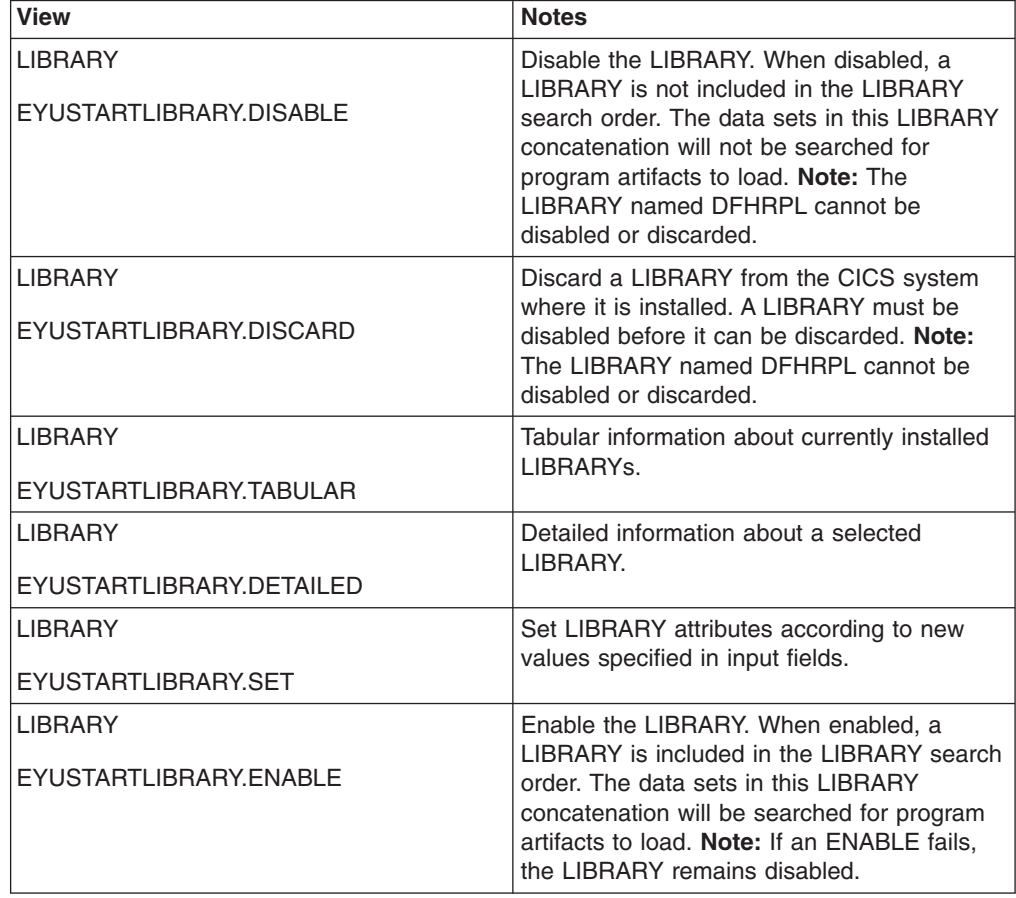

# **Actions**

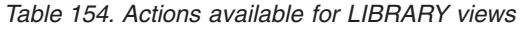

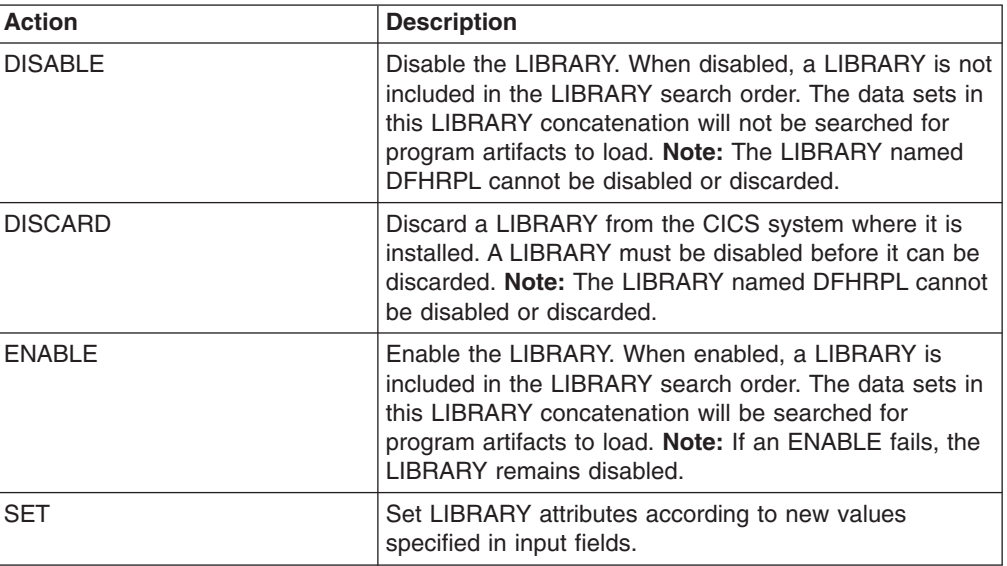

# **Fields**

*Table 155. Fields in LIBRARY views*

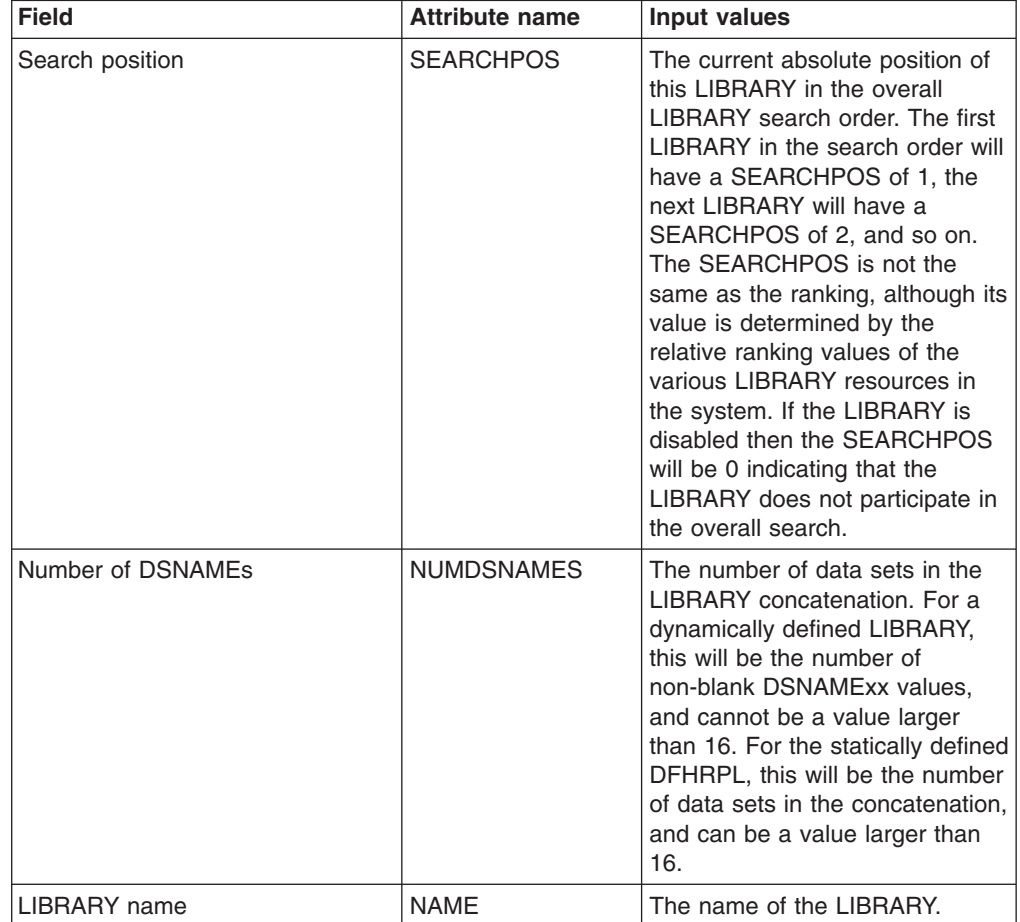

*Table 155. Fields in LIBRARY views (continued)*

| <b>Field</b>       | Attribute name    | Input values                                                   |
|--------------------|-------------------|----------------------------------------------------------------|
| Program load count | <b>PGMLOADCNT</b> | The number of program loads<br>from data sets in this LIBRARY. |

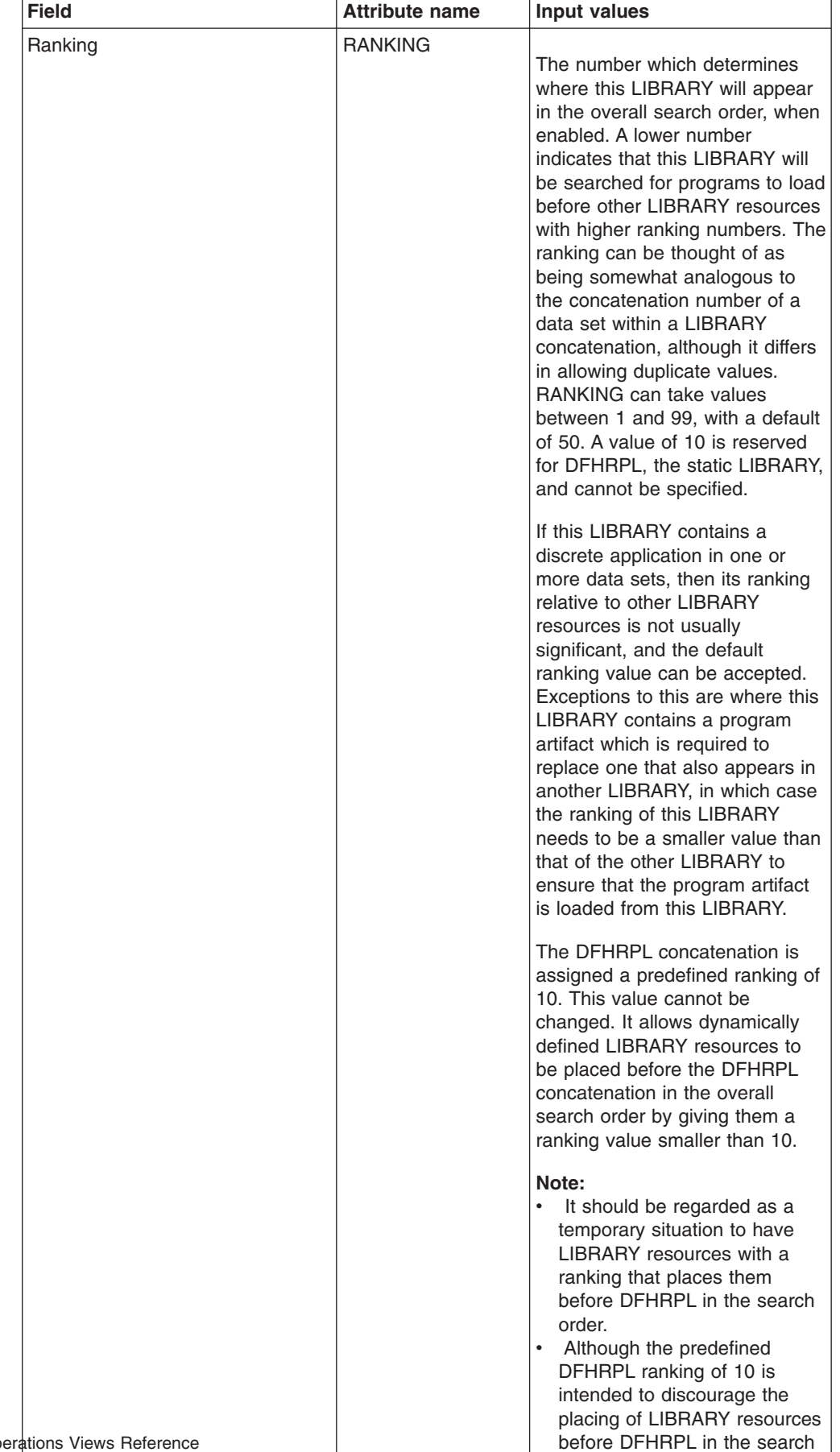

order, it does not limit the total number of LIBRARY resources that can be placed before

*Table 155. Fields in LIBRARY views (continued)*

| <b>Field</b>  | <b>Attribute name</b> | <b>Input values</b>                                                                                                    |
|---------------|-----------------------|----------------------------------------------------------------------------------------------------|
| Enable status | <b>ENABLESTATUS</b>   | Indicates whether the LIBRARY<br>is included in the overall<br>LIBRARY search order. Values<br>are:<br><b>DISABLED</b><br>$\bullet$<br>The LIBRARY is not<br>included in the LIBRARY<br>search order. The data sets<br>in this LIBRARY<br>concatenation will not be<br>searched for program<br>artifacts to load.<br><b>FNABLED</b><br>٠<br>The LIBRARY is included<br>in the LIBRARY search<br>order. The data sets in this<br><b>LIBRARY</b> concatenation<br>will be searched for<br>program artifacts to load. |

*Table 155. Fields in LIBRARY views (continued)*

| <b>Field</b>    | <b>Attribute name</b> | <b>Input values</b>                                                                                                    |
|-----------------|-----------------------|----------------------------------------------------------------------------------------------------|
| Critical status | <b>CRITSTATUS</b>     | Specifies whether the LIBRARY<br>is critical to the start up of CICS.<br>Values are:<br>$\cdot$ CRITICAL<br>The LIBRARY is critical to<br>$\overline{\phantom{0}}$<br>CICS startup. If the<br>LIBRARY cannot be<br>successfully installed during<br>CICS startup for any<br>reason, then a GO or<br>CANCEL message will be<br>issued. This will allow the<br>operator to decide whether<br>to override the criticality<br>and allow CICS to start or<br>not. If CICS is allowed to<br>continue, the LIBRARY will<br>be installed in a 'disabled'<br>status, unless install was<br>not possible at all; for<br>example, due to a<br>short-on-storage condition.<br>If the reply is to continue<br>with the startup, the<br>LIBRARY will not be<br>recatalogued as<br>NONCRITICAL, so the<br>critical status should be<br>explicitly set to<br>NONCRITICAL if it is<br>decided that the LIBRARY<br>should not be regarded as<br>CRITICAL in future.<br>NONCRITICAL<br>$\bullet$<br>The LIBRARY is not<br>critical to CICS startup. If<br>the LIBRARY cannot be<br>successfully installed during<br>CICS startup, then the<br>LIBRARY will be left in an<br>installed but disabled state<br>and a warning message will<br>be issued, but CICS startup<br>will continue. |

*Table 155. Fields in LIBRARY views (continued)*

# **LIBRARY data set names - LIBDSN**

The **LIBRARY data set names** views show information about the data sets contained in the currently installed LIBRARY resources.

#### **Supplied views**

To access from the main menu, click:

#### **CICS operations views > Program operations views > LIBRARY data set names**

| <b>View</b>             | <b>Notes</b>                                                             |
|-------------------------|--------------------------------------------------------------------------|
| LIBRARY data set names  | Tabular information about currently installed<br>LIBRARY data set names. |
| EYUSTARTLIBDSN.TABULAR  |                                                                          |
| LIBRARY data set names  | Detailed information about a selected                                    |
| EYUSTARTLIBDSN.DETAILED | LIBRARY data set name.                                                   |

*Table 156. Views in the supplied* **LIBRARY data set names** *(LIBDSN) view set*

# **Actions**

None.

### **Fields**

*Table 157. Fields in LIBDSN views*

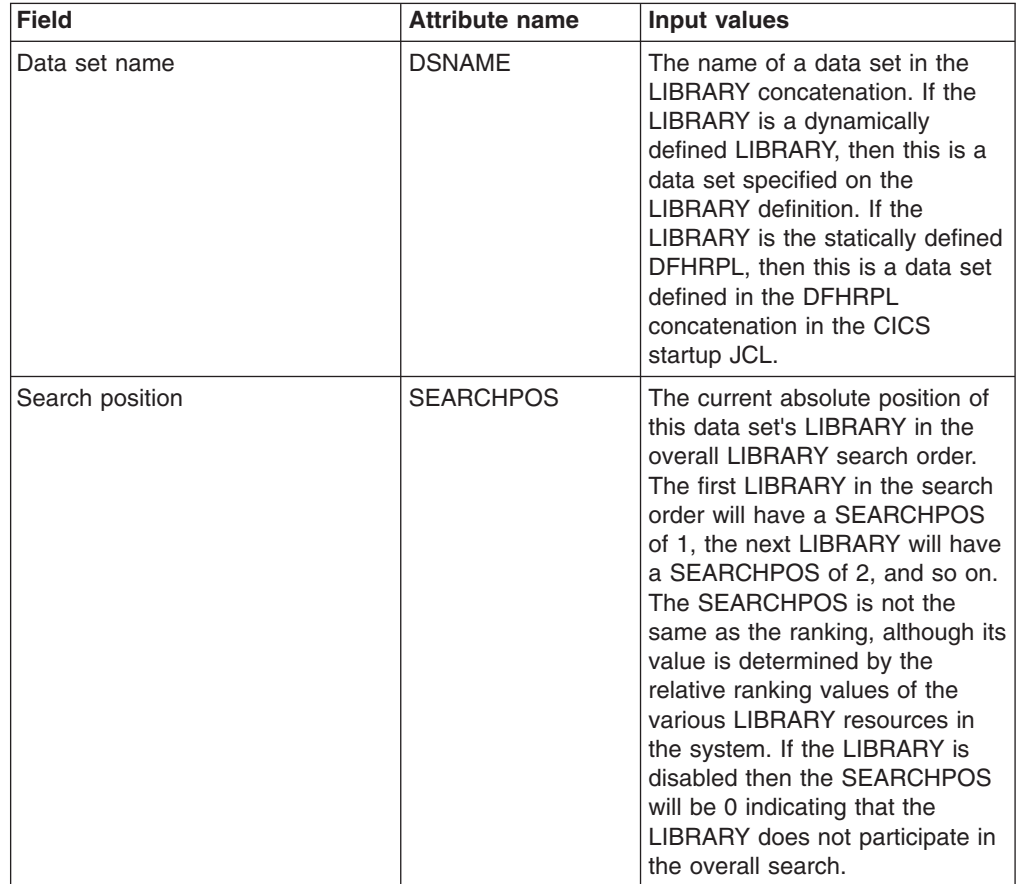

| <b>Field</b>               | <b>Attribute name</b> | Input values                                                                                                    |
|----------------------------|-----------------------|----------------------------------------------------------------------------------------------------|
| Data set search enumerator | <b>DSNSEARCHPOS</b>   | This value displays the relative<br>position of the data set in the<br>overall LIBRARY data set search<br>order.                                                                                                    |
|                            |                       | This value is obtained by<br>combining the SEARCHPOS of<br>this data set's LIBRARY with the<br>data set's own DSNUM. If the<br>LIBRARY is disabled then the<br>LIBRARY SEARCHPOS will be<br>0, indicating that the LIBRARY<br>does not participate in the overall<br>search. In this case this field will<br>be set to N/A.                                                                                                    |
|                            |                       | Due to the way this value is<br>calculated, the first data set to be<br>searched will not have a data set<br>search enumerator of 1, it will be<br>1001.                                                                                                    |
| LIBRARY data set number    | <b>DSNUM</b>          | The number of the dataset in the<br><b>LIBRARY definition. For DFHRPL</b><br>this number will be derived from<br>the data set's relative offset from<br>the beginning of the DFHRPL<br>concatenation, starting at one.<br>For LIBRARYs other than<br>DFHRPL this number is the<br>number at which the data set<br>was defined, so this may not be<br>sequential if data sets were not<br>defined at every preceeding<br>position. |
| LIBRARY name               | <b>LIBRARY</b>        | The name of the LIBRARY that<br>contains this data set in its<br>concatenation.                                                                                                    |

*Table 157. Fields in LIBDSN views (continued)*

# **Loader information - Loader**

The LOADER views display CICS loader information in active systems being managed by CICSPlex SM.

### **Supplied views**

To access from the main menu, click:

#### **CICS operations views > CICS region operations views > Loader global**

*Table 158. Views in the supplied* **Loader information** *(LOADER) view set*

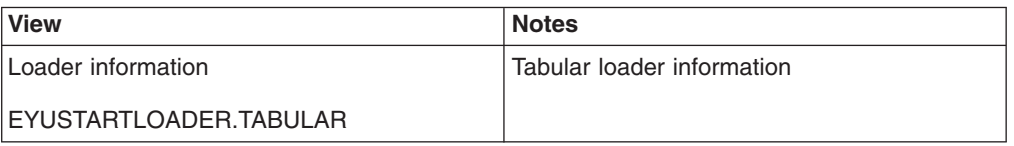

| <b>View</b>             | <b>Notes</b>                          |
|-------------------------|---------------------------------------|
| Loader information      | Detailed loader information           |
| EYUSTARTLOADER.DETAILED |                                       |
| Loader information      | Loader Program compression below 16MB |
| EYUSTARTLOADER.DETAIL1  |                                       |
| Loader information      | Loader Program compression above 16MB |
| EYUSTARTLOADER.DETAIL2  |                                       |

*Table 158. Views in the supplied* **Loader information** *(LOADER) view set (continued)*

# **Actions**

None.

#### **Fields**

*Table 159. Fields in LOADER views*

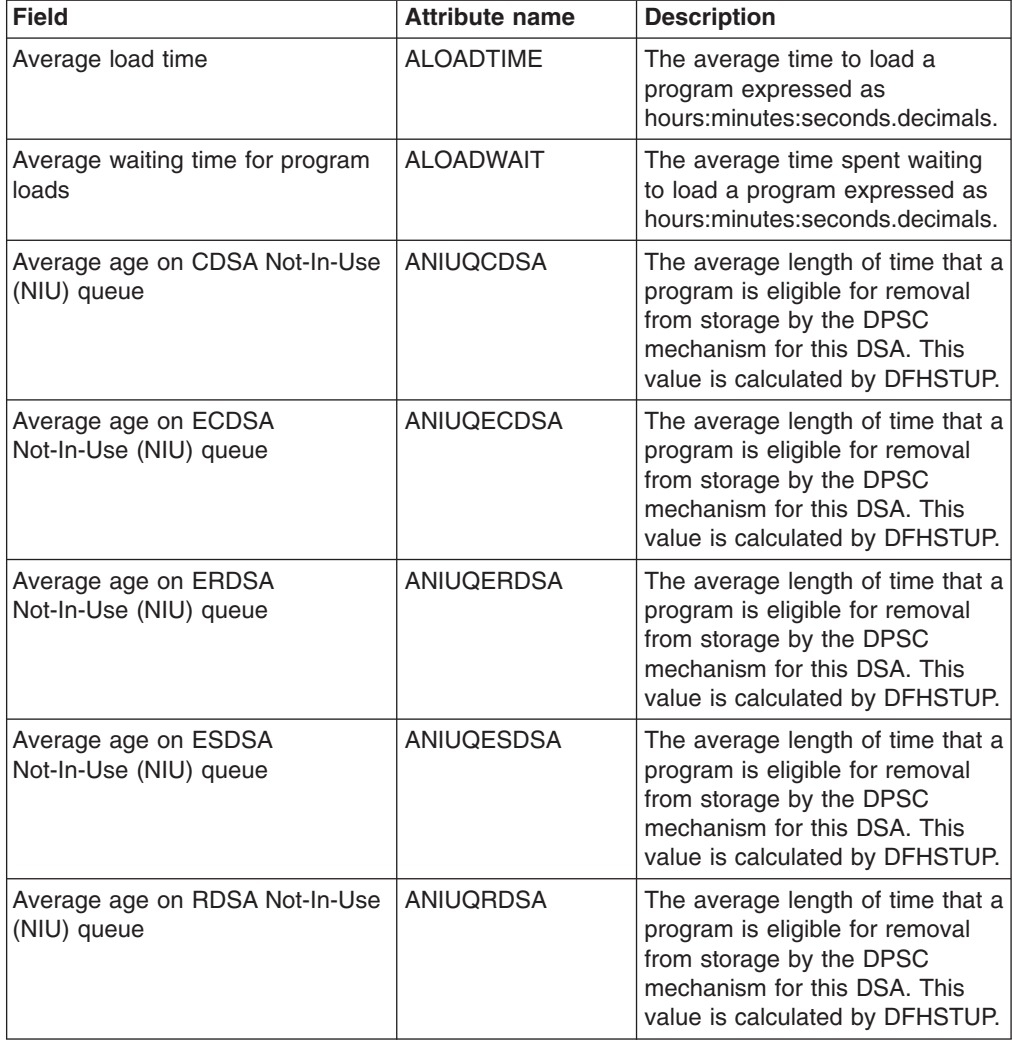

| <b>Field</b>                                      | <b>Attribute name</b> | <b>Description</b>                                                                                                    |
|---------------------------------------------------|-----------------------|----------------------------------------------------------------------------------------------------|
| Average age on SDSA Not-In-Use<br>(NIU) queue     | ANIUQSDSA             | The average length of time that a<br>program is eligible for removal<br>from storage by the DPSC<br>mechanism for this DSA. This<br>value is calculated by DFHSTUP.                                                                                                    |
| Size of CDSA                                      | <b>CDSASIZE</b>       | The size, in bytes, of the CICS<br>dynamic storage area (CDSA).<br>This is calculated and managed<br>by CICS automatically, within the<br>overall limits specified for all the<br>DSAs that reside below the<br>16MB boundary.                                                                       |
| CICS system release identifier                    | <b>CICSREL</b>        | The release identifier of the CICS<br>system.                                                                                                    |
| Current time                                      | <b>CURRTIME</b>       | The local current time of day.                                                                                                    |
| Size of ECDSA                                     | <b>ECDSASIZE</b>      | The size, in bytes, of the<br>extended CICS dynamic storage<br>area (ECDSA) above the 16MB<br>boundary. The size of this<br>storage area is calculated and<br>managed by CICS automatically,<br>within the overall limits specified<br>for all the DSAs that reside<br>above the 16MB boundary.      |
| Size of ERDSA                                     | <b>ERDSASIZE</b>      | The size, in bytes, of the<br>extended read-only dynamic<br>storage area (ERDSA) above the<br>16MB boundary. The size of this<br>storage area is calculated and<br>managed by CICS automatically,<br>within the overall limits specified<br>for all the DSAs that reside<br>above the 16MB boundary. |
| Size of ESDSA                                     | <b>ESDSASIZE</b>      | The current size of the extended<br>shared dynamic storage area<br>(ESDSA). The size of this<br>storage area is calculated and<br>managed by CICS automatically,<br>within the overall limits specified<br>for all the DSAs that reside<br>above the 16MB boundary.                                  |
| Last reset time                                   | <b>LASTRESET</b>      | The last time CICS statistics<br>were reset. The last reset time is<br>expressed as local time.                                                                                                    |
| Number of CDSA programs<br>removed by compression | <b>LDGDPSCRC</b>      | The number of program<br>instances for this DSA removed<br>from storage by the dynamic<br>program storage compression<br>(DPSC) mechanism.                                                                                                    |

*Table 159. Fields in LOADER views (continued)*

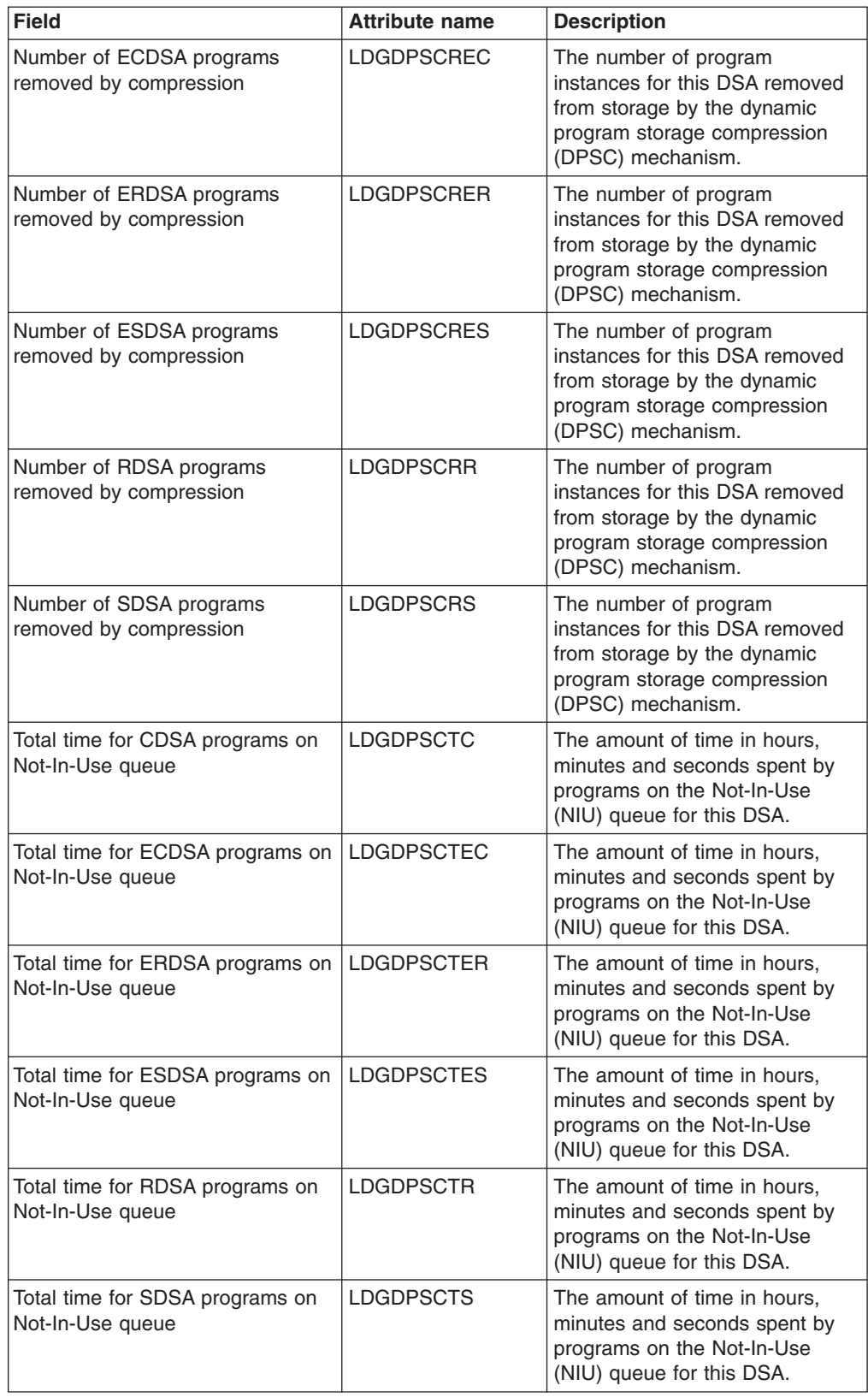

*Table 159. Fields in LOADER views (continued)*

| <b>Field</b>                                          | <b>Attribute name</b> | <b>Description</b>                                                                                                    |
|-------------------------------------------------------|-----------------------|----------------------------------------------------------------------------------------------------|
| Number of successful load retries                     | <b>LDGDREBS</b>       | The number of times the loader<br>received an end-of-extent<br>condition during a LOAD and<br>successfully closed and<br>re-opened the DFHRPL or<br>dynamic LIBRARY concatenation<br>and retried the LOAD.                          |
| <b>DSECT ID mask</b>                                  | <b>LDGDSID</b>        | The identifier mask of the LDG<br>DSECT.                                                                                                    |
| <b>DSECT</b> version number                           | <b>LDGDSVER</b>       | The version number of the LDG<br><b>DSECT.</b>                                                                                                    |
| Number of times waiting loader<br>requests peaked     | <b>LDGHWMT</b>        | The number of times the high<br>watermark level indicated by<br>LDGWLRHW was reached.                                                                                                    |
| LIBRARY search order updates                          | LDGLBSOU              | The number of LIBRARY search<br>order updates.                                                                                                    |
| Number of LIBRARY load requests                       | <b>LDGLLR</b>         | The number of times the loader<br>has issued an MVS LOAD<br>request to load programs from<br>the DFHRPL or dynamic<br>LIBRARY concatenation into<br>CICS managed storage. Modules<br>in the LPA are not included in<br>this figure. |
| Total time for all loads                              | <b>LDGLLT</b>         | The time taken for the number of<br>library loads indicated by<br>LDGLLR.                                                                                                    |
| LIBRARY search order update<br>time                   | <b>LDGLSORT</b>       | The amount of time spent<br>updating the LIBRARY search<br>order.                                                                                                    |
| Load requests waited due to<br>search order update    | LDGLWSOU              | The number of waits for a<br>program load due to LIBRARY<br>search order updates.                                                                                                    |
| Number of CDSA programs on<br>Not-In-Use (NIU) queue  | <b>LDGPROGNIUC</b>    | The number of programs on the<br>Not-In-Use (NIU) queue for this<br>DSA.                                                                                                    |
| Number of ECDSA programs on<br>Not-In-Use (NIU) queue | <b>LDGPROGNIUEC</b>   | The number of programs on the<br>Not-In-Use (NIU) queue for this<br>DSA.                                                                                                    |
| Number of ERDSA programs on<br>Not-In-Use (NIU) queue | LDGPROGNIUER          | The number of programs on the<br>Not-In-Use (NIU) queue for this<br>DSA.                                                                                                    |
| Number of ESDSA programs on<br>Not-In-Use (NIU) queue | <b>LDGPROGNIUES</b>   | The number of programs on the<br>Not-In-Use (NIU) queue for this<br>DSA.                                                                                                    |
| Number of RDSA programs on<br>Not-In-Use (NIU) queue  | LDGPROGNIUR           | The number of programs on the<br>Not-In-Use (NIU) queue for this<br>DSA.                                                                                                    |
| Number of SDSA programs on<br>Not-In-Use (NIU) queue  | <b>LDGPROGNIUS</b>    | The number of programs on the<br>Not-In-Use (NIU) queue for this<br>DSA.                                                                                                    |

*Table 159. Fields in LOADER views (continued)*
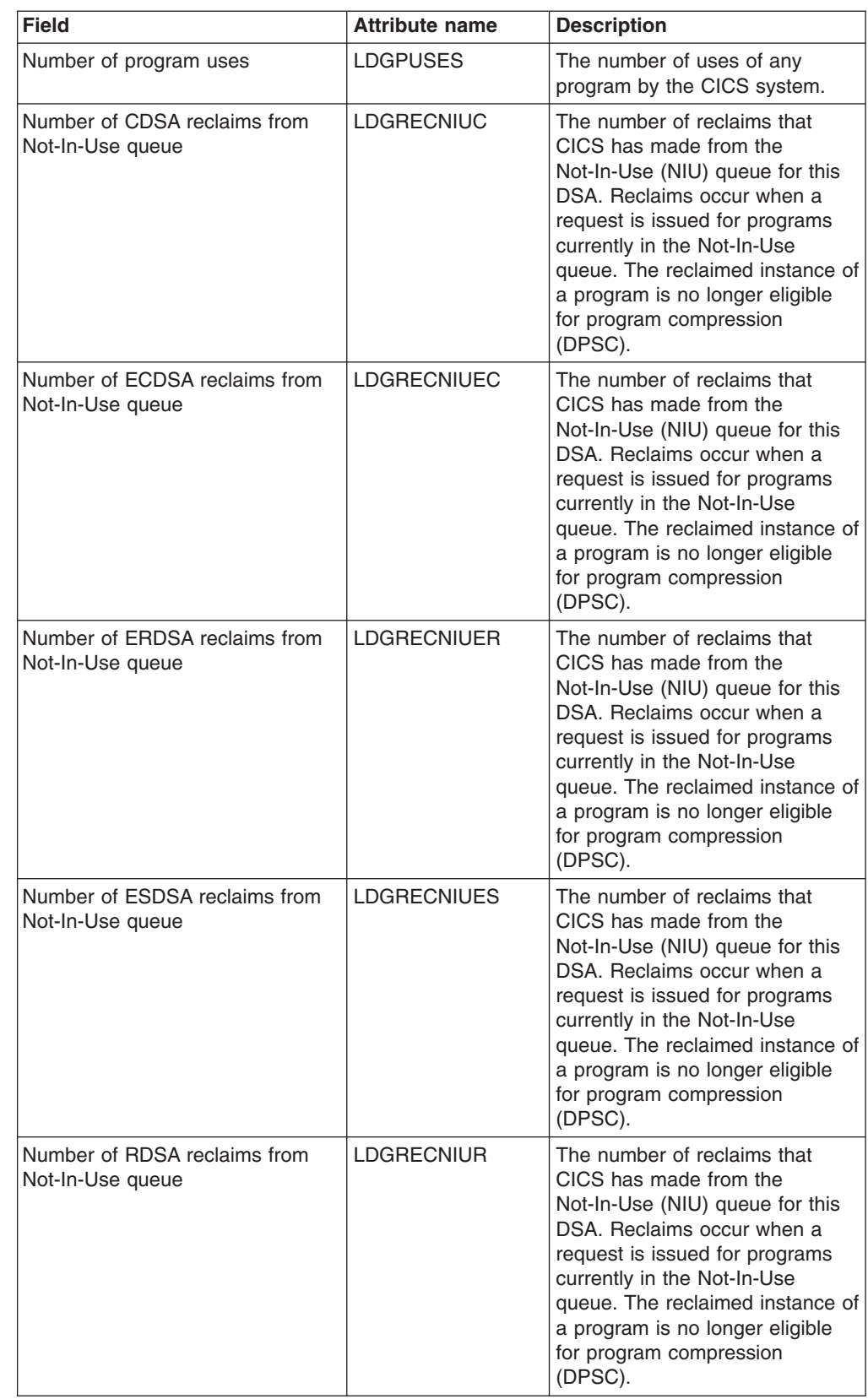

*Table 159. Fields in LOADER views (continued)*

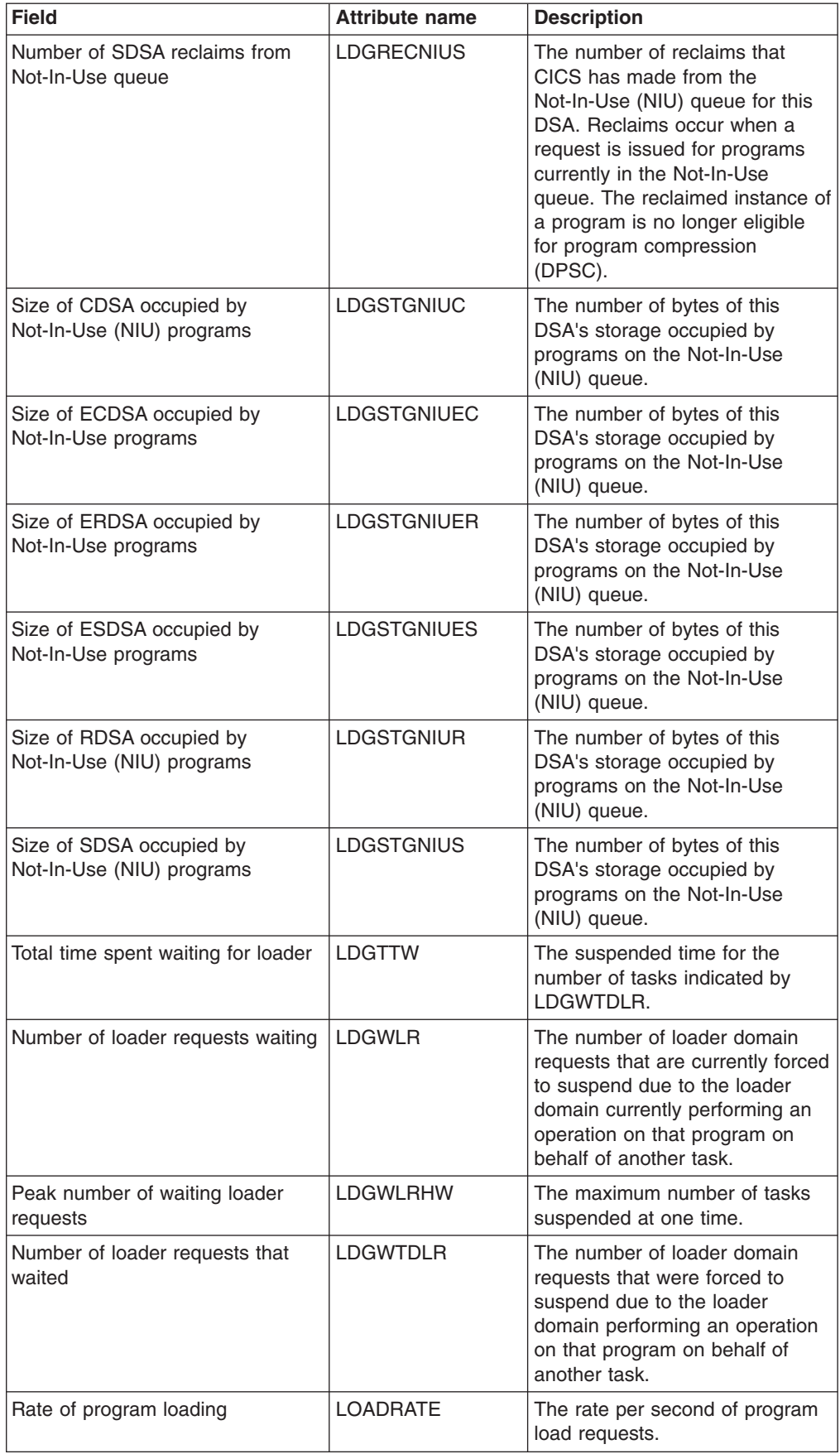

#### *Table 159. Fields in LOADER views (continued)*

| <b>Field</b>                                         | <b>Attribute name</b> | <b>Description</b>                                                                                                  |
|------------------------------------------------------|-----------------------|----------------------------------------------------------------------------------------------------|
| Percentage of CDSA held by<br>Not-In-Use programs    | <b>PCDSANIU</b>       | The amount of this DSA's<br>storage held by programs on the<br>Not-In-Use (NIU) queue<br>expressed as a percentage. |
| Percentage of ECDSA held by<br>Not-In-Use programs   | <b>PECDSANIU</b>      | The amount of this DSA's<br>storage held by programs on the<br>Not-In-Use (NIU) queue<br>expressed as a percentage. |
| Percentage of ERDSA held by<br>Not-In-Use programs   | <b>PERDSANIU</b>      | The amount of this DSA's<br>storage held by programs on the<br>Not-In-Use (NIU) queue<br>expressed as a percentage. |
| Percentage of ESDSA held by<br>Not-In-Use programs   | PESDSANIU             | The amount of this DSA's<br>storage held by programs on the<br>Not-In-Use (NIU) queue<br>expressed as a percentage. |
| Percentage of waits to program<br>uses               | <b>PLOADWAIT</b>      | The amount of time suspended<br>tasks spent waiting for loader<br>domain requests expressed as a<br>percentage.     |
| Percentage of RDSA held by<br>Not-In-Use programs    | PRDSANIU              | The amount of this DSA's<br>storage held by programs on the<br>Not-In-Use (NIU) queue<br>expressed as a percentage. |
| Percentage of SDSA held by<br>Not-In-Use programs    | PSDSANIU              | The amount of this DSA's<br>storage held by programs on the<br>Not-In-Use (NIU) queue<br>expressed as a percentage. |
| Percentage Not-In-Use of DSAs<br>below 16MB in CDSA  | <b>PSTGNIUC</b>       | The number of programs on the<br>Not-In-Use (NIU) queue for this<br>DSA expressed as a percentage.                  |
| Percent Not-In-Use of DSAs<br>above 16MB in ECDSA    | <b>PSTGNIUEC</b>      | The number of programs on the<br>Not-In-Use (NIU) queue for this<br>DSA expressed as a percentage.                  |
| Percentage Not-In-Use of DSAs<br>above 16MB in ERDSA | <b>PSTGNIUER</b>      | The number of programs on the<br>Not-In-Use (NIU) queue for this<br>DSA expressed as a percentage.                  |
| Percent Not-In-Use of DSAs<br>above 16MB in ESDSA    | <b>PSTGNIUES</b>      | The number of programs on the<br>Not-In-Use (NIU) queue for this<br>DSA expressed as a percentage.                  |
| Percentage Not-In-Use of DSAs<br>below 16MB in RDSA  | <b>PSTGNIUR</b>       | The number of programs on the<br>Not-In-Use (NIU) queue for this<br>DSA expressed as a percentage.                  |
| Percentage Not-In-Use of DSAs<br>below 16MB in SDSA  | <b>PSTGNIUS</b>       | The number of programs on the<br>Not-In-Use (NIU) queue for this<br>DSA expressed as a percentage.                  |

*Table 159. Fields in LOADER views (continued)*

| <b>Field</b>                            | <b>Attribute name</b> | <b>Description</b>                                                                                                    |
|-----------------------------------------|-----------------------|----------------------------------------------------------------------------------------------------|
| Size of RDSA                            | <b>RDSASIZE</b>       | The current size of the read-only<br>dynamic storage area (RDSA).<br>The size of this storage area is<br>calculated and managed by<br>CICS automatically, within the<br>overall limits specified for all the<br>DSAs that reside below the<br>16MB boundary. |
| Size of SDSA                            | <b>SDSASIZE</b>       | The current size of the shared<br>dynamic storage area (SDSA).<br>The size of this storage area is<br>calculated and managed by<br>CICS automatically, within the<br>overall limits specified for all the<br>DSAs that reside below the<br>16MB boundary.    |
| <b>Current DSA total</b>                | <b>SMSDSATOTAL</b>    | Total amount of storage currently<br>allocated to the DSAs below the<br>line.                                                                                                    |
| <b>DSECT ID mask</b>                    | <b>SMSDSID</b>        | The identifier mask of the SMS<br>DSECT.                                                                                                    |
| <b>DSECT</b> version number             | <b>SMSDSVER</b>       | The version number of the SMS<br>DSECT.                                                                                                    |
| Current EDSA total                      | <b>SMSEDSATOTAL</b>   | Total amount of storage currently<br>allocated to the DSAs above the<br>line.                                                                                                    |
| Total waiting time for program<br>loads | <b>TLOADWAIT</b>      | The amount of time suspended<br>tasks spent waiting for loader<br>domain requests to be satisfied.                                                                                                    |

*Table 159. Fields in LOADER views (continued)*

## **Static DFHRPL data set names - RPLLIST**

The **static DFHRPL data sets** (RPLLIST) views display information about the relocatable program library data sets concatenated to the DFHRPL DDNAME for each CICS system in the startup JCL. The data sets are listed in the order in which they appear in the DFHRPL DDNAME. Using RPLLIST views, you can determine the source data set of a loaded program if it is in the static DFHRPL concatenation in the CICS startup JCL. If LIBRARY resources are being used to dynamically define load libraries, then the program may not be in the DFHRPL. In this case, use the LIBRARY or PROGRAM views to determine the source data set of a loaded program.

### **Supplied views**

To access from the main menu, click:

### **CICS operations views > Program operations views > Static DFHRPL data set names**

| <b>View</b>              | <b>Notes</b>                                            |
|--------------------------|---------------------------------------------------------|
| Static DFHRPL data sets  | Tabular information about the static DFHRPL<br>data set |
| EYUSTARTRPLLIST.TABULAR  |                                                         |
| Static DFHRPL data sets  | Detailed information about the static RPL               |
| EYUSTARTRPLLIST.DETAILED | data set in a selected static RPL data set<br>position  |

*Table 160. Views in the supplied* **Static DFHRPL data sets** *(RPLLIST) view set*

### **Actions**

None.

### **Fields**

*Table 161. Fields in RPLLIST views*

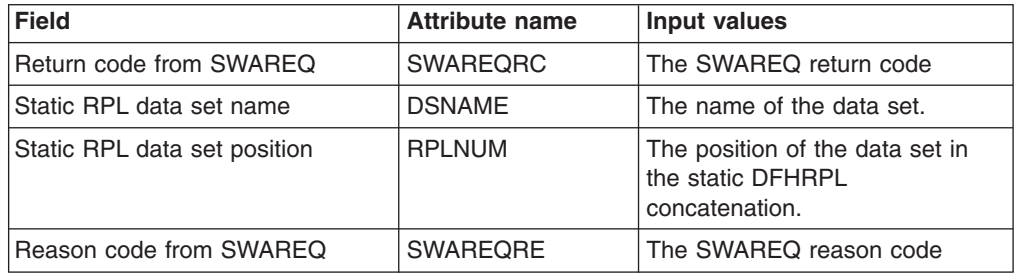

# **Task operations views**

The task operations views show information about tasks that are executing within the current context and scope.

## **Active tasks - TASK**

The **Active tasks** (TASK) views display information about currently executing tasks.

### **Supplied views**

To access from the main menu, click:

### **CICS operations views > > Active tasks**

*Table 162. Views in the supplied* **Active tasks** *(TASK) view set*

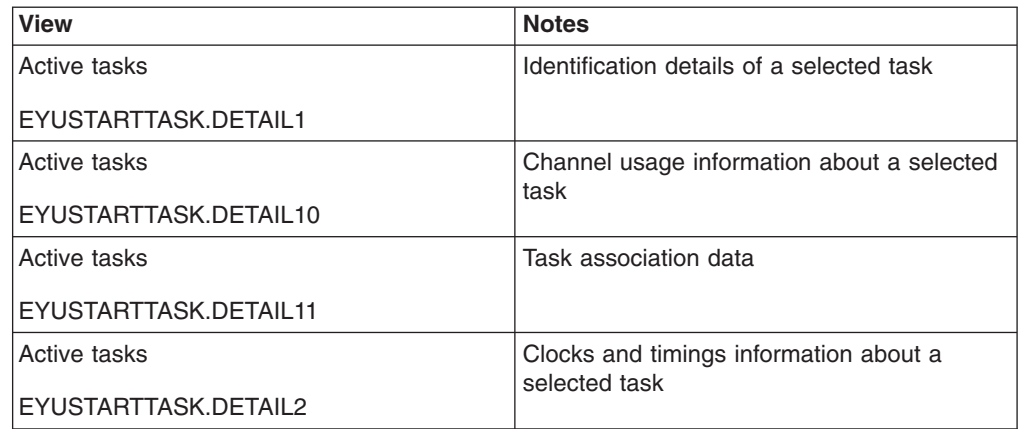

| <b>View</b>           | <b>Notes</b>                                                 |
|-----------------------|--------------------------------------------------------------|
| <b>Active tasks</b>   | Settings information about a selected task                   |
| EYUSTARTTASK.DETAIL3  |                                                              |
| Active tasks          | Request count information about a selected                   |
| EYUSTARTTASK.DETAIL4  | task                                                         |
| Active tasks          | Communications requests information about<br>a selected task |
| EYUSTARTTASK.DETAIL5  |                                                              |
| Active tasks          | Storage usage information about a selected                   |
| EYUSTARTTASK.DETAIL6  | task                                                         |
| Active tasks          | TCP/IP usage information about a selected                    |
| EYUSTARTTASK.DETAIL7  | task                                                         |
| Active tasks          | CICS BTS requests information about a<br>selected task       |
| EYUSTARTTASK.DETAIL8  |                                                              |
| Active tasks          | CPU and TCB information about a selected<br>task             |
| EYUSTARTTASK.DETAIL9  |                                                              |
| Active tasks          | Detailed general information about a selected<br>task        |
| EYUSTARTTASK.DETAILED |                                                              |
| Active tasks          | Purge a task (terminate it abnormally).                      |
| EYUSTARTTASK.PURGE    |                                                              |
| Active tasks          | Set attributes according to new values                       |
| EYUSTARTTASK.SET      | specified in input fields                                    |
| Active tasks          | Tabular information about currently executing<br>tasks       |
| EYUSTARTTASK.TABULAR  |                                                              |

*Table 162. Views in the supplied* **Active tasks** *(TASK) view set (continued)*

### **Actions**

*Table 163. Actions available for TASK views*

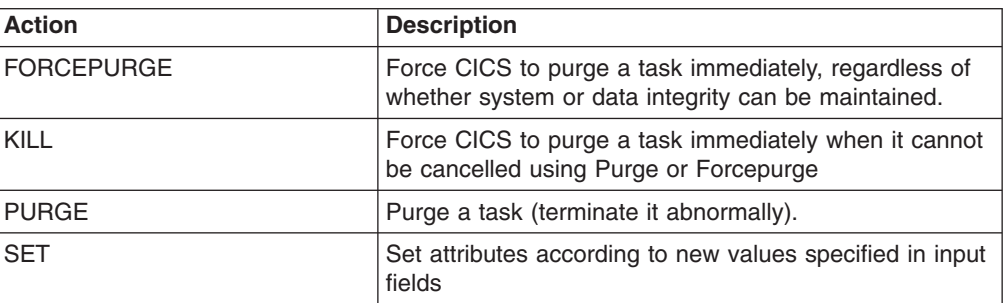

# **Fields**

*Table 164. Fields in TASK views*

| <b>Field</b>                               | <b>Attribute name</b> | <b>Description</b>                                                                                                    |
|--------------------------------------------|-----------------------|----------------------------------------------------------------------------------------------------|
| Current ABEND code                         | <b>ABCODEC</b>        | The identifier of the current<br>abend code.                                                                                        |
|                                            | <b>ABCODEO</b>        | The name of the original abend<br>code.                                                                                             |
| <b>BTS</b> activity ID                     | <b>ACTVTYID</b>       | The CICS Business Transaction<br>Services activity ID that this task<br>represents.                                                 |
| BTS activity name                          | <b>ACTVTYNM</b>       | The CICS Business Transaction<br>Services Activity Name that this<br>task represents.                                               |
| Number of ALLOCATE requests                | <b>ALLOCATES</b>      | The number of ALLOCATE<br>requests issued by this task.                                                                             |
| Application name - program                 | <b>APPLNAMEPROG</b>   | Application naming program<br>name.                                                                                                 |
| Application name - transaction             | <b>APPLNAMETRAN</b>   | Application naming transaction<br>name.                                                                                             |
| Task attach time                           | <b>ATTACHTIME</b>     | The date and time at which the<br>task was attached.                                                                                |
| BTS activity data container<br>requests    | <b>BAACDCCT</b>       | The number of Activity Data<br>Container requests issued by this<br>task.                                                           |
| <b>BTS</b> acquire requests                | <b>BAACQPCT</b>       | The number of CICS Business<br>Transaction Server (BTS)<br>Acquire Process and Acquire<br>Activity requests issued by this<br>task. |
| BTS define activity requests               | <b>BADACTCT</b>       | The number of Define Activity<br>requests issued by this task.                                                                      |
| BTS delete activity and cancel<br>requests | <b>BADCPACT</b>       | The number of Delete Activity<br>and Cancel Process/Activity<br>requests issued by this task.                                       |
| BTS define input event requests            | <b>BADFIECT</b>       | The number of Define Input<br>Event requests issued by this<br>task.                                                                |
| BTS define process requests                | <b>BADPROCT</b>       | The number of Define Process<br>requests issued by this task.                                                                       |
| <b>BTS</b> link requests                   | <b>BALKPACT</b>       | The number of Link<br>Process/Activity requests issued<br>by this task.                                                             |
| BTS process data container<br>requests     | <b>BAPRDCCT</b>       | The number of Process Data<br>Container requests issued by this<br>task.                                                            |
| BTS run asynchronous requests              | <b>BARASYCT</b>       | The number of Run<br>Process/Activity requests issued<br>by this task in Asynchronous<br>mode.                                      |

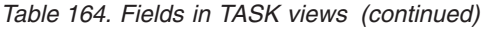

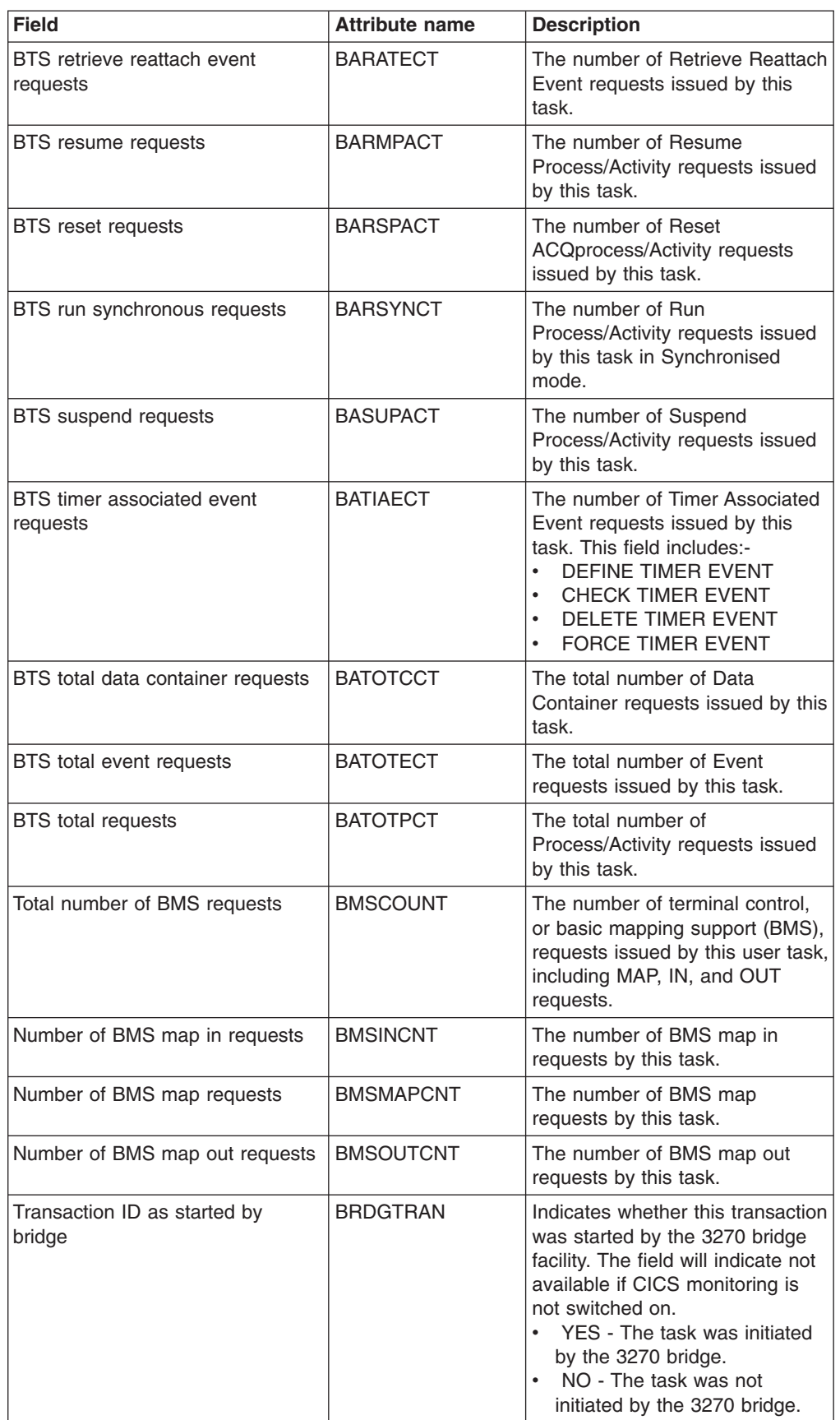

*Table 164. Fields in TASK views (continued)*

| <b>Field</b>                                    | <b>Attribute name</b> | <b>Description</b>                                                                                                    |
|-------------------------------------------------|-----------------------|----------------------------------------------------------------------------------------------------|
| Bridge transaction ID                           | <b>BRIDGE</b>         | The original transaction ID of the<br>current task as initiated by the<br>3270 bridge.                                                                                                    |
| 3270 Bridge Facility Token                      | <b>BRTOKEN</b>        | The 8 byte bridge facility token.                                                                                                    |
| Workload manager begin-to-end<br>phase complete | <b>BTECOMP</b>        | Workload manager begin-to-end<br>phase complete.                                                                                                    |
| Number of GETMAIN requests in<br><b>CDSA</b>    | CDSAGETM              | The total number of CDSA<br><b>GETMAIN</b> requests.                                                                                                    |
| Maximum program storage in<br><b>CDSA</b>       | <b>CDSAPSHWM</b>      | The high-water mark number of<br>bytes used by this task for<br>programs in the CDSA.                                                                                                    |
| Peak number of bytes used by<br>task in CDSA    | <b>CDSASHWM</b>       | The peak number of bytes used<br>by this task in CDSA.                                                                                                    |
|                                                 | <b>CDSASOCC</b>       | The average storage occupancy<br>in the CDSA. This measures the<br>area under the curve of storage<br>in use against elapsed time.                                                                                     |
| CFDT wait time                                  | <b>CFDTWAIT</b>       | This is a composite field<br>displaying one of the following<br>elements:<br>$\bullet$<br>The elapsed time in which the<br>task waited for CFDT file I/O.<br>The number of times the task<br>waited for CFDT file I/O. |
| Number of Primary TC characters<br>received     | <b>CHARIN</b>         | The number of primary terminal<br>control characters received.                                                                                                    |
| Number of Secondary TC<br>characters received   | <b>CHARINSEC</b>      | The number of secondary<br>terminal control characters<br>received.                                                                                                    |
| Number of Primary TC characters<br>sent         | <b>CHAROUT</b>        | The number of primary terminal<br>control characters sent.                                                                                                    |
| Number of Secondary TC<br>characters sent       | <b>CHAROUTSEC</b>     | The number of secondary<br>terminal control characters sent.                                                                                                    |
| Number of CICS dispatcher<br>change modes       | <b>CHMODECT</b>       | The number of CICS Dispatcher<br><b>TCB Change Mode requests</b><br>issued by this task.                                                                                                    |
| CICS event wait time                            | <b>CICSWAIT</b>       | This is a composite field<br>displaying one of the following<br>elements:<br>$\bullet$<br>The total CICS event wait<br>time.<br>The number of times the task<br>waited for an event.                                   |
| Client IP address                               | <b>CLIPADDR</b>       | The IPv4 or IPv6 address of the<br>client that initiated this task.                                                                                                    |

| <b>Field</b>                   | <b>Attribute name</b> | <b>Description</b>                                                                                                    |
|--------------------------------|-----------------------|----------------------------------------------------------------------------------------------------|
| Command level security status  | <b>CMDSEC</b>         | Indicates whether command level<br>security checking is in effect for<br>this task.<br>$\bullet$<br>CMDSECNO - Command<br>security checking is not in<br>effect.<br><b>CMDSECYES - Command</b><br>security checking is being<br>carried out                                                 |
| Give-up-control wait time      | <b>CONTROLWAIT</b>    | This is a composite field<br>displaying one of the following<br>elements:<br>The elapsed time spent<br>waiting after the task gave up<br>control to other transactions.<br>The number of times the task<br>$\bullet$<br>waited as a result of giving up<br>control to other transactions.   |
| Correlation UOW id             | <b>CORREUOW</b>       | The ID of the correlation unit of<br>work.                                                                                                    |
| User task CPU time             | <b>CPUTIME</b>        | This is a composite field<br>displaying one of the following<br>elements:<br>The CPU time used by this<br>$\bullet$<br>task.<br>• The number of times this task<br>was dispatched.<br>Note: If the dispatch status for<br>this task is RUNNING, the User<br>task CPU time and Task dispatch |
|                                |                       | count will not be accumulated<br>until the end of this dispatch.                                                                                                    |
| Current program being executed | <b>CURRENTPROG</b>    | The name of the currently<br>executing program.                                                                                                    |
| DB2 Connection (TCB) wait time | DB2CONWT              | This is a composite field<br>displaying one of the following<br>elements:<br>The amount of time that this<br>$\bullet$<br>task has spent waiting for DB2<br>connections.<br>The number of times the task<br>$\bullet$<br>waited for DB2 connections.                                        |
| DB2 plan name                  | DB2PLAN               | The DB2 plan associated with<br>this task.                                                                                                    |
| DB2 ReadyQ wait time           | DB2RDYQW              | This is a composite field<br>displaying one of the following<br>elements:<br>$\bullet$<br>The amount of time that this<br>task has spent waiting on the<br>DB2 ready queue.<br>• The number of times the task<br>waited on the DB2 ready<br>queue.                                          |

*Table 164. Fields in TASK views (continued)*

| <b>Field</b>                                    | <b>Attribute name</b> | <b>Description</b>                                                                                                    |
|-------------------------------------------------|-----------------------|----------------------------------------------------------------------------------------------------|
| Total number of DB2 requests                    | DB2REQCT              | The number of DB2 Database<br>requests (SQL and IFI) issued by<br>this task.                                                                                                    |
| DB2 request wait time                           | DB2WAIT               | This is a composite field<br>displaying one of the following<br>elements:<br>The amount of time that this<br>task has spent waiting for DB2<br>Database Requests to<br>complete.<br>The number of times the task<br>$\bullet$<br>waited for DB2 Database<br>Requests to complete. |
| DCE services delay time                         | <b>DCEDELAYTIME</b>   | The Distributed Computing<br>Environment services delay time.                                                                                                    |
| DCE services wait time                          | <b>DCEWAITTIME</b>    | The Distributed Computing<br>Environment services wait time.                                                                                                    |
| Transaction type details                        | <b>DETTRANTYPE</b>    | The details of the transaction<br>type. Valid values are: BRIDGE,<br>CICSBTS, DPL, MIRROR,<br>NONE, ONCRPC, SYSTEM,<br>WEB.                                                                                                    |
| Current container storage<br>allocated to task. | DFHCHNL329            | The current container storage<br>allocated to this task.                                                                                                    |
| Non-persistent sockets                          | DFHSOCK292            | The current number of<br>non-persistent sockets<br>associated with this task.                                                                                                    |
| Persistent sockets                              | DFHSOCK293            | The current number of persistent<br>sockets associated with this task.                                                                                                    |
| Task storage UDSA                               | DFHSTOR033            | The UDSA storage for the task.                                                                                                    |
| Program storage - Total                         | DFHSTOR087            | Total program storage.                                                                                                    |
| Task storage EUDSA                              | DFHSTOR106            | EUDSA storage for the task.                                                                                                    |
| Program storage - Below                         | DFHSTOR108            | Program storage below the line.                                                                                                    |
| Task storage CDSA                               | DFHSTOR116            | CDSA storage for the Task.                                                                                                    |
| Task storage ECDSA                              | DFHSTOR119            | ECDSA storage for the Task.                                                                                                    |
| Program storage - ERDSA                         | DFHSTOR122            | ERDSA storage for the Program.                                                                                                    |
| Program storage - Above                         | DFHSTOR139            | Above the line program storage.                                                                                                    |
| Program storage - ECDSA                         | DFHSTOR142            | ECDSA storage for the Program.                                                                                                    |
| Program storage - CDSA                          | DFHSTOR143            | CDSA storage for the Program.                                                                                                    |
| Program storage - SDSA                          | DFHSTOR160            | SDSA storage for the Program.                                                                                                    |
| Program storage - ESDSA                         | DFHSTOR161            | ESDSA storage for the Program.                                                                                                    |
| Program storage - RDSA                          | DFHSTOR162            | RDSA storage for the Program.                                                                                                    |
| <b>Current CICS dispatcher TCBs</b>             | DFHTASK252            | The current number of CICS<br>dispatcher TCBs.                                                                                                    |
| Number of Document Create<br>requests           | <b>DHCRECT</b>        | The number of document create<br>requests issued by this task.                                                                                                    |

*Table 164. Fields in TASK views (continued)*

*Table 164. Fields in TASK views (continued)*

| <b>Field</b>                                  | <b>Attribute name</b> | <b>Description</b>                                                                                                    |
|-----------------------------------------------|-----------------------|----------------------------------------------------------------------------------------------------|
| Number of Document Insert<br>requests         | <b>DHINSCT</b>        | The number of document insert<br>requests issued by this task.                                                                                                    |
| Number of Document Retrieve<br>requests       | <b>DHRETCT</b>        | The number of document retrieve<br>requests issued by this task.                                                                                                    |
| Number of Document Set requests               | <b>DHSETCT</b>        | The number of document set<br>requests issued by this task.                                                                                                    |
| <b>Total number of Document</b><br>requests   | <b>DHTOTCT</b>        | The total number of Document<br>Handling requests issued by this<br>task.                                                                                                    |
| Total length of documents created             | <b>DHTOTDCL</b>       | The total length of documents<br>created by this task.                                                                                                    |
| User task dispatch time                       | <b>DISPTIME</b>       | This is a composite field<br>displaying one of the following<br>elements:<br>The elapsed time since the<br>task was dispatched.<br>The number of times this task<br>$\bullet$<br>was dispatched.                                                                     |
| First dispatch delay time                     | <b>DSPDELAY</b>       | This is a composite field<br>displaying one of the following<br>elements:<br>The elapsed time waiting for<br>the first dispatch This time<br>includes the time waiting for<br><b>MAXT or TRANCLASS limits.</b><br>The number of delays during<br>the first dispatch. |
| Dynamic transaction backout<br>option         | DTB                   | Indicates how uncommitted<br>changes made to recoverable<br>resources by this task are<br>handled if the task fails.<br>BACKOUT - Changes are<br>backed out.<br>• COMMIT - Changes are<br>committed.<br>WAIT - Changes are put into<br>$\bullet$<br>a wait state.    |
|                                               | <b>DTIMEOUT</b>       | Indicates the deadlock time-out<br>interval (in seconds). CICS<br>abends a task that waits longer<br>than its deadlock timeout value<br>for a locked resource.                                                                                                    |
| Transaction dump option                       | <b>DUMPING</b>        | Indicates whether transaction<br>dumps will be taken if the task<br>terminates abnormally.<br>NOTRANDUMP - Transaction<br>dumps will not be taken.<br><b>TRANDUMP - Transaction</b><br>$\bullet$<br>dumps will be taken.                                             |
| Number of GETMAIN requests in<br><b>ECDSA</b> | ECDSAGETM             | The total number of ECDSA<br><b>GETMAIN</b> requests.                                                                                                    |

| <b>Field</b>                                  | <b>Attribute name</b> | <b>Description</b>                                                                                                    |
|-----------------------------------------------|-----------------------|----------------------------------------------------------------------------------------------------|
| Maximum program storage in<br><b>ECDSA</b>    | <b>ECDSAPSHWM</b>     | The high-water mark number of<br>bytes used by this task for<br>programs in the ECDSA.                                                                                                    |
| Peak number of bytes used by<br>task in ECDSA | <b>ECDSASHWM</b>      | The peak number of bytes used<br>by this transaction in ECDSA                                                                                                    |
|                                               | <b>ECDSASOCC</b>      | The average storage occupancy<br>in the ECDSA. This measures<br>the area under the curve of<br>storage in use against elapsed<br>time.                                                                                                    |
| Delay time for enqueue                        | <b>ENQDELAY</b>       | This is a composite field<br>displaying one of the following<br>elements:<br>The elapsed time waiting for<br>a task control enqueue.<br>The number of times this task<br>waited for a task control<br>enqueue.                                                                                                    |
| Workload manager execution<br>phase complete  | <b>EXECOMP</b>        | Workload manager execution<br>phase complete.                                                                                                    |
| External wait time                            | <b>EXTERNWAIT</b>     | This is a composite field<br>displaying one of the following<br>elements:<br>The elapsed time spent<br>waiting for resources external<br>to CICS.<br>The number of times the task<br>waited for resources external<br>to CICS.<br>These waits can arise as a result<br>of issuing WAIT EXTERNAL<br>commands or as a result of CICS<br>waiting for external events. |
| Exception wait time                           | <b>EXWAIT</b>         | This is a composite field<br>displaying one of the following<br>elements:<br>The total elapsed time the<br>task has waited on exception<br>conditions.<br>The number of times this task<br>$\bullet$<br>waited on exception<br>conditions.                                                                                                    |
| Principal facility                            | <b>FACILITY</b>       | The name of the facility<br>associated with initiation of this<br>task, if that facility is a transient<br>data queue or a terminal or<br>system. If the task was initiated<br>otherwise, the facility value is<br>blanks. The FACILITYTYPE field<br>tells you what type of facility<br>caused task initiation, and<br>therefore what FACILITY<br>represents.      |

*Table 164. Fields in TASK views (continued)*

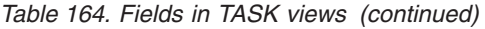

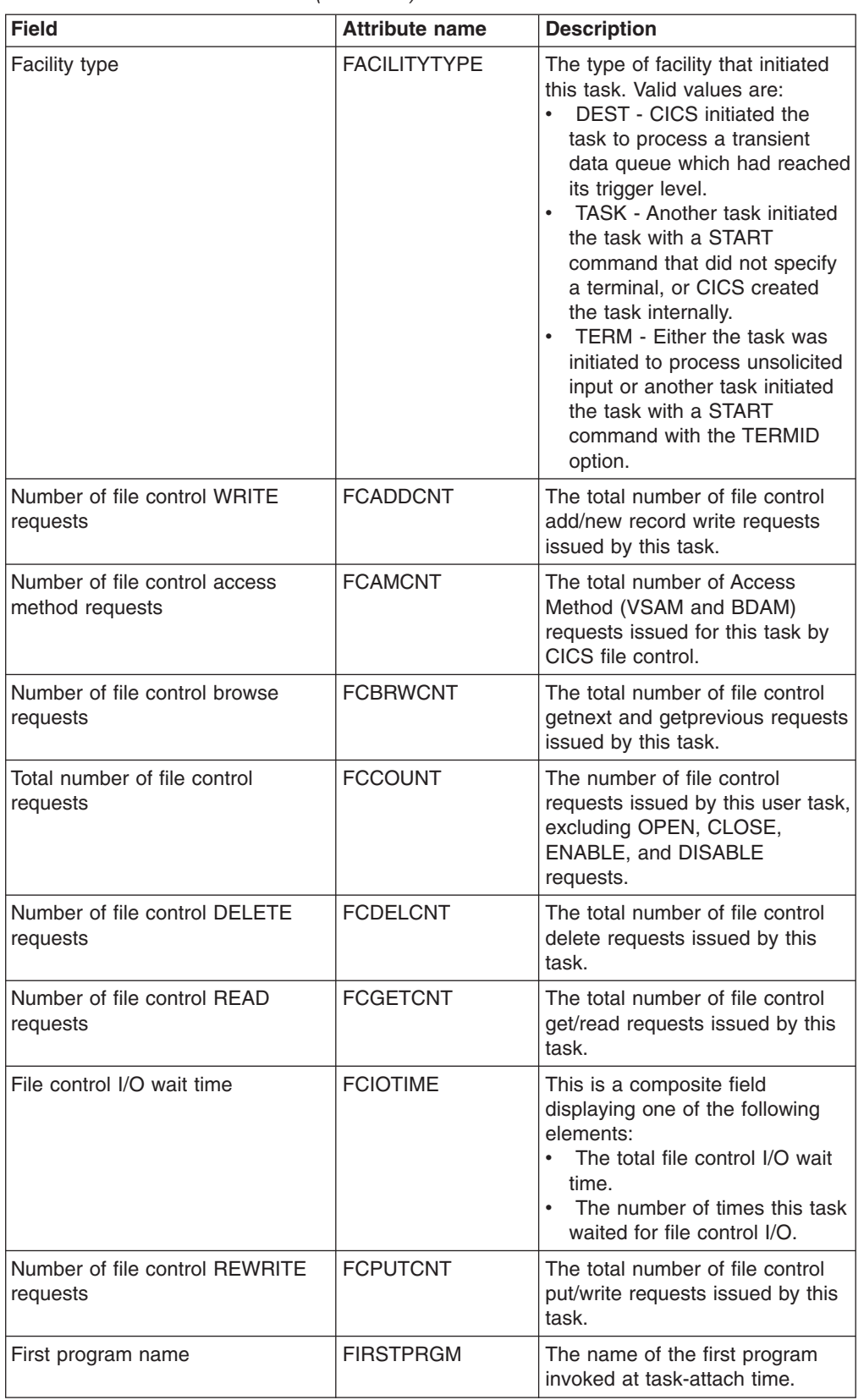

| <b>Field</b>                             | <b>Attribute name</b> | <b>Description</b>                                                                                                    |
|------------------------------------------|-----------------------|----------------------------------------------------------------------------------------------------|
| Global ENQ delay time                    | <b>GNODELAY</b>       | This is a composite field<br>displaying one of the following<br>elements:<br>$\bullet$<br>The amount of time spent by<br>this task waiting for a Global<br>enqueue.<br>The number of times that this<br>$\bullet$<br>task waited for a Global<br>enqueue.                                                                                                    |
| Number of interval control<br>requests   | <b>ICCOUNT</b>        | The number of interval control<br>START or INITIATE requests<br>issued by this task. This includes<br>the number of transactions<br>started with EXEC CICS START<br>transid commands, the number<br>of Automatic Transaction<br>Initiations, and the number of<br>internally issued interval control<br>initiates.                                                                                                    |
| User data provided by the bridge<br>exit | <b>IDENT</b>          | The identifier supplied by 3270<br>bridge which may be used to<br>associate this CICS task with the<br>input from the 3270 bridge.                                                                                                    |
| Total number of IMS requests             | <b>IMSREQCT</b>       | The number of IMS Database<br>requests issued by this task.                                                                                                    |
| IMS request wait time                    | <b>IMSWAIT</b>        | This is a composite field<br>displaying one of the following<br>elements:<br>The amount of time that this<br>$\bullet$<br>task has spent waiting for IMS<br>Database Requests to<br>complete.<br>The number of times the task<br>waited for IMS Database<br>Requests to complete.                                                                                                    |
| Transaction in-doubt option              | <b>INDOUBT</b>        | Indicates the action to be taken<br>when a CICS region fails, or<br>loses connectivity with its<br>coordinator, during two-phase<br>commit processing, and the<br>UOW has entered an in-doubt<br>state. If WAIT is specified in the<br>Wait Option field, this field has<br>no effect until the wait time<br>expires. The valid values are:<br>$\bullet$<br>BACKOUT - All changes<br>made to recoverable<br>resources are backed out and<br>the resources are returned to<br>the state they were in before<br>the start of the UOW.<br>COMMIT - All changes made<br>$\bullet$<br>to recoverable resources are<br>committed and the in-flight<br>UOW is marked as completed. |

*Table 164. Fields in TASK views (continued)*

| <b>Field</b>                                     | <b>Attribute name</b> | <b>Description</b>                                                                                                    |
|--------------------------------------------------|-----------------------|----------------------------------------------------------------------------------------------------|
| Recovery manager UOW indoubt<br>failure          | <b>INDOUBTFAIL</b>    | Indicates whether an in-doubt<br>UOW is to wait pending recovery<br>from a failure that occurs after<br>the UOW has entered the<br>in-doubt state. The valid values<br>are WAIT and NOWAIT.                                        |
| In-doubt time (minutes)                          | <b>INDOUBTMINS</b>    | The length of time, in minutes,<br>after a failure during the in-doubt<br>period, before the task is to take<br>the action indicated in in-doubt<br>Option field (COMMIT or<br>BACKOUT).                                           |
| In-doubt wait option                             | <b>INDOUBTWAIT</b>    | Indicates whether an in-doubt<br>UOW is to wait pending recovery<br>from a failure that occurs after<br>the UOW has entered the<br>in-doubt state. The valid values<br>are WAIT and NOWAIT.                                        |
| Number of interval control<br>requests           | <b>INTVLC</b>         | The total number of interval<br>control START, CANCEL, DELAY<br>and RETRIEVE requests issued<br>by the user task.                                                                                                    |
| Interval control delay time                      | <b>INTVLWAIT</b>      | This is a composite field<br>displaying one of the following<br>elements:<br>The total interval control delay<br>time.<br>The number of times the task<br>waited as a result of interval<br>control services.                      |
| Number of IP facilities associated<br>with task  | <b>IPFACCNT</b>       | The number of IP facilities<br>currently associated with this<br>task.                                                                                                    |
| Pointer to IP facilities associated<br>with task | <b>IPFACPTR</b>       | A pointer to the list of IP facilities<br>associated this task.                                                                                                    |
| Inter-region communication I/O<br>wait time      | <b>IRIOTIME</b>       | This is a composite field<br>displaying one of the following<br>elements:<br>$\bullet$<br>The total inter-region<br>communication I/O wait time.<br>The number of times this task<br>waited for inter-region<br>communication I/O. |
| Data isolation type                              | <b>ISOLATEST</b>      | Identifies whether the user key<br>task-lifetime storage is isolated<br>from the user-key programs of<br>other transactions.<br>ISOLATE - Storage is<br>$\bullet$<br>isolated.<br>NOISOLATE - Storage is not<br>isolated.          |

*Table 164. Fields in TASK views (continued)*

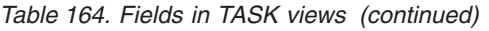

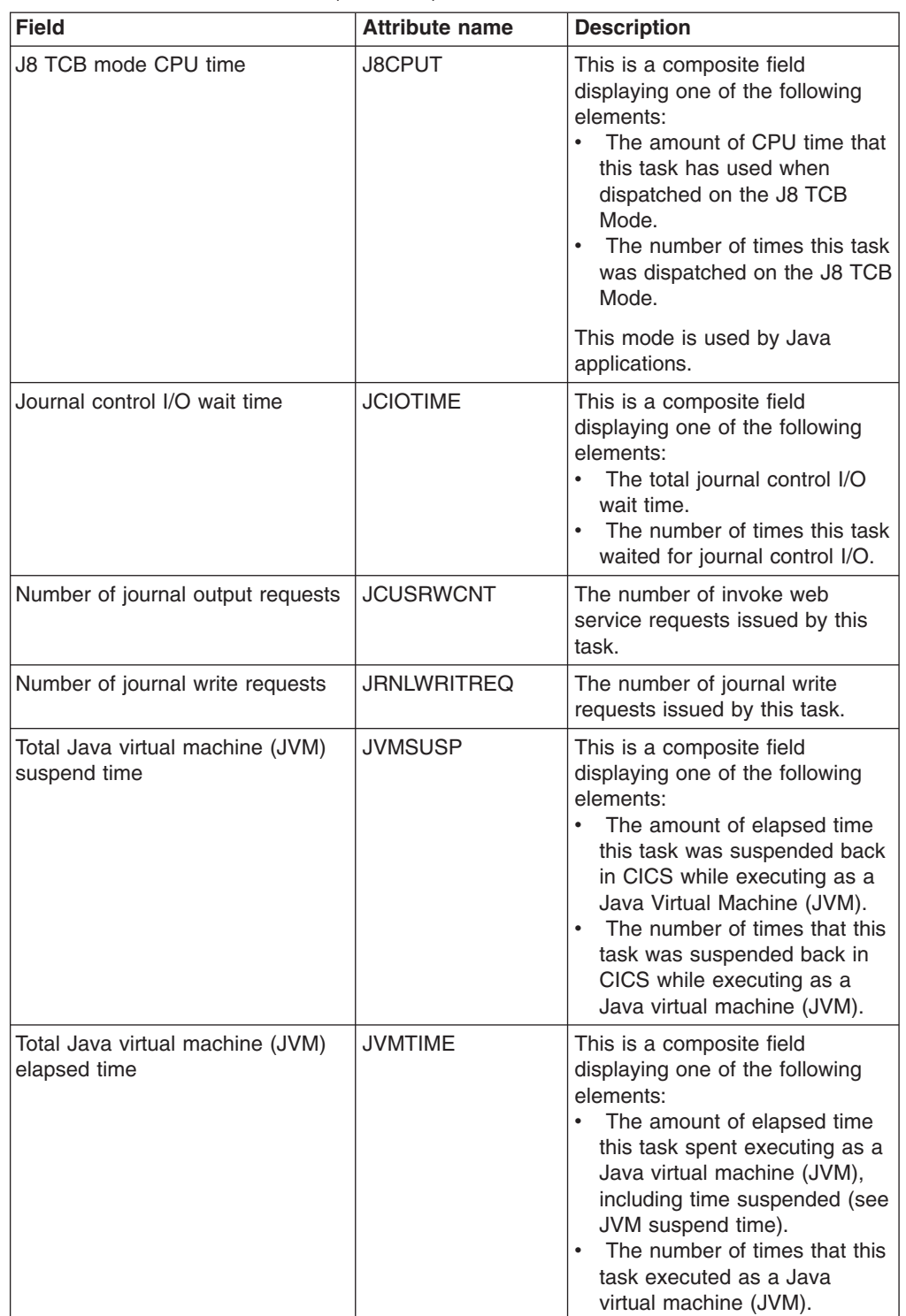

| <b>Field</b>                            | <b>Attribute name</b> | <b>Description</b>                                                                                                    |
|-----------------------------------------|-----------------------|----------------------------------------------------------------------------------------------------|
| L8 TCB mode CPU time                    | L8CPUT                | This is a composite field<br>displaying one of the following<br>elements:<br>The amount of CPU time that<br>$\bullet$<br>this task has used when<br>dispatched on the L8 TCB<br>Mode.<br>The number of times this task<br>was dispatched on the L8 TCB<br>Mode. |
|                                         |                       | This mode is used by programs<br>that are defined to be<br>CONCURRENCY=THREADSAFE<br>when they issue DB2 requests.                                                                                                    |
| Lock manager wait time                  | LOCKMGRWAIT           | This is a composite field<br>displaying one of the following<br>elements:<br>The elapsed time in which the<br>user task waited to acquire a<br>lock on a resource.<br>The number of times the user<br>task waited to acquire a lock<br>on a resource.           |
|                                         |                       | A user task cannot explicitly<br>acquire a lock on a resource, but<br>many CICS modules lock<br>resources on behalf of user tasks<br>using the CICS lock manager<br>(LM) domain                                                                                 |
| Number of CICS logger write<br>requests | <b>LOGGRWRITREQ</b>   | The number of CICS Logger<br>write requests issued by this<br>task.                                                                                                    |
| LU6.1 I/O wait time                     | LU61WTT               | This is a composite field<br>displaying one of the following<br>elements:<br>The total LU6.1 I/O wait time.<br>The number of times this task<br>٠<br>waited for LU6.1 I/O.                                                                                      |
| LU6.2 I/O wait time                     | LU62WTT               | This is a composite field<br>displaying one of the following<br>elements:<br>The total LU6.2 I/O wait time.<br>$\bullet$<br>The number of times this task<br>waited for LU6.2 I/O.                                                                              |
| VTAM LU name                            | <b>LUNAME</b>         | The name of the VTAM logical<br>unit of the terminal associated<br>with this transaction.                                                                                                    |

*Table 164. Fields in TASK views (continued)*

| <b>Field</b>                                     | <b>Attribute name</b> | <b>Description</b>                                                                                                    |
|--------------------------------------------------|-----------------------|----------------------------------------------------------------------------------------------------|
| Other TCB mode CPU time                          | <b>MSCPUT</b>         | This is a composite field<br>displaying one of the following<br>elements:<br>$\bullet$<br>The amount of CPU time that<br>this task has been dispatched<br>on TCB Modes other than QR,<br>H8, J8, L8, and S8 TCB<br>Modes.<br>The number of times that this<br>task has been dispatched on<br>TCB Modes other than QR,<br>H8, J8, L8, and S8 TCB<br>Modes.<br>This figure will include for |
|                                                  |                       | example, dispatch times on the<br>RO, CO, SZ, and so on.                                                                                                    |
| Other TCB mode dispatch time                     | <b>MSDISPT</b>        | This is a composite field<br>displaying one of the following<br>elements:<br>The amount of time that this<br>$\bullet$<br>task has been dispatched on<br>TCB Modes other than QR,<br>H8, J8, L8, and S8 TCB<br>Modes.<br>The number of times that this<br>task has been dispatched on<br>TCB Modes other than QR.<br>H8, J8, L8, and S8 TCB<br>Modes.                                     |
|                                                  |                       | This figure will include for<br>example, dispatch times on the<br>RO, CO, SZ, and so on.                                                                                                    |
| Number of Primary TC message<br>receives         | <b>MSGIN</b>          | The number of primary terminal<br>control messages received.                                                                                                    |
| Number of Secondary TC<br>message receives       | <b>MSGINSEC</b>       | The number of secondary<br>terminal control messages<br>received.                                                                                                    |
| Number of Primary TC message<br>sends            | <b>MSGOUT</b>         | The number of primary terminal<br>control messages sent.                                                                                                    |
| Number of Secondary TC<br>message sends          | <b>MSGOUTSEC</b>      | The number of secondary<br>terminal control messages sent.                                                                                                    |
| First dispatch delay time caused<br>by MXT limit | <b>MXTDELAY</b>       | This is a composite field<br>displaying one of the following<br>elements:<br>$\bullet$<br>The elapsed time waiting for<br>first dispatch which was<br>delayed because of the limits<br>set by the system parameter,<br>MXT, being reached.<br>The number of delays during<br>the first dispatch due to the<br>limits set by the system<br>parameter, MXT, being<br>reached.               |

*Table 164. Fields in TASK views (continued)*

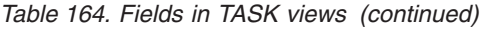

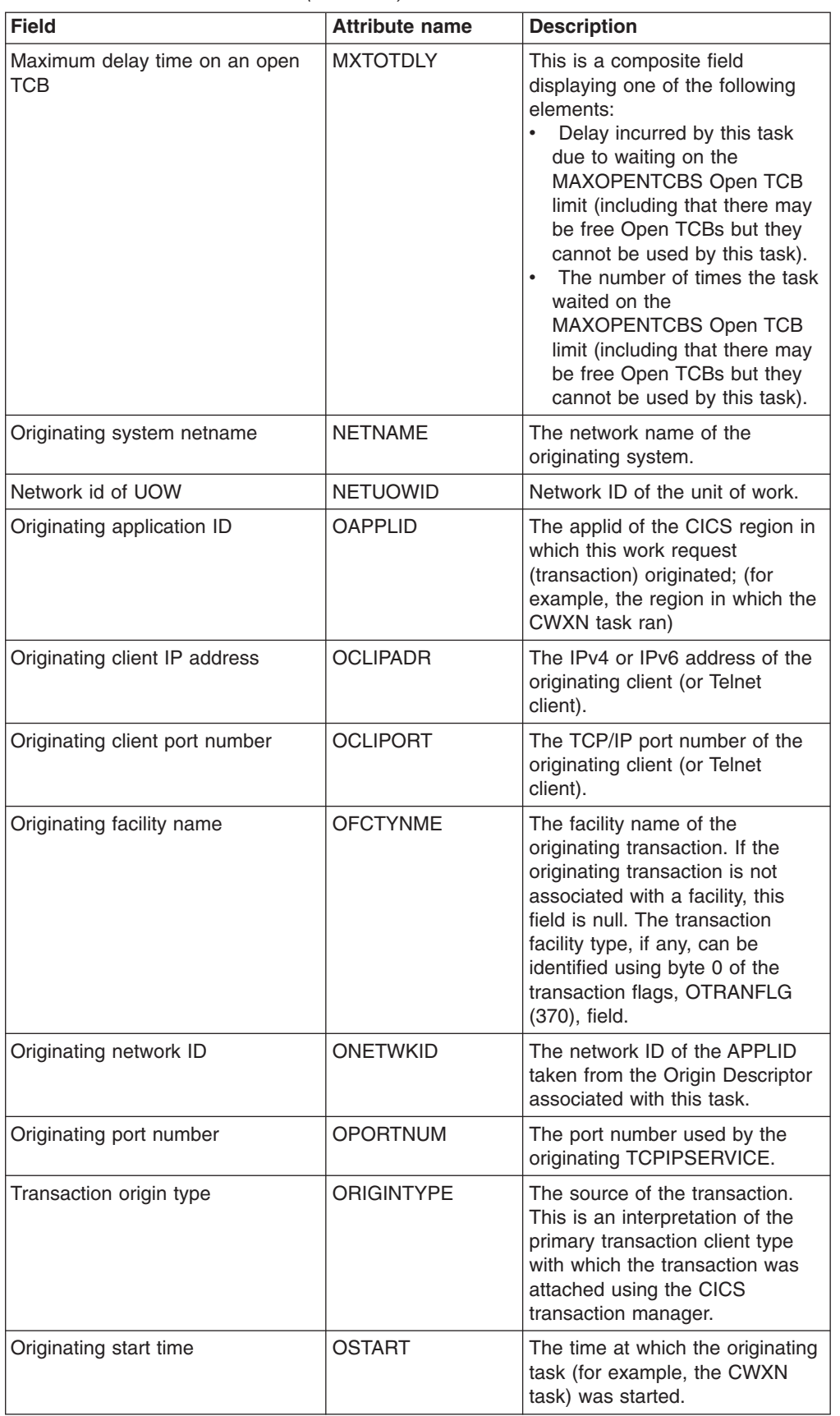

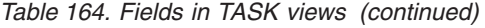

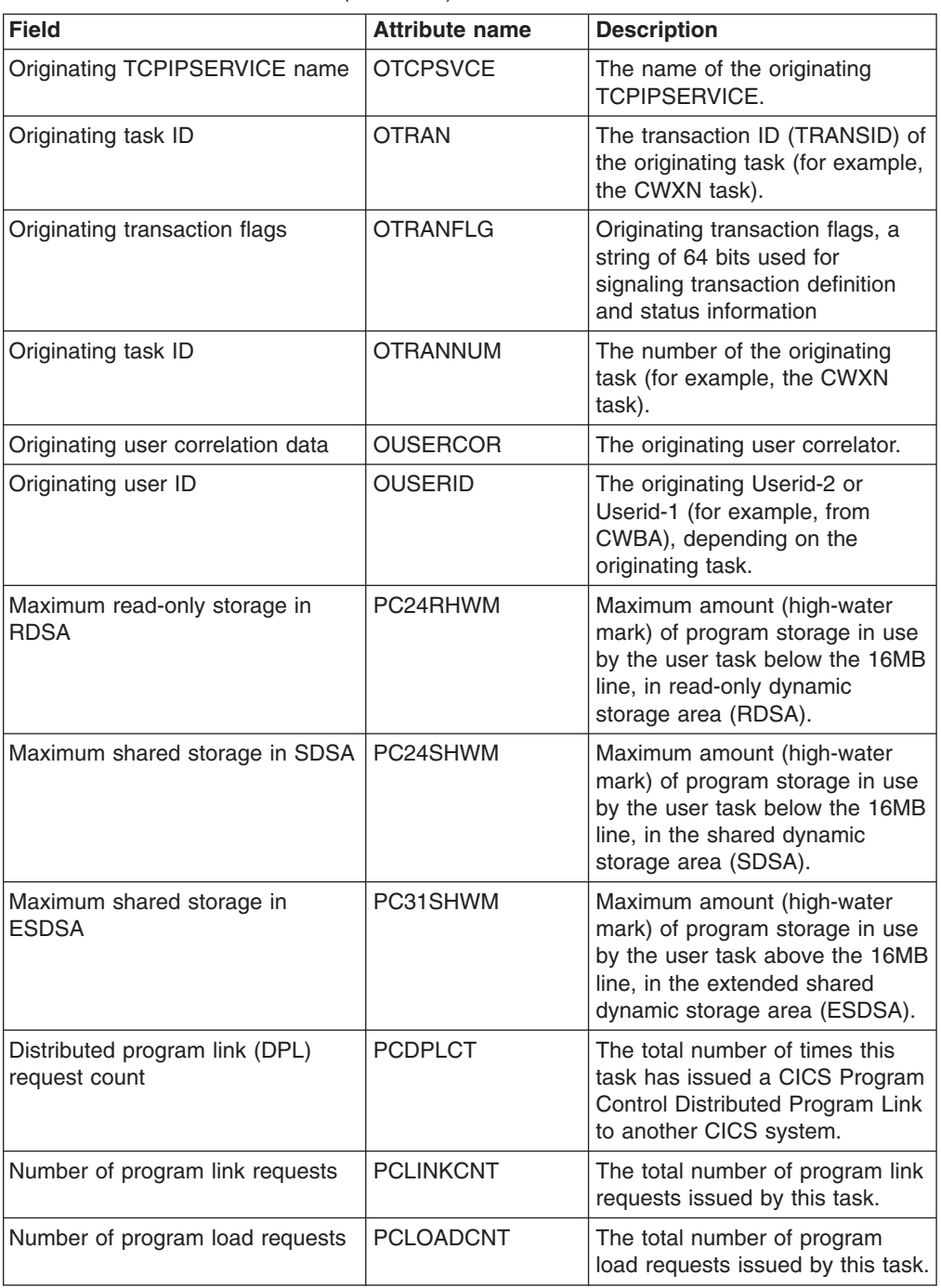

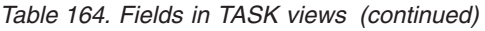

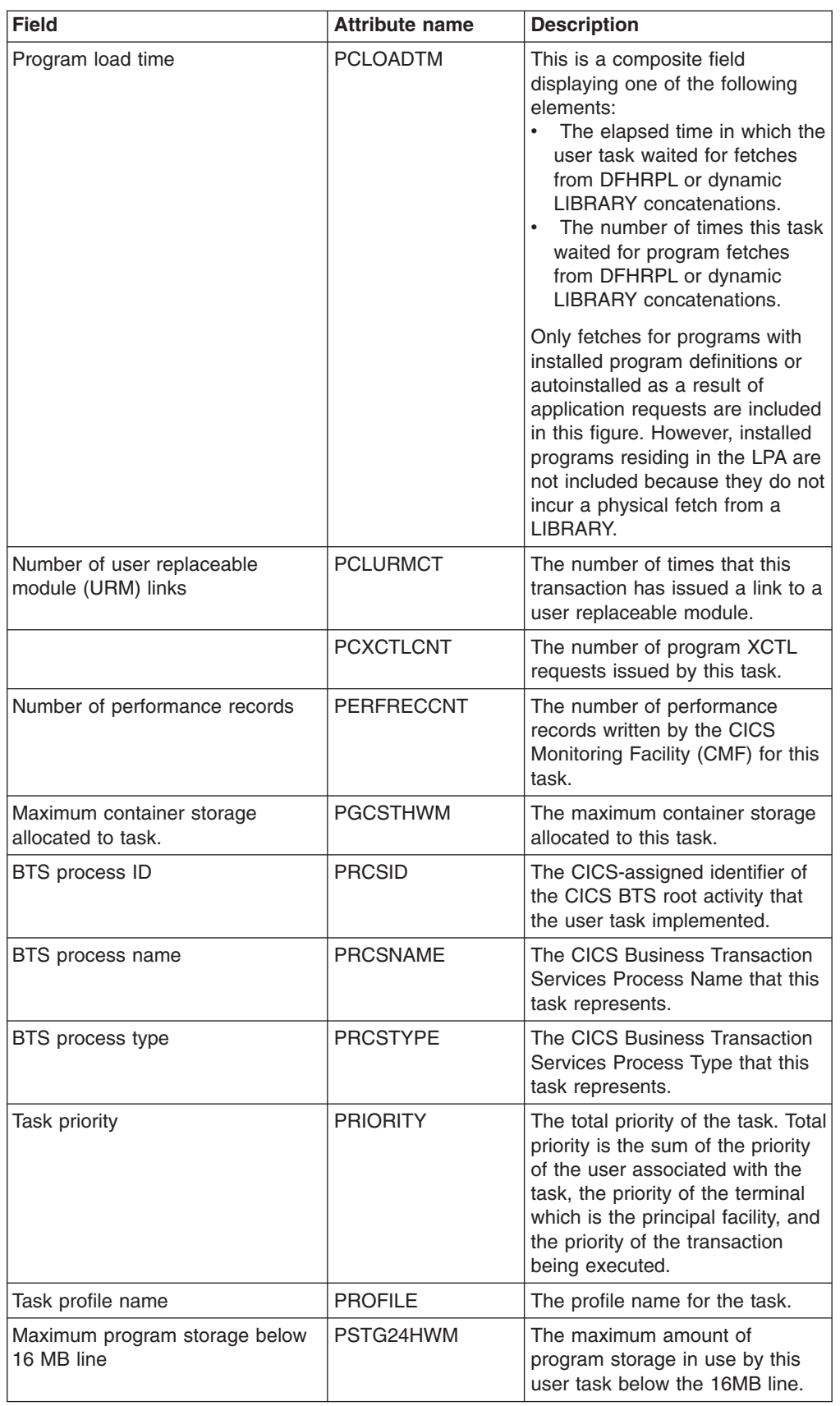

| <b>Field</b>                                  | <b>Attribute name</b> | <b>Description</b>                                                                                                    |
|-----------------------------------------------|-----------------------|----------------------------------------------------------------------------------------------------|
| Maximum program storage above<br>16 MB line   | PSTG31HWM             | The maximum amount of<br>program storage in use by this<br>user task above the 16MB line.                                                                                                    |
| Maximum program storage across<br>all DSAs    | <b>PSTGHWM</b>        | The high-water mark number of<br>bytes used by this task for<br>programs in all DSAs.                                                                                                    |
| Purgeability status                           | <b>PURGEABILITY</b>   | Identifies whether the task is<br>purgeable in a system stall<br>condition.<br>NOTPURGEABLE - Task is<br>not purgeable.<br>PURGEABLE - Task is<br>purgeable.                                                                                                    |
| Purge Type                                    | <b>PURGETYPE</b>      | Purge Type of the task.                                                                                                    |
| CPU time used on QR TCB                       | QRCPUT                | This is a composite field<br>displaying one of the following<br>elements:<br>The amount of CPU time that<br>$\bullet$<br>this task has used when<br>dispatched on the QR TCB<br>Mode.<br>The number of times that this<br>task was dispatched on the<br>OR TCB Mode.                                                                                                    |
| Dispatch time whilst running on<br>QR TCB     | <b>QRDISPT</b>        | This is a composite field<br>displaying one of the following<br>elements:<br>The amount of time that this<br>task has spent dispatched on<br>the QR TCB Mode.<br>The number of times that this<br>task was dispatched on the<br>QR TCB Mode.                                                                                                    |
| Delay time whilst running on QR<br><b>TCB</b> | <b>QRMODDLY</b>       | This is a composite field<br>displaying one of the following<br>elements:<br>The amount of time that this<br>task has spent waiting while<br>on the QR TCB mode plus the<br>time spent waiting to switch<br>back to QR TCB mode from<br>another TCB mode.<br>The number of times the task<br>waited while on the QR TCB<br>mode, including waiting to<br>switch back to QR TCB mode<br>from another TCB mode. |
|                                               | <b>RECOVERTOKN</b>    | The Unit of work ID for the<br>recovery manager.                                                                                                    |

*Table 164. Fields in TASK views (continued)*

*Table 164. Fields in TASK views (continued)*

| <b>Field</b>                                         | <b>Attribute name</b> | <b>Description</b>                                                                                                    |
|------------------------------------------------------|-----------------------|----------------------------------------------------------------------------------------------------|
|                                                      | <b>RECTYPE</b>        | The performance record type.<br>This field indicates the reason<br>why a performance record has<br>been output for the user task. It<br>can be one of the following<br>values:<br>C - Record output for a<br>$\bullet$<br>terminal converse<br>D - Record output for a SET<br>MONITOR against a user<br>defined Event Monitoring Point<br>(EMP) that specifies<br>PERFORM=DELIVER<br>F - Record output for a<br>long-running transaction<br>• S - Record output for a<br>syncpoint request<br>• T - Record output for a task<br>termination (detach)<br>For transaction resource class<br>data, this field is always T. |
| Local unit of recovery ID                            | <b>RECUNITID</b>      | The ID of the local unit of<br>recovery.                                                                                                    |
| Remote transaction name                              | <b>REMOTENAME</b>     | Name of the transaction that will<br>be run in a remote system.                                                                                                    |
| Recovery manager UOW resolved<br>with indoubt action | <b>RESOLVEACT</b>     | The total number of units of work<br>that lost connection to their<br>recovery coordinator during<br>syncpoint processing that were<br>resolved with indoubt action.                                                                                                    |
| Task response time                                   | <b>RESPTIME</b>       | The task response time in<br>milliseconds.                                                                                                    |
| Resource level security status                       | <b>RESSEC</b>         | Indicates whether resource<br>security checking is in effect for<br>this task.<br>RESSECNO - Resource<br>٠<br>security checking is not in<br>effect.<br><b>RESSECYES - Resource</b><br>security checking is being<br>carried out                                                                                                    |
| CPU time used by VSAM record<br>level sharing        | <b>RLSCPUT</b>        | This is a composite field<br>displaying one of the following<br>elements:<br>The total amount of CPU time<br>$\bullet$<br>spent by this transaction<br>performing RLS requests<br>which run in SRB mode.<br>The number of times the task<br>performed RLS requests which<br>run in SRB mode.                                                                                                    |

| <b>Field</b>                                   | <b>Attribute name</b> | <b>Description</b>                                                                                                    |
|------------------------------------------------|-----------------------|----------------------------------------------------------------------------------------------------|
| VSAM record level sharing wait<br>time         | <b>RLSWAITTIME</b>    | This is a composite field<br>displaying one of the following<br>elements:<br>$\bullet$<br>The elapsed time in which the<br>task waited for RLS file I/O.<br>$\bullet$<br>The number of times the task<br>waited for RLS file I/O.                                                                                         |
| RMI suspend time                               | <b>RMISUSP</b>        | This is a composite field<br>displaying one of the following<br>elements:<br>$\bullet$<br>The elapsed time the task<br>was suspended while in the<br><b>CICS Resource Manager</b><br>Interface (RMI).<br>• The number of times the task<br>was suspended while in the<br><b>CICS Resource Manager</b><br>Interface (RMI). |
| Total RMI elapsed time                         | RMITIME               | This is a composite field<br>displaying one of the following<br>elements:<br>The total elapsed time the<br>$\bullet$<br>task spent in the CICS<br>Resource Manager Interface<br>(RMI) including time<br>suspended.<br>• The number of times the task<br>invoked the CICS CICS<br>Resource Manager Interface<br>(RMI).     |
| Recovery manager UOW resource<br>owner failure | <b>ROFAIL</b>         | Recovery manager UOW<br>resource owner failure.                                                                                                    |
| Maximum program storage in<br><b>ERDSA</b>     | ROPS31HWM             | The high-water mark number of<br>bytes used by this task for<br>programs in the ERDSA<br>(read-only storage above the<br>16M line).                                                                                                    |
| Dynamic routing type                           | <b>ROUTING</b>        | Indicates whether the task may<br>be or may have been subjected<br>to dynamic routing.<br>DYNAMIC - The task can be<br>$\bullet$<br>or could have been routed<br>dynamically.<br>STATIC - The task is static.                                                                                                    |
| RRMS/MVS unit of recovery ID                   | <b>RRMSURID</b>       | The Unit of Recovery ID/token<br>given to CICS by RRMS/MVS.                                                                                                    |

*Table 164. Fields in TASK views (continued)*

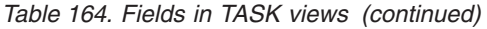

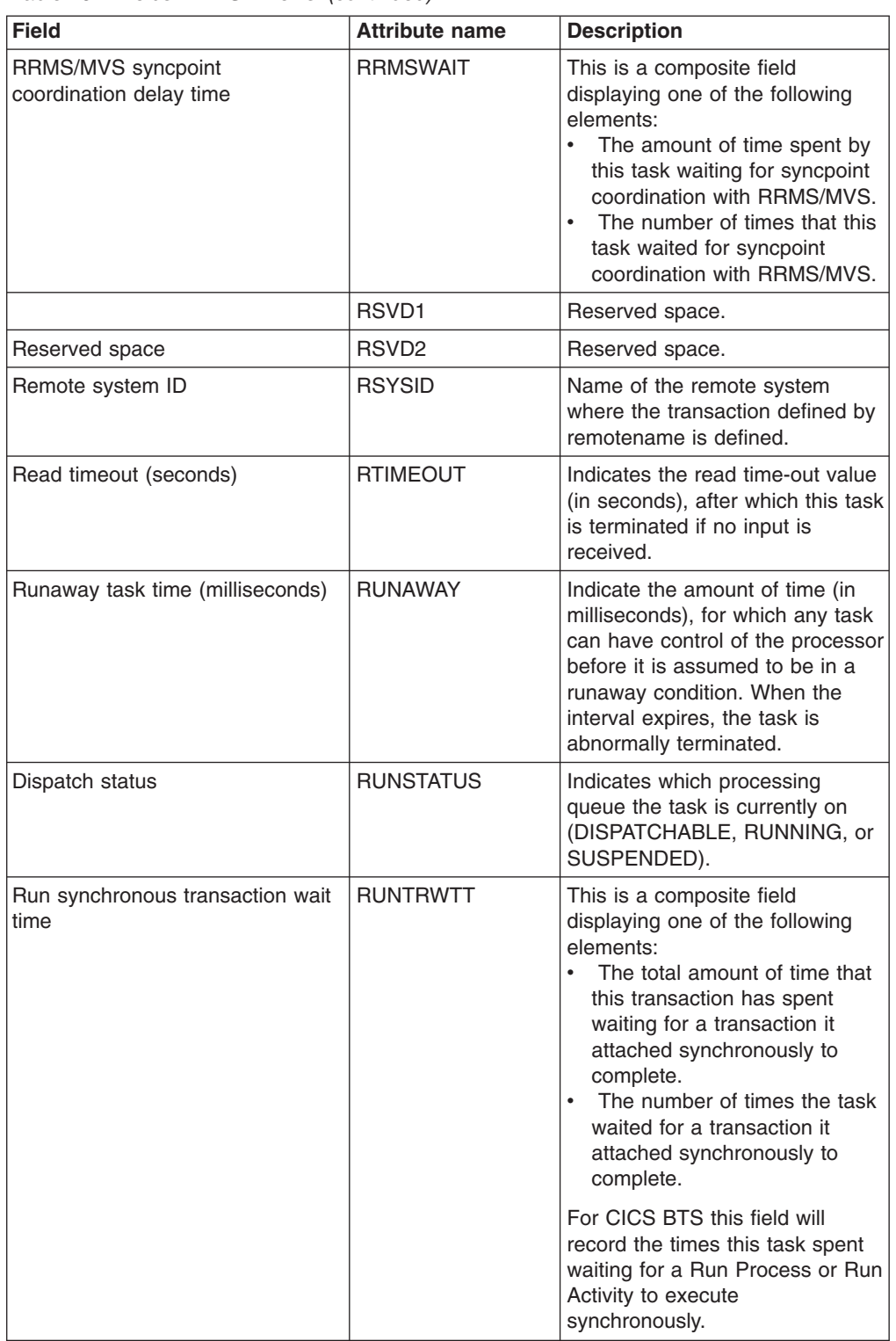

| <b>Field</b>                                         | <b>Attribute name</b> | <b>Description</b>                                                                                                    |
|------------------------------------------------------|-----------------------|----------------------------------------------------------------------------------------------------|
| S8 TCB mode CPU time                                 | S8CPUT                | This is a composite field<br>displaying one of the following<br>elements:<br>The amount of CPU time that<br>$\bullet$<br>this task has used when<br>dispatched on the S8 TCB<br>Mode.<br>• The number of times this task<br>was dispatched on the S8<br>TCB Mode. |
|                                                      |                       | This mode is used when making<br>secure sockets calls.                                                                                                    |
| Screen size                                          | <b>SCRNSIZE</b>       | Indicates whether the alternate or<br>default screen size will be used<br>by this task.<br>ALTERNATE - The alternate<br>$\bullet$<br>screen size will be used.<br>DEFAULT - The default<br>screen size will be used.                                              |
| Shared temporary storage wait<br>time                | SHAREDTSWAIT          | This is a composite field<br>displaying one of the following<br>elements:<br>The total shared temporary<br>storage wait time.<br>• The number of times the task<br>waited for shared temporary<br>storage.                                                        |
| FREEMAIN bytes of shared<br>storage above 16 MB line | <b>SHSTGBYTEFMA</b>   | The total number of FREEMAIN<br>bytes of shared storage above<br>16MB.                                                                                                    |
| FREEMAIN bytes of shared<br>storage below 16 MB line | <b>SHSTGBYTEFMB</b>   | The total number of FREEMAIN<br>bytes of shared storage below<br>16MB.                                                                                                    |
| GETMAIN bytes of shared storage<br>above 16 MB line  | <b>SHSTGBYTEGMA</b>   | The total number of GETMAIN<br>bytes of shared storage above<br>16MB.                                                                                                    |
| GETMAIN bytes of shared storage<br>below 16 MB line  | <b>SHSTGBYTEGMB</b>   | The total number of GETMAIN<br>bytes of shared storage below<br>16MB.                                                                                                    |
| Shared storage GETMAIN<br>requests above 16 MB line  | <b>SHSTGGMCABV</b>    | The number of GETMAIN<br>requests issued by this task for<br>shared storage above the 16MB<br>line, in the ECDSA or ESDSA.                                                                                                    |
| Shared storage GETMAIN<br>requests below 16 MB line  | <b>SHSTGGMCBEL</b>    | The number of GETMAIN<br>requests issued by this task for<br>shared storage below the 16MB<br>line, in the CDSA or SDSA.                                                                                                    |
|                                                      |                       | Note that these figures are NOT<br>included in the CDSA or SDSA<br>getmain count figures.                                                                                                    |

*Table 164. Fields in TASK views (continued)*

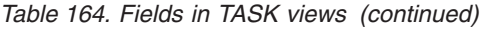

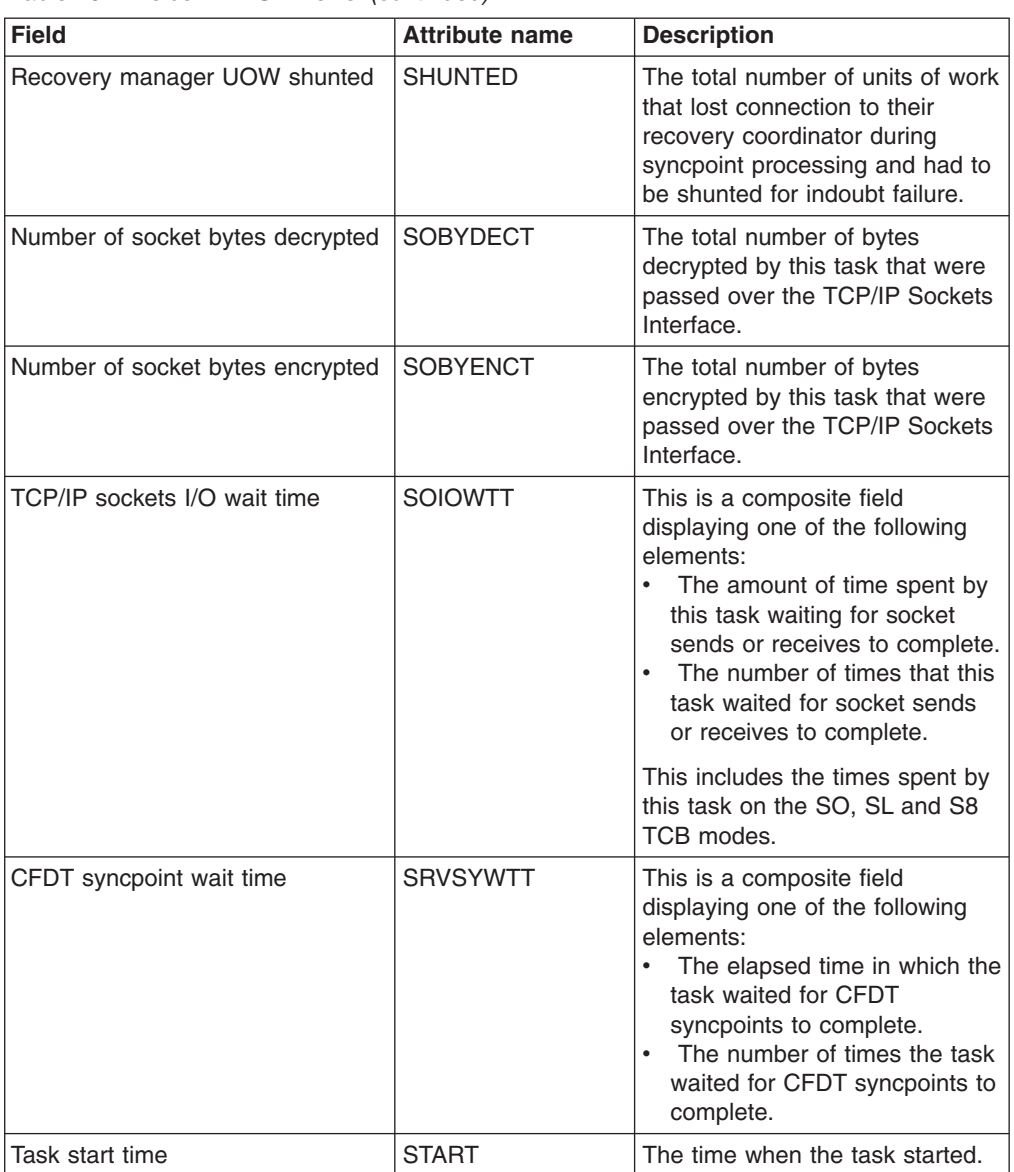

*Table 164. Fields in TASK views (continued)*

| <b>Field</b> | <b>Attribute name</b> | <b>Description</b>                                                                                                    |
|--------------|-----------------------|----------------------------------------------------------------------------------------------------|
|              | <b>STARTCODE</b>      | A 2-character value indicating<br>how this task started. Possible<br>values are:<br>D - The task was initiated to<br>process a distributed<br>programming link (DPL)<br>command that did not specify<br>the SYNCONRETURN option.<br>(The task is not allowed to<br>issue syncpoints.)<br>DS - The task was initiated to<br>process a distributed<br>programming link (DPL)<br>command containing the<br>SYNCONRETURN option.<br>(The task is allowed to issue<br>syncpoints).<br>• QD - CICS initiated the task<br>to process a transient data<br>queue that had reached trigger<br>level.<br>S - Another task initiated this<br>one, using a START command<br>that did not pass data in the<br>FROM option. The START<br>command may or may not<br>have passed a channel.<br>SD - Another task initiated<br>this one, using a START<br>command that passed data in<br>the FROM option.<br>SZ - The task was initiated<br>$\bullet$<br>with a FEPI START command<br>(see the Front End<br>Programming Interface Guide<br>for further information).<br>TO - The task was initiated to<br>$\bullet$<br>process unsolicited input from<br>a terminal (or another system),<br>and the transaction to be<br>executed was determined from<br>the input.<br>• TP - The task was initiated to<br>process unsolicited input or in<br>response to a RETURN<br><b>IMMEDIATE</b> command in<br>another task. In either case.<br>the transaction to be executed<br>was preset (in the RETURN<br>command or in the associated<br>TERMINAL definition) without<br>reference to input.<br>• U - CICS created the task<br>internally.<br>Note: When the IIOP request |
|              |                       | processor is run locally the<br>startcode for an ASSIGN<br>command or an INQUIRE TASK<br>is U. When the IIOP request<br>Chapter es SU Soperation over y sove 269<br>an MRO link, the startcode for<br>these commands is TO. (If you                                                                                                    |

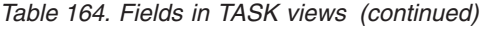

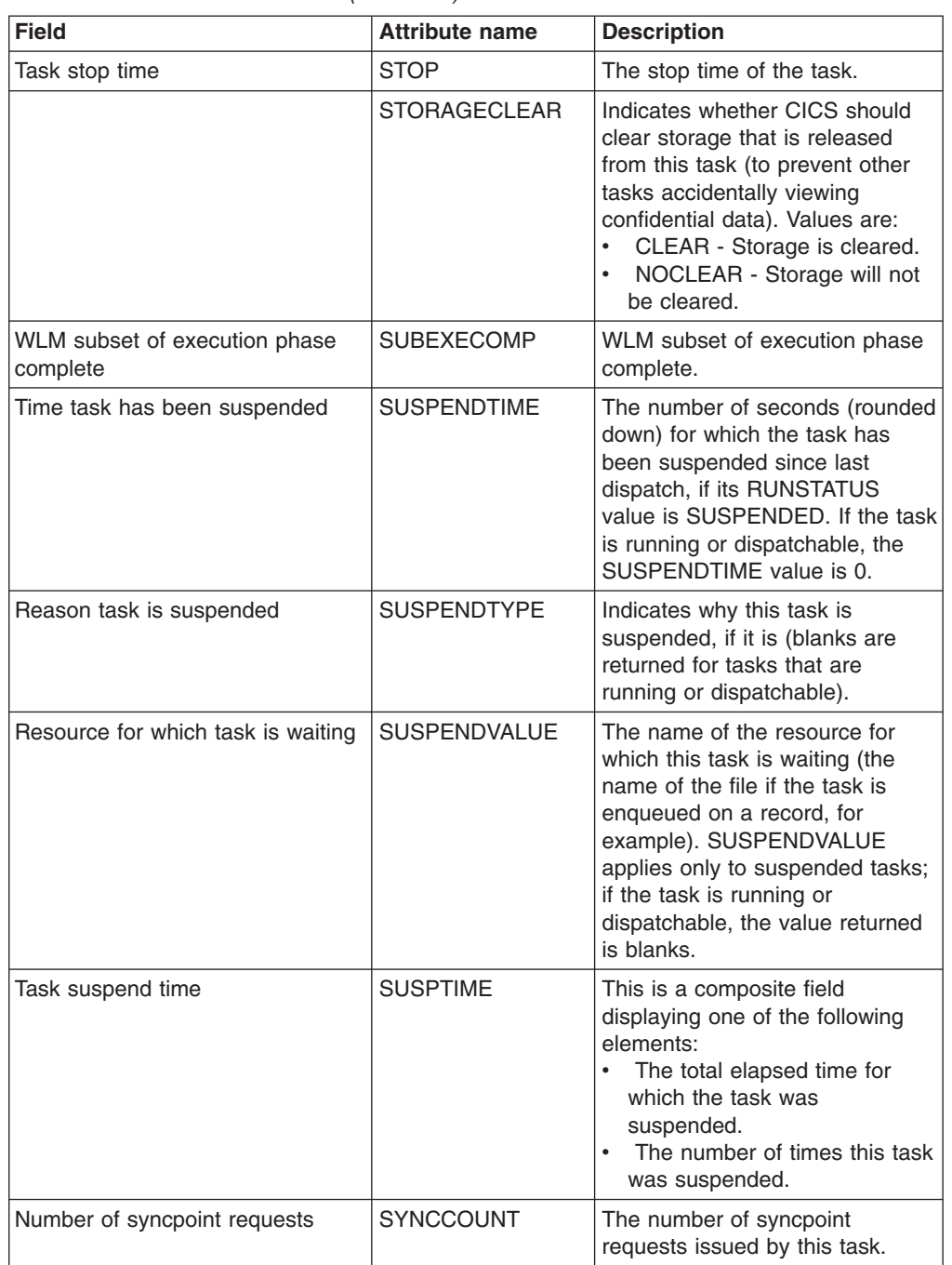

| <b>Field</b>                               | <b>Attribute name</b> | <b>Description</b>                                                                                                    |
|--------------------------------------------|-----------------------|----------------------------------------------------------------------------------------------------|
| Waiting for parent syncpoint delay<br>time | <b>SYNCDLY</b>        | This is a composite field<br>displaying one of the following<br>elements:<br>$\bullet$<br>The total amount of time that<br>this transaction has spent<br>waiting for its parent<br>transaction to syncpoint, such<br>that its updates will be<br>committed.<br>The number of times the task<br>waited for a its parent<br>transaction to syncpoint, such<br>that its updates will be<br>committed. |
|                                            |                       | For CICS BTS this field records<br>the times this task spent waiting<br>for a syncpoint from its parent<br>task that started this task by<br>issuing Run Process or Run<br>Activity Synchronously.                                                                                                    |
| Syncpoint wait time                        | <b>SYNCPTWAITTM</b>   | This is a composite field<br>displaying one of the following<br>elements:<br>The total elapsed time for<br>which this task was dispatched<br>or suspended while processing<br>syncpoint requests.<br>$\bullet$<br>The number of times the task<br>was dispatched or suspended<br>while prcessing syncpoint<br>requests.                                                                            |
| Number of FEPI allocate timeouts           | <b>SZALLCTO</b>       | Number of times the user task<br>timed out while waiting to<br>allocate a conversation.                                                                                                    |
| Number of FEPI allocate requests           | <b>SZALLOCT</b>       | Number of conversations<br>allocated by the user task.                                                                                                    |
| Number of FEPI characters<br>received      | SZCHRIN               | Number of characters received<br>through FEPI by the user task.                                                                                                    |
| Number of FEPI characters sent             | <b>SZCHROUT</b>       | Number of characters sent<br>through FEPI by the user task.                                                                                                    |
| Number of FEPI receive requests            | <b>SZRCVCT</b>        | Number of FEPI RECEIVE<br>requests made by the user task.                                                                                                    |
| Number of FEPI receive timeouts            | <b>SZRCVTO</b>        | Number of times the user task<br>timed out while waiting to receive<br>data.                                                                                                    |
| Number of FEPI send requests               | <b>SZSENDCT</b>       | Number of FEPI SEND requests<br>made by the user task.                                                                                                    |
| Number of FEPI start requests              | <b>SZSTRTCT</b>       | Number of FEPI START requests<br>made by the user task.                                                                                                    |
| Total number of FEPI requests              | <b>SZTOTCT</b>        | Total number of all FEPI API and<br>SPI requests made by the user<br>task.                                                                                                    |

*Table 164. Fields in TASK views (continued)*

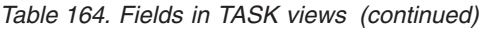

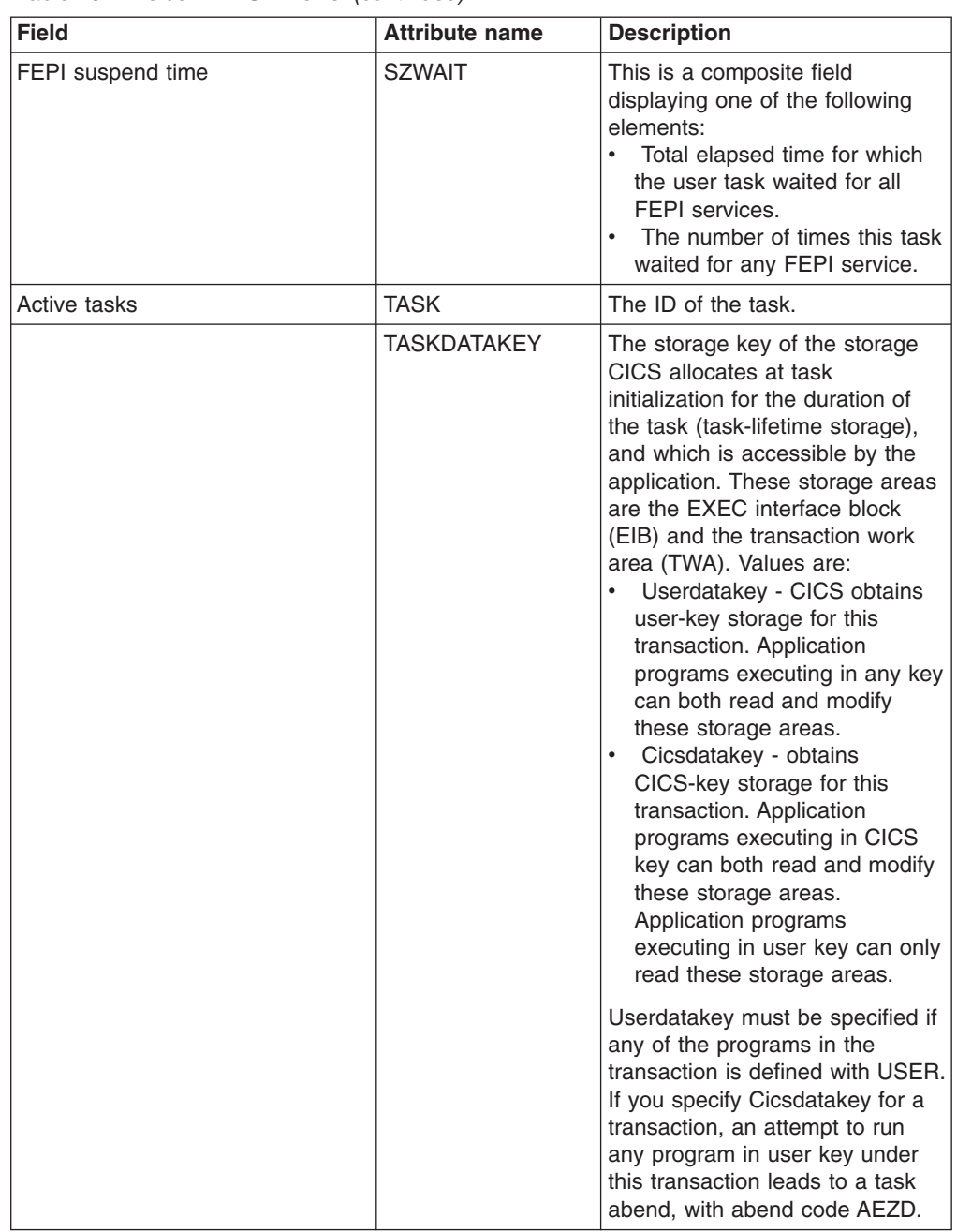

| <b>Field</b>                                 | <b>Attribute name</b> | <b>Description</b>                                                                                                    |
|----------------------------------------------|-----------------------|----------------------------------------------------------------------------------------------------|
|                                              | <b>TASKDATALOC</b>    | Indicates whether task life-time<br>storage acquired by CICS for the<br>duration of the transaction can<br>be located above the 16MB line<br>in virtual storage. These areas,<br>which relate to specific CICS<br>tasks, include the EXEC interface<br>block (EIB) and the transaction<br>work area (TWA). Values are:<br>• BELOW - Storage areas that<br>CICS acquires for the<br>transaction must be located<br>below the 16MB line.<br>• ANY - Storage areas that<br>CICS acquires for the<br>transaction can be located<br>above the 16MB line in virtual<br>storage. |
|                                              | TASKFLAG              | The transaction error flags for<br>this task.                                                                                                    |
| CICS TCB type                                | <b>TCB</b>            | The type of CICS TCB under<br>which the task is running:<br><b>CKOPEN</b> - The task is<br>running under a CICS key<br>open TCB.<br>• UKOPEN - The task is<br>running under a user key open<br>TCB.<br>QR - The task is running<br>under the CICS<br>quasi-reentrant TCB.<br><b>INTERNAL</b> - The user task is<br>running under one of the other<br>CICS-managed TCBs.                                                                                                    |
| Number of CICS dispatcher TCB<br>attaches    | <b>TCBATTCT</b>       | The number of CICS Dispatcher<br>TCB Attaches issued by this<br>task.                                                                                                    |
|                                              | TCC62IN2              | The number of secondary LU6.2<br>characters received by this task.                                                                                                    |
| Number of secondary LU6.2<br>characters sent | <b>TCC62OU2</b>       | Number of characters sent to the<br>alternate facility by the user task<br>for LU6.2 sessions.                                                                                                    |
| Terminal I/O wait time                       | <b>TCIOTIME</b>       | This is a composite field<br>displaying one of the following<br>elements:<br>The total terminal I/O wait<br>$\bullet$<br>time.<br>The number of times this task<br>waited for terminal I/O.                                                                                                    |

*Table 164. Fields in TASK views (continued)*

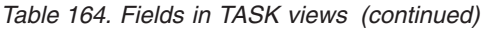

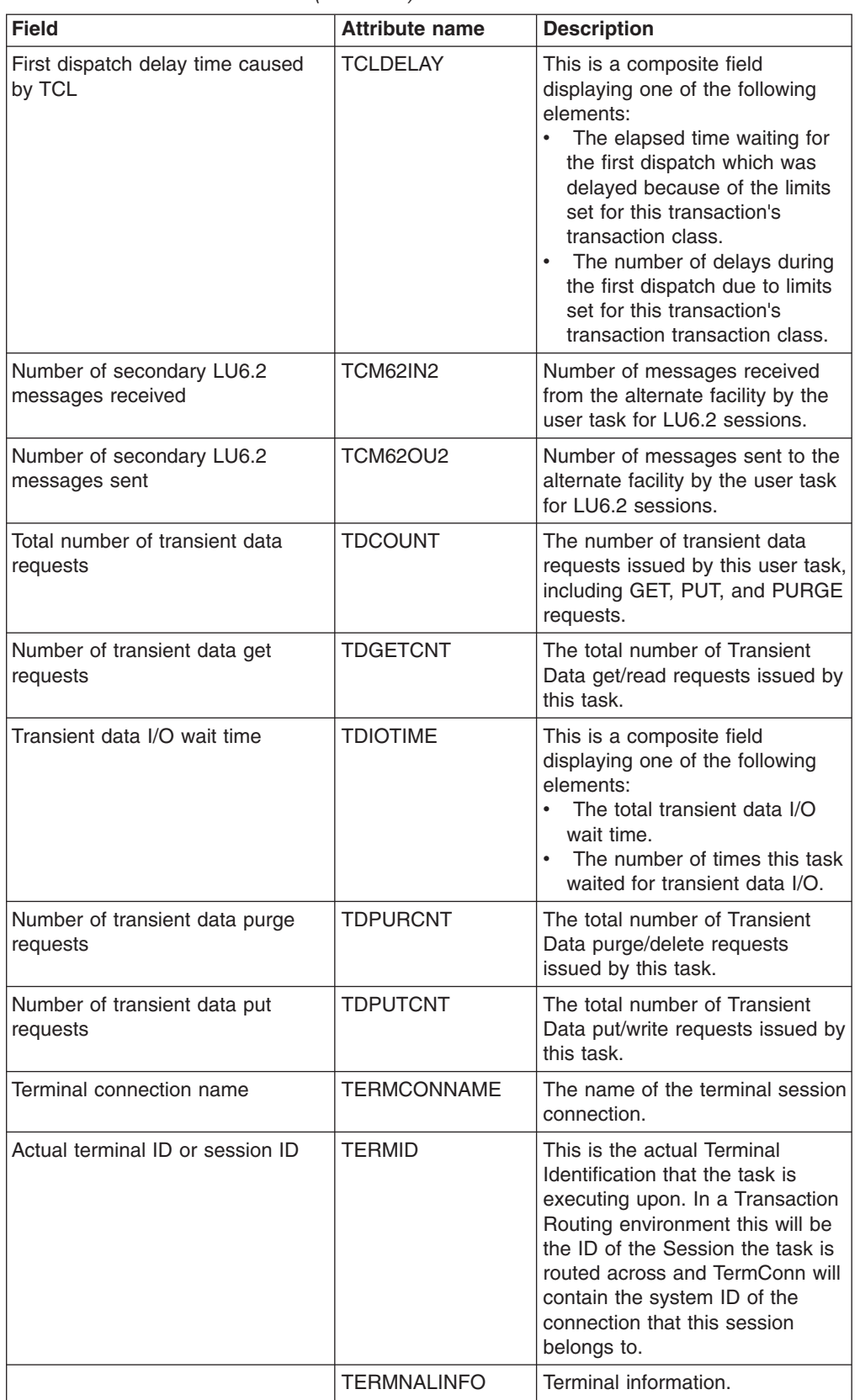

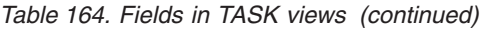

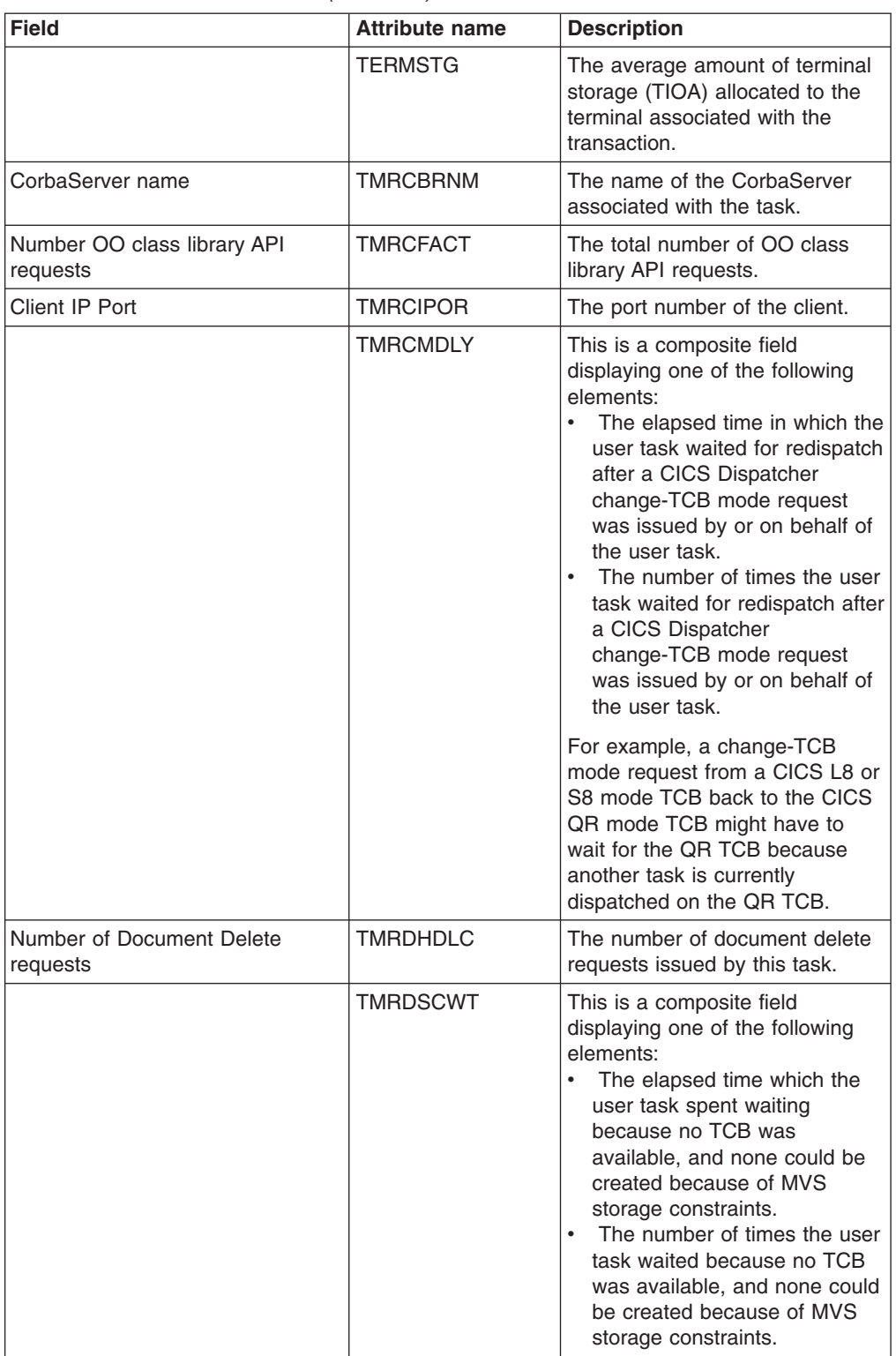

*Table 164. Fields in TASK views (continued)*

| <b>Field</b>                                              | <b>Attribute name</b> | <b>Description</b>                                                                                                    |
|-----------------------------------------------------------|-----------------------|----------------------------------------------------------------------------------------------------|
|                                                           | <b>TMRDSMWT</b>       | This is a composite field<br>displaying one of the following<br>elements:<br>The total amount of TCB<br>mismatch wait time, that is,<br>TCB requests that waited<br>because there was no TCB<br>available matching the<br>request, but there was at least<br>one non-matching free TCB.<br>The number of TCB requests<br>that waited because there was<br>no TCB available matching the<br>request, but there was at least<br>one non-matching free TCB. |
| CICS dispatcher TCB high water<br>mark                    | <b>TMRDSTHW</b>       | The peak number of CICS<br>dispatcher TCBs in use.                                                                                                    |
| Number of bean state activation<br>requests               | <b>TMREJBAC</b>       | The number of bean state<br>activation requests issued by this<br>task.                                                                                                    |
| Number of bean creation requests                          | <b>TMREJBCC</b>       | The number of enterprise bean<br>creation requests issued by this<br>task.                                                                                                    |
| Number of bean state passivation<br>requests              | <b>TMREJBPC</b>       | The number of bean state<br>passivation requests issued by<br>this task.                                                                                                    |
| Number of bean removal requests                           | <b>TMREJBRC</b>       | The number of ALLOCATE<br>requests issued by this task.                                                                                                    |
| Total number of Enterprise bean<br>requests               | <b>TMREJBTC</b>       | The number of enterprise bean<br>requests issued by this task.                                                                                                    |
| Number of Enterprise bean<br>method calls                 | <b>TMREJMCT</b>       | The number of enterprise bean<br>method calls issued by this task.                                                                                                    |
| Maximum Hot-Pooling TCB delay<br>time                     | <b>TMRHTDLY</b>       | This is a composite field<br>displaying one of the following<br>elements:<br>The elapsed time in which the<br>user task waited to obtain a<br>CICS Hot-Pooling TCB (H8<br>mode), because the CICS<br>system had reached the limit<br>set by the system parameter,<br>MAXHPTCBS.<br>The number of times the task<br>waited on the limit set by the<br>system parameter<br>MAXHPTCBS.                                                                      |
| Total local START CHANNEL<br>requests                     | <b>TMRICSCC</b>       | The number of local START<br>CHANNEL requests issued by<br>this task.                                                                                                    |
| Data length of all local START<br><b>CHANNEL</b> requests | <b>TMRICSCD</b>       | The data length of all local<br><b>START CHANNEL requests</b><br>issued by this task.                                                                                                    |
| <b>Field</b>                                               | <b>Attribute name</b> | <b>Description</b>                                                                                                    |
|------------------------------------------------------------|-----------------------|----------------------------------------------------------------------------------------------------|
| Total remote START CHANNEL<br>requests                     | <b>TMRICSRC</b>       | The total number of remote<br><b>START CHANNEL requests</b><br>issued by this task.                                                                                                    |
| Data length of all remote START<br><b>CHANNEL</b> requests | <b>TMRICSRD</b>       | The data length of all remote<br><b>START CHANNEL requests</b><br>issued by this task.                                                                                                    |
| Number of IPCONN allocate<br>requests                      | <b>TMRISACT</b>       | The number of allocate session<br>requests issued by the task for<br>sessions on IP<br>intercommunications<br>connections.                                                                                                    |
| <b>IPCONN Name</b>                                         | <b>TMRISCNM</b>       | The name of the IP<br>interconnectivity entry (IPCONN)<br>that defines an IP<br>intercommunications connection<br>associated with this transaction.                                                                                                    |
| <b>IPCONN I/O wait time</b>                                | <b>TMRISWT</b>        | This is a composite field<br>displaying one of the following<br>elements:<br>The amount of time the task<br>has spent waiting for the work<br>on the IP intercommunications<br>connection to complete.<br>• The number of times the task<br>waited for work on the IP<br>intercommunications<br>connection to complete. |
| J9 TCB mode CPU time                                       | <b>TMRJ9CPU</b>       | This is a composite field<br>displaying one of the following<br>elements:<br>The amount of CPU time that<br>this task has used when<br>dispatched on the J9 TCB<br>Mode.<br>The number of times this task<br>was dispatched on the J9 TCB<br>Mode.                                                                      |
| Maximum Java virtual machine<br>(JVM) TCB delay time       | <b>TMRJTDLY</b>       | This is a composite field<br>displaying one of the following<br>elements:<br>$\bullet$<br>Delay incurred by this task<br>due to waiting on the<br>MAXJVMTCBS limit.<br>The number of times the task<br>waited on the limit set by the<br>system parameter<br>MAXJVMTCBS.                                                |

*Table 164. Fields in TASK views (continued)*

| <b>Field</b>                                      | <b>Attribute name</b> | <b>Description</b>                                                                                                    |
|---------------------------------------------------|-----------------------|----------------------------------------------------------------------------------------------------|
| Java virtual machine elapsed time<br>- initialise | <b>TMRJVMIT</b>       | This is a composite field<br>displaying one of the following<br>elements:<br>$\bullet$<br>The elapsed time spent<br>initializing the JVM<br>environment.<br>The number of times the JVM<br>environment was initialized.                                                                                                    |
| Java virtual machine elapsed time<br>- resetting  | <b>TMRJVMRT</b>       | This is a composite field<br>displaying one of the following<br>elements:<br>The elapsed time spent<br>resetting the JVM<br>environment.<br>The number of times the JVM<br>$\bullet$<br>environment was reset.                                                                                                    |
| User task key 8 mode CPU time                     | TMRKY8CP              | This is a composite field<br>displaying one of the following<br>elements:<br>The key 8 mode CPU time<br>$\bullet$<br>used by this task.<br>The number of times that this<br>task was dispatched in key 8<br>mode.                                                                                                    |
| User task key 8 mode dispatch<br>time             | <b>TMRKY8DS</b>       | This is a composite field<br>displaying one of the following<br>elements:<br>The key 8 mode dispatch<br>time used by this task.<br>The number of times that this<br>task was dispatched in key 8<br>mode.                                                                                                    |
| User task key 9 mode CPU time                     | TMRKY9CP              | This is a composite field<br>displaying one of the following<br>elements:<br>The total CPU time during<br>which the user task was<br>dispatched by the CICS<br>dispatcher on a CICS Key 9<br>mode TCB.<br>The number of times this task<br>$\bullet$<br>was dispatched on a key 9<br>mode TCB.<br>L9 mode TCBs are used for<br><b>USERKEY OPENAPI application</b><br>programs. |

*Table 164. Fields in TASK views (continued)*

| <b>Field</b>                                         | <b>Attribute name</b> | <b>Description</b>                                                                                                    |
|------------------------------------------------------|-----------------------|----------------------------------------------------------------------------------------------------|
| User task key 9 mode dispatch<br>time                | <b>TMRKY9DS</b>       | This is a composite field<br>displaying one of the following<br>elements:<br>$\bullet$<br>The total elapsed time during<br>which the user task was<br>dispatched by the CICS<br>dispatcher on a CICS Key 9<br>mode TCB.<br>The number of times this task<br>was dispatched on a key 9<br>mode TCB.                                                             |
|                                                      |                       | L9 mode TCBs are used for<br><b>USERKEY OPENAPI application</b><br>programs.                                                                                                    |
| User task L9 mode CPU time                           | <b>TMRL9CPU</b>       | This is a composite field<br>displaying one of the following<br>elements:<br>The amount of CPU time that<br>$\bullet$<br>this task has used when<br>dispatched on the L9 TCB<br>Mode.<br>• The number of times this task<br>was dispatched on the L9 TCB<br>Mode.                                                                                              |
|                                                      |                       | L9 mode TCBs are used for<br><b>USERKEY OPENAPI application</b><br>programs.                                                                                                    |
| Websphere MQ Getwait wait time                       | <b>TMRMQGWT</b>       | This is a composite field<br>displaying one of the following<br>elements:<br>$\bullet$<br>The amount of time the task<br>has spent waiting for<br>WebSphere MQ to service the<br>task's GETWAIT requests.<br>The number of times the task<br>$\bullet$<br>waited for WebSphere MQ to<br>service the task's GETWAIT<br>requests.                                |
| Network id                                           | <b>TMRNETID</b>       | The ID of the network.                                                                                                    |
| LU6.2 network-wide UOW<br>instance & sequence number | <b>TMRNETSX</b>       | The name by which the network<br>unit-of-work ID is known within<br>the originating system. This<br>name is assigned at transaction<br>attach time using either a<br>STCK-derived token created by<br>the originating system, or the<br>network unit-of-work ID passed<br>as part of an IRC (MRO) or ISC<br>(APPC) attach function<br>management header (FMH). |

*Table 164. Fields in TASK views (continued)*

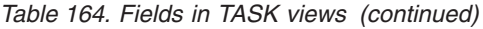

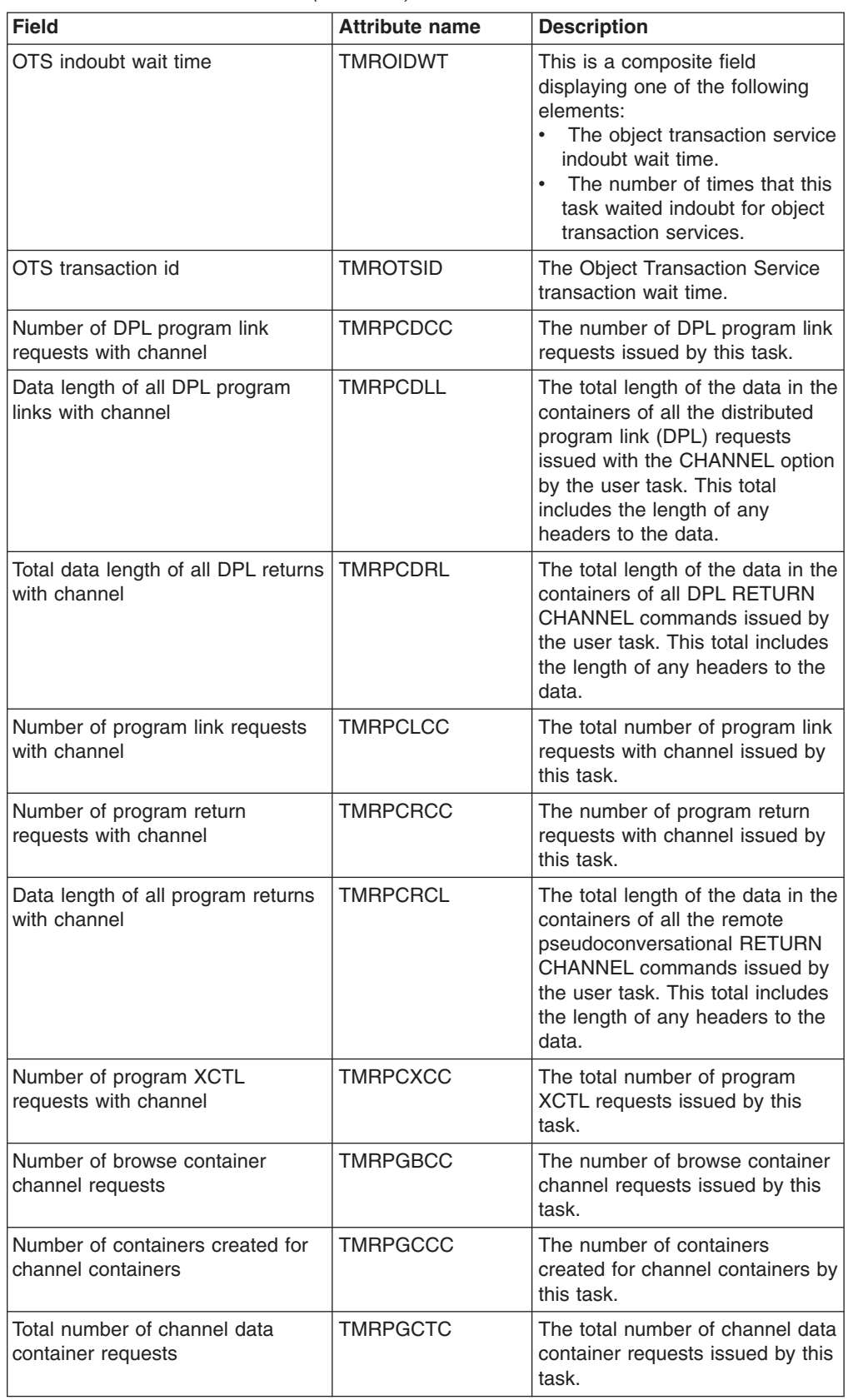

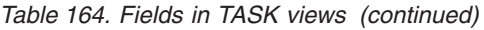

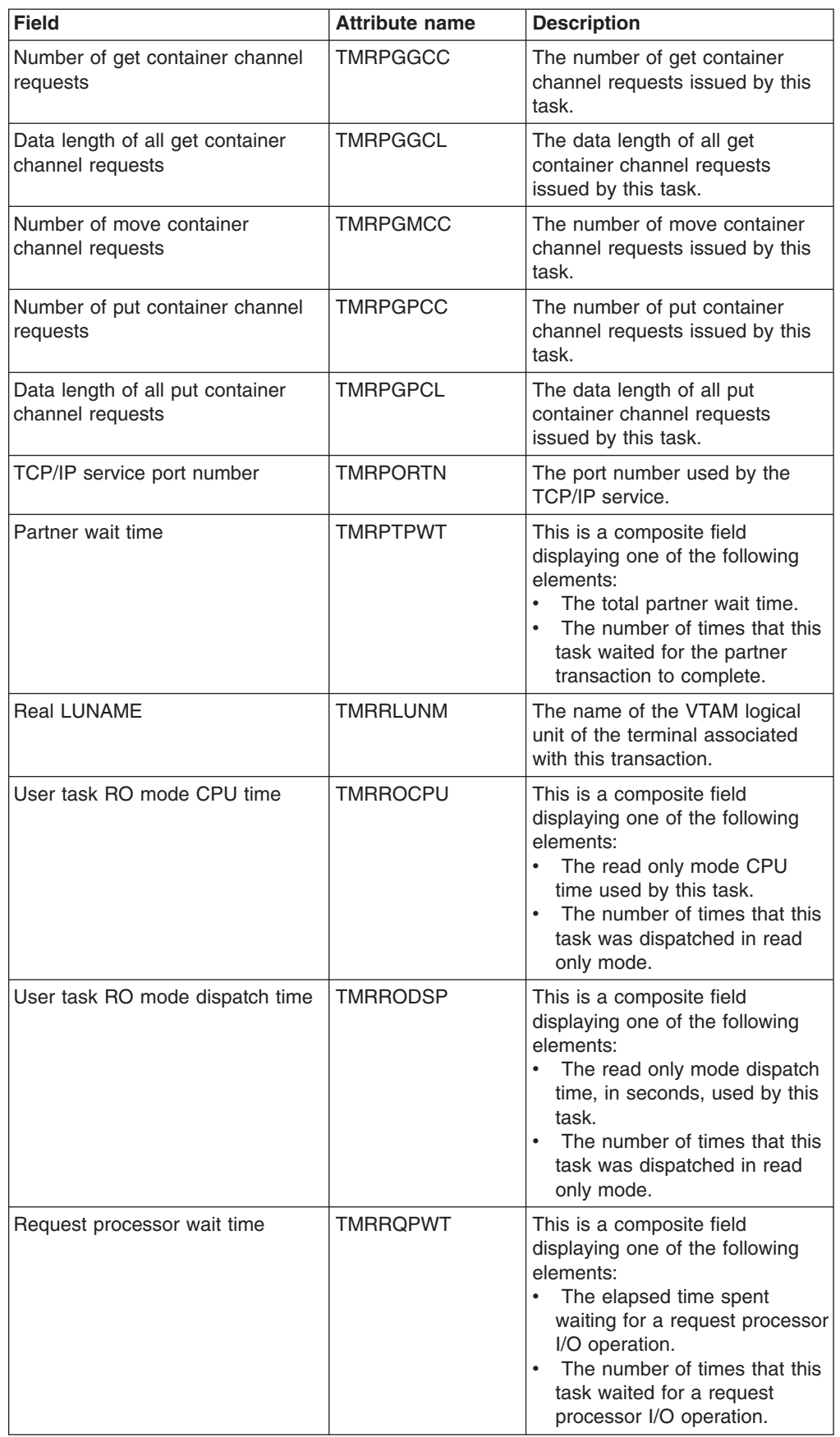

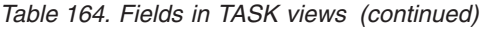

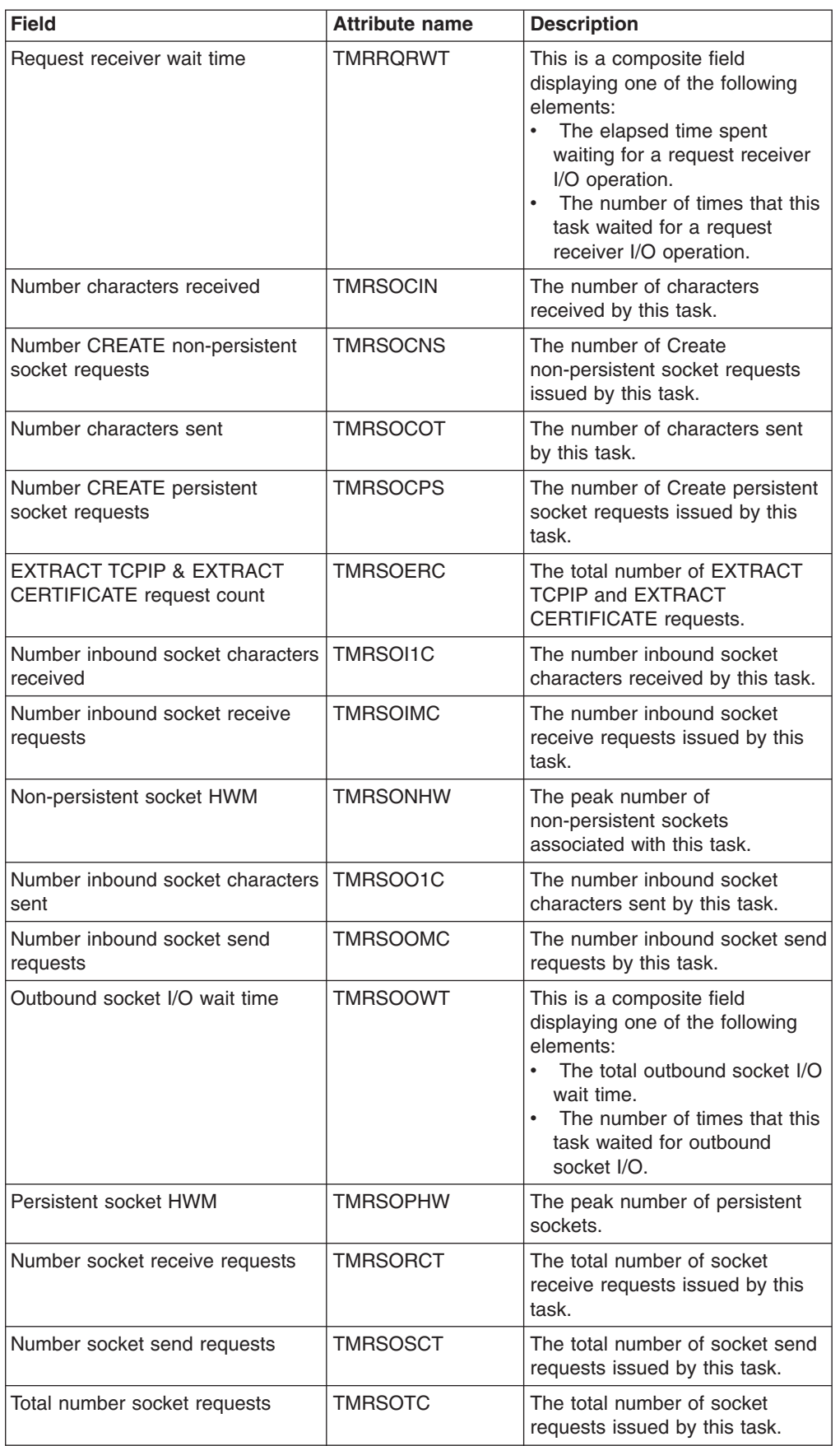

| <b>Field</b>                                    | <b>Attribute name</b> | <b>Description</b>                                                                                                    |
|-------------------------------------------------|-----------------------|----------------------------------------------------------------------------------------------------|
| Maximum CICS SSL TCB delay<br>time              | <b>TMRSTDLY</b>       | This is a composite field<br>displaying one of the following<br>elements:<br>$\bullet$<br>The elapsed time in which the<br>user task waited to obtain a<br>CICS SSL TCB (S8 mode),<br>because the CICS system had<br>reached the limit set by the<br>system initialization parameter<br>MAXSSLTCBS.<br>The number of times the user<br>٠<br>task waited to obtain a CICS<br>SS TCB (S8 mode), because<br>the CICS system had reached<br>the limit set by the system<br>initialization parameter<br>MAXSSLTCBS. |
| <b>TCP/IP Service name</b>                      | <b>TMRTCPSV</b>       | The name of the TCP/IP service.                                                                                                    |
| Transaction group id                            | <b>TMRTGPID</b>       | The identifier of the transaction<br>group associated with this task.                                                                                                    |
| Transaction sequence number                     | <b>TMRTRSN</b>        | The sequence number of the<br>transaction.                                                                                                    |
| Number of web browse requests                   | <b>TMRWBBOC</b>       | The total number of web browse<br>requests issued by this task.                                                                                                    |
| Number WEB BROWSE requests                      | <b>TMRWBBRC</b>       | The number of web browse<br>requests issued by this<br>transaction.                                                                                                    |
| Number WEB EXTRACT requests                     | <b>TMRWBERC</b>       | The number of web extract<br>requests issued by this<br>transaction.                                                                                                    |
| Number of bytes received by web<br>requests     | <b>TMRWBI1C</b>       | The number of bytes received by<br>web requests issued by this task.                                                                                                    |
| Number of web receive requests                  | <b>TMRWBIRC</b>       | The total number of web receive<br>requests issued by this task.                                                                                                    |
| Number of invoke web service<br>requests        | <b>TMRWBIWC</b>       | The number of invoke web<br>service requests issued by this<br>task.                                                                                                    |
| Number of bytes sent by web<br>send requests    | TMRWBO1C              | The number of bytes sent by<br>web send requests issued by this<br>task.                                                                                                    |
| Number of web send requests                     | <b>TMRWBOSC</b>       | The total number of web send<br>requests issued by this task.                                                                                                    |
| Number of web parse requests                    | TMRWBPRC              | The total number of web parse<br>requests issued by this task.                                                                                                    |
| Data length of data read from the<br>repository | TMRWBRDL              | The data length of data read<br>from the repository.                                                                                                    |
| Number of web read requests                     | <b>TMRWBROC</b>       | The total number of web read<br>requests issued by this task.                                                                                                    |
| Number repository reads                         | TMRWBRPR              | The total number of repository<br>read requests issued by this<br>task.                                                                                                    |

*Table 164. Fields in TASK views (continued)*

*Table 164. Fields in TASK views (continued)*

| <b>Field</b>                                     | <b>Attribute name</b> | <b>Description</b>                                                                                                    |
|--------------------------------------------------|-----------------------|----------------------------------------------------------------------------------------------------|
| Number WEB READ requests                         | <b>TMRWBRRC</b>       | The number of web read<br>requests issued by this<br>transaction.                                                                                                    |
| Data length of data written to the<br>repository | <b>TMRWBWDL</b>       | The total length of the data<br>written to the repository in<br>temporary storage by the user<br>task.                                                                                                    |
| Number of web write requests                     | <b>TMRWBWOC</b>       | The total number of web write<br>requests issued by this task.                                                                                                    |
| Number WEB WRITE requests                        | <b>TMRWBWRC</b>       | The number of web write<br>requests issued by this<br>transaction.                                                                                                    |
| Total number Websphere MQ<br>requests            | <b>TMRWMQRC</b>       | The total number of Websphere<br>MQ requests for the task.                                                                                                    |
| User task X8 mode CPU time                       | TMRX8CPU              | This is a composite field<br>displaying one of the following<br>elements:<br>The amount of CPU time that<br>this task has used when<br>dispatched on the X8 TCB<br>Mode.<br>The number of times this task<br>was dispatched on the X8<br>TCB Mode.        |
| User task X9 mode CPU time                       | TMRX9CPU              | This is a composite field<br>displaying one of the following<br>elements:<br>The amount of CPU time that<br>this task has used when<br>dispatched on the X9 TCB<br>Mode.<br>The number of times this task<br>was dispatched on the X9<br><b>TCB Mode.</b> |
| Maximum CICS XPLink TCB delay<br>time            | <b>TMRXTDLY</b>       | This is a composite field<br>displaying one of the following<br>elements:<br>The maximum CICS XPLink<br>TCB delay time.<br>• The number of times the user<br>task waited to obtain a CICS<br><b>XPLink TCB.</b>                                           |
| Task tracing type                                | <b>TRACING</b>        | Indicates the type of tracing for<br>this task.<br>SPECTRACE - Tracing for<br>$\bullet$<br>this task is special.<br>SPRSTRACE - Tracing for<br>$\bullet$ .<br>this task is suppressed.<br>STANTRACE - Tracing for<br>this task is standard.               |

| <b>Field</b>                                  | <b>Attribute name</b> | <b>Description</b>                                                                                                    |
|-----------------------------------------------|-----------------------|----------------------------------------------------------------------------------------------------|
| <b>Transaction class</b>                      | <b>TRANCLASS</b>      | The name of the transaction<br>class to which the task belongs.<br>If the task is not assigned to any<br>class, the default class<br>DFHTCL00 is returned. If the<br>task belongs to a numbered<br>class, the value returned is<br>DFHTCLnn, where nn is the<br>2-digit class number.                                                                                                    |
| <b>Transaction flags</b>                      | <b>TRANFLAGS</b>      | The CICS transaction definition<br>and status information flags for<br>the transaction.                                                                                                    |
| Transaction                                   | <b>TRANID</b>         | The name of the transaction<br>associated with the task.                                                                                                    |
| <b>Transaction priority</b>                   | <b>TRANPRIORITY</b>   | The component of the total<br>priority of the task that came<br>from the PRIORITY option in the<br>definition of the TRANSACTION<br>being executed.                                                                                                    |
| Transaction type                              | <b>TRANTYPE</b>       | The transaction start type. Values<br>are:<br>TO - Attached from terminal<br>$\bullet$<br>input<br>S - Attached by automatic<br>transaction initiation (ATI)<br>without data<br>• SD - Attached by automatic<br>transaction initiation (ATI) with<br>data<br>• QD - Attached by transient<br>data trigger level<br>• U - Attached by user request<br>TP - Attached from terminal<br><b>TCTTE</b> transaction ID<br>SZ - Attached by Front End<br>Programming Interface (FEPI) |
| Transaction routing profile name              | <b>TRPROF</b>         | The name of the profile that is<br>used for transaction routing.                                                                                                    |
| Total number of temporary storage<br>requests | <b>TSCOUNT</b>        | The number of temporary<br>storage requests issued by this<br>user task, including GET, PUT,<br>and PURGE requests.                                                                                                    |
| Number of temporary storage gets              | <b>TSGETCNT</b>       | The total number of Temporary<br>Storage get/read requests issued<br>by this task.                                                                                                    |
| Temporary storage I/O wait time               | <b>TSIOTIME</b>       | This is a composite field<br>displaying one of the following<br>elements:<br>$\bullet$<br>The total temporary storage<br>I/O wait time.<br>The number of times this task<br>waited for temporary storage<br>$I/O$ .                                                                                                    |

*Table 164. Fields in TASK views (continued)*

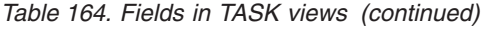

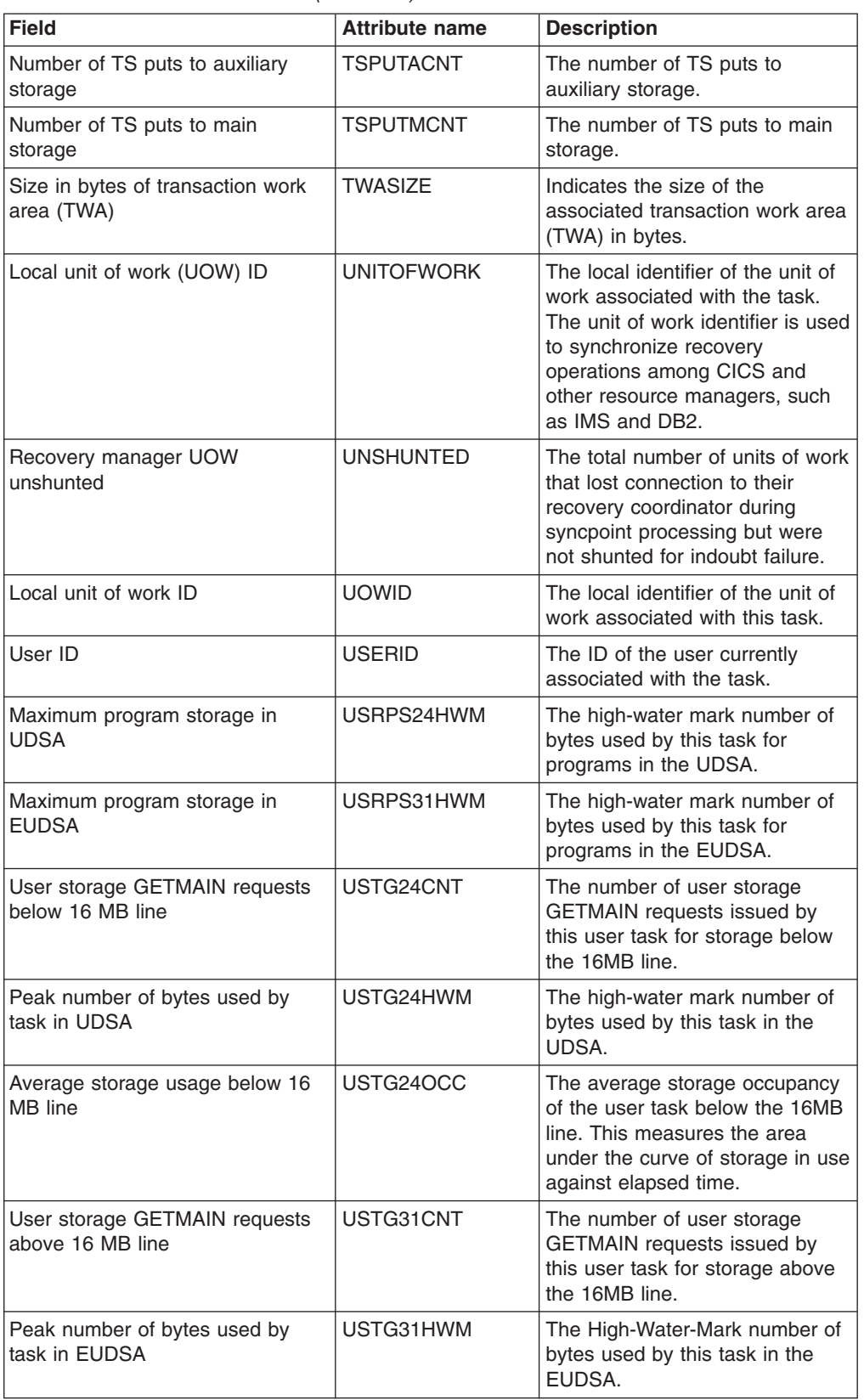

| <b>Field</b>                                             | <b>Attribute name</b> | <b>Description</b>                                                                                                    |
|----------------------------------------------------------|-----------------------|----------------------------------------------------------------------------------------------------|
|                                                          | USTG31OCC             | The average storage occupancy<br>of the user task above the 16MB<br>line. This measures the area<br>under the curve of storage in use<br>against elapsed time.                                                  |
| Dispatch wait time                                       | <b>WAITTIME</b>       | This is a composite field<br>displaying one of the following<br>elements:<br>$\bullet$<br>The average time the task<br>spent waiting for redispatch.<br>The number of times this task<br>waited for redispatch. |
| Number of characters received via<br><b>WEB</b> requests | <b>WBCHRIN</b>        | The number of characters<br>received via the WEB as a result<br>of WEB Receives issued by this<br>task.                                                                                                    |
| Number of characters sent via<br><b>WEB</b> requests     | <b>WBCHROUT</b>       | The number of characters sent<br>via the WEB as a result of WEB<br>Sends issued by this task.                                                                                                    |
| Number of WEB receive requests                           | <b>WBRCVCT</b>        | The number of WEB Receive<br>requests issued by this task.                                                                                                    |
| Number of WEB repository writes                          | <b>WBREPWCT</b>       | The number of WEB Repository<br>write requests issued by this<br>task.                                                                                                    |
| Number of WEB send requests                              | <b>WBSENDCT</b>       | The number of WEB Send<br>requests issued by this task.                                                                                                    |
| Total number of WEB requests                             | <b>WBTOTCT</b>        | The total number of WEB<br>requests issued by this task. This<br>does not include the number of<br>repository write requests.                                                                                   |
| Workload manager report class<br>name                    | <b>WLMRPTRCNAME</b>   | The MVS Workload Manager<br>(WLM) report class for this<br>transaction.                                                                                                    |
| Workload manager service class<br>name                   | <b>WLMSRVCNAME</b>    | The MVS Workload Manager<br>(WLM) service class for this<br>transaction.                                                                                                    |

*Table 164. Fields in TASK views (continued)*

## **Completed tasks - HTASK**

The **completed tasks (history)** (HTASK) views display information about completed tasks; that is tasks that previously ran in a system managed by CICSPlex SM, but have now been completed. Once a task completes, information can be obtained by the HTASK resource, provided CICSPlex SM history recording has been activated for that task.

## **Supplied views**

To access from the main menu, click:

- v **CICS operations views > Task operations views > Completed tasks**, or
- v **History Views > Recent** (tasks completed within the last specified number of seconds),
- v **History Views > By interval** (tasks completed from a start time for a specified number of seconds),
- v **History Views > By time** (tasks completed from a start time to an end time),
- v **History Views > Recent** (tasks completed within the last specified number of seconds, filtered by association data attributes).

*Table 165. Views in the supplied* **Completed task (history)** *(HTASK) view set*

| <b>View</b>                                                      | <b>Notes</b>                                                                                                    |
|------------------------------------------------------------------|----------------------------------------------------------------------------------------------------|
| Completed task (history)                                         | Tabular information about tasks completed<br>within a specified number of seconds from                                               |
| EYUSTARTHTASK.TABULAR                                            | the present time.                                                                                                    |
| Completed task (history)                                         | CICS BTS requests information about a<br>selected task.                                                                              |
| EYUSTARTHTASK.DETAIL8                                            |                                                                                                    |
| Completed task (history) with filters - By<br>interval           | Tabular information about tasks completed<br>within a time period (in seconds) from a<br>specified start time.                       |
| EYUSTARTHTASK.TABULAR1                                           |                                                                                                    |
| Completed task (history)                                         | Enterprise bean usage information about a                                                                                            |
| EYUSTARTHTASK.DETAIL15                                           | selected task.                                                                                                    |
| Completed task (history)                                         | Request count information about a selected                                                                                           |
| EYUSTARTHTASK.DETAIL4                                            | task.                                                                                                    |
| Completed task (history)                                         | Communications requests information about                                                                                            |
| EYUSTARTHTASK.DETAIL5                                            | a selected task.                                                                                                    |
| Completed task (history) with filters - By time                  | Tabular information about tasks completed<br>from a start time to an end time.                                                       |
| EYUSTARTHTASK.TABULAR2                                           |                                                                                                    |
| Completed task (history)                                         | CPU and TCB information about a selected<br>task.                                                                                    |
| EYUSTARTHTASK.DETAIL9                                            |                                                                                                    |
| Completed task (history)                                         | Tabular information about association data<br>for completed tasks.                                                                   |
| EYUSTARTHTASK.TABULAR3 with<br>association data filters - Recent |                                                                                                    |
| Completed task (history)                                         | JVM usage information about a selected<br>task.                                                                                      |
| EYUSTARTHTASK.DETAIL11                                           |                                                                                                    |
| Completed task (history)                                         | Clocks and timings information about a<br>selected task.                                                                             |
| EYUSTARTHTASK.DETAIL2                                            |                                                                                                    |
| Completed task (history)                                         | Resource manager interface (RMI) usage<br>information about a selected task.                                                         |
| EYUSTARTHTASK.DETAIL16                                           |                                                                                                    |
| Completed task (history)                                         | Detailed general information about a selected<br>task.                                                                               |
| EYUSTARTHTASK.DETAILED                                           |                                                                                                    |
| Completed task (history)                                         | Storage usage information about a selected                                                                                           |
| EYUSTARTHTASK.DETAIL6                                            | task. Note: For the GETMAIN requests table<br>below, GETMAIN requests have no meaning<br>with regard to GCDSA and will remain blank. |

| <b>View</b>                   | <b>Notes</b>                                                   |
|-------------------------------|----------------------------------------------------------------|
| Completed task (history)      | Shared storage information about a selected<br>task.           |
| EYUSTARTHTASK.DETAIL12        |                                                                |
| Completed task (history)      | Program storage information about a<br>selected task.          |
| EYUSTARTHTASK.DETAIL10        |                                                                |
| Completed task (history)      | Task association data                                          |
| EYUSTARTHTASK.DETAIL17        |                                                                |
| Completed task (history)      | FEPI communications information about a<br>selected task.      |
| <b>EYUSTARTHTASK DETAIL14</b> |                                                                |
| Completed task (history)      | Settings information about a selected task.                    |
| EYUSTARTHTASK.DETAIL3         |                                                                |
| Completed task (history)      | Web and Document request information<br>about a selected task. |
| <b>EYUSTARTHTASK DETAIL13</b> |                                                                |
| Completed task (history)      | Identification details of a selected task.                     |
| EYUSTARTHTASK.DETAIL1         |                                                                |
| Completed task (history)      | TCP/IP communications information about a                      |
| EYUSTARTHTASK.DETAIL7         | selected task.                                                 |

*Table 165. Views in the supplied* **Completed task (history)** *(HTASK) view set (continued)*

## **Actions**

None.

## **Fields**

*Table 166. Fields in HTASK views*

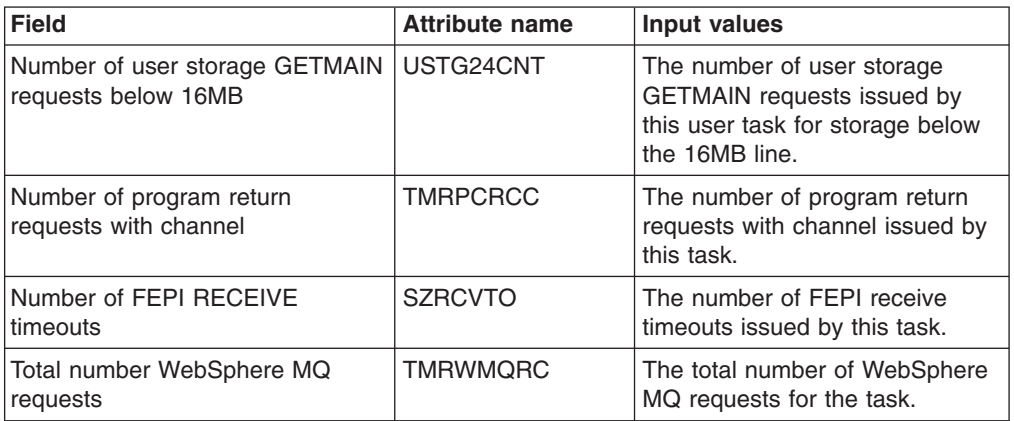

| <b>Field</b>                                       | <b>Attribute name</b> | <b>Input values</b>                                                                                                    |
|----------------------------------------------------|-----------------------|----------------------------------------------------------------------------------------------------|
| Exception wait time                                | <b>EXWAIT</b>         | This is a composite field<br>displaying one of the following<br>elements:<br>$\bullet$<br>The total elapsed time the<br>task has waited on exception<br>conditions.<br>• The number of times this task<br>waited on exception<br>conditions.                                                                                                    |
| Facility type                                      | <b>FACILITYTYPE</b>   | Identifies the type of facility that<br>initiated this task. Values are:<br>TDQUEUE - CICS initiated the<br>$\bullet$<br>task to process a transient<br>data queue that had reached<br>trigger level; the FACILITY<br>field returns the name of<br>queue.<br>• START - Another task initiated<br>the task with a START<br>command that did not specify<br>a terminal, or CICS created<br>the task internally; the<br><b>FACILITY field returns blanks</b><br>in this case.<br>TERMINAL - Either the task<br>was initiated to process<br>unsolicited input or another<br>task initiated the task with a<br>START command with the<br>TERMID option. In the first<br>case the FACILITY field<br>returns the name of the<br>terminal that sent the input,<br>and in the second, it returns<br>the terminal named in<br>TERMID. |
| Shared storage GETMAIN request<br>count above 16MB | <b>SHSTGGMCABV</b>    | The number of GETMAIN<br>requests issued by this task for<br>shared storage above the 16MB<br>line, in the ECDSA or ESDSA.                                                                                                    |
| CFDT syncpoint wait time                           | <b>SRVSYWTT</b>       | This is a composite field<br>displaying one of the following<br>elements:<br>$\bullet$<br>The elapsed time in which the<br>task waited for CFDT<br>syncpoints to complete.<br>The number of times the task<br>waited for CFDT syncpoints to<br>complete.                                                                                                    |

*Table 166. Fields in HTASK views (continued)*

| <b>Field</b>                                         | <b>Attribute name</b> | Input values                                                                                                    |
|------------------------------------------------------|-----------------------|----------------------------------------------------------------------------------------------------|
| JVM elapsed time - initializing                      | <b>TMRJVMIT</b>       | This is a composite field<br>displaying one of the following<br>elements:<br>$\bullet$<br>The elapsed time spent<br>initializing the JVM<br>environment.<br>The number of times the JVM<br>environment was initialized.                                                                                                    |
| Number of secondary TC<br>characters sent            | <b>CHAROUTSEC</b>     | The number of secondary<br>terminal control characters sent<br>by this task.                                                                                                    |
| Originating transaction sequence<br>number           | <b>OTRANNUM</b>       | The number of the originating<br>task (for example, the CWXN<br>task).                                                                                                    |
| Number of Document Delete<br>requests                | <b>TMRDHDLC</b>       | The number of document delete<br>requests issued by this task.                                                                                                    |
| <b>BTS</b> reset requests                            | <b>BARSPACT</b>       | The number of reset<br>process/activity requests issued<br>by this task.                                                                                                    |
| Number of DOCUMENT<br><b>RETRIEVE</b> requests       | <b>DHRETCT</b>        | The number of document retrieve<br>requests issued by this task.                                                                                                    |
| Maximum hot-pooling TCB delay<br>time                | <b>TMRHTDLY</b>       | This is a composite field<br>displaying one of the following<br>elements:<br>The elapsed time in which the<br>user task waited to obtain a<br>CICS Hot-Pooling TCB (H8<br>mode), because the CICS<br>system had reached the limit<br>set by the system parameter,<br>MAXHPTCBS.<br>• The number of times the task<br>waited on the limit set by the<br>system parameter<br>MAXHPTCBS.       |
| Total number of Web requests                         | <b>WBTOTCT</b>        | The total number of WEB<br>requests issued by this task. This<br>does not include the number of<br>repository write requests.                                                                                                    |
| LU6.2 network-wide UOW<br>instance & sequence number | <b>TMRNETSX</b>       | The name by which the network<br>unit-of-work ID is known within<br>the originating system. This<br>name is assigned at transaction<br>attach time using either a<br>STCK-derived token created by<br>the originating system, or the<br>network unit-of-work passed as<br>part of an IRC (MRO), IPIC (IP<br>interconnectivity) or ISC (APPC)<br>attach function management<br>header (FMH). |

*Table 166. Fields in HTASK views (continued)*

| <b>Field</b>                          | <b>Attribute name</b> | Input values                                                                                                    |
|---------------------------------------|-----------------------|----------------------------------------------------------------------------------------------------|
| Recovery manager UOW shunted          | <b>SHUNTED</b>        | The total number of units of work<br>that lost connection to their<br>recovery coordinator during<br>syncpoint processing and had to<br>be shunted for indoubt failure.                                                                                                    |
| Maximum program storage below<br>16MB | PSTG24HWM             | The maximum amount of<br>program storage in use by this<br>user task below the 16MB line.                                                                                                    |
| Task stop time                        | <b>STOP</b>           | The time when the task stopped<br>in GMT (Greenwich Mean Time).                                                                                                    |
| <b>BTS</b> total requests             | <b>BATOTPCT</b>       | The total number of<br>process/activity requests issued<br>by this task.                                                                                                    |
| Other TCB mode CPU time               | <b>MSCPUT</b>         | This is a composite field<br>displaying one of the following<br>elements:<br>The amount of CPU time that<br>$\bullet$<br>this task has been dispatched<br>on TCB Modes other than QR,<br>H8, J8, L8, and S8 TCB<br>Modes.<br>• The number of times that this<br>task has been dispatched on<br>TCB Modes other than QR,<br>H8, J8, L8, and S8 TCB<br>Modes.<br>This figure will include for<br>example, dispatch times on the |
| Number of WEB RECEIVE<br>requests     | <b>WBRCVCT</b>        | RO, CO, SZ, and so on.<br>The total number of web receive<br>requests issued by this task.                                                                                                    |
| DBCTL RMI elapsed time                | <b>RMIDBCTLTIME</b>   | This is a composite field<br>displaying one of the following<br>elements:<br>The total elapsed time the<br>task spent in the DBCTL<br>Resource Manager Interface<br>$(RMI)$ .<br>The number of times the task<br>$\bullet$<br>invoked the DBCTL Resource<br>Manager Interface (RMI).                                                                                                    |
| BTS activity name                     | <b>ACTVTYNM</b>       | The CICS Business Transaction<br>Services activity name that this<br>task represents.                                                                                                    |
| Number of socket receive requests     | <b>TMRSORCT</b>       | The number of socket receive<br>requests issued by this task.                                                                                                    |
| LU62 I/O wait time                    | LU62WTT               | This is a composite field<br>displaying one of the following<br>elements:<br>The total LU6.2 I/O wait time.<br>$\bullet$<br>The number of times this task<br>waited for LU6.2 I/O.                                                                                                    |

*Table 166. Fields in HTASK views (continued)*

| <b>Field</b>                                  | <b>Attribute name</b> | Input values                                                                                                    |
|-----------------------------------------------|-----------------------|----------------------------------------------------------------------------------------------------|
| Number of FEPI characters sent                | <b>SZCHROUT</b>       | The number of FEPI characters<br>sent by this task.                                                                                                    |
| Maximum program storage above<br>16MB         | PSTG31HWM             | The maximum amount of<br>program storage in use by this<br>user task above the 16MB line.                                                                                                    |
|                                               | <b>TMRSTDLY</b>       | This is a composite field<br>displaying one of the following<br>elements:<br>The elapsed time in which the<br>user task waited to obtain a<br>CICS SSL TCB (S8 mode),<br>because the CICS system had<br>reached the limit set by the<br>system initialization parameter<br>MAXSSLTCBS.<br>The number of times the user<br>task waited to obtain a CICS<br>SS TCB (S8 mode), because<br>the CICS system had reached<br>the limit set by the system<br>initialization parameter<br>MAXSSLTCBS. |
| Transaction group ID                          | <b>TMRTGPID</b>       | The identifier of the transaction<br>group associated with this task.                                                                                                    |
| Peak number of CICS dispatcher<br>TCBs        | <b>TMRDSTHW</b>       | The peak number of CICS<br>dispatcher TCBs in use.                                                                                                    |
| BTS define process requests                   | <b>BADPROCT</b>       | The number of define process<br>requests issued by this task.                                                                                                    |
| Inbound TCP/IP sockets I/O wait<br>time       | <b>SOIOWTT</b>        | This is a composite field<br>displaying one of the following<br>elements:<br>The amount of time spent by<br>this task waiting for socket<br>sends or receives to complete.<br>The number of times that this<br>task waited for socket sends<br>or receives to complete.<br>This includes the times spent by<br>this task on the SO, SL and S8<br>TCB modes.                                                                                                    |
| Peak number of bytes used by<br>task in ECDSA | <b>ECDSASHWM</b>      | The peak number of bytes used<br>by this task in the ECDSA.                                                                                                    |

*Table 166. Fields in HTASK views (continued)*

| <b>Field</b>                                         | <b>Attribute name</b> | <b>Input values</b>                                                                                                    |
|------------------------------------------------------|-----------------------|----------------------------------------------------------------------------------------------------|
| User task L9 mode CPU time                           | <b>TMRL9CPU</b>       | This is a composite field<br>displaying one of the following<br>elements:<br>The amount of CPU time that<br>$\bullet$<br>this task has used when<br>dispatched on the L9 TCB<br>Mode.<br>The number of times this task<br>was dispatched on the L9 TCB<br>Mode.<br>L9 mode TCBs are used for<br><b>USERKEY OPENAPI application</b><br>programs. |
| Data length of all DPL program<br>links with channel | <b>TMRPCDLL</b>       | The total length of the data in the<br>containers of all the distributed<br>program link (DPL) requests<br>issued with the CHANNEL option<br>by the user task. This total<br>includes the length of any<br>headers to the data.                                                                                                    |
| Transaction origin type                              | <b>ORIGINTYPE</b>     | The source of the transaction.<br>This is an interpretation of the<br>primary transaction client type<br>with which the transaction was<br>attached using the CICS<br>transaction manager.                                                                                                    |
| Workload manager report class<br>name                | <b>WLMRPTRCNAME</b>   | The MVS Workload Manager<br>(WLM) report class for this<br>transaction.                                                                                                    |
| Total remote interval control starts<br>with channel | <b>TMRICSRC</b>       | The total number of remote<br>interval control starts with<br>channel requests issued by this<br>task.                                                                                                    |
| Number of program XCTL<br>requests with channel      | <b>TMRPCXCC</b>       | The number of program XCTL<br>requests with channel issued by<br>this task.                                                                                                    |
| Data length of all remote IC starts<br>with channel  | <b>TMRICSRD</b>       | The data length of all remote IC<br>starts with channel.                                                                                                    |
| Number of TS PUT requests to<br>main storage         | <b>TSPUTMCNT</b>      | The number of TS puts to main<br>storage.                                                                                                    |
| Number of secondary LU62 TC<br>characters received   | TCC62IN2              | The number of secondary LU6.2<br>characters received by this task.                                                                                                    |
| Number of transient data PURGE<br>requests           | TDPURCNT              | The number of transient data<br>purge/delete requests issued by<br>this task.                                                                                                    |
| <b>BTS</b> activity ID                               | <b>ACTVTYID</b>       | The CICS Business Transaction<br>Services activity ID that this task<br>represents.                                                                                                    |

*Table 166. Fields in HTASK views (continued)*

| <b>Field</b>                                       | <b>Attribute name</b> | <b>Input values</b>                                                                                                    |
|----------------------------------------------------|-----------------------|----------------------------------------------------------------------------------------------------|
| Journal control I/O wait time                      | <b>JCIOTIME</b>       | This is a composite field<br>displaying one of the following<br>elements:<br>The total journal control I/O<br>wait time.<br>The number of times this task<br>waited for journal control I/O.                                                       |
| <b>BTS</b> link requests                           | <b>BALKPACT</b>       | The number of link<br>process/activity requests issued<br>by this task.                                                                                                    |
| Maximum program storage in<br>CDSA                 | <b>CDSAPSHWM</b>      | The high-water-mark number of<br>bytes used by this task for<br>programs in the CDSA.                                                                                                    |
| Total number of channel data<br>container requests | <b>TMRPGCTC</b>       | The total number of channel data<br>container requests issued by this<br>task.                                                                                                    |
| BTS run synchronous requests                       | <b>BARSYNCT</b>       | The number of run<br>process/activity requests issued<br>by this task in synchronized<br>mode.                                                                                                    |
| Number of file control WRITE<br>requests           | <b>FCPUTCNT</b>       | The total number of file control<br>write requests issued by this<br>task.                                                                                                    |
| File control I/O wait time                         | <b>FCIOTIME</b>       | This is a composite field<br>displaying one of the following<br>elements:<br>The total file control I/O wait<br>time.<br>The number of times this task<br>waited for file control I/O.                                                             |
| Number of Web characters<br>received               | <b>WBCHRIN</b>        | The number of characters<br>received via the web as a result<br>of web receives issued by this<br>task.                                                                                                    |
| J9 TCB mode CPU time                               | <b>TMRJ9CPU</b>       | This is a composite field<br>displaying one of the following<br>elements:<br>The amount of CPU time that<br>this task has used when<br>dispatched on the J9 TCB<br>Mode.<br>The number of times this task<br>was dispatched on the J9 TCB<br>Mode. |
| Number of FEPI RECEIVE<br>requests                 | <b>SZRCVCT</b>        | The number of FEPI receive<br>requests issued by this task.                                                                                                    |
| Number of Web characters sent                      | <b>WBCHROUT</b>       | The number of characters sent<br>via the web as a result of web<br>sends issued by this task.                                                                                                    |
| Number of ALLOCATE requests                        | <b>ALLOCATES</b>      | The total number of allocate<br>requests by this task.                                                                                                    |

*Table 166. Fields in HTASK views (continued)*

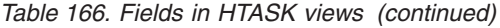

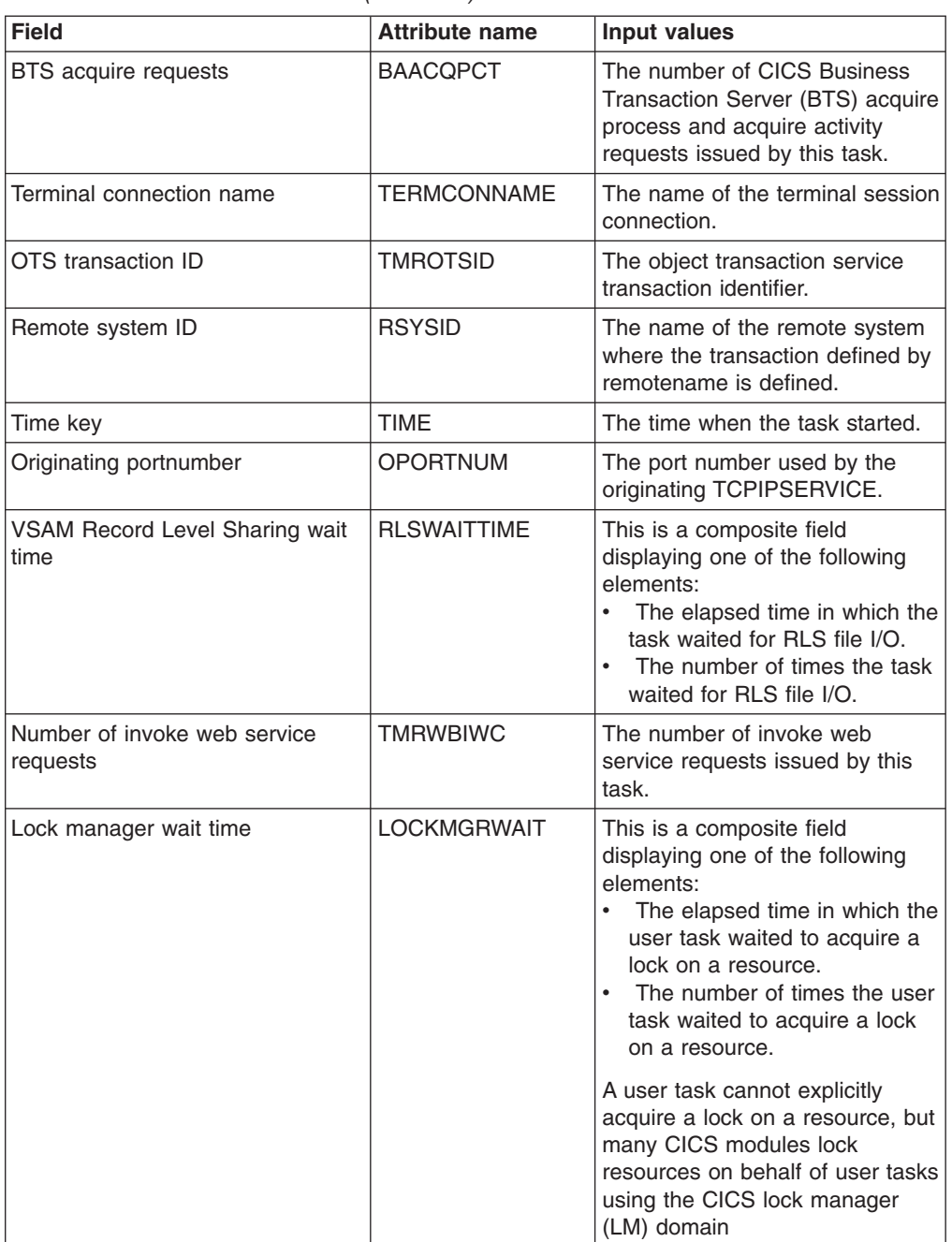

| <b>Field</b>                                 | <b>Attribute name</b> | Input values                                                                                                    |
|----------------------------------------------|-----------------------|----------------------------------------------------------------------------------------------------|
| Transaction type                             | <b>TRANTYPE</b>       | The transaction start type. Values<br>are:<br>• TO - Attached from terminal<br>input<br>• S - Attached by automatic<br>transaction initiation (ATI)<br>without data<br>• SD - Attached by automatic<br>transaction initiation (ATI) with<br>data<br>• QD - Attached by transient<br>data trigger level<br>• U - Attached by user request<br>• TP - Attached from terminal<br><b>TCTTE</b> transaction ID<br>• SZ - Attached by Front End<br>Programming Interface (FEPI) |
| Number of DOCUMENT INSERT<br>requests        | <b>DHINSCT</b>        | The number of document insert<br>requests issued by this task.                                                                                                    |
| <b>IPCONN Name</b>                           | <b>TMRISCNM</b>       | The name of the IP<br>interconnectivity entry (IPCONN)<br>that defines an IP<br>intercommunications connection<br>associated with this transaction.                                                                                                    |
| Peak number of bytes used by<br>task in UDSA | USTG24HWM             | The peak number of bytes used<br>by this task in the UDSA.                                                                                                    |
| Originating transaction flags                | <b>OTRANFLG</b>       | Originating transaction flags, a<br>string of 64 bits used for<br>signaling transaction definition<br>and status information                                                                                                    |
| <b>DSECT</b> version number                  | <b>MNTDSVER</b>       | The version number of the<br><b>DSECT</b>                                                                                                    |
| Number of DOCUMENT CREATE<br>requests        | <b>DHCRECT</b>        | The number of document create<br>requests issued by this task.                                                                                                    |
| Number of BMS map in requests                | <b>BMSINCNT</b>       | The number of BMS map in<br>requests by this task.                                                                                                    |
| Number of bean creation requests             | <b>TMREJBCC</b>       | The number of enterprise bean<br>creation requests issued by this<br>task.                                                                                                    |

*Table 166. Fields in HTASK views (continued)*

| <b>Field</b>                                         | <b>Attribute name</b> | <b>Input values</b>                                                                                                    |
|------------------------------------------------------|-----------------------|----------------------------------------------------------------------------------------------------|
| Program load time                                    | <b>PCLOADTM</b>       | This is a composite field<br>displaying one of the following<br>elements:<br>The elapsed time in which the<br>٠<br>user task waited for fetches<br>from DFHRPL or dynamic<br>LIBRARY concatenations.<br>The number of times this task<br>waited for program fetches<br>from DFHRPL or dynamic<br>LIBRARY concatenations. |
|                                                      |                       | Only fetches for programs with<br>installed program definitions or<br>autoinstalled as a result of<br>application requests are included<br>in this figure. However, installed<br>programs residing in the LPA are<br>not included because they do not<br>incur a physical fetch from a<br>LIBRARY.                       |
| Number of secondary TC<br>messages received          | <b>MSGINSEC</b>       | The number of secondary<br>terminal control messages<br>received by this task.                                                                                                    |
| Correlation UOW ID                                   | <b>CORREUOW</b>       | The ID of the correlation unit of<br>work.                                                                                                    |
| Total data length of all DPL returns<br>with channel | <b>TMRPCDRL</b>       | The total length of the data in the<br>containers of all DPL RETURN<br>CHANNEL commands issued by<br>the user task. This total includes<br>the length of any headers to the<br>data.                                                                                                    |
| Shared storage GETMAIN request<br>count below 16MB   | <b>SHSTGGMCBEL</b>    | The number of GETMAIN<br>requests issued by this task for<br>shared storage below the 16MB<br>line, in the CDSA or SDSA.                                                                                                    |
| Number of file control READ<br>requests              | <b>FCGETCNT</b>       | The total number of file control<br>read requests issued by this<br>task.                                                                                                    |
| Task response time                                   | <b>RESPTIME</b>       | The task response time in<br>milliseconds.                                                                                                    |
| Number of WEB WRITE requests                         | TMRWBWRC              | The total number of web write<br>requests issued by this task.                                                                                                    |
| Number of DOCUMENT SET<br>requests                   | <b>DHSETCT</b>        | The number of document set<br>requests issued by this task.                                                                                                    |
| Number of bytes received by web<br>requests          | TMRWBI1C              | The number of bytes received by<br>web requests issued by this task.                                                                                                    |
| LU6.2 network-wide UOW<br>instance & sequence number | <b>UOWINSTSEQ</b>     | The total number of LU6.2<br>network-wide units of work.                                                                                                    |

*Table 166. Fields in HTASK views (continued)*

| <b>Field</b>                                         | <b>Attribute name</b> | <b>Input values</b>                                                                                                    |
|------------------------------------------------------|-----------------------|----------------------------------------------------------------------------------------------------|
| Waiting for parent syncpoint delay<br>time           | <b>SYNCDLY</b>        | This is a composite field<br>displaying one of the following<br>elements:<br>$\bullet$<br>The total amount of time that<br>this transaction has spent<br>waiting for its parent<br>transaction to syncpoint, such<br>that its updates will be<br>committed.<br>The number of times the task<br>$\bullet$<br>waited for a its parent<br>transaction to syncpoint, such<br>that its updates will be<br>committed. |
|                                                      |                       | For CICS BTS this field records<br>the times this task spent waiting<br>for a syncpoint from its parent<br>task that started this task by<br>issuing Run Process or Run<br>Activity Synchronously.                                                                                                    |
| BTS process name                                     | <b>PRCSNAME</b>       | The CICS Business Transaction<br>Services process name that this<br>task represents.                                                                                                    |
| Originating facility name                            | <b>OFCTYNME</b>       | The facility name of the<br>originating transaction. If the<br>originating transaction is not<br>associated with a facility, this<br>field is null. The transaction<br>facility type, if any, can be<br>identified using byte 0 of the<br>transaction flags, OTRANFLG<br>(370), field.                                                                                                    |
| Number of web receive requests                       | <b>TMRWBIRC</b>       | The number of web receive<br>requests issued by this task.                                                                                                    |
| Number of CREATE persistent<br>socket requests       | <b>TMRSOCPS</b>       | The number of Create persistent<br>socket requests issued by this<br>task.                                                                                                    |
| User ID                                              | <b>USERID</b>         | The ID of the user associated<br>with the task.                                                                                                    |
| Number of characters received                        | <b>TMRSOCIN</b>       | The number of characters<br>received by this task.                                                                                                    |
| Data length of all put container<br>channel requests | TMRPGPCL              | The data length of all put<br>container channel requests.                                                                                                    |
| TS I/O wait time                                     | <b>TSIOTIME</b>       | This is a composite field<br>displaying one of the following<br>elements:<br>The total temporary storage<br>I/O wait time.<br>The number of times this task<br>waited for temporary storage<br>$I/O$ .                                                                                                    |

*Table 166. Fields in HTASK views (continued)*

| <b>Field</b>                            | <b>Attribute name</b> | <b>Input values</b>                                                                                                    |
|-----------------------------------------|-----------------------|----------------------------------------------------------------------------------------------------|
| WebSphere MQ Getwait wait time          | TMRMQGWT              | This is a composite field<br>displaying one of the following<br>elements:                                                                                                    |
|                                         |                       | The amount of time the task<br>has spent waiting for<br>WebSphere MQ to service the<br>task's GETWAIT requests.                                                                                                    |
|                                         |                       | The number of times the task<br>waited for WebSphere MQ to<br>service the task's GETWAIT<br>requests.                                                                                                    |
| Number of web send requests             | <b>TMRWBOSC</b>       | The number of web send<br>requests issued by this task.                                                                                                    |
| Recovery manager UOW indoubt<br>failure | <b>INDOUBTFAIL</b>    | Indicates whether an in-doubt<br>UOW is to wait pending recovery<br>from a failure that occurs after<br>the UOW has entered the<br>in-doubt state. The valid values<br>are WAIT and NOWAIT.                                                        |
| J8 TCB mode CPU time                    | <b>J8CPUT</b>         | This is a composite field<br>displaying one of the following<br>elements:<br>The amount of CPU time that<br>this task has used when<br>dispatched on the J8 TCB<br>Mode.<br>The number of times this task<br>was dispatched on the J8 TCB<br>Mode. |
|                                         |                       | This mode is used by Java<br>applications.                                                                                                    |
| User task X9 mode CPU time              | TMRX9CPU              | This is a composite field<br>displaying one of the following<br>elements:<br>The amount of CPU time that<br>this task has used when<br>dispatched on the X9 TCB<br>Mode.<br>The number of times this task<br>was dispatched on the X9<br>TCB Mode. |
| Number of Web repository writes         | WBREPWCT              | The number of web repository<br>write requests issued by this<br>task.                                                                                                    |
| Client IP address                       | <b>CLIPADDR</b>       | The TCP/IP Client IP address<br>that initiated this task.                                                                                                    |

*Table 166. Fields in HTASK views (continued)*

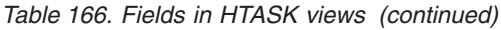

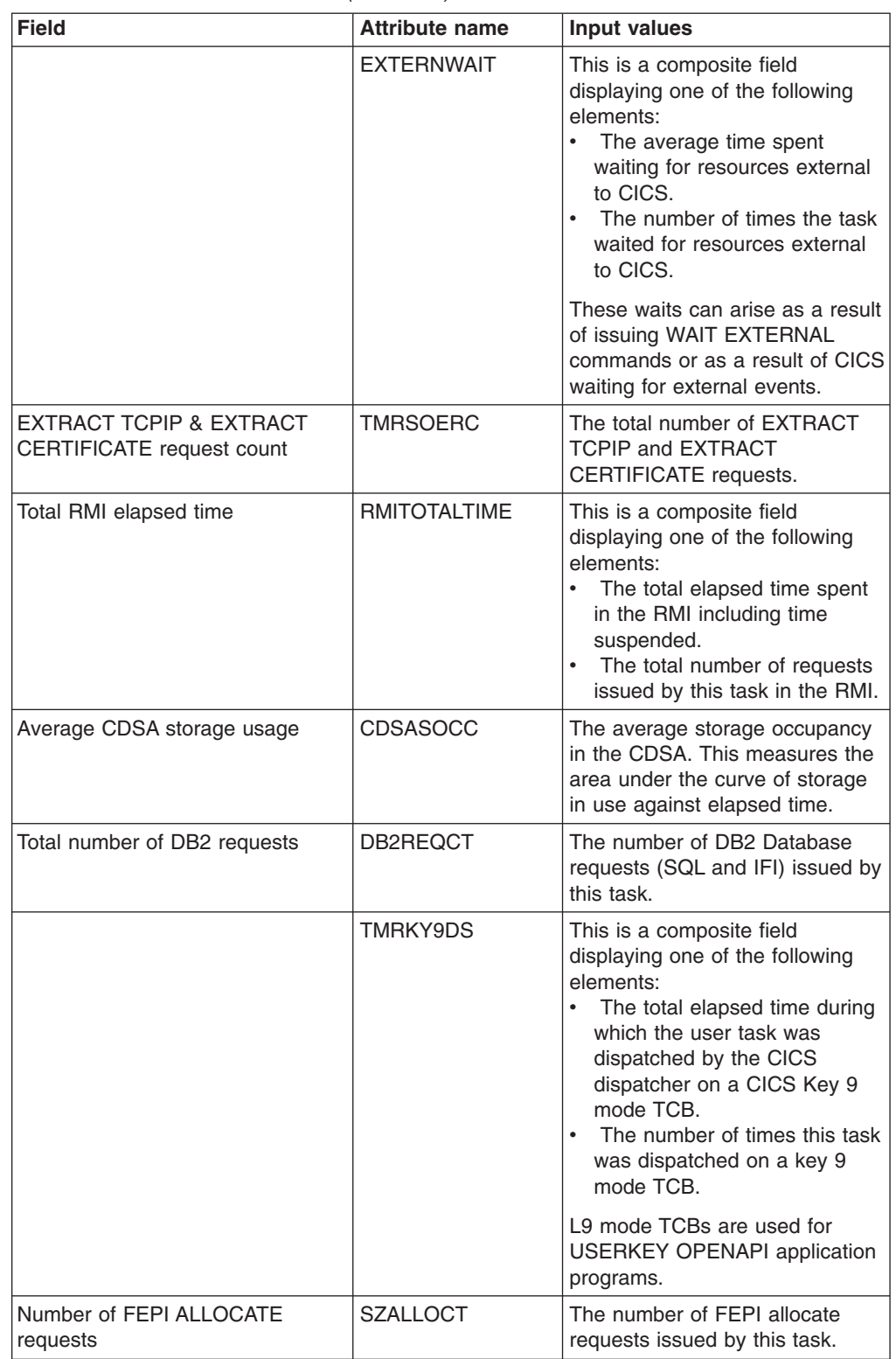

| <b>Field</b>                                         | <b>Attribute name</b> | Input values                                                                                                    |
|------------------------------------------------------|-----------------------|----------------------------------------------------------------------------------------------------|
| First dispatch delay time caused<br>by TCL           | <b>TCLDELAY</b>       | This is a composite field<br>displaying one of the following<br>elements:<br>• The elapsed time waiting for<br>the first dispatch which was<br>delayed because of the limits<br>set for this transaction's<br>transaction class.<br>• The number of delays during<br>the first dispatch due to limits<br>set for this transaction's<br>transaction class. |
| Terminal control I/O wait time                       | <b>TCIOTIME</b>       | This is a composite field<br>displaying one of the following<br>elements:<br>The total terminal I/O wait<br>$\bullet$<br>time.<br>The number of times this task<br>waited for terminal I/O.                                                                                                    |
| Number of WEB READ requests                          | <b>TMRWBRRC</b>       | The total number of web read<br>requests issued by this task.                                                                                                    |
| Number of CICS dispatcher<br>change modes            | <b>CHMODECT</b>       | The number of CICS Dispatcher<br><b>TCB Change Mode requests</b><br>issued by this task.                                                                                                    |
| Number of file control BROWSE<br>requests            | <b>FCBRWCNT</b>       | The total number of file control<br>browse requests issued by this<br>task.                                                                                                    |
| BTS define activity requests                         | <b>BADACTCT</b>       | The number of define activity<br>requests issued by this task.                                                                                                    |
| Application naming - program<br>name                 | <b>APPLNAMEPROG</b>   | The name of the application<br>program that was currently<br>executing when the resource<br>shortage condition occurred as<br>identified by the exception<br>record.                                                                                                    |
| Number of bean state activation<br>requests          | <b>TMREJBAC</b>       | The number of bean state<br>activation requests issued by this<br>task.                                                                                                    |
| GETMAIN byte count of shared<br>storage above 16MB   | <b>SHSTGBYTEGMA</b>   | The total number of GETMAIN<br>bytes of shared storage above<br>16MB.                                                                                                    |
| Dispatch time while running in QR<br><b>TCB</b> mode | <b>ORDISPT</b>        | This is a composite field<br>displaying one of the following<br>elements:<br>The amount of time that this<br>task has spent dispatched on<br>the QR TCB Mode.<br>The number of times that this<br>$\bullet$<br>task was dispatched on the<br>QR TCB Mode.                                                                                                 |

*Table 166. Fields in HTASK views (continued)*

| <b>Field</b>                                         | <b>Attribute name</b> | <b>Input values</b>                                                                                                    |
|------------------------------------------------------|-----------------------|----------------------------------------------------------------------------------------------------|
| Task priority                                        | <b>PRIORITY</b>       | The total priority of the task. Total<br>priority is the sum of the priority<br>of the user associated with the<br>task, the priority of the terminal<br>which is the principal facility, and<br>the priority of the transaction<br>being executed.                                                                                                    |
| Number of get container channel<br>requests          | <b>TMRPGGCC</b>       | The number of get container<br>channel requests issued by this<br>task.                                                                                                    |
| Recovery manager UOW resolved<br>with indoubt action | <b>RESOLVEACT</b>     | The total number of units of work<br>that lost connection to their<br>recovery coordinator during<br>syncpoint processing that were<br>resolved with indoubt action.                                                                                                    |
| Local enqueue delay time                             | <b>ENQDELAY</b>       | This is a composite field<br>displaying one of the following<br>elements:<br>$\bullet$<br>The elapsed time waiting for<br>a task control enqueue.<br>The number of times this task<br>waited for a task control<br>enqueue.                                                                                                    |
| Record type                                          | <b>RECTYPE</b>        | The performance record type.<br>Values are:<br>• C - Record output for a<br>terminal converse.<br>• D - Record output for a SET<br>MONITOR against a user<br>defined Event Monitoring Point<br>(EMP) that specifies<br>PERFORM=DELIVER.<br>• F - Record output for a<br>long-running transaction.<br>• S - Record output for a<br>syncpoint request.<br>• T - Record output for a task<br>termination (detach). For<br>transaction resource class<br>data, this field is always T. |
| Number of WEB EXTRACT<br>requests                    | <b>TMRWBERC</b>       | The total number of web extract<br>requests issued by this task.                                                                                                    |
| Number of program LOAD<br>requests                   | <b>PCLOADCNT</b>      | The total number of program<br>load requests issued by this task.                                                                                                    |
| Maximum program storage in<br><b>EUDSA</b>           | USRPS31HWM            | The high-water-mark number of<br>bytes used by this task for<br>programs in the EUDSA.                                                                                                    |

*Table 166. Fields in HTASK views (continued)*

| <b>Field</b>                                          | <b>Attribute name</b> | Input values                                                                                                    |
|-------------------------------------------------------|-----------------------|----------------------------------------------------------------------------------------------------|
| Total RMI suspend time                                | <b>RMISUSP</b>        | This is a composite field<br>displaying one of the following<br>elements:<br>$\bullet$<br>The elapsed time the task<br>was suspended while in the<br><b>CICS Resource Manager</b><br>Interface (RMI).<br>The number of times the task<br>$\bullet$<br>was suspended while in the<br><b>CICS Resource Manager</b><br>Interface (RMI). |
| Total local interval control starts<br>with channel   | <b>TMRICSCC</b>       | The number of local interval<br>control starts with channel issued<br>by this task.                                                                                                    |
| Number of primary TC messages<br>sent                 | <b>MSGOUT</b>         | The number of primary terminal<br>control messages sent.                                                                                                    |
|                                                       | TMRX8CPU              | This is a composite field<br>displaying one of the following<br>elements:<br>$\bullet$<br>The amount of CPU time that<br>this task has used when<br>dispatched on the X8 TCB<br>Mode.<br>The number of times this task<br>$\bullet$<br>was dispatched on the X8<br>TCB Mode.                                                         |
| Number of journal write requests                      | <b>JRNLWRITREQ</b>    | The number of journal write<br>requests issued by this task.                                                                                                    |
| Dispatch wait time                                    | <b>WAITTIME</b>       | This is a composite field<br>displaying one of the following<br>elements:<br>The average time the task<br>spent waiting for redispatch.<br>The number of times this task<br>waited for redispatch.                                                                                                    |
| Number of program transfer<br>control (XCTL) requests | <b>PCXCTLCNT</b>      | The number of program XCTL<br>requests issued by this task.                                                                                                    |
| Number of secondary TC<br>characters received         | <b>CHARINSEC</b>      | The number of secondary<br>terminal control characters<br>received by this task.                                                                                                    |
| Number of CICS dispatcher TCB<br>attaches             | <b>TCBATTCT</b>       | The number of CICS Dispatcher<br>TCB Attaches issued by this<br>task.                                                                                                    |
| Number of secondary TC<br>messages sent               | <b>MSGOUTSEC</b>      | The number of secondary<br>terminal control messages sent<br>by this task.                                                                                                    |

*Table 166. Fields in HTASK views (continued)*

| <b>Field</b>                                  | <b>Attribute name</b> | <b>Input values</b>                                                                                                    |
|-----------------------------------------------|-----------------------|----------------------------------------------------------------------------------------------------|
| Total RMI elapsed time                        | <b>RMITIME</b>        | This is a composite field<br>displaying one of the following<br>elements:<br>$\bullet$<br>The total elapsed time the<br>task spent in the CICS<br>Resource Manager Interface<br>(RMI) including time<br>suspended.<br>The number of times the task<br>invoked the CICS Resource<br>Manager Interface (RMI). |
| CPU time used by VSAM Record<br>Level Sharing | <b>RLSCPUT</b>        | This is a composite field<br>displaying one of the following<br>elements:<br>The total amount of CPU time<br>spent by this transaction<br>performing RLS requests<br>which run in SRB mode.<br>The number of times the task<br>performed RLS requests which<br>run in SRB mode.                             |
| BTS suspend requests                          | <b>BASUPACT</b>       | The number of suspend<br>process/activity requests issued<br>by this task.                                                                                                    |
| Request processor wait time                   | <b>TMRRQPWT</b>       | This is a composite field<br>displaying one of the following<br>elements:<br>The elapsed time spent<br>waiting for a request processor<br>I/O operation.<br>$\bullet$<br>The number of times that this<br>task waited for a request<br>processor I/O operation.                                             |
| JVM elapsed time - resetting                  | <b>TMRJVMRT</b>       | This is a composite field<br>displaying one of the following<br>elements:<br>The elapsed time spent<br>resetting the JVM<br>environment.<br>The number of times the JVM<br>environment was reset.                                                                                                    |
| DB2 request wait time                         | DB2WAIT               | This is a composite field<br>displaying one of the following<br>elements:<br>The amount of time that this<br>task has spent waiting for DB2<br>Database Requests to<br>complete.<br>• The number of times the task<br>waited for DB2 Database<br>Requests to complete.                                      |

*Table 166. Fields in HTASK views (continued)*

| <b>Field</b>                                        | <b>Attribute name</b> | <b>Input values</b>                                                                                                    |
|-----------------------------------------------------|-----------------------|----------------------------------------------------------------------------------------------------|
| Transaction type details                            | <b>DETTRANTYPE</b>    | The details of the transaction<br>type. Valid values are: BRIDGE,<br>CICSBTS, DPL, MIRROR,<br>NONE, ONCRPC, SYSTEM,<br><b>WEB</b>                                                                                                    |
| User task key 8 mode dispatch<br>time               | <b>TMRKY8DS</b>       | This is a composite field<br>displaying one of the following<br>elements:<br>The key 8 mode dispatch<br>$\bullet$<br>time used by this task.<br>The number of times that this<br>task was dispatched in key 8<br>mode.                                                                                             |
| Number of Interval Control<br>requests              | <b>ICCOUNT</b>        | The number of interval control<br>START or INITIATE requests<br>issued by this task. This includes<br>the number of transactions<br>started with EXEC CICS START<br>transid commands, the number<br>of Automatic Transaction<br>Initiations, and the number of<br>internally issued interval control<br>initiates. |
| Client IP Port                                      | <b>TMRCIPOR</b>       | The port number of the client.                                                                                                    |
| CICS event wait time                                | <b>CICSWAIT</b>       | This is a composite field<br>displaying one of the following<br>elements:<br>The total CICS event wait<br>time.<br>The number of times the task<br>waited for an event.                                                                                                    |
| Number of repository reads                          | <b>TMRWBRPR</b>       | The number of repository read<br>requests issued by this task.                                                                                                    |
| BTS process type                                    | <b>PRCSTYPE</b>       | The CICS Business Transaction<br>Services process type that this<br>task represents.                                                                                                    |
| User task read-only mode dispatch<br>time           | <b>TMRRODSP</b>       | This is a composite field<br>displaying one of the following<br>elements:<br>The read only mode dispatch<br>$\bullet$<br>time, in seconds, used by this<br>task.<br>The number of times that this<br>$\bullet$<br>task was dispatched in read<br>only mode.                                                        |
| Number of BMS map out requests                      | <b>BMSOUTCNT</b>      | The number of BMS map out<br>requests by this task.                                                                                                    |
| FREEMAIN byte count of shared<br>storage below 16MB | <b>SHSTGBYTEFMB</b>   | The total number of FREEMAIN<br>bytes of shared storage below<br>16MB.                                                                                                    |
| Number of TS PUT requests to<br>auxiliary storage   | <b>TSPUTACNT</b>      | The number of TS puts to<br>auxiliary storage.                                                                                                    |

*Table 166. Fields in HTASK views (continued)*

| <b>Field</b>                                       | <b>Attribute name</b> | <b>Input values</b>                                                                                                    |
|----------------------------------------------------|-----------------------|----------------------------------------------------------------------------------------------------|
| Maximum read-only program<br>storage               | ROPS31HWM             | The high-water-mark number of<br>bytes used by this task for<br>programs in the ERDSA<br>(read-only storage above the<br>16MB line).                                                                                                    |
| Originating client portnumber                      | <b>OCLIPORT</b>       | The TCP/IP port number of the<br>originating client (or Telnet<br>client).                                                                                                    |
| GETMAIN byte count of shared<br>storage below 16MB | <b>SHSTGBYTEGMB</b>   | The total number of GETMAIN<br>bytes of shared storage below<br>16MB.                                                                                                    |
| WLM subset of execution phase<br>complete          | <b>SUBEXECOMP</b>     | A subset of the execution phase<br>of the work request (transaction)<br>is complete.                                                                                                    |
| Workload manager service class<br>name             | <b>WLMSRVCNAME</b>    | The MVS Workload Manager<br>(WLM) service class for this<br>transaction.                                                                                                    |
| Give-up-control wait time                          | <b>CONTROLWAIT</b>    | This is a composite field<br>displaying one of the following<br>elements:<br>The average time spent<br>waiting after the task gave up<br>control to other transactions.<br>The number of times the task<br>waited as a result of giving up<br>control to other transactions. |
| BTS total data container requests                  | <b>BATOTCCT</b>       | The total number of data<br>container requests issued by this<br>task.                                                                                                    |
| Number of bytes sent by web<br>send requests       | TMRWBO1C              | The number of bytes sent by<br>web send requests issued by this<br>task.                                                                                                    |
| Recovery manager UOW resource<br>owner failure     | <b>ROFAIL</b>         | The resource owner has failed.                                                                                                    |
| Network ID                                         | <b>TMRNETID</b>       | The ID of the network                                                                                                    |
| FREEMAIN byte count of shared<br>storage above 16M | <b>SHSTGBYTEFMA</b>   | The total number of FREEMAIN<br>bytes of shared storage above<br>16MB.                                                                                                    |
| Number of program link requests<br>with channel    | <b>TMRPCLCC</b>       | The number of program link<br>requests with channel issued by<br>this task.                                                                                                    |
| Interval control count                             | <b>INTVLC</b>         | Interval control request count.<br>The number of START, DELAY,<br>CANCEL, RETRIEVE and<br>DELAY requests issued by this<br>task (excluding DELAY<br>INTERVAL(0) requests).                                                                                                   |
| Originating networkid                              | <b>ONETWKID</b>       | The network ID of the APPLID<br>taken from the Origin Descriptor<br>associated with this task.                                                                                                    |

*Table 166. Fields in HTASK views (continued)*

| <b>Field</b>                                         | <b>Attribute name</b> | Input values                                                                                                    |
|------------------------------------------------------|-----------------------|----------------------------------------------------------------------------------------------------|
| Total number of FEPI requests                        | <b>SZTOTCT</b>        | The total number of all FEPI API<br>and SPI requests made by the<br>user task.                                                                                                    |
| Originating user correlation data                    | <b>OUSERCOR</b>       | The originating user correlator.                                                                                                    |
| S8 TCB mode CPU time                                 | S8CPUT                | This is a composite field<br>displaying one of the following<br>elements:<br>The amount of CPU time that<br>this task has used when<br>dispatched on the S8 TCB<br>Mode.<br>The number of times this task<br>$\bullet$<br>was dispatched on the S8<br>TCB Mode.<br>This mode is used when making                                                                                                    |
|                                                      |                       | secure sockets calls.                                                                                                    |
|                                                      | <b>MXTOTDLY</b>       | This is a composite field<br>displaying one of the following<br>elements:<br>Delay incurred by this task<br>due to waiting on the<br>MAXOPENTCBS Open TCB<br>limit (including that there may<br>be free Open TCBs but they<br>cannot be used by this task).<br>The number of times the task<br>waited on the<br>MAXOPENTCBS Open TCB<br>limit (including that there may<br>be free Open TCBs but they<br>cannot be used by this task). |
| DL/I RMI elapsed time                                | RMIEXECDLITM          | This is a composite field<br>displaying one of the following<br>elements:<br>The total elapsed time the<br>task spent in the EXEC DLI<br>Resource Manager Interface<br>$(RMI)$ .<br>The number of times the task<br>$\bullet$<br>invoked the EXEC DLI<br>Resource Manager Interface<br>(RMI).                                                                                                    |
| Data length of all get container<br>channel requests | <b>TMRPGGCL</b>       | The data length of all get<br>container channel requests.                                                                                                    |
| Maximum shared program storage<br>in SDSA            | PC24SHWM              | Maximum amount (high-water<br>mark) of program storage in use<br>by the user task below the 16MB<br>line, in the shared dynamic<br>storage area (SDSA).                                                                                                    |
| Number of web browse requests                        | TMRWBBOC              | The number of web browse<br>requests issued by this task.                                                                                                    |

*Table 166. Fields in HTASK views (continued)*

| <b>Field</b>                                 | <b>Attribute name</b> | <b>Input values</b>                                                                                                    |
|----------------------------------------------|-----------------------|----------------------------------------------------------------------------------------------------|
|                                              | TMRDSCWT              | This is a composite field<br>displaying one of the following<br>elements:<br>$\bullet$<br>The elapsed time which the<br>user task spent waiting<br>because no TCB was<br>available, and none could be<br>created because of MVS<br>storage constraints.<br>• The number of times the user<br>task waited because no TCB<br>was available, and none could<br>be created because of MVS<br>storage constraints. |
| Total JVM elapsed time                       | <b>JVMTIME</b>        | This is a composite field<br>displaying one of the following<br>elements:<br>The amount of elapsed time<br>this task spent executing as a<br>Java virtual machine (JVM),<br>including time suspended (see<br>JVM suspend time).<br>The number of times that this<br>$\bullet$<br>task executed as a Java<br>virtual machine (JVM).                                                                            |
| Data isolation type                          | <b>ISOLATEST</b>      | Identifies whether the user key<br>task-lifetime storage is isolated<br>from the user-key programs of<br>other transactions:<br>YES - Storage is isolated.<br>$\bullet$<br>NO - Storage is not isolated.                                                                                                    |
| Bridge transaction ID                        | <b>BRIDGE</b>         | The original transaction ID of this<br>transaction as initiated by the<br>3270 bridge.                                                                                                    |
| LU6.2 network-wide UOW ID                    | <b>NETUOWID</b>       | Network ID of the unit of work.                                                                                                    |
| Number of FEPI ALLOCATE<br>timeouts          | SZALLCTO              | The number of FEPI allocate<br>timeouts issued by this task.                                                                                                    |
| Number of secondary LU62 TC<br>messages sent | TCM62OU2              | The number of LU6.2 terminal<br>control messages sent by this<br>task.                                                                                                    |
| Task suspend time                            | <b>SUSPTIME</b>       | This is a composite field<br>displaying one of the following<br>elements:<br>$\bullet$<br>The total elapsed time for<br>which the task was<br>suspended.<br>The number of times this task<br>was suspended.                                                                                                    |
| Number of syncpoint requests                 | <b>SYNCCOUNT</b>      | The number of syncpoint<br>requests issued by this task.                                                                                                    |

*Table 166. Fields in HTASK views (continued)*

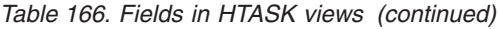

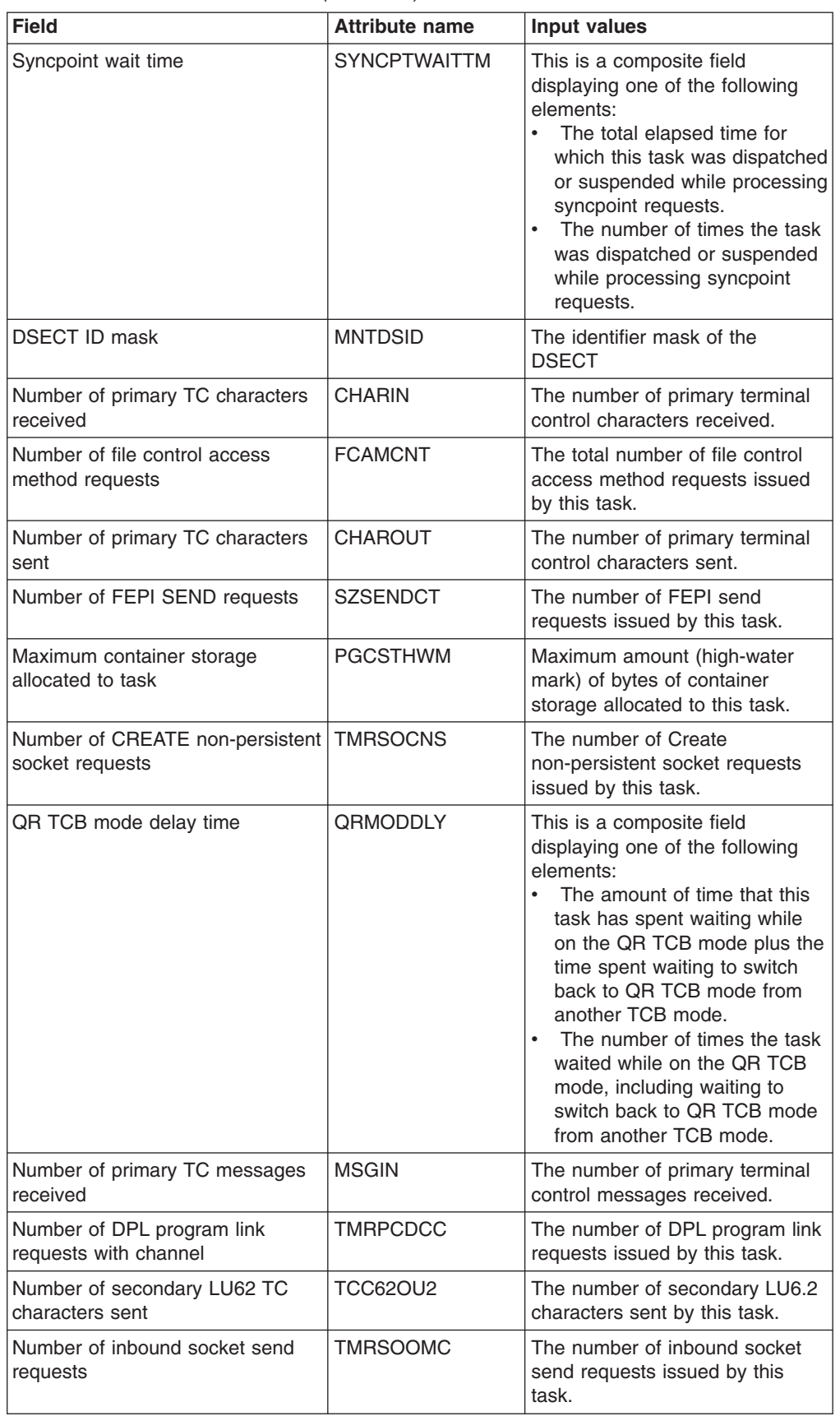

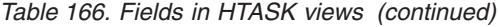

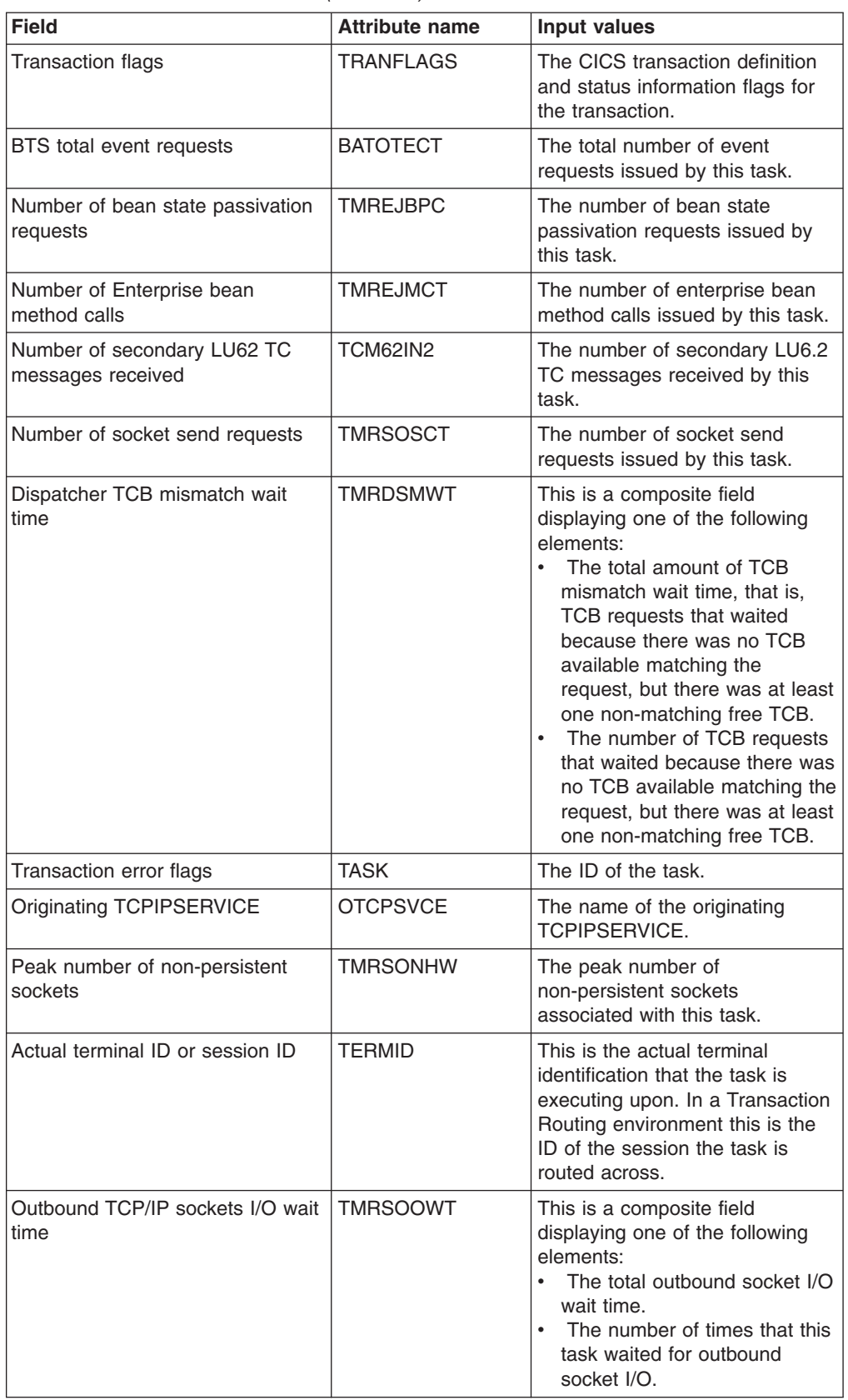

| <b>Field</b>                                 | <b>Attribute name</b> | <b>Input values</b>                                                                                                    |
|----------------------------------------------|-----------------------|----------------------------------------------------------------------------------------------------|
| Originating userid                           | <b>OUSERID</b>        | The originating Userid-2 or<br>Userid-1 (for example, from<br>CWBA), depending on the<br>originating task.                                                                                                    |
| <b>IPCONN</b> i/o wait time                  | <b>TMRISWT</b>        | This is a composite field<br>displaying one of the following<br>elements:<br>• The amount of time the task<br>has spent waiting for work on<br>the IP intercommunications<br>connection to complete.<br>• The number of times the task<br>waited for work on the IP<br>intercommunications<br>connection to complete.                                                                                                    |
| TCP/IP service port number                   | <b>TMRPORTN</b>       | The port number used by the<br>TCP/IP service.                                                                                                    |
| CFDT wait time                               | <b>CFDTWAIT</b>       | This is a composite field<br>displaying one of the following<br>elements:<br>The elapsed time in which the<br>task waited for CFDT file I/O.<br>$\bullet$<br>The number of times the task<br>waited for CFDT file I/O.                                                                                                    |
| Number of bean removal requests              | <b>TMREJBRC</b>       | The number of enterprise bean<br>removal requests issued by this<br>task.                                                                                                    |
| Number of move container<br>channel requests | <b>TMRPGMCC</b>       | The number of move container<br>channel requests issued by this<br>task.                                                                                                    |
| Data location above/below 16MB               | <b>TASKDATALOC</b>    | Indicates whether task life-time<br>storage acquired by CICS for the<br>duration of the transaction can<br>be located above the 16MB line<br>in virtual storage. These areas,<br>which relate to specific CICS<br>tasks, include the EXEC interface<br>block (EIB) and the transaction<br>work area (TWA). Values are:<br>BELOW - Storage areas that<br>CICS acquires for the<br>transaction must be located<br>below the 16MB line.<br>• ANY - Storage areas that<br>CICS acquires for the<br>transaction can be located<br>above the 16MB line in virtual<br>storage. |

*Table 166. Fields in HTASK views (continued)*
| <b>Field</b>                                           | <b>Attribute name</b> | <b>Input values</b>                                                                                                    |
|--------------------------------------------------------|-----------------------|----------------------------------------------------------------------------------------------------|
| Data length of all program returns<br>with channel     | <b>TMRPCRCL</b>       | The total length of the data in the<br>containers of all the remote<br>pseudoconversational RETURN<br>CHANNEL commands issued by<br>the user task. This total includes<br>the length of any headers to the<br>data.                                                                                                    |
| Peak number of bytes used by<br>task in CDSA           | <b>CDSASHWM</b>       | The peak number of bytes used<br>by this task in the CDSA.                                                                                                    |
| Number of containers created for<br>channel containers | <b>TMRPGCCC</b>       | The number of containers<br>created for channel containers by<br>this task.                                                                                                    |
| BTS process ID                                         | <b>PRCSID</b>         | The CICS-assigned identifier of<br>the CICS BTS root activity that<br>the user task implemented.                                                                                                    |
| Maximum program storage in<br><b>UDSA</b>              | USRPS24HWM            | The high-water-mark number of<br>bytes used by this task for<br>programs in the UDSA.                                                                                                    |
| Number of web read requests                            | TMRWBROC              | The number of web read<br>requests issued by this task.                                                                                                    |
| Request receiver wait time                             | <b>TMRRQRWT</b>       | This is a composite field<br>displaying one of the following<br>elements:<br>The elapsed time spent<br>waiting for a request receiver<br>I/O operation.<br>The number of times that this<br>task waited for a request<br>receiver I/O operation.                                                                                                    |
| TCP/IP Sockets RMI elapsed time                        | RMITCPIPTIME          | This is a composite field<br>displaying one of the following<br>elements:<br>The total elapsed time the<br>$\bullet$<br>task spent in the z/OS<br><b>Communications Server IP</b><br><b>CICS Sockets Resource</b><br>Manager Interface (RMI).<br>The number of times the task<br>invoked the z/OS<br><b>Communications Server IP</b><br><b>CICS Sockets Resource</b><br>Manager Interface (RMI). |
| BTS process data container<br>requests                 | <b>BAPRDCCT</b>       | The number of process data<br>container requests issued by this<br>task.                                                                                                    |
| Number of CICS logger write<br>requests                | <b>LOGGRWRITREQ</b>   | The number of CICS Logger<br>write requests issued by this<br>task.                                                                                                    |
| Number of inbound socket receive<br>requests           | <b>TMRSOIMC</b>       | The number of inbound socket<br>receive requests issued by this<br>task.                                                                                                    |

*Table 166. Fields in HTASK views (continued)*

| <b>Field</b>                                    | <b>Attribute name</b> | Input values                                                                                                    |
|-------------------------------------------------|-----------------------|----------------------------------------------------------------------------------------------------|
| Transaction indoubt option                      | <b>INDOUBT</b>        | Indicates the action taken when<br>a CICS region fails, or loses<br>connectivity with its coordinator,<br>during two-phase commit<br>processing, and the UOW has<br>entered an in-doubt state. If<br>WAIT is specified in the Wait<br>Option field, this field has no<br>effect until the wait time expires.<br>The valid values are:<br>BACKWARD - All changes<br>made to recoverable<br>resources are backed out and<br>the resources are returned to<br>the state they were in before<br>the start of the UOW.<br>FORWARD - All changes<br>$\bullet$<br>made to recoverable<br>resources are committed and<br>the in-flight UOW is marked as<br>completed. |
| Data length of data read from the<br>repository | <b>TMRWBRDL</b>       | The data length of data read<br>from the repository.                                                                                                    |
| Maximum JVM TCB delay time                      | <b>TMRJTDLY</b>       | This is a composite field<br>displaying one of the following<br>elements:<br>Delay incurred by this task<br>due to waiting on the<br>MAXJVMTCBS limit.<br>The number of times the task<br>waited on the limit set by the<br>system parameter<br>MAXJVMTCBS.                                                                                                    |
| BTS run asynchronous requests                   | <b>BARASYCT</b>       | The number of run<br>process/activity requests issued<br>by this task in asynchronous<br>mode.                                                                                                    |
| User task read-only mode CPU<br>time            | TMRROCPU              | This is a composite field<br>displaying one of the following<br>elements:<br>$\bullet$<br>The read only mode CPU<br>time used by this task.<br>The number of times that this<br>$\bullet$<br>task was dispatched in read<br>only mode.                                                                                                    |

*Table 166. Fields in HTASK views (continued)*

| <b>Field</b>                               | <b>Attribute name</b> | <b>Input values</b>                                                                                                    |
|--------------------------------------------|-----------------------|----------------------------------------------------------------------------------------------------|
| Total other RMI elapsed time               | <b>RMIOTHERTIME</b>   | This is a composite field<br>displaying one of the following<br>elements:<br>$\bullet$<br>The total elapsed time the<br>task spent in the CICS<br>Resource Manager Interface<br>(RMI) excluding the times<br>listed separately<br>(RMIDB2TIME,<br>RMIDBCTLTIME,<br>RMIEXECDLITM,<br>RMIMQSERIEST,<br>RMICPSMTIME and<br>RMITCPIPTIME).<br>The number of times the task<br>invoked the CICS Resource<br>Manager Interface (RMI)<br>excluding the times listed<br>separately (RMIDB2TIME,<br>RMIDBCTLTIME,<br>RMIEXECDLITM,<br>RMIMQSERIEST.<br>RMICPSMTIME and<br>RMITCPIPTIME). |
| Maximum shared program storage<br>in ESDSA | PC31SHWM              | Maximum amount (high-water<br>mark) of program storage in use<br>by the user task above the 16MB<br>line, in the extended shared<br>dynamic storage area (ESDSA).                                                                                                    |
| Originating client IP address              | <b>OCLIPADR</b>       | The IP address of the originating<br>client (or Telnet client).                                                                                                    |
| Total number of socket requests            | <b>TMRSOTC</b>        | The total number of socket<br>requests issued by this task.                                                                                                    |
| <b>Terminal information</b>                | <b>TERMNALINFO</b>    | Information relating to the<br>terminal:<br>byte 0 - Nature:<br>- X'00' - Not applicable<br>X'01' - Terminal<br>- X'02' - Session<br>byte 1 - Session Type:<br>- X'00' - Not applicable<br>$-$ X'01' - IRC<br>- X'02' - IRC XM<br>$-$ X'03' - IRC XCF<br>- X'04' - LU61<br>$-$ X'05' - LU62 SINGLE<br>- X'06' - LU62 PARALLEL<br>• byte 2 - Access method:<br>$-$ X'01' - VTAM<br>- X'03' - BSAM<br>- X'04' - TCAM<br>- X'06' - BGAM<br>- X'07' - CONSOLE<br>byte 3: Device type code.                                                                                          |

*Table 166. Fields in HTASK views (continued)*

| <b>Field</b>                                     | <b>Attribute name</b> | Input values                                                                                                    |
|--------------------------------------------------|-----------------------|----------------------------------------------------------------------------------------------------|
| Average storage usage above<br>16MB              | USTG31OCC             | The average storage occupancy<br>of the user task above the 16MB<br>line. This measures the area<br>under the curve of storage in use<br>against elapsed time.                                                                                                    |
| Interregion communication (MRO)<br>I/O wait time | <b>IRIOTIME</b>       | This is a composite field<br>displaying one of the following<br>elements:<br>$\bullet$<br>The total inter-region<br>communication I/O wait time.<br>The number of times this task<br>waited for inter-region<br>communication I/O.                                                                                                    |
| FEPI suspend time                                | <b>SZWAIT</b>         | This is a composite field<br>displaying one of the following<br>elements:<br>$\bullet$<br>Total elapsed time for which<br>the user task waited for all<br>FEPI services.<br>The number of times this task<br>$\bullet$<br>waited for any FEPI service.                                                                                                    |
| RRMS/MVS unit of recovery ID                     | <b>RRMSURID</b>       | The Unit of Recovery ID/token<br>given to CICS by RRMS/MVS.                                                                                                    |
| Number of IPCONN allocate<br>requests            | <b>TMRISACT</b>       | The number of allocate session<br>requests issued by the task for<br>sessions on IP<br>intercommunications<br>connections.                                                                                                    |
| CICSPlex SM RMI elapsed time                     | <b>RMICPSMTIME</b>    | This is a composite field<br>displaying one of the following<br>elements:<br>$\bullet$<br>The total elapsed time the<br>task spent in the CICSPlex<br><b>SM Resource Manager</b><br>Interface (RMI).<br>The number of times the task<br>invoked the CICSPlex SM<br>Resource Manager Interface<br>(RMI).                                                                                    |
| Number of FEPI START requests                    | <b>SZSTRTCT</b>       | The number of FEPI start<br>requests issued by this task.                                                                                                    |
| First dispatch delay time caused<br>by MXT       | <b>MXTDELAY</b>       | This is a composite field<br>displaying one of the following<br>elements:<br>The elapsed time waiting for<br>$\bullet$<br>first dispatch which was<br>delayed because of the limits<br>set by the system parameter,<br>MXT, being reached.<br>The number of delays during<br>$\bullet$ .<br>the first dispatch due to the<br>limits set by the system<br>parameter, MXT, being<br>reached. |

*Table 166. Fields in HTASK views (continued)*

| <b>Field</b>                                   | <b>Attribute name</b> | <b>Input values</b>                                                                                                    |
|------------------------------------------------|-----------------------|----------------------------------------------------------------------------------------------------|
| DB2 RMI elapsed time                           | RMIDB2TIME            | This is a composite field<br>displaying one of the following<br>elements:<br>$\bullet$<br>The total elapsed time the<br>task spent in the DB2<br>Resource Manager Interface<br>$(RMI)$ .<br>The number of times the task<br>$\bullet$<br>invoked the DB2 Resource<br>Manager Interface (RMI). |
| <b>Transaction class</b>                       | <b>TRANCLASS</b>      | The name of the transaction<br>class to which the task belongs.                                                                                                    |
| Number of WEB BROWSE<br>requests               | <b>TMRWBBRC</b>       | The total number of web browse<br>requests issued by this task.                                                                                                    |
| Indoubt wait time                              | <b>INDOUBTWAIT</b>    | Indicates whether an in-doubt<br>UOW is to wait pending recovery<br>from a failure that occurs after<br>the UOW has entered the<br>in-doubt state. The valid values<br>are WAIT and NOWAIT.                                                                                                   |
| Total length of documents created              | <b>DHTOTDCL</b>       | The total length of documents<br>created by this task.                                                                                                    |
|                                                | DB2CONWT              | This is a composite field<br>displaying one of the following<br>elements:<br>The amount of time that this<br>task has spent waiting for DB2<br>connections.<br>The number of times the task<br>waited for DB2 connections.                                                                    |
| Average ECDSA storage usage                    | ECDSASOCC             | The average storage occupancy<br>in the ECDSA. This measures<br>the area under the curve of<br>storage in use against elapsed<br>time.                                                                                                    |
| Number of browse container<br>channel requests | TMRPGBCC              | The number of browse container<br>channel requests issued by this<br>task.                                                                                                    |
|                                                | <b>CPUTIME</b>        | The CPU time, in seconds, used<br>by this task. If monitoring is<br>inactive, the value<br>0000:00:00.000000 is returned.                                                                                                    |
| Number of web parse requests                   | TMRWBPRC              | The number of web parse<br>requests issued by this task.                                                                                                    |
| Total number of file control<br>requests       | <b>FCCOUNT</b>        | The number of file control<br>requests issued by this user task,<br>excluding OPEN, CLOSE,<br>ENABLE, and DISABLE<br>requests.                                                                                                    |
| Real LU name                                   | <b>TMRRLUNM</b>       | The name of the VTAM logical<br>unit of the terminal associated<br>with this transaction.                                                                                                    |

*Table 166. Fields in HTASK views (continued)*

| <b>Field</b>                                          | <b>Attribute name</b> | <b>Input values</b>                                                                                                    |
|-------------------------------------------------------|-----------------------|----------------------------------------------------------------------------------------------------|
| First program name                                    | <b>FIRSTPRGM</b>      | The name of the first program<br>invoked at task-attach time.                                                                                                    |
| Principal facility                                    | <b>FACILITY</b>       | The name of the facility<br>associated with initiation of this<br>task, if that facility is a transient<br>data queue or a terminal or<br>system. If the task was initiated<br>otherwise, the facility value is<br>blank. The FACILITYTYPE field<br>tells you what type of facility<br>caused task initiation, and<br>therefore what FACILITY<br>represents. |
| RRMS/MVS syncpoint<br>coordination delay time         | <b>RRMSWAIT</b>       | This is a composite field<br>displaying one of the following<br>elements:<br>$\bullet$<br>The amount of time spent by<br>this task waiting for syncpoint<br>coordination with RRMS/MVS.<br>The number of times that this<br>$\bullet$<br>task waited for syncpoint<br>coordination with RRMS/MVS.                                                            |
| Number of GETMAIN requests in<br><b>ECDSA</b>         | <b>ECDSAGETM</b>      | The total number of ECDSA<br><b>GETMAIN</b> requests.                                                                                                    |
| Number of FEPI characters<br>received                 | <b>SZCHRIN</b>        | The number of FEPI characters<br>received by this task.                                                                                                    |
| Total number of Enterprise bean<br>requests           | <b>TMREJBTC</b>       | The number of enterprise bean<br>requests issued by this task.                                                                                                    |
| Peak number of bytes used by<br>task in EUDSA         | USTG31HWM             | The peak number of bytes used<br>by this task in the EUDSA.                                                                                                    |
| CorbaServer name                                      | <b>TMRCBRNM</b>       | The name of the CorbaServer<br>associated with the task.                                                                                                    |
| Workload manager execution<br>phase complete          | <b>EXECOMP</b>        | The entire execution phase of<br>the work request (transaction) is<br>complete.                                                                                                    |
| Number of socket bytes encrypted                      | <b>SOBYENCT</b>       | The number of bytes encrypted<br>by this task that were passed<br>over the TCP/IP Sockets<br>Interface.                                                                                                    |
| Number of user storage GETMAIN<br>requests above 16MB | USTG31CNT             | The number of user storage<br><b>GETMAIN</b> requests issued by<br>this user task for storage above<br>the 16MB line.                                                                                                    |

*Table 166. Fields in HTASK views (continued)*

| <b>Field</b>                                     | <b>Attribute name</b> | <b>Input values</b>                                                                                                    |
|--------------------------------------------------|-----------------------|----------------------------------------------------------------------------------------------------|
|                                                  | <b>TMRKY9CP</b>       | This is a composite field<br>displaying one of the following<br>elements:<br>$\bullet$<br>The total CPU time during<br>which the user task was<br>dispatched by the CICS<br>dispatcher on a CICS Key 9<br>mode TCB.<br>The number of times this task<br>was dispatched on a key 9<br>mode TCB.<br>L9 mode TCBs are used for<br><b>USERKEY OPENAPI application</b> |
|                                                  |                       | programs.                                                                                                    |
| Transient data I/O wait time                     | <b>TDIOTIME</b>       | This is a composite field<br>displaying one of the following<br>elements:<br>The total transient data I/O<br>wait time.<br>The number of times this task<br>waited for transient data I/O.                                                                                                    |
| DB2 ready queue wait time                        | DB2RDYQW              | This is a composite field<br>displaying one of the following<br>elements:<br>The amount of time that this<br>٠<br>task has spent waiting on the<br>DB2 ready queue.<br>The number of times the task<br>waited on the DB2 ready<br>queue.                                                                                                    |
| Data length of data written to the<br>repository | <b>TMRWBWDL</b>       | The data length of data written to<br>the repository.                                                                                                    |
| Number of inbound socket<br>characters received  | TMRSOI1C              | The total number of inbound<br>socket characters received by<br>this task.                                                                                                    |
| Number of WEB SEND requests                      | <b>WBSENDCT</b>       | The total number of web send<br>requests issued by this task.                                                                                                    |
| WebSphere MQ RMI elapsed time                    | <b>RMIMQSERIEST</b>   | This is a composite field<br>displaying one of the following<br>elements:<br>The total elapsed time the<br>٠<br>task spent in the WebSphere<br><b>MQ Resource Manager</b><br>Interface (RMI).<br>The number of times the task<br>$\bullet$<br>invoked the WebSphere MQ<br>Resource Manager Interface<br>$(RMI)$ .                                                 |
| Application naming - transaction<br>name         | APPLNAMETRAN          | The name of the transaction that<br>was currently executing when the<br>resource shortage condition<br>occurred as identified by the<br>exception record.                                                                                                    |

*Table 166. Fields in HTASK views (continued)*

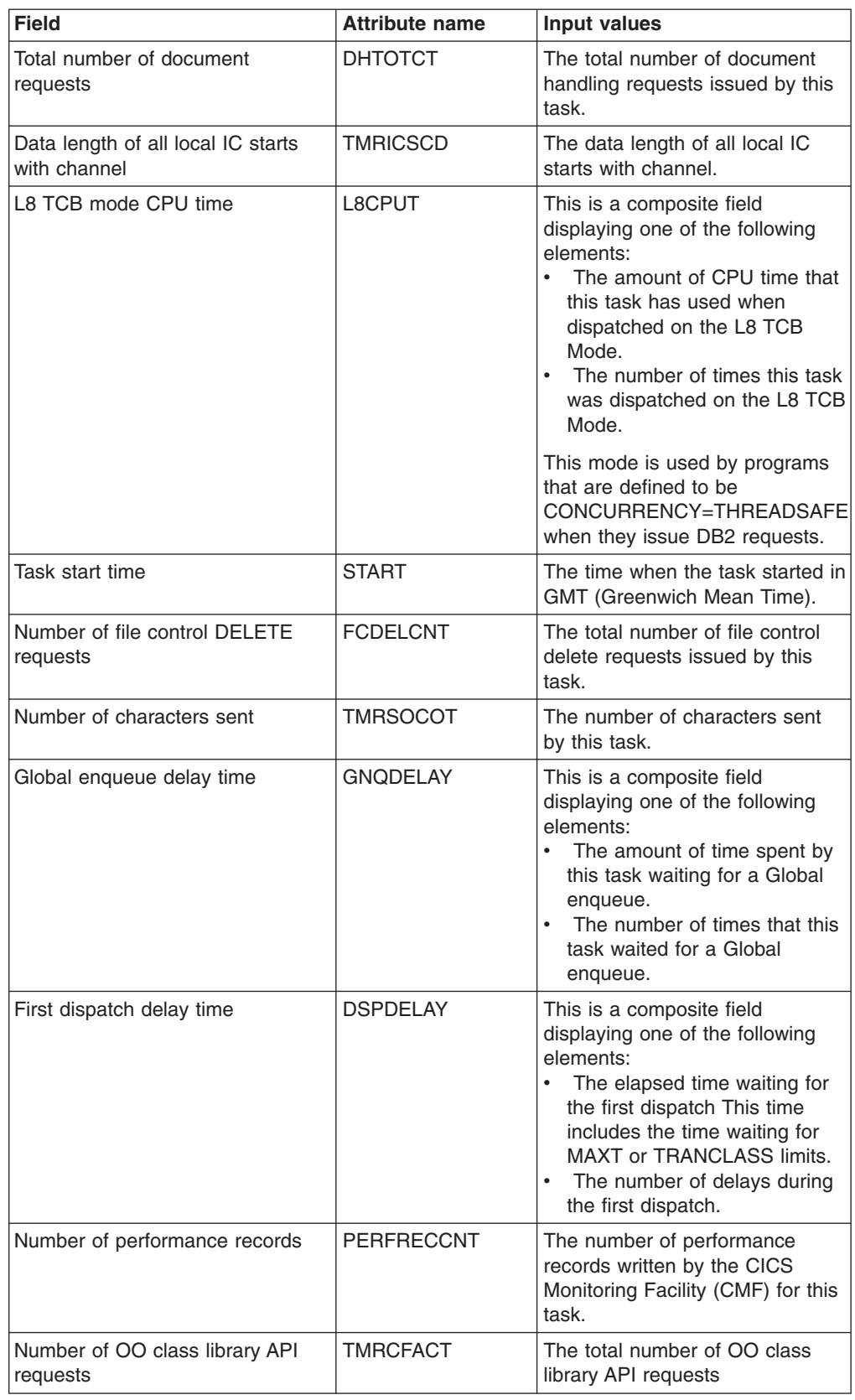

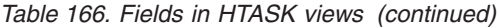

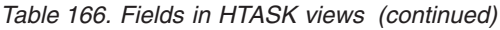

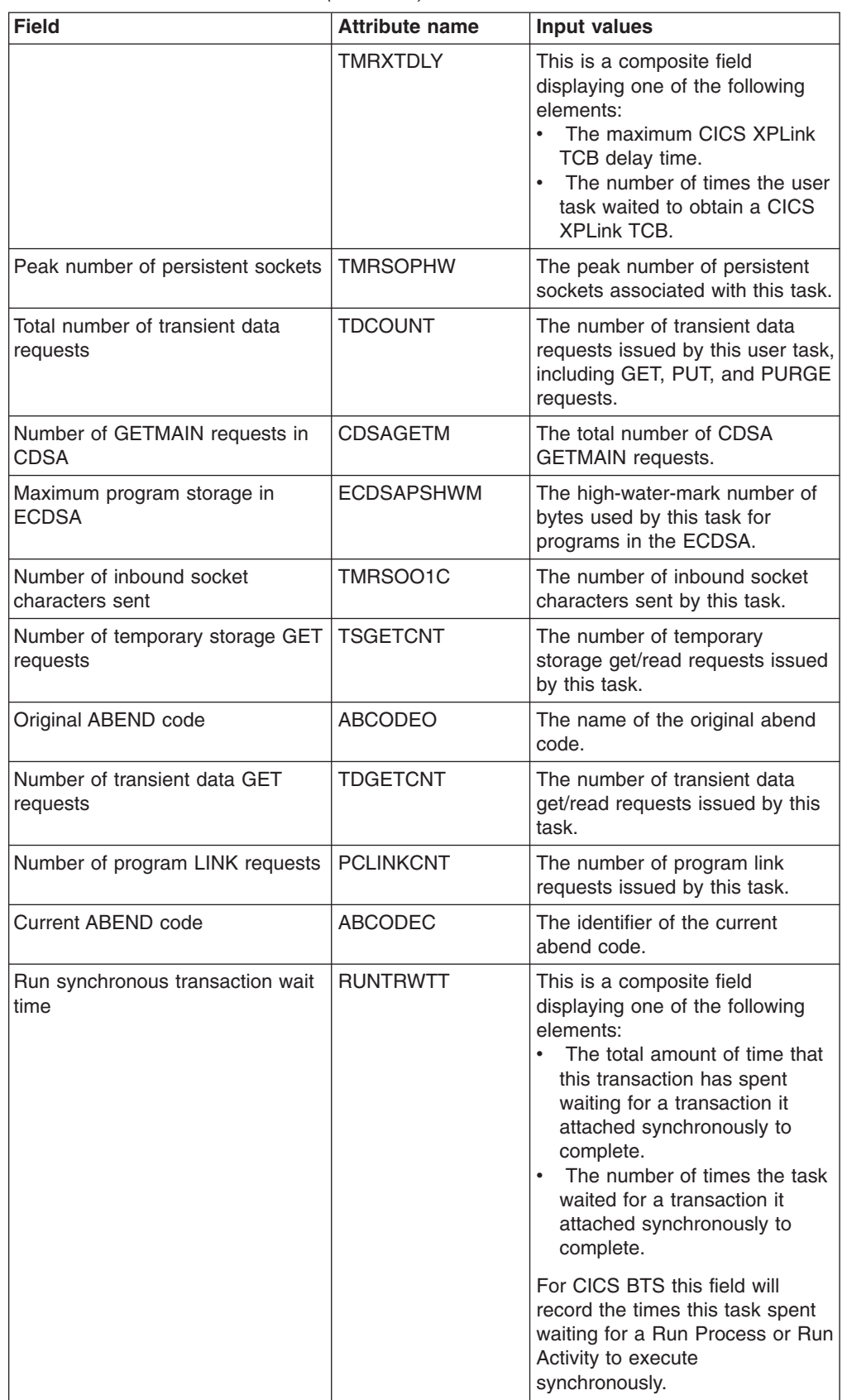

| <b>Field</b>                                  | <b>Attribute name</b> | Input values                                                                                                    |
|-----------------------------------------------|-----------------------|----------------------------------------------------------------------------------------------------|
| Number of put container channel<br>requests   | <b>TMRPGPCC</b>       | The number of put container<br>channel requests issued by this<br>task.                                                                                                    |
| BTS delete activity and cancel<br>requests    | <b>BADCPACT</b>       | The number of delete activity and<br>cancel process/activity requests<br>issued by this task.                                                                                                    |
| Maximum read-only program<br>storage on RDSA  | PC24RHWM              | Maximum amount (high-water<br>mark) of program storage in use<br>by the user task below the 16MB<br>line, in read-only dynamic<br>storage area (RDSA).                                                                                                    |
| Total JVM suspend time                        | <b>JVMSUSP</b>        | This is a composite field<br>displaying one of the following<br>elements:<br>The amount of elapsed time<br>this task was suspended back<br>in CICS while executing as a<br>Java Virtual Machine (JVM).<br>The number of times that this<br>task was suspended back in<br>CICS while executing as a<br>Java virtual machine (JVM). |
| CPU time used while running in<br>OR TCB mode | <b>QRCPUT</b>         | This is a composite field<br>displaying one of the following<br>elements:<br>The amount of CPU time that<br>this task has used when<br>dispatched on the QR TCB<br>Mode.<br>The number of times that this<br>task was dispatched on the<br>QR TCB Mode.                                                                           |
| Originating task start time                   | <b>OSTART</b>         | The time at which the originating<br>task (for example, the CWXN<br>task) was started.                                                                                                    |
| Transaction ID started by bridge              | <b>BRDGTRAN</b>       | Indicates whether or not this<br>transaction was started by the<br>3270 bridge facility. The field will<br>indicate No if CICS monitoring is<br>not switched on.                                                                                                    |
| BTS activity data container<br>requests       | <b>BAACDCCT</b>       | The number of activity data<br>container requests issued by this<br>task.                                                                                                    |
| Transaction error flags                       | <b>TASKFLAG</b>       | The transaction error flags for<br>this task.                                                                                                    |
| Number of web write requests                  | <b>TMRWBWOC</b>       | The number of web write<br>requests issued by this task.                                                                                                    |
| Total number of BMS requests                  | <b>BMSCOUNT</b>       | The number of terminal control,<br>or basic mapping support (BMS),<br>requests issued by this user task,<br>including MAP, IN, and OUT<br>requests.                                                                                                    |

*Table 166. Fields in HTASK views (continued)*

| <b>Field</b>                              | <b>Attribute name</b> | <b>Input values</b>                                                                                                    |
|-------------------------------------------|-----------------------|----------------------------------------------------------------------------------------------------|
| Recovery manager UOW<br>unshunted         | <b>UNSHUNTED</b>      | The total number of units of work<br>that lost connection to their<br>recovery coordinator during<br>syncpoint processing but were<br>not shunted for indoubt failure.                                                          |
| Shared temporary storage I/O wait<br>time | <b>SHAREDTSWAIT</b>   | This is a composite field<br>displaying one of the following<br>elements:<br>$\bullet$<br>The total shared temporary<br>storage wait time.<br>The number of times the task<br>waited for shared temporary<br>storage.           |
| Partner wait time                         | <b>TMRPTPWT</b>       | This is a composite field<br>displaying one of the following<br>elements:<br>$\bullet$<br>The total partner wait time.<br>The number of times that this<br>$\bullet$<br>task waited for the partner<br>transaction to complete. |
| <b>TCP/IP Service name</b>                | <b>TMRTCPSV</b>       | The name of the TCP/IP service.                                                                                                    |
| Originating applid                        | <b>OAPPLID</b>        | The applid of the CICS region in<br>which this work request<br>(transaction) originated; (for<br>example, the region in which the<br>CWXN task ran)                                                                             |
| Number of transient data PUT<br>requests  | <b>TDPUTCNT</b>       | The number of transient data<br>put/write requests issued by this<br>task.                                                                                                    |
| User task key 8 mode CPU time             | <b>TMRKY8CP</b>       | This is a composite field<br>displaying one of the following<br>elements:<br>$\bullet$<br>The key 8 mode CPU time<br>used by this task.<br>The number of times that this<br>task was dispatched in key 8<br>mode.               |
| BTS retrieve reattach event<br>requests   | <b>BARATECT</b>       | The number of retrieve reattach<br>event requests issued by this<br>task.                                                                                                    |
| BTS define input event requests           | <b>BADFIECT</b>       | The number of define input event<br>requests issued by this task.                                                                                                    |

*Table 166. Fields in HTASK views (continued)*

| <b>Field</b>                           | <b>Attribute name</b> | <b>Input values</b>                                                                                                    |
|----------------------------------------|-----------------------|----------------------------------------------------------------------------------------------------|
| Other TCB mode dispatch time           | <b>MSDISPT</b>        | This is a composite field<br>displaying one of the following<br>elements:<br>$\bullet$<br>The amount of time that this<br>task has been dispatched on<br>TCB Modes other than QR,<br>H8, J8, L8, and S8 TCB<br>Modes.<br>The number of times that this<br>task has been dispatched on<br>TCB Modes other than QR,<br>H8, J8, L8, and S8 TCB<br>Modes.<br>This figure will include for<br>example, dispatch times on the                                                                                                    |
| BTS timer associated event<br>requests | <b>BATIAECT</b>       | RO, CO, SZ, and so on.<br>The number of timer associated<br>event requests issued by this<br>task. This field includes:<br>DEFINE TIMER EVENT<br>$\bullet$<br>CHECK TIMER EVENT<br>$\bullet$<br>DELETE TIMER EVENT<br>$\bullet$<br><b>FORCE TIMER EVENT</b>                                                                                                    |
| OTS indoubt wait time                  | <b>TMROIDWT</b>       | This is a composite field<br>displaying one of the following<br>elements:<br>The object transaction service<br>$\bullet$<br>indoubt wait time.<br>The number of times that this<br>task waited indoubt for object<br>transaction services.                                                                                                    |
| Data storage key                       | <b>TASKDATAKEY</b>    | The storage key of the storage<br>CICS allocates at task<br>initialization for the duration of<br>the task (task-lifetime storage),<br>and which is accessible by the<br>application. These storage areas<br>are the EXEC interface block<br>(EIB) and the transaction work<br>area (TWA). Values are:<br>USER - CICS obtains<br>user-key storage for this<br>transaction. Application<br>programs executing in any key<br>can both read and modify<br>these storage areas<br>• CICS - CICS obtains<br>CICS-key storage for this<br>transaction. Application<br>programs executing in CICS<br>key can both read and modify<br>these storage areas.<br>Application programs<br>executing in user key can only<br>read these storage areas. |

*Table 166. Fields in HTASK views (continued)*

| <b>Field</b>                                       | <b>Attribute name</b> | <b>Input values</b>                                                                                                    |
|----------------------------------------------------|-----------------------|----------------------------------------------------------------------------------------------------|
| Number of file control ADD<br>requests             | <b>FCADDCNT</b>       | The total number of file control<br>add/new record write requests<br>issued by this task.                                                                                                    |
| Local unit of work (UOW) ID                        | <b>UOWID</b>          | The local identifier of the unit of<br>work associated with this task.                                                                                                    |
| VTAM LU name                                       | <b>LUNAME</b>         | The name of the VTAM logical<br>unit of the terminal associated<br>with this transaction                                                                                                    |
| Interval control delay time                        | <b>INTVLWAIT</b>      | This is a composite field<br>displaying one of the following<br>elements:<br>$\bullet$<br>The total interval control delay<br>time.<br>The number of times the task<br>waited as a result of interval<br>control services. |
| Number of BMS map requests                         | <b>BMSMAPCNT</b>      | The number of BMS map<br>requests by this task.                                                                                                    |
| BTS resume requests                                | <b>BARMPACT</b>       | The number of resume<br>process/activity requests issued<br>by this task.                                                                                                    |
| <b>Transaction ID</b>                              | <b>TRANID</b>         | The name of the transaction<br>associated with the task.                                                                                                    |
| User task dispatch time                            | <b>DISPTIME</b>       | This is a composite field<br>displaying one of the following<br>elements:<br>The elapsed time since the<br>$\bullet$<br>task was dispatched.<br>The number of times this task<br>was dispatched.                           |
| Originating transaction sequence<br>number         | <b>OTRAN</b>          | The transaction ID (TRANSID) of<br>the originating task (for example,<br>the CWXN task).                                                                                                    |
| Distributed program link (DPL)<br>request count    | <b>PCDPLCT</b>        | The total number of times this<br>task has issued a CICS Program<br>Control Distributed Program Link<br>to another CICS system.                                                                                            |
| LU 6.2 network-wide UOW<br>netname                 | <b>NETNAME</b>        | The network name of the<br>originating system.                                                                                                    |
| Number of user replaceable<br>module link requests | <b>PCLURMCT</b>       | The number of times that this<br>task has issued a link to a user<br>replaceable module.                                                                                                    |
| Maximum program storage across<br>all DSAs         | <b>PSTGHWM</b>        | The high-water-mark number of<br>bytes used by this task for<br>programs in all DSAs.                                                                                                    |
| Number of journal output requests                  | <b>JCUSRWCNT</b>      | The number of journal output<br>requests issued by this task.                                                                                                    |
| Number of socket bytes decrypted                   | <b>SOBYDECT</b>       | The number of bytes decrypted<br>by this task that were passed<br>over the TCP/IP Sockets<br>Interface.                                                                                                    |

*Table 166. Fields in HTASK views (continued)*

| <b>Field</b>                                    | <b>Attribute name</b> | Input values                                                                                                    |
|-------------------------------------------------|-----------------------|----------------------------------------------------------------------------------------------------|
| Total number of IMS requests                    | <b>IMSREQCT</b>       | The number of IMS database<br>requests issued by this task.                                                                                                    |
| Workload manager begin-to-end<br>phase complete | <b>BTECOMP</b>        | The total begin-to-end phase of<br>the work request (transaction) is<br>complete.                                                                                                    |
| Total number of TS requests                     | <b>TSCOUNT</b>        | The number of temporary<br>storage requests issued by this<br>user task, including GET, PUT,<br>and PURGE requests.                                                                                                    |
| IMS request wait time                           | <b>IMSWAIT</b>        | This is a composite field<br>displaying one of the following<br>elements:<br>The amount of time that this<br>task has spent waiting for IMS<br>Database Requests to<br>complete.<br>• The number of times the task<br>waited for IMS Database<br>Requests to complete.                                                                                                    |
| LU61 I/O wait time                              | LU61WTT               | This is a composite field<br>displaying one of the following<br>elements:<br>The total LU6.1 I/O wait time.<br>The number of times this task<br>waited for LU6.1 I/O.                                                                                                    |
|                                                 | <b>TMRCMDLY</b>       | This is a composite field<br>displaying one of the following<br>elements:<br>The elapsed time in which the<br>user task waited for redispatch<br>after a CICS Dispatcher<br>change-TCB mode request<br>was issued by or on behalf of<br>the user task.<br>The number of times the user<br>task waited for redispatch after<br>a CICS Dispatcher<br>change-TCB mode request<br>was issued by or on behalf of<br>the user task. |
|                                                 |                       | For example, a change-TCB<br>mode request from a CICS L8 or<br>S8 mode TCB back to the CICS<br>QR mode TCB might have to<br>wait for the QR TCB because<br>another task is currently<br>dispatched on the QR TCB.                                                                                                    |
| Average storage usage below<br>16MB             | USTG24OCC             | The average storage occupancy<br>of the user task below the 16MB<br>line. This measures the area<br>under the curve of storage in use<br>against elapsed time.                                                                                                    |

*Table 166. Fields in HTASK views (continued)*

# **EXCI requests - EXCI**

The **EXCI request** (EXCI) views display information about tasks that originated from client programs using the CICS External CICS Interface API.

### **Supplied views**

To access from the main menu, click:

#### **CICS operations views > Task operations views > EXCI requests**

*Table 167. Views in the supplied* **EXCI requests** *(EXCI) view set*

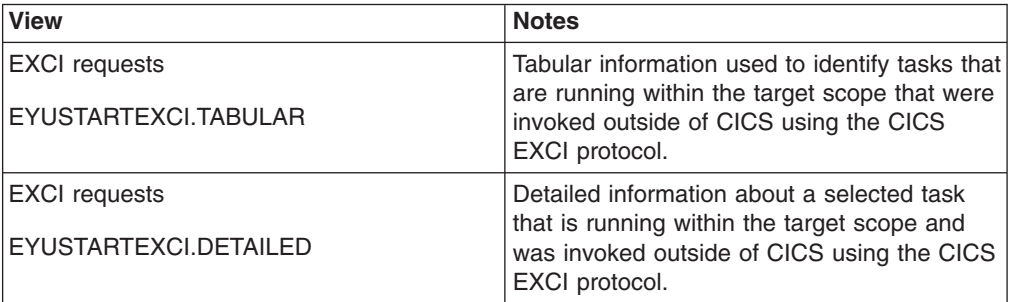

## **Actions**

None.

#### **Fields**

*Table 168. Fields in EXCI views*

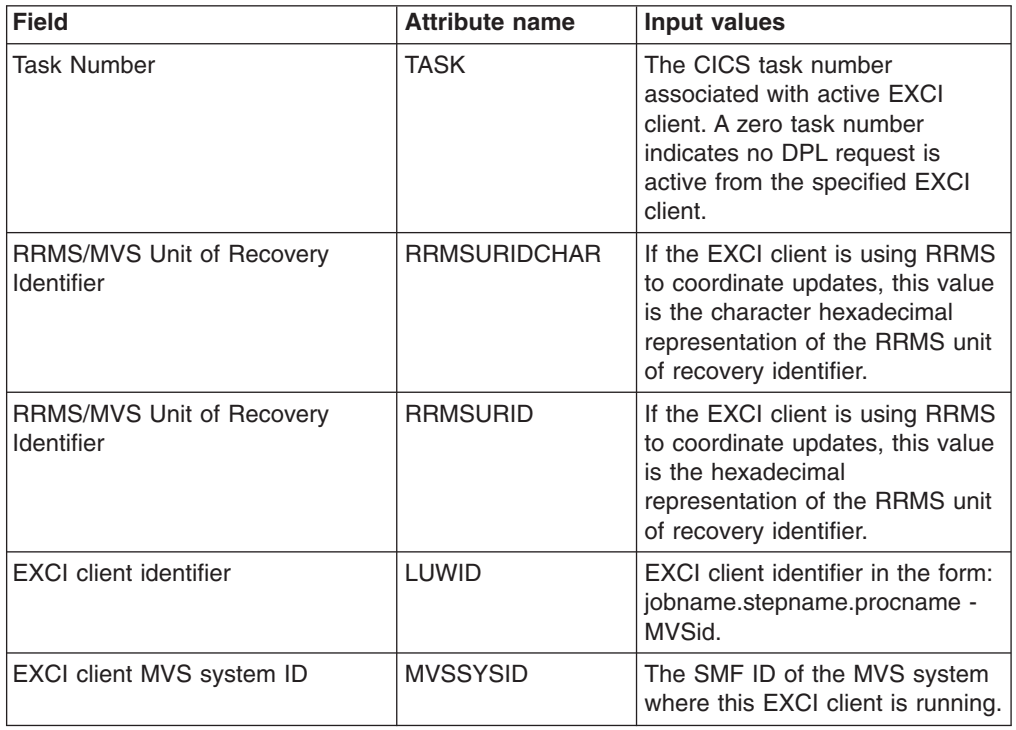

## **Interval control requests - REQID**

The **interval control elements** (REQID) views display information about outstanding interval control requests in active CICS systems.

### **Supplied views**

To access from the main menu, click:

#### **CICS operations views > Task operations views > Interval control requests**

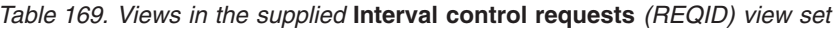

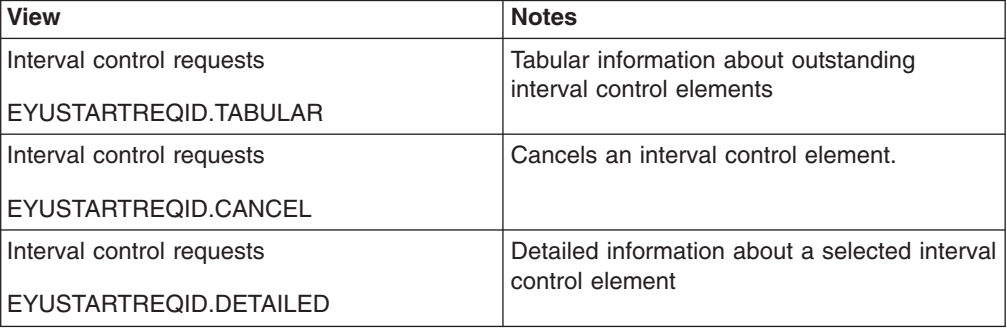

### **Actions**

*Table 170. Actions available for REQID views*

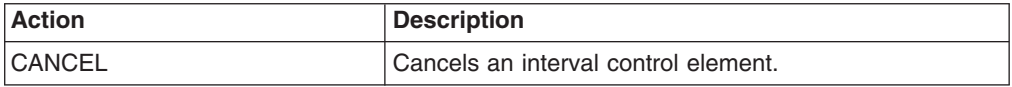

### **Fields**

*Table 171. Fields in REQID views*

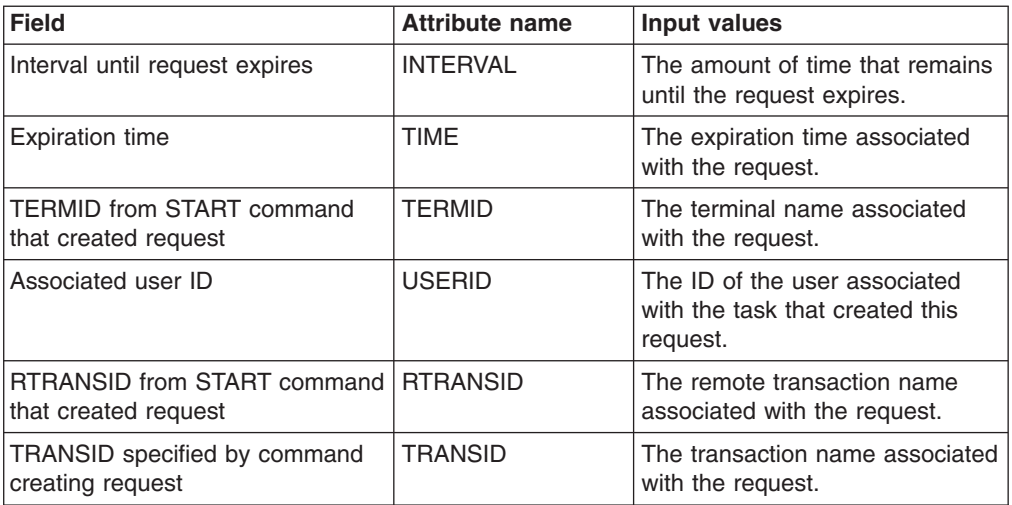

| <b>Field</b>                                       | <b>Attribute name</b> | Input values                                                                                                    |
|----------------------------------------------------|-----------------------|----------------------------------------------------------------------------------------------------|
| Function management headers<br>status              | <b>FMHSTATUS</b>      | Indicates whether the data<br>asociated with the request<br>contains function management<br>headers:<br>FMH - The data associated<br>$\bullet$<br>with the request contains a<br>function management header.<br>• NOFMH - The data<br>associated with the request<br>does not contain a function<br>management header.<br>NOTAPPLIC - Either there is<br>$\bullet$<br>no data associated with the<br>request or the request type is<br>not START or ROUTE. |
| QUEUE from START command<br>that created request   | <b>QUEUE</b>          | The queue value associated with<br>the request.                                                                                                    |
| Request name                                       | <b>NAME</b>           | The name of the request.                                                                                                    |
| RTERMID from START command<br>that created request | <b>RTERMID</b>        | The remote terminal name<br>associated with the request.                                                                                                    |
| Length of associated data                          | <b>LENGTH</b>         | The length of the associated data                                                                                                    |
| Type of command that created<br>request            | <b>REQTYPE</b>        | The request type attribute.<br>DELAY - The queued request<br>$\bullet$<br>was issued by a DELAY<br>command.<br>POST - The queued request<br>$\bullet$<br>was issued by a POST<br>command.<br>• START - The queued request<br>was issued by a START<br>command.<br>ROUTE - The queued request<br>$\bullet$<br>was issued by a ROUTE<br>command.                                                                                                    |

*Table 171. Fields in REQID views (continued)*

# **3270 bridge facilities - BRFACIL**

The **3270 bridge facilities** (BRFACIL) views show virtual terminals (bridge facility) used by the 3270 bridge mechanism to simulate a real 3270 when running a CICS 3270 application in a bridged environment.

### **Supplied views**

To access from the main menu, click:

#### **CICS operations views > Terminal operations views > 3270 bridge facilities**

*Table 172. Views in the supplied* **3270 bridge facilities** *(BRFACIL) view set*

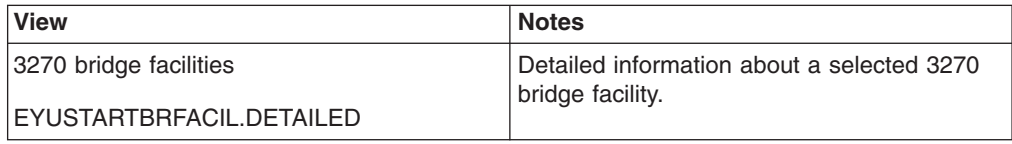

*Table 172. Views in the supplied* **3270 bridge facilities** *(BRFACIL) view set (continued)*

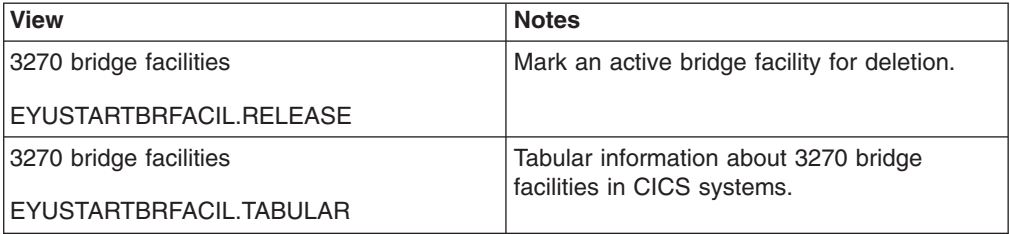

## **Actions**

*Table 173. Actions available for BRFACIL views*

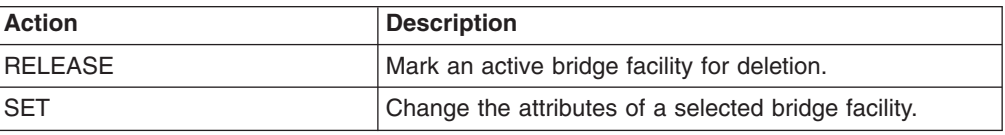

## **Fields**

*Table 174. Fields in BRFACIL views*

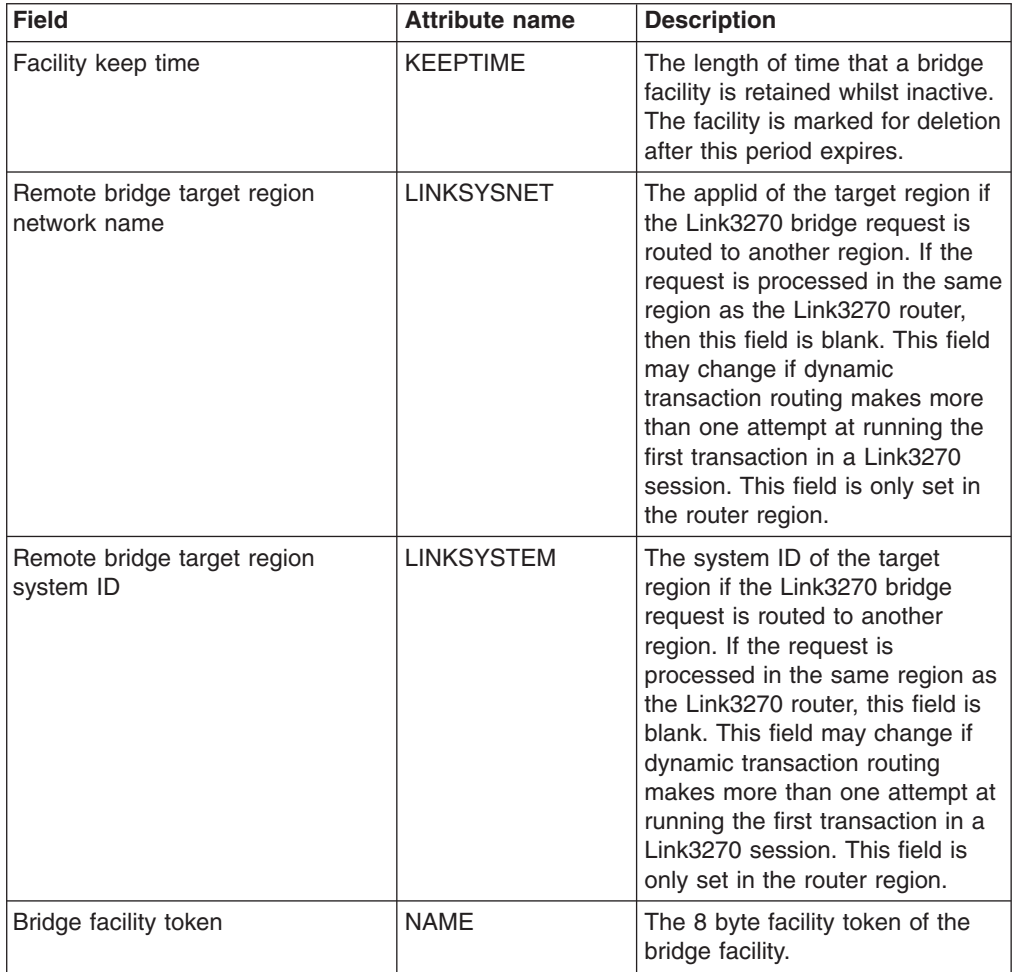

| <b>Field</b>                         | <b>Attribute name</b> | <b>Description</b>                                                                                                    |
|--------------------------------------|-----------------------|----------------------------------------------------------------------------------------------------|
| Namespace type                       | <b>NAMESPACE</b>      | The scope of the namespace<br>used to allocate bridge facility<br>names. Values are:<br>$\bullet$<br>LOCAL - The bridge facility<br>was allocated by the START<br>BREXIT bridge mechanism, so<br>its name is unique only in the<br>local region where it is<br>created.<br>SHARED - The bridge facility<br>$\bullet$<br>was allocated by the Link3270<br>bridge mechanism, so its<br>name is unique across all<br>CICS router regions in the<br>CICSplex who have access to<br>a shared DFHBRNSF<br>namespace file. |
| Network name                         | <b>NETNAME</b>        | The virtual network name of the<br>3270 Bridge Facility.                                                                                                    |
| Remote bridge router network<br>name | <b>REMOTESYSNET</b>   | The applid of the bridge router<br>region. This field is only set in<br>the target region. It is blank if the<br>request is processed in the<br>router region and not sent to an<br>target region.                                                                                                    |
| Remote bridge router system ID       | <b>REMOTESYSTEM</b>   | The system ID of the bridge<br>router region. This field is only<br>set in the target region. It is<br>blank if the request is processed<br>in the router region and not sent<br>to a target region.                                                                                                    |
| Task number                          | <b>TASKID</b>         | The number of the active CICS<br>task currently running on the<br>3270 bridge facility. This field is<br>only displayed in the target<br>region, and is set to zero when<br>the bridge is not in use.                                                                                                    |
| <b>Terminal</b>                      | <b>TERMID</b>         | The virtual terminal ID of the<br>3270 bridge facility.                                                                                                    |
| <b>Terminal status</b>               | <b>TERMSTATUS</b>     | The status of the bridge facility.<br>Values are:<br>ACQUIRED - The bridge<br>$\bullet$<br>facility is currently in use.<br>• AVAILABLE - The bridge<br>facility is not in use. It can be<br>reused by the client.<br>• RELEASED - SET<br><b>BRFACILITY RELEASED has</b><br>been issued for the bridge<br>facility. It will be deleted on the<br>next cleanup cycle.                                                                                                    |

*Table 174. Fields in BRFACIL views (continued)*

*Table 174. Fields in BRFACIL views (continued)*

| Field       | <b>Attribute name</b> | <b>Description</b>                                                                                                    |
|-------------|-----------------------|----------------------------------------------------------------------------------------------------|
| Transaction | <b>TRANSID</b>        | The name of the user transaction<br>currently running on the 3270<br>bridge facility. This field is blank<br>if the bridge is not currently in<br>use. |
| User ID     | <b>USERID</b>         | The user identifier associated<br>with the 3270 bridge facility.                                                                                       |

## **Work requests - WORKREQ**

The **Work requests** (WORKREQ) views display information about EJB work requests and the transactions associated with them.

#### **Supplied views**

To access from the main menu, click:

#### **CICS operations views > Task operations views > Work requests**

*Table 175. Views in the supplied* **Work requests** *(WORKREQ) view set*

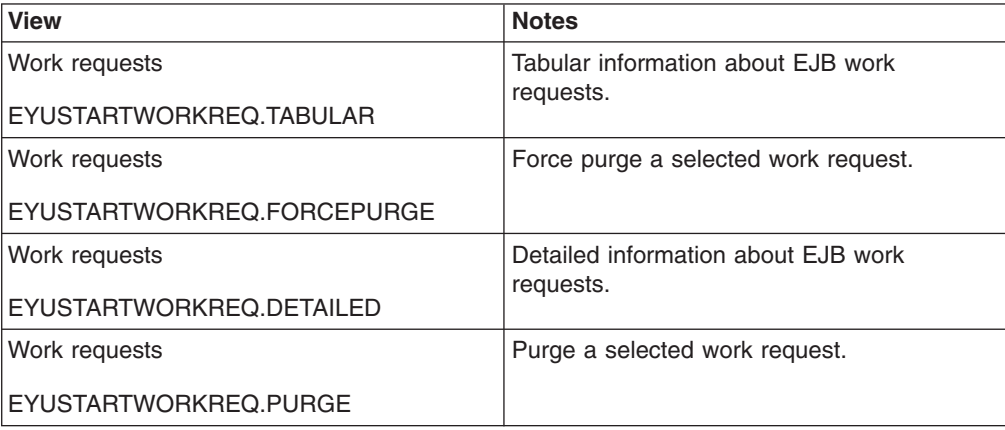

### **Actions**

*Table 176. Actions available for WORKREQ views*

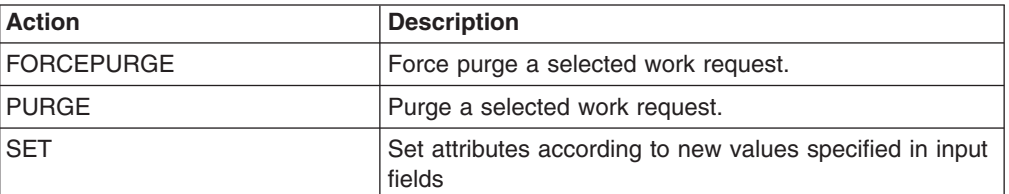

## **Fields**

*Table 177. Fields in WORKREQ views*

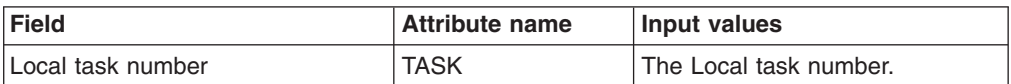

| <b>Field</b>                                | <b>Attribute name</b> | <b>Input values</b>                                                                                                    |
|---------------------------------------------|-----------------------|----------------------------------------------------------------------------------------------------|
| Current request ID                          | <b>REQUESTID</b>      | The ID of the current request.<br>This value is sent by the client<br>initiating the request and is used<br>to associate the reply with the<br>request. A client can be<br>processing more than one<br>request at any given moment.                                                                                                    |
| Client TCP/IP address                       | <b>CLIENTIPADDR</b>   | The TCPIP address of the client<br>that originated the request.                                                                                                    |
| Type of work being performed                | <b>WORKTYPE</b>       | The type of work being<br>performed:<br>IIOP - Specifies that the work<br>is being performed for an IIOP<br>request<br>$\bullet$<br>SOAP - Specifies that the<br>work is being performed for a<br>Web service request                                                                                                    |
| Transaction ID that received the<br>request | <b>OTRANSID</b>       | The transaction ID that received<br>the request                                                                                                    |
| Local transaction ID                        | TRANSID               | The ID of the local transaction.                                                                                                    |
| Task that received the request              | <b>OTASK</b>          | The number of the task<br>(RequestReceiver) that received<br>the request.                                                                                                    |
| Purge type                                  | <b>PURGETYPE</b>      | Specifies whether a task is to be<br>purged or forcepurged. The<br>values are:<br>Forcepurge - The work<br>request is terminated<br>immediately. System integrity<br>is not guaranteed. In some<br>extreme cases, for example if<br>a work request is forcepurged<br>during backout processing,<br>CICS terminates abnormally. If<br>you want to terminate a work<br>request but do not want to<br>terminate CICS, you should<br>use PURGE instead of<br>FORCEPURGE.<br>Purge - The work request is<br>$\bullet$<br>terminated, but termination<br>occurs only when system and<br>data integrity can be<br>maintained. |
| Originating tasks application ID            | <b>OAPPLID</b>        | The applid of the originating task.                                                                                                    |
| Work request                                | <b>NAME</b>           | The token generated by CICS to<br>identify the work request.                                                                                                    |

*Table 177. Fields in WORKREQ views (continued)*

| <b>Field</b>                        | <b>Attribute name</b> | <b>Input values</b>                                                                                                    |
|-------------------------------------|-----------------------|----------------------------------------------------------------------------------------------------|
| Address of target CICS system       | <b>TSYSTEM</b>        | The applid of the target CICS<br>system. This field can be one of<br>the following:<br>The dotted decimal TCPIP<br>address and port number of<br>the target system<br>$\bullet$<br>Up to eight characters<br>followed by blanks. In this<br>case these 8-characters, or<br>less, are the VTAM applid of<br>the target system<br>If the field contains only a<br>string of blank characters<br>(spaces), the target is not<br><b>CICS over MRO</b><br>Another value, CICS does not<br>know about any other<br>possibilities. Any other value<br>must be meaningful to other<br>software at your installation<br>which expects to work with the<br>value obtained from this<br>parameter of this CICS<br>command |
| Associated corba server             | CORBASERVER           | <b>Associated CorbaServer</b>                                                                                                    |
| Stack level of call                 | <b>STACK</b>          | The stack level of this call. As<br>each new request is received<br>from the client the request<br>receiver creates a stack and<br>initializes it with a value of 1. The<br>stack is incremented by 1 every<br>time a new bean is invoked, and<br>decremented each time a bean<br>which has incremented it<br>terminates. So the value of the<br>stack gives the current level<br>within the EJB transaction at<br>which this work request is<br>executing. If a request is sent to<br>a non-CICS EJB server, this field<br>is NOT incremented.                                                                                                    |
| Host port that received the request | <b>LISTENERPORT</b>   | The host port that received the<br>request.                                                                                                    |

*Table 177. Fields in WORKREQ views (continued)*

## **Storage element by task - TASKESTG**

The **storage element by task** (TASKESTG) views list the CICS storage elements that are associated with a task.

### **Supplied views**

To access from the main menu, click:

## **CICS operations views > Task operations views > Storage element by task**

| <b>View</b>               | <b>Notes</b>                                                     |
|---------------------------|------------------------------------------------------------------|
| Storage element by task   | Detailed information about a CICS storage<br>element for a task. |
| EYUSTARTTASKESTG.DETAILED |                                                                  |
| Storage element by task   | Tabular information about CICS storage                           |
| EYUSTARTTASKESTG.TABULAR  | elements for tasks.                                              |

*Table 178. Views in the supplied* **Storage element by task** *(TASKESTG) view set*

## **Actions**

None.

## **Fields**

*Table 179. Fields in TASKESTG views*

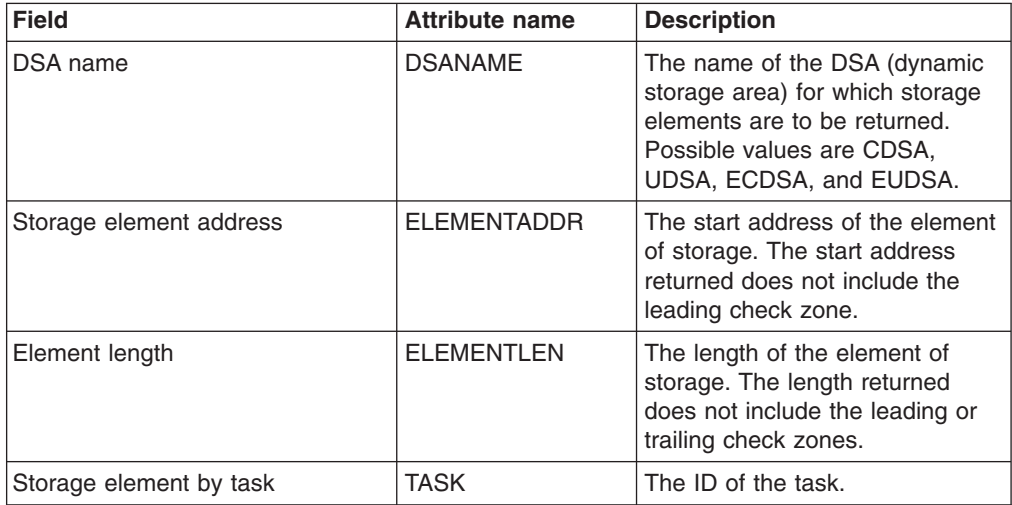

## **File usage by task - TASKFILE**

The **Task element storage** (TASKFILE) views display information about tasks and the CICS files they have used in active systems being managed by CICSPlex SM. CICS Resource monitoring must be active before any data can be obtained.

## **Supplied views**

To access from the main menu, click:

### **CICS operations views > Task operations views > File usage by task**

*Table 180. Views in the supplied* **File usage by an individual task** *(TASKFILE) view set*

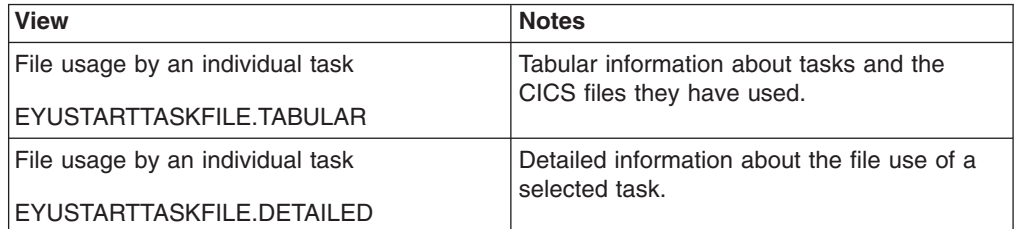

# **Actions**

None.

## **Fields**

*Table 181. Fields in TASKFILE views*

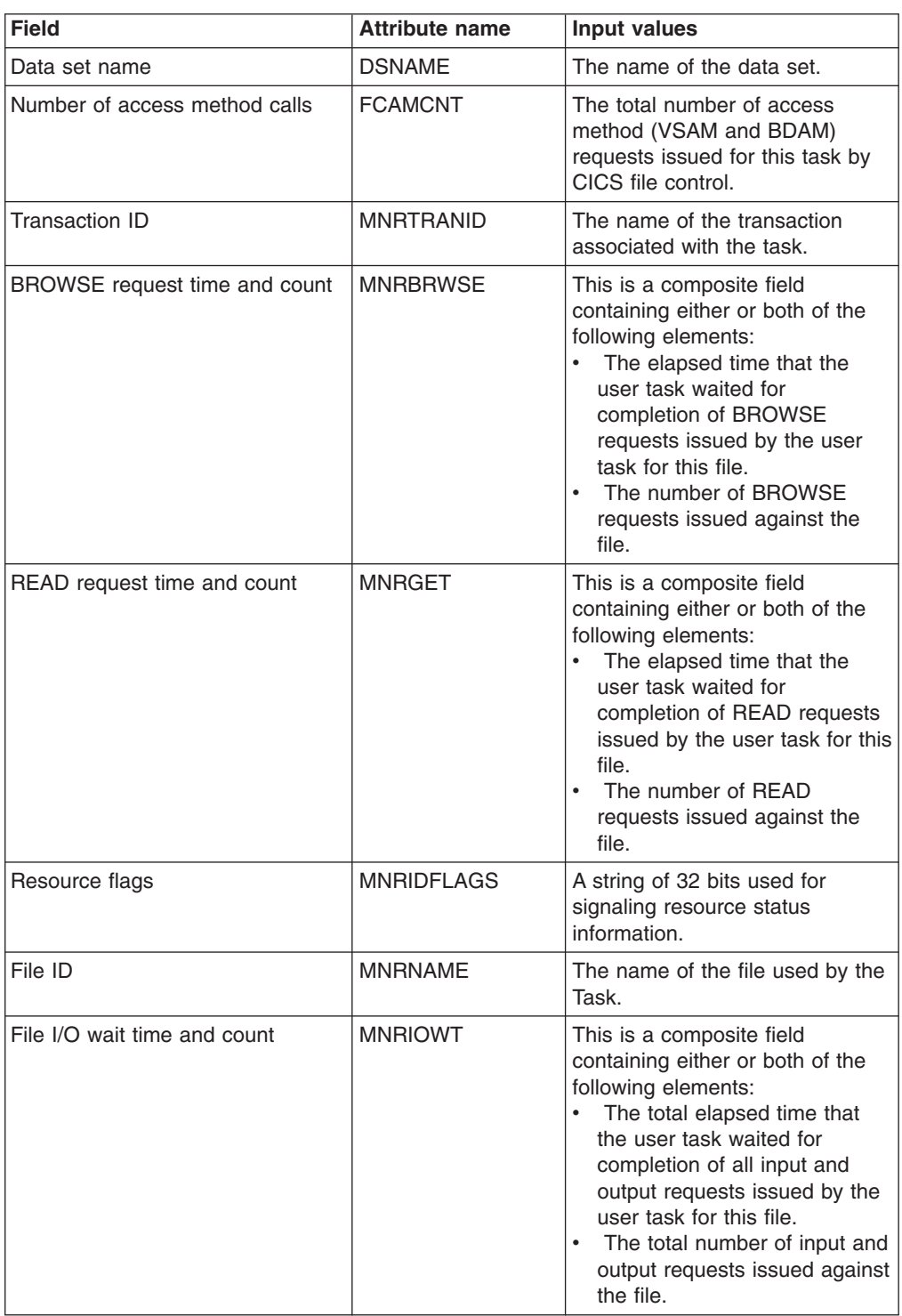

| <b>Field</b>                 | <b>Attribute name</b> | <b>Input values</b>                                                                                                    |
|------------------------------|-----------------------|----------------------------------------------------------------------------------------------------|
| Total request time and count | <b>MNRTOTAL</b>       | This is a composite field<br>containing either or both of the<br>following elements:<br>The total elapsed time that<br>the user task waited for<br>completion of all READ,<br>WRITE, REWRITE, DELETE,<br>STARTBR, ENDBR, UNLOCK<br>and RESETBR requests<br>issued by the user task for this<br>file.<br>The total number of READ,<br>٠<br>WRITE, REWRITE, DELETE,<br>STARTBR, ENDBR, UNLOCK<br>and RESETBR requests<br>issued against the file. |
| User ID                      | <b>MNRUSERID</b>      | The ID of the user associated<br>with the task.                                                                                                    |
| ADD request time and count   | MNRADD                | This is a composite field<br>containing either or both of the<br>following elements:<br>The elapsed time that the<br>$\bullet$<br>user task waited for<br>completion of ADD requests<br>issued by the user task for this<br>file.<br>The number of ADD requests<br>issued against the file.                                                                                                    |
| CFDT I/O wait time and count | <b>MNRCFDTIOWT</b>    | This is a composite field<br>containing either or both of the<br>following elements:<br>The elapsed time that the<br>٠<br>user task waited for<br>completion of CFDT input and<br>output requests issued by the<br>user task for this file.<br>The number of CFDT input<br>and output requests issued<br>against the file.                                                                                                    |
| RLS I/O wait time and count  | <b>MNRRLSIOWT</b>     | This is a composite field<br>containing either or both of the<br>following elements:<br>The elapsed time that the<br>user task waited for<br>completion of RLS input and<br>output requests issued by the<br>user task for this file.<br>• The number of RLS input and<br>output requests issued against<br>the file.                                                                                                    |
| File limit exceeded          | <b>MNRFILELIMIT</b>   | Shows whether the maximum<br>number of files to be monitored<br>(defined in the MCT) has been<br>exceeded.                                                                                                    |
| Task ID                      | <b>MNRTASKNO</b>      | The ID of the task.                                                                                                    |

*Table 181. Fields in TASKFILE views (continued)*

| <b>Field</b>                  | <b>Attribute name</b> | Input values                                                                                                    |
|-------------------------------|-----------------------|----------------------------------------------------------------------------------------------------|
| Task start time               | <b>MNRSTART</b>       | The time when the task started.                                                                                                    |
| DELETE request time and count | <b>MNRDEL</b>         | This is a composite field<br>containing either or both of the<br>following elements:<br>The elapsed time that the<br>user task waited for<br>completion of DELETE<br>requests issued by the user<br>task for this file.<br>• The number of DELETE<br>requests issued against the<br>file.               |
| WRITE request time and count  | <b>MNRPUT</b>         | This is a composite field<br>containing either or both of the<br>following elements:<br>The elapsed time that the<br>٠<br>user task waited for<br>completion of WRITE requests<br>issued by the user task for this<br>file.<br>The number of WRITE<br>$\bullet$<br>requests issued against the<br>file. |

*Table 181. Fields in TASKFILE views (continued)*

## **TS queue usage by task - TASKTSQ**

The **TS queue usage by task** (TASKTSQ) views display information about tasks and the CICS temporary storage queues they have used in active systems being managed by CICSPlex SM.

### **Supplied views**

To access from the main menu, click:

#### **CICS operations views > Task operations views > TS queue usage by task**

*Table 182. Views in the supplied* **TSQ usage by an individual task** *(TASKTSQ) view set*

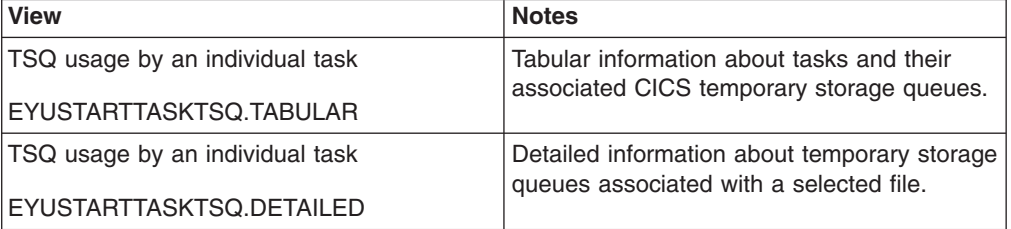

### **Actions**

None.

# **Fields**

*Table 183. Fields in TASKTSQ views*

| <b>Field</b>                                | <b>Attribute name</b> | <b>Input values</b>                                                                                                    |
|---------------------------------------------|-----------------------|----------------------------------------------------------------------------------------------------|
| Main TS queue WRITEQ time and<br>count      | <b>TSQPUTMAIN</b>     | This is a composite field<br>containing either or both of the<br>following elements:<br>The elapsed time that the<br>$\bullet$<br>user task waited for WRITEQ<br>requests to main temporary<br>storage issued by the user<br>task for this temporary storage<br>queue.<br>• The number of WRITEQ<br>requests to main temporary<br>storage issued against the<br>temporary storage queue.                      |
| <b>Transaction ID</b>                       | <b>MNRTRANID</b>      | The name of the transaction<br>associated with the task.                                                                                                    |
| Resource flags                              | <b>MNRIDFLAGS</b>     | Resource flags, a string of 32<br>bits used for signaling resource<br>status information.                                                                                                    |
| Shared TS queue I/O wait time               | <b>SHRTSQIOWT</b>     | This is a composite field<br>containing either or both of the<br>following elements:<br>The elapsed time that the<br>user task waited for input and<br>output requests issued by the<br>user task for this shared<br>temporary storage queue.<br>• The total number of input and<br>output requests issued against<br>the shared temporary storage<br>queue.                                                  |
| Auxiliary TS queue WRITEQ time<br>and count | <b>TSQPUTAUX</b>      | This is a composite field<br>containing either or both of the<br>following elements:<br>The elapsed time that the<br>$\bullet$<br>user task waited for WRITEQ<br>requests to auxiliary temporary<br>storage issued by the user<br>task for this temporary storage<br>queue.<br>The number of WRITEQ<br>$\bullet$<br>requests to auxiliary temporary<br>storage issued against the<br>temporary storage queue. |
| Main TS queue WRITEQ item<br>length         | PUTMAINITEML          | The total length of all items<br>written to the main temporary<br>storage queue.                                                                                                    |
| User ID                                     | <b>MNRUSERID</b>      | The ID of the user associated<br>with the task.                                                                                                    |

| <b>Field</b>                                          | <b>Attribute name</b> | <b>Input values</b>                                                                                                    |
|-------------------------------------------------------|-----------------------|----------------------------------------------------------------------------------------------------|
| TS queue READQ time and count                         | <b>TSQGET</b>         | This is a composite field<br>containing either or both of the<br>following elements:<br>The elapsed time that the<br>user task waited for GET<br>requests issued by the user<br>task for this temporary storage<br>queue.<br>The number of GET requests<br>issued by the user task<br>against the temporary storage<br>queue.                        |
| TS queue limit exceeded                               | <b>MNRTSQLIMIT</b>    | The number of times the<br>maximum number of TS queues<br>to be monitored (defined in the<br>MCT) has been exceeded.                                                                                                    |
| Total TSQ READQ, WRITEQ and<br>DELETEQ time and count | <b>TSQTOTAL</b>       | This is a composite field<br>containing either or both of the<br>following elements:<br>$\bullet$<br>The total elapsed time that<br>the user task waited for all<br>requests issued by the user<br>task for this temporary storage<br>queue.<br>• The total number of requests<br>issued by the user task<br>against the temporary storage<br>queue. |
| <b>DSECT ID mask</b>                                  | <b>MNRDSID</b>        | The DSECT ID mask.                                                                                                    |
| Task ID                                               | <b>MNRTASKNO</b>      | The ID of the task.                                                                                                    |
| TS queue I/O wait time                                | <b>TSQIOWT</b>        | This is a composite field<br>containing either or both of the<br>following elements:<br>The elapsed time that the<br>user task waited for input and<br>output requests issued by the<br>user task for this temporary<br>storage queue.<br>The total number of input and<br>output requests issued against<br>the temporary storage queue.            |
| Auxiliary TS queue WRITEQ item<br>length              | <b>PUTAUXITEML</b>    | The total length of all items<br>written to the auxiliary temporary<br>storage queue.                                                                                                    |
| Task start time                                       | <b>MNRSTART</b>       | The time when the task started.                                                                                                    |
| TS queue READQ item length                            | <b>TSQGETITEML</b>    | The total length of all items read<br>from this temporary storage<br>queue.                                                                                                    |
| TS queue name                                         | <b>TSQNAME</b>        | The CICS 16-character name of<br>the temporary storage queue.                                                                                                    |
| <b>DSECT</b> version number                           | <b>MNRDSVER</b>       | The DSECT version number.                                                                                                    |

*Table 183. Fields in TASKTSQ views (continued)*

# **RMI usage by task - TASKRMI**

The **RMI usage by an individual task** (TASKRMI) views display information about the use tasks have made of the CICS Resource Manager Interface (RMI).

### **Supplied views**

To access from the main menu, click:

#### **CICS operations views > Task operations views > RMI usage by task**

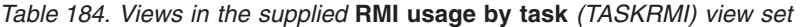

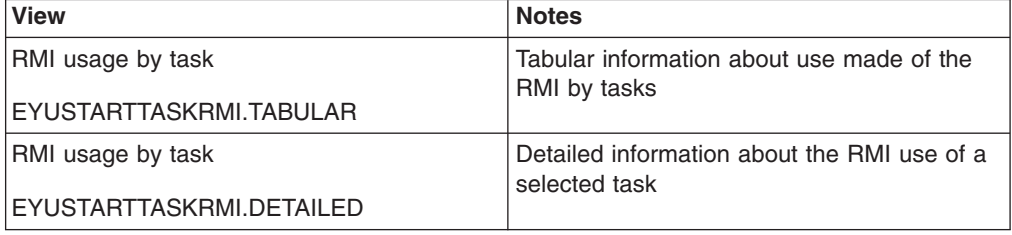

## **Actions**

None.

## **Fields**

*Table 185. Fields in TASKRMI views*

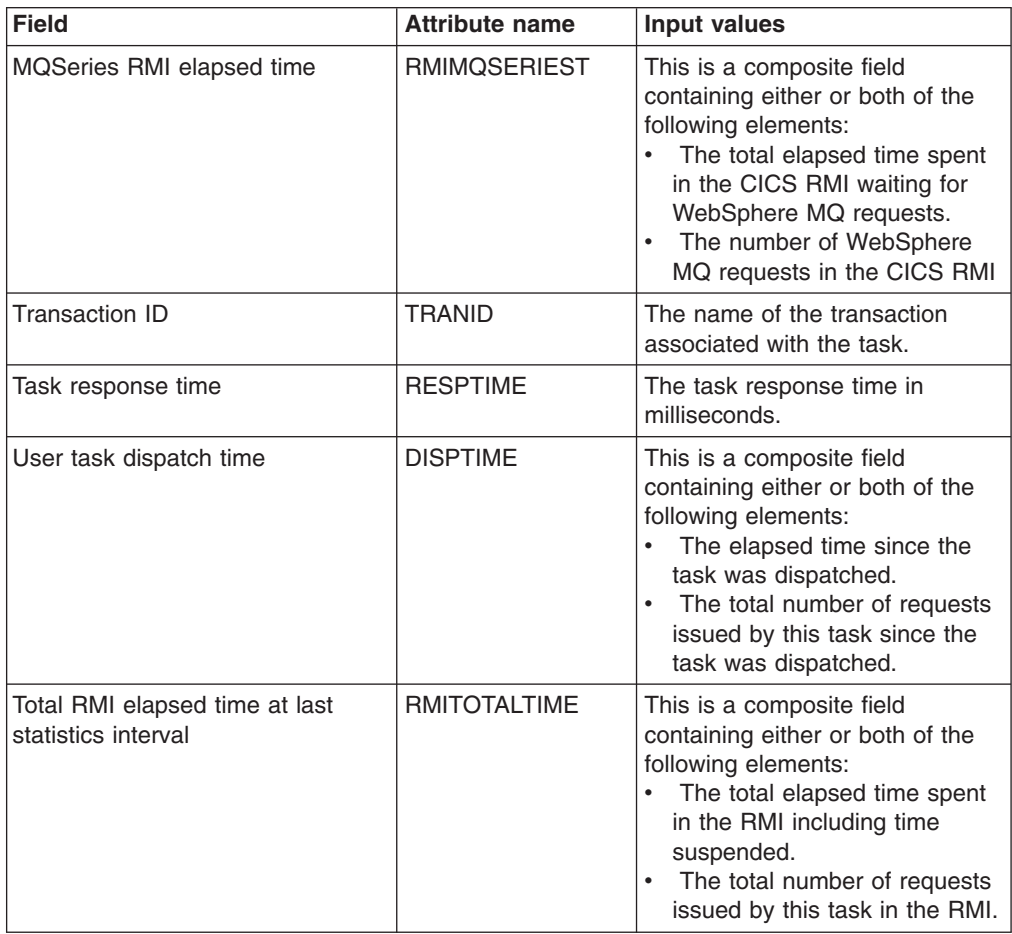

| <b>Field</b>                 | <b>Attribute name</b> | <b>Input values</b>                                                                                                    |
|------------------------------|-----------------------|----------------------------------------------------------------------------------------------------|
| Total other elapsed time     | <b>RMIOTHERTIME</b>   | This is a composite field<br>containing either or both of the<br>following elements:<br>The total elapsed time spent<br>in the RMI excluding time<br>suspended.<br>• The total number of requests<br>issued by this task in the RMI<br>excluding suspend requests. |
| DL/I RMI elapsed time        | RMIEXECDLITM          | This is a composite field<br>containing either or both of the<br>following elements:<br>The total elapsed time spent<br>in the CICS RMI waiting for<br><b>EXEC DLI requests.</b><br>• The number of EXEC DLI<br>requests in the CICS RMI                           |
| Task start time              | <b>START</b>          | The time when the task started.                                                                                                    |
| User ID                      | <b>USERID</b>         | The ID of the user associated<br>with the task.                                                                                                    |
| CICSPlex SM RMI elapsed time | <b>RMICPSMTIME</b>    | This is a composite field<br>containing either or both of the<br>following elements:<br>$\bullet$<br>The total elapsed time spent<br>in the CICS RMI waiting for<br>CICSPlex SM requests.<br>The number of CICSPlex SM<br>requests in the CICS RMI                 |
| Dispatch wait time           | <b>WAITTIME</b>       | This is a composite field<br>containing either or both of the<br>following elements:<br>The total elapsed time spent<br>in the CICS RMI waiting for<br>redispatch requests.<br>The number of redispatch<br>requests in the CICS RMI                                |
| DB2 RMI elapsed time         | RMIDB2TIME            | This is a composite field<br>containing either or both of the<br>following elements:<br>The total elapsed time spent<br>$\bullet$<br>in the CICS RMI waiting for<br>DB2 requests.<br>The number of DB2 requests<br>in the CICS RMI                                 |
| Task suspend time            | <b>SUSPTIME</b>       | This is a composite field<br>containing either or both of the<br>following elements:<br>The total elapsed time the<br>task has been suspended<br>since last dispatch.<br>• The number of times the task<br>has been suspended since<br>last dispatch.              |
| Task ID                      | <b>TASKID</b>         | The ID of the task.                                                                                                    |

*Table 185. Fields in TASKRMI views (continued)*

| <b>Field</b>                    | <b>Attribute name</b> | <b>Input values</b>                                                                                                    |
|---------------------------------|-----------------------|----------------------------------------------------------------------------------------------------|
| Task stop time                  | <b>STOP</b>           | The time when the task stopped                                                                                                    |
| Total RMI elapsed time          | <b>RMITIME</b>        | This is a composite field<br>containing either or both of the<br>following elements:<br>The total elapsed time spent<br>in the RMI, including time<br>suspended.<br>The total number of requests<br>issued by this task in the RMI.                           |
| TCP/IP Sockets RMI elapsed time | <b>RMITCPIPTIME</b>   | This is a composite field<br>containing either or both of the<br>following elements:<br>The total elapsed time spent<br>in the CICS RMI waiting for<br>CICS TCP/IP socket requests.<br>The number of CICS TCP/IP<br>socket requests in the CICS<br><b>RMI</b> |
| User task CPU time              | <b>CPUTIME</b>        | This is a composite field<br>displaying one of the following<br>elements:<br>$\bullet$<br>The CPU time used by this<br>task.<br>• The number of times this task<br>was dispatched.                                                                            |
| DBCTL RMI elapsed time          | RMIDBCTLTIME          | This is a composite field<br>containing either or both of the<br>following elements:<br>The total elapsed time spent<br>in the CICS RMI waiting for<br>DBCTL requests.<br>The number of DBCTL<br>requests in the CICS RMI                                     |

*Table 185. Fields in TASKRMI views (continued)*

# **IP facilities - IPFACIL**

The **IPFACIL** views show the associations between active CICS tasks and the IP connections in use by those tasks.

### **Supplied views**

To access from the main menu, click:

#### **CICS operations views > TCP/IP service operations views > IP facilities**

*Table 186. Views in the supplied* **IP facilities** *(IPFACIL) view set*

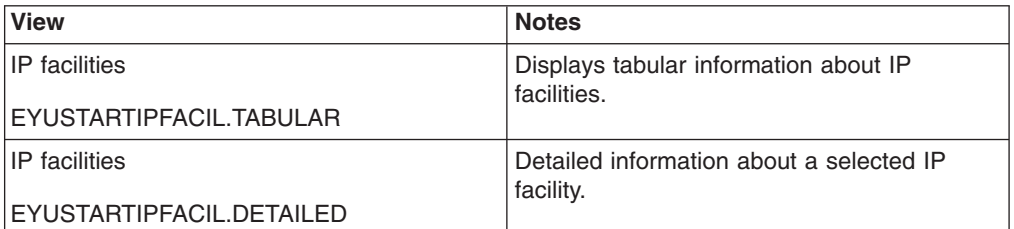

## **Actions**

None.

## **Fields**

*Table 187. Fields in IPFACIL views*

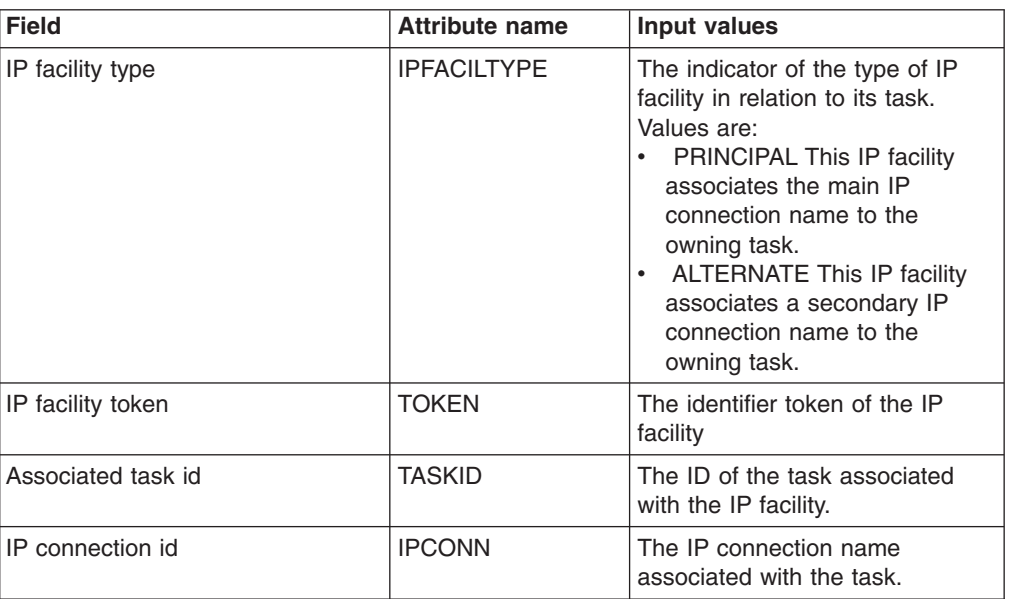

# **Task association data - TASKASSC**

The ID of the task.

## **Supplied views**

To access from the main menu, click:

### **CICS operations views > Task operations views > Task association data**

*Table 188. Views in the supplied* **Task association information** *(TASKASSC) view set*

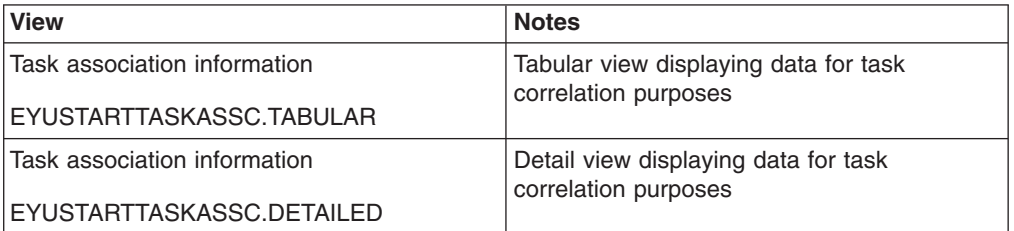

## **Actions**

None.

# **Fields**

*Table 189. Fields in TASKASSC views*

| <b>Field</b>                | <b>Attribute name</b> | <b>Input values</b>                                                                                                    |
|-----------------------------|-----------------------|----------------------------------------------------------------------------------------------------|
| Originating facility name   | <b>ODFACILNAME</b>    | If the facility associated with the<br>initiation of the originating task is<br>a transient data queue, a<br>terminal, or a system, this<br>attribute contains the name of<br>the facility. If the originating task<br>was not started in any of these<br>ways, this attribute contains<br>blanks.                   |
| Originating task start time | <b>ODSTARTTM</b>      | The time when the originating<br>task was started, in basic<br>character string format.                                                                                                    |
| Scheduling IP server        | SERVERIPADDR          | The IP address of the TCP/IP<br>server that scheduled this task.<br>When the IPFAMILY option<br>contains 'IPV4', the address is a<br>15-character, dotted-decimal, IP<br>Version 4 address, padded with<br>blanks. If this task was not<br>started from a TCP/IP server, this<br>attribute contains blanks.          |
| Client IP address           | <b>CLIENTIPADDR</b>   | The IP address of the TCP/IP<br>client that requested this task to<br>start. When the IPFAMILY option<br>contains 'IPV4', the address is a<br>15-character, dotted-decimal, IP<br>Version 4 address, padded with<br>blanks. If this task was not<br>started from a TCP/IP client, this<br>attribute contains blanks. |
| Network ID                  | <b>NETID</b>          | The network ID of the terminal<br>from which this task was started.                                                                                                    |
| Originating task            | <b>ODTASKID</b>       | The identifier of the originating<br>task that is associated with this<br>task.                                                                                                    |
| Task start time             | <b>STARTTM</b>        | The time when this task was<br>started, in basic character string<br>format.                                                                                                    |
| Facility name               | <b>FACILNAME</b>      | The facility associated with the<br>initiation of this task. If the task<br>was started by an unnamed<br>facility, this attribute contains<br>blanks.                                                                                                    |
| Originating IP addressing   | <b>ODIPFAMILY</b>     | Indicates the form of TCP/IP<br>addressing used by the<br>originating task. In this release<br>only IP Version 4 addressing is<br>supported.                                                                                                    |
| Originating transaction ID  | <b>ODTRANSID</b>      | The name of the transaction<br>under which the originating task<br>ran.                                                                                                    |

| <b>Field</b>                  | <b>Attribute name</b> | Input values                                                                                                    |
|-------------------------------|-----------------------|----------------------------------------------------------------------------------------------------|
| TCP/IP addressing             | <b>IPFAMILY</b>       | Indicates the form of TCP/IP<br>addressing used by this task. In<br>this release, only IP Version 4<br>addressing is supported.                                                                                                    |
| Originating client IP address | <b>ODCLNTIPADDR</b>   | The IP address of the TCP/IP<br>client that requested the<br>originating task to start. (The<br>originating task is the one that<br>forms the root of a distributed<br>transaction.) When the<br><b>ODIPFAMILY</b> option contains<br>'IPV4', the address is a<br>15-character, dotted-decimal, IP<br>Version 4 address, padded with<br>blanks. If the originating task was<br>not started from a TCP/IP client,<br>this attribute contains blanks.                                                             |
| User ID                       | <b>USERID</b>         | The user ID associated with this<br>task.                                                                                                    |
| TCP/IP job                    | <b>TCPIPJOB</b>       | The name of the TCP/IP job<br>associated with the IP connection<br>(IPCONN) that received the<br>request that resulted in this task<br>starting. If the task was not<br>started in this way, TCPIPJOB<br>contains blanks. Note: This<br>function is dependent on<br>Communication Server TCP/IP<br>Network Access Control support<br>being activated and the<br><b>CLIENTIPADDRESS being</b><br>configured into a network<br>security zone                                                                      |
| Originating VTAM LU name      | <b>ODLUNAME</b>       | The fully-qualified network name<br>of the terminal from which the<br>originating task was started. If<br>the originating task was started<br>from an IP interconnectivity<br>(IPCONN), ISC over SNA<br>(APPC), or MRO session, this<br>attribute contains the network<br>name of the remote region. If the<br>originating task was not started<br>from a terminal, nor from an<br>IPCONN, APPC, or MRO<br>session, this attribute contains<br>blanks. For OTS transactions,<br>this attribute contains blanks. |
| Application ID                | <b>APPLID</b>         | The CICS region this task is<br>running in.                                                                                                    |
| Originating facility type     | <b>ODFACILTYPE</b>    | The type of facility that initiated<br>the originating task that is<br>associated with this task.                                                                                                    |
| Task ID                       | <b>TASKID</b>         | The ID of the task.                                                                                                    |

*Table 189. Fields in TASKASSC views (continued)*

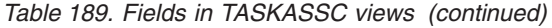

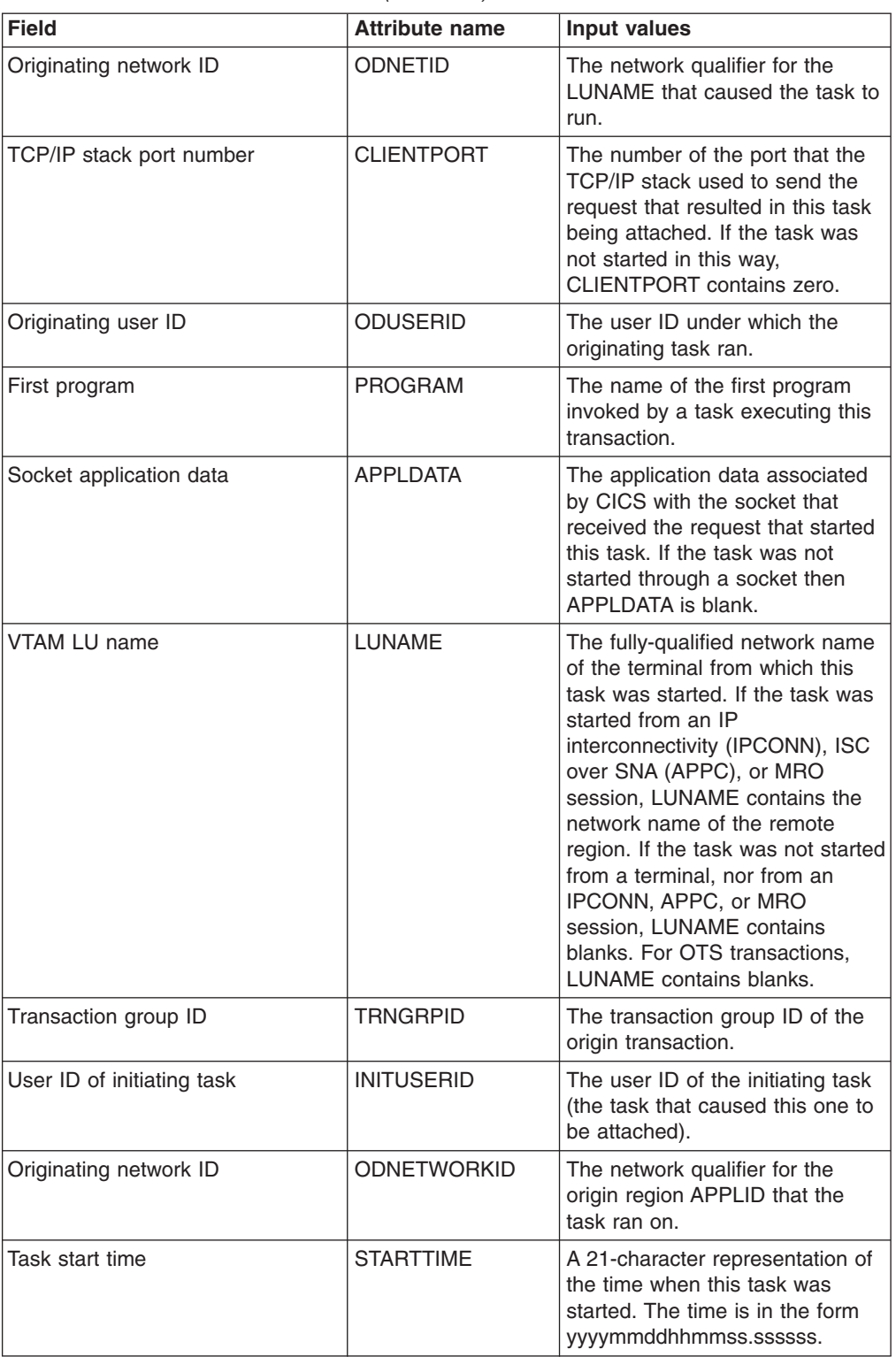

| <b>Field</b>                       | <b>Attribute name</b> | Input values                                                                                                    |
|------------------------------------|-----------------------|----------------------------------------------------------------------------------------------------|
| User correlation data              | <b>USERCORRDATA</b>   | The user correlator data that was<br>added to the associated data<br>origin descriptor by means of an<br>XAPADMGR global user exit<br>program. This field is created<br>when the originating task is<br>started. If the global user exit<br>program is not driven at that<br>point, this attribute contains<br>blanks.                                                                                                    |
| TCP/IP network security zone       | <b>TCPIPZONE</b>      | The name of the TCP/IP network<br>security zone, if any, associated<br>with the IPCONN that received<br>the request that resulted in this<br>task starting. If there is no<br>TCP/IP network security zone, or<br>the task was not started in this<br>way, this attribute contains<br>blanks. Note: This function is<br>dependent on Communication<br>Server TCP/IP Network Access<br>Control support being activated<br>and the CLIENTIPADDRESS<br>being configured into a network<br>security zone. |
| MVS image                          | <b>MVSIMAGE</b>       | The name of the MVS image<br>associated with the<br><b>TCPIPSERVICE</b> used to receive<br>a request that resulted in this<br>task starting. If the task was not<br>started in this way, MVSIMAGE<br>contains blanks. Note: This<br>function is dependent on<br><b>Communication Server TCP/IP</b><br>Network Access Control support<br>being activated and the<br>CLIENTIPADDRESS being<br>configured into a network<br>security zone.                                                               |
| <b>TCP/IP</b> service name         | <b>TCPIPSERVICE</b>   | The name of the<br><b>TCPIPSERVICE</b> associated with<br>the IP connection (IPCONN) that<br>received the request that resulted<br>in this task starting. If the task<br>was not started in this way, this<br>attribute contains blanks.                                                                                                    |
| <b>TCPIPSERVICE listening port</b> | <b>SERVERPORT</b>     | The number of the port on which<br>the TCPIPSERVICE that<br>received the request that resulted<br>in this task being attached, is<br>listening. If the task was not<br>started in this way,<br>SERVERPORT contains zero.                                                                                                    |
| <b>Facility type</b>               | <b>FACILTYPE</b>      | The type of facility that initiated<br>this task.                                                                                                    |

*Table 189. Fields in TASKASSC views (continued)*
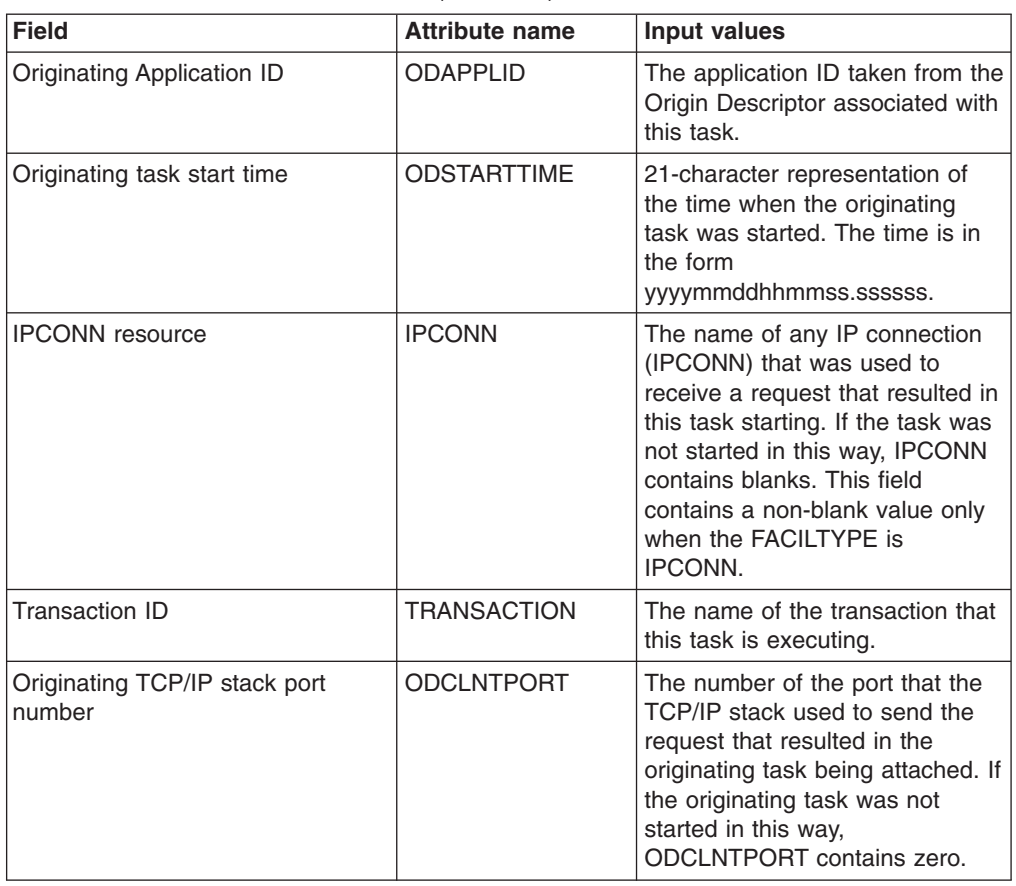

*Table 189. Fields in TASKASSC views (continued)*

## **TCP/IP service operations views**

The TCP/IP service operations views show information about TCP/IP services within the current context and scope.

## **TCP/IP services - TCPIPS**

Name of the TCP/IP service.

#### **Supplied views**

To access from the main menu, click:

#### **CICS operations views > TCP/IP service operations views > TCP/IP services**

*Table 190. Views in the supplied* **TCP/IP services** *(TCPIPS) view set*

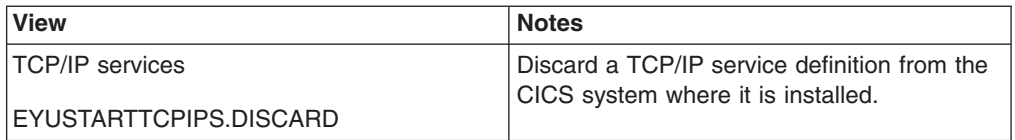

| <b>View</b>                                      | <b>Notes</b>                                                                                                    |
|--------------------------------------------------|----------------------------------------------------------------------------------------------------|
| <b>TCP/IP</b> services<br>EYUSTARTTCPIPS.CLOSE   | Close a TCP/IP service. When this action<br>command is used, a managed CICS system<br>no longer accepts input from this TCP/IP<br>service definition. Output operations from<br>transactions in a managed CICS system that<br>use this TCP/IP service definition are allowed<br>to complete.                                                                                          |
| <b>TCP/IP</b> services                           | Tabular information about currently installed                                                                                                    |
| EYUSTARTTCPIPS.TABULAR                           | TCP/IP service definitions.                                                                                                    |
| <b>TCP/IP</b> services                           | Detailed information about a selected TCP/IP                                                                                                    |
| EYUSTARTTCPIPS.DETAILED                          | service definition.                                                                                                    |
| TCP/IP service                                   | Set attributes according new values specified                                                                                                    |
| EYUSTARTTCPIPS.SET                               | in input fields.                                                                                                    |
| <b>TCP/IP</b> service<br>EYUSTARTTCPIPS.OPEN     | Open a TCP/IP service. When this action<br>command is used, a managed CICS system<br>will accept input from this TCP/IP service<br>definition.                                                                                                    |
| <b>TCP/IP</b> service<br>EYUSTARTTCPIPS.IMMCLOSE | Requests a TCP/IP service definition to be<br>closed immediately. When this action<br>command is used, a managed CICS system<br>no longer accepts input from this TCP/IP<br>service definition. If a managed CICS system<br>has transactions that are using the TCP/IP<br>service definition, when this action command<br>is used these transactions may be<br>abnormally terminated. |
| <b>TCP/IP</b> service                            | Detailed SSL cipher suite code information                                                                                                    |
| EYUSTARTTCPIPS.DETAIL1                           | for a selected TCP/IP service definition.                                                                                                    |

*Table 190. Views in the supplied* **TCP/IP services** *(TCPIPS) view set (continued)*

## **Actions**

*Table 191. Actions available for TCPIPS views*

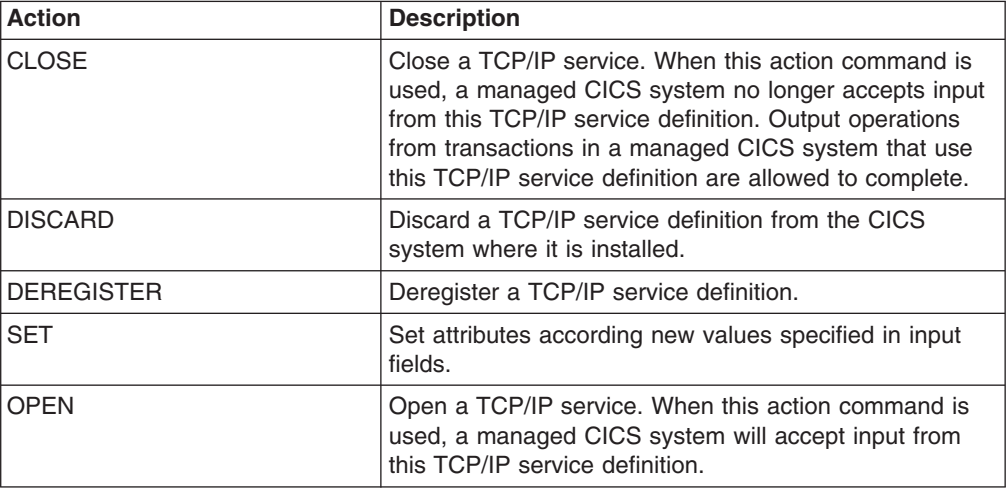

*Table 191. Actions available for TCPIPS views (continued)*

| <b>Action</b>   | <b>Description</b>                                                                                                    |
|-----------------|----------------------------------------------------------------------------------------------------|
| <b>IMMCLOSE</b> | Requests a TCP/IP service definition to be closed<br>immediately. When this action command is used, a<br>managed CICS system no longer accepts input from this<br>TCP/IP service definition. If a managed CICS system<br>has transactions that are using the TCP/IP service<br>definition, when this action command is used these<br>transactions may be abnormally terminated. |

## **Fields**

*Table 192. Fields in TCPIPS views*

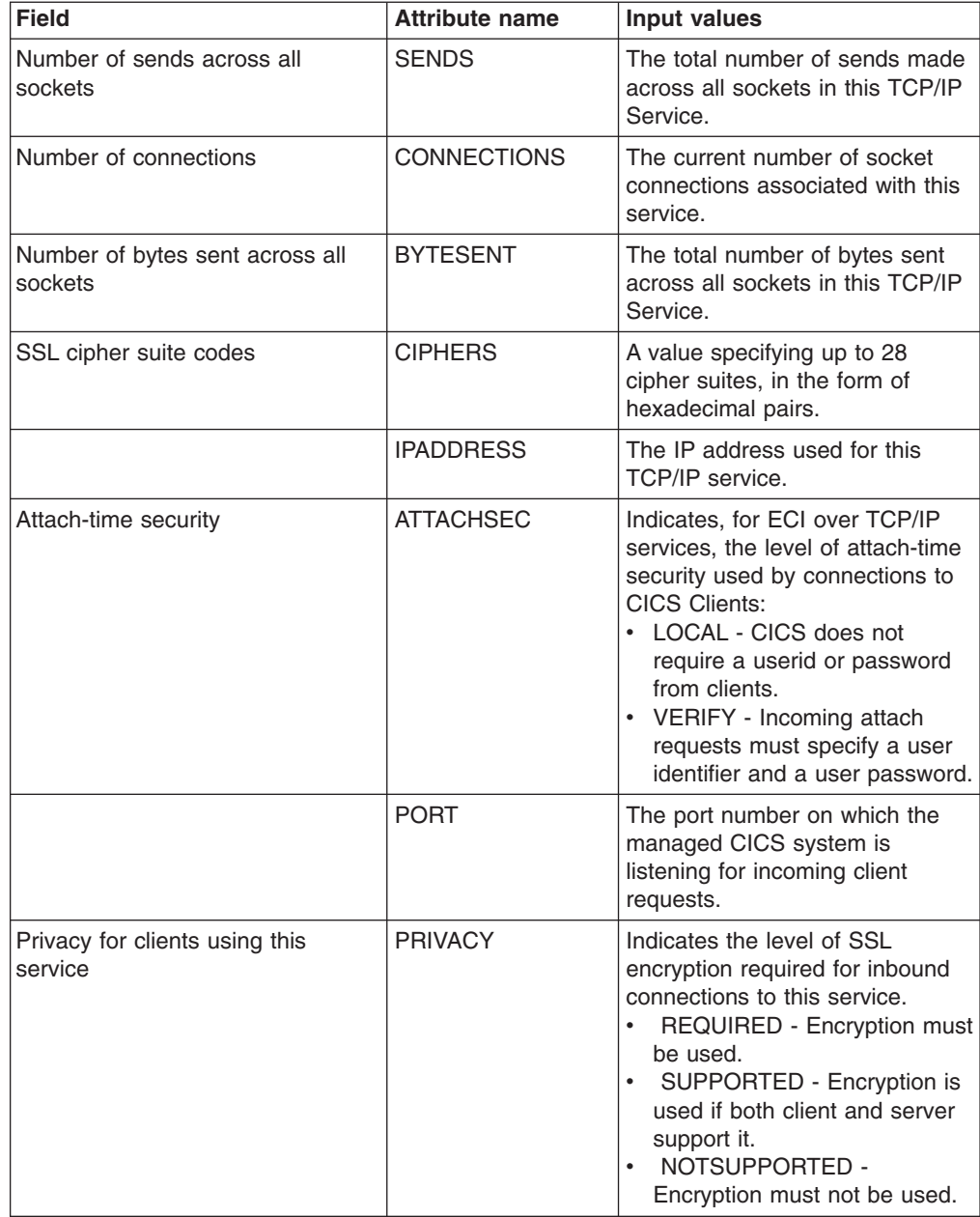

| <b>Field</b>                                       | <b>Attribute name</b> | <b>Input values</b>                                                                                                    |
|----------------------------------------------------|-----------------------|----------------------------------------------------------------------------------------------------|
| Critical domain name service<br>(DNS) group member | <b>GRPCRITICAL</b>    | Whether or not this TCP/IP<br>service is a critical member of<br>the DNS group:<br>CRITICAL - If this<br>TCPIPSERVICE is closed, or<br>abnormally stops listening for<br>any reason, the group name<br>specified in the DNSGROUP<br>attribute is deregistered from<br>WLM.<br>NONCRITICAL - If this<br>٠<br>TCPIPSERVICE is closed, or<br>abnormally stops listening for<br>any reason, the group name<br>specified in the DNSGROUP<br>attribute is not deregistered<br>from WLM, unless this is the<br>last service in a set with the<br>same group name. |
|                                                    | <b>BACKLOG</b>        | The maximum number of<br>requests which can be queued in<br>TCP/IP waiting to be processed.                                                                                                    |
|                                                    |                       | Input Values: 0 - 32767.                                                                                                    |
| Number of receives across all<br>sockets           | <b>RECEIVES</b>       | The total number of receives<br>made across all sockets in this<br><b>TCP/IP Service.</b>                                                                                                    |
|                                                    | <b>SOCKETCLOSE</b>    | The action taken by the<br>managed CICS system if no data<br>is received from the socket.<br>WAIT - The managed CICS<br>system waits and does not<br>close the socket if no data is<br>received.<br>TIMEOUT - The managed<br>٠<br>CICS system will close the<br>socket if no data has been<br>received after the period<br>specified in the close timeout<br>parameter.                                                                                                    |
| Basic authentication realm name                    | <b>REALM</b>          | The realm that is provided when<br>CICS requests basic<br>authentication.                                                                                                    |
|                                                    | <b>PROTOCOL</b>       | The name of the protocol being<br>used by this TCP/IP resource:<br>• ECI - ECI over TCP/IP<br>protocol.<br>HTTP - Hypertext Transfer<br>protocol.<br>• IIOP - Internet Inter-orb<br>protocol.<br>• IPIC - IP Interconnectivity<br>protocol.<br><b>USER</b> - User-defined<br>protocol.                                                                                                    |

*Table 192. Fields in TCPIPS views (continued)*

| <b>Field</b>                                   | <b>Attribute name</b> | <b>Input values</b>                                                                                                    |
|------------------------------------------------|-----------------------|----------------------------------------------------------------------------------------------------|
|                                                | <b>TSQPREFIX</b>      | This parameter is no longer<br>required or used in CICS<br>Transaction Server for z/OS,<br>Version 3 Release 2 and later<br>releases.                                                 |
| Timeout for socket close (seconds)             | <b>CLOSETIMEOUT</b>   | The period in seconds after<br>which the managed CICS system<br>will close the socket if no data is<br>received. This value applies<br>when the socket close parameter<br>is TIMEOUT. |
| Certificate                                    | <b>CERTIFICATE</b>    | The name of a certificate within<br>the key ring file that is to be used<br>in the SSL handshake for this<br>TCP/IP service.                                                          |
|                                                | <b>TIMEOPEN</b>       | The local time at which this<br>TCP/IP service was opened.                                                                                                    |
| Maximum length of data that may<br>be received | <b>MAXDATALEN</b>     | The maximum length of data that<br>may be received on this TCP/IP<br>service.                                                                                                    |
| GMT service open time                          | <b>GMTSERVOPN</b>     | The Greenwich mean time at<br>which this TCP/IP service was<br>opened.                                                                                                    |
| Number of transactions attached                | <b>TRANATTACH</b>     | The total number of transactions<br>attached via this TCP/IP Service.                                                                                                    |
| Peak number of connections                     | <b>PEAKCONNS</b>      | The peak number of socket<br>connections in use across this<br>TCP/IP Service.                                                                                                    |
| Number of SSL cipher suite codes               | <b>NUMCIPHERS</b>     | The count of cipher suite codes,<br>which are specified as<br>hexadecimal pairs.                                                                                                    |
| User-replaceable module name                   | <b>URM</b>            | The name of the<br>user-replaceable module to be<br>invoked by this service.                                                                                                    |
| Number of bytes received across<br>all sockets | <b>BYTERCVD</b>       | The total number of bytes<br>received across all sockets in<br>this TCP/IP Service.                                                                                                   |
| CICS transaction ID                            | <b>TRANSID</b>        | The identifier of the transaction<br>which is attached to process<br>requests received for this<br>service.                                                                           |
| Domain name service (DNS)<br>group             | <b>DNSGROUP</b>       | The DNS Group Name.                                                                                                    |

*Table 192. Fields in TCPIPS views (continued)*

| <b>Field</b>                    | <b>Attribute name</b> | <b>Input values</b>                                                                                                    |
|---------------------------------|-----------------------|----------------------------------------------------------------------------------------------------|
| Secure sockets layer (SSL) type | <b>SSLTYPE</b>        | Whether the service uses secure<br>sockets layer.<br>NOSSL - The service does<br>not use secure sockets layer.<br>SSL - Secure sockets layer is<br>used by this service except for<br>client authentication.<br><b>CLIENTAUTH - Secure</b><br>sockets layer is used by this<br>service including client<br>authentication.                                                                                                    |
| TCP/IP service name             | <b>NAME</b>           | Name of the TCP/IP service.                                                                                                    |
| TCP/IP service status           | <b>OPENSTATUS</b>     | The state of the TCP/IP service<br>definition as follows:<br>OPEN - Input is accepted<br>$\bullet$<br>from this TCP/IP service<br>definition.<br>• OPENING - Input is not<br>accepted from this TCP/IP<br>service definition. The service<br>is in the process of OPENING.<br>CLOSED - Input is not<br>accepted from this TCP/IP<br>service definition.<br>IMMCLOSE - Input is not<br>accepted from this TCP/IP<br>service definition. If a<br>managed CICS system has<br>transactions that are using the<br>TCP/IP service definition,<br>these transactions might be<br>abnormally terminated.<br>MMCLOSING - Input is not<br>accepted from this TCP/IP<br>service definition. CICS<br>internal sockets support is in<br>the process of immediate<br>termination. |
|                                 | <b>AUTHENTICATE</b>   | The level of authentication used<br>by this TCP/IP resource.                                                                                                    |

*Table 192. Fields in TCPIPS views (continued)*

| <b>Field</b>                        | <b>Attribute name</b> | Input values                                                                                                    |
|-------------------------------------|-----------------------|----------------------------------------------------------------------------------------------------|
| Domain name service (DNS)<br>status | <b>DNSSTATUS</b>      | The current state of WLM/DNS<br>registration for this TCP/IP<br>service:<br>NOTAPPLIC - This service is<br>$\bullet$<br>not using DNS connection<br>optimization. No DNSGROUP<br>attribute was specified when<br>the resource was installed.<br><b>UNAVAILABLE - Registration</b><br>is not supported by OS/390<br>UNREGISTERED -<br>$\bullet$<br>Registration has not yet<br>occurred (this is the initial<br>state of any service).<br><b>REGISTERED - Registration</b><br>has completed successfully.<br><b>REGERROR - Registration</b><br>٠<br>has failed with an error.<br><b>DEREGISTERED -</b><br>Deregistration has completed<br>successfully.<br><b>DEREGERROR -</b><br>Deregistration has failed with<br>an error. |

*Table 192. Fields in TCPIPS views (continued)*

## **Global TCP/IP statistics - TCPIPGBL**

The **TCP/IP global statistics** (TCPIPGBL) views display information about CICS internal TCP/IP sockets support.

### **Supplied views**

To access from the main menu, click:

#### **CICS operations views > TCP/IP service operations views > Global TCP/IP statistics**

*Table 193. Views in the supplied* **Global TCP/IP statistics** *(TCPIPGBL) view set*

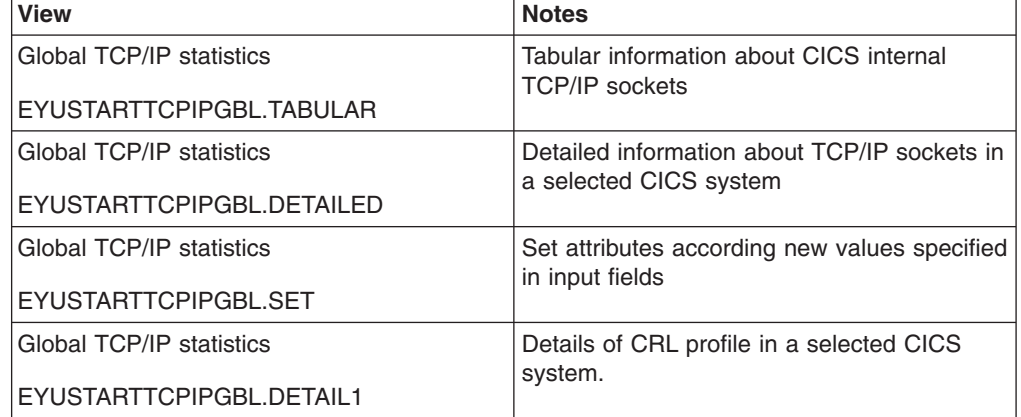

## **Actions**

*Table 194. Actions available for TCPIPGBL views*

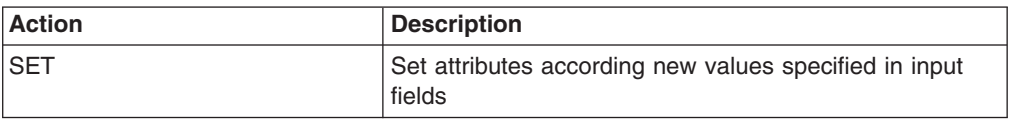

#### **Fields**

*Table 195. Fields in TCPIPGBL views*

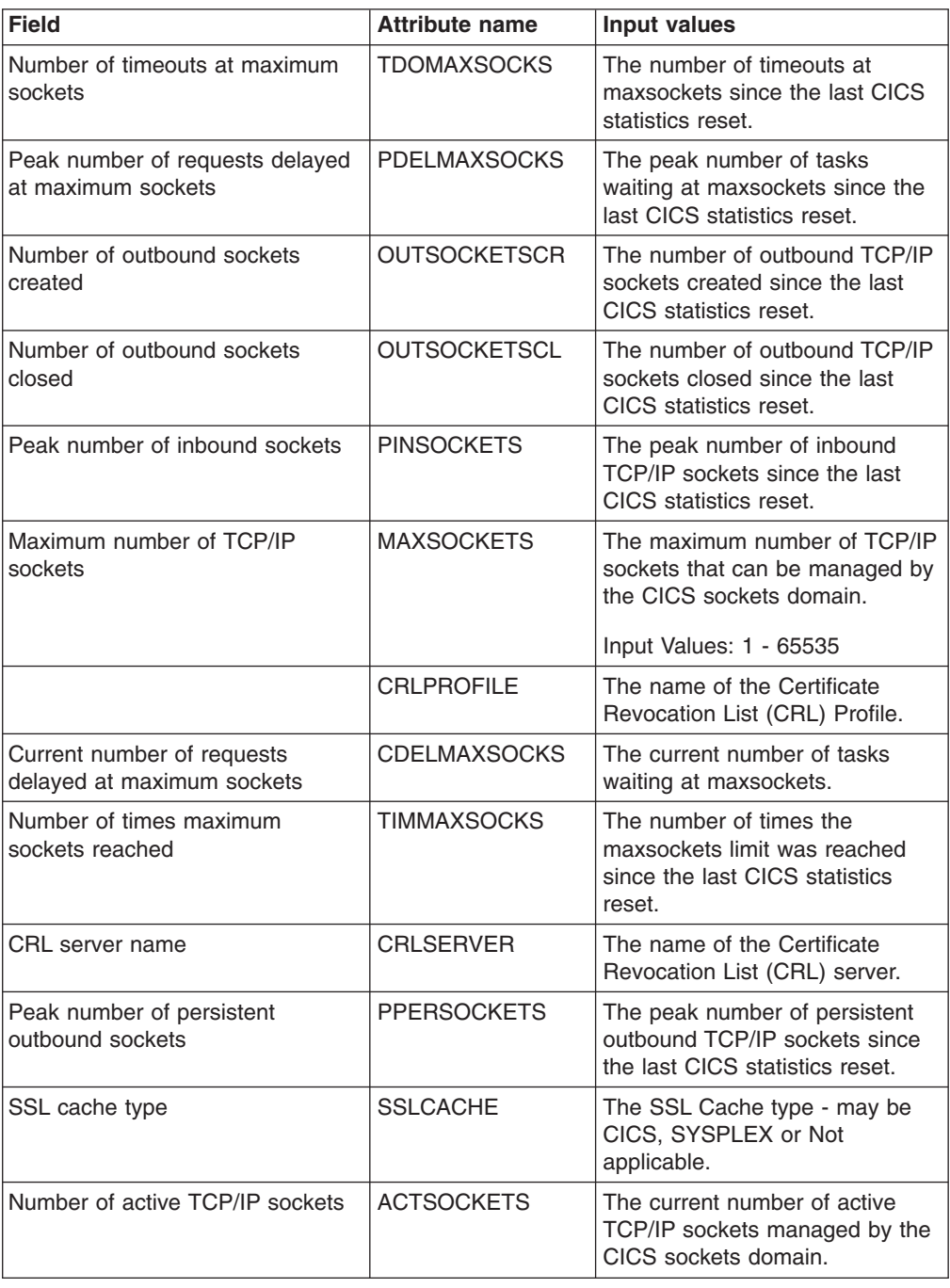

| <b>Field</b>                                           | <b>Attribute name</b> | Input values                                                                                   |
|--------------------------------------------------------|-----------------------|------------------------------------------------------------------------------------------------|
| TCP/IP status                                          | <b>STATUS</b>         | The status of CICS internal<br>sockets support (TCP/IP).                                       |
|                                                        |                       | Input Values: OPEN, CLOSED,<br><b>IMMCLOSE</b>                                                 |
| Number of persistent outbound<br>sockets               | <b>CPERSOCKETS</b>    | The current number of persistent<br>outbound TCP/IP sockets.                                   |
| Number of inbound sockets<br>created                   | <b>INSOCKETSCR</b>    | The number of inbound TCP/IP<br>sockets created since the last<br>CICS statistics reset.       |
| Total number of requests delayed<br>at maximum sockets | <b>DELMAXSOCKS</b>    | The number of tasks that have<br>waited at maxsockets since the<br>last CICS statistics reset. |
| Number of inbound sockets                              | <b>CINSOCKETS</b>     | The current number of inbound<br>TCP/IP sockets.                                               |
| Number of outbound sockets                             | <b>COUTSOCKETS</b>    | The current number of outbound<br>TCP/IP sockets.                                              |
| Current delay time at maximum<br>sockets (seconds)     | <b>COTMAXSOCKS</b>    | The current delay time at<br>maxsockets (seconds).                                             |
| Reserved area                                          | RSVD1                 | The reserved area.                                                                             |
| Total delay time at maximum<br>sockets (seconds)       | <b>OTMAXSOCKS</b>     | The total delay time at<br>maxsockets since the last CICS<br>statistics reset (seconds).       |
| Peak number of outbound sockets                        | <b>POUTSOCKETS</b>    | The peak number of outbound<br>TCP/IP sockets since the last<br>CICS statistics reset.         |

*Table 195. Fields in TCPIPGBL views (continued)*

## **IPIC connections - IPCONN**

In a TCP/IP network, IPIC connection views display the state of currently-installed IP intercommunications connections (also known as "*IPIC* connections").

### **Supplied views**

To access from the main menu, click:

#### **CICS operations views > TCP/IP service operations views > IPIC connections**

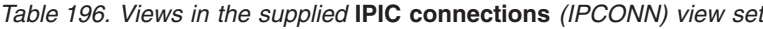

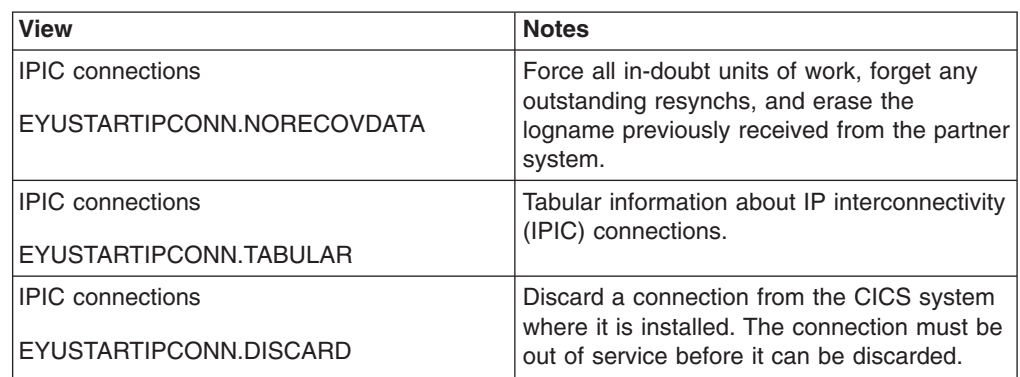

| <b>View</b>                | <b>Notes</b>                                                                                                    |
|----------------------------|----------------------------------------------------------------------------------------------------|
| <b>IPIC</b> connections    | Cancel all automatic initiation descriptors<br>(AIDs) queuing for the IPIC connection.                                                                                                    |
| EYUSTARTIPCONN.CANCEL      |                                                                                                    |
| <b>IPIC</b> connections    | Detailed session information and allocate                                                                                                    |
| EYUSTARTIPCONN.DETAILED2   | requests for a selected IP interconnectivity<br>(IPIC) connection.                                                                                                    |
| <b>IPIC</b> connections    | Release the IPIC connection.                                                                                                    |
| EYUSTARTIPCONN.RELEASE     |                                                                                                    |
| <b>IPIC</b> connections    | Force all in-doubt units of work and forget                                                                                                    |
| EYUSTARTIPCONN.NOTPENDING  | any outstanding resynchs created before the<br>initial (or cold) start of the partner system.<br>This overrides the resynchronization process.                                                                                          |
| <b>IPIC</b> connections    | Back out all units of work that have been                                                                                                    |
| EYUSTARTIPCONN.BACKOUT     | shunted because of the failure of this IPIC<br>connection.                                                                                                    |
| <b>IPIC</b> connections    | Force transactions associated with the IP                                                                                                    |
| EYUSTARTIPCONN.FORCEPURGE  | connection purged immediately.                                                                                                    |
| <b>IPIC</b> connections    | Detailed information about a selected IP                                                                                                    |
| EYUSTARTIPCONN.DETAILED    | interconnectivity (IPIC) connection.                                                                                                    |
| IPIC connections           | Cancel all AIDs, including system AIDs,                                                                                                    |
| EYUSTARTIPCONN.FORCECANCEL | queuing for the IPIC connection.                                                                                                    |
| IPIC connections           | Attempt exchange lognames                                                                                                    |
| EYUSTARTIPCONN.RESYNC      | resynchronization.                                                                                                    |
| <b>IPIC</b> connections    | Place a connection in service.                                                                                                    |
| EYUSTARTIPCONN.INSERVICE   |                                                                                                    |
| <b>IPIC</b> connections    | Display the Set view in order to change the                                                                                                    |
| EYUSTARTIPCONN.SET         | attributes of a selected connection.                                                                                                    |
| <b>IPIC</b> connections    | Purge normally the transactions associated                                                                                                    |
| EYUSTARTIPCONN.PURGE       | with the IPIC connection. CICS terminates<br>the transactions associated with this<br>connection only if system and data integrity<br>can be maintained. Note: A transaction is not<br>purged if its definition specifies<br>SPURGE=NO. |
| <b>IPIC</b> connections    | Take a connection out of service.                                                                                                    |
| EYUSTARTIPCONN.OUTSERVICE  |                                                                                                    |

*Table 196. Views in the supplied* **IPIC connections** *(IPCONN) view set (continued)*

| <b>View</b>                                         | <b>Notes</b>                                                                                                    |
|-----------------------------------------------------|----------------------------------------------------------------------------------------------------|
| <b>IPIC</b> connections<br>EYUSTARTIPCONN.KILL      | Terminate the task allocated to the IPCONN<br>session. System and data integrity is not<br>guaranteed. The KILL option extends the<br>PURGE and FORCEPURGE options. It<br>should be used only after an attempt has<br>been made to PURGE or FORCEPURGE a<br>task. The KILL option does not guarantee |
|                                                     | integrity of any kind but in some situations it<br>allows you to free up a stalled region,<br>enabling the region to continue processing.<br>In some cases, for example, if a task is killed<br>during backout processing, CICS terminates<br>abnormally.                                            |
| <b>IPIC</b> connections<br>EYUSTARTIPCONN.FORCE     | Force all UOWs shunted because of the<br>failure of this IPIC connection to BACKOUT<br>or COMMIT, as specified on the ACTION<br>option of the TRANSACTION definition.                                                                                                    |
| <b>IPIC</b> connections<br>EYUSTARTIPCONN.COMMIT    | Commit all units of work that have been<br>shunted because of the failure of this IP<br>connection.                                                                                                    |
| <b>IPIC</b> connections<br>EYUSTARTIPCONN.ACQUIRE   | Acquire a connection                                                                                                    |
| <b>IPIC</b> connections<br>EYUSTARTIPCONN.DETAILED3 | Detailed function ship information for a<br>selected IP interconnectivity (IPIC)<br>connection.                                                                                                    |

*Table 196. Views in the supplied* **IPIC connections** *(IPCONN) view set (continued)*

## **Actions**

*Table 197. Actions available for IPCONN views*

| <b>Action</b>      | <b>Description</b>                                                                                                    |
|--------------------|----------------------------------------------------------------------------------------------------|
| <b>DISCARD</b>     | Discard a connection from the CICS system where it is<br>installed. The connection must be out of service before it<br>can be discarded.                                                      |
| <b>NORECOVDATA</b> | Force all in-doubt units of work, forget any outstanding<br>resynchs, and erase the logname previously received<br>from the partner system.                                                   |
| CANCEL             | Cancel all automatic initiation descriptors (AIDs) queuing<br>for the IPIC connection.                                                                                                    |
| <b>RELEASE</b>     | Release the IPIC connection.                                                                                                    |
| <b>NOTPENDING</b>  | Force all in-doubt units of work and forget any<br>outstanding resynchs created before the initial (or cold)<br>start of the partner system. This overrides the<br>resynchronization process. |
| <b>BACKOUT</b>     | Back out all units of work that have been shunted<br>because of the failure of this IPIC connection.                                                                                          |
| <b>FORCEPURGE</b>  | Force transactions associated with the IP connection<br>purged immediately.                                                                                                    |
| <b>FORCECANCEL</b> | Cancel all AIDs, including system AIDs, queuing for the<br>IPIC connection.                                                                                                    |
| <b>RESYNC</b>      | Attempt exchange lognames resynchronization.                                                                                                    |

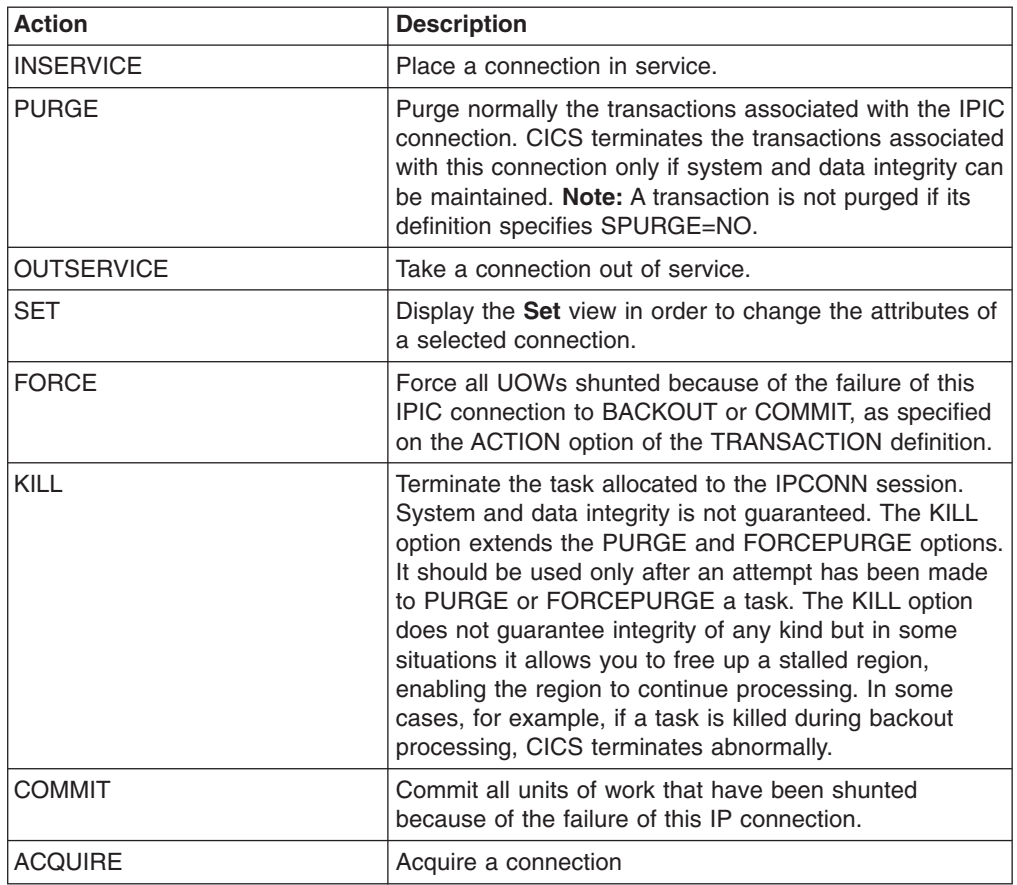

*Table 197. Actions available for IPCONN views (continued)*

## **Fields**

*Table 198. Fields in IPCONN views*

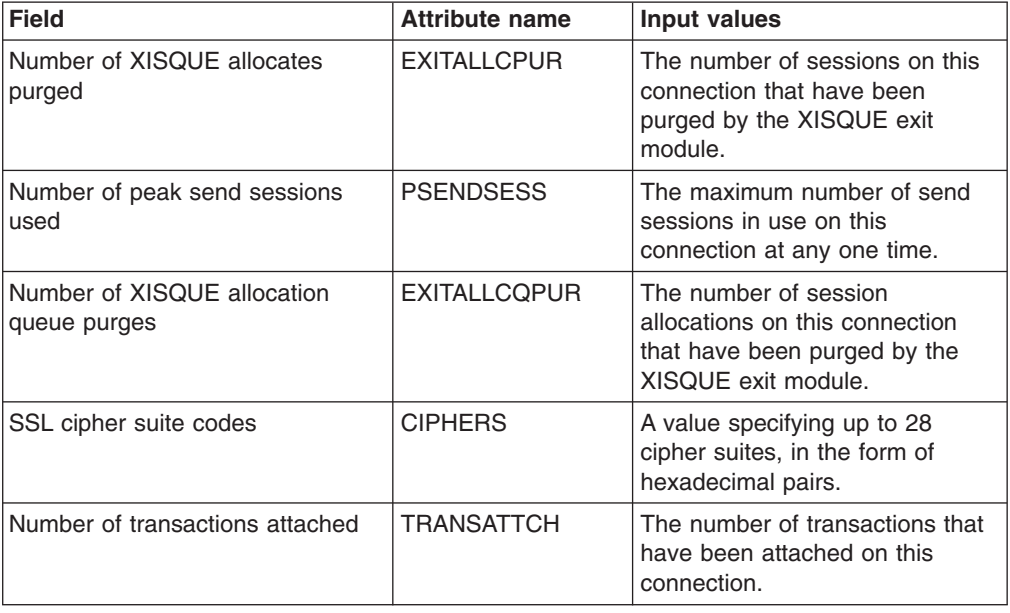

| <b>Field</b>                             | <b>Attribute name</b> | Input values                                                                                                    |
|------------------------------------------|-----------------------|----------------------------------------------------------------------------------------------------|
| Port number                              | <b>PORT</b>           | The port number used for<br>outbound requests on this IPIC<br>connection; that is, the number of<br>the port on which the remote<br>system is listening.                                                                                                    |
| Number of send sessions in use           | <b>CSENDSESS</b>      | The number of send sessions in<br>use on this connection.                                                                                                    |
| Number of queue time allocates<br>purged | MQTALLPURG            | The number of session<br>allocations that have been<br>purged on this connection<br>because the queue time value<br>has been exceeded.                                                                                                    |
| Autoconnect option                       | AUTOCONNECT           | Identifies which AUTOCONNECT<br>option has been specified in the<br>IPCONN definition:<br><b>NOAUTOCONN</b><br>CICS does not try to<br>establish sessions when<br>the IPIC connection is<br>installed.<br>AUTOCONN<br>CICS tries to establish<br>sessions when the IPIC<br>connection is installed.                                                                                                    |
| Remote network ID                        | <b>NETWORKID</b>      | The network ID of the remote<br>system. This is the value of the<br>NETWORKID option of the<br>IPCONN definition. If<br>NETWORKID is not specified on<br>the IPCONN definition, the value<br>returned is the VTAM NETID or,<br>for VTAM=NO systems, the value<br>of the UOWNETQL system<br>initialization parameter, of this<br>CICS (that is, the CICS on which<br>the IPCONN definition is<br>installed).<br>NETWORKID is used in<br>combination with the APPLID<br>option to ensure unique naming<br>for connecting systems. |

*Table 198. Fields in IPCONN views (continued)*

| <b>Field</b>   | <b>Attribute name</b> | Input values                                                                                                    |
|----------------|-----------------------|----------------------------------------------------------------------------------------------------|
| Pending status | <b>PENDSTATUS</b>     | Identifies whether there are any<br>pending units of work for this<br><b>IPIC</b> connection:<br><b>NOTPENDING</b><br>There has been no<br>mismatch of lognames with<br>the partner.<br><b>PENDING</b><br>$\bullet$<br>There is resynchronization<br>work outstanding for the<br><b>IPIC</b> connection but the<br>partner system has<br>performed an initial start,<br>preventing completion of<br>the resynchronization<br>process. You can use the<br><b>SET IPCONN</b><br>NOTPENDING command<br>to unilaterally commit or<br>back out the units of work<br>associated with the<br>connection, according to<br>their associated transaction<br>definitions. You can also<br>investigate the units of<br>work individually and force<br>them to commit or back<br>out, in which case you<br>must also complete the<br>recovery activity by using a<br><b>SET IPCONN</b><br>NOTPENDING command<br>to clear the PENDING<br>condition.<br>No new syncpoint work<br>(that is, work involving sync<br>level 2 protocols) can be<br>transmitted across the<br>connection until a SET<br><b>IPCONN NOTPENDING</b><br>command has been issued.<br>If you are not concerned by<br>the loss of synchronization<br>caused by the initial (or<br>cold) start of the partner,<br>you can cause the SET<br><b>IPCONN NOTPENDING</b><br>command to be issued<br>automatically by specifying<br>XLNACTION(FORCE) on<br>the IPCONN definition. |

*Table 198. Fields in IPCONN views (continued)*

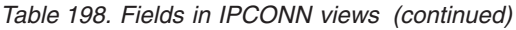

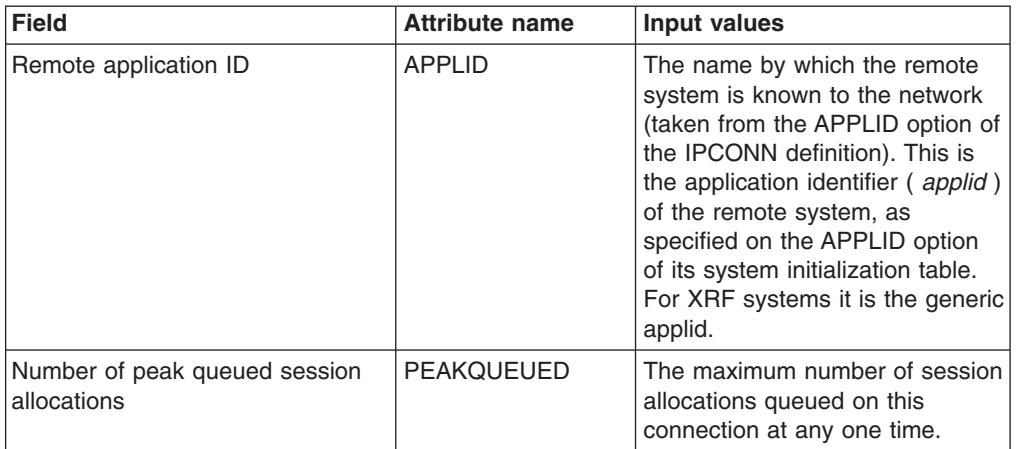

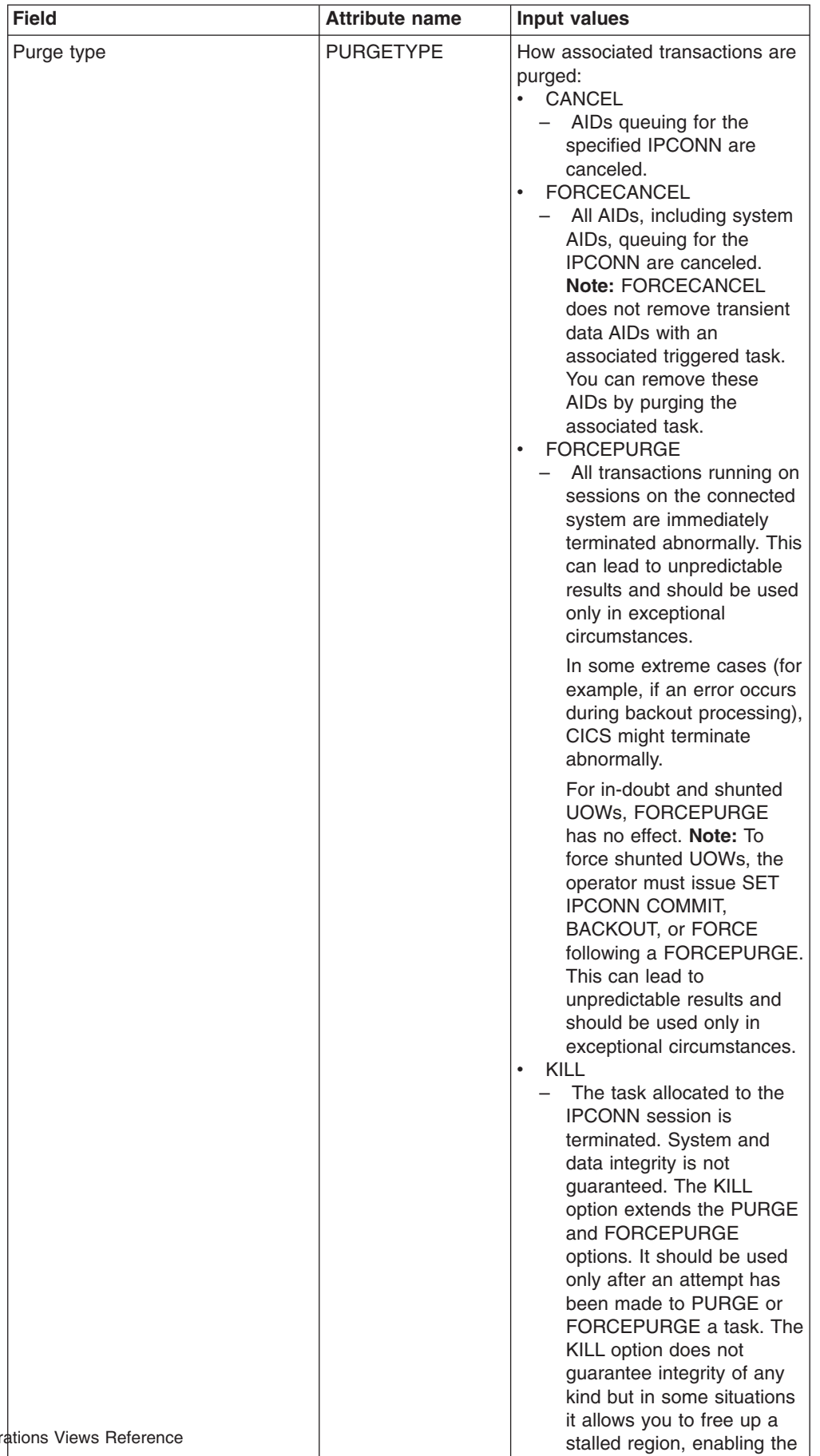

region to continue

processing. In some cases, for example, if a task is

*Table 198. Fields in IPCONN views (continued)*

| <b>Field</b>                                      | <b>Attribute name</b> | Input values                                                                                                    |
|---------------------------------------------------|-----------------------|----------------------------------------------------------------------------------------------------|
| Number of allocations failed on<br>link           | <b>ALLCFAILLINK</b>   | The number of session<br>allocations that have failed on<br>the link for this connection.                                                                                                    |
| Queue limit                                       | QUEUELIMIT            | The maximum number of allocate<br>requests that can be queued for<br>this IPIC connection. The value<br>is in the range 0-9999, or will<br>have the standard null value of<br>-1 if QUEUELIMIT(NO) is<br>specified on the IPCONN<br>definition.                                                                                                    |
| <b>GMT</b> connection delete time                 | <b>GMTDTIME</b>       | The time when the connection<br>was deleted in Greenwich Mean<br>Time (GMT) format                                                                                                    |
| Number of allocations failed for<br>other reasons | <b>ALLCFAILOTH</b>    | The number of session<br>allocations that have failed on<br>this connection for non-link<br>related reasons.                                                                                                    |
| Link security                                     | <b>LINKAUTH</b>       | Specifies how the userid for link<br>security is established in a CICS<br>system with security initialized<br>(SEC=YES).<br>CERTUSER - TCP/IP<br>communication with the<br>partner system must be<br>configured for SSL and a<br>certificate must be received<br>from the partner system during<br>SSL handshake. For example,<br>the TCPIPSERVICE in the<br>partner CICS system should<br>be defined with SSL(YES) or<br>SSL(CLIENTAUTH) In<br>addition, this received<br>certificate must be defined to<br>the external security manager<br>so that it is associated with a<br>userid. This userid is used to<br>establish link security.<br>SECUSER - The userid<br>specified in SECURITYNAME<br>is used to establish link<br>security. This is the default<br>value. |
| Maximum queue time                                | <b>MAXQTIME</b>       | The maximum time, in seconds,<br>for which allocate requests may<br>be queued. The value is in the<br>range 0-9999, or will have the<br>standard null value of -1 if<br>MAXQTIME(NO) is specified on<br>the IPCONN definition.                                                                                                    |
| Number of PC function shipped<br>bytes received   | <b>FSPCBYTERECD</b>   | The number of Distributed<br>Program Link (DPL) requests<br>that have been received across<br>this connection.                                                                                                    |

*Table 198. Fields in IPCONN views (continued)*

| <b>Field</b>                                | <b>Attribute name</b> | <b>Input values</b>                                                                                                    |
|---------------------------------------------|-----------------------|----------------------------------------------------------------------------------------------------|
| <b>Connection status</b>                    | <b>CONNSTATUS</b>     | The state of the IPIC connection<br>between CICS and the remote<br>system:<br><b>ACQUIRED</b><br>The IPIC connection is<br>acquired. The criterion for<br>ACQUIRED is that the<br>capabilities exchange is<br>complete. (The capabilities<br>exchange is how two<br>connected CICS regions<br>discover the levels of<br>service that they can<br>collectively support; for<br>example, the syncpoint<br>level, and security protocols<br>such as SSL.)<br><b>FREEING</b><br>$\bullet$<br>The IPIC connection is<br>being released.<br><b>OBTAINING</b><br>The IPIC connection is<br>being acquired. The<br>connection remains in the<br>OBTAINING state until all<br>the criteria for ACQUIRED<br>have been met.<br><b>RELEASED</b><br>The IPIC connection is<br>RELEASED. Although it<br>may also be in INSERVICE<br>status, it is not usable. |
| Certificate                                 | <b>CERTIFICATE</b>    | The name of a certificate within<br>the key ring file that is to be used<br>as a client certificate in the SSL<br>handshake for outbound<br><b>IPCONN</b> connections.                                                                                                    |
| Number of PC function shipped<br>bytes sent | <b>FSPCBYTESENT</b>   | The number of Distributed<br>Program Link (DPL) requests<br>that have been function shipped<br>across this connection.                                                                                                    |
| Number of peak send sessions<br>used        | <b>PRECVSESS</b>      | The maximum number of receive<br>sessions in use on this<br>connection at any one time.                                                                                                    |

*Table 198. Fields in IPCONN views (continued)*

| <b>Field</b>                                 | <b>Attribute name</b> | Input values                                                                                                    |
|----------------------------------------------|-----------------------|----------------------------------------------------------------------------------------------------|
| Attach-time user security level              | <b>USERAUTH</b>       | The level of attach-time user<br>security required for the<br>connection:<br><b>DEFAULTUSER - CICS will</b><br>$\bullet$<br>not accept a user ID and<br>password from the partner<br>system. All requests run under<br>the default userid.<br>• LOCAL - CICS will not accept<br>a user ID and password from<br>the partner system. All<br>requests will run under the<br>user ID determined for link<br>security.<br>• VERIFY - Incoming attach<br>requests must specify a user<br>identifier and a user password.<br>IDENTIFY - Incoming attach<br>$\bullet$<br>requests must specify a user<br>identifier. |
| Number of queue limit allocate<br>rejections | <b>QLIMALLOCREJ</b>   | The number of session<br>allocations that have failed on<br>this connection because the<br>queue limit value has been<br>reached.                                                                                                    |
| Number of receive sessions in use            | <b>CRECVSESS</b>      | The number of receive sessions<br>in use on this connection.                                                                                                    |
| Send count                                   | <b>SENDCOUNT</b>      | The number of SEND sessions<br>defined for this IPIC connection.<br>If a value of 0 is shown, then this<br>IPIC connection may only receive<br>data.                                                                                                    |

*Table 198. Fields in IPCONN views (continued)*

| <b>Field</b>                              | <b>Attribute name</b> | <b>Input values</b>                                                                                                    |
|-------------------------------------------|-----------------------|----------------------------------------------------------------------------------------------------|
| Recovery status                           | <b>RECOVSTATUS</b>    | Identifies whether there is<br>resynchronization work<br>outstanding for the IPIC<br>connection. The connection may<br>never have been connected,<br>have been quiesced and all<br>resynchronization work<br>completed, or disrupted without<br>quiescence, in which case<br>resynchronization may be<br>necessary.<br><b>NORECOVDATA</b><br>Neither side has recovery<br>information outstanding.<br>$\cdot$ NRS<br>CICS does not have<br>$-$<br>recovery outstanding for<br>the connection, but the<br>partner may have.<br><b>RECOVDATA</b><br>$\bullet$<br>There are in-doubt units of<br>work associated with the<br>IPIC connection, or there<br>are outstanding<br>resynchronization tasks<br>awaiting FORGET on the<br>connection.<br>Resynchronization takes<br>place when the connection<br>next becomes active, or<br>when the UOW is<br>unshunted. |
| Security name of the remote<br>system     | <b>SECURITYNAME</b>   | This is the security name of the<br>remote system, and is applicable<br>to PROTOCOL(IPIC) only. In a<br>CICS system with security<br>initialized (SEC=YES), the<br>security name is used to<br>establish the authority of the<br>remote system. The security<br>name must be a valid RACF<br>userid on your system. The<br>default value for the security<br>name is the default userid.                                                                                                    |
| Number of SSL cipher suite codes          | <b>NUMCIPHERS</b>     | The count of cipher suite codes,<br>which are specified as<br>hexadecimal pairs.                                                                                                    |
| Number of PC function shipped<br>requests | <b>FSPGREQS</b>       | The number of PC function<br>shipped requests on this<br>connection.                                                                                                    |
| Local connection delete time              | <b>LOCDTIME</b>       | The local time when the<br>connection was deleted.                                                                                                    |
| Current number of allocates<br>queued     | CURRQUEUED            | The number of session<br>allocations currently queued on<br>this connection.                                                                                                    |

*Table 198. Fields in IPCONN views (continued)*

| <b>Field</b>                    | <b>Attribute name</b> | <b>Input values</b>                                                                                                    |
|---------------------------------|-----------------------|----------------------------------------------------------------------------------------------------|
| <b>TCP/IP</b> service           | <b>TCPIPSERVICE</b>   | The 8-character name of a<br>PROTOCOL(IPIC)<br><b>TCPIPSERVICE definition that</b><br>defines the attributes of the<br>inbound processing for this<br>IPCONN.                                                  |
| Receive count                   | <b>RECEIVECOUNT</b>   | The number of RECEIVE<br>sessions defined for this IPIC<br>connection.                                                                                                    |
| Local connection create time    | <b>LOCCTIME</b>       | The local time when the<br>connection was created.                                                                                                    |
| Secure sockets layer (SSL) type | <b>SSLTYPE</b>        | Whether the service uses secure<br>sockets layer.<br>NOSSL - The service does<br>not use secure sockets layer.<br>• SSL - Secure sockets layer is<br>used by this service except for<br>client authentication. |
| <b>IPIC</b> connection ID       | <b>NAME</b>           | The 8-character identifier of the<br>remote system or region (that is,<br>the name assigned to its<br>IPCONN definition).                                                                                      |

*Table 198. Fields in IPCONN views (continued)*

| <b>Field</b>                                    | <b>Attribute name</b> | <b>Input values</b>                                                                                                    |
|-------------------------------------------------|-----------------------|----------------------------------------------------------------------------------------------------|
| <b>UOW Action</b>                               | UOWACTION             | The action taken for units of work<br>(UOWs) that are shunted<br>because of the failure of this IPIC<br>connection:<br><b>BACKOUT</b><br>All UOWs shunted<br>because of the failure of<br>this IPIC connection are<br>backed out.<br><b>COMMIT</b><br>All UOWs shunted<br>because of the failure of<br>this IPIC connection are<br>committed.<br><b>FORCEUOW</b><br>٠<br>All UOWs shunted<br>because of the failure of<br>this IPIC connection are<br>forced to BACKOUT or<br>COMMIT, as specified on<br>the ACTION option of the<br><b>TRANSACTION definition.</b><br><b>RESYNC</b><br>Any UOWs shunted<br>because of the failure of<br>this IPIC connection are<br>retried (that is, exchange<br>lognames resynchronization<br>for this connection is<br>attempted). This process<br>should normally be started<br>automatically when a<br>connection is acquired or<br>when a UOW is unshunted. |
| Number of queue time allocation<br>queue purges | <b>MQTALLQPURG</b>    | The number of session<br>allocations that have failed on<br>this connection because the<br>queue time value has been<br>exceeded.                                                                                                    |
| Total number of session<br>allocations          | <b>TOTALLOC</b>       | The total number of sessions that<br>have been used on this<br>connection.                                                                                                    |
| Remote host name                                | <b>HOST</b>           | The host name of the remote<br>system (for example,<br>abc.example.com), or its dotted<br>decimal IP address (for example,<br>$9.20.181.3$ ).                                                                                                    |
| <b>GMT</b> connection create time               | <b>GMTCTIME</b>       | The time when the connection<br>was created in Greenwich Mean<br>Time (GMT) format.                                                                                                    |
| Number of XISQUE allocate<br>rejections         | <b>EXITALLCREJ</b>    | The number of session<br>allocations on this connection<br>that have been rejected by the<br>XISQUE exit module.                                                                                                    |

*Table 198. Fields in IPCONN views (continued)*

*Table 198. Fields in IPCONN views (continued)*

| <b>Field</b>   | <b>Attribute name</b> | Input values                                                                                                    |
|----------------|-----------------------|----------------------------------------------------------------------------------------------------|
| Service status | <b>SERVSTATUS</b>     | Identifies whether data can be<br>sent and received on the IPIC<br>connection:<br><b>INSERVICE</b><br>٠<br>Data can be sent and<br>received.<br><b>OUTSERVICE</b><br>٠<br>Data cannot be sent or<br>received. |

## **IP facilities - IPFACIL**

The **IPFACIL** views show the associations between active CICS tasks and the IP connections in use by those tasks.

### **Supplied views**

To access from the main menu, click:

#### **CICS operations views > TCP/IP service operations views > IP facilities**

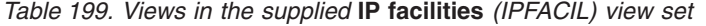

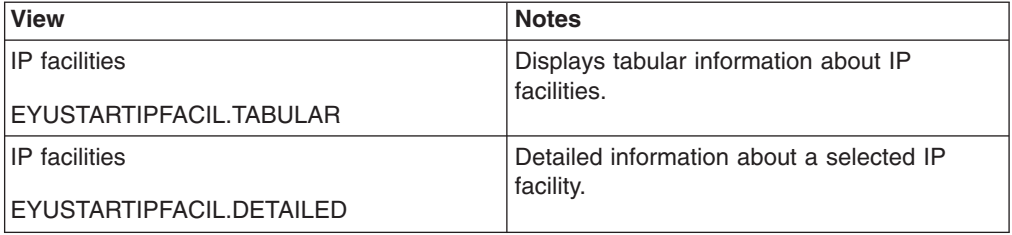

### **Actions**

None.

### **Fields**

*Table 200. Fields in IPFACIL views*

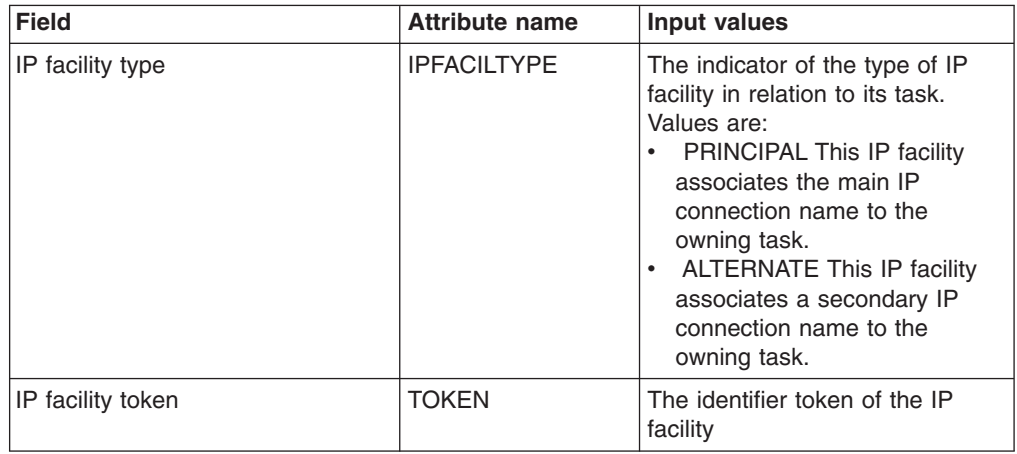

*Table 200. Fields in IPFACIL views (continued)*

| <b>Field</b>       | <b>Attribute name</b> | Input values                                           |
|--------------------|-----------------------|--------------------------------------------------------|
| Associated task id | <b>TASKID</b>         | The ID of the task associated<br>with the IP facility. |
| IP connection id   | <b>IPCONN</b>         | The IP connection name<br>associated with the task.    |

## **URI map - URIMAP**

The **URI map** (URIMAP) views display information about the universal resource identifier (URI) of requests from web clients or requests to a remote server.

#### **Supplied views**

To access from the main menu, click:

#### **CICS operations views > TCP/IP service operations views > URI map**

*Table 201. Views in the supplied* **URI map** *(URIMAP) view set*

| <b>View</b>                       | <b>Notes</b>                                                                                                    |
|-----------------------------------|----------------------------------------------------------------------------------------------------|
| URI map<br>EYUSTARTURIMAP.DISABLE | Disable program access to the URIMAP<br>definition. A URIMAP definition has to be<br>disabled before it can be reinstalled or<br>discarded. |
| URI map                           | Remove a URIMAP definition from the                                                                                                    |
| EYUSTARTURIMAP.DISCARD            | system.                                                                                                    |
| URI map                           | Tabular information about currently installed                                                                                               |
| EYUSTARTURIMAP.TABULAR            | URI map definitions.                                                                                                    |
| URI map                           | Detailed information about a selected URI                                                                                                   |
| <b>EYUSTARTURIMAP DETAIL 2</b>    | map.                                                                                                    |
| URI map                           | Detailed information about a selected URI                                                                                                   |
| EYUSTARTURIMAP.DETAILED           | map.                                                                                                    |
| URI map                           | Enable access to the URIMAP definition by                                                                                                   |
| EYUSTARTURIMAP.ENABLE             | programs.                                                                                                    |
| URI map                           | Set attributes according new values specified                                                                                               |
| EYUSTARTURIMAP.SET                | in input fields                                                                                                    |
| URI map                           | Detailed information about a selected URI                                                                                                   |
| EYUSTARTURIMAP.DETAIL1            | map.                                                                                                    |

#### **Actions**

*Table 202. Actions available for URIMAP views*

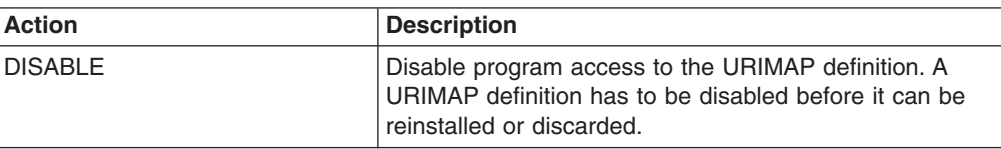

*Table 202. Actions available for URIMAP views (continued)*

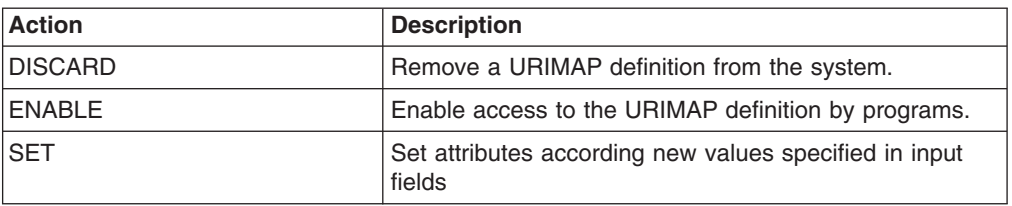

## **Fields**

*Table 203. Fields in URIMAP views*

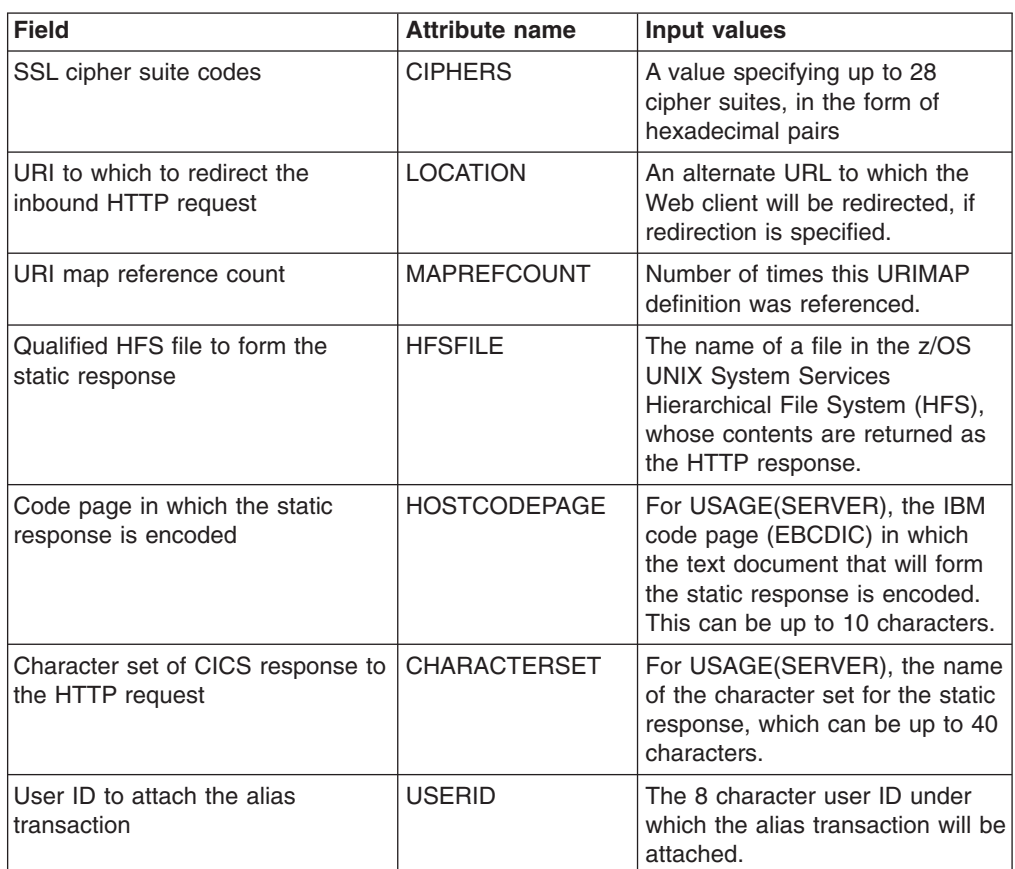

| <b>Field</b>                                                | <b>Attribute name</b> | <b>Input values</b>                                                                                                    |
|-------------------------------------------------------------|-----------------------|----------------------------------------------------------------------------------------------------|
| URI map usage                                               | <b>USAGE</b>          | The intended use of this<br>URIMAP:<br>SERVER - The URIMAP<br>$\bullet$<br>definition is used to locate the<br>resources for CICS to produce<br>an HTTP response to the<br>request identified by HOST<br>and PATH.<br><b>CLIENT - The URIMAP</b><br>$\bullet$<br>definition is used to specify<br>information for making an<br>HTTP request from CICS as<br>an HTTP client.<br>• PIPELINE - The URIMAP<br>definition is used to locate the<br>resources for CICS to produce<br>an XML response to the<br>request identified by HOST<br>and PATH. |
| Document template to form the<br>static response            | TEMPLATENAME          | For USAGE(SERVER), the name<br>of a CICS document template<br>whose contents are returned as<br>the HTTP response.                                                                                                    |
| Converter program to process<br>request content             | <b>CONVERTER</b>      | The name of a converter<br>program that is used to transform<br>the HTTP request into a form<br>suitable for the application<br>program specified in PROGRAM.                                                                                                    |
| URI map host or path disabled                               | <b>MATCHDISABLD</b>   | Number of times this host and<br>path were matched, but the<br>URIMAP definition was disabled.                                                                                                    |
| URI map host or path redirect                               | <b>MATCHREDIREC</b>   | Number of times this host and<br>path were matched, and the<br>request was redirected.                                                                                                    |
| Application program that will<br>process the request        | <b>PROGRAM</b>        | The name of the application<br>program that processes the<br>incoming HTTP request                                                                                                    |
| SSL client certificate for outbound<br><b>HTTPS</b> request | <b>CERTIFICATE</b>    | The label of a certificate within<br>the key ring that is to be used as<br>a client certificate in the SSL<br>handshake for outbound IIOP<br>connections.                                                                                                    |
| Scheme component of URI to<br>which the map applies         | <b>SCHEME</b>         | The scheme for the HTTP<br>request, HTTP with SSL<br>(HTTPS) or without (HTTP).                                                                                                    |
| Type of redirection                                         | <b>REDIRECTTYPE</b>   | Whether or not matching<br>requests should be redirected, on<br>a temporary or permanent basis.                                                                                                    |

*Table 203. Fields in URIMAP views (continued)*

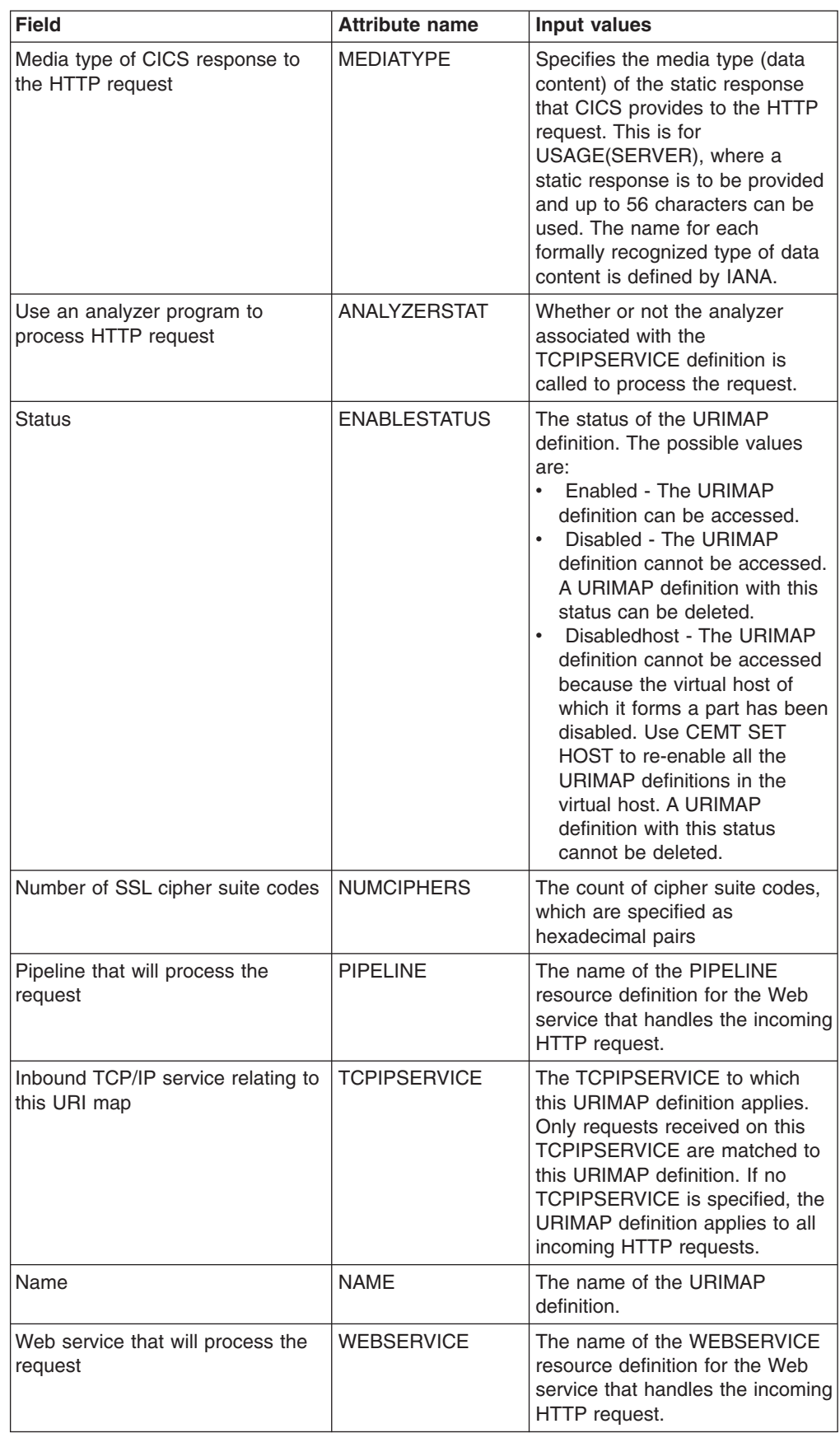

*Table 203. Fields in URIMAP views (continued)*

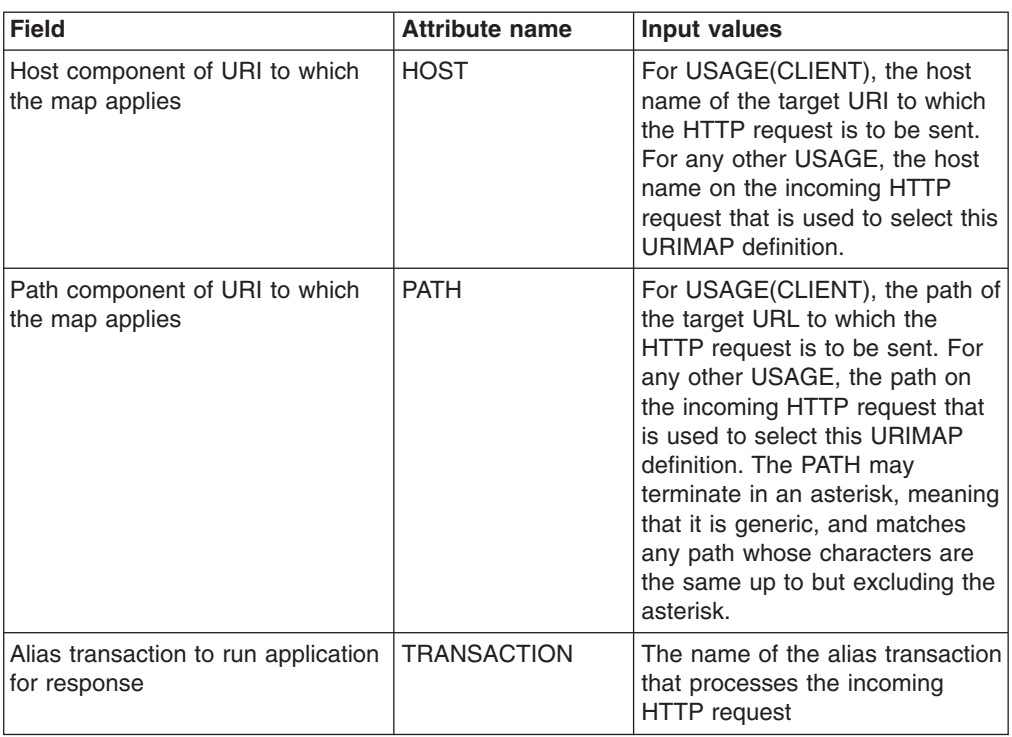

*Table 203. Fields in URIMAP views (continued)*

## **Global URI map statistics - URIMPGBL**

The **Global URI map statistics** (URIMPGBL) views display the global statistics returned by CICS extract statistics for URIMAP resources.

#### **Supplied views**

To access from the main menu, click:

#### **CICS operations views > TCP/IP service operations views > Global URI map statistics**

*Table 204. Views in the supplied* **Global URI map statistics** *(URIMPGBL) view set*

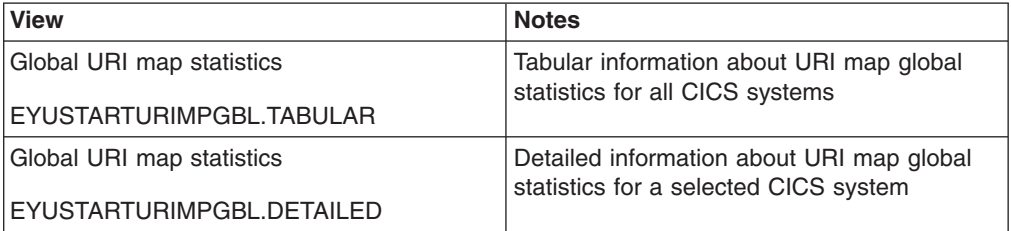

### **Actions**

None.

## **Fields**

*Table 205. Fields in URIMPGBL views*

| <b>Field</b>                           | <b>Attribute name</b> | <b>Input values</b>                                                                                                    |
|----------------------------------------|-----------------------|----------------------------------------------------------------------------------------------------|
| URI map host or path match count       | <b>MATCHCOUNT</b>     | Number of times a search for a<br>matching URIMAP definition was<br>made, and a URIMAP definition<br>with a matching host and path<br>was found.                                                  |
| URI map host or path match<br>analyzer | <b>MATCHANALYZE</b>   | Number of times a URIMAP<br>definition with a matching host<br>and path was found, and the<br>analyzer program associated with<br>the TCPIPSERVICE definition<br>was called. Reset characteristic |
| URI map dynamic content                | <b>DYNAMCONTENT</b>   | Number of times a URIMAP<br>definition with a matching host<br>and path was found, and<br>dynamic content (produced by an<br>application program) was<br>delivered as a response.                 |
| URI map host or path no match<br>count | <b>NOMATCHCOUNT</b>   | Number of times a search for a<br>matching URIMAP definition was<br>made, but no URIMAP definition<br>with a matching host and path<br>was found.                                                 |
| URI map reference count                | <b>MAPREFCOUNT</b>    | Number of times a search for a<br>matching URIMAP definition was<br>made.                                                                                                    |
| Host disabled count                    | <b>HOSTDISABLED</b>   | Number of times a URIMAP<br>definition with a matching host<br>and path was found, but the<br>virtual host was disabled.                                                                          |
| URI map SCHEME(HTTP)<br>requests       | <b>SCHEMEHTTP</b>     | Number of times a URIMAP<br>definition with a matching host<br>and path was found, and the<br>scheme was HTTP.                                                                                    |
| <b>DSECT ID mask</b>                   | <b>DSTDSID</b>        | The identifier mask of the<br><b>DSECT</b>                                                                                                    |
| URI map host or path disabled          | <b>MATCHDISABLD</b>   | Number of times a URIMAP<br>definition with a matching host<br>and path was found, but the<br>URIMAP definition was disabled.                                                                     |
| URI map host or path redirect          | <b>MATCHREDIREC</b>   | Number of times a URIMAP<br>definition with a matching host<br>and path was found, and the<br>request was redirected.                                                                             |
| URI map SCHEME(HTTPS)<br>requests      | <b>SCHEMEHTTPS</b>    | Number of times a URIMAP<br>definition with a matching host<br>and path was found, and the<br>scheme was HTTPS (HTTP with<br>SSL).                                                                |

*Table 205. Fields in URIMPGBL views (continued)*

| <b>Field</b>              | <b>Attribute name</b> | Input values                                                                                                    |
|---------------------------|-----------------------|----------------------------------------------------------------------------------------------------|
| URI map static content    | <b>STATICONTENT</b>   | Number of times a URIMAP<br>definition with a matching host<br>and path was found, and static<br>content (document template or<br>HFS file) was delivered as a<br>response. |
| URI map pipeline requests | <b>PIPELINEREOS</b>   | Number of times a URIMAP<br>definition with a matching host<br>and path was found, and the<br>request was handled by a Web<br>service.                                      |

## **URI host - HOST**

The HOST views display information about virtual hosts in the local system.

### **Supplied views**

To access from the main menu, click:

#### **CICS operations views > TCP/IP service operations views > URI host**

*Table 206. Views in the supplied* **URI host** *(HOST) view set*

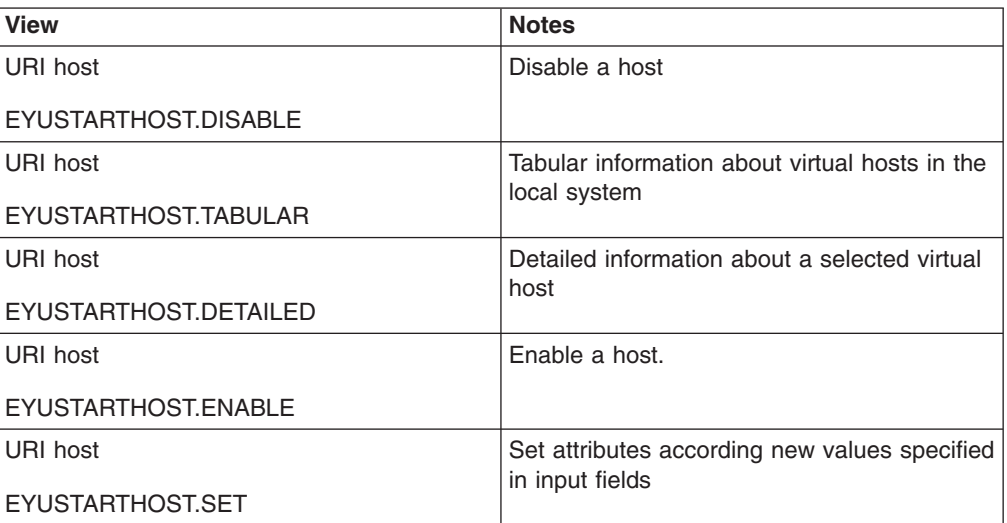

### **Actions**

*Table 207. Actions available for HOST views*

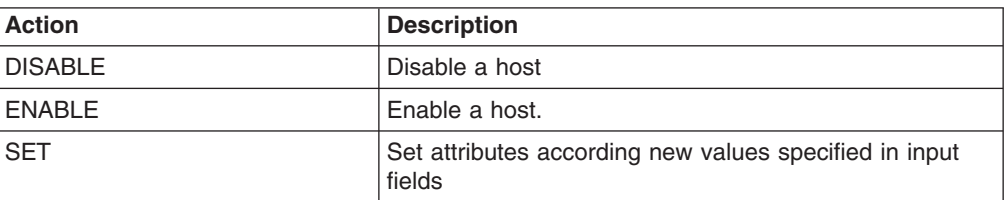

## **Fields**

*Table 208. Fields in HOST views*

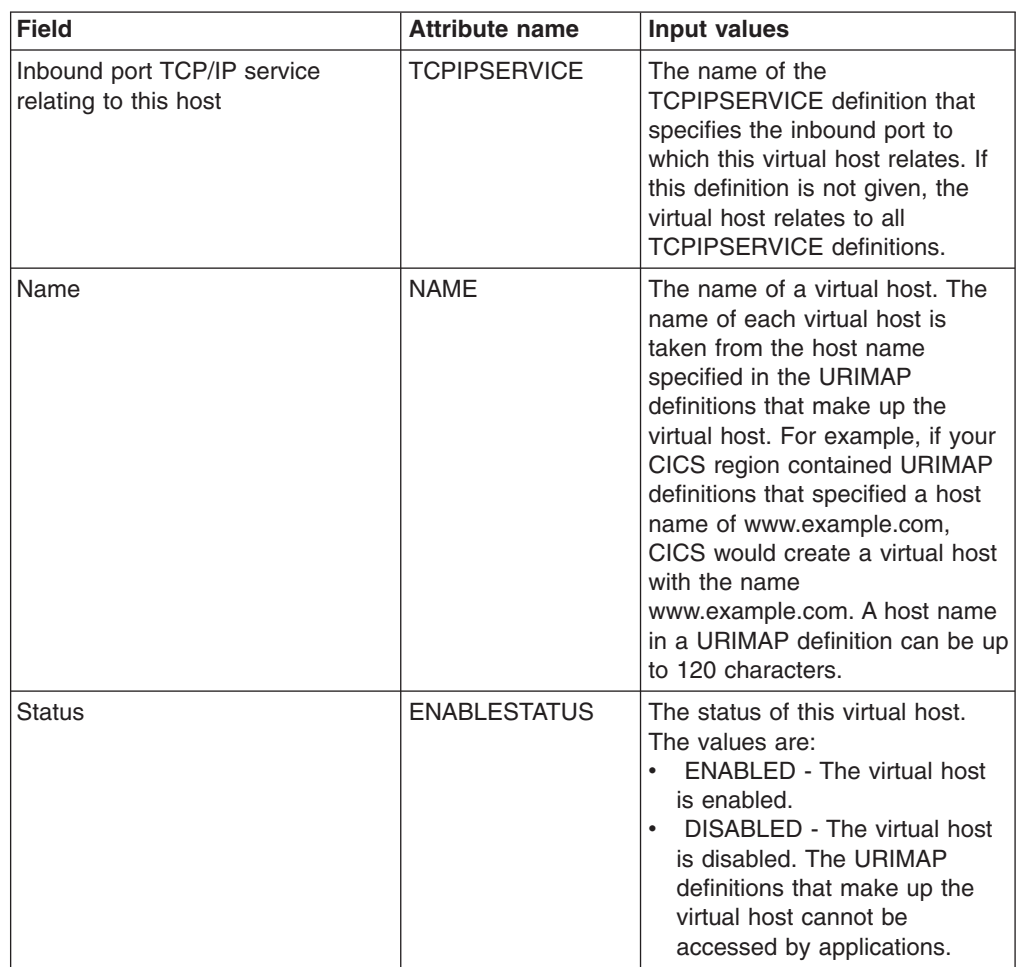

## **Web service - WEBSERV**

The WEBSERV views display information about the runtime environment for a CICS application programs deployed in a Web services setting, where the mapping between application data structure and SOAP messages has been generated using CICS-supplied tools.

#### **Supplied views**

To access from the main menu, click:

#### **CICS operations views > TCP/IP service operations views > Web service**

*Table 209. Views in the supplied* **Web service** *(WEBSERV) view set*

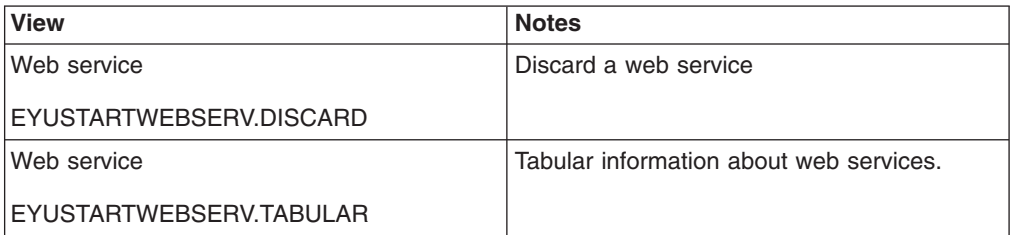

*Table 209. Views in the supplied* **Web service** *(WEBSERV) view set (continued)*

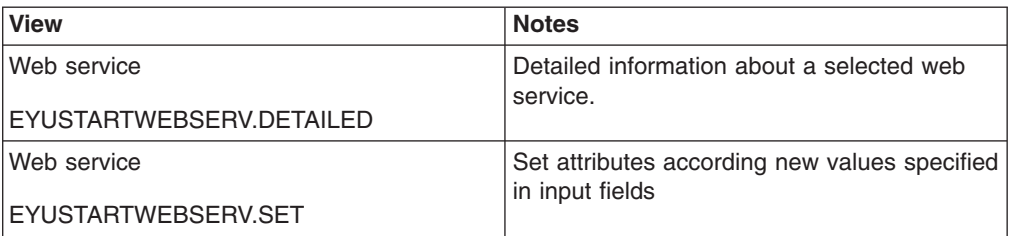

### **Actions**

*Table 210. Actions available for WEBSERV views*

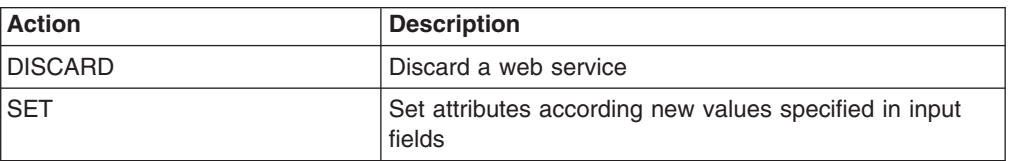

## **Fields**

*Table 211. Fields in WEBSERV views*

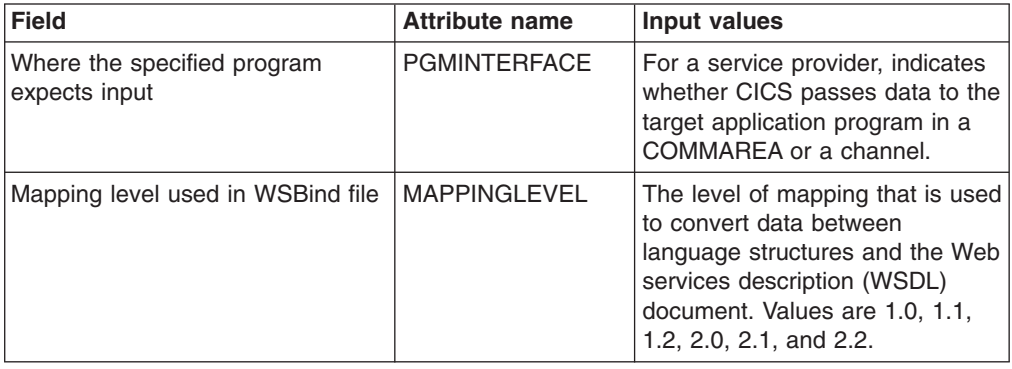

| <b>Field</b>                                          | <b>Attribute name</b> | <b>Input values</b>                                                                                                    |
|-------------------------------------------------------|-----------------------|----------------------------------------------------------------------------------------------------|
| Web service status                                    | <b>STATE</b>          | The state of the Web service.<br>Values are:<br>• Discarding<br>A Discard command has<br>been issued for the web<br>service. The web service is<br>quiescing before being<br>discarded. It is not<br>accepting new work, but is<br>allowing currently-executing<br>work to complete.<br>• Initing<br>The Web service binding<br>file, and the WSDL file, are<br>being copied to the shelf.<br>Inservice<br>$\bullet$<br>Resolution of the copy of<br>the WSBind file on the<br>shelf has succeeded, and<br>the web service is usable.<br>• Unusable<br>Copying of the WSBind file<br>on the shelf has failed, and<br>the web service is<br>unusable. |
| Number of times web service used                      | <b>WEBUSECOUNT</b>    | The number of times this Web<br>service was used to process a<br>Web service request.                                                                                                    |
| Reserved area                                         | <b>POLICYDIR</b>      | The policy directory contains the<br>policy files for this Web Service.                                                                                                    |
| Time the WSBind file on HFS was<br>last updated       | LASTMODTIME           | The time, in milliseconds since<br>00:00 on January 1st 1900, that<br>the deployed Web service<br>binding file on HFS was last<br>updated.                                                                                                    |
| The WSDL binding that this web<br>service represents  | <b>BINDING</b>        | The WSDL binding represented<br>by the Web service. This binding<br>is one of (potentially) many that<br>appear in the WSDL file.                                                                                                    |
| Dynamically installed URI map for<br>this web service | <b>URIMAP</b>         | The name of a dynamically<br>installed URIMAP resource<br>definition, if there is one that is<br>associated with this Web service.                                                                                                    |
| Perform validation of SOAP<br>messages against WSDL   | <b>VALIDATIONST</b>   | Indicates whether full validation<br>of SOAP messages against the<br>corresponding schema in the<br>Web service description is<br>specified.                                                                                                    |
| The endpoint URI of a remote web<br>service           | <b>ENDPOINT</b>       | The URI specifying the location<br>on the network (or endpoint) of<br>the Web service, as defined in<br>the Web service description.                                                                                                    |

*Table 211. Fields in WEBSERV views (continued)*

| <b>Field</b>                                         | <b>Attribute name</b> | <b>Input values</b>                                                                                                    |
|------------------------------------------------------|-----------------------|----------------------------------------------------------------------------------------------------|
| Current Web service direct mode<br><b>XOP status</b> | <b>XOPDIRECTST</b>    | Indicates whether the web<br>service is currently able to<br>handle XOP documents in direct<br>mode. The values are:<br>NOXOPDIRECT - The web<br>service cannot currently<br>handle XOP documents and<br>binary attachments directly.<br>This is true when the web<br>service implementation does<br>not support the direct handling<br>of XOP documents and binary<br>attachments, or Web service<br>validation is switched on.<br><b>XOPDIRECT - The web</b><br>service can currently handle<br>XOP documents and binary<br>attachments directly. This is<br>true when the web service<br>implementation supports the<br>direct handling of XOP<br>documents and Web service<br>validation is not switched. |
| Web service XOP capability                           | <b>XOPSUPPORTST</b>   | Indicates whether the web<br>service implementation is<br>capable of handling XOP<br>documents and binary<br>attachments in direct mode. The<br>values are:<br>NOXOPSUPPORT - The web<br>service implementation does<br>not support the direct handling<br>of XOP documents and binary<br>attachments.<br>XOPSUPPORT - The web<br>service implementation<br>supports the direct handling of<br>XOP documents and binary<br>attachments. This is true for<br>any web services that are<br>generated and deployed using<br>the Web services assistant.                                                                                                    |
| Minimum runtime release number<br>part of MINRUNLVL  | <b>MINRUNRNUM</b>     | Returns a fullword binary value<br>of the release number for the<br>minimum runtime level that is<br>required to run the Web service<br>in CICS. The value of the release<br>number is 0, 1, or 2.                                                                                                    |
| Mapping version number part of<br><b>MAPLEVEL</b>    | <b>MAPPINGVNUM</b>    | Returns a fullword binary value<br>of the version number for the<br>mapping level that is used to<br>convert data between language<br>structures and Web service<br>description (WSDL) documents.<br>The value of the version number<br>is 1 or 2.                                                                                                    |

*Table 211. Fields in WEBSERV views (continued)*

| <b>Field</b>                                            | <b>Attribute name</b> | <b>Input values</b>                                                                                                    |
|---------------------------------------------------------|-----------------------|----------------------------------------------------------------------------------------------------|
| Pipeline in which this web service<br>is installed      | <b>PIPELINE</b>       | The name of the PIPELINE<br>resource that contains this web<br>service resource.                                                                                                    |
| Minimum runtime version number<br>part of MINRUNLVL     | <b>MINRUNVNUM</b>     | Returns a fullword binary value<br>of the version number for the<br>minimum runtime level that is<br>required to run the Web service<br>in CICS. The value of the version<br>number is 1 or 2.                                                         |
| Minimum runtime level required by<br><b>WSBind file</b> | <b>MINRUNLEVEL</b>    | The minimum runtime level that<br>is required to run the Web<br>service in CICS. Values are:<br>MINIMUM, 1.0, 1.1, 1.2, 2.0, 2.1,<br>2.2, or CURRENT.                                                                                                  |
| Mapping release number part of<br><b>MAPLEVEL</b>       | <b>MAPPINGRNUM</b>    | Returns a fullword binary value<br>of the release number for the<br>mapping level that is used to<br>convert data between language<br>structures and Web service<br>description (WSDL) documents.<br>The value of the release number<br>is 0, 1, or 2. |
| Fully-qualified WSBind file on HFS                      | <b>WSBIND</b>         | The file name of the Web service<br>binding file associated with the<br>Web service resource.                                                                                                    |
| Name                                                    | <b>NAME</b>           | The name of the Web service.                                                                                                    |
| Container used if the program<br>input is CHANNEL       | <b>CONTAINER</b>      | The name of the container that<br>holds the top level data when<br>CICS passes data to the target<br>application program in a channel.                                                                                                    |
| Coded character set ID                                  | <b>CCSID</b>          | The name of the CCSID that is<br>used to encode data between<br>the application and the Web<br>service binding file at run time.                                                                                                    |
| Fully-qualified WSDL file on HFS                        | <b>WSDLFILE</b>       | The file name of the Web service<br>description (WSDL) file<br>associated with the Web service<br>resource.                                                                                                    |
| Application program to implement<br>this web service    | <b>PROGRAM</b>        | The name of the target<br>application program.                                                                                                    |

*Table 211. Fields in WEBSERV views (continued)*

# **Pipeline - PIPELINE**

The **Pipeline** (PIPELINE) views display information about the processing nodes that will act on a service request and on the response to it when a CICS application acts in the role of a web service provider or requester.

### **Supplied views**

To access from the main menu, click:

### **CICS operations views > TCP/IP service operations views > Pipeline**

*Table 212. Views in the supplied* **Pipeline** *(PIPELINE) view set*

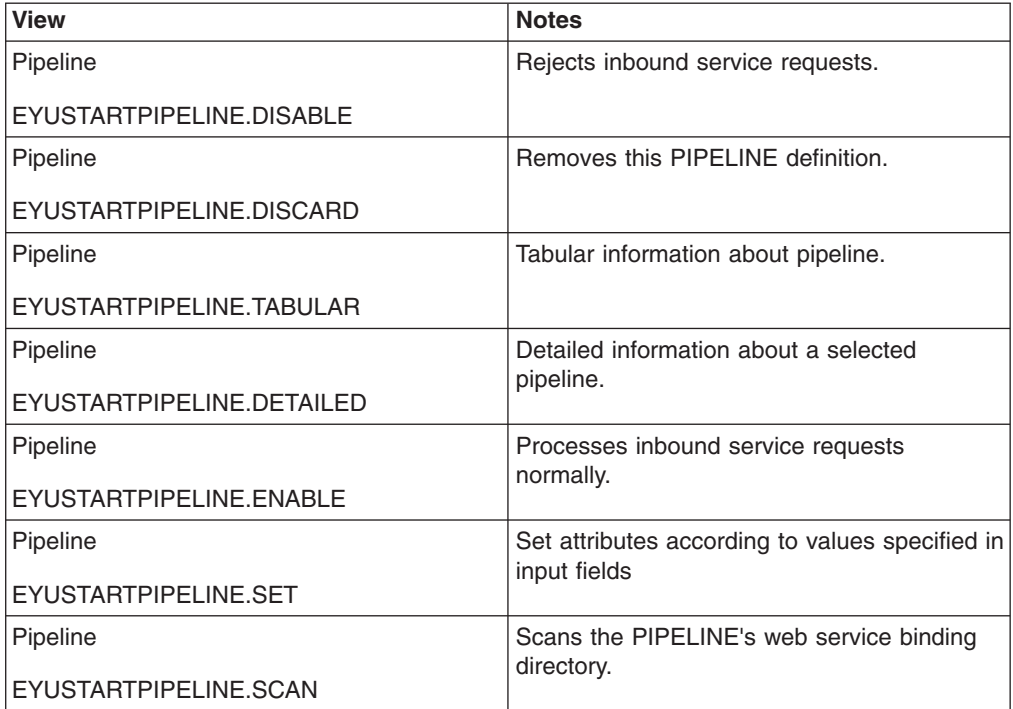

### **Actions**

*Table 213. Actions available for PIPELINE views*

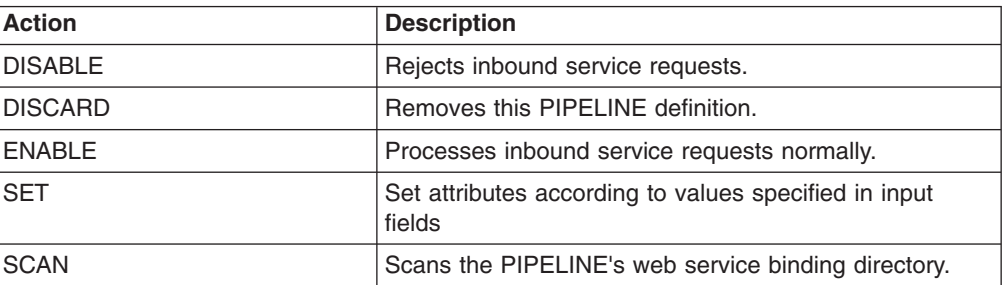
# **Fields**

*Table 214. Fields in PIPELINE views*

| <b>Field</b>                                                     | <b>Attribute name</b> | Input values                                                                                                    |
|------------------------------------------------------------------|-----------------------|----------------------------------------------------------------------------------------------------|
| Response wait time for Requester<br>Pipelines                    | <b>RESPWAIT</b>       | Specifies a time control, in<br>seconds, on the wait time for an<br>application program to wait for an<br>optional reponse message from a<br>remote web service. The value<br>can range from 0 to 9999<br>seconds, or will have the<br>standard null value of -1 if<br>RESPWAIT(DEFT) is specified<br>on the PIPELINE definition. If<br>RESPWAIT(DEFT) was specified<br>for this attribute, the default<br>timeout value of the transport<br>protocol is used:<br>The default timeout value for<br>HTTP is 10 seconds.<br>The default timeout value for<br>MQ is 60 seconds. |
|                                                                  |                       | Note that the value of this<br>attribute may not be reset to -1<br>(DEFT) - only 0 to 9999 may be<br>applied. If you need to reset the<br>RESPWAIT value to -1, you will<br>have to delete the current<br>PIPELINE object, and INSTALL<br>another instance of it, where the<br>RESPWAIT value specifies<br>DEFT.                                                                                                    |
| SOAP version number part of<br><b>SOAPLEVEL</b>                  | <b>SOAPVNUM</b>       | Returns a fullword binary value<br>of the version number for the<br>SOAP level that is used in the<br>PIPELINE.                                                                                                    |
| SOAP level supported by the<br>pipeline                          | <b>SOAPLEVEL</b>      | Specifies the version of SOAP<br>that is supported in the pipeline.<br>Values can be blank, 1.1 or 1.2.                                                                                                    |
| Reserved area                                                    | <b>POLICYDIR</b>      | The policy directory contains the<br>policy files for this pipeline.                                                                                                    |
| Configuration file name on HFS for   CONFIGFILE<br>this pipeline |                       | Specifies the name of an HFS<br>file that contains information<br>about the processing nodes that<br>will act on a service request, and<br>on the response.                                                                                                    |
| <b>SOAP MTOM status</b>                                          | <b>MTOMST</b>         | Returns a value that indicates<br>whether support for MTOM has<br>been enabled in the pipeline. The<br>values are: SUPPORTED :<br>MTOM support has been<br>enabled in the pipeline.<br>NOTSUPPORT : MTOM support<br>has not been enabled in the<br>pipeline.                                                                                                    |

| <b>Field</b>                                         | <b>Attribute name</b> | <b>Input values</b>                                                                                                    |
|------------------------------------------------------|-----------------------|----------------------------------------------------------------------------------------------------|
| SOAP release number part of<br>SOAPLEVEL             | <b>SOAPRNUM</b>       | Returns a fullword binary value<br>of the release number for the<br>SOAP level that is used in the<br>PIPELINE.                                                                                                    |
| Use MTOM even when no XOP<br>attachments are present | <b>MTOMNOXOPST</b>    | Returns a value that indicates<br>whether MTOM should be used<br>for outbound SOAP messages<br>when there are no binary<br>attachments present. The values<br>are: YES : Use MTOM, even<br>when there are no binary<br>attachments present. NO : Do<br>not use MTOM unless there are<br>binary attachments present.                                                                                                    |
| Status                                               | <b>ENABLESTATUS</b>   | Specifies the initial status of the<br>PIPELINE when it is installed:<br><b>ENABLED: Web service</b><br>requests for this PIPELINE are<br>processed normally.<br>DISABLED: Web service<br>$\bullet$<br>requests for this PIPELINE<br>cannot be processed.<br><b>ENABLING - The PIPELINE</b><br>$\bullet$<br>is being initialized; it is not yet<br>ready to accept work.<br><b>DISABLING - The PIPELINE</b><br>$\bullet$<br>is quiescing before entering<br>DISABLED state. It is not<br>accepting new work, but is<br>allowing currently-executing<br>work to complete.<br><b>DISCARDING - A DISCARD</b><br>$\bullet$<br>command has been issued for<br>the PIPELINE. The PIPELINE<br>is quiescing before being<br>discarded. It is not accepting<br>new work, but is allowing<br>currently-executing work to<br>complete. |
| Outbound SOAP message MTOM<br>status                 | <b>SENDMTOMST</b>     | Returns a value that indicates<br>when MTOM should be used for<br>outbound SOAP messages. The<br>values are: YES : Always use<br>MTOM for outbound SOAP<br>messages. NO : Do not use<br>MTOM for outbound SOAP<br>messages. SAME : Use MTOM<br>for outbound SOAP message<br>responses when the inbound<br>message is received in MTOM<br>format.                                                                                                    |
| Number of times pipeline has<br>been used            | <b>PIPEUSECOUNT</b>   | Specifies the number of times<br>pipeline has been used                                                                                                    |

*Table 214. Fields in PIPELINE views (continued)*

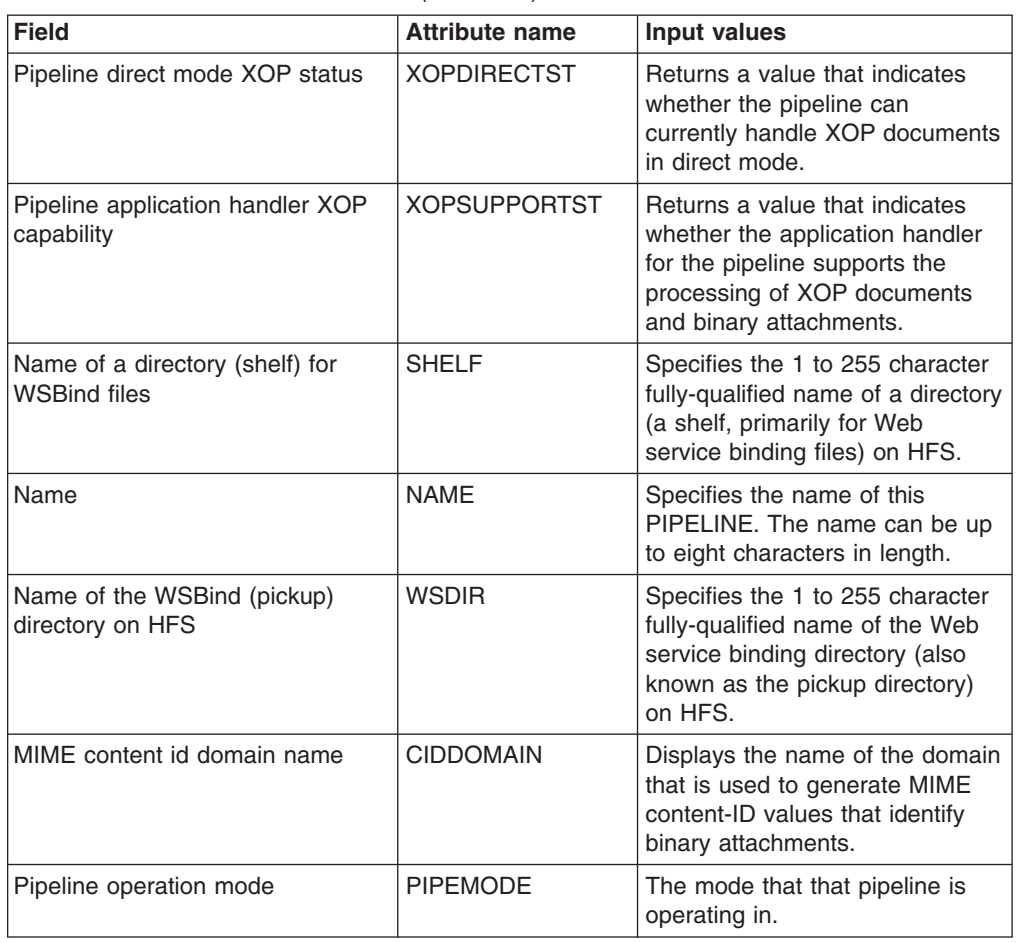

*Table 214. Fields in PIPELINE views (continued)*

## **Temporary storage queue (TSQ) operations views**

The temporary storage queue (TSQ) operations views show information about temporary storage usage and temporary storage queues within the current context and scope.

# **Temporary storage queues - TSQUEUE**

The **Temporary storage queues** (TSQUEUE) views display information about temporary storage queues with names up to 8 characters in length.

#### **Supplied views**

To access from the main menu, click:

#### **CICS operations views > Temporary storage queue (TSQ) operations views > Temporary storage queues**

*Table 215. Views in the supplied* **Temporary storage queues** *(TSQUEUE) view set*

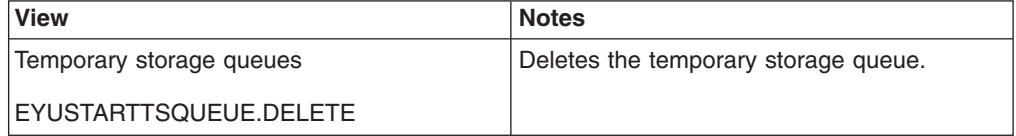

*Table 215. Views in the supplied* **Temporary storage queues** *(TSQUEUE) view set (continued)*

| <b>View</b>              | <b>Notes</b>                                                      |
|--------------------------|-------------------------------------------------------------------|
| Temporary storage queues | Tabular information about temporary storage<br>queues.            |
| EYUSTARTTSQUEUE.TABULAR  |                                                                   |
| Temporary storage queues | Detailed information about a selected<br>temporary storage queue. |
| EYUSTARTTSQUEUE.DETAILED |                                                                   |

### **Actions**

*Table 216. Actions available for TSQUEUE views*

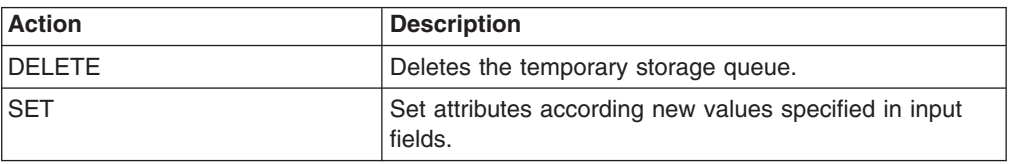

### **Fields**

*Table 217. Fields in TSQUEUE views*

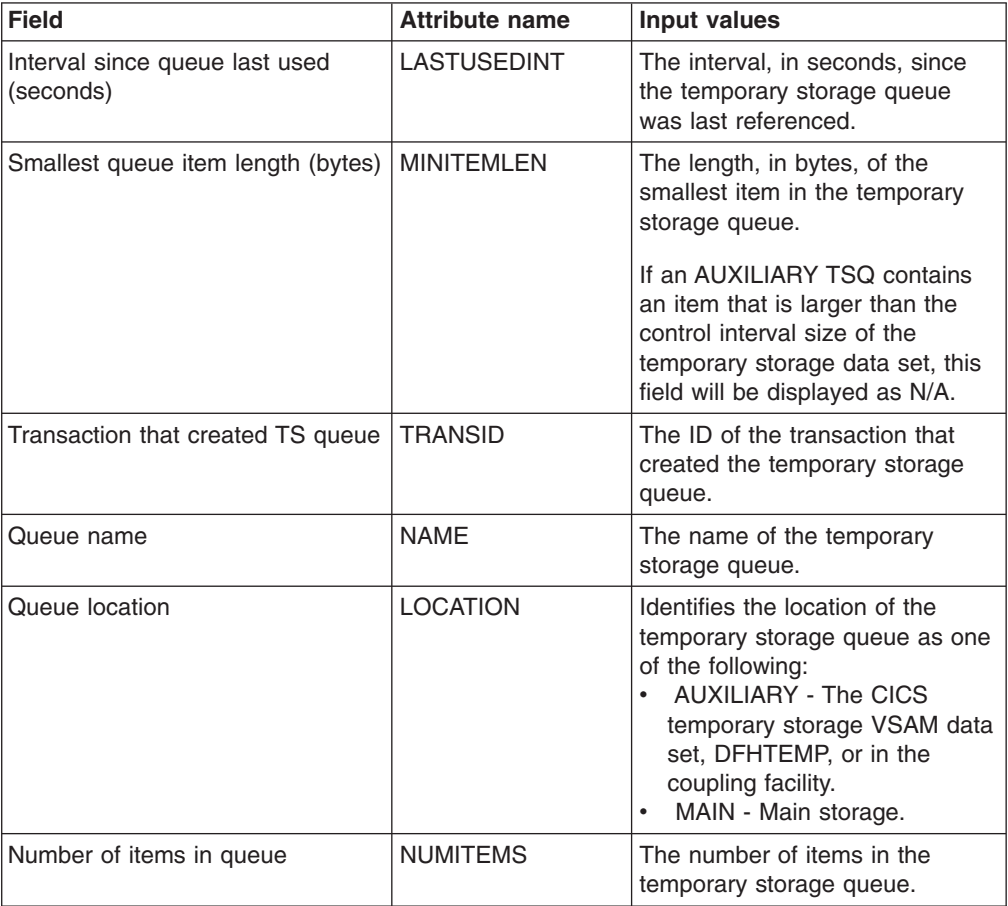

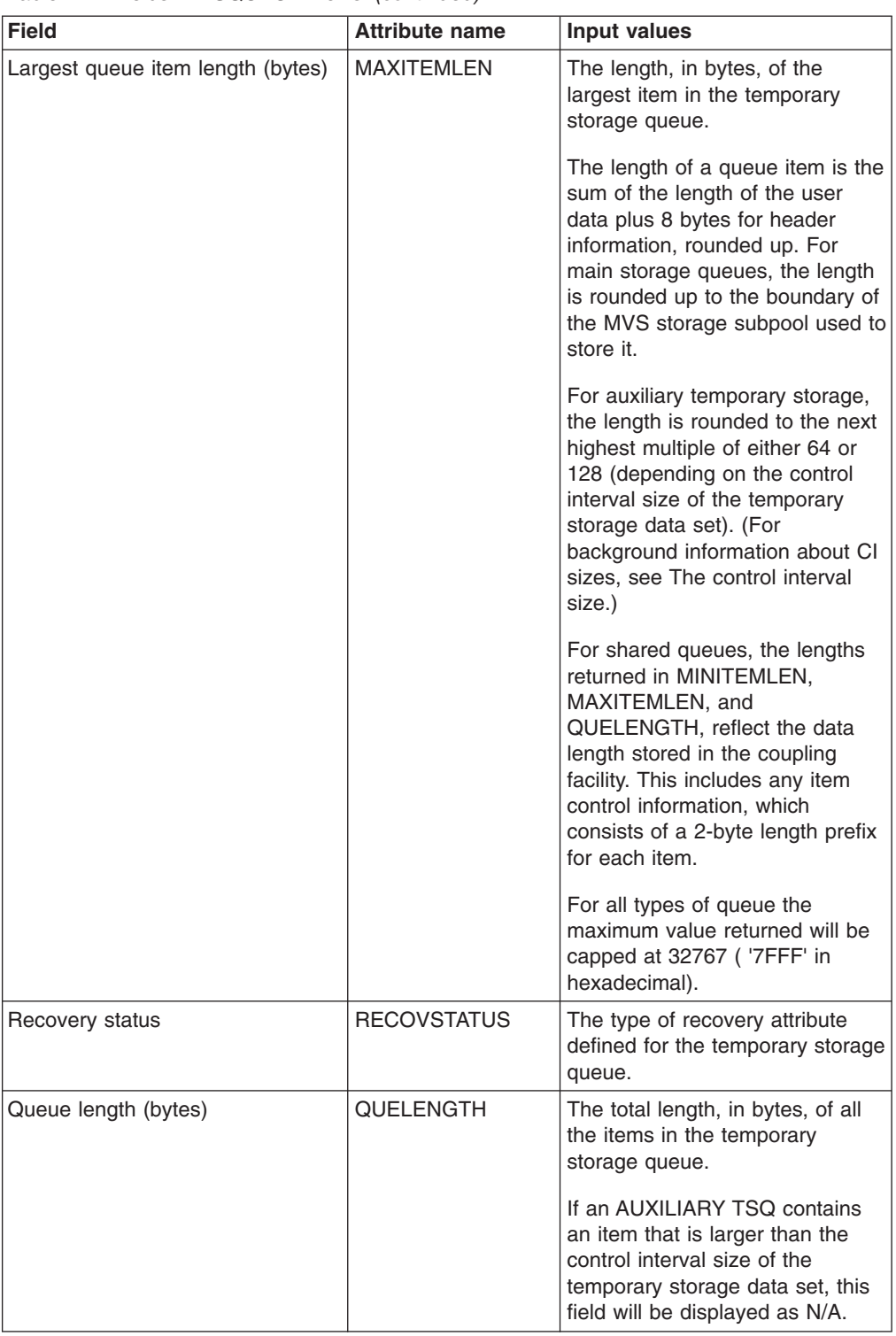

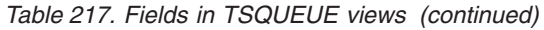

# **Shared queues - TSQSHR**

The **Shared temporary storage queues** (TSQSHR) views display information about shared temporary storage queues.

## **Supplied views**

To access from the main menu, click:

#### **CICS operations views > Temporary storage queue (TSQ) operations views > Shared queues**

*Table 218. Views in the supplied* **Shared temporary storage queues** *(TSQSHR) view set*

| <b>View</b>                     | <b>Notes</b>                                |
|---------------------------------|---------------------------------------------|
| Shared temporary storage queues | Deletes the shared temporary storage queue. |
| EYUSTARTTSQSHR.DELETE           |                                             |
| Shared temporary storage queues | Tabular information about shared temporary  |
| EYUSTARTTSQSHR.TABULAR          | storage queues in CICS systems.             |
| Shared temporary storage queues | Detailed information about a selected       |
| EYUSTARTTSQSHR.DETAILED         | temporary storage queue.                    |

## **Actions**

*Table 219. Actions available for TSQSHR views*

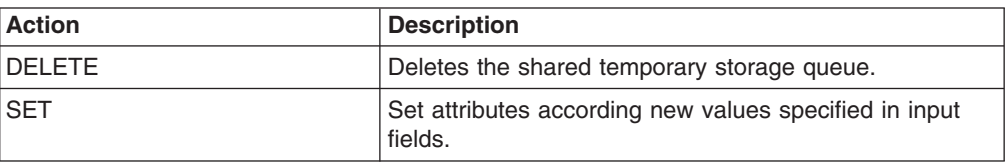

## **Fields**

*Table 220. Fields in TSQSHR views*

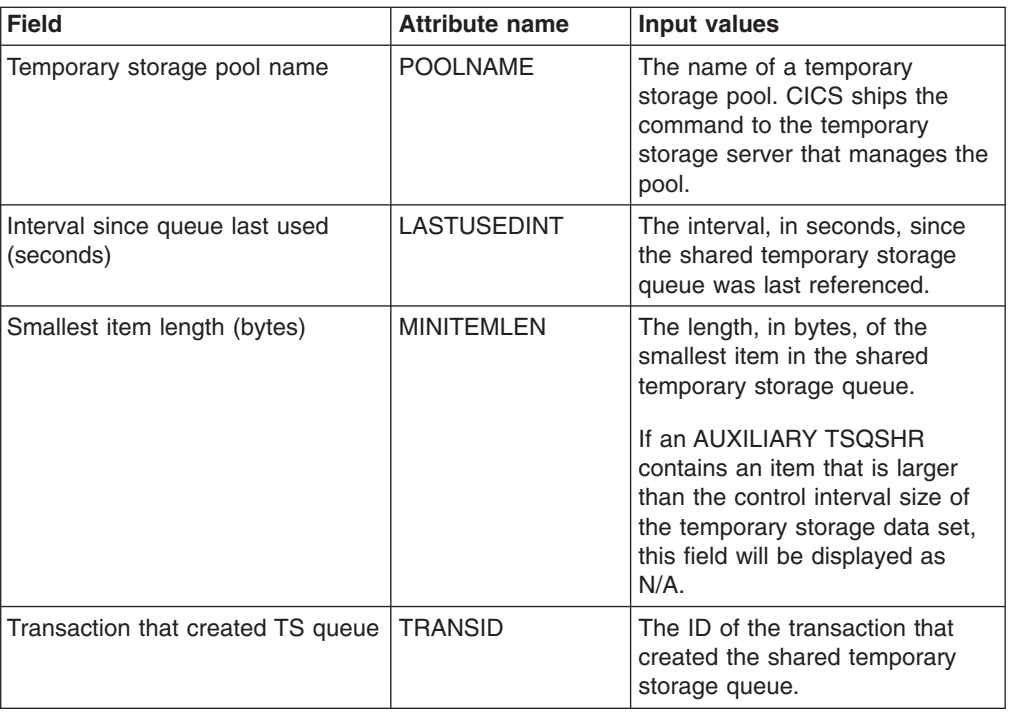

| <b>Field</b>                | <b>Attribute name</b> | Input values                                                                                                    |
|-----------------------------|-----------------------|----------------------------------------------------------------------------------------------------|
| Queue name                  | <b>NAME</b>           | The name of the shared<br>temporary storage queue.                                                                                                    |
| Queue location              | <b>LOCATION</b>       | Indicates where the shared<br>temporary storage queue<br>resides.                                                                                                    |
| Number of items in queue    | <b>NUMITEMS</b>       | The number of items in the<br>shared temporary storage queue.                                                                                                    |
| Largest item length (bytes) | <b>MAXITEMLEN</b>     | The length, in bytes, of the<br>largest item in the shared<br>temporary storage queue.<br>Note: If an AUXILIARY TSOSHR<br>contains an item that is larger                       |
|                             |                       | than the control interval size of<br>the temporary storage data set,<br>this field will be displayed as<br>$N/A$ .                                                              |
| Recovery status             | <b>RECOVSTATUS</b>    | Indicates whether or not the<br>shared temporary storage queue<br>is recoverable.                                                                                               |
| Total queue length (bytes)  | <b>QUELENGTH</b>      | The total length, in bytes, of all<br>the items in the shared<br>temporary storage queue.                                                                                       |
|                             |                       | If an AUXILIARY TSQSHR<br>contains an item that is larger<br>than the control interval size of<br>the temporary storage data set,<br>this field will be displayed as<br>$N/A$ . |

*Table 220. Fields in TSQSHR views (continued)*

# **Models - TSMODEL**

The **Temporary storage models** (TSMODEL) views display information about installed temporary storage models.

### **Supplied views**

To access from the main menu, click:

#### **CICS operations views > Temporary storage queue (TSQ) operations views > Models**

*Table 221. Views in the supplied* **Temporary storage models** *(TSMODEL) view set*

| <b>View</b>              | <b>Notes</b>                                                                           |
|--------------------------|----------------------------------------------------------------------------------------|
| Temporary storage models | Take the specified temporary storage model<br>out of use on its resident CICS systems. |
| EYUSTARTTSMODEL.DISCARD  |                                                                                        |
| Temporary storage models | Tabular information about temporary storage                                            |
| EYUSTARTTSMODEL.TABULAR  | models.                                                                                |

*Table 221. Views in the supplied* **Temporary storage models** *(TSMODEL) view set (continued)*

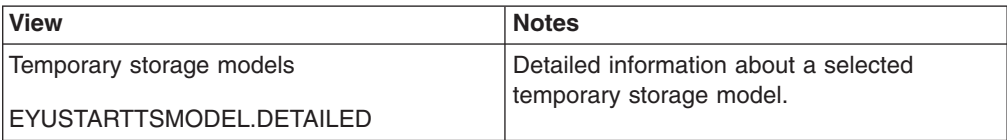

### **Actions**

*Table 222. Actions available for TSMODEL views*

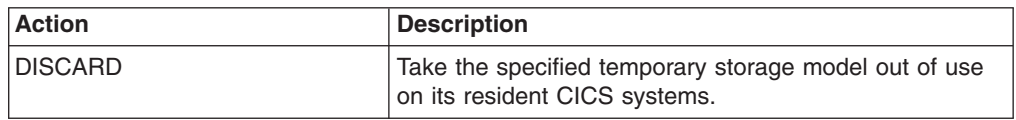

# **Fields**

*Table 223. Fields in TSMODEL views*

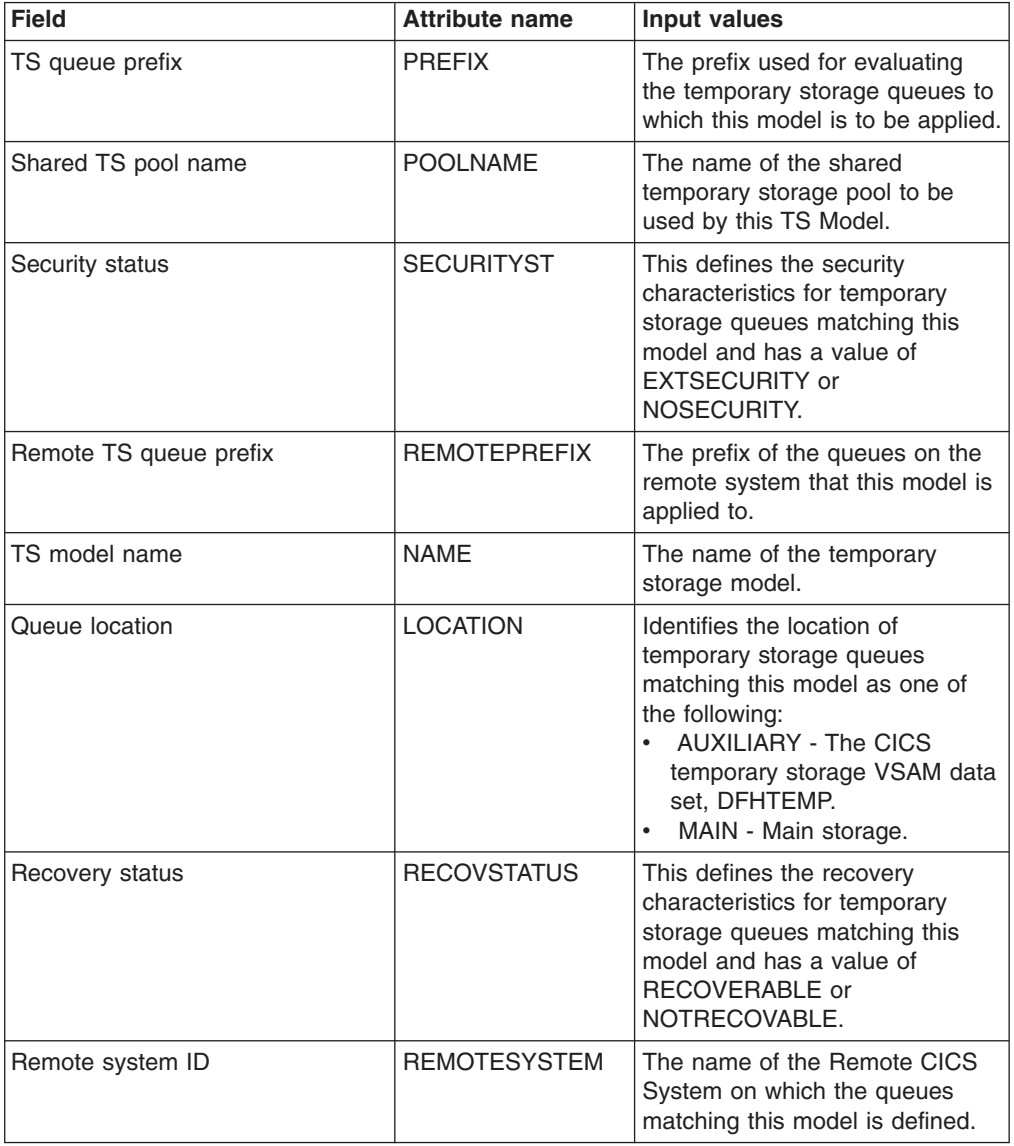

# **Pools - TSPOOL**

The **Temporary storage pools** (TSPOOL) views display information about temporary storage pools.

### **Supplied views**

To access from the main menu, click:

#### **CICS operations views > Temporary storage queue (TSQ) operations views > Pools**

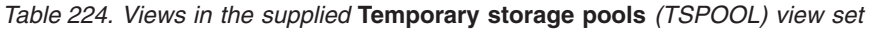

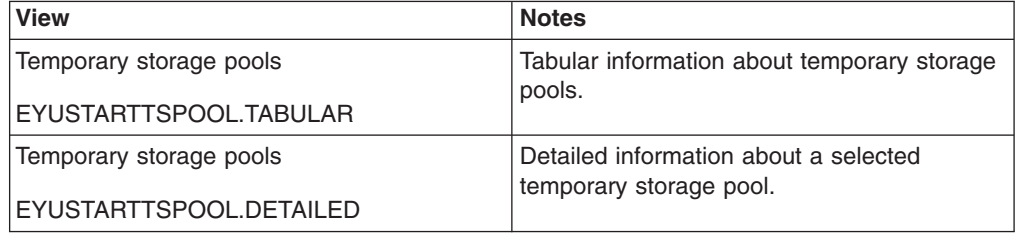

### **Actions**

None.

### **Fields**

*Table 225. Fields in TSPOOL views*

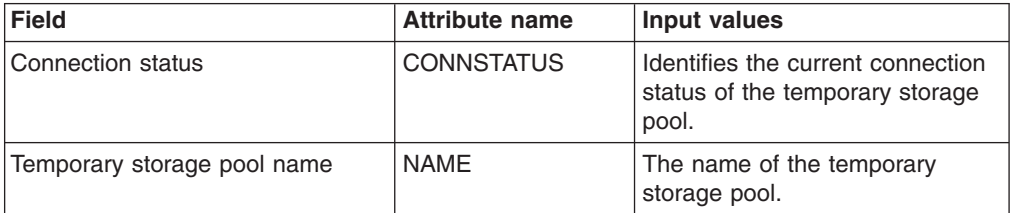

# **Global temporary storage statistics - TSQGBL**

The **Global temporary storage queues** (TSQGBL) views display information about temporary storage queue usage.

### **Supplied views**

To access from the main menu, click:

#### **CICS operations views > Temporary storage queue (TSQ) operations views > Global temporary storage statistics**

*Table 226. Views in the supplied* **Global temporary storage statistics** *(TSQGBL) view set*

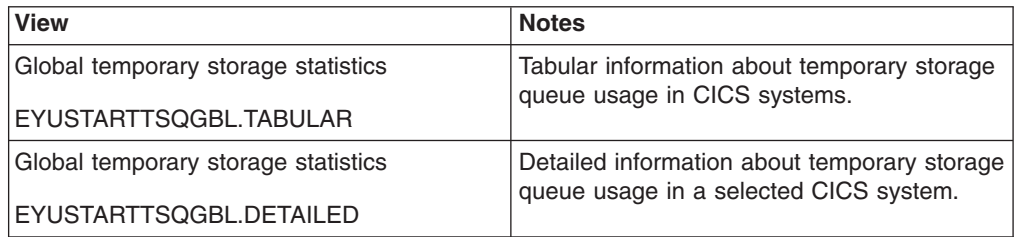

## **Actions**

None.

### **Fields**

*Table 227. Fields in TSQGBL views*

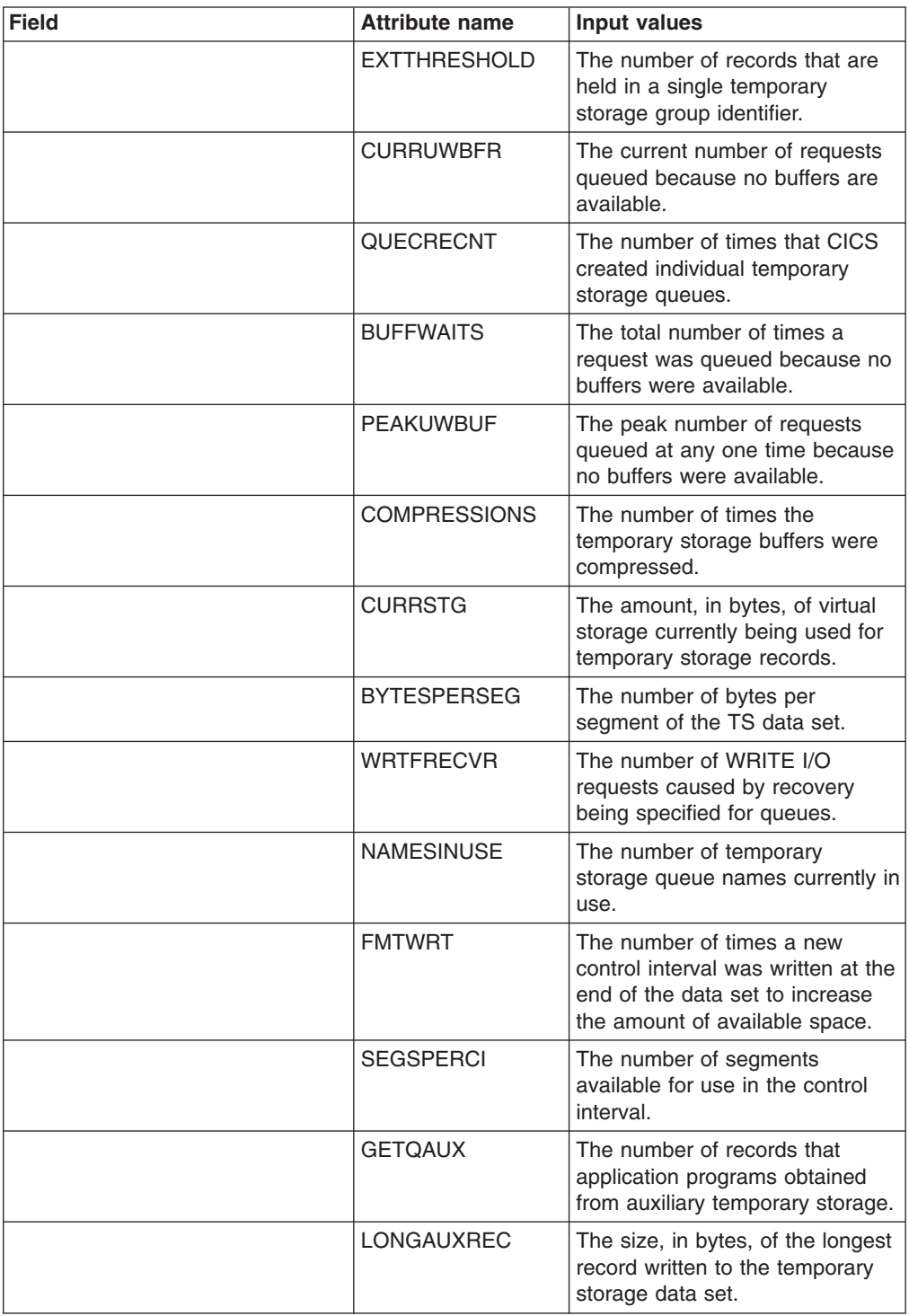

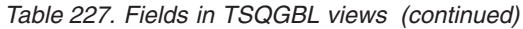

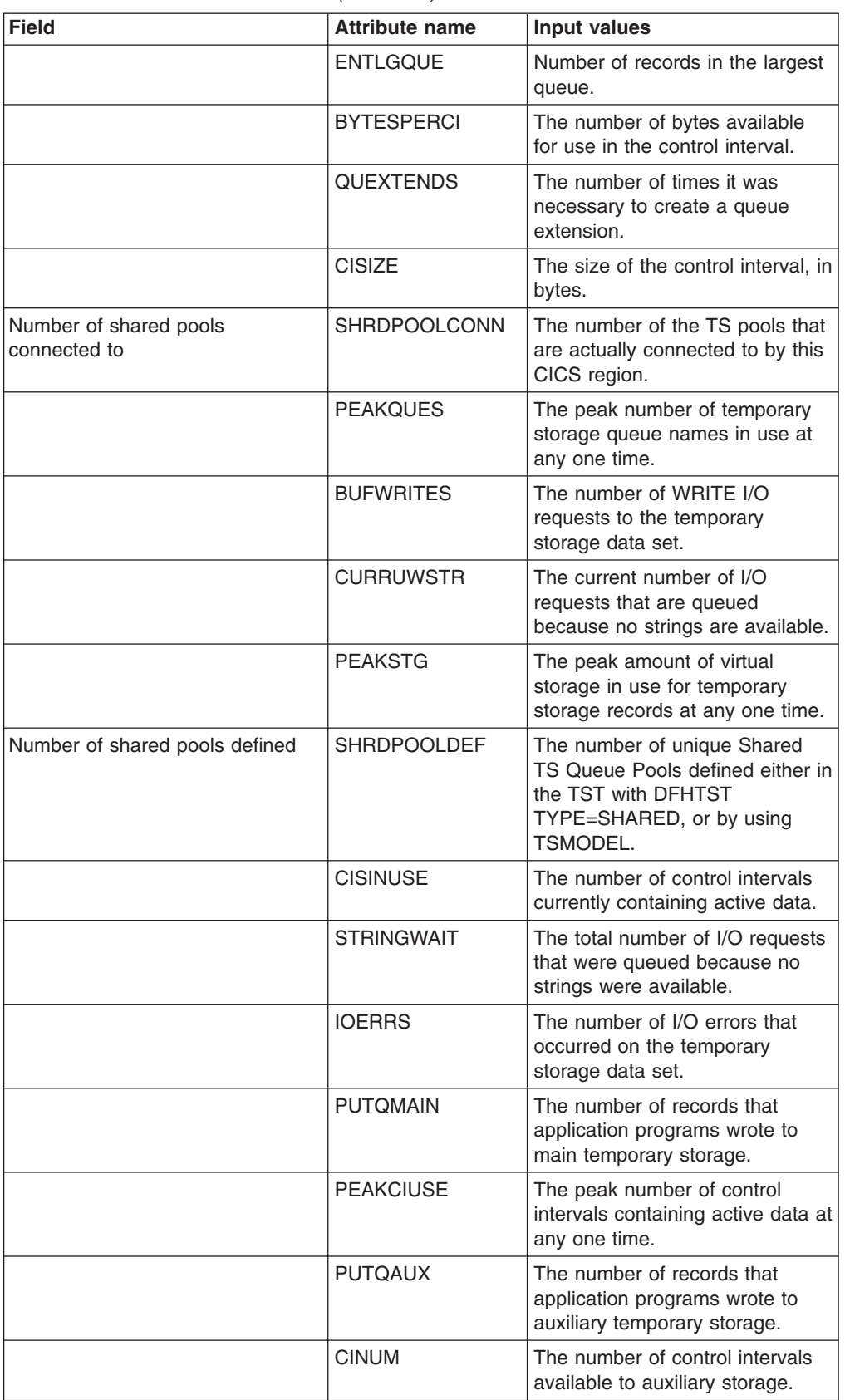

| <b>Field</b>                    | <b>Attribute name</b> | Input values                                                                                                    |
|---------------------------------|-----------------------|----------------------------------------------------------------------------------------------------|
| Number of shared read requests  | <b>SHRDREADREQ</b>    | The number of TSQ reads that<br>have been issued against shared<br>temporary storage queues.                                    |
| Number of shared write requests | <b>SHRDWRITEREQ</b>   | The number of TSQ writes that<br>have been issued against shared<br>temporary storage queues.                                   |
|                                 | <b>PEAKUSDSTR</b>     | The peak number of concurrent<br>I/O operations.                                                                                |
|                                 | <b>WRTGTCISZ</b>      | The number of records written<br>with a length greater than the<br>control interval size.                                       |
|                                 | <b>BUFREADS</b>       | The number of times a control<br>interval had to be read from disk.                                                             |
|                                 | <b>BUFFERS</b>        | The number of times a control<br>interval had to be read from disk.                                                             |
|                                 | <b>GETOMAIN</b>       | The number of records that<br>application programs obtained<br>from main temporary storage.                                     |
|                                 | <b>STRINGS</b>        | The number of temporary<br>storage strings specified in the<br>system initialization table (SIT) or<br>SIT overrides.           |
|                                 | <b>PEAKUWSTR</b>      | The peak number of I/O requests<br>that were queued at any one<br>time.                                                         |
|                                 | <b>AUXFULL</b>        | The number of times when one<br>or more transactions were<br>suspended because no auxiliary<br>temporary storage was available. |

*Table 227. Fields in TSQGBL views (continued)*

## **Temporary storage queues - TSQNAME**

The temporary storage queues (TSQNAME) views display information about all non-shared temporary storage queues.

### **Supplied views**

To access from the main menu, click:

#### **CICS operations views > Temporary storage queue (TSQ) operations views > Temporary storage queues**

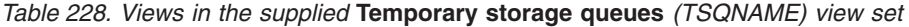

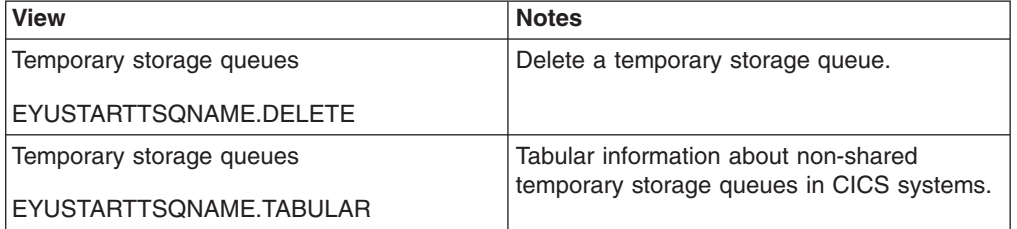

*Table 228. Views in the supplied* **Temporary storage queues** *(TSQNAME) view set (continued)*

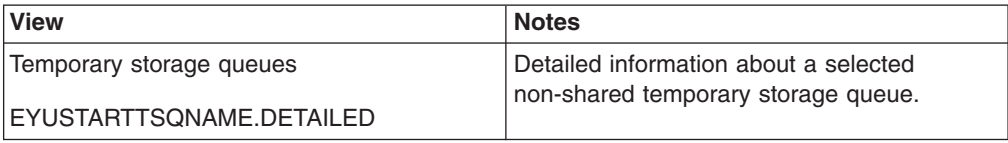

### **Actions**

*Table 229. Actions available for TSQNAME views*

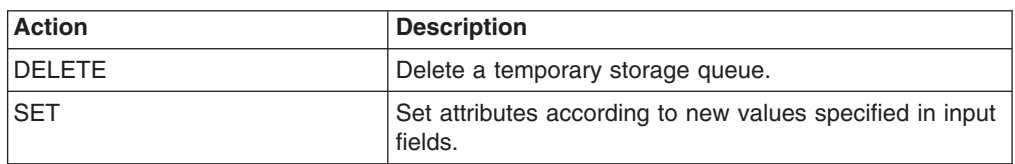

### **Fields**

*Table 230. Fields in TSQNAME views*

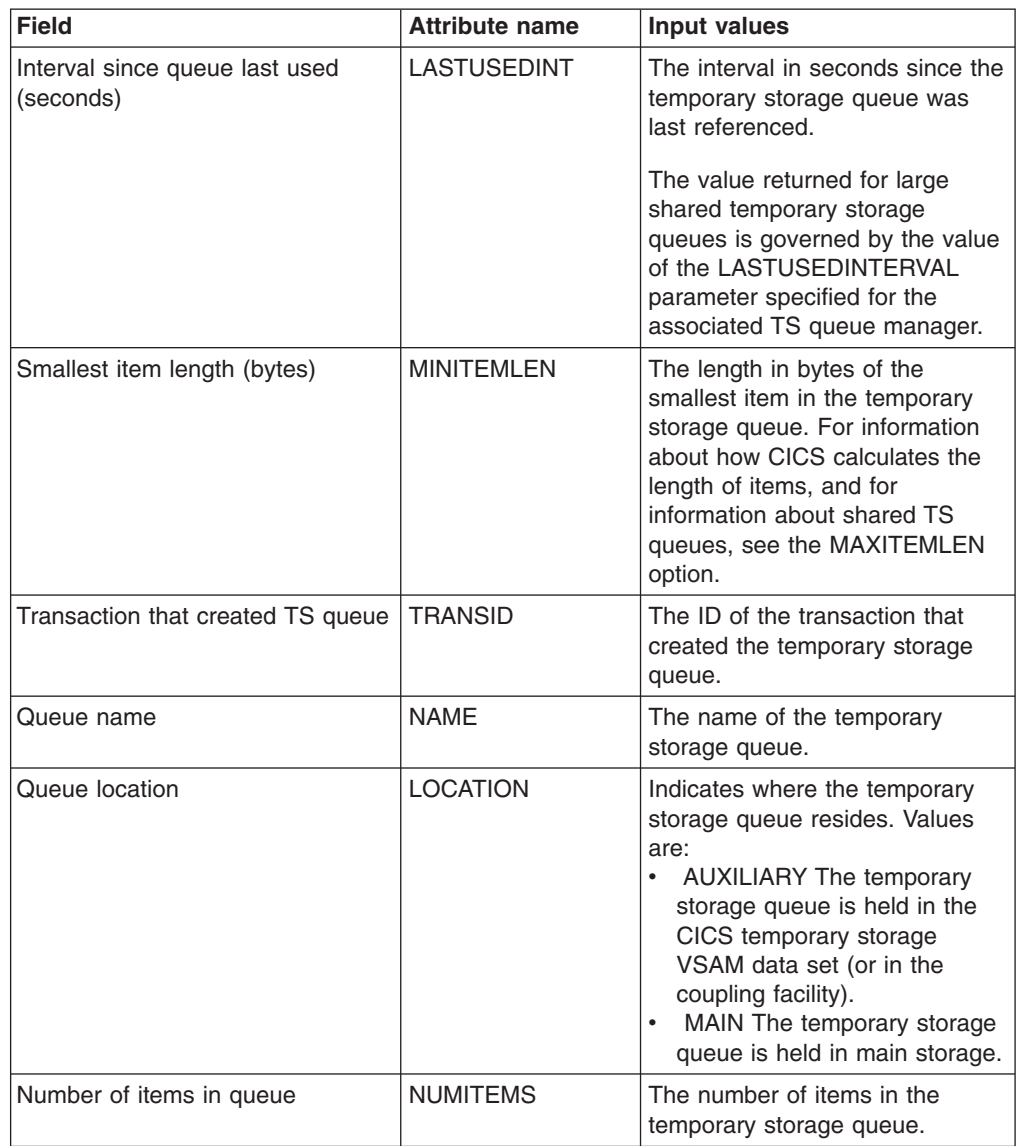

| <b>Field</b>                | <b>Attribute name</b> | Input values                                                                                                    |
|-----------------------------|-----------------------|----------------------------------------------------------------------------------------------------|
| Largest item length (bytes) | <b>MAXITEMLEN</b>     | The length in bytes of the largest<br>item in the temporary storage<br>queue.                                                                                                    |
|                             |                       | The length of a queue item is the<br>sum of the length of the user<br>data plus 8 bytes for header<br>information, rounded up. For<br>main storage queues, the length<br>is rounded up to the boundary of<br>the MVS storage subpool used to<br>store it.                               |
|                             |                       | For auxiliary temporary storage,<br>the length is rounded to the next<br>highest multiple of either 64 or<br>128 (depending on the control<br>interval size of the temporary<br>storage data set). (For<br>background information about CI<br>sizes, see The control interval<br>size.) |
|                             |                       | For shared queues, the lengths<br>returned in MINITEMLEN,<br>MAXITEMLEN, and FLENGTH,<br>reflect the data length stored in<br>the coupling facility. This includes<br>any item control information,<br>which consists of a 2-byte length<br>prefix for each item.                       |
|                             |                       | For all types of queue the<br>maximum value returned will be<br>capped at 32767 (Hex '7FFF').                                                                                                    |
| Recovery status             | <b>RECOVSTATUS</b>    | Indicates whether or not the<br>temporary storage queue is<br>recoverable. Options are<br>RECOVERABLE or<br>NOTRECOVERABLE.                                                                                                    |
| Total queue length (bytes)  | QUELENGTH             | The total length, in bytes, of all<br>the items in the temporary<br>storage queue.                                                                                                    |
|                             |                       | Note: If an AUXILIARY<br>TSQNAME contains an item that<br>is larger than the control interval<br>size of the temporary storage<br>data set, this field will be<br>displayed as N/A.                                                                                                    |

*Table 230. Fields in TSQNAME views (continued)*

## **Terminal operations views**

The terminal operations views show information about the terminals within the current context and scope. Note: The terminal views do not show information about, or let you issue commands against, LU 6.2 connections or mode names. For information on LU 6.2 connections or mode names, use the connection views.

## **3270 bridge facilities - BRFACIL**

The **3270 bridge facilities** (BRFACIL) views show virtual terminals (bridge facility) used by the 3270 bridge mechanism to simulate a real 3270 when running a CICS 3270 application in a bridged environment.

### **Supplied views**

To access from the main menu, click:

#### **CICS operations views > Terminal operations views > 3270 bridge facilities**

*Table 231. Views in the supplied* **3270 bridge facilities** *(BRFACIL) view set*

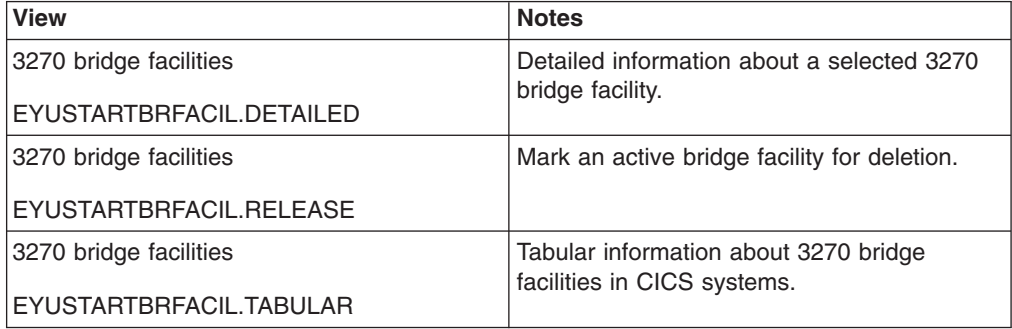

### **Actions**

*Table 232. Actions available for BRFACIL views*

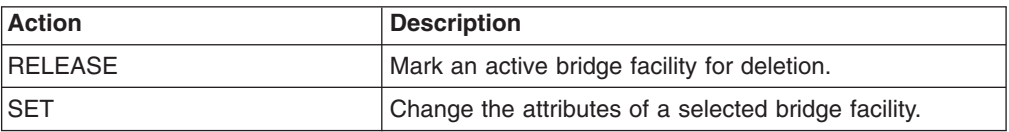

#### **Fields**

*Table 233. Fields in BRFACIL views*

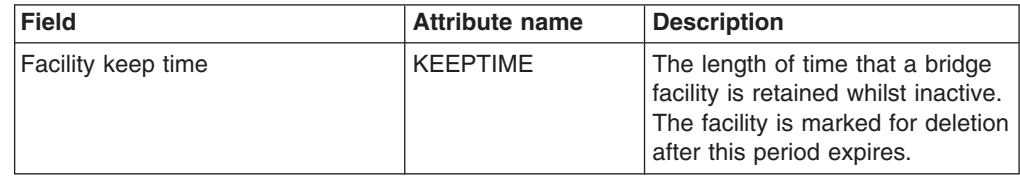

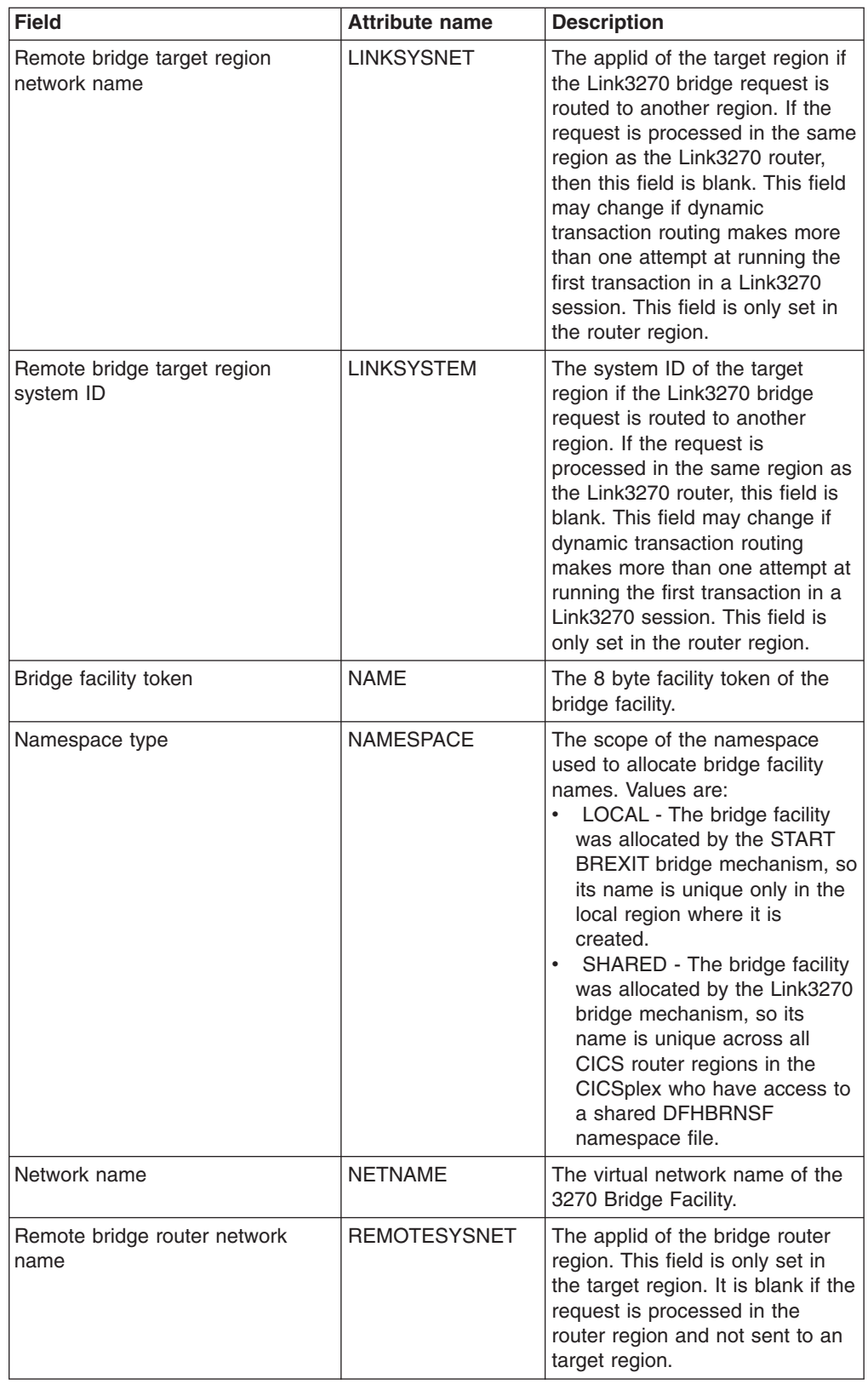

*Table 233. Fields in BRFACIL views (continued)*

| <b>Field</b>                   | <b>Attribute name</b> | <b>Description</b>                                                                                                    |
|--------------------------------|-----------------------|----------------------------------------------------------------------------------------------------|
| Remote bridge router system ID | <b>REMOTESYSTEM</b>   | The system ID of the bridge<br>router region. This field is only<br>set in the target region. It is<br>blank if the request is processed<br>in the router region and not sent<br>to a target region.                                                                                                    |
| Task number                    | <b>TASKID</b>         | The number of the active CICS<br>task currently running on the<br>3270 bridge facility. This field is<br>only displayed in the target<br>region, and is set to zero when<br>the bridge is not in use.                                                                                                    |
| <b>Terminal</b>                | <b>TERMID</b>         | The virtual terminal ID of the<br>3270 bridge facility.                                                                                                    |
| <b>Terminal status</b>         | <b>TERMSTATUS</b>     | The status of the bridge facility.<br>Values are:<br>ACQUIRED - The bridge<br>facility is currently in use.<br>AVAILABLE - The bridge<br>facility is not in use. It can be<br>reused by the client.<br><b>RELEASED - SET</b><br><b>BRFACILITY RELEASED has</b><br>been issued for the bridge<br>facility. It will be deleted on the<br>next cleanup cycle. |
| Transaction                    | <b>TRANSID</b>        | The name of the user transaction<br>currently running on the 3270<br>bridge facility. This field is blank<br>if the bridge is not currently in<br>use.                                                                                                    |
| User ID                        | <b>USERID</b>         | The user identifier associated<br>with the 3270 bridge facility.                                                                                                    |

*Table 233. Fields in BRFACIL views (continued)*

# **Auto install models - AIMODEL**

The **Auto install models** (AIMODEL) views display information about the autoinstall terminal models.

### **Supplied views**

To access from the main menu, click:

#### **CICS operations views > Terminal operations views > Auto install models**

*Table 234. Views in the supplied* **Auto install models** *(AIMODEL) view set*

| <b>View</b>             | <b>Notes</b>                                                                         |
|-------------------------|--------------------------------------------------------------------------------------|
| Auto install models     | Discard an autoinstall terminal model from<br>the CICS system where it is installed. |
| EYUSTARTAIMODEL.DISCARD |                                                                                      |
| Auto install models     | Tabular information about autoinstall terminal                                       |
| EYUSTARTAIMODEL.TABULAR | models.                                                                              |

*Table 234. Views in the supplied* **Auto install models** *(AIMODEL) view set (continued)*

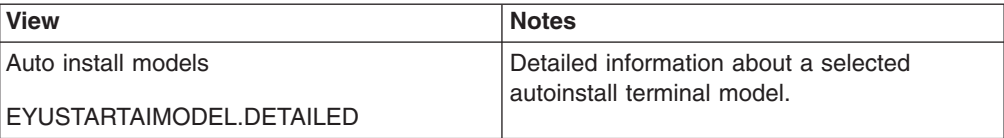

### **Actions**

*Table 235. Actions available for AIMODEL views*

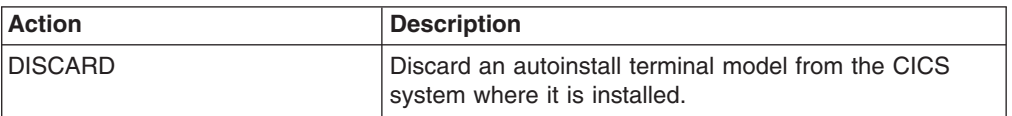

#### **Fields**

*Table 236. Fields in AIMODEL views*

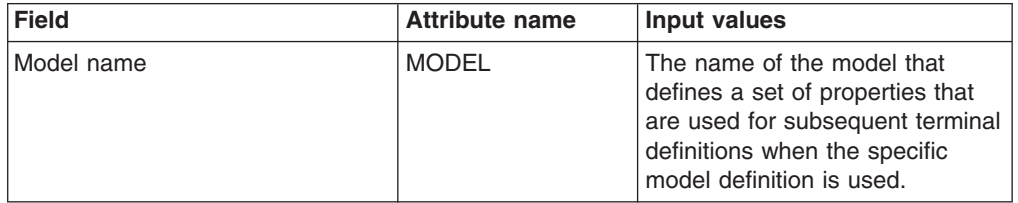

# **Terminals - TERMNL**

The **Terminals** (TERMNL) views display information about currently installed terminals.

### **Supplied views**

To access from the main menu, click:

#### **CICS operations views > Terminal operations views > Terminals**

*Table 237. Views in the supplied* **Terminals** *(TERMNL) view set*

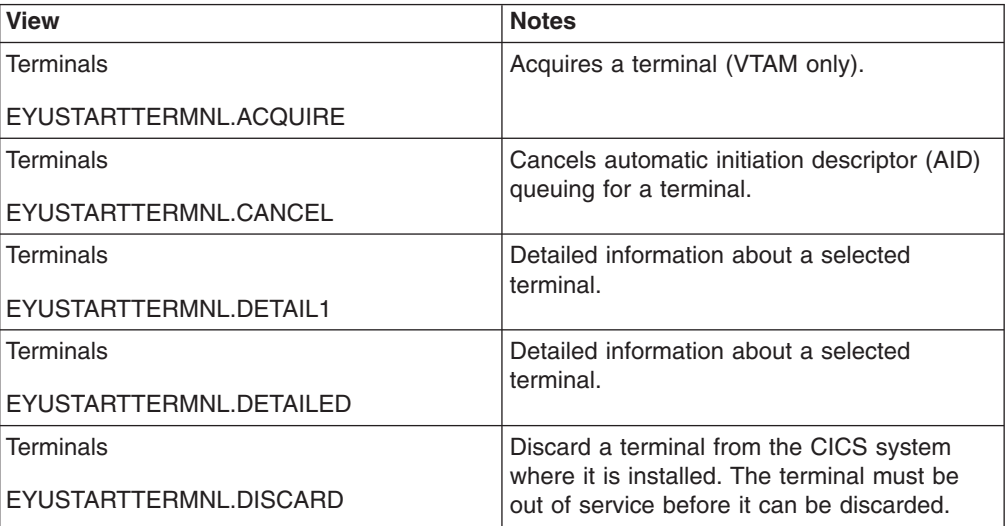

| <b>View</b>                                   | <b>Notes</b>                                                                                                    |
|-----------------------------------------------|----------------------------------------------------------------------------------------------------|
| <b>Terminals</b><br>EYUSTARTTERMNL.FORCEPURGE | Any transaction running with this terminal is<br>immediately terminated abnormally. Data<br>integrity is not guaranteed. In some extreme<br>cases (for example, if an error occurs during<br>backout processing), CICS might terminate<br>abnormally.                                                                                                    |
| <b>Terminals</b><br>EYUSTARTTERMNL.INSERVICE  | Set the terminal in-service and available for<br>use. For VTAM, INSERVICE means that the<br>terminal can be ACQUIRED.                                                                                                    |
| <b>Terminals</b><br>EYUSTARTTERMNL.OUTSERVICE | Set the terminal out-of-service, and not<br>available for transactions. Any current<br>transaction is allowed to complete normally,<br>but no further transactions are allowed to use<br>the terminal. For VTAM, setting a terminal<br>OUTSERVICE also causes it to be released<br>and the operator is signed off, either<br>immediately or when the current transaction<br>has terminated. |
| <b>Terminals</b><br>EYUSTARTTERMNL.PURGE      | Take a terminal out of service and sets its<br>PURGETYPE value to PURGE, so that<br>transactions associated with the terminal are<br>purged normally.                                                                                                    |
| <b>Terminals</b>                              | Releases a terminal.                                                                                                    |
| EYUSTARTTERMNL.RELEASE                        |                                                                                                    |
| <b>Terminals</b><br>EYUSTARTTERMNL.SET        | Set attributes according to the new values<br>specified in input fields.                                                                                                    |
| <b>Terminals</b><br>EYUSTARTTERMNL.TABULAR    | Tabular information about terminals installed<br>in CICS systems.                                                                                                    |

*Table 237. Views in the supplied* **Terminals** *(TERMNL) view set (continued)*

## **Actions**

*Table 238. Actions available for TERMNL views*

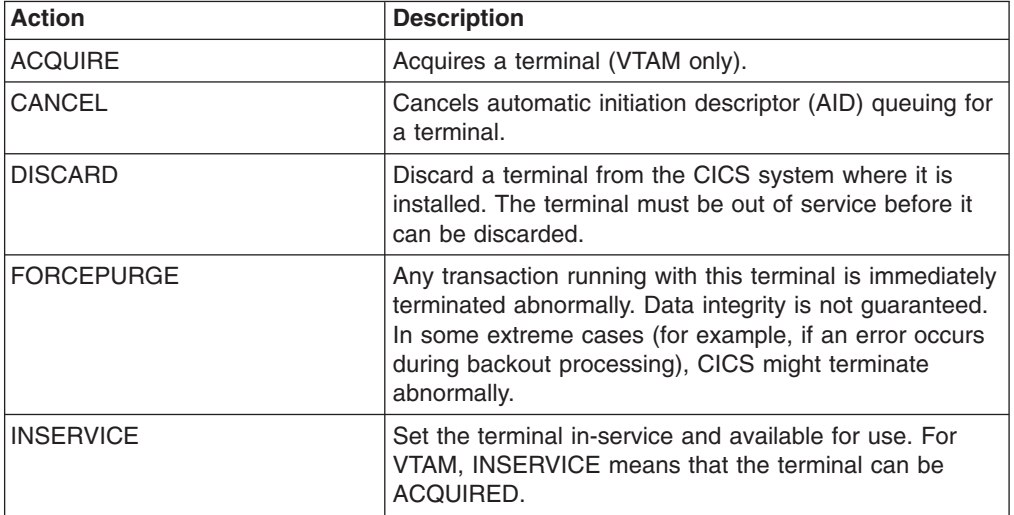

*Table 238. Actions available for TERMNL views (continued)*

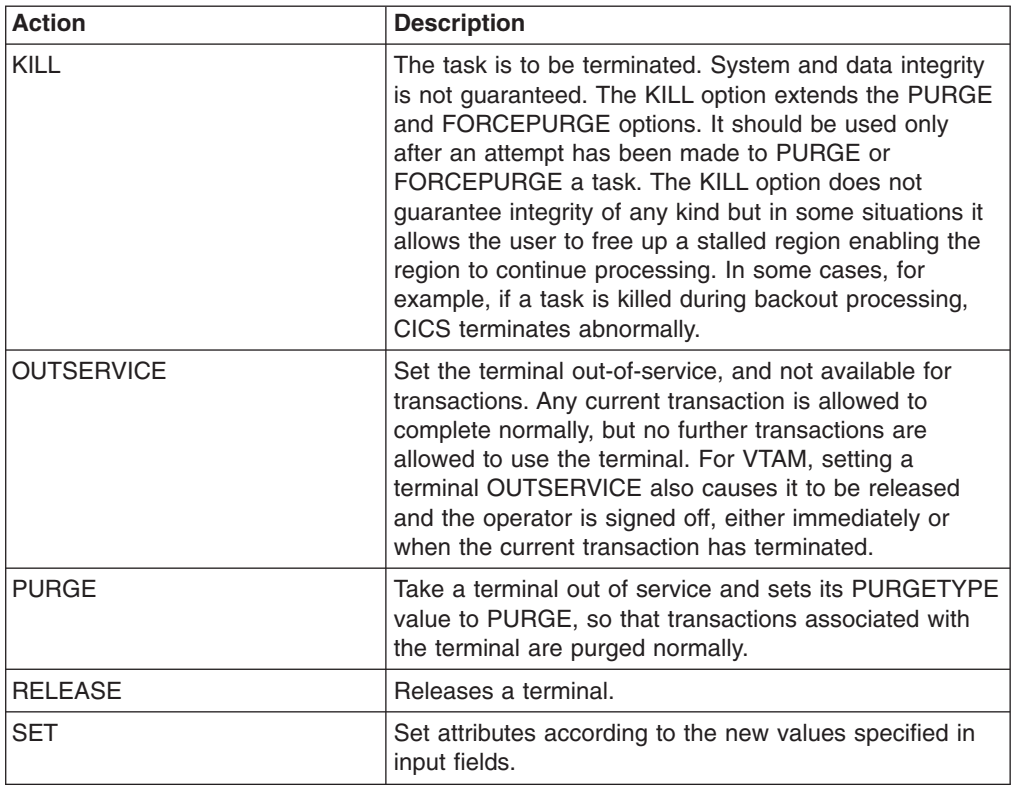

### **Fields**

*Table 239. Fields in TERMNL views*

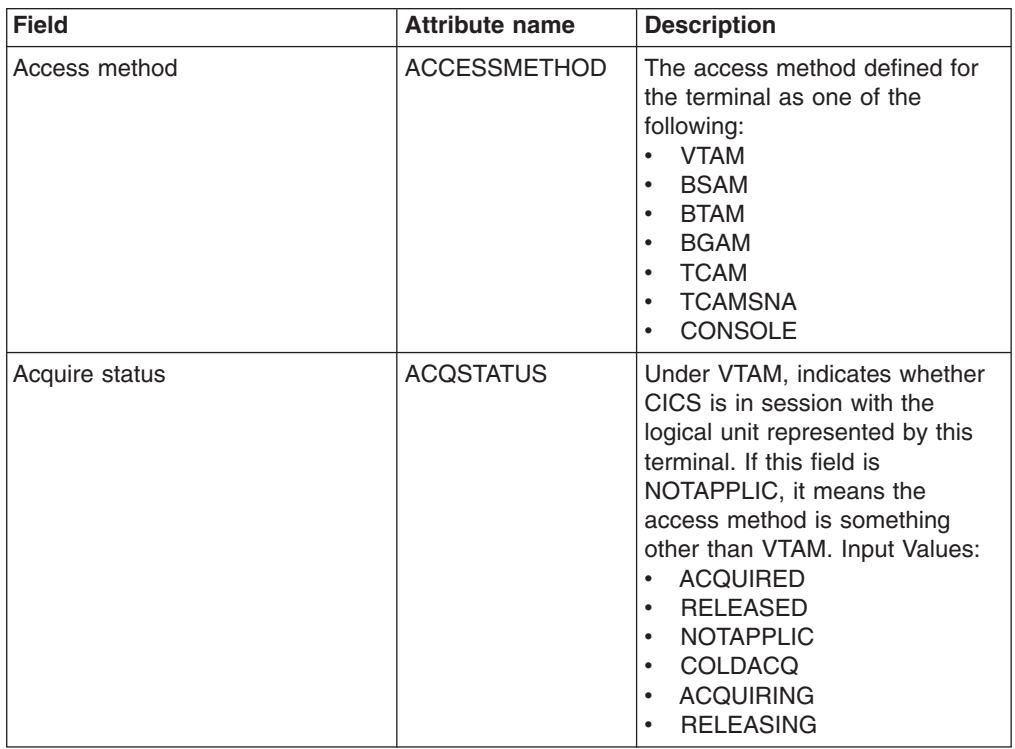

| <b>Field</b>                                     | <b>Attribute name</b> | <b>Description</b>                                                                                                    |
|--------------------------------------------------|-----------------------|----------------------------------------------------------------------------------------------------|
| Alternate page height                            | <b>ALTPAGEHT</b>      | The alternate page height<br>defined for use by BMS when the<br>alternate page size is selected.                                                                                                    |
| Alternate page width                             | <b>ALTPAGEWD</b>      | The alternate page width defined<br>for use by BMS when the<br>alternate page size is selected.                                                                                                    |
| Alternate printer                                | <b>ALTPRINTER</b>     | The name of a 3270 printer for<br>use as an alternative to the<br>preferred printer.                                                                                                    |
| Hardware COPY feature for<br>alternate printer   | <b>ALTPRTCOPYST</b>   | Indicates whether CICS is to use<br>the hardware COPY feature to<br>satisfy a print request from the<br>alternate printer.                                                                                                    |
|                                                  |                       | Input Values: ALTPRTCOPY,<br><b>NOALTPRTCOPY</b>                                                                                                    |
| Alternate screen height                          | <b>ALTSCRNHT</b>      | The alternate screen height<br>defined for use by BMS when the<br>alternate screen size is selected.                                                                                                    |
| Alternate screen width                           | <b>ALTSCRNWD</b>      | The alternate screen width<br>defined for use by BMS when the<br>alternate screen size is selected.                                                                                                    |
| Alternate-map-set suffix                         | <b>ALTSUFFIX</b>      | A 1-character numeric suffix that<br>BMS appends to map set names,<br>as specified on the DFHMSD<br>TYPE macro. If this field is blank,<br>it means that no suffix is added<br>to map set names. This applies<br>only when the screen has the<br>alternate size and suffixing is in<br>use. |
| APL keyboard feature                             | <b>APLKYBDST</b>      | Indicates whether the 3270<br>device has the APL keyboard<br>feature. Values are APLKYBDS<br>or NOAPLKYB.                                                                                                    |
| APL text feature                                 | <b>APLTEXTST</b>      | Indicates whether the 3270<br>device has the APL text feature.<br>Values are APLTEXT or<br>NOAPLTEX.                                                                                                    |
| ASCII data stream type                           | <b>ASCII</b>          | Identifies the type of ASCII data<br>stream being used.<br>ASCII7 - A 7-bit ASCII<br>$\bullet$<br>datastream.<br>ASCII8 - An 8-bit ASCII<br>datastream.<br>NOTAPPLIC - Not applicable.<br>$\bullet$                                                                                         |
| Automatic transaction initiation<br>(ATI) status | <b>ATISTATUS</b>      | Indicates whether CICS can<br>initiate a task automatically (ATI)<br>with this terminal as its principle<br>facility.<br>Input Values: ATI, NOATI                                                                                                    |

*Table 239. Fields in TERMNL views (continued)*

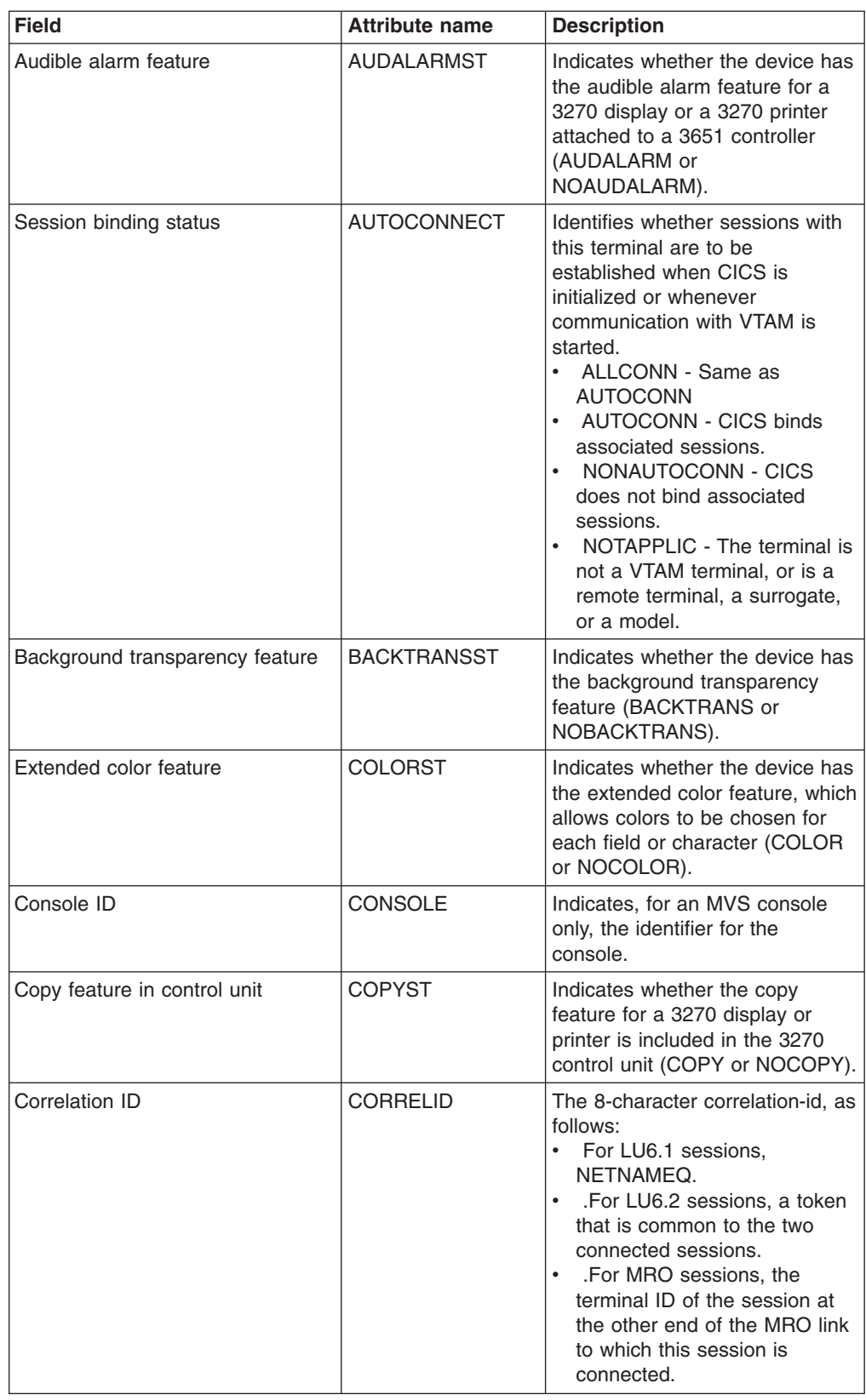

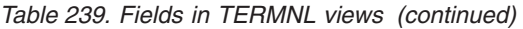

| <b>Field</b>            | <b>Attribute name</b> | <b>Description</b>                                                                                                    |
|-------------------------|-----------------------|----------------------------------------------------------------------------------------------------|
| Session creation status | <b>CREATESESS</b>     | Under VTAM, indicates whether<br>the terminal can be acquired<br>automatically by ATI transactions.<br>If this field is NOTAPPLIC, it<br>means the access method is<br>something other than VTAM. The<br>options are CREATE,<br>NOCREATE, NOTAPPLIC.                                                                                                    |
| Device data stream type | <b>DATASTREAM</b>     | Identifies the device data stream<br>type:<br>$\bullet$<br>DS3270 - 3270 Datastream<br>$\bullet$<br>NOTAPPLIC - Not applicable<br>SCS - SNA character strings                                                                                                    |
| Default page height     | <b>DEFPAGEHT</b>      | The default page height defined<br>for use by BMS when the default<br>page size is selected.                                                                                                    |
| Default page width      | <b>DEFPAGEWD</b>      | The default page width defined<br>for use by BMS when the default<br>page size is selected.                                                                                                    |
| Default screen height   | <b>DEFSCRNHT</b>      | The default screen height defined<br>for use by BMS when the default<br>screen size is selected.                                                                                                    |
| Default screen width    | <b>DEFSCRNWD</b>      | The default screen width defined<br>for use by BMS when the default<br>screen size is selected.                                                                                                    |
| Device type             | <b>DEVICE</b>         | The terminal or session type as<br>recorded in the TCTTE.<br>Possible values: BATCHLU,<br>BIPROG, BISYNCH,<br>CDRDLPRT, CONTNLU,<br>HARDCOPY, INTACTLU,<br>ISCMMCONV, LUCMODGRP,<br>LUCSESS, LUTYPE4, LUTYPE6,<br>MAGTAPE, RESSYS, SDLC,<br>SEQDISK, SYSTEM3,<br>SYSTEM7, SYS7BSCA,<br>TCONSOLE, TELETYPE,<br>TTCAM, TWX3335, T1050,<br>T1053, T2260L, T2260R, T2265,<br>T2740, T2741BCD, T2741COR,<br>T2770, T2780, T3275R, T3277L,<br>T3277R, T3284L, T3284R,<br>T3286L, T3286R, T3600BI,<br>T3601, T3614, T3650ATT,<br>T3735, T3650PIPE, T3650USER,<br>T3653HOST, T3740, T3780,<br>T3790, T3790SCSP, T3790UP,<br>T7770, VIDEOTERM |
| Device busy status      | <b>DEVICEST</b>       | Indicates the status of the<br>device.<br>BUSY - The device is busy.<br>$\bullet$<br>NOTBUSY - The device is not<br>busy.                                                                                                    |

*Table 239. Fields in TERMNL views (continued)*

| <b>Field</b>                               | <b>Attribute name</b> | <b>Description</b>                                                                                                    |
|--------------------------------------------|-----------------------|----------------------------------------------------------------------------------------------------|
| <b>Disconnect Requests status</b>          | <b>DISCREQST</b>      | Indicates whether CICS is to<br>honor disconnect requests from<br>an application.                                                                                                    |
|                                            |                       | Input Values: DISCREQ,<br><b>NODISCREQ</b>                                                                                                    |
| Dual-case keyboard status                  | <b>DUALCASEST</b>     | Indicates whether the terminal<br>has a typewriter keyboard or an<br>operator console keyboard.<br>Values are:<br>DUALCASE - The terminal<br>has a typewriter keyboard.<br>• NODUALCASE - The terminal<br>has an operator console<br>keyboard (this keyboard is not<br>restricted to a single case), or<br>is not a 3270 display. |
| Exit tracing status                        | <b>EXITTRACING</b>    | Under VTAM, indicates whether<br>exit tracing is active for the<br>terminal. A value of NOTAPPLIC<br>means the access method is<br>something other than VTAM.<br>Input Values: EXITTRACE,                                                                                                    |
|                                            |                       | <b>NOEXITTRACE</b>                                                                                                    |
| Extended data stream support               | <b>EXTENDEDDSST</b>   | Indicates whether the 3270<br>device or SCS printer supports<br>extensions to the 3270 data<br>stream. The options are<br>EXTENDEDDS or<br>NOEXTENDEDDS.                                                                                                    |
| Function management header<br>(FMH) option | <b>FMHPARMST</b>      | Indicates whether the device<br>supports function management<br>header (FMH) data built by BMS<br>from user-supplied parameters.<br>The options are FMHPARM or<br>NOFMHPARM.                                                                                                    |
| Forms feed feature                         | <b>FORMFEEDST</b>     | Indicates whether the device has<br>the forms feed feature. The<br>options are FORMFEED and<br>NOFORMFEED.                                                                                                    |
| Graphic character set global ID            | <b>GCHARS</b>         | The graphic character set global<br>ID (GCSGID). This ID is a<br>registered number in the range 1<br>- 65534 that identifies the set of<br>graphic characters that can be<br>input or output at this terminal. A<br>value of zero means no GCSGID<br>value was defined.                                                           |

*Table 239. Fields in TERMNL views (continued)*

| Field                                          | <b>Attribute name</b> | <b>Description</b>                                                                                                    |
|------------------------------------------------|-----------------------|----------------------------------------------------------------------------------------------------|
| Code page global ID                            | <b>GCODES</b>         | The code page global ID<br>(CPGID). This ID is a registered<br>number in the range 1 - 65534<br>that identifies the EBCDIC code<br>page that defines the code points<br>for the characters that can be<br>input or output at this terminal. A<br>value of zero means no CPGID<br>value was defined. |
| Horizontal form feature                        | <b>HFORMST</b>        | Indicates whether the device has<br>the horizontal forms feature,<br>which enables BMS to use<br>horizontal tabbing when<br>formatting documents for output.<br>The options are HFORM or<br>NOHFORM.                                                                                                |
| Extended highlight feature                     | <b>HILIGHTST</b>      | Indicates whether the 3270<br>device or SCS printer has the<br>extended highlight facility, which<br>enables fields or characters to be<br>displayed in reverse-video,<br>underline mode, or blinking. The<br>options are HILIGHT or<br>NOHILIGHT.                                                  |
| Number of input messages                       | <b>INPMSGCNT</b>      | The number of operator-initiated<br>inputs to the terminal, including<br>initial transaction input and input<br>as a result of a conversational<br>read to the terminal.                                                                                                    |
| Katakana terminal                              | <b>KATAKANAST</b>     | Indicates whether the device is a<br>Katakana terminal (KATAKANA<br>or NOKATAKANA).                                                                                                    |
| Selector pen feature                           | <b>LIGHTPENST</b>     | Indicates whether a 3270 display<br>has the selector pen feature. The<br>options are LIGHTPEN or<br>NOLIGHTPEN.                                                                                                    |
| Real link connection for remote<br>TOR         | LINKSYSTEM            | For remote terminals only, the<br>4-character name of the<br>connection that is the real link<br>towards the TOR.                                                                                                    |
| Last map referenced in SEND<br>MAP command     | <b>MAPNAME</b>        | The name of the BMS map that<br>was most recently referenced in<br>the MAP option of a SEND MAP<br>command processed for this<br>terminal.                                                                                                    |
| Last map set referenced in SEND<br>MAP command | <b>MAPSETNAME</b>     | The name of the BMS map set<br>that was most recently<br>referenced in the MAPSET<br>option of a SEND MAP<br>command processed for this<br>terminal.                                                                                                    |

*Table 239. Fields in TERMNL views (continued)*

| <b>Field</b>                | <b>Attribute name</b> | <b>Description</b>                                                                                                    |
|-----------------------------|-----------------------|----------------------------------------------------------------------------------------------------|
| Mode name                   | <b>MODENAME</b>       | Under APPC, the name of a<br>group of parallel sessions (to<br>which this terminal belongs) that<br>have similar characteristics.                                                                                                    |
| Magnetic slot reader        | <b>MSRCONTROLST</b>   | Indicates whether the terminal is<br>an 8775 or 3643 device with a<br>magnetic slot reader. The options<br>are MSRCONTR or<br>NOMSRCON.                                                                                                    |
| National language ID        | <b>NATLANG</b>        | A 1-character alphanumeric value<br>that identifies the national<br>language originally defined for<br>use with this terminal.                                                                                                    |
| Terminal definition type    | <b>NATURE</b>         | Indicates the nature of the<br>terminal definition as one of the<br>following:<br><b>TERMINAL - Physical</b><br>terminal definition<br>• MODEL - Model terminal<br>definition, specific to a type of<br>terminal<br>SESSION - Remote (APPC)<br>session<br>SURROGAT - Surrogate<br>$\bullet$<br>terminal definition |
| Network name                | <b>NETNAME</b>        | Under VTAM, the name by which<br>this logical unit (either a terminal<br>or a session) is known. If this<br>field is blank, it means the<br>access method is something<br>other than VTAM.                                                                                                    |
| Next transaction ID         | <b>NEXTTRANSID</b>    | The name of the next transaction<br>to run after an EXEC CICS<br><b>RETURN</b> command.<br>Input Values: Any valid<br>transaction ID                                                                                                    |
| Network qualified name      | <b>NQNAME</b>         | The network qualified name if<br>one was sent by VTAM at logon<br>time.                                                                                                    |
| Outboard formatting support | <b>OBFORMATST</b>     | Indicates whether the device<br>supports outboard formatting.<br>Input Values: OBFORMAT,<br><b>NOOBFORMAT</b>                                                                                                    |
| Outboard operator IDs used  | <b>OBOPERIDST</b>     | For 3790 and 3770 batch data<br>interchange logical units,<br>indicates whether outboard<br>operator IDs are used by CICS<br>to support the BMS routing<br>facilities required for this terminal<br>(OBOPERID or NOOBOPERID).                                                                                      |

*Table 239. Fields in TERMNL views (continued)*

| <b>Field</b>                                 | <b>Attribute name</b> | <b>Description</b>                                                                                                    |
|----------------------------------------------|-----------------------|----------------------------------------------------------------------------------------------------|
|                                              | OPERID                | Returns the 3-character operator<br>identification code of the user<br>signed on at the terminal.<br>Note: If the terminal is a                                                                                                    |
|                                              |                       | surrogate terminal, this value<br>may not be current; it represents<br>the user signed on at the time<br>the terminal definition was<br>shipped from the owning CICS<br>region to this one, who may<br>since have signed off. The<br>OPERID may also be different<br>from that of the user currently<br>signed on if it has been changed<br>with the SET TERMINAL<br>command. |
| Field outlining support                      | <b>OUTLINEST</b>      | Indicates whether the device<br>supports field outlining. The<br>options are OUTLINE or<br>NOOUTLINE.                                                                                                    |
| Number of output messages                    | <b>OUTMSGCNT</b>      | The number of output messages<br>written to the terminal by either<br>an application program or CICS.                                                                                                    |
| Current page height                          | <b>PAGEHT</b>         | The page height currently in use<br>for the device.                                                                                                    |
| <b>BMS</b> paging status                     | <b>PAGESTATUS</b>     | Indicates whether pages after the<br>first in a series are written to the<br>terminal automatically or on<br>request from the operator.<br>Input Values: AUTOPAGEABLE,                                                                                                    |
|                                              |                       | <b>PAGEABLE</b>                                                                                                    |
| Current page width                           | <b>PAGEWD</b>         | The page width currently in use<br>for the device.                                                                                                    |
| Partitions status                            | <b>PARTITIONSST</b>   | Indicates whether the device can<br>use partitions (PARTITIONS or<br>NOPARTITIONS).                                                                                                    |
| Total pipeline-throwaway count               | <b>PMSGCNT</b>        | The total throwaway count. A<br>throwaway occurs when input is<br>received for a pipeline pool<br>terminal and none are available.                                                                                                    |
| Maximum pipeline-throwaway<br>count          | <b>PMSGCONSEC</b>     | The maximum number of<br>throwaways. A throwaway occurs<br>when input is received for a<br>pipeline pool terminal and none<br>are available.                                                                                                    |
| Number of consecutive<br>pipeline-throwaways | PMSGGRPCNT            | The number of consecutive<br>throwaways. A throwaway occurs<br>when input is received for a<br>pipeline pool terminal and none<br>are available.                                                                                                    |

*Table 239. Fields in TERMNL views (continued)*

| <b>Field</b>                                   | <b>Attribute name</b> | <b>Description</b>                                                                                                    |
|------------------------------------------------|-----------------------|----------------------------------------------------------------------------------------------------|
| Number of polls sent to terminal               | <b>POLLCNT</b>        | Under TCAM or BSAM, the<br>number of polls that have been<br>sent to the terminal. If this field is<br>blank, it means the access<br>method is something other than<br>TCAM or BSAM.                                                                                                    |
| Printer adaptor feature                        | <b>PRINTADAPTST</b>   | Indicates whether the device<br>supports a printer adaptor feature<br>(PRINTADAPT or<br>NOPRINTADAPT).                                                                                                    |
| Printer name                                   | <b>PRINTER</b>        | The name of the preferred printer<br>CICS is to use in response to a<br>print request from this device.                                                                                                    |
|                                                |                       | Input Values: Any valid printer ID                                                                                                    |
| Programmed symbol facility<br>support          | <b>PROGSYMBOLST</b>   | Indicates whether the<br>programmed symbol facility can<br>be used on this 3270 device of<br>SCS printer. The options are<br>PROGSYMBOL or<br>NOPROGSYMBOL.                                                                                                    |
| Hardware COPY feature for<br>preferred printer | <b>PRTCOPYST</b>      | Indicates whether CICS is to use<br>the hardware COPY feature to<br>satisfy a print request from the<br>preferred printer.                                                                                                    |
|                                                |                       | Input Values: PRTCOPY,<br><b>NOPRTCOPY</b>                                                                                                    |
| Query option                                   | <b>QUERYST</b>        | Indicates whether the device<br>supports the use of the QUERY<br>structured field to determine its<br>characteristics:<br>ALLQUERY - The QUERY<br>$\bullet$<br>function is supported each<br>time the device is connected.<br>COLDQUERY - The QUERY<br>function is supported only<br>when the device is first<br>connected after a cold start of<br>CICS.<br>NOQUERY - The QUERY<br>$\bullet$<br>function is not supported. |
| Release Request status                         | <b>RELREQST</b>       | Indicates whether CICS is to<br>honor release requests from<br>VTAM for the logical unit.                                                                                                    |
|                                                |                       | Input Values: RELREQ,<br><b>NORELREQ</b>                                                                                                    |
| Name of terminal in remote CICS                | <b>REMOTENAME</b>     | The 4-character name of this<br>terminal in the remote CICS<br>region in which it is defined.<br>REMOTENAME applies only to<br>terminals defined as remote; for<br>others the value returned is<br>blanks                                                                                                    |

*Table 239. Fields in TERMNL views (continued)*

| <b>Field</b>                                 | <b>Attribute name</b> | <b>Description</b>                                                                                                    |
|----------------------------------------------|-----------------------|----------------------------------------------------------------------------------------------------|
| Remote TOR net name                          | REMOTESYSNET          | For remote terminals only, the<br>8-character netname of the<br>owning TOR.                                                                                                    |
|                                              | <b>REMOTESYSTEM</b>   | returns the 4-character name of<br>a connection, if the subject of the<br>inquiry is a remote terminal. The<br>named connection can be either<br>a connection entry that links<br>towards the TOR, or an indirect<br>connection that provides the<br>netname of the TOR.                                                            |
| Screen height                                | SCREENHEIGHT          | The height of the current 3270<br>screen, which is either the<br>ALTSCRNHT or DEFSCRNHT<br>value.                                                                                                    |
| Screen width                                 | <b>SCREENWIDTH</b>    | The width of the current 3270<br>screen, which is either the<br>ALTSCRNWD or DEFSCRNWD<br>value.                                                                                                    |
| Preset security status                       | <b>SECURITY</b>       | Indicates whether the terminal<br>has preset security (PRESET or<br>NOPRESET).                                                                                                    |
| Service status                               | <b>SERVSTATUS</b>     | Indicates whether the terminal is<br>currently in service, out of<br>service, or in the process of<br>going out of service. The options<br>are GOINGOUT, INSERVICE,<br><b>OUTSERVICE</b>                                                                                                    |
| Session type                                 | <b>SESSIONTYPE</b>    | For terminals that are acting as<br>sessions with another CICS<br>system, the type of session as<br>one of the following:<br>• LU61 - An LUTYPE6.1<br>session.<br>• APPCSINGLE - A single<br>APPC session.<br>APPCPARALLEL - A parallel<br>APPC session group.<br>NOTAPPLIC - The terminal is<br>$\bullet$<br>not one of the above. |
| Sign-on status                               | <b>SIGNONSTATUS</b>   | Indicates whether the terminal<br>currently has a signed on user<br>(SIGNEDON or SIGNEDOFF).                                                                                                    |
| Mixed EBCDIC/DBCS support                    | <b>SOSIST</b>         | Indicates whether the device<br>supports mixed EBCDIC and<br>double-byte character set<br>(DBCS) fields. The options are<br>SOSI or NOSOSI.                                                                                                    |
| Number of storage violations                 | STGVCNT               | The number of storage violations<br>that have occurred on the<br>terminal.                                                                                                    |
| Terminal input-output area (TIOA)<br>storage | <b>STORAGE</b>        | The average TIOA storage<br>allowed at this terminal.                                                                                                    |

*Table 239. Fields in TERMNL views (continued)*

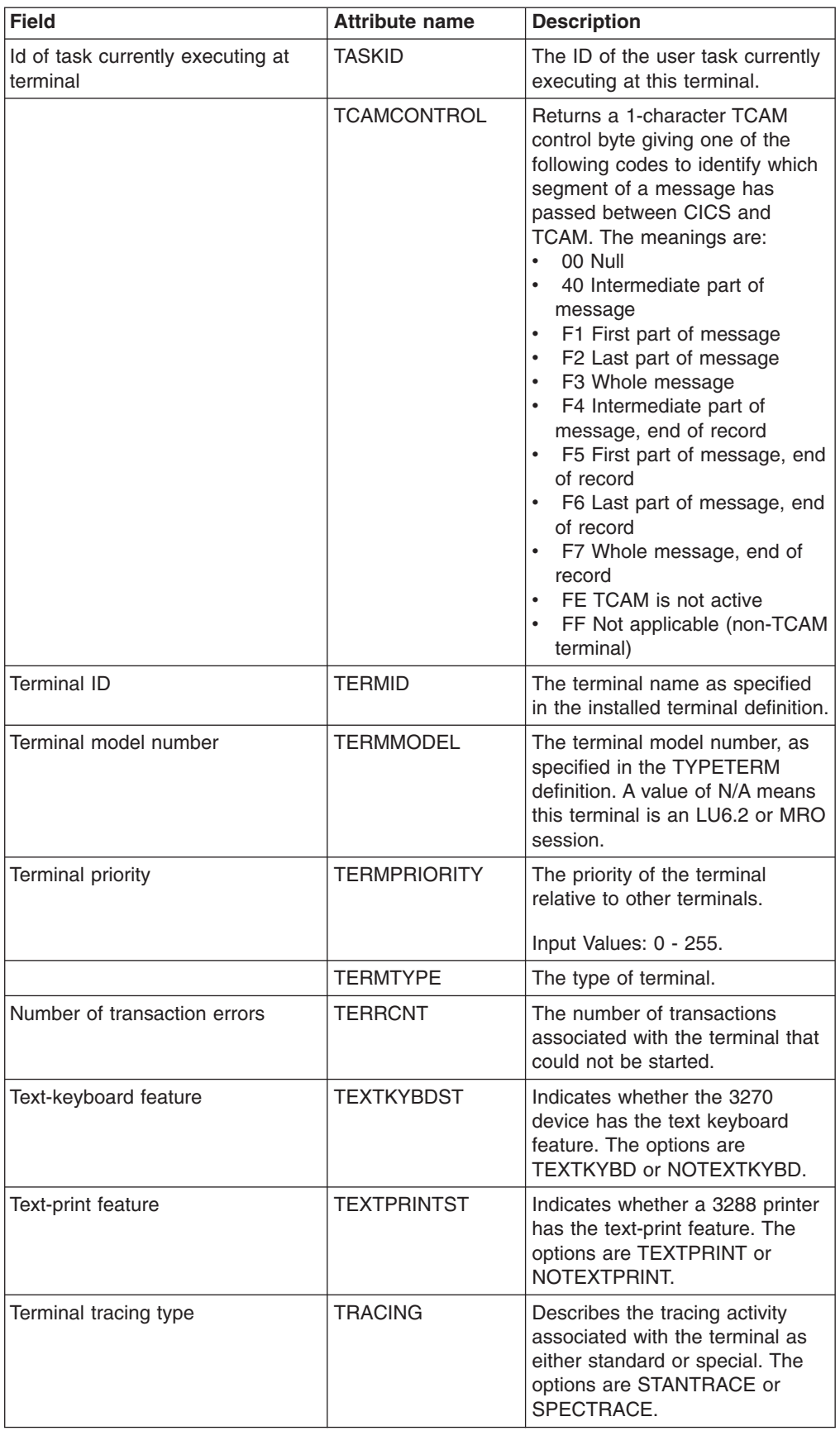

*Table 239. Fields in TERMNL views (continued)*

| <b>Field</b>                                    | <b>Attribute name</b> | <b>Description</b>                                                                                                    |
|-------------------------------------------------|-----------------------|----------------------------------------------------------------------------------------------------|
| Number of transactions                          | <b>TRANCNT</b>        | The number of transactions, both<br>nonconversational and<br>pseudoconversational, that were<br>started at the terminal.                                                                                                    |
| Current transaction name                        | <b>TRANSACTION</b>    | The name of the transaction<br>currently executing with this<br>terminal as its principal facility.                                                                                                    |
| Terminal transaction initiation (TTI)<br>status | <b>TTISTATUS</b>      | Indicates whether this terminal<br>can be used by transactions<br>initiated from this terminal. The<br>options are TTI or NOTTI                                                                                                    |
| Uppercase translate option<br>support           | <b>UCTRANST</b>       | Indicates whether the upper case<br>translate option is supported for<br>transactions associated with this<br>terminal. The options are<br>UCTRAN, NOUCTRAN,<br>TRANIDONLY.                                                                                                    |
| Terminal user area (TCTUA)<br>address           | <b>USERAREA</b>       | The address of the user area.                                                                                                    |
| Terminal user area (TCTUA)<br>length            | <b>USERAREALEN</b>    | The length of the user area.                                                                                                    |
| User ID                                         | <b>USERID</b>         | The 8-character identifier of the<br>user signed on at this terminal or<br>session. If there is no signed-on<br>user, the value will be the default<br>user ID, as specified in the<br>DFLTUSER system initialization<br>parameter.                                                                                                    |
|                                                 | <b>USERNAME</b>       | returns the 20-character name of<br>the user signed on at this<br>terminal or session (that is, the<br>name corresponding to the<br>USERID option value). If the<br>information, which is provided by<br>the external security manager, is<br>shorter than 20 bytes, CICS pads<br>it to 20 with trailing blanks.<br>Blanks are returned if there is no<br>signed on user. |
| <b>Extended validation feature</b>              | VALIDATIONST          | Indicates whether the device has<br>the extended validation feature.<br>The options are VALIDATION or<br>NOVALIDATION.                                                                                                    |
| Vertical form feature                           | <b>VFORMST</b>        | Indicates whether the device has<br>the vertical form feature, which<br>enables BMS to use vertical<br>tabbing when formatting<br>documents for output (VFORM or<br>NOVFORM).                                                                                                    |
| Number of transmission errors                   | <b>XERRCNT</b>        | The number of errors recorded<br>for the terminal.                                                                                                    |

*Table 239. Fields in TERMNL views (continued)*

*Table 239. Fields in TERMNL views (continued)*

| <b>Field</b>              | <b>Attribute name</b> | <b>Description</b>                                                                                                    |
|---------------------------|-----------------------|----------------------------------------------------------------------------------------------------|
| <b>ZCP</b> tracing status | <b>ZCPTRACING</b>     | Under VTAM, controls the tracing<br>activity associated with the VTAM<br>control component of CICS. A<br>value of NOTAPPLIC means the<br>access method is something<br>other than VTAM. The options<br>are ZCPTRACE or<br>NOZCPTRACE. |

# **Transient data queue (TDQ) operations views**

The transient data queue (TDQ) operations views show information about extrapartition, intrapartition, indirect, and remote transient data queues within the current context and scope.

# **Extrapartition - EXTRATDQ**

The **Extrapartition transient data queues** (EXTRATDQ) views display information about currently installed extrapartition transient data queues.

#### **Supplied views**

To access from the main menu, click:

#### **CICS operations views > Transient data queue (TDQ) operations views > Extrapartition**

*Table 240. Views in the supplied* **Extrapartition transient data queues** *(EXTRATDQ) view set*

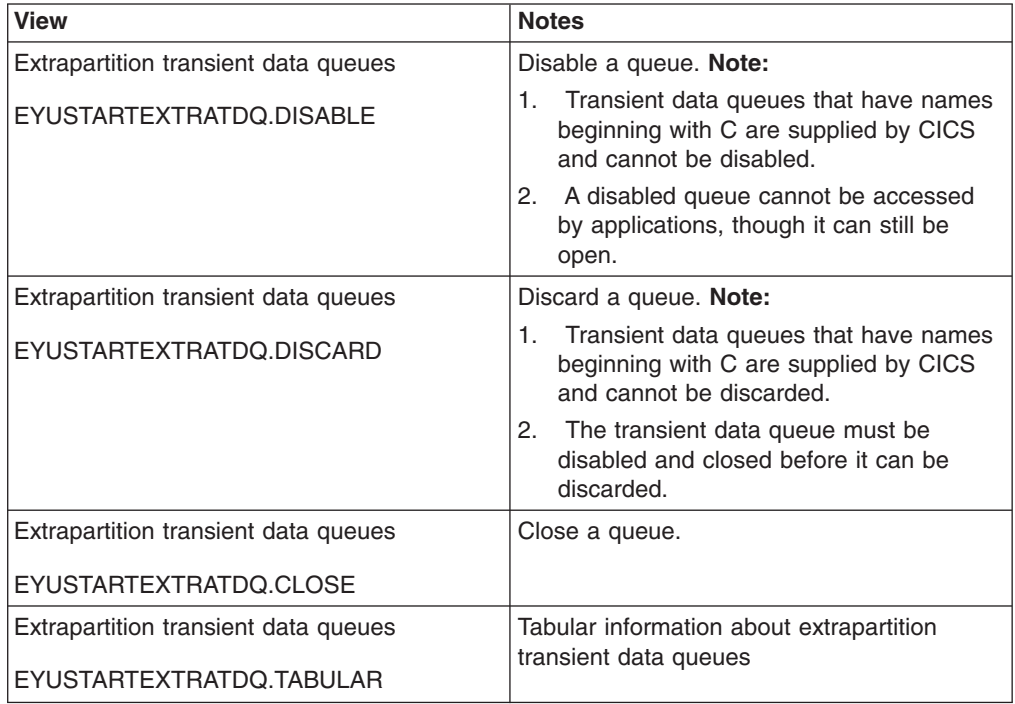

*Table 240. Views in the supplied* **Extrapartition transient data queues** *(EXTRATDQ) view set (continued)*

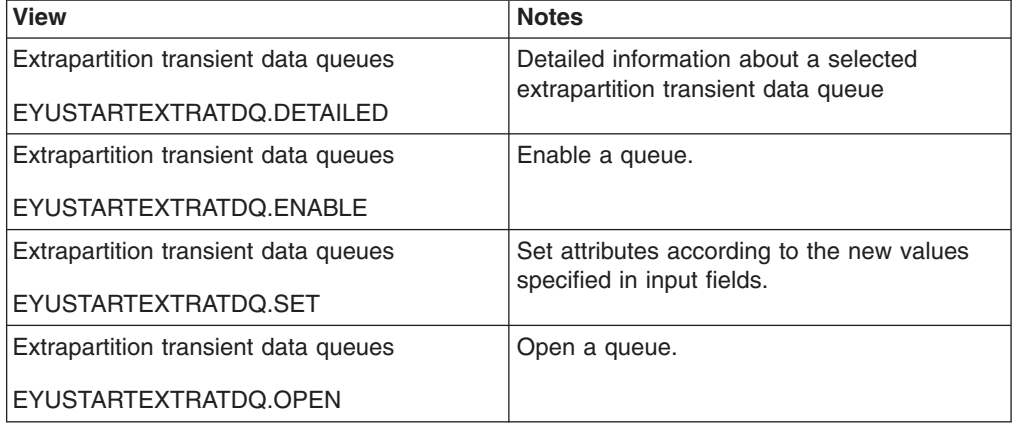

### **Actions**

*Table 241. Actions available for EXTRATDQ views*

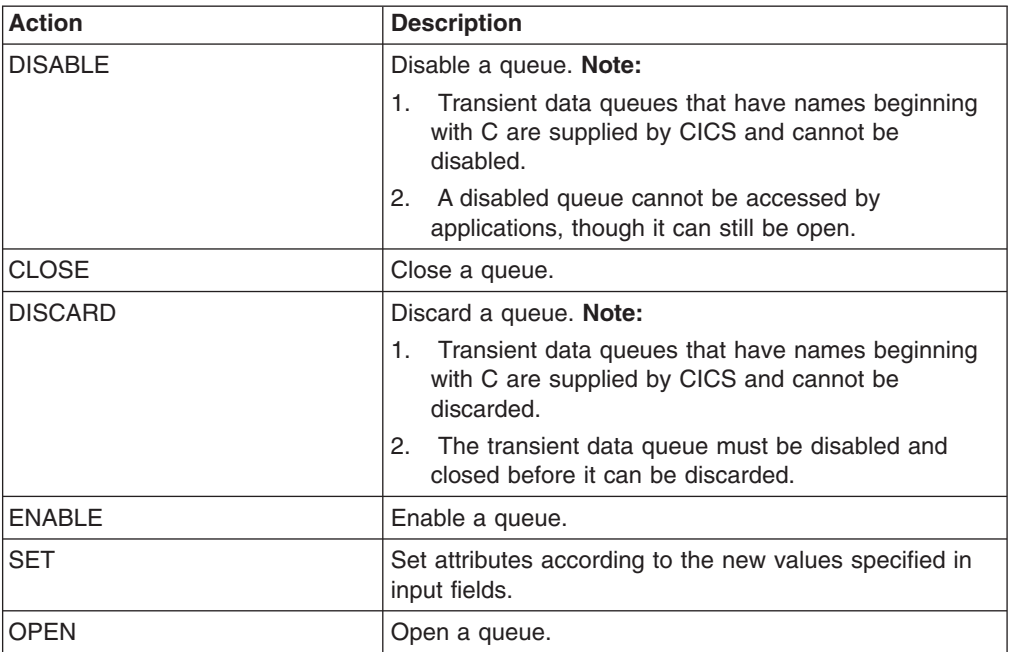

## **Fields**

*Table 242. Fields in EXTRATDQ views*

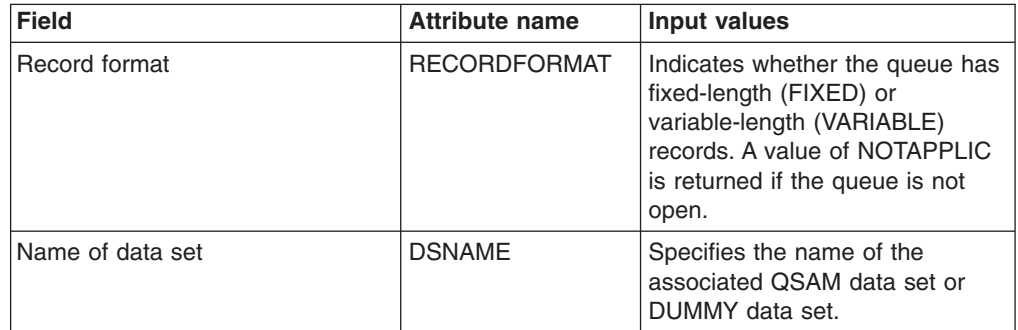

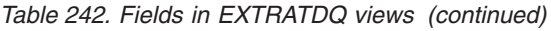

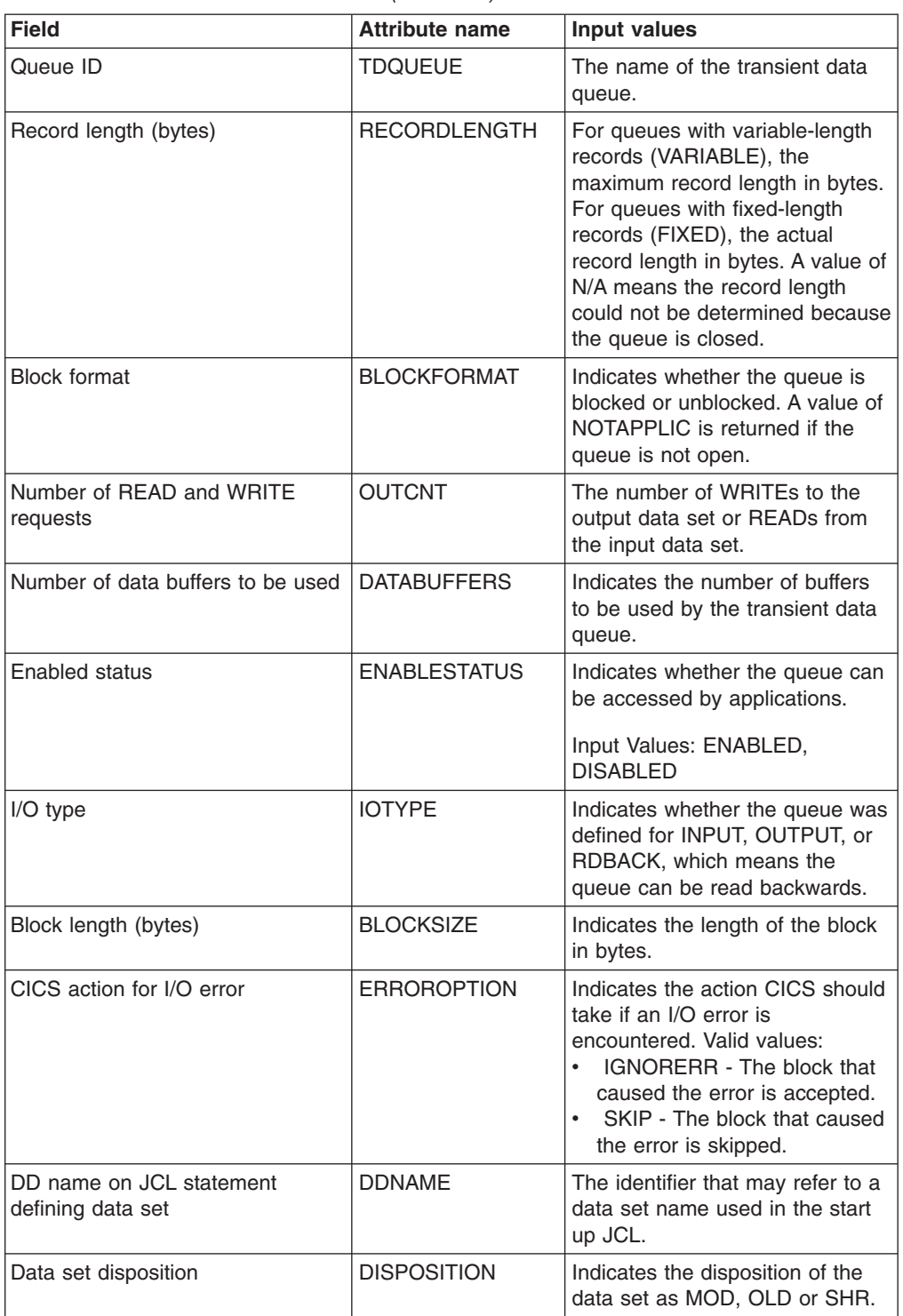

| <b>Field</b>                                  | <b>Attribute name</b> | <b>Input values</b>                                                                                                    |
|-----------------------------------------------|-----------------------|----------------------------------------------------------------------------------------------------|
| Print control type                            | <b>PRINTCONTROL</b>   | Indicates what type of print<br>control applies to the records on<br>this queue:<br>ASACTL or ASA - ASA control<br>$\bullet$<br>character<br>• MCHCTL or MCH - Machine<br>control character<br>• NOCTL or NOC - No print<br>control<br>NOTAPPLIC or NOT - The<br>queue is not open. |
| SYSOUT class if spool file                    | <b>SYSOUTCLASS</b>    | Indicates the class attribute of<br>the associated SYSOUT data<br>set.                                                                                                    |
| Member name                                   | MEMBER                | This indicates the member name<br>of a partitioned data set.<br>However if the QSAM data set is<br>not a partitioned data set then<br>this field will be blank                                                                                                    |
| <b>Empty status</b>                           | <b>EMPTYSTATUS</b>    | Indicates the state of the queue<br>(FULL, EMPTY, NOTEMPTY, or<br>NOTAPPLIC). A value of<br>NOTAPPLIC is returned if the<br>queue is not open.                                                                                                    |
| Rewind action when data set on<br>tape closed | <b>REWIND</b>         | Indicates that the current tape is<br>positioned to the logical end of<br>the data set (LEAVE) or<br>positioned to reprocess the data<br>set (REREAD).                                                                                                    |
| Open status                                   | <b>OPENSTATUS</b>     | Indicates whether the queue is<br>open, closed, or in an<br>intermediate state.<br>Input Values: OPEN, CLOSED                                                                                                    |

*Table 242. Fields in EXTRATDQ views (continued)*

## **Indirect - INDTDQ**

The INDTDQ views display information about currently installed indirect transient data queues. The name and type of the target queue associated with each indirect queue are listed.

#### **Supplied views**

To access from the main menu, click:

#### **CICS operations views > Transient data queue (TDQ) operations views > Indirect**

*Table 243. Views in the supplied* **Indirect transient data queues** *(INDTDQ) view set*

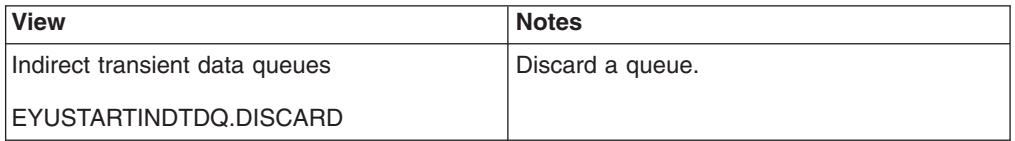

*Table 243. Views in the supplied* **Indirect transient data queues** *(INDTDQ) view set (continued)*

| <b>View</b>                    | <b>Notes</b>                                                |
|--------------------------------|-------------------------------------------------------------|
| Indirect transient data queues | Tabular information about indirect transient<br>data queues |
| EYUSTARTINDTDQ.TABULAR         |                                                             |
| Indirect transient data queues | Detailed information about a selected indirect              |
| EYUSTARTINDTDQ.DETAILED        | transient data queues                                       |

### **Actions**

*Table 244. Actions available for INDTDQ views*

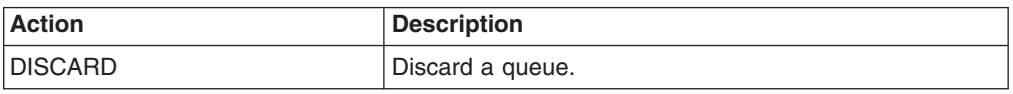

### **Fields**

*Table 245. Fields in INDTDQ views*

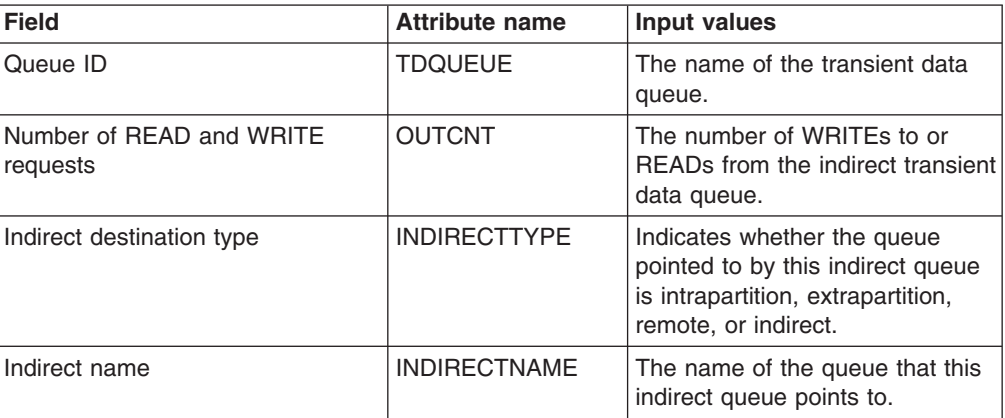

# **Intrapartition - INTRATDQ**

The **Intrapartition transient data queues** (INTRATDQ) views display information about currently installed intrapartition transient data queues.

## **Supplied views**

To access from the main menu, click:

#### **CICS operations views > Transient data queue (TDQ) operations views > Intrapartition**
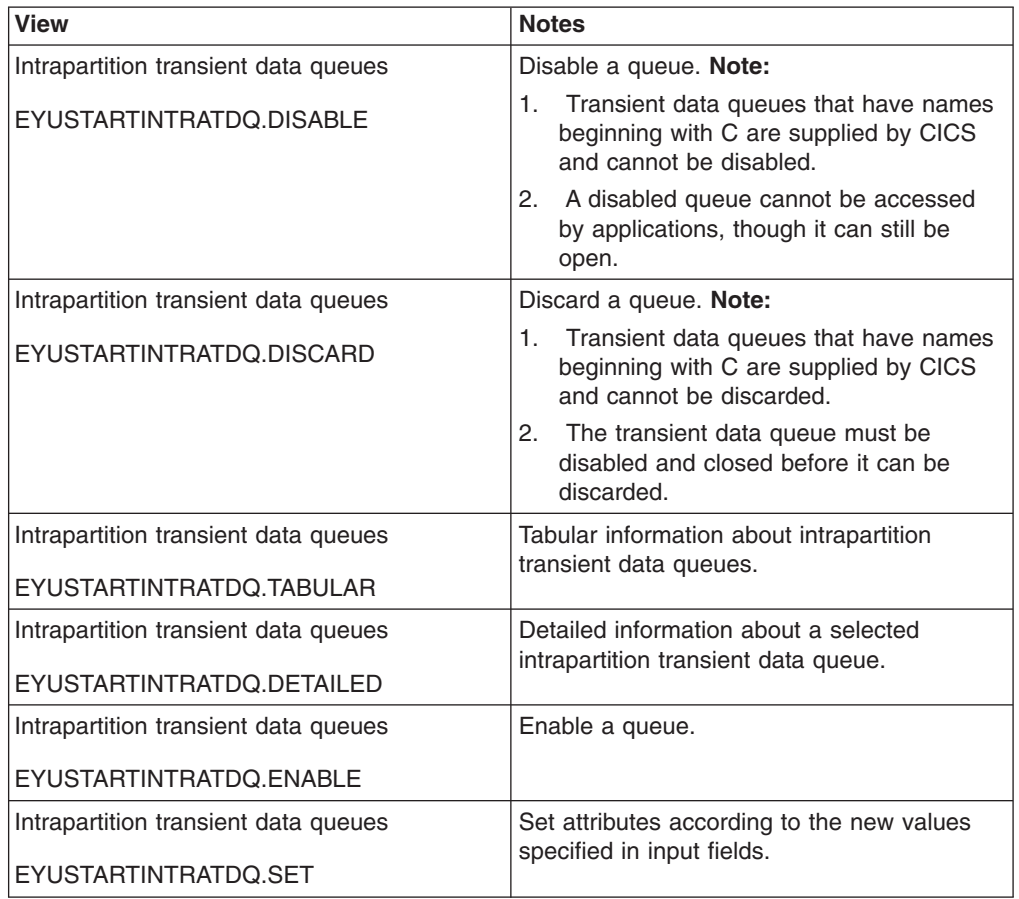

*Table 246. Views in the supplied* **Intrapartition transient data queues** *(INTRATDQ) view set*

## **Actions**

*Table 247. Actions available for INTRATDQ views*

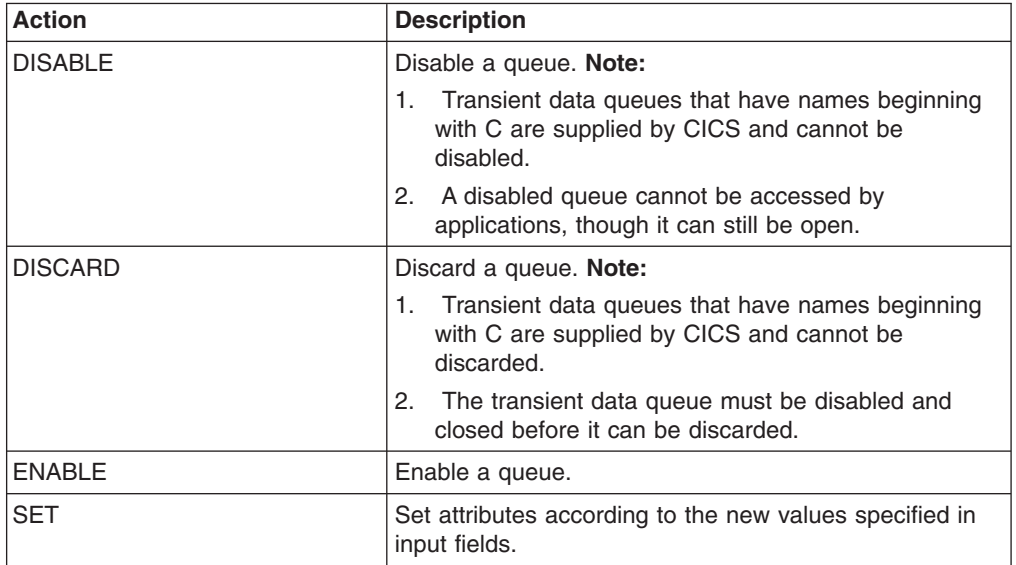

# **Fields**

*Table 248. Fields in INTRATDQ views*

| <b>Field</b>                                | <b>Attribute name</b> | <b>Input values</b>                                                                                                    |
|---------------------------------------------|-----------------------|----------------------------------------------------------------------------------------------------|
| In-doubt wait option                        | <b>INDOUBT</b>        | Indicates whether an in-doubt<br>UOW that has modified a<br>recoverable queue should wait<br>for resynchronization with its<br>coordinator to determine whether<br>to commit or backout the<br>changes. Valid values are WAIT<br>and NOWAIT.                                                                                                    |
| ATI facility type                           | <b>ATIFACILITY</b>    | For an ATI Queue, indicates<br>whether or not the task that is to<br>be started when the trigger level<br>is reached is associated with a<br>terminal (or session). Valid<br>options are TERMINAL and<br>NOTERMINAL.                                                                                                    |
| Enabled status                              | <b>STATUS</b>         | Indicates whether the queue can<br>be accessed by applications.<br>Input Values: ENABLED,<br><b>DISABLED</b>                                                                                                    |
| Queue ID                                    | <b>TDQUEUE</b>        | The name of the transient data<br>queue.                                                                                                    |
| ATI terminal ID                             | <b>ATITERMID</b>      | The name of the terminal or<br>session to be associated with<br>this queue when automatic<br>transaction initiation (ATI) occurs.<br>This field is blank if the ATI<br>transaction does not need a<br>terminal or session.                                                                                                    |
| Number of WRITEs to transient<br>data queue | <b>OUTCNT</b>         | The number of WRITEs to the<br>transient data queue.                                                                                                    |
| In-doubt wait action                        | <b>INDOUBTWAIT</b>    | Indicates the action CICS is to<br>take for an in-doubt UOW if the<br>definition for this queue specifies<br>WAIT(YES). Valid values are:<br>QUEUE - The UOW is<br>in-doubt and waiting; any locks<br>held by the UOW for this<br>queue remain active until the<br>final state of the UOW is<br>known.<br>REJECT - The UOW is<br>$\bullet$<br>in-doubt and waiting; any locks<br>held by the UOW for this<br>queue are retained until the<br>final state of the UOW is<br>known. |

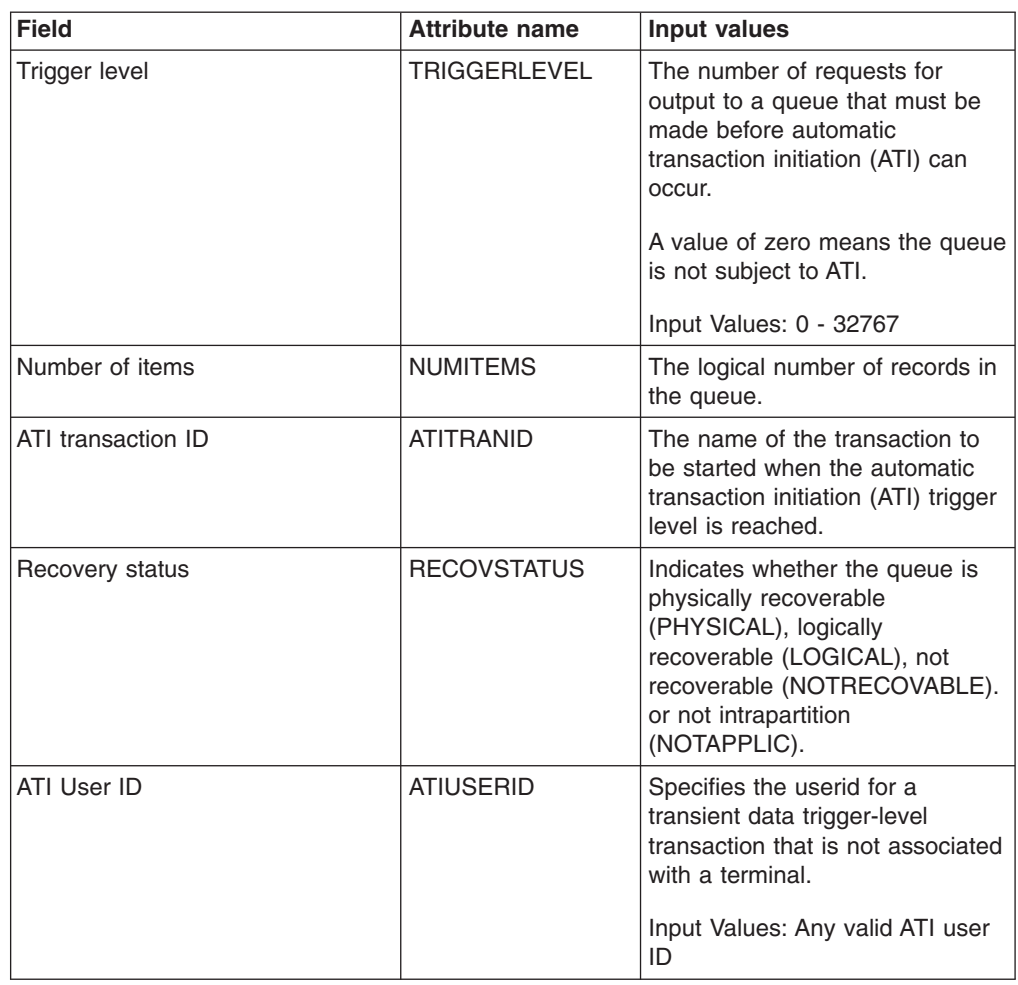

*Table 248. Fields in INTRATDQ views (continued)*

# **Remote - REMTDQ**

The **Remote transient data queues** (REMTDQ) views display information about currently installed remote transient data queues. Remote transient data queues are queues that are defined to the local CICS system, but reside in another CICS system.

### **Supplied views**

To access from the main menu, click:

#### **CICS operations views > Transient data queue (TDQ) operations views > Remote**

*Table 249. Views in the supplied* **Remote transient data queues** *(REMTDQ) view set*

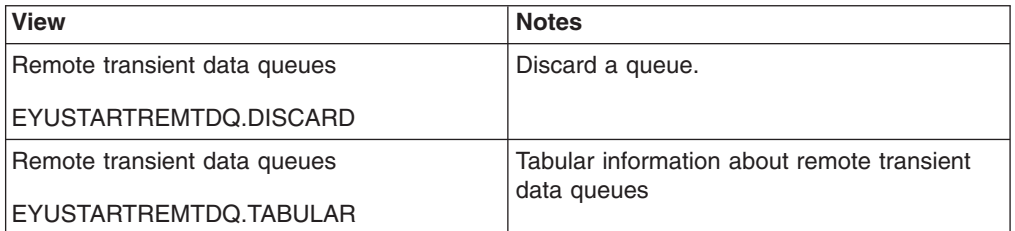

*Table 249. Views in the supplied* **Remote transient data queues** *(REMTDQ) view set (continued)*

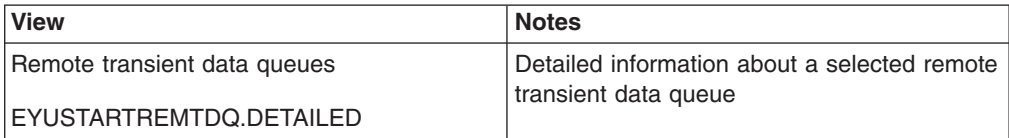

#### **Actions**

*Table 250. Actions available for REMTDQ views*

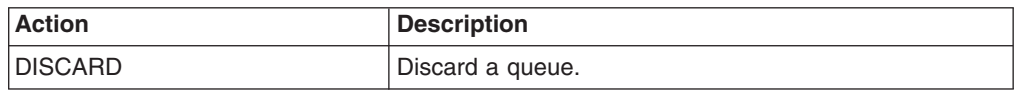

#### **Fields**

*Table 251. Fields in REMTDQ views*

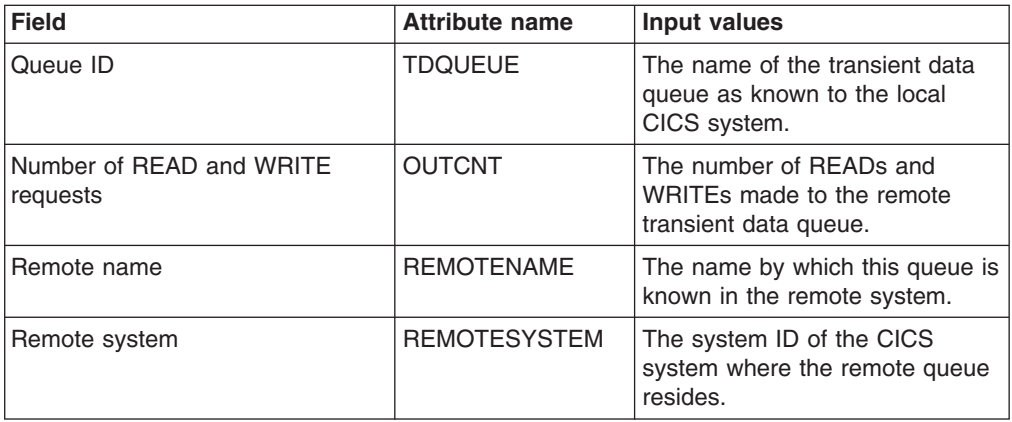

## **Global transient data queue attributes - TDQGBL**

The **Global transient data queues** (TDQGBL) views display information about intrapartition transient data queue usage.

### **Supplied views**

To access from the main menu, click:

#### **CICS operations views > Transient data queue (TDQ) operations views > Global transient data queue attributes**

*Table 252. Views in the supplied* **Global transient data queue attributes** *(TDQGBL) view set*

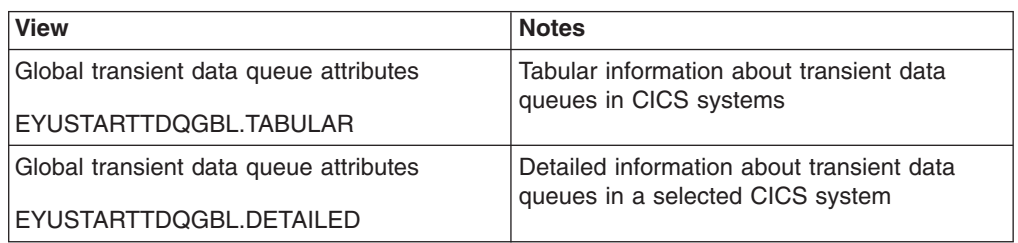

# **Actions**

None.

## **Fields**

*Table 253. Fields in TDQGBL views*

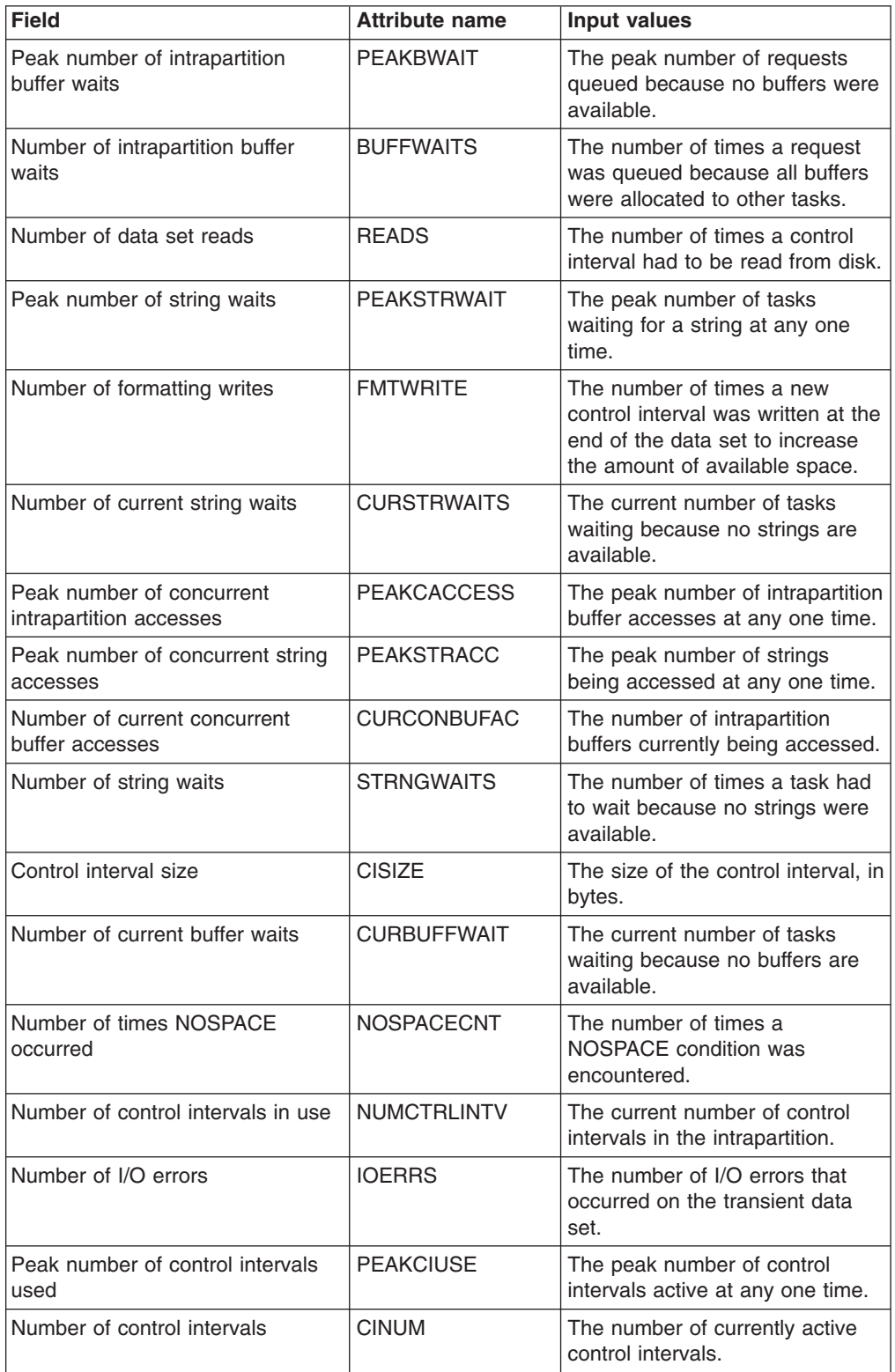

| <b>Field</b>                                    | <b>Attribute name</b> | Input values                                                                                                    |
|-------------------------------------------------|-----------------------|----------------------------------------------------------------------------------------------------|
| Number of times string accessed                 | <b>STRACCESS</b>      | The number of times a string<br>was accessed.                                                                      |
| Number of current concurrent<br>string accesses | <b>CURCONSTRAC</b>    | The number of strings currently<br>being accessed.                                                                 |
| Number of intrapartition buffers                | <b>BUFFERS</b>        | The number of intrapartition<br>buffers specified in the system<br>initialization table (SIT) or SIT<br>overrides. |
| Number of strings                               | <b>STRINGS</b>        | The total number of currently<br>active strings.                                                                   |
| Number of intrapartition accesses               | <b>ACCESSCNT</b>      | The number of times<br>intrapartition buffers have been<br>accessed.                                               |
| Peak number of queues that<br>contain data      | <b>PEAKQACTV</b>      | The peak number of intrapartition<br>buffers that contained valid data.                                            |
| Number of current buffers with<br>valid data    | <b>CURBUFVALDA</b>    | The current number of buffers<br>that contain valid data.                                                          |
| Number of writes to data set                    | <b>WRITES</b>         | The number of WRITE I/O<br>requests to the transient data<br>set.                                                  |

*Table 253. Fields in TDQGBL views (continued)*

## **Topology data for transient data queue - CRESTDQ**

The **Topology data for transient data queues** (CRESTDQ) view displays information about all of the intrapartition, extrapartition, and indirect transient data queues within the current context and scope.

#### **Supplied views**

To access from the main menu, click:

#### **CICS operations views > Transient data queue (TDQ) operations views > Topology data for transient data queue**

*Table 254. Views in the supplied* **Topology data for transient data queue** *(CRESTDQ) view set*

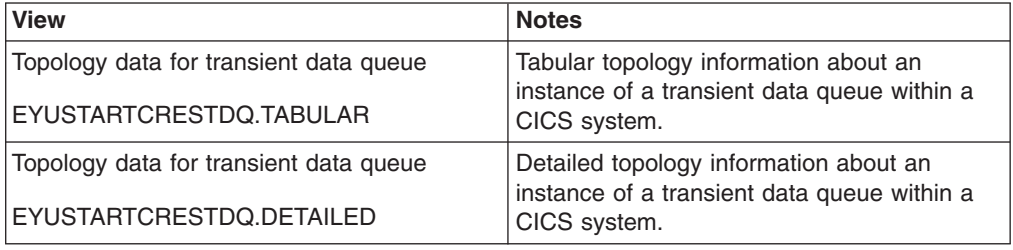

### **Actions**

None.

## <span id="page-438-0"></span>**Fields**

*Table 255. Fields in CRESTDQ views*

| Field                          | <b>Attribute name</b> | Input values                                                                                                    |
|--------------------------------|-----------------------|----------------------------------------------------------------------------------------------------|
| TD queue                       | <b>NAME</b>           | The CICS 4-character transient<br>data queue name.                                                                                                    |
| TD queue name on remote system | <b>REMOTENAME</b>     | The name by which this queue is<br>known in the remote system.                                                                                                    |
| <b>Enabled status</b>          | <b>ENABLESTATUS</b>   | The enabled status of the<br>transient data queue, which<br>indicates whether it is available<br>for use.<br>Input values: ENABLED I<br><b>DISABLED</b>                                                                                                    |
| Open status                    | <b>OPENSTATUS</b>     | Indicates whether the TD queue<br>is to be closed or opened in the<br>CICS region.                                                                                                    |
| Monitoring status              | <b>MONSTAT</b>        | The status of CICS monitoring in<br>the system. This is a BIT field,<br>the value of which is the sum of<br>a combination of the following<br>values:<br>• 01 - Possible data<br>02 - Collect data<br>• 04 - User monitor definition<br>• 08 - System monitor definition<br>• 16 - Resource logically deleted<br>• 32 - Resource status facility<br>active<br>A value of '00' indicates that<br>monitoring is inactive in this<br>system. |
| Remote system ID               | <b>REMOTESYSTEM</b>   | The system ID of the remote<br>CICS system where the queue<br>resides.                                                                                                    |
| TD queue type                  | <b>QTYPE</b>          | Indicates whether the queue is<br>defined as local or remote.                                                                                                    |

# **Transaction operations views**

The transaction operations views show information about CICS and user-defined transactions within the current context and scope.

## **Local or dynamic - LOCTRAN**

The LOCTRAN views display information about currently installed local transactions. Information about dynamic transactions that are running locally is also included in the view.

#### **Supplied views**

To access from the main menu, click:

#### **CICS operations views > Transaction operations views > Local or dynamic**

| <b>View</b>                                               | <b>Notes</b>                                                                                                    |
|-----------------------------------------------------------|----------------------------------------------------------------------------------------------------|
| Local or dynamic transactions                             | Disable a transaction.                                                                                                    |
| EYUSTARTLOCTRAN.DISABLE                                   |                                                                                                    |
| Local or dynamic transactions<br>EYUSTARTLOCTRAN.DISCARD  | Discard a transaction from the CICS system<br>where it is installed. Note: Transactions that<br>have names beginning with C are supplied<br>by CICS and cannot be disabled or<br>discarded. |
| Local or dynamic transactions<br>EYUSTARTLOCTRAN.TABULAR  | Tabular information about transactions in<br>CICS systems.                                                                                                    |
| Local or dynamic transactions<br>EYUSTARTLOCTRAN.DETAILED | Detailed information about a selected<br>transaction.                                                                                                    |
| Local or dynamic transactions<br>EYUSTARTLOCTRAN.ENABLE   | Enable a transaction.                                                                                                    |
| Local or dynamic transactions<br>EYUSTARTLOCTRAN.SET      | Set attributes according the new values<br>specified in input fields                                                                                                    |

*Table 256. Views in the supplied* **Local or dynamic transactions** *(LOCTRAN) view set*

### **Actions**

*Table 257. Actions available for LOCTRAN views*

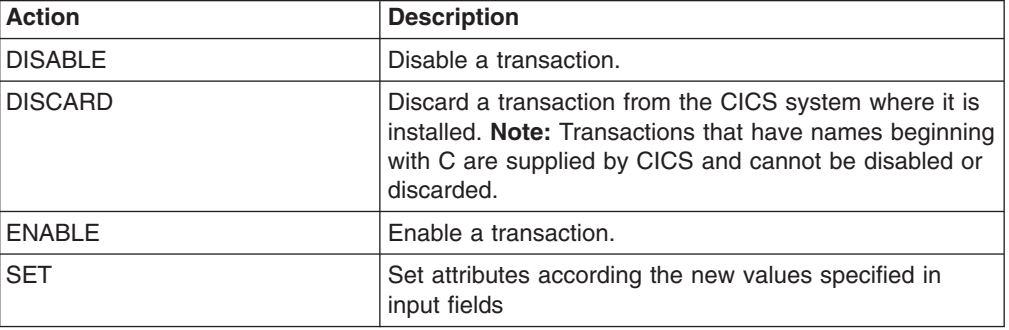

# **Fields**

*Table 258. Fields in LOCTRAN views*

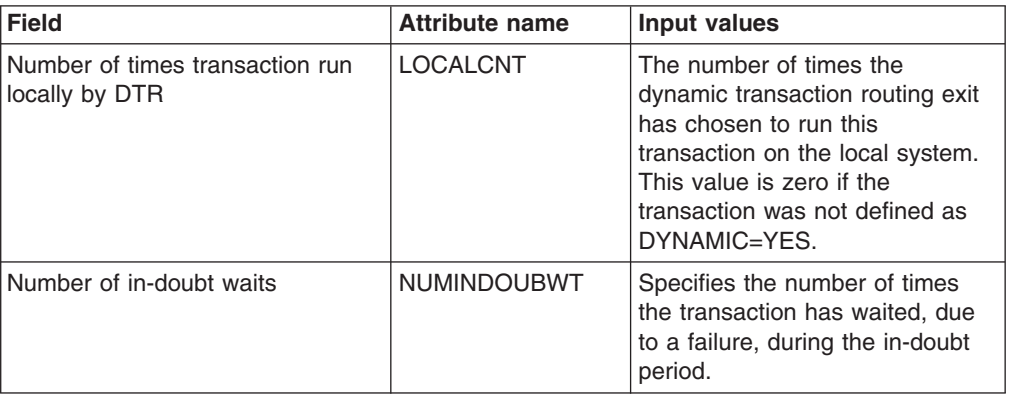

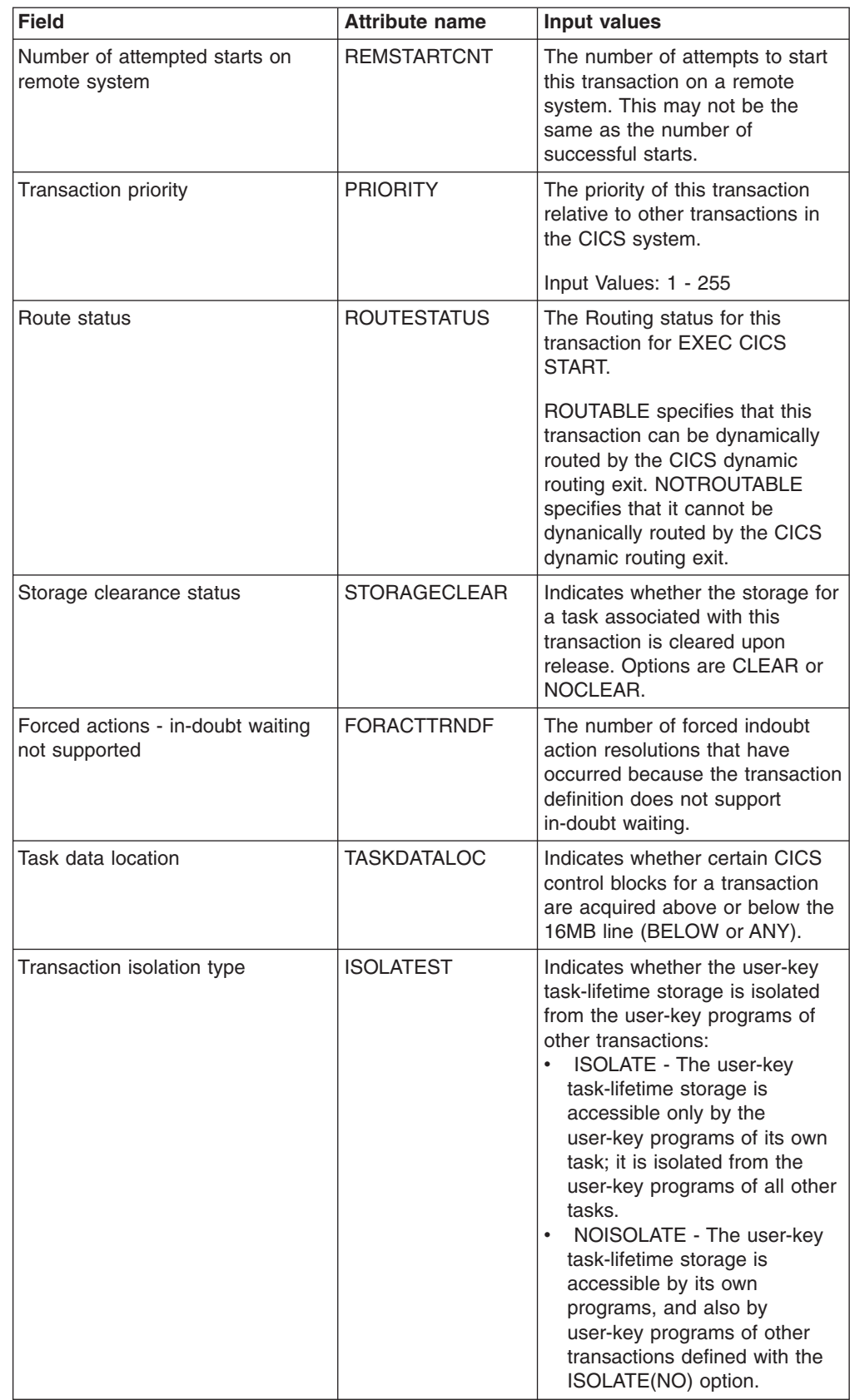

*Table 258. Fields in LOCTRAN views (continued)*

| <b>Field</b>                                          | <b>Attribute name</b> | <b>Input values</b>                                                                                                    |
|-------------------------------------------------------|-----------------------|----------------------------------------------------------------------------------------------------|
| Model for virtual terminal                            | <b>FACILITYLIKE</b>   | The logical terminal that is<br>associated with this transaction<br>will be built to have the same<br>attributes as the terminal named<br>here, when this transaction is<br>started by the 3270 bridge. If this<br>value is blank and the Profile<br>field is blank, the FACILITYLIKE<br>value could not be determined<br>because the transaction profile<br>was not available. |
| Forced actions - operator<br>cancelled wait           | <b>FORACTOPER</b>     | The number of forced in-doubt<br>action resolutions that have<br>occurred because the operator<br>cancelled the wait for in-doubt<br>resolution.                                                                                                    |
| Number of times transaction run<br>remotely by DTR    | <b>REMOTECNT</b>      | The number of times the<br>dynamic transaction routing<br>(DTR) exit has chosen to run this<br>transaction on a remote system.                                                                                                    |
| Forced actions - other reasons                        | <b>FORACTOTHER</b>    | The number of forced in-doubt<br>action resolutions that have<br>occurred for reasons other than<br>those listed in this view                                                                                                    |
| Shutdown run status                                   | <b>SHUTDOWN</b>       | Indicates whether this transaction<br>can be executed during CICS<br>shutdown by a task created to<br>process unsolicited input. (The<br>transaction also can be executed<br>in this situation if it appears in<br>the transaction list table (XLT) for<br>shutdown.)                                                                                                    |
|                                                       |                       | Options are:<br>SHUTDISABLED - Tasks do<br>not continue to run during<br>shutdown.<br>SHUTENABLED - Tasks<br>continue to run during<br>shutdown.                                                                                                    |
| Object transaction service (OTS)<br>timeout (seconds) | <b>OTSTIMEOUT</b>     | The default period in seconds an<br>OTS transaction created in an<br>EJB environment executing<br>under this CICS transaction will<br>be allowed to execute prior to<br>syncpoint.                                                                                                    |
| Enabled status                                        | <b>STATUS</b>         | The enabled status of the<br>transaction, which indicates<br>whether it is available for use.<br>Input Values: ENABLED,<br><b>DISABLED</b>                                                                                                    |

*Table 258. Fields in LOCTRAN views (continued)*

| <b>Field</b>                                    | <b>Attribute name</b> | <b>Input values</b>                                                                                                    |
|-------------------------------------------------|-----------------------|----------------------------------------------------------------------------------------------------|
| Dynamic transaction backout<br>option           | <b>DTB</b>            | Indicates how uncommitted<br>changes made to recoverable<br>resources by this transaction are<br>handled if the transaction fails<br>(WAIT, COMMIT, or BACKOUT).                                                                                                    |
| Routing type                                    | <b>ROUTING</b>        | Indicates whether dynamic<br>routing is defined for this<br>transaction (STATIC or<br>DYNAMIC).                                                                                                    |
| Runaway time (milliseconds)                     | <b>RUNAWAY</b>        | The amount of time, in<br>milliseconds, that a task is<br>allowed to run using this<br>transaction before it is assumed<br>to be in a runaway condition.<br>When this interval expires the<br>task is abnormally terminated. A<br>value of 0 means that no<br>runaway task detection is<br>required. |
| Size in bytes of transaction work<br>area (TWA) | <b>TWASIZE</b>        | The size of the associated<br>transaction work area (TWA) in<br>bytes.                                                                                                    |
| Tracing type                                    | <b>TRACING</b>        | Indicates whether tracing for this<br>transaction is to be special,<br>standard, or suppressed.<br>Input Values: SPECTRACE,<br>STANTRACE, SPRSTRACE                                                                                                    |
| Source of runaway timeout value                 | <b>RUNAWAYTYPE</b>    | Indicates whether the transaction<br>uses the current system runaway<br>limit or one set by the user:<br>SYSTEM - The current<br>system runaway limit is used.<br>USER - The limit set by the<br>$\bullet$<br>user is used.                                                                          |
| Command level security option                   | <b>CMDSEC</b>         | Indicates whether command<br>security checking is to be applied<br>on system programming<br>commands. Options are<br>CMDSECYES or CMDSECNO.                                                                                                    |
| In-doubt time (minutes)                         | <b>INDOUBTMINS</b>    | The length of time, in minutes,<br>after a failure during the indoubt<br>period, before the task is to take<br>the action indicated in the<br>indoubt Option field (COMMIT or<br>BACKOUT).                                                                                                    |
| First program name                              | <b>PROGRAM</b>        | The name of the first program to<br>be executed when this<br>transaction is started.                                                                                                    |

*Table 258. Fields in LOCTRAN views (continued)*

| <b>Field</b>                   | <b>Attribute name</b> | Input values                                                                                                    |
|--------------------------------|-----------------------|----------------------------------------------------------------------------------------------------|
| Task data key                  | <b>TASKDATAKEY</b>    | The storage key in which CICS<br>obtains all storage for use by the<br>transaction. This includes the<br>task lifetime storage (TWA and<br>EIB) and the storage that CICS<br>obtains on behalf of programs<br>that run under the transaction.<br>The options are CICSDATAKEY<br>and USERDATAKEY:                                                                                                    |
| In-doubt wait option           | <b>INDOUBT</b>        | Indicates the action to be taken<br>when a CICS region fails or<br>loses connectivity with its<br>coordinator during two-phase<br>commit processing, and the<br>UOW has entered an indoubt<br>state. If WAIT is specified in the<br>Wait Option field, this field has<br>no effect until the wait time<br>expires. The valid values are:<br>BACKOUT - All changes<br>made to recoverable<br>resources are backed out and<br>the resources are returned to<br>the state they were in before<br>the start of the UOW<br>COMMIT - All changes made<br>to recoverable resources are<br>committed and the in-flight<br>UOW is marked as completed. |
| Resource level security status | <b>RESSEC</b>         | Indicates the resource security<br>checking option that is in effect<br>for this transaction, as one of the<br>following:<br>RESSECNO - The transaction<br>is not subject to resource<br>security.<br>RESSECYES - The<br>transaction is subject to<br>resource security.                                                                                                    |
| Read timeout (seconds)         | <b>RTIMEOUT</b>       | The read time-out value, which is<br>the number of seconds after<br>which a task associated with this<br>transaction is terminated if no<br>input is received. If this value is 0<br>and the Profile field is blank, then<br>the read time-out value could not<br>be determined because the<br>transaction profile was not<br>available.                                                                                                    |
| Transaction ID                 | <b>TRANID</b>         | The 4-character transaction<br>name.                                                                                                    |

*Table 258. Fields in LOCTRAN views (continued)*

| <b>Field</b>                                         | <b>Attribute name</b> | <b>Input values</b>                                                                                                    |
|------------------------------------------------------|-----------------------|----------------------------------------------------------------------------------------------------|
| Purgeability option                                  | <b>PURGEABILITY</b>   | Indicates whether the transaction<br>is purgeable in system stall<br>conditions.                                                                                                    |
|                                                      |                       | Input Values: PURGEABLE,<br><b>NOTPURGEABLE</b>                                                                                                    |
| Deadlock timeout (seconds)                           | <b>DTIMEOUT</b>       | The deadlock time-out value, in<br>seconds, for suspended tasks<br>associated with this transaction.                                                                                                    |
| Forced actions - wait not<br>supported for resources | <b>FORACTNOWT</b>     | The number of forced in-doubt<br>action resolutions that have<br>occurred because a recoverable<br>Resource or Resource Manager<br>Coordinator (such as LU6.1,<br>MRO, RMI, DB2, or DBCTL)<br>could not support indoubt<br>waiting. |
| Number of times transaction<br>restarted             | <b>RESTARTCNT</b>     | The number of times the<br>transaction was restarted after an<br>abend, if the RE CEDA keyword<br>was specified.                                                                                                    |
| Forced actions - in-doubt timeout<br>value exceeded  | <b>FORACTINDTO</b>    | The number of forced in-doubt<br>action resolutions that have<br>occurred because the transaction<br>definition specifies a timeout<br>value for in-doubt waiting and<br>that value was exceeded.                                   |
| Remote transaction name                              | <b>REMOTENAME</b>     | The name of the transaction as it<br>is defined to a remote system. If<br>this field is blank, the transaction<br>is not defined on a remote<br>system.                                                                             |
| Number of storage violations                         | <b>STGVCNT</b>        | The number of storage violations<br>for this transaction that have<br>been detected by CICS storage<br>management.                                                                                                    |
| Number of indoubt action<br>mismatches detected      | <b>ACTMISMATS</b>     | The number of forced indoubt<br>action resolutions that a<br>participating Resource Manager<br>Coordinator (such as DB2,<br>DBCTL, MRO, LU6.1, LU6.2, or<br>RMI) resolved in the opposite<br>way to CICS for this transaction.      |
| Bridge exit program name                             | <b>BREXIT</b>         | The bridge exit associated with<br>this program.                                                                                                    |
| Transaction routing profile                          | <b>TRPROF</b>         | The name of the profile for<br>transaction routing.                                                                                                    |
| Remote system name                                   | <b>REMOTESYSTEM</b>   | The name of a remote CICS<br>system where the transaction is<br>defined. If this field is blank, the<br>transaction is not defined on a<br>remote system.                                                                           |

*Table 258. Fields in LOCTRAN views (continued)*

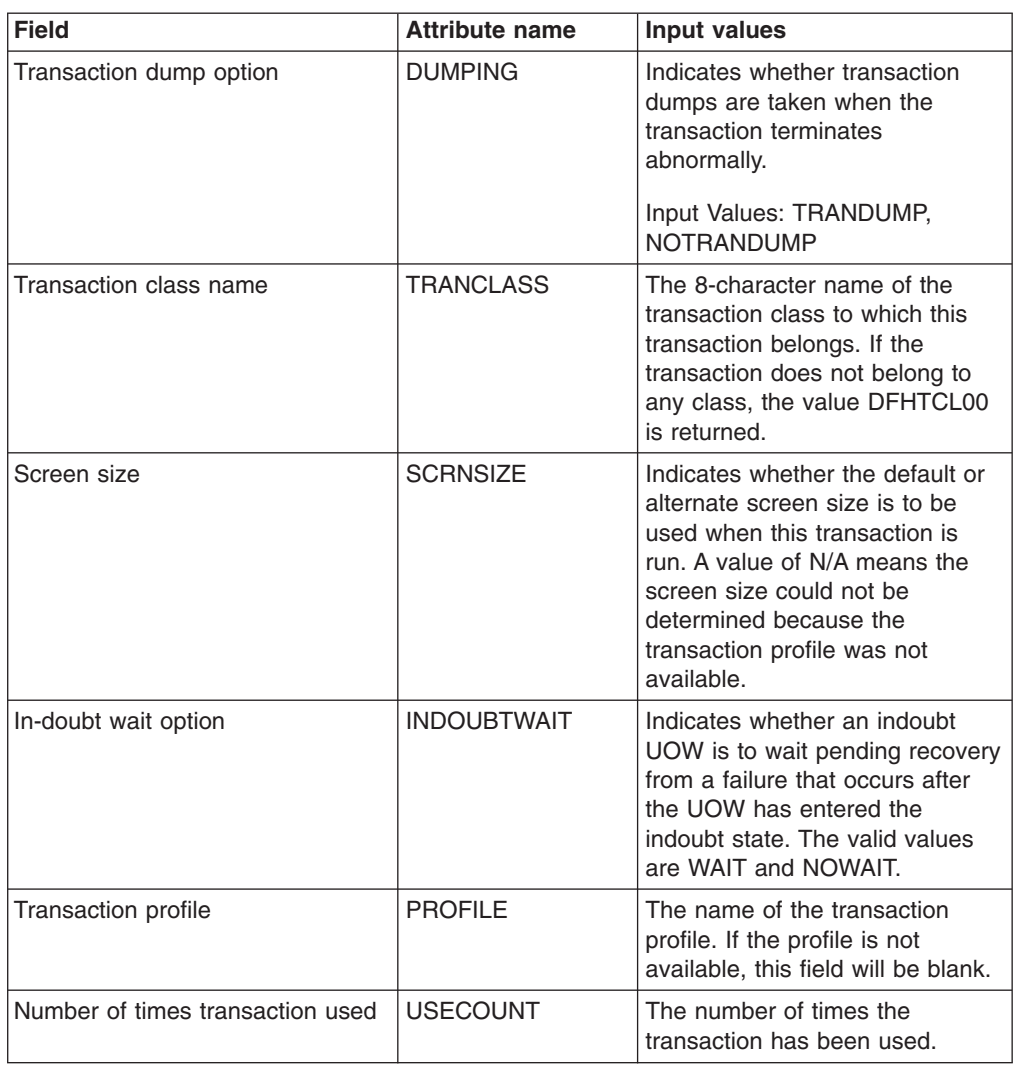

*Table 258. Fields in LOCTRAN views (continued)*

# **Remote - REMTRAN**

The **Remote transactions** (REMTRAN) views display information about currently installed remote transactions. Remote transactions are transactions that are defined to the local CICS system, but reside in another CICS system.

#### **Supplied views**

To access from the main menu, click:

#### **CICS operations views > Transaction operations views > Remote**

*Table 259. Views in the supplied* **Remote transactions** *(REMTRAN) view set*

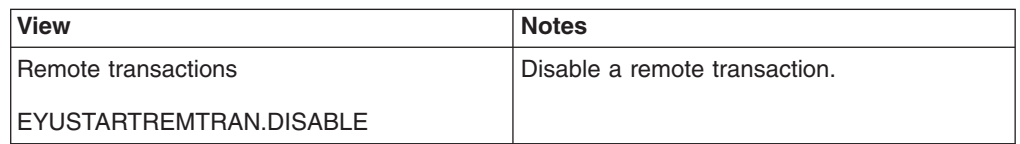

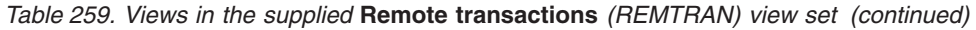

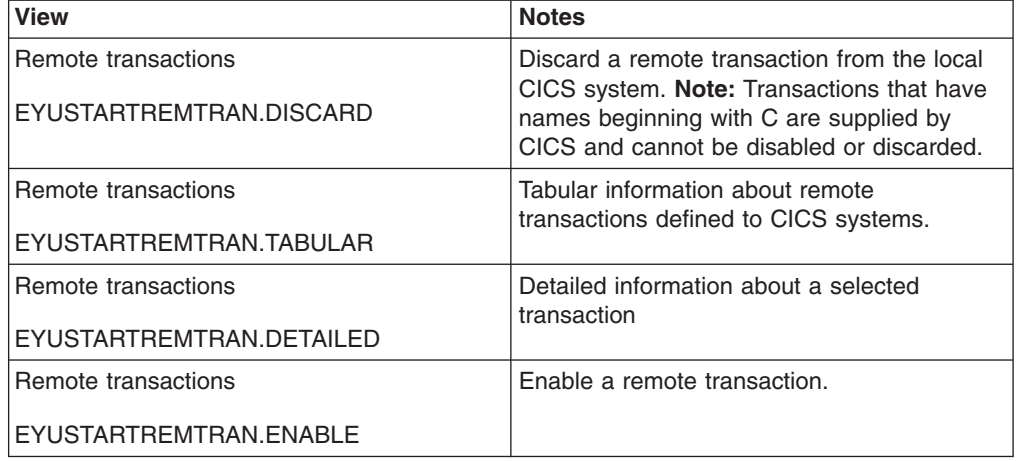

## **Actions**

*Table 260. Actions available for REMTRAN views*

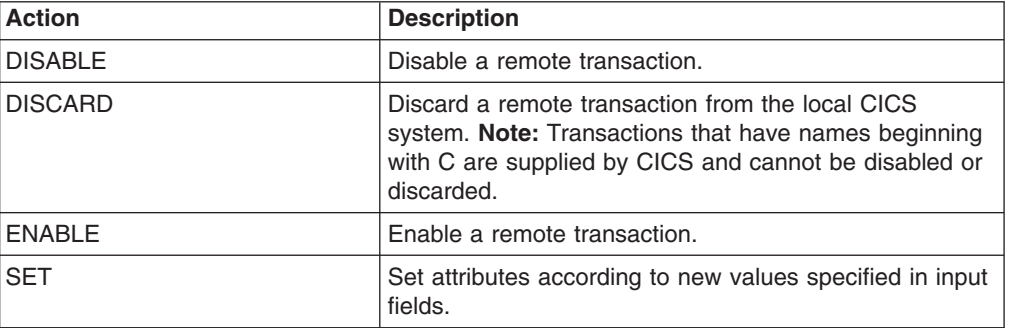

## **Fields**

*Table 261. Fields in REMTRAN views*

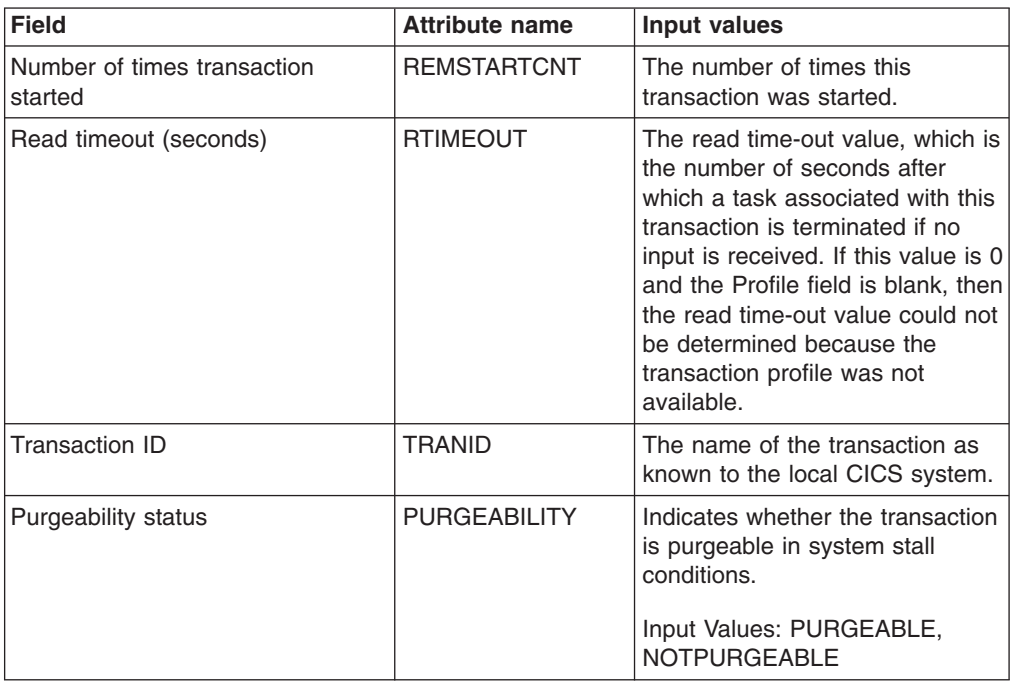

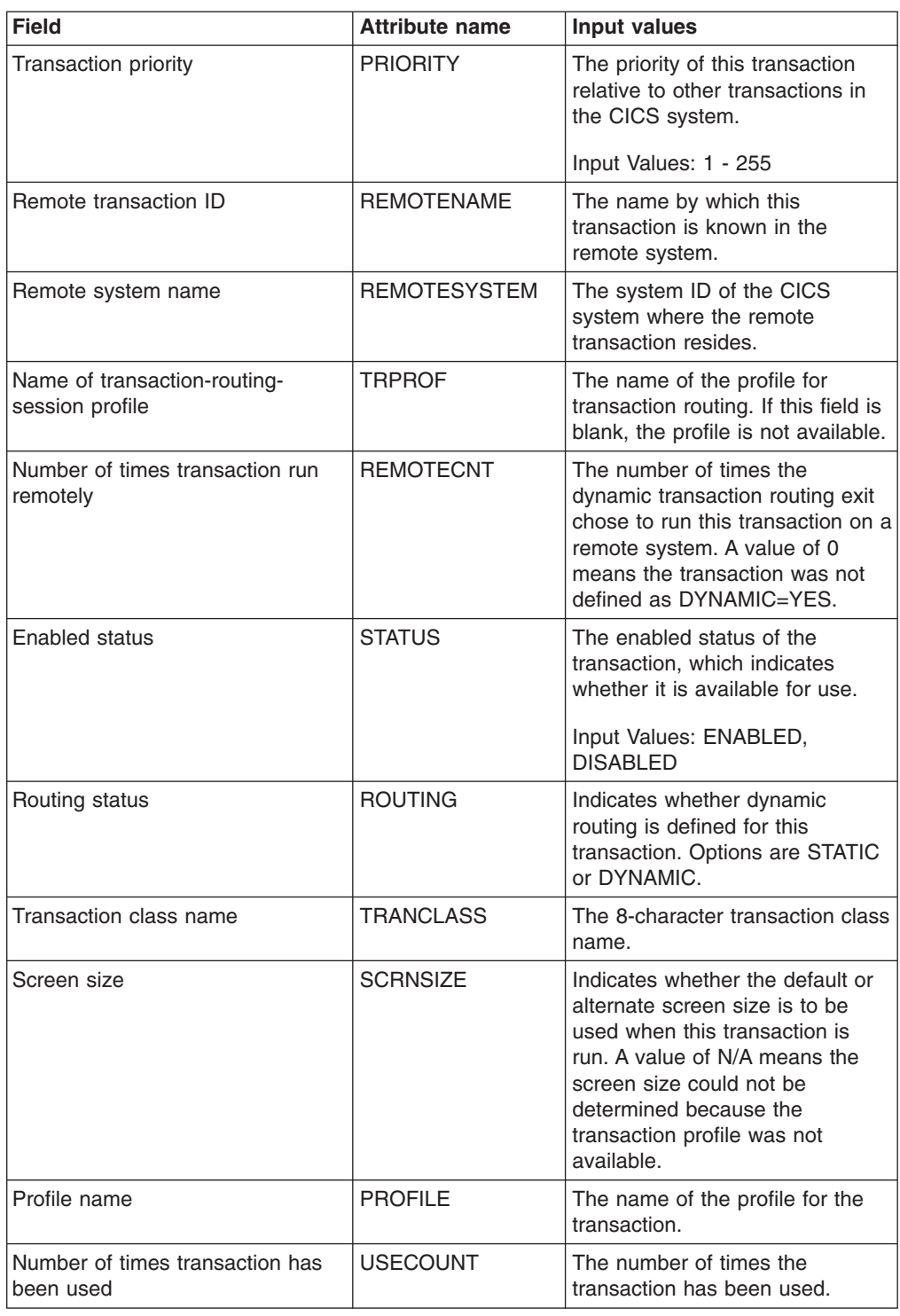

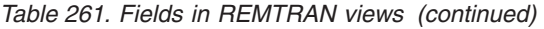

# **Request model - RQMODEL**

The **Request models** (RQMODEL) views display information about currently installed request models, which associate inbound IIOP requests with a set of execution characteristics, such as security or priority, and with monitoring and accounting data.

## **Supplied views**

To access from the main menu, click:

#### **CICS operations views > Transaction operations views > Request model**

*Table 262. Views in the supplied* **Request model** *(RQMODEL) view set*

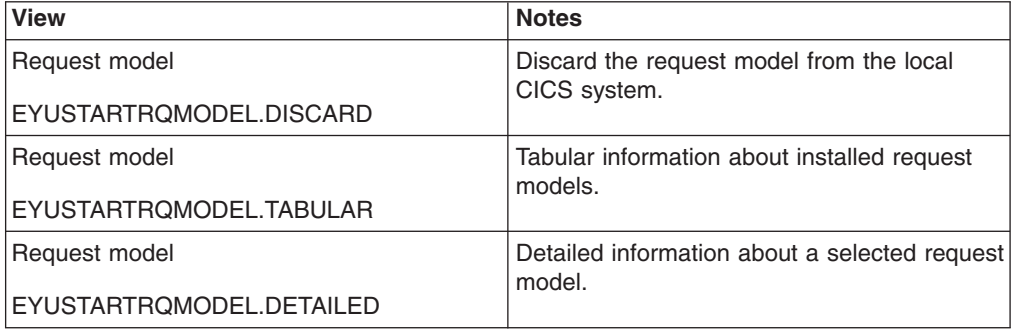

### **Actions**

*Table 263. Actions available for RQMODEL views*

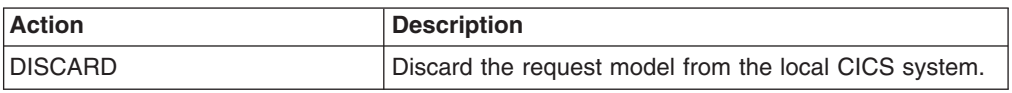

### **Fields**

*Table 264. Fields in RQMODEL views*

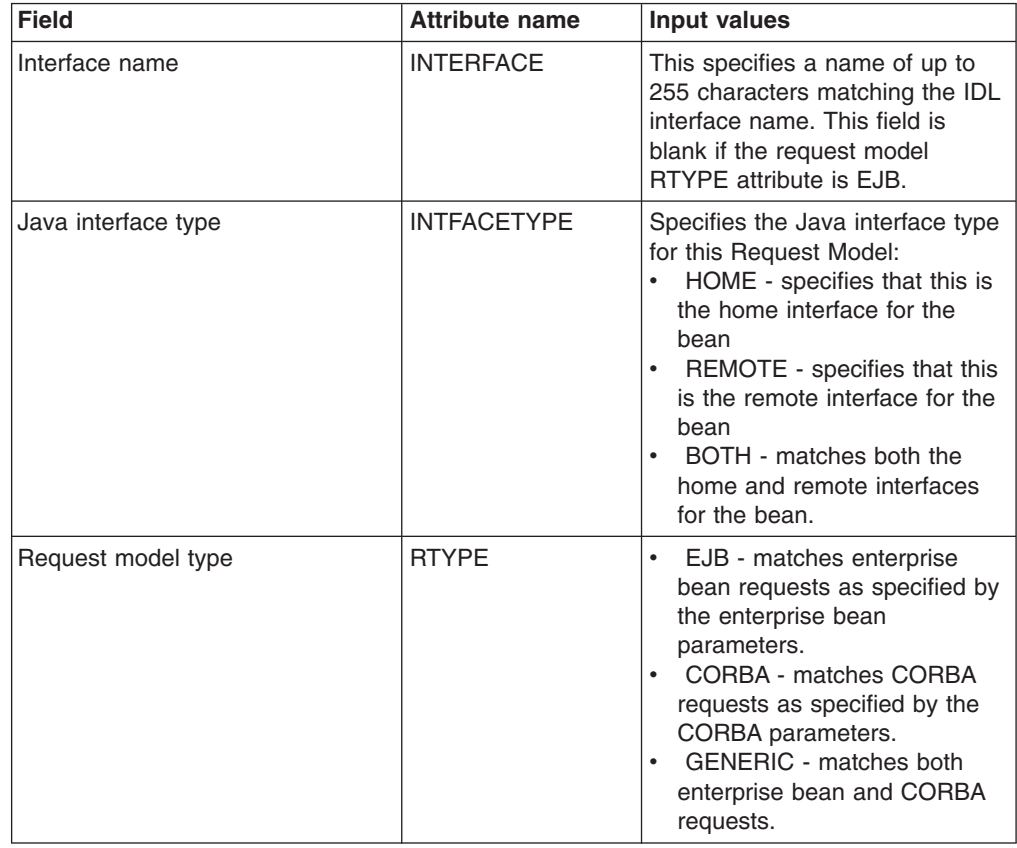

| <b>Field</b>                                    | <b>Attribute name</b> | <b>Input values</b>                                                                                                    |
|-------------------------------------------------|-----------------------|----------------------------------------------------------------------------------------------------|
| CICS transaction ID                             | TRANSID               | This defines the CICS<br>transaction ID that is to be<br>executed if this model is selected<br>as the least generic match to the<br>inbound request. There is no<br>guarantee that the transaction ID<br>is that of a valid CICS<br>transaction. |
| Object management group (OMG)<br>operation name | <b>OMGOPERATION</b>   | This defines a pattern which<br>matches the OMG operation<br>name.                                                                                                    |
| Object management group (OMG)<br>interface name | <b>OMGINTERFACE</b>   | This defines a pattern which may<br>match the interface name.                                                                                                    |
| Request model name                              | <b>NAME</b>           | The name of the request model.                                                                                                    |
| Operation name                                  | <b>OPERATION</b>      | The full IDL Operation or bean<br>method name.                                                                                                    |
| CorbaServer                                     | <b>CORBASERVER</b>    | Specifies the name of the<br>destination CorbaServer for this<br>request model.                                                                                                    |
| Object management group (OMG)<br>module name    | <b>OMGMODULE</b>      | Defines a pattern which is used<br>to match the qualified module<br>name in the inbound IIOP<br>request. The request model that<br>provides the most precise match<br>is the one selected.                                                       |
| Enterprise bean                                 | <b>BEANNAME</b>       | The bean name which matches<br>the name of the enterprise bean<br>in the XML deployment<br>descriptor. This field is blank if<br>the request model RTYPE<br>attribute is CORBA.                                                                  |
| Module name                                     | <b>MODULE</b>         | Specifies a name of up to 255<br>characters matching the IDL<br>module name (which defines the<br>name scope of the OMG<br>interface and operation). This<br>field is blank if the request model<br>RTYPE attribute is EJB.                      |

*Table 264. Fields in RQMODEL views (continued)*

## **Topology data - CRESTRAN**

The **Topology data for transactions** (CRESTRAN) views display topology information about currently installed local and remote transactions.

## **Supplied views**

To access from the main menu, click:

#### **CICS operations views > Transaction operations views > Topology data**

| <b>View</b>                    | <b>Notes</b>                                                                             |
|--------------------------------|------------------------------------------------------------------------------------------|
| Topology data for transactions | Tabular topology information about currently<br>installed local and remote transactions. |
| EYUSTARTCRESTRAN.TABULAR       |                                                                                          |
| Topology data for transactions | Detailed topology information about currently                                            |
| EYUSTARTCRESTRAN.DETAILED      | installed local and remote transactions.                                                 |

*Table 265. Views in the supplied* **Topology data for transactions** *(CRESTRAN) view set*

## **Actions**

None.

## **Fields**

*Table 266. Fields in CRESTRAN views*

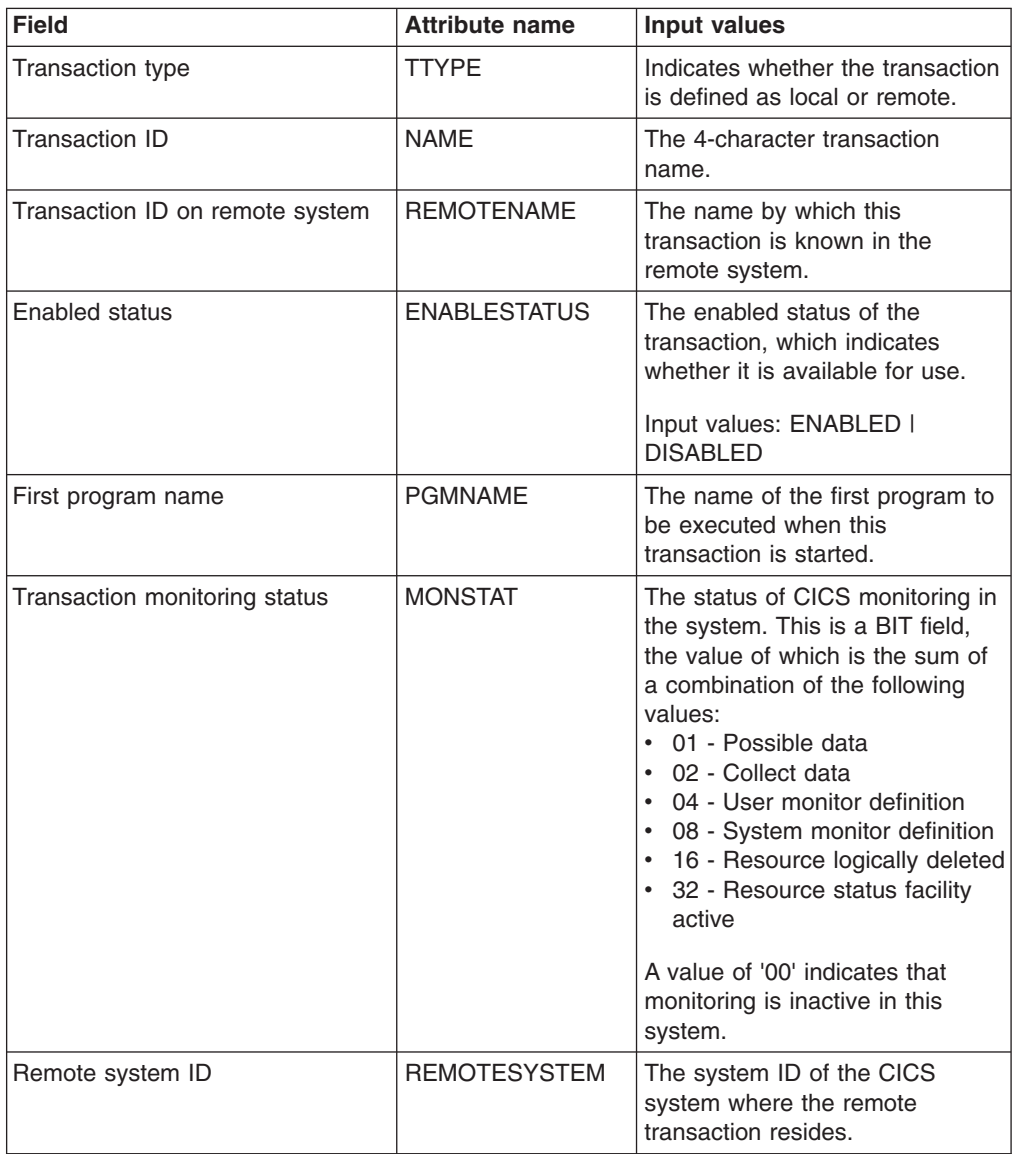

# **Unit of work (UOW) operations views**

The unit of work (UOW) operations views show information about units of work that are executing within the current context and scope.

## **Unit of work - UOW**

The **unit of work** (UOW) views display information about currently executing units of work.

#### **Supplied views**

To access from the main menu, click:

#### **CICS operations views > Unit of work (UOW) operations views > Unit of work**

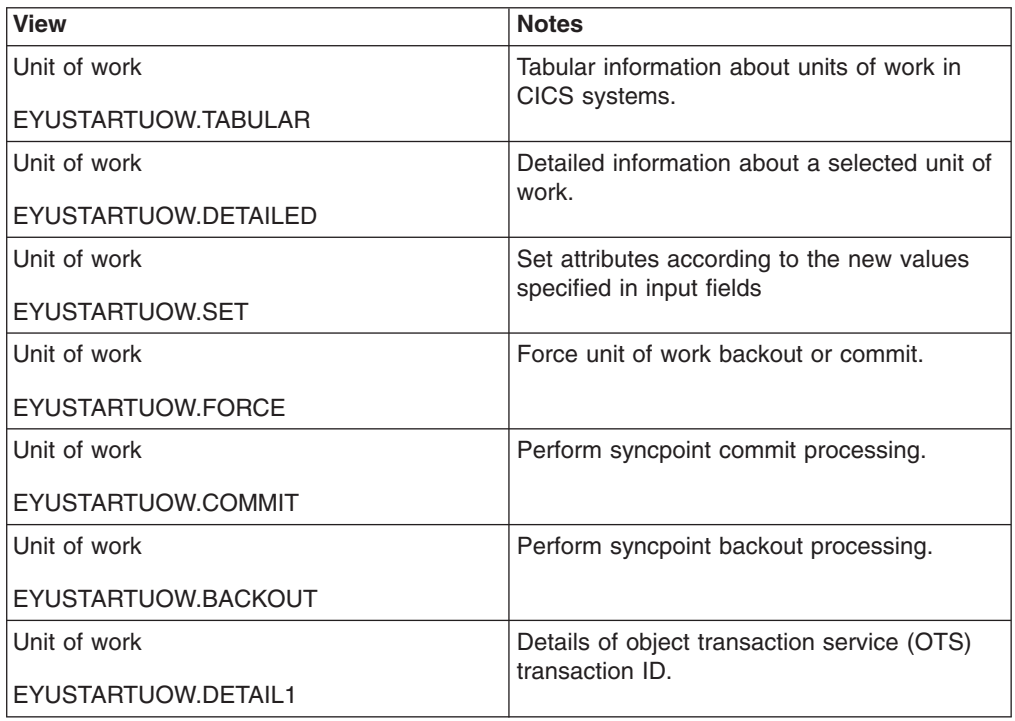

*Table 267. Views in the supplied* **Unit of work** *(UOW) view set*

### **Actions**

*Table 268. Actions available for UOW views*

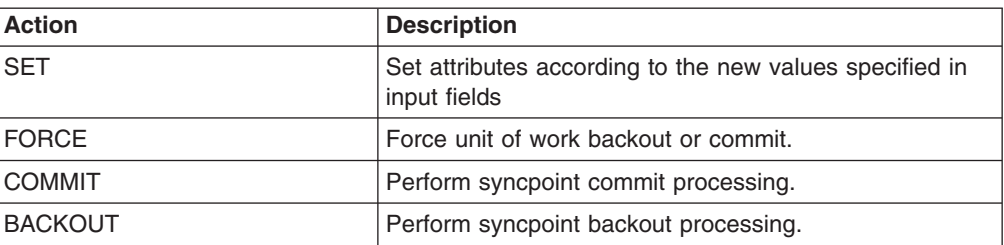

# **Fields**

*Table 269. Fields in UOW views*

| <b>Field</b>                                       | <b>Attribute name</b> | <b>Input values</b>                                                                                                    |
|----------------------------------------------------|-----------------------|----------------------------------------------------------------------------------------------------|
| Terminal from which this UOW<br>was started        | <b>TERMID</b>         | Indicates the ID of the terminal or<br>session from which this unit of<br>work was started.                                                                                                    |
| System ID of connection that<br>caused wait        | <b>SYSID</b>          | When the Wait Cause field<br>contains a value of<br>CONNECTION, this field displays<br>the ID of the system involved. If<br>the connection has been<br>discarded, or for other Wait<br>Cause values, this field remains<br>blank.      |
| Object transaction service (OTS)<br>transaction ID | <b>OTSTID</b>         | Indicates the transaction identifier<br>(TID) of the OTS transaction of<br>which the UOW is a part. If the<br>OTS name has fewer than 128<br>bytes, it is padded on the right<br>with binary zeros.                                    |
| Netname of link causing UOW<br>wait/shunt          | <b>NETNAME</b>        | When the Wait Cause field<br>contains a value of<br>CONNECTION, this field displays<br>the netname of the link which<br>caused the unit of work to wait or<br>be shunted. For other Wait<br>Cause values, this field remains<br>blank. |
| Wait status                                        | <b>WAITSTATE</b>      | Indicates the wait state of the<br>unit of work. Options are<br>ACTIVE, SHUNTED, WAITING.                                                                                                    |
| Netname of remote system that<br>caused wait       | <b>LINK</b>           | When the Wait Cause field<br>contains a value of<br>CONNECTION, this field displays<br>the ID of the system involved. If<br>the sysid has been discarded, or<br>for other Wait Cause values, this<br>field remains blank.              |
| Time in current wait state<br>(seconds)            | <b>AGE</b>            | Indicates the number of seconds<br>since the unit of work entered its<br>current wait state.                                                                                                    |
|                                                    | <b>NETUOWID</b>       | The LU6.2 name for the unit of<br>work within this network.                                                                                                    |
| User that started transaction                      | <b>USERID</b>         | Indicates the user ID from which<br>this transaction was started.                                                                                                    |
| Transaction that started UOW                       | TRANSID               | Indicates the ID of the<br>transaction which started this unit<br>of work.                                                                                                    |
| Task originally associated with<br><b>UOW</b>      | <b>TASKID</b>         | Indicates the task number<br>associated with this unit of work.                                                                                                    |

*Table 269. Fields in UOW views (continued)*

| <b>Field</b>                | <b>Attribute name</b> | Input values                                                                                                    |
|-----------------------------|-----------------------|----------------------------------------------------------------------------------------------------|
| UOW status                  | <b>UOWSTATE</b>       | Indicates the state of the unit of<br>work. Options are INFLIGHT.<br>COMMIT, BACKOUT, FORCE,<br>INDOUBT, HEURBACKOUT or<br><b>HEURCOMMIT.</b>                                                       |
| Cause of wait               | WAITCAUSE             | Identifies the type of resource<br>that caused the unit of work to<br>wait or be shunted. Options are<br>CONNECTION, DATASET,<br>RLSSERVER, WAITCOMMIT,<br>WAITFORGET, WAITRMI,<br><b>WAITRRMS.</b> |
| Local unit of work (UOW) ID | <b>UOWID</b>          | Indicates the ID of the local unit<br>of work (UOW).                                                                                                    |

# **Unit of work shunted and holding data set locks - UOWDSNF**

The **Units of work shunted and holding data set locks** (UOWDSNF) views display information about shunted units of work.

## **Supplied views**

To access from the main menu, click:

#### **CICS operations views > Unit of work (UOW) operations views > Unit of work shunted and holding data set locks**

*Table 270. Views in the supplied* **Unit of work shunted and holding data set locks** *(UOWDSNF) view set*

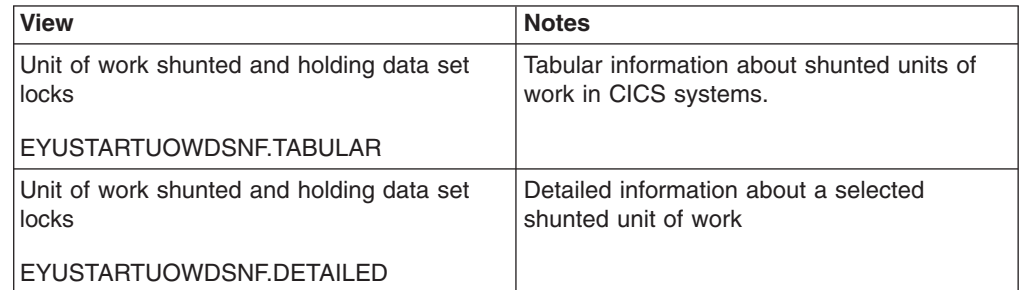

### **Actions**

None.

### **Fields**

*Table 271. Fields in UOWDSNF views*

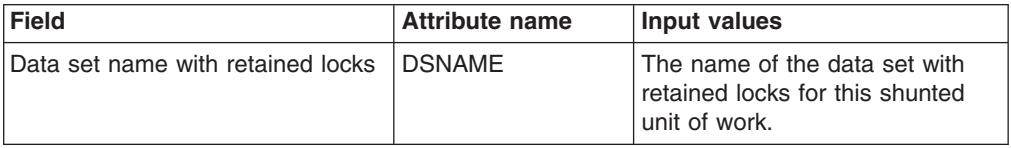

| <b>Field</b>                                   | <b>Attribute name</b> | Input values                                                                                                    |
|------------------------------------------------|-----------------------|----------------------------------------------------------------------------------------------------|
| Name of remote system where<br>connection lost | <b>SYSID</b>          | When the Cause field contains a<br>value of CONNECTION, this field<br>provides the system identifier of<br>the remote system to which<br>connectivity has been lost.                                                                                                    |
| Mode in which data set last<br>opened          | <b>RLSACCESS</b>      | Indicates whether the data set<br>was last opened in this CICS<br>region in RLS mode (RLS) or<br>non-RLS mode (NOTRLS).                                                                                                    |
| Specific reason for error                      | <b>REASON</b>         | When the CAUSE field contains<br>a value of RLSSERVER or<br>DATASET, the this field indicates<br>the reason for the error against<br>this data set. The valid values<br>are:<br>• COMMITFAIL - An error<br>occurred when locks were<br>being released.<br>• BACKUPNONBWO - A<br>non-BWO backup was in<br>progress while the unit of work<br>was being backed out.<br>• DATASETFULL - No space is<br>available on the direct access<br>device for adding records to a<br>data set.<br>DEADLOCK - A deadlock was<br>detected (non-RLS data sets<br>only).<br>DELEXITERROR - Backout of<br>a write to an ESDS failed.<br>FAILEDBKOUT - A severe<br>error in CICS occurred.<br>INDEXRECFULL - A larger<br>alternate index record size<br>needs to be defined for the<br>data set, or a unique alternate<br>index key (for a non-RLS data<br>set) has been reused and<br>CICS is backing out the<br>request that removed that key<br>value.<br>IOERROR A hard I/O error<br>$\bullet$<br>occurred.<br>• NOTAPPLIC - This field is not<br>applicable because the Cause<br>field does not contain a value<br>of RLSSERVER or DATASET.<br>OPENERROR - Error opening<br>file or backout file.<br>RLSGONE - An error<br>$\bullet$<br>occurred when backing out the<br>unit of work, due to the RLS<br>server being inactive. |

*Table 271. Fields in UOWDSNF views (continued)*

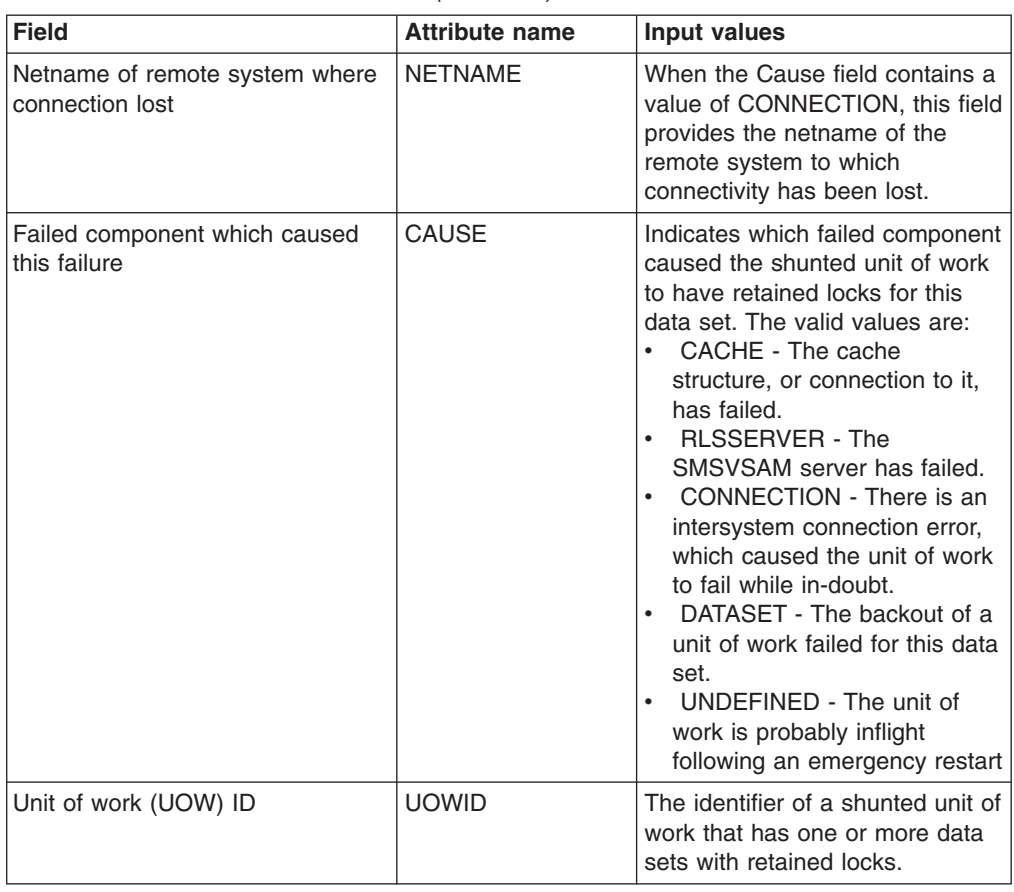

*Table 271. Fields in UOWDSNF views (continued)*

# **Unit of work enqueue - UOWENQ**

The **Units of work enqueues** (UOWENQ) views display information about active and retained enqueues held for executing units of work.

### **Supplied views**

To access from the main menu, click:

#### **CICS operations views > Unit of work (UOW) operations views > Unit of work enqueue**

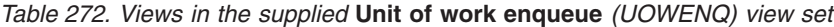

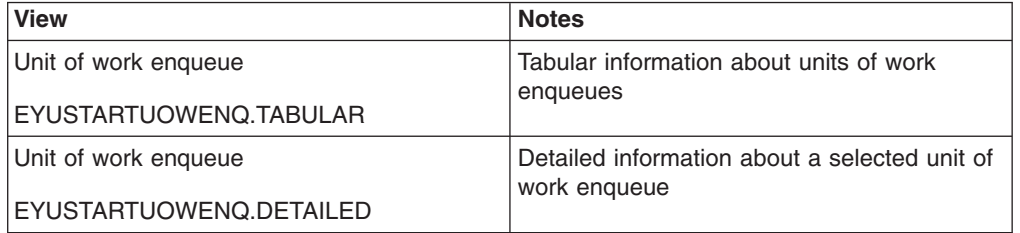

### **Actions**

None.

# **Fields**

*Table 273. Fields in UOWENQ views*

| <b>Field</b>                                     | <b>Attribute name</b> | <b>Input values</b>                                                                                                    |
|--------------------------------------------------|-----------------------|----------------------------------------------------------------------------------------------------|
| Enqueue type                                     | <b>STATE</b>          | Indicates the state that the<br>enqueue is held in (ACTIVE,<br>RETAINED).                                                                                                    |
| Resource type                                    | <b>TYPE</b>           | Identifies the type of resource for<br>which enqueue data is provided<br>(DATASET, EXECENQ,<br>EXECENQADDR, FILE,<br>TDQUEUE, TSQUEUE)                                                                                                    |
| Length of resource name (bytes)                  | <b>RESLEN</b>         | The length of the name of the<br>resource associated with the<br>enqueue.                                                                                                    |
| Network-wide LU6.2 unit of work<br>(UOW) id      | <b>NETUOWID</b>       | The LU6.2 name for the unit of<br>work that owns or is waiting for<br>the enqueue.                                                                                                    |
| Owner or task waiting                            | <b>RELATION</b>       | Indicates whether the data is<br>associated with the owner of the<br>enqueue (OWNER) or a task<br>waiting for the enqueue<br>(WAITER).                                                                                                    |
| Transaction ID associated with<br><b>UOW</b>     | <b>TRANSID</b>        | The transaction identifier<br>associated with the unit of work.<br>If the unit of work is shunted, this<br>is the transaction ID associated<br>with the unit of work before it<br>was shunted.                                                                                                  |
| Number of enqueue failures since<br>last acquire | <b>ENQFAILS</b>       | The number of failed enqueue<br>attempts for this resource since<br>the enqueue was last acquired.<br>In other words, the number of<br>units of work that have received<br>a LOCKED response due to this<br>enqueue being held in retained<br>state. For active enqueues, the<br>value is zero. |
| ENQ scope name                                   | <b>ENQSCOPE</b>       | This identifies the optional four<br>character enqueue scope name.                                                                                                    |
| Task number associated with<br><b>UOW</b>        | <b>TASKID</b>         | The task number of the task<br>associated with the unit of work.<br>If the unit of work is shunted, this<br>is the task number associated<br>with the unit of work before it<br>was shunted.                                                                                                    |
| Length of resource qualifier (bytes)             | QUALLEN               | The length of the qualifier of the<br>resource associated with the<br>enqueue.                                                                                                    |
| Resource name qualifier                          | <b>QUALIFIER</b>      | The optional 1-255 character<br>qualifier that further identifies the<br>resource associated with the<br>enqueue.                                                                                                    |

*Table 273. Fields in UOWENQ views (continued)*

| Field                 | <b>Attribute name</b> | Input values                                                                    |
|-----------------------|-----------------------|---------------------------------------------------------------------------------|
| Resource name         | <b>RESOURCE</b>       | Identifies the name of the<br>resource for which enqueue data<br>is provided.   |
| Unit of work (UOW) ID | <b>UOWID</b>          | The local ID of the unit of work<br>that owns or is waiting for the<br>enqueue. |

## **Unit of work link - UOWLINK**

The **Unit of work link** (UOWLINK) views display information about links between units of work and CICS systems or external resource managers.

#### **Supplied views**

To access from the main menu, click:

#### **CICS operations views > Unit of work (UOW) operations views > Unit of work link**

*Table 274. Views in the supplied* **Unit of work link** *(UOWLINK) view set*

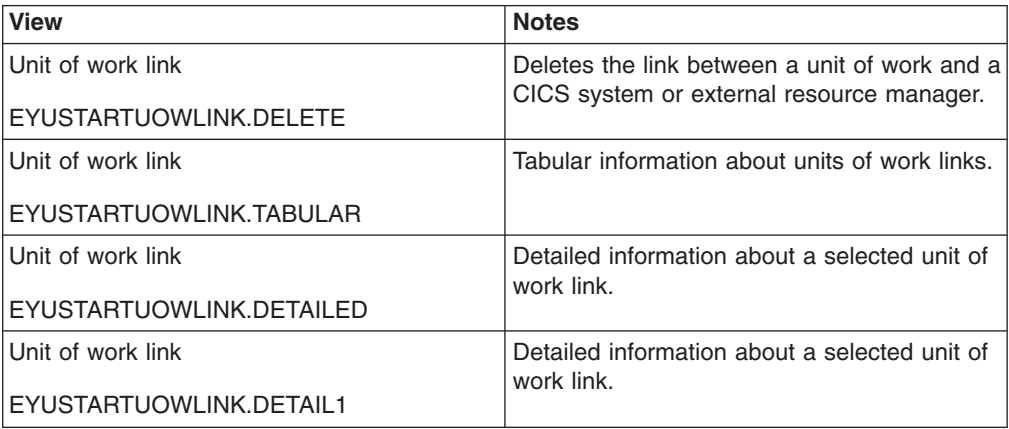

### **Actions**

*Table 275. Actions available for UOWLINK views*

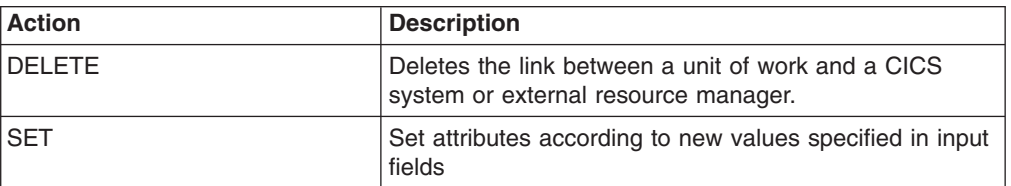

### **Fields**

*Table 276. Fields in UOWLINK views*

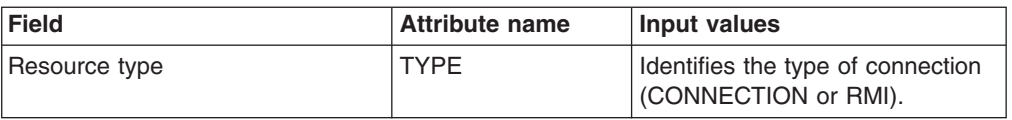

| <b>Field</b>                                         | <b>Attribute name</b> | <b>Input values</b>                                                                                                    |
|------------------------------------------------------|-----------------------|----------------------------------------------------------------------------------------------------|
| Name of remote system                                | <b>SYSID</b>          | When the TYPE field contains a<br>value of CONNECTION, this field<br>identifies the remote system for<br>which link data is being returned.                                                                                                    |
| Resynchronization status                             | <b>RESYNCSTATUS</b>   | Indicates the resynchronization<br>status of the link. The valid<br>values are:<br>• COLD - The link was cold<br>started by the partner<br>• OK - The link is operating<br>normally.<br>• STARTING - The link is in the<br>process of starting.<br><b>UNAVAILABLE - The link is</b><br>not currently available<br>NOTAPPLIC - The link was<br>$\bullet$<br>not created using recovery<br>protocols. |
| Link token                                           | <b>LINK</b>           | Indicates, for a TYPE value of<br>CONNECTION, the 8-character<br>netname of the remote system.<br>For a TYPE value of RMI, LINK<br>returns the entry name of the<br>task-related user exit.                                                                                                    |
| Netname of remote system or<br>global user exit name | <b>LINKNAME</b>       | When the Type field contains a<br>value of CONNECTION, this field<br>identifies the connection for<br>which link data is being returned.<br>When the Type field contains a<br>value of RMI, this field identifies<br>the entry name of the<br>task-related user exit for which<br>the link data is being returned.                                                                                  |
| Entry qualifier of task related user<br>exit         | <b>RMIQFY</b>         | When the Type field contains a<br>value of RMI, this field provides<br>the RMI entry qualifier.                                                                                                    |
| Network-wide LU 6.2 name of<br><b>UOW</b>            | <b>NETUOWID</b>       | The network-wide LU6.2 ID of<br>the unit of work for which link<br>data is being returned.                                                                                                    |
| RRMS Unit of recoverable work ID                     | <b>RRMSURID</b>       | The Unit of Recovery ID/token<br>given to CICS by RRMS.                                                                                                    |
| Global transaction identifier                        | XID                   | A 64-character area containing<br>the global transaction identifier<br>portion of an XA Transaction<br>identifier associated with this<br>link's unit of work.                                                                                                    |

*Table 276. Fields in UOWLINK views (continued)*

| <b>Field</b>               | <b>Attribute name</b> | Input values                                                                                                    |
|----------------------------|-----------------------|----------------------------------------------------------------------------------------------------|
| Link protocol              | <b>PROTOCOL</b>       | Indicates the communications<br>protocol being used by the<br>connection. The valid values are:<br>APPC - Advanced Program to<br>Program Communications.<br>• IRC - InterRegion<br>Communications.<br>LU61 - LUTYPE 6.1<br>• RRMS - Unit of Work is being<br>coordinated by RRMS/MVS<br>• IPIC - IP Interconnectivity,<br>relating to IPCONN<br>connections<br>NOTAPPLIC - This is an RMI<br>connection. |
| <b>TCP/IP</b> host address | <b>HOST</b>           | The host name.                                                                                                    |
| Role of connection         | <b>ROLE</b>           | Indicates the role of the<br>connection. The valid values are:<br><b>COORDINATOR - This</b><br>connection is to the syncpoint<br>coordinator for the unit of<br>work.<br><b>SUBORDINATE - This</b><br>connection is to a syncpoint<br>subordinate for the unit of<br>work.<br>• UNKNOWN - The syncpoint<br>role of this connection has not<br>been determined.                                           |
| Unit of work (UOW) ID      | <b>UOWID</b>          | The local identifier for this unit of<br>work.                                                                                                    |

*Table 276. Fields in UOWLINK views (continued)*

# **Chapter 5. Example operations tasks**

This appendix provides step-by-step examples of some typical operations tasks.

For any operations task, you must be aware of the scope—that is, of the CICS systems—with which you are working: if the scope is a single CICS system, any data you retrieve from CICSPlex SM relates to that single system; if the scope is a group of CICS systems, the data relates to all of the systems in the group; if the scope is a CICSplex, the data relates to every system in that CICSplex. For all of the examples in this chapter, the initial scope is CICSplex PLXPROD1.

The examples are:

*Table 277. Example operations tasks*

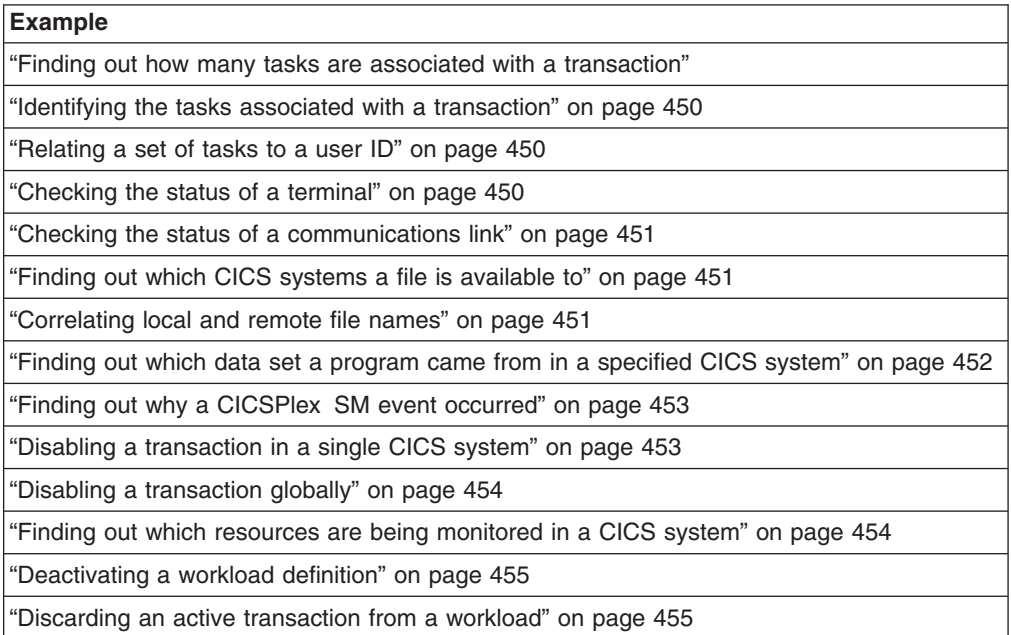

## **Finding out how many tasks are associated with a transaction**

This example shows how to find out how many tasks are associated with transaction CONL throughout the CICSplex PLXPROD1.

- 1. If the current context isn't PLXPROD1, on the main menu set the **Context field** to PLXPROD1.
- 2. From the main menu, click **Active tasks** to display the **Active tasks** tabular view (TASK object), which shows all the active tasks for CICSplex PLXPROD1.
- 3. Type CONL into the **Transaction** field and click **Refresh**. The **Active tasks** tabular view is redisplayed showing only those tasks associated with transaction ID CONL. A message at the top and bottom of the display tells you how many tasks are active and the number of pages.
- 4. Click the Summarize icon at the top of the **Task ID** column. The **Active tasks** tabular view is redisplayed showing the summarized task data. The record count field gives the number of tasks associated with CONL throughout the CICSplex.

For a more complete description of the **Active tasks** view, see ["Active tasks -](#page-256-0) [TASK" on page 245.](#page-256-0)

### <span id="page-461-0"></span>**Identifying the tasks associated with a transaction**

In this example, you'll see how to identify the tasks associated with an instance of transaction CONL in CICSplex PLXPROD1.

- 1. If the current context isn't PLXPROD1, on the main menu, type PLXPROD1 into the **Context** field and click **Refresh**.
- 2. From the main menu, click **Active tasks**. The **Active tasks** tabular view, showing the status of all tasks in the current scope, is displayed.
- 3. Assume that you are interested in transaction CONL in CICS system CICSPA01. Type these values into the **Transaction** and **Scope** fields and click **Refresh**.
- 4. Click on the **Task ID** to display the **Active tasks** detailed view.
- 5. Scroll down the display to the **Local unit of work (UOW) ID** field and note or copy the value of 8286F48104090001.
- 6. From the main menu, click **CICS operations views > Unit of Work (UOW) operations views > Unit of work**. The **Unit of work** tabular view is displayed.
- 7. Type or paste the UOW ID into the **Local unit of work (UOW) ID** field and click **Refresh**. You can Summarize the **Unit of work** tabular view by clicking on the Summarize icon at the top of the **Local unit of work (UOW) ID** column but, as this view typically covers a large number of pages, it is quicker to use the **Local unit of work (UOW) ID** field.

Note that if monitoring is inactive in a CICS system, the network Unit of Work ID is not available.

### **Relating a set of tasks to a user ID**

In this example, you'll see how to identify the tasks associated with particular user ID.

- 1. If the current context isn't PLXPROD1, on the main menu, type PLXPROD1 into the **Context** field and click **Refresh**.
- 2. From the main menu, click **Active tasks**. The **Active tasks** tabular view, showing the status of all tasks in the current scope, is displayed.
- 3. To summarize the list of tasks by User ID, click on the Summarize icon at the top of the **User ID** column. The **Active tasks** tabular view, showing the TASK data summarized by user ID, is displayed. For a more complete description of the **Active tasks** view, see ["Active tasks - TASK" on page 245.](#page-256-0) The **Record count** column tells you how many tasks are associated with each user ID.
- 4. To display a list of tasks associated with a single user ID, click on record count for the user. The **Active tasks** tabular view is redisplayed showing just the tasks associated with that user.

For a more complete description of the **Active tasks** view, see ["Active tasks -](#page-256-0) [TASK" on page 245.](#page-256-0)

### **Checking the status of a terminal**

This example shows some of the ways in which you can check the status of a terminal.

To display information about all the terminals in the current context:

v From the main menu, set the **Context** field to PLZPROD1 and click **Refresh**, if necessary.

- <span id="page-462-0"></span>v Click **Terminals** to display the **Terminals** tabular view (TERMNL object).
- v Type the terminal ID into the **Terminal ID** and click **Refresh**. The **Terminals** tabular view is redisplayed showing the status of each terminal for each CICS system it is logged on to: if a terminal is logged on to three CICS systems, it will have three entries in the **Terminals** tabular view.
- If you don't know the terminal ID, but are interested in terminals related to a particular user ID, click on the Summarize icon at the top of the **User ID** column. Click on the **Record count** field to redisplay the **Terminals** tabular view showing the terminals associated with a particular user.

For a more complete description of the **Terminals** view, see ["Terminals - TERMNL"](#page-413-0) [on page 402.](#page-413-0)

## **Checking the status of a communications link**

This example shows how you can check the status of a communications link.

- 1. If the current context isn't PLXPROD1, from the main menu type PLXPROD1 into the **Context** field and click **Refresh**.
- 2. From the main menu, click **ISC/MRO connections**. This view shows all the connections in the current scope.
- 3. Use the **Connection ID** and **Net Name** fields to refine the display.
- 4. To display details of a single connection, click on the **Connection ID** field to display the detailed view.

For a complete description of the **ISC/MRO connections** view, see ["ISC/MRO](#page-78-0) [connections - CONNECT" on page 67.](#page-78-0)

## **Finding out which CICS systems a file is available to**

This example shows how to identify the CICS systems that are able to use a particular file.

- 1. If the current context isn't PLXPROD1, from the main menu type PLXPROD1 into the **Context** field and click **Refresh**.
- 2. To display a list of local files, from the main menu, click **Local files**. The **Local files** tabular view (LOCFILE object) is displayed.
- 3. Refine the display using the **File ID**, **Enablement status** and **Open status** fields. Note that you do not have to use a specific file name; you can use generic names with wild card characters, for example PAY\* to display all files that have PAY as the first three characters of their names.

# **Correlating local and remote file names**

In this example, you'll see how to relate the name by which a particular file is known in a local CICS system to the name by which it is known in a remote CICS system.

- 1. If the current context isn't PLXPROD1, from the main menu, type PLXPROD1 into the **Context** field and click **Refresh**.
- 2. To display a list of remote file definitions, from the main menu, click **Remote files**. The **Remote files** tabular display (REMFILE object) is displayed.

You can learn several things from this **Remote files** view:

• You can see the number of remote-file definitions installed in CICSplex PLXPROD1, the names by which these files are known, for example

PAYFILER, and the systems in which the remote file definitions are installed, for example CICSPA01 and CICSPAY02.

- <span id="page-463-0"></span>v The **Remote file names** field contains the name by which the files are known in the CICS systems in which these are *local* files; for example, both files are known as PAYFILE1.
- The name of the connection, for example AF01, between the CICS systems in which these files are known as local files. (This latter value is referred to as the "remote system name", but in fact it is a connection ID.)
- 3. Use connection name AF01 to find out the name of the remote CICS system.
	- v From the main menu, click **ISC and MRO connections** to display the **Connections** tabular view.
	- If necessary, you can refine the data displayed by typing AF01 into the **Connection ID** field and clicking **Refresh**.
	- Note the remote system name for the connection, for example CICSAF01, which is given in the **Net name** field.
- 4. The next step is to look at all local files called PAYFILE1 in the remote CICS system.
	- Change the scope, so that any data you get back from CICSPlex SM relates only to CICSAF01. To do this, from the main menu, type CICSAF01 into the **Scope** field and click **Refresh**.
	- v From the main menu, click **Local files**.
	- v On the **Local files** tabular view, type PAYFILE1 into the **File ID** field and click **Refresh**.
	- The **Local files** tabular view is redisplayed showing PAYFILE1 in CICS system CICSAF01.

For a more complete description of the **Remote files** view, see ["Remote files -](#page-220-0) [REMFILE" on page 209.](#page-220-0)

# **Finding out which data set a program came from in a specified CICS system**

This example shows how to identify the data set from which a particular instance of a program originated.

This example shows how to identify the data set from which a particular instance of a program originated.

- 1. If the current context isn't PLXPROD1, from the main menu, type PLXPROD1 into the **Context** field and click **Refresh**.
- 2. To display detailed information about a program in a specified CICS system, from the main menu, click **CICS operations views > Programs operations views**.
- 3. From the Programs tabular view, type the program name PRGPAYR1 into the **Program name** field and CICS system name CICSPA01 into the **Scope** field. Click **Refresh**.
- 4. Click on the **Program name** field for PRGPAYR1 to display the **Programs** detailed view. The **Programs** detailed view is displayed, showing the LIBRARY name and the load data set name for CICSPA01

For a more complete description of the **Programs** view, see ["Programs -](#page-228-0) [PROGRAM" on page 217.](#page-228-0) For a more complete description of the **DFHRPL data sets** view, see ["Static DFHRPL data set names - RPLLIST" on page 244.](#page-255-0)

## <span id="page-464-0"></span>**Finding out why a CICSPlex SM event occurred**

This example shows you how to investigate what caused a real-time analysis event notification RTDPAY01 to be issued.

- 1. If the current context isn't PLXPROD1, change the **Context field** on the main menu to PLXPROD1 and click **Set**.
- 2. From the main menu, click **Real Time Analysis (RTA) views** > **Outstanding events** to display the **RTA outstanding events** tabular view.
- 3. This view will show you that the CONNSTATUS value of the connection has triggered the event and that its current value is RELEASED. This might tell you all you need to know. If it doesn't, you can investigate further as described in the remaining steps of this example.
- 4. Look at the associated evaluation definition. To access this:
	- v From the main menu, click **Administration views > RTA analysis point monitoring > Evaluations** to display the **Evaluation definitions** tabular view.
	- v Click the**Name** field of the entry you are interested in to display **Evaluation definitions** detailed view.

From this view, you can see that event RTDPAY01 is triggered when the value of the **CONNSTATUS** field in the CONNECT resource table is not ACQUIRED. (The **Field being evaluated** field is CONNSTATUS, the **Evaluation logical operator** field is NE (meaning "not equal to"); and the **Evaluation data value** field is ACQUIRED).

- 5. Next, you could look at the **ISC/MRO connections** view (CONNECT object):
	- v From the main menu, click **ISC/MRO connections** to display the **ISC/MRO connections** tabular view.
	- v If necessary, change the **Scope** field to CICSPT01 and click **Refresh**.
	- v The**ISC/MRO connections** tabular view displays a list of connections for CICS system CICSPT01

## **Disabling a transaction in a single CICS system**

This example shows you how to disable transaction PAY1 in CICS system CICSPA01. (CICSPA01 is in the CICSplex PLXPROD1, which is the current scope.) There are two ways of doing this.

For example, you can:

- 1. List all local transactions. From the main menu, click **Local or dynamic transactions**. The **Local or dynamic transactions** tabular view (LOCTRAN object), showing all local transactions in the current scope (PLXPROD1), is displayed.
- 2. To refine the display, type CICSPA01 in the **Scope** field, PAY1 in the **Transaction ID** field, and ENABLED in the **Enabled status** field. Click **Refresh**.
- 3. Click the Record check box beside the transaction and click the **Disable...** button.
- 4. The **Disable** view is displayed. Click **Yes**. The **Local or dynamic transactions** tabular view is redisplayed, showing the status of the transaction instance as DISABLED.

or you can:

- <span id="page-465-0"></span>1. List all local transactions. From the main menu, click **Local or dynamic transactions**. The **Local or dynamic transactions** tabular view (LOCTRAN object), showing all local transactions in the current scope (PLXPROD1), is displayed.
- 2. To refine the display, type CICSPA01 in the **Scope** field, PAY1 in the **Transaction ID** field, and ENABLED in the **Enabled status** field. Click **Refresh**.
- 3. Click on the **Transaction ID** field for PAY1 to display the **Local or dynamic transactions** detailed view.
- 4. Use the drop-down menu to change the value of the **Enabled status** field to DISABLED. Click the **Apply changes** button. The **Local or dynamic transactions** tabular view is redisplayed showing a DISABLED status for transaction PAY1.

For a more complete description of the **Local or dynamic transactions** view, see ["Local or dynamic - LOCTRAN" on page 427.](#page-438-0)

## **Disabling a transaction globally**

This example shows how to disable a single transaction throughout a scope.

- 1. If the current context isn't PLXPROD1, on the main menu, type PLXPROD1 into the **Context** view and click **Refresh**.
- 2. From the main menu, click **Local and dynamic transactions**. The **Local and dynamic transactions** tabular view is displayed.
- 3. Type PAY1 in the **Transaction ID** field and click **Refresh**. The **Local and dynamic transactions** tabular view is redisplayed showing the instances of transaction PAY1.
- 4. Summarize the list of transaction instances. Click the Summarize icon at the top of the **Transaction ID** column. The **Local and dynamic transactions** tabular view is redisplayed showing one line for transaction PAY1 with a **Record count** field giving the number of instances of the transaction PAY1 in the current scope.
- 5. To disable every occurrence of transaction PAY1 represented in this summary line, click the Record check box and click the **Disable...** button. The **Disable** view is displayed.
- 6. Click the **Yes to** *n* **remaining** button, where *n* is the number of instances of the transaction. The **Local and dynamic transactions** tabular view is redisplayed, showing the summary line with the **Enabled status** field set to DISABLED.
	- **Note:** You can disable each transaction individually by clicking the **Yes** button, but this is inefficient unless there is a good reason.

For a more complete description of the **Local and dynamic transactions** view, see ["Local or dynamic - LOCTRAN" on page 427.](#page-438-0)

## **Finding out which resources are being monitored in a CICS system**

This example shows you how to find out which types of resource are being monitored in CICS system CICSPA01.

- 1. From the main menu, click **Monitoring views > Active monitor specifications**.
- 2. If the current context is not PLXPROD1, specify PLXPROD1 in the **Context** field.
- 3. In the **Scope** field, type in CICSPA01 and click **Refresh**.

The **Active monitor specifications** tabular view now displays the active monitor definitions in CICS system CICSPA01.

For a more complete description of the **Active monitor specifications** view, see Default monitor definitions.

### <span id="page-466-0"></span>**Deactivating a workload definition**

This example describes how to use the Web User Interface (WUI) to deactivate the workload definition WLDPAY02.

- 1. Display active workload definitions:
	- v From the main menu, click **Active workload views > Definitions**. This opens the **Active workload definitions** view.

If the current context is not PLXPROD1, specify PLXPROD1 in the **Context** field and click **Refresh**.

- v In the **Active workload definitions** view, type WLSPAY01 and click **Refresh**. The active workload definitions associated with workload specification WLSPAY01 are listed.
- 2. Discard workload definition WLDPAY02:
	- a. Select the entry for WLDPAY02, and click the **Discard...** button. This opens the **Discard** confirmation view.
	- b. Click **Yes** to confirm the action.

Be aware that, when you deactivate an active workload definition, you also deactivate any transaction groups associated with it if they aren't referenced by another workload definition in the same workload.

## **Discarding an active transaction from a workload**

This example shows you how to discard an active transaction PAY2 from a workload EYUWLS02.

- 1. If the current context isn't PLXPROD1, on the main menu, type PLXPROD1 into the **Context** field.
- 2. From the main menu, click **Active workload views > Dynamic transactions**. The **Active workload dynamic transaction** tabular view (WLMATRAN object) is displayed.
- 3. If necessary, you can refine the display using the **Workload name**, **System ID of workload owner**, and **Transaction** fields.
- 4. To discard transaction PAY2, click the record check box beside the entry and click the **Force...** button. The **Force** confirmation view is displayed.
- 5. Click the **Yes** button to confirm the action. The **Active workload dynamic transaction** tabular view is redispayed, minus the entry for PAY2.
### **The CICS Transaction Server for z/OS library**

The published information for CICS Transaction Server for z/OS is delivered in the following forms:

#### **The CICS Transaction Server for z/OS Information Center**

The CICS Transaction Server for z/OS Information Center is the primary source of user information for CICS Transaction Server. The Information Center contains:

- Information for CICS Transaction Server in HTML format.
- Licensed and unlicensed CICS Transaction Server books provided as Adobe Portable Document Format (PDF) files. You can use these files to print hardcopy of the books. For more information, see "PDF-only books."
- Information for related products in HTML format and PDF files.

One copy of the CICS Information Center, on a CD-ROM, is provided automatically with the product. Further copies can be ordered, at no additional charge, by specifying the Information Center feature number, 7014.

Licensed documentation is available only to licensees of the product. A version of the Information Center that contains only unlicensed information is available through the publications ordering system, order number SK3T-6945.

#### **Entitlement hardcopy books**

The following essential publications, in hardcopy form, are provided automatically with the product. For more information, see "The entitlement set."

### **The entitlement set**

The entitlement set comprises the following hardcopy books, which are provided automatically when you order CICS Transaction Server for z/OS, Version 3 Release 2:

*Memo to Licensees*, GI10-2559

*CICS Transaction Server for z/OS Program Directory*, GI13-0515 *CICS Transaction Server for z/OS Release Guide*, GC34-6811

*CICS Transaction Server for z/OS Installation Guide*, GC34-6812

*CICS Transaction Server for z/OS Licensed Program Specification*, GC34-6608

You can order further copies of the following books in the entitlement set, using the order number quoted above:

*CICS Transaction Server for z/OS Release Guide*

*CICS Transaction Server for z/OS Installation Guide*

*CICS Transaction Server for z/OS Licensed Program Specification*

### **PDF-only books**

The following books are available in the CICS Information Center as Adobe Portable Document Format (PDF) files:

#### **CICS books for CICS Transaction Server for z/OS General**

*CICS Transaction Server for z/OS Program Directory*, GI13-0515 *CICS Transaction Server for z/OS Release Guide*, GC34-6811 *CICS Transaction Server for z/OS Migration from CICS TS Version 3.1*, GC34-6858

*CICS Transaction Server for z/OS Migration from CICS TS Version 1.3*, GC34-6855

*CICS Transaction Server for z/OS Migration from CICS TS Version 2.2*, GC34-6856

*CICS Transaction Server for z/OS Installation Guide*, GC34-6812

#### **Administration**

*CICS System Definition Guide*, SC34-6813

*CICS Customization Guide*, SC34-6814

*CICS Resource Definition Guide*, SC34-6815

*CICS Operations and Utilities Guide*, SC34-6816

*CICS Supplied Transactions*, SC34-6817

#### **Programming**

*CICS Application Programming Guide*, SC34-6818

*CICS Application Programming Reference*, SC34-6819

*CICS System Programming Reference*, SC34-6820

*CICS Front End Programming Interface User's Guide*, SC34-6821

*CICS C++ OO Class Libraries*, SC34-6822

*CICS Distributed Transaction Programming Guide*, SC34-6823

*CICS Business Transaction Services*, SC34-6824

*Java Applications in CICS*, SC34-6825

*JCICS Class Reference*, SC34-6001

#### **Diagnosis**

*CICS Problem Determination Guide*, SC34-6826

*CICS Messages and Codes*, GC34-6827

*CICS Diagnosis Reference*, GC34-6862

*CICS Data Areas*, GC34-6863-00

*CICS Trace Entries*, SC34-6828

*CICS Supplementary Data Areas*, GC34-6864-00

#### **Communication**

*CICS Intercommunication Guide*, SC34-6829

*CICS External Interfaces Guide*, SC34-6830

*CICS Internet Guide*, SC34-6831

#### **Special topics**

*CICS Recovery and Restart Guide*, SC34-6832

*CICS Performance Guide*, SC34-6833

*CICS IMS Database Control Guide*, SC34-6834

*CICS RACF Security Guide*, SC34-6835

*CICS Shared Data Tables Guide*, SC34-6836

*CICS DB2 Guide*, SC34-6837

*CICS Debugging Tools Interfaces Reference*, GC34-6865

#### **CICSPlex SM books for CICS Transaction Server for z/OS General**

*CICSPlex SM Concepts and Planning*, SC34-6839 *CICSPlex SM User Interface Guide*, SC34-6840 *CICSPlex SM Web User Interface Guide*, SC34-6841

#### **Administration and Management**

*CICSPlex SM Administration*, SC34-6842 *CICSPlex SM Operations Views Reference*, SC34-6843 *CICSPlex SM Monitor Views Reference*, SC34-6844 *CICSPlex SM Managing Workloads*, SC34-6845 *CICSPlex SM Managing Resource Usage*, SC34-6846 *CICSPlex SM Managing Business Applications*, SC34-6847

#### **Programming**

*CICSPlex SM Application Programming Guide*, SC34-6848 *CICSPlex SM Application Programming Reference*, SC34-6849

#### **Diagnosis**

*CICSPlex SM Resource Tables Reference*, SC34-6850 *CICSPlex SM Messages and Codes*, GC34-6851 *CICSPlex SM Problem Determination*, GC34-6852

#### **CICS family books**

#### **Communication**

*CICS Family: Interproduct Communication*, SC34-6853 *CICS Family: Communicating from CICS on zSeries*, SC34-6854

#### **Licensed publications**

The following licensed publications are not included in the unlicensed version of the Information Center:

*CICS Diagnosis Reference*, GC34-6862

*CICS Data Areas*, GC34-6863-00

*CICS Supplementary Data Areas*, GC34-6864-00

*CICS Debugging Tools Interfaces Reference*, GC34-6865

### **Other CICS books**

The following publications contain further information about CICS, but are not provided as part of CICS Transaction Server for z/OS, Version 3 Release 2.

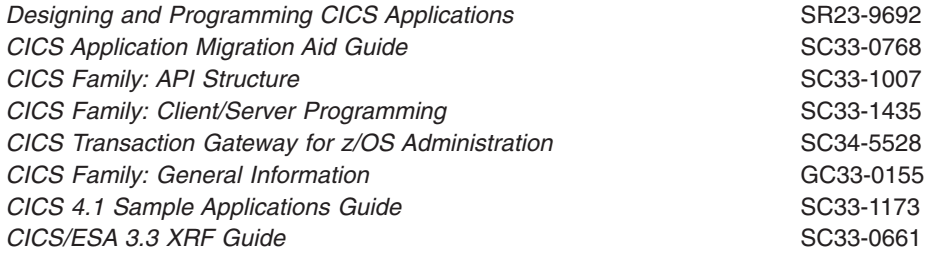

### **Determining if a publication is current**

IBM regularly updates its publications with new and changed information. When first published, both hardcopy and BookManager® softcopy versions of a publication are usually in step. However, due to the time required to print and distribute hardcopy books, the BookManager version is more likely to have had last-minute changes made to it before publication.

Subsequent updates will probably be available in softcopy before they are available in hardcopy. This means that at any time from the availability of a release, softcopy versions should be regarded as the most up-to-date.

For CICS Transaction Server books, these softcopy updates appear regularly on the *Transaction Processing and Data Collection Kit* CD-ROM, SK2T-0730-xx. Each reissue of the collection kit is indicated by an updated order number suffix (the -xx part). For example, collection kit SK2T-0730-06 is more up-to-date than SK2T-0730-05. The collection kit is also clearly dated on the cover.

Updates to the softcopy are clearly marked by revision codes (usually a # character) to the left of the changes.

### **Accessibility**

Accessibility features help a user who has a physical disability, such as restricted mobility or limited vision, to use software products successfully.

You can perform most tasks required to set up, run, and maintain your CICS system in one of these ways:

- using a 3270 emulator logged on to CICS
- using a 3270 emulator logged on to TSO
- using a 3270 emulator as an MVS system console

IBM Personal Communications provides 3270 emulation with accessibility features for people with disabilities. You can use this product to provide the accessibility features you need in your CICS system.

### **Index**

### **Numerics**

3270 bridge facilities views [general \(BRFACIL\) 329](#page-340-0)[, 399](#page-410-0)

# **A**

action command [availability for CICS releases 5](#page-16-0) Active tasks views [general \(TASK\) 245](#page-256-0) [AIMODEL view 401](#page-412-0) Auto install models views [general \(AIMODEL\) 401](#page-412-0) [availability, CICS release 5](#page-16-0)

# **B**

[BRFACIL view 329](#page-340-0)[, 399](#page-410-0)

# **C**

[CFDTPOOL view 183](#page-194-0) CICS regions views [general \(CICSRGN\) 9](#page-20-0) [CICS release availability 5](#page-16-0) CICS system dump codes views [general \(SYSDUMP\) 47](#page-58-0) CICS-deployed JAR files views [general \(EJDJAR\) 148](#page-159-0) [CICSDSA view 31](#page-42-0) [CICSRGN view 9](#page-20-0) [CLCACHE view 158](#page-169-0) [CMDT view 184](#page-195-0) Completed task (history) views [general \(HTASK\) 287](#page-298-0) [CONNECT view 68](#page-79-0) CorbaServers views [general \(EJCOSE\) 140](#page-151-0) Coupling facility data table pools views [general \(CFDTPOOL\) 183](#page-194-0) [CRESFILE view 211](#page-222-0) [CRESTDQ view 426](#page-437-0) [CRESTRAN view 438](#page-449-0)

# **D**

DB2 connections views [general \(DB2CONN\) 106](#page-117-0) DB2 entries views [general \(DB2ENTRY\) 118](#page-129-0) DB2 entry associated transactions views [general \(DB2TRN\) 130](#page-141-0) DB2 subsystems in a CICS region views [general \(DB2SS\) 124](#page-135-0) DB2 thread associated transactions views [general \(DB2TRAN\) 129](#page-140-0)

DB2 threads in a CICS region views [general \(DB2THRD\) 126](#page-137-0) [DB2CONN view 106](#page-117-0) [DB2ENTRY view 118](#page-129-0) [DB2SS view 124](#page-135-0) [DB2THRD view 126](#page-137-0) [DB2TRAN view 129](#page-140-0) [DB2TRN view 130](#page-141-0) DBCTL subsystem in use views [general \(DBCTLSS\) 131](#page-142-0) [DBCTLSS view 131](#page-142-0) [deactivate a workload definition, example task 455](#page-466-0) Dispatcher TCB modes views [general \(DSPMODE\) 56](#page-67-0) Dispatcher TCB pools views [general \(DSPPOOL\) 58](#page-69-0) [DOCTEMP view 136](#page-147-0) Document template views [general \(DOCTEMP\) 136](#page-147-0) [DSNAME view 193](#page-204-0) [DSPGBL view 53](#page-64-0) [DSPMODE view 56](#page-67-0) [DSPPOOL view 58](#page-69-0) Dynamic storage areas views [general \(CICSDSA\) 31](#page-42-0)

### **E**

[EJCOBEAN view 149](#page-160-0) [EJCOSE view 140](#page-151-0) [EJDJAR view 148](#page-159-0) [EJDJBEAN view 150](#page-161-0) [ENQMODEL view 138](#page-149-0) Enqueue model views [general \(ENQMODEL\) 138](#page-149-0) Enterprise beans in CICS-deployed JAR file views [general \(EJDJBEAN\) 150](#page-161-0) Enterprise beans in CorbaServer views [general \(EJCOBEAN\) 149](#page-160-0) example tasks [check status of communications link 451](#page-462-0) [check status of terminal 450](#page-461-0) [correlate local and remote file names 451](#page-462-0) [deactivate a workload definition 455](#page-466-0) [description 449](#page-460-0) [disable transaction globally 454](#page-465-0) [disable transaction in single CICS system 453](#page-464-0) [discard an active transaction from a workload 455](#page-466-0) [how many tasks associated with transaction 449](#page-460-0) [identify tasks associated with transaction 450](#page-461-0) [relate tasks to user ID 450](#page-461-0) resource monitoring [which resources being monitored in a CICS](#page-465-0) [system 454](#page-465-0) [which CICS systems file available to 451](#page-462-0) [which data set program came from 452](#page-463-0) EXCI requests views [general \(EXCI\) 327](#page-338-0)

[EXCI view 327](#page-338-0) [EXITGLUE view 166](#page-177-0) [EXITTRUE view 167](#page-178-0) Extrapartition transient data queues views [general \(EXTRATDQ\) 416](#page-427-0) [EXTRATDQ view 416](#page-427-0)

### **F**

FEPI connections views [general \(FEPICONN\) 172](#page-183-0) FEPI nodes views [general \(FEPINODE\) 175](#page-186-0) FEPI pools views [general \(FEPIPOOL\) 177](#page-188-0) FEPI property sets views [general \(FEPIPROP\) 180](#page-191-0) FEPI targets views [general \(FEPITRGT\) 182](#page-193-0) [FEPICONN view 172](#page-183-0) [FEPINODE view 175](#page-186-0) [FEPIPOOL view 177](#page-188-0) [FEPIPROP view 180](#page-191-0) [FEPITRGT view 182](#page-193-0) File usage by an individual task views [general \(TASKFILE\) 335](#page-346-0)

# **G**

Global dispatcher information views [general \(DSPGBL\) 53](#page-64-0) Global MVS TCB information views [general \(MVSTCBGL\) 61](#page-72-0) Global TCP/IP statistics views [general \(TCPIPGBL\) 355](#page-366-0) Global temporary storage statistics views [general \(TSQGBL\) 393](#page-404-0) Global transient data queue attributes views [general \(TDQGBL\) 424](#page-435-0) Global URI map statistics views [general \(URIMPGBL\) 376](#page-387-0) Global user exits views [general \(EXITGLUE\) 166](#page-177-0)

### **H**

[HOST view 378](#page-389-0) [HTASK view 287](#page-298-0)

### **I**

Indirect transient data queues views [general \(INDTDQ\) 419](#page-430-0) [INDTDQ view 419](#page-430-0) Interval control requests views [general \(REQID\) 328](#page-339-0) Intrapartition transient data queues views [general \(INTRATDQ\) 420](#page-431-0) [INTRATDQ view 420](#page-431-0)

IP facilities views [general \(IPFACIL\) 105](#page-116-0)[, 343](#page-354-0)[, 371](#page-382-0) [IPCONN view 83](#page-94-0)[, 357](#page-368-0) [IPFACIL view 105](#page-116-0)[, 343](#page-354-0)[, 371](#page-382-0) IPIC connections views [general \(IPCONN\) 83](#page-94-0)[, 357](#page-368-0) ISC/MRO connections views [general \(CONNECT\) 68](#page-79-0)

### **J**

Journal models views [general \(JRNLMODL\) 213](#page-224-0) Journal names views [general \(JRNLNAME\) 213](#page-224-0) [JRNLMODL view 213](#page-224-0) [JRNLNAME view 213](#page-224-0) JVM class cache views [general \(CLCACHE\) 158](#page-169-0) JVM pool views [general \(JVMPOOL\) 151](#page-162-0) JVM Profile views [general \(JVMPROF\) 155](#page-166-0) JVM status views [general \(JVM\) 164](#page-175-0) [JVM view 164](#page-175-0) [JVMPOOL view 151](#page-162-0) [JVMPROF view 155](#page-166-0)

# **L**

[LIBDSN view 234](#page-245-0) LIBRARY data set names views [general \(LIBDSN\) 234](#page-245-0) [LIBRARY view 229](#page-240-0) LIBRARY views [general \(LIBRARY\) 229](#page-240-0) [LOADER view 37](#page-48-0)[, 236](#page-247-0) Loader views [general \(LOADER\) 37](#page-48-0)[, 236](#page-247-0) Local files views [general \(LOCFILE\) 198](#page-209-0) Local or dynamic transactions views [general \(LOCTRAN\) 427](#page-438-0) [LOCFILE view 198](#page-209-0) [LOCTRAN view 427](#page-438-0) [LSRPBUF view 205](#page-216-0) [LSRPOOL view 207](#page-218-0) LU6.2 mode names views [general \(MODENAME\) 96](#page-107-0)

### **M**

Managed data tables views [general \(CMDT\) 184](#page-195-0) [MODENAME view 96](#page-107-0) monitoring resources example tasks [which resources being monitored in a CICS](#page-465-0) [system 454](#page-465-0) [MQCONN view 133](#page-144-0)

MVS log streams views [general \(STREAMNM\) 215](#page-226-0) MVS storage areas views [general \(MVSESTG\) 36](#page-47-0) MVS TCBs views [general \(MVSTCB\) 62](#page-73-0) MVS workload management views [general \(MVSWLM\) 63](#page-74-0) [MVSESTG view 36](#page-47-0) [MVSTCB view 62](#page-73-0) [MVSTCBGL view 61](#page-72-0) [MVSWLM view 63](#page-74-0)

# **P**

[PARTNER view 97](#page-108-0) Partners views [general \(PARTNER\) 97](#page-108-0) Physical data sets for files views [general \(DSNAME\) 193](#page-204-0) [PIPELINE view 383](#page-394-0) Pipeline views [general \(PIPELINE\) 383](#page-394-0) Process type views [general \(PROCTYP\) 7](#page-18-0) [PROCTYP view 7](#page-18-0) [PROFILE view 98](#page-109-0) Profiles views [general \(PROFILE\) 98](#page-109-0) [PROGRAM view 217](#page-228-0) Programs views [general \(PROGRAM\) 217](#page-228-0)

# **R**

[REMFILE view 210](#page-221-0) Remote files views [general \(REMFILE\) 210](#page-221-0) Remote transactions views [general \(REMTRAN\) 434](#page-445-0) Remote transient data queues views [general \(REMTDQ\) 423](#page-434-0) [REMTDQ view 423](#page-434-0) [REMTRAN view 434](#page-445-0) [REQID view 328](#page-339-0) Request model views [general \(RQMODEL\) 437](#page-448-0) resource monitoring example tasks [which resources being monitored in a CICS](#page-465-0) [system 454](#page-465-0) RMI usage by task views [general \(TASKRMI\) 341](#page-352-0) [RPLLIST view 244](#page-255-0) [RQMODEL view 437](#page-448-0)

# **S**

Shared temporary storage queues views [general \(TSQSHR\) 390](#page-401-0)

Static DFHRPL data sets views [general \(RPLLIST\) 244](#page-255-0) Storage element by task views [general \(TASKESTG\) 334](#page-345-0) [STREAMNM view 215](#page-226-0) [SYSDUMP view 47](#page-58-0)

# **T**

Task association information views [general \(TASKASSC\) 344](#page-355-0) Task related user exits views [general \(EXITTRUE\) 167](#page-178-0) [TASK view 245](#page-256-0) [TASKASSC view 344](#page-355-0) [TASKESTG view 334](#page-345-0) [TASKFILE view 335](#page-346-0) [TASKRMI view 341](#page-352-0) tasks, example [check status of communications link 451](#page-462-0) [check status of terminal 450](#page-461-0) [correlate local and remote file names 451](#page-462-0) [deactivate a workload definition 455](#page-466-0) [description 449](#page-460-0) [disable transaction globally 454](#page-465-0) [disable transaction in single CICS system 453](#page-464-0) [discard an active transaction from a workload 455](#page-466-0) [how many tasks associated with transaction 449](#page-460-0) [identify tasks associated with transaction 450](#page-461-0) [relate tasks to user ID 450](#page-461-0) resource monitoring [which resources being monitored in a CICS](#page-465-0) [system 454](#page-465-0) [which CICS systems file available to 451](#page-462-0) [which data set program came from 452](#page-463-0) [TASKTSQ view 338](#page-349-0) TCP/IP service views [general \(TCPIPS\) 99](#page-110-0)[, 349](#page-360-0) [TCPIPGBL view 355](#page-366-0) [TCPIPS view 99](#page-110-0)[, 349](#page-360-0) [TDQGBL view 424](#page-435-0) Temporary storage models views [general \(TSMODEL\) 391](#page-402-0) Temporary storage pools views [general \(TSPOOL\) 393](#page-404-0) Temporary storage queues views [general \(TSQNAME\) 396](#page-407-0) [general \(TSQUEUE\) 387](#page-398-0) Terminals views [general \(TERMNL\) 402](#page-413-0) [TERMNL view 402](#page-413-0) Topology data for file views [general \(CRESFILE\) 211](#page-222-0) Topology data for transactions views [general \(CRESTRAN\) 438](#page-449-0) Topology data for transient data queue views [general \(CRESTDQ\) 426](#page-437-0) [TRANCLAS view 44](#page-55-0) [TRANDUMP view 50](#page-61-0) Transaction classes views [general \(TRANCLAS\) 44](#page-55-0)

Transaction dump codes views [general \(TRANDUMP\) 50](#page-61-0) [TSMODEL view 391](#page-402-0) [TSPOOL view 393](#page-404-0) TSQ usage by an individual task views [general \(TASKTSQ\) 338](#page-349-0) [TSQGBL view 393](#page-404-0) [TSQNAME view 396](#page-407-0) [TSQSHR view 390](#page-401-0) [TSQUEUE view 387](#page-398-0)

### **U**

Unit of work enqueue views [general \(UOWENQ\) 444](#page-455-0) Unit of work link views [general \(UOWLINK\) 446](#page-457-0) Unit of work shunted and holding data set locks views [general \(UOWDSNF\) 442](#page-453-0) Unit of work views [general \(UOW\) 440](#page-451-0) [UOW view 440](#page-451-0) [UOWDSNF view 442](#page-453-0) [UOWENQ view 444](#page-455-0) [UOWLINK view 446](#page-457-0) URI host views [general \(HOST\) 378](#page-389-0) URI map views [general \(URIMAP\) 372](#page-383-0) [URIMAP view 372](#page-383-0) [URIMPGBL view 376](#page-387-0)

### **V**

view [understanding names 7](#page-18-0) [view names 7](#page-18-0) [view sets 7](#page-18-0) viewset [availability for CICS releases 5](#page-16-0) VSAM LSR pool buffers views [general \(LSRPBUF\) 205](#page-216-0) VSAM LSR pools views [general \(LSRPOOL\) 207](#page-218-0)

### **W**

Web service views [general \(WEBSERV\) 379](#page-390-0) [Web User Interface 7](#page-18-0) [WEBSERV view 379](#page-390-0) WebSphere MQ connection views [general \(MQCONN\) 133](#page-144-0) Work requests views [general \(WORKREQ\) 332](#page-343-0) [WORKREQ view 332](#page-343-0)

### **Notices**

This information was developed for products and services offered in the U.S.A. IBM may not offer the products, services, or features discussed in this document in other countries. Consult your local IBM representative for information on the products and services currently available in your area. Any reference to an IBM product, program, or service is not intended to state or imply that only that IBM product, program, or service may be used. Any functionally equivalent product, program, or service that does not infringe any IBM intellectual property right may be used instead. However, it is the user's responsibility to evaluate and verify the operation of any non-IBM product, program, or service.

IBM may have patents or pending patent applications covering subject matter described in this document. The furnishing of this document does not give you any license to these patents. You can send license inquiries, in writing, to:

IBM Director of Licensing IBM Corporation North Castle Drive Armonk, NY 10504-1785 U.S.A.

For license inquiries regarding double-byte (DBCS) information, contact the IBM Intellectual Property Department in your country or send inquiries, in writing, to:

IBM World Trade Asia Corporation Licensing 2-31 Roppongi 3-chome, Minato-ku Tokyo 106, Japan

**The following paragraph does not apply in the United Kingdom or any other country where such provisions are inconsistent with local law:** INTERNATIONAL BUSINESS MACHINES CORPORATION PROVIDES THIS PUBLICATION "AS IS" WITHOUT WARRANTY OF ANY KIND, EITHER EXPRESS OR IMPLIED, INCLUDING, BUT NOT LIMITED TO, THE IMPLIED WARRANTIES OF NON-INFRINGEMENT, MERCHANTABILITY, OR FITNESS FOR A PARTICULAR PURPOSE. Some states do not allow disclaimer of express or implied warranties in certain transactions, therefore this statement may not apply to you.

This publication could include technical inaccuracies or typographical errors. Changes are periodically made to the information herein; these changes will be incorporated in new editions of the publication. IBM may make improvements and/or changes in the product(s) and/or the program(s) described in this publication at any time without notice.

Licensees of this program who wish to have information about it for the purpose of enabling: (i) the exchange of information between independently created programs and other programs (including this one) and (ii) the mutual use of the information which has been exchanged, should contact IBM United Kingdom Laboratories, MP151, Hursley Park, Winchester, Hampshire, England, SO21 2JN. Such information may be available, subject to appropriate terms and conditions, including in some cases, payment of a fee.

The licensed program described in this document and all licensed material available for it are provided by IBM under terms of the IBM Customer Agreement, IBM International Programming License Agreement, or any equivalent agreement between us.

# **Trademarks**

IBM, the IBM logo, and ibm.com are trademarks or registered trademarks of International Business Machines Corp., registered in many jurisdictions worldwide. A current list of IBM trademarks is available on the Web at Copyright and trademark information at www.ibm.com/legal/copytrade.shtml.

Adobe, the Adobe logo, PostScript, and the PostScript logo are either registered trademarks or trademarks of Adobe Systems Incorporated in the United States, and/or other countries.

Java and all Java-based trademarks and logos are trademarks or registered trademarks of Oracle and/or its affiliates.

UNIX is a registered trademark of The Open Group in the United States and other countries.

Other product and service names might be trademarks of IBM or other companies.

## **Readers' Comments — We'd Like to Hear from You**

**CICS Transaction Server for z/OS CICSPlex SM Operations Views Reference Version 3 Release 2**

#### **Publication No. SC34-6843-04**

We appreciate your comments about this publication. Please comment on specific errors or omissions, accuracy, organization, subject matter, or completeness of this book. The comments you send should pertain to only the information in this manual or product and the way in which the information is presented.

For technical questions and information about products and prices, please contact your IBM branch office, your IBM business partner, or your authorized remarketer.

When you send comments to IBM, you grant IBM a nonexclusive right to use or distribute your comments in any way it believes appropriate without incurring any obligation to you. IBM or any other organizations will only use the personal information that you supply to contact you about the issues that you state on this form.

Comments:

Thank you for your support.

Submit your comments using one of these channels:

- Send your comments to the address on the reverse side of this form.
- Send a fax to the following number: +44-1962-816151
- Send your comments via email to: idrcf@hursley.ibm.com

If you would like a response from IBM, please fill in the following information:

Name Address

Company or Organization

Phone No. **Email** address

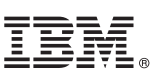

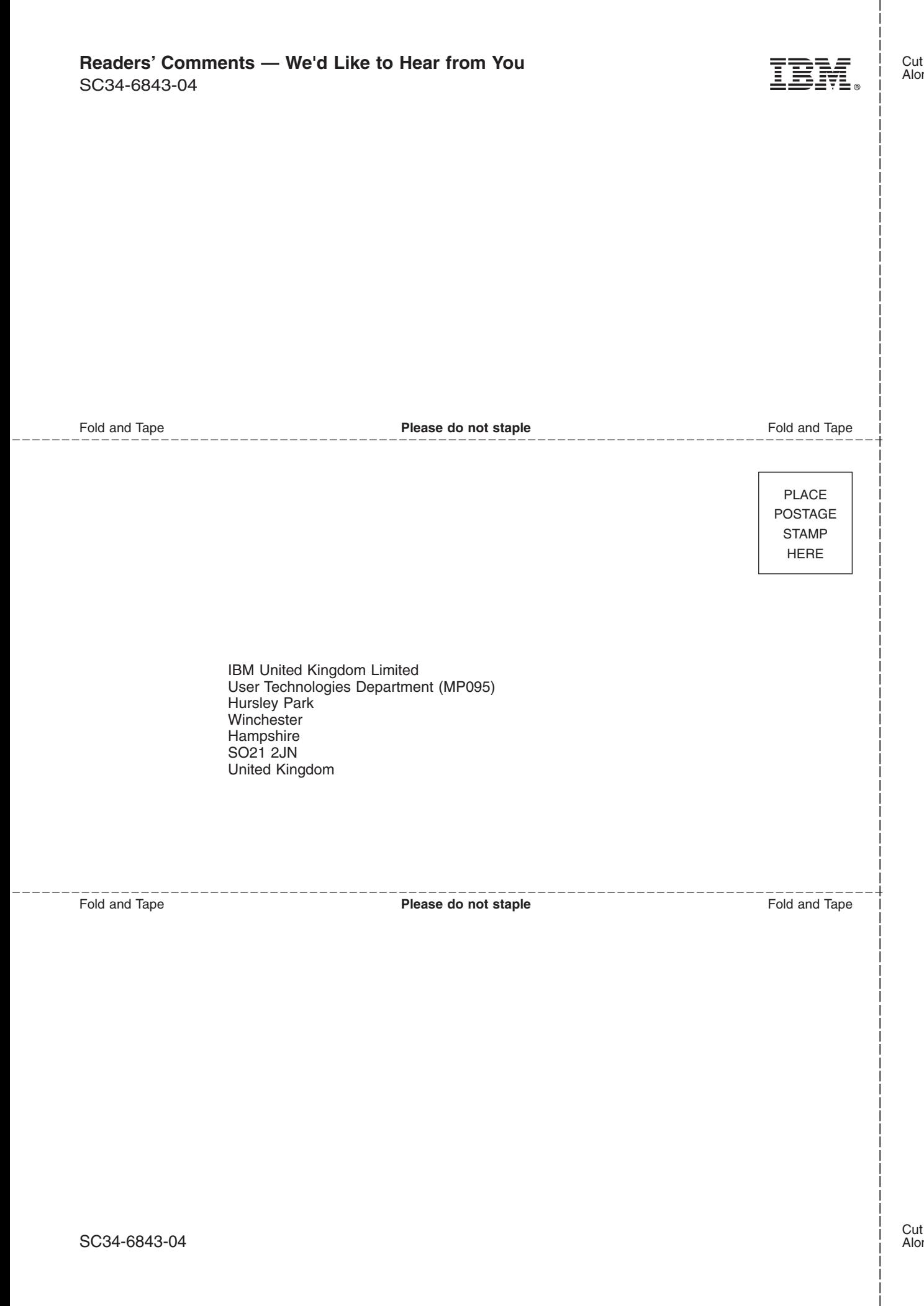

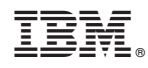

Product Number: 5655-M15

SC34-6843-04

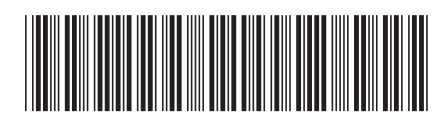

Spine information: Spine information:

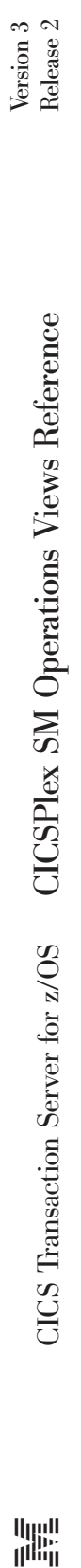

||:||||<br>||····||

البرراا<br>ا<sup>اااا</sup>اا